**29 lutego 2012**

*P*rzegląd *S*ocjologii

*J*akościowej

Tom VIII Numer 1

*Socjologia jakościowa – innowacyjne metody w badaniach jakościowych*

pod redakcją Krzysztofa T. Koneckiego i Izabeli Ślęzak

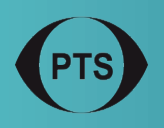

Polskie Towarzystwo Socjologiczne

www.przegladsocjologiijakosciowej.org

#### **REDAKTOR NACZELNY**

Krzysztof Tomasz Konecki, UŁ

**REDAKTORZY PROWADZĄCY**

Jakub Niedbalski, UŁ Izabela Ślęzak, UŁ

#### **REDAKTORZY TEMATYCZNI**

Waldemar Dymarczyk, UŁ Marek Gorzko, US Anna Kacperczyk, UŁ Sławomir Magala, Erasmus Uni versity Łukasz T. Marciniak, UŁ

**REDAKTOR DZIAŁU RECENZJI** Dominika Byczkowska, UŁ

**REDAKTOR JĘZYKOWY** Aleksandra Chudzik

**REDAKTOR STATYSTYCZNY** Piotr Chomczyński, UŁ

**AUDYTOR WEWNĘTRZNY** Anna Kubczak, UŁ

#### **KOREKTA**

Magdalena Chudzik Magdalena Wojciechowska, UŁ

**SKŁAD** Magdalena Chudzik

**PROJEKT OKŁADKI** Anna Kacperczyk, UŁ

**WWW** Edyta Mianowska, UZ

#### **ADRES REDAKCJI**

Uniwersytet Łódzki Wydział Ekonomiczno-Socjologiczny Instytut Socjologii Katedra Socjologii Organizacji i Zarządzania ul. Rewolucji 1905 r. 41/43 90-214 Łódź redakcja.psj@gmail.com

©2012 PSJ • ISSN: 1733-8069 wersja pierwotna - elektroniczna

# **Socjologii Jakościowej**

#### **Prawa autorskie**

Czasopismo oraz wszystkie zamieszczone w nim artykuły stanowią dorobek współczesnej socjologii. Mogą zostać wykorzystane bez specjalnej zgody dla celów naukowych, edukacyjnych, poznawczych i niekomercyjnych z poda niem źródła, z którego zostały zaczerpnięte.

**RADA NAUKOWA**<br>
Tom VIII Jakościowej **RADA NAUKOWA**<br>
Tom VIII Jakościowej **RADA NAUKOWA** Przegląd Socjologii Jakościowej Tom VIII Numer 1

> **Serii Wydawniczej Polskiego Towarzystwa Socjologicznego** Edvcia III – "Co się dzieje ze społeczeństwem?"

Wykorzystywanie ogólnodostępnych zasobów zawartych w naszym piśmie dla celów komercyjnych lub marketingowych wymaga uzyskania specjalnej zgody od wydawcy. Pobieranie opłat za dostęp do informacji lub artykułów zawartych w naszym piśmie lub jakiekolwiek ograniczanie do niego dostępu jest zabronione. Autorzy nadsyłanych artykułów ponoszą odpowiedzialność za uzyskanie zezwoleń na publikowanie materiałów, do których prawa au torskie są w posiadaniu osób trzecich.

Logotyp, szata graficzna strony oraz nazwa *Przeglądu Socjologii Jakościowej* (*Qualitative Sociology Review*) znajdują się w wyłącznym posiadaniu wydawcy. Wszystkie pozostałe obiekty graficzne, znaki handlowe, nazwy czy logotypy zamieszczone na tej stronie stanowią własności ich poszczególnych posiadaczy.

**Jan K. Coetzee**  University of the Free State, Bloemfontein, South Africa

> **Markieta Domecka**  University of Surrey, UK

**Aleksandra Galasińska**  University of Wolverhampton, UK

> **Piotr Gliński**  Uniwersytet Białostocki

**Marek Kamiński**  New York University

**Michał Krzyżanowski**  Lancaster University, UK

**Anna Matuchniak-Krasuska**  Uniwersytet Łódzki

**Barbara Misztal**  University of Leicester, UK

**Janusz Mucha**  Akademia Górniczo-Hutnicza

**Sławomir Partycki**  Katolicki Uniwersytet Lubelski

> **Anssi Perakyla**  University of Helsinki

**Robert Prus**  University of Waterloo, Canada

> **Marek Szczepański**  Uniwersytet Śląski

**Piotr Sztompka**  Uniwersytet Jagielloński

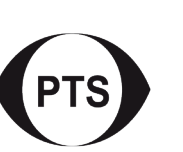

*Socjologia jakościowa – innowacyjne metody w badaniach jakościowych*

> **Redaktorzy tomu:** Krzysztof T. Konecki Izabela Ślęzak

Publikacja ukazuje się w ramach

Publikacja dofinansowana została ze środków PTS

**Rada Wydawnicza Serii:**  Krzysztof Frysztacki, Krzysztof Tomasz Konecki, Ewa Narkiewicz-Niedbalec (przewodnicząca), Marek Nowak,

Maria Zielińska

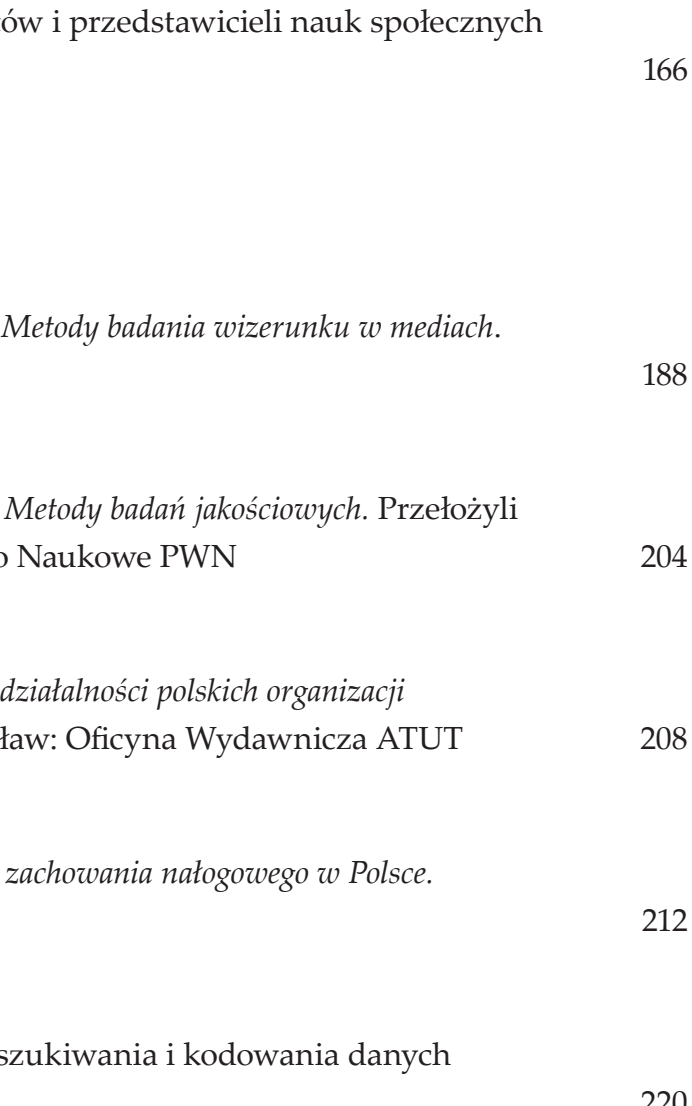

# **Od redaktorów**

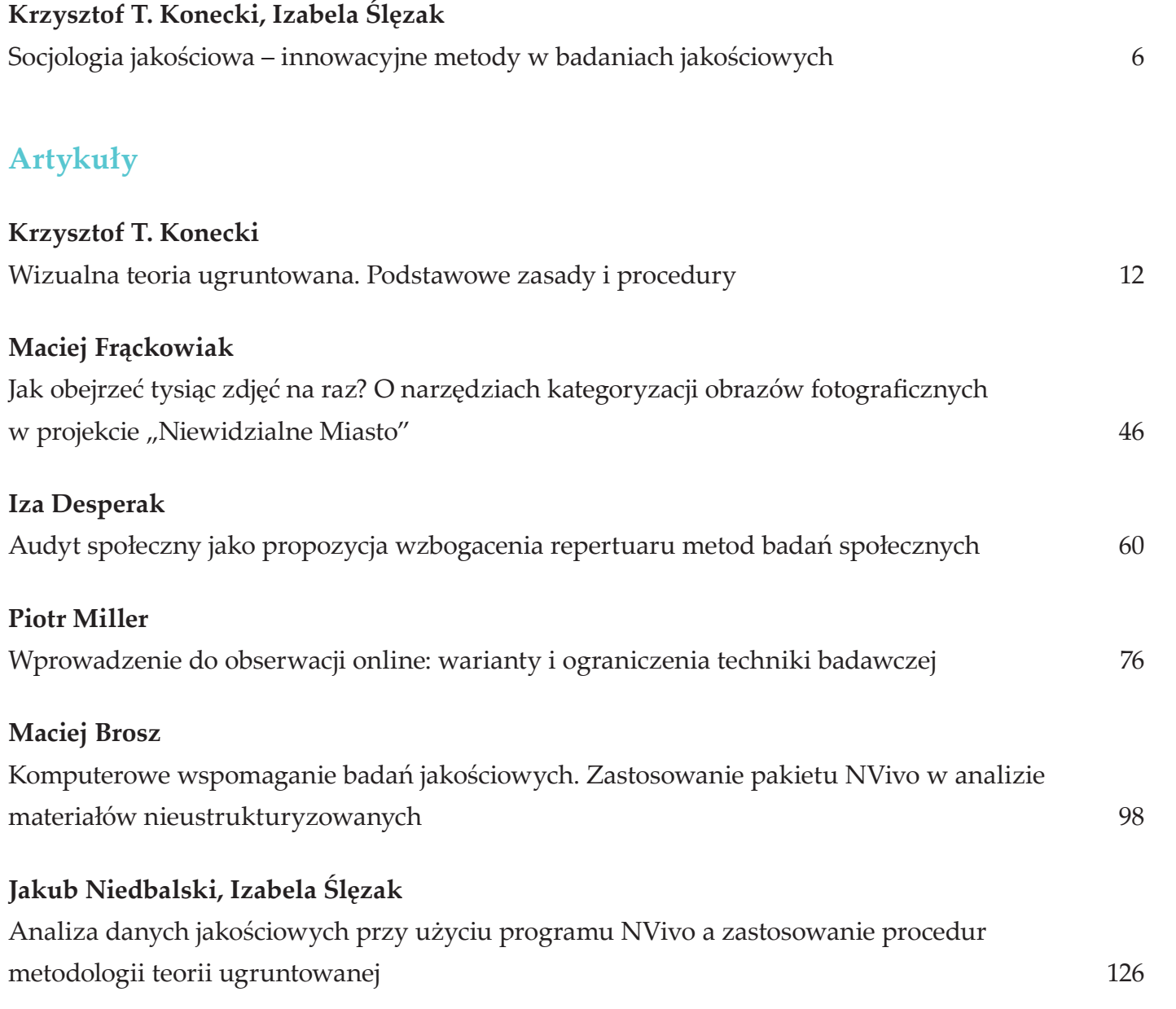

# **SPIS TREŚCI**

# **Eseje – polemiki – dyskusje**

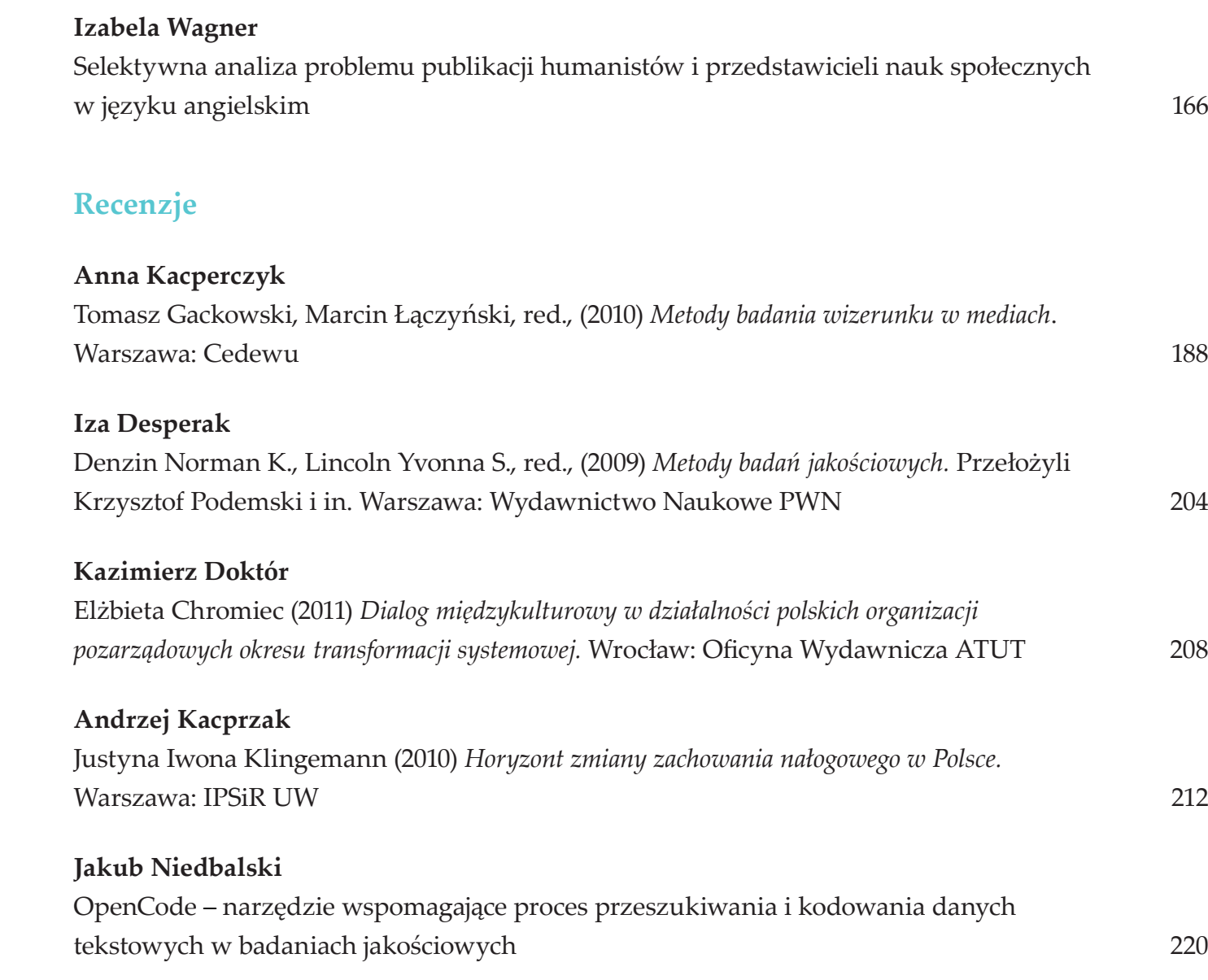

Niniejszy numer stanowi okazję do zapre-zentowania wybranych artykułów poruszających zagadnienia innowacji w obszarze metod i praktyki badawczej w socjologicznych badaniach jakościowych.

jak czasami bywa rozumiana. "Jest ona raczej jakościowym sposobem myślenia o ludzkim doświadczeniu, drogą «naukowej oraz intersubiektywnej empatii», która pozwala dotrzeć do znaczenia doświadczeń indywidualnych i grupowych tak zwanego «zewnętrznego świata»"

Socjologia jakościowa jest dla nas orientacją socjologiczną, w której ważny jest zarówno opis, jak i rozumienie zjawisk, a czasami również wyjaśnianie ich przyczyn. W jej ramach kluczową rolę odgrywają badania empiryczne i analiza doświadczeń indywidualnych oraz grupowych, definicji świata społecznego oraz interakcji przy użyciu jakościowych metod badania lub jakościowej analizy danych jakościowych i/lub ilościowych. Jednak socjologia jakościowa nie ogranicza się do użycia specyficznych dla niej technik i metod badania (obserwacja uczestnicząca, wywiad swobodny, wywiad narracyjny, wywiad na podstawie fotografii/filmu, analiza nagrań wideo, analiza fotografii, wywiady grupowe, etnografia społeczności lokalnej itp.),

Prezentowane teksty stanowią pokłosie obrad grupy tematycznej "**Socjologia jakościowa – innowacyjne metody w badaniach jakościowych"**  zorganizowanej przez Krzysztofa T. Koneckiego podczas XIV Ogólnopolskiego Zjazdu Socjologicznego w Krakowie we wrześniu 2010 roku. Powołując tę grupę, pragnęliśmy dowiedzieć się, jak metodologiczny i metodyczny rozwój technik badań jakościowych może wzbogacić rozwój socjologii jakościowej. Niniejszy numer zawiera wybrane artykuły powstałe na podstawie wygłoszonych referatów, a także teksty, które nie były prezentowane na Zjeździe, jednak wiążą się z tematem przewodnim numeru. (Konecki 2005: 2). Pytanie o to, jak coś zachodzi wskazuje na poszukiwanie procesów w każdym fragmencie rzeczywistości społecznej, w tym także dążenie do odkrywania indywidualnego doświadczania tej rzeczywistości. Warto zaznaczyć, że samo użycie jakościowych technik badawczych także może być analizowane socjologicznie i jakościowo, by odpowiedzieć na pytanie, jak metody i techniki badawcze konstruują rzeczywistość, którą mają opisywać. Metody jakościowe nieustannie się rozwijają,

stąd też w ich historii wielokrotnie mieliśmy do czynienia z innowacjami (także będącymi konsekwencją postępu technologicznego) w zakresie sposobów gromadzenia i analizy danych oraz nowych koncepcji metodologicznych (Travers 2009). Współcześnie termin "innowacyjność" kojarzony jest przede wszystkim z kreatywnymi metodami badań społecznych (związanymi ze sztuką, dramą, tańcem, poezją, fotografią, badaniami aktywnie angażującymi ich uczestników w przebieg projektu), podejściami narracyjnymi, metodami mieszanymi łączącymi różne typy jakościowych i ilościowych danych; badaniami prowadzonymi online oraz wykorzystującymi oprogramowanie komputerowe wspomagające analizę i opracowywanie danych (Wiles, Crow, Pain 2011). Jednocześnie możemy mówić o róż-

**Krzysztof T. Konecki Izabela Ślęzak**

# **OD REDAKTORÓW**

# **SOCJOLOGIA JAKOŚCIOWA – INNOWACYJNE METODY W BADANIACH JAKOŚCIOWYCH**

**Krzysztof T. Konecki,** prof., kierownik Katedry Socjologii Organizacji i Zarządzania UŁ**,** członek Zarządu Qualitative Methods Research Network of ESA, członek Prezydium Komitetu Socjologii PAN, członek Zarządu PTS, przewodniczący Sekcji Socjologii Jakościowej i Symbolicznego Interakcjonizmu PTS. Obszar zainteresowań naukowych to m.in.: socjologia jakościowa, teoria ugruntowana, interakcjonizm symboliczny, socjologia wizualna.

#### **Dane adresowe autora:**

Katedra Socjologii Organizacji i Zarządzania, Instytut Socjologii UŁ ul. Rewolucji 1905 r. 41/43, 90-214 Łódź e-mail: konecki@uni.lodz.pl

**Izabela Ślęzak,** asystent w Katedrze Socjologii Organizacji i Zarządzania Instytutu Socjologii Uniwersytetu Łódzkiego. Główne obszary jej zainteresowań naukowych ogniskują się wokół metodologii badań społecznych, zwłaszcza jakościowych metod badań; symbolicznego interakcjonizmu, socjologii pracy i organizacji, socjologii dewiacji. Aktualnie zajmuje się badaniami terenowymi dotyczącymi zagadnienia prostytucji.

#### **Dane adresowe autora:**

Katedra Socjologii Organizacji i Zarządzania, Instytut Socjologii UŁ ul. Rewolucji 1905 r. 41, 90-214 Łódź e-mail: iza.slezak@gmail.com

DOI:<https://doi.org/10.18778/1733-8069.8.1.01>

Tekst **Izy Desperak** *Audyt społeczny jako propozycja wzbogacenia repertuaru metod badań społecznych*  dotyczy metody audytu społecznego. Jest to narzędzie badawcze wypracowane w celu mierzenia dyskryminacji w sferze zatrudnienia. Autorka analizuje przeprowadzone w Polsce audyty – zarówno prowadzone na zlecenie organizacji pozarządowych, jak i te, które przeprowadziła w celu przetestowania metody. Wskazuje także na jej wady i zalety.

Kolejny artykuł także porusza kwestie związane z coraz bardziej popularną socjologią wizualną, koncentruje się jednak na innym jej wątku. **Maciej Frąckowiak** w tekście *Jak obejrzeć tysiąc zdjęć na raz? O narzędziach kategoryzacji obrazów fotograficznych w projekcie "Niewidzialne Miasto"* porusza zagadnienie klucza kategoryzacyjnego jako narzędzia, które można wykorzystać do analiz dużej ilości materiału, prezentując jego ideę na podstawie ogólnopolskiego badania "Niewidzialne Miasto". Autor analizuje także pozainstytucjonalne formy modyfikowania przestrzeni dużych polskich miast oraz metodologiczne problemy ich badania z użyciem danych wizualnych. Kolejne dwa artykuły przybliżają zagadnienie niezbyt często poruszane w polskiej literaturze, dotyczące oprogramowania CAQDAS (*Computer Assisted/Aided Qualitative Data Analysis*), czyli narzędzi służących komputerowemu wspomaganiu analizy danych jakościowych. Oba teksty prezentują program NVivo, który jest aktualnie jednym z najbardziej zaawansowanych narzędzi tego typu. **Maciej Brosz** w swoim artykule *Komputerowe wspomaganie badań jakościowych. Zastosowanie pakietu NVivo w analizie materiałów nieustrukturyzowanych* koncentruje się na problemie redukcji danych, który towarzyszy analizie jakościowej oraz prezentuje te opcje programu Nvivo, które pozwalają zminimalizować ów problem.

Artykuł *Wprowadzenie do obserwacji online: warianty i ograniczenia techniki badawczej* autorstwa **Piotra Millera** przedstawia niezwykle aktualne zagadnienie zasad prowadzenia obserwacji w wirtualnej przestrzeni Internetu. Autor opisuje główne typy badań jakościowych online. Odwołując się do bogatej literatury przedmiotu, rozważa także dylematy, jakie mogą towarzyszyć wykorzystaniu tej techniki w projekcie badawczym.

Z kolei **Jakub Niedbalski i Izabela Ślęzak** w tekście *Analiza danych jakościowych przy użyciu programu NVivo a zastosowanie procedur metodologii teorii ugruntowanej* koncentrują się na rozważaniu, jak nowoczesne oprogramowanie CAQDAS reprezentowane przez program NVivo 8 wpływa na sposób organizowania i realizacji badań jakościowych prowadzonych zgodnie z procedurami metodologii teorii ugruntowanej. Prezentują także najważniejsze opcje dostępne w programie Nvivo, użyteczne dla badaczy jakościowych. Autorzy obu tekstów bazują na własnych doświadczeniach pracy z programem.

W niniejszym numerze publikujemy również niezwykle aktualny głos w dyskusji dotyczącej sposobu oceniania przez Ministerstwo Nauki i Szkolnictwa Wyższego dokonań publikacyjnych rodzimych naukowców. Artykuł **Izabeli Wagner** *Selektywna analiza problemu publikacji* 

nych poziomach innowacji (Wiles i in. 2011). Najniższym jest przyjęcie (*adoption*) bez większych zmian istniejącej już metody lub techniki i zastosowanie jej w innej dyscyplinie lub odmiennym polu badawczym niż to, w którym była pierwotnie stosowana. W zakres tego podejścia zalicza się także stosowanie w jednym projekcie badawczym jednocześnie kilku już istniejących metod czy technik.

Nieco więcej wysiłku wymaga od badacza adaptacja, czyli wprowadzenie zmian mających na celu dostosowanie (*adaptation*) danej metody czy techniki do potrzeb konkretnego kontekstu badawczego lub też wprowadzenie do niej twórczych zmian w celu jej ulepszenia. Najbardziej złożone, najtrudniejsze i najrzadziej spotykane w naukach społecznych jest faktyczne wprowadzenie (*inception*) nowego podejścia, metody, narzędzia, które wcześniej nie było znane i stosowane. Jak zauważa Travers (2009), znacznie częściej ma miejsce sytuacja, gdy metody, które istniały już wcześniej, ale nie wzbudzały szerszego zainteresowania badaczy, w pewnym momencie zyskują na popularności, są niejako ponownie odkrywane i postrzegane jako te, które otwierają przed badaczami nowe możliwości (np. grupy fokusowe).

Teksty składające się na niniejszy numer w różny sposób odnoszą się do pojęcia innowacyjności, prezentując socjologiczne analizy nowych czy niedocenianych wcześniej rodzajów danych, zastosowanie nowatorskich technik ich gromadzenia, przechowywania i archiwizowania, łączenia i integrowania różnych rodzajów danych, a także metod prowadzenia analiz

czy sposobów prezentacji wyników. Ideą leżącą u podstaw powstania numeru była prezentacja nowych metod i metodologii, które wchodząc do repertuaru narzędziowego badaczy jakościowych, mogą wzbogacić socjologię jakościową. Co ważne, autorzy rozważają tak zalety i możliwości zastosowania prezentowanych rozwiązań, jak i wprowadzają elementy krytycznej refleksji nad ich ograniczeniami. Taki wszechstronny namysł nad proponowanymi rozwiązaniami jest konieczny, by innowacja nie stała się jedynie słowem wytrychem, zwalniającym od konieczności zastanowienia się nad konsekwencjami jej wprowadzenia w danym projekcie lub zasłaniającym braki i niedoskonałości analizy (Travers 2009).

Wierzymy, że przedstawiane czytelnikom artykuły, które opierają się na doświadczeniach badaczy wykorzystujących w swoich projektach poszczególne metody, pobudzą zainteresowanie i dyskusje nad innowacyjnymi kierunkami rozwoju badań jakościowych.

Niniejszy numer otwiera artykuł **Krzysztofa T. Koneckiego** *Wizualna teoria ugruntowana. Podstawowe zasady i procedury*. Autor prezentuje w nim sposoby analizy materiałów wizualnych przy zastosowaniu wskazówek i pojęć metodologii teorii ugruntowanej. Rozważania autora są wynikiem zarówno jego własnych doświadczeń badawczych, jak i poszukiwań literaturowych. Artykuł zawiera liczne przykłady pochodzące z projektów badawczych Krzysztofa T. Koneckiego oraz aneksy uzupełniające wywód.

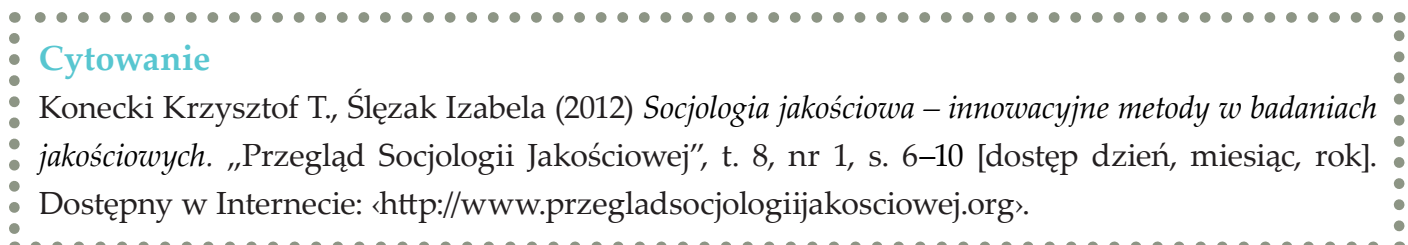

### **Bibliografia**

Najnowszy numer "Przeglądu Socjologii Jakościowej" zamyka dział recenzji. Znajdują się w nim omówienia książek z zakresu metod badań społecznych – *Metod badania wizerunku* 

*humanistów i przedstawicieli nauk społecznych w języku angielskim* zwraca uwagę na specyfikę pracy naukowej badaczy reprezentujących nauki przyrodnicze oraz humanistyczne i społeczne. Autorka zauważa, że o ile w dziedzinach, w których językiem technicznym jest język angielski ocenianie naukowców głównie na podstawie publikacji na łamach angielskojęzycznych pism jest uzasadnione, o tyle w specjalnościach, w których język stanowi bardzo ważne narzędzie badawcze i analityczne (jak np. w naukach społecznych) wzbudza to wiele wątpliwości. W artykule można znaleźć rozwinięcie tych tez wzbogacone o liczne przykłady.

> Wiles Rose, Crow Graham, Pain Helen (2011) *Innovation in qualitative research methods: a narrative review*. "Qualitative Research" vol. 11, no. 5, s. 587-604.

> *w mediach* pod redakcją Tomasza Gackowskiego i Marcina Łączyńskiego przygotowane przez **Annę Kacperczyk** oraz podręcznika Normana Denzina i Yvonny Lincoln *Metody badań jakościowych* **Izy Desperak**. W numerze publikujemy także recenzję książki Elżbiety Chromiec *Dialog międzykulturowy w działalności polskich organizacji pozarządowych okresu transformacji systemowej* sporządzoną przez **Kazimierza Doktóra** oraz omówienie publikacji Justyny Iwony Klingemann pod tytułem *Horyzonty zmiany zachowania nałogowego w Polsce* **Andrzeja Kasprzaka**. Ostatnia prezentowana recenzja autorstwa **Jakuba Niedbalskiego** dotyczączy bezpłatnego programu OpenCode, który według autora może stanowić ciekawą alternatywę wobec płatnego oprogrmowania wspomagajacego analizę danych jakościowych (CAQDAS).

Konecki Krzysztof T. (2005) *Jakościowe rozumienie innych a socjologia jakościowa*. "Przegląd Socjologii Jakościowej", t. 1 nr 1, s. 1–3 [dostęp 2 lutego 2012]. Dostępny w Internecie: <br/><br> http://www.qualitativesociologyreview.org/PL/Volume1/PSJ\_1\_1\_Editorial.pdf›.

Travers Max (2009) *New methods, old problems: A sceptical view of innovation in qualitative research*. "Qualitative Research", vol. 9, no. 2, s. 161–179.

alnych są także często budowane tożsamości i światy społeczne<sup>1</sup>.

Jeśli działania/interakcje i tożsamości są wizualnie konstruowane, należy przyjrzeć się bardziej dokładnie danym wizualnym i/lub wizualnemu wymiarowi działań. Wymiar ten jest także zawarty w danych tekstowych, na przykład w werbalnych opisach fizycznego otoczenia naszych działań, a nawet przeżyć, kiedy używamy wizualnych wyobrażeń lub metafor, by je opisać. Jednak dane wizualne stają się najbardziej interesujące, jeśli chcemy badać wizualny wymiar naszego życia. Fotografie, albumy fotograficzne, nagrania wideo, obrazy malarskie, graffiti, fotoblogi, wideoblogi i tym podobne dostarczają olbrzymiej ilości danych do analizy. Wymiar wizualny każdego świata społecznego może być badany dzięki analizie danych wizualnych.

Krzysztof T. Konecki, prof., kierownik . Katedry Socjologii Organizacji i Zarządzania UŁ**,** członek Zarządu Qualitative Methods Research Network of ESA, członek Prezydium Komitetu Socjologii PAN, członek Zarządu PTS, przewodniczący Sekcji Socjologii Jakościowej i Symbolicznego Interakcjonizmu PTS. Obszar zainteresowań naukowych to m.in.: socjologia jakościowa, teoria ugruntowana, interakcjonizm symboliczny, socjologia wizualna.

Metodologia teorii ugruntowanej (MTU) jest strategią badawczo-analityczną, która koncentruje się na generowaniu pojęć, hipotez i teorii z danych empirycznych. Metodologia ta wskazuje na to, że badanie jest procesem, w przypadku którego badacz wielokrotnie – już po analizie danych, w trakcie której stawia kolejne pytania – powraca do dalszego zbierania danych. Ten proces powrotów jest powtarzany wielokrotnie. Dane są kodowane, a konceptualne aspekty danych opracowywane podczas samej analizy, aż do osiągnięcia nasycenia kategorii. Nasycenie oznacza, że nie ma żadnych nowych konceptualnych własności kategorii i można już ją opracować pojęciowo i zdefiniować (Glaser, Strauss 1967; 2009; Glaser 1978; Strauss 1987; Strauss, Corbin 1990; Strübing 2004; Charmaz 2006; 2009).

Dyskusja na temat tego, czy możliwe jest generowanie teorii bezpośrednio z danych nie jest celem tego artykułu. Chcę tylko wspomnieć, że istnieje pewna kontrowersja na ten temat (Glaser 2002; Charmaz 2006; 2009). Klasyczne podejście reprezentowane przez Glasera (1978; 1992; 1998) mówi o tym, że teoria wyłania się z danych. Wystarczy być uważnym podczas analizy danych (kodowania), stosować technikę ciągłego porównywania oraz teoretycznego pobierania próbek, by uzyskać gęstą i dobrze pracującą teorię. Teoria sama spontanicznie się wyłoni. Z drugiej strony Kathy Charmaz mówi, że teoria nie wyłania się jako niezależna od wysiłków badacza i teoretyka istność. Decyzje badacza i jego perspektywa metateoretyczna mają wpływ na uzyskiwanie danych, jak i na konstruowanie kategorii. Neutralny badacz nie istnieje, zwykle jest on zanurzony w czasie i historii, a jego decyzje są kon-

# **Krzysztof T. Konecki Uniwersytet Łódzki**

# **Wizualna teoria ugruntowana. Podstawowe zasady i procedury**

#### **Dane adresowe autora:**

Katedra Socjologii Organizacji i Zarządzania, Instytut Socjologii UŁ ul. Rewolucji 1905 r. 41/43, 90-214 Łódź e-mail: konecki@uni.lodz.pl

**Abstrakt**  W artykule przedstawiam podstawowe procedury i pojęcia metodologii teorii ugruntowanej, w której używa się danych wizualnych. Metodologię tę nazywamy wizualną teorią ugruntowaną. Dane wizualne są tu używane, by konstruować kategorie, ich własności, teoretyczne twierdzenia dotyczące działań i wizualnych zjawisk, które manifestują się jako procesy. Prezentuję zasady i procedury wizualnej teorii ugruntowanej, opierając się na własnych badaniach i doświadczeniach badawczych innych autorów. Analiza wizualna jest tu prowadzona na czterech poziomach: tworzenia obrazu, jego prezentacji, treści i struktury oraz jego recepcji. Jest to podstawa koncepcji wielowarstwowego obrazowania, którego rekonstrukcją zajmuje się metodologia wizualnej teorii ugruntowanej.

**Słowa kluczowe** wizualna teoria ugruntowana, badania wizualne, wizualna etnografia, dane wizualne, badania jakościowe, socjologia jakościowa

# **Wprowadzenie – co to jest wizualna teoria ugruntowana?**

J zualnych stają się coraz bardziej popularne. akościowe badania z użyciem danych wi-Jest to związane z cyfrowym przełomem, który miał miejsce pod koniec dwudziestego wieku (Sztompka 2005; Given 2006; Pauwels 2011) lub nawet wcześniej, uwzględniając nasycenie kultury materialnej elementami wizualnymi (Clarke 2005: 206). Otoczenie naszych działań, interakcji i narracji pełne jest wizualnych aspektów, a sama wizualność staje się wymiarem wszystkich działań. Podmiotowość jest często wyrażana wizualnie, przy pomocy środków wizu-

DOI: <https://doi.org/10.18778/1733-8069.8.1.02>

<sup>1</sup> Społeczny świat jest tutaj rozumiany w sensie nadanym temu pojęciu przez A. Straussa. Społeczny świat ogniskuje się wokół pewnego podstawowego działania, które go wyodrębnia. Można wyróżnić wiele społecznych światów, na przykład świat zbierania znaczków, świat medycyny niekonwencjonalnej, świat badaczy jakościowych, świat praktykowania jogi, świat wspinaczy, świat tańca towarzyskiego, świat podróżowania turystycznego i tym podobne. To wyróżniające działanie podstawowe wiąże się z innymi działaniami pomocniczymi, które wspomagają główną działalność społecznego świata. Świat posiada *miejsca*, gdzie działanie może być realizowane, ale także *technologię*, czasami innowacyjną, która pozwala wykroić dla danego świata przestrzeń zarówno symboliczną, jak i fizyczną. W społecznym świecie mamy zwykle *podział pracy* – jedni zajmują się uzasadnianiem istnienia świata (legitymizacją i teoretyzowaniem oraz działaniami public relations), inni poszukiwaniem nowych miejsc dla działania czy nauczaniem technicznych umiejętności. Wiele działań towarzyszących, jak obrona, atak, tworzenie stowarzyszeń, wspomaga realizację działania głównego (Strauss 1978). W trakcie powstawania nowych światów, a także później, powstają tak zwane *areny*. Arena jest to pewna forma sporu, która dotyczy ważnych dla społecznego świata kwestii.

tekstualne i związane z określonym dyskursem naukowym, w który jest zaangażowany (Charmaz 2006; 2009; Bryant, Charmaz 2007; 2007a; zob. też Clarke 2005). W tym artykule prezentuję również stanowisko, że praca teoretyków jest społecznie uwarunkowana poprzez uprzednie nabycie przez nich określonej wiedzy o charakterze kulturowym i społecznym.

Dla prezentowanego wywodu ważne jest odpowiedzenie sobie na pytanie, **jaki jest status danych empirycznych**. Czy są one zewnętrzne w stosunku do badacza i czekają na niego w terenie? Czy też są konstruowane poprzez specyficzny sposób postrzegania przez niego rzeczywistości społecznej? W klasycznej teorii ugruntowanej dane są traktowane jako obiektywne i można do nich dotrzeć poprzez stosowanie określonych procedur (Glaser 1998). Nie trzeba ich problematyzować: "obiektywiści postrzegają dane i ich własną perspektywę jako nieproblematyczną" (Puddephatt 2006: 13 [tłum. własne]). Dane po prostu istnieją, a można powiedzieć nawet więcej: wszystko, co nas otacza to dane (*all is data*). Wszystko to, co pomaga badaczowi generować teorię może stać się danymi (Glaser 2002). Można zatem używać transkrypcji z wywiadów, obserwacji, filmów, materiałów tekstowych z gazet, zastanych dokumentów, literatury pięknej, materiałów z Internetu i tym podobnych – wszystkich danych, które inspirują nas, by generować kategorie i ich własności.

Jednak według Kathy Charmaz dane są konstruowane i są zależne od działań i perspektywy teoretycznej, a także od wiedzy badacza oraz kontekstu badania (Charmaz 2006; 2009; Puddephatt 2006).

Chociaż wielu badaczy stosujących MTU używa wielu rodzajów danych i dla wielu z nich wszystko, co nas otacza to dane, to dane wizualne były przez nich do tej pory raczej ignorowane. Zaskakujący jest fakt, że dane te nie były nigdy użyte jako podstawowe materiały do generowania teorii, a nawet jako dane pomocnicze. Dane wizualne nie były także użyte do generowania teorii procesów wizualnych, chociaż tak wiele tych procesów spotykamy we współczesnej rzeczywistości po wizualnym przełomie, który niejako dokonał się w fazie późnej nowoczesności.

Jednym z kilku znaczących wyjątków jest artykuł Suchara (1997) łączący MTU i badania wizualne. W artykule połączono logikę MTU z metodą fotograficznej listy tematycznej (*shooting scripts*). Fotograficzna lista tematyczna to zbiór tematów lub pytań, które mogą zostać sformułowane, by wykonać według nich fotografie dostarczające informacji na określone problemy (Suchar 1997: 33). Strategia jest zgodna ze śledczym charakterem badania i analizy, to jest z koniecznością odpowiedzi przy pomocy fotografii na określone pytania (Suchar 1997: 34). Pytania badawcze mogą być tutaj oparte na pytaniach teoretycznych. Zbieranie i analizowanie danych mogłoby zatem pomóc w odnalezieniu pewnych wzorów w materiałach fotograficznych, które z kolei są bazą dla konceptualizowania danych.

Podejście Suchara wydaje się bardziej podejściem etnograficznym niż podejściem teorii ugruntowanej. W jego przedsięwzięciu badawczym znaleźć można dużo tak zwanych niepokojących problemów dokładności (*worrisome accuracy*, Glaser 2002) dotyczących zbieranych danych: "[p]roces badawczych wizerunków i sprawdzających je notatek z terenu wytwarza środki do intelektualnej interakcji z udokumentowanymi obserwacjami. Możemy także «sprawdzać» nasze interpretacje przy pomocy danych, włączając w to interpretacje obserwowanych podmiotów, by zredukować błędy pochodzące z konstrukcji tematycznej listy" (Suchar 1997: 39 [tłum. własne]). Ten rodzaj badania jest raczej fotograficzną etnografią niż podejściem nakierowanym na generowanie teorii.

Jednak doświadczenia Suchara z konceptualizacją danych wizualnych pokazują korzyści z użycia tych danych w MTU. Wydaje się, że można uzyskać w ten sposób bardziej uczulające pojęcia (*sensitizing concepts*): "[a]rgumentuję, że ugruntowywanie konceptualizacji w specyficznych wizualnych odniesieniach empirycznych polepsza jakościowo sam proces ugruntowywania. Doszedłem do wniosku, że odniesienia do bardzo szczegółowych wizualnych dokumentów i informacji, które zawierają, pozwala zbliżyć abstrakcyjny proces konceptualizacji danych i wywodzących się z doświadczenia obserwacji" (Suchar 1997: 52 [tłum własne]).

Paradoksalnie największe osiągnięcie w użyciu danych wizualnych i jednocześnie procedur MTU można zauważyć w książce Adele Clarke (2005), gdzie ogłosiła ona odejście od podstaw teorii ugruntowanej i zaproponowała nowe podejście tak zwanej analizy sytuacyjnej, stosującej się także do materiałów wizualnych. Clarke

dąży do połączenia w swym podejściu krytycznego i empirycznego paradygmatu w społecznych badaniach wizualnych. Jest zainteresowana spojrzeniami generowanymi przez płeć społeczną (*gender' evoked gazes*), procesami konstruowania innego, **orientalizacją spojrzenia** z jego imperialnymi konotacjami i tak dalej. Wszystkie te spojrzenia budują władzę, która się w nich zawiera.

Clarke uważa, że powinniśmy uczynić cztery kroki, zanim rozpoczniemy właściwą analizę: zadecydować, ulokować, zebrać i prześledzić pochodzenie określonych materiałów empirycznych (obrazów) najlepiej pasujących do badanej sytuacji (2005: 233). Następnie proponuje przeanalizować te obrazy i napisać o nich noty analityczne. Clarke wyróżnia trzy rodzaje not: lokujące (kto wytwarza obrazy, dla jakich publiczności, z jakich światów społecznych pochodzą obrazy), noty dużego obrazu (pierwsze wrażenia, pisanie narracji opisujących obraz, dzielenie obrazu na mniejsze części, by opisać szczegóły obrazu)<sup>2</sup> oraz noty specyfikujące (dekonstrukcja obrazu poprzez zobaczenie go na wiele różnych sposobów, by wydostać się poza ramę, którą na początku na obraz nakładaliśmy [Clarke 2005: 224–228]). Noty te służą jako dane

<sup>2</sup> Noty dotyczące całego obrazu są niezwykle ważne, by móc później uchwycić znaczenia detali w obrazie. Całość obrazu często decyduje o znaczeniu mniejszych części i bez uwzględnienia całości trudno jest zrozumieć część (Figueroa 2008: 7). W metodologii teorii ugruntowanej najczęściej zaczyna się od kodowania otwartego, które jest koncentracją analityczną na szczegółach, a nie na całości tekstu. Rozbicie tekstu, danych zbyt wcześnie na części nie pozwala głębiej zrozumieć, o co chodzi w tekście i/lub co się dzieje w badanym obszarze. Atomistyczna perspektywa analizy często nie pozwala zobaczyć całości, która określa znaczenie części.

typu narracyjnego i powinny być zakodowane (Clarke 2005: 229).

Clarke sugeruje, by wykonywać mapy sytuacyjne, bazując na materiałach wizualnych: "Twoja *mapa sytuacyjna powinna zawierać wszystkie analitycznie stosowne ludzkie i nieludzkie, materialne i niematerialne, symboliczne/dyskursywne elementy określonego obrazu*" (Clarke 2005: 229 [tłum własne]). Radzi także, by uwzględniać w mapach elementy niewidoczne w materiałach empirycznych (wypowiedziach badanych), choć istnieją one w badanym terenie: wielu ukrytych aktorów, działające "podmioty" o charakterze materialnym (*actants*), instytucje i tym podobne. Inne mapy dotyczą światów społecznych i aren zaobserwowanych w materiałach wizualnych. Ostatni typ to mapy pozycyjne. Wykreślamy w nich stanowiska w arenach w danym dyskursie, również dyskursie wizualnym.

Clarke przedstawia przykład badań i analiz na temat wizualnego dyskursu. Jest na przykład zainteresowana spojrzeniem medycznym (*medical gaze*), które rekonstruuje poprzez historyczną analizę atlasów anatomicznych używanych w nauczaniu medycyny. Anatomię traktuje jako dyscyplinę w rozumieniu Michela Foucaulta, to jest jako sposób dyscyplinowania oglądu i spojrzenia (*disciplining of seeing and gazing*). Mapy pozycyjne rysunków i obrazów w atlasach pokazują, jak prezentowało się anatomię człowieka na początku XX wieku. Akcentowano wtedy reprodukcję biologiczną (nie seksualność), niektóre części ciała były przedstawiane w sposób zaciemniony. Clarke dokonuje teoretycznego pobierania próbek i analizuje także współczesne

atlasy anatomiczne (wersje CD stosowane w nauczaniu anatomii). Analizy pokazują, że są one bardziej seksualnie zorientowane, co wyraźnie widać na mapach pozycyjnych. Analiza wizualnego dyskursu anatomicznych prezentacji ukazuje, że rozmiar genitaliów mężczyzn jest synonimem ich wyższości nad kobietami. Kobiety mogą posiadać łechtaczkę lub nie, podczas gdy mężczyźni zawsze posiadają penisa i penis jest centrum narracji w albumach anatomicznych. Heteroseksualność jest zwykle założona *a priori*, a prezentacje odnoszą się zwykle do dwóch płci, pomijając szersze zróżnicowanie płci: hermafrodytyzm, interseksualność, transeksualność. "Mężczyźni są w większości przedstawiani jako posiadający seksualność, podczas gdy kobiety są przedstawiane jako podmioty reprodukcji" (Clarke 2005: 255 [tłum własne.]). Clarke używa niektórych procedur MTU (kodowania, teoretycznego pobierania próbek, not teoretycznych) w analizie dyskursu. Jest to jednak bardziej – jak sama sugeruje – analiza sytuacyjna materiałów wizualnych i pewnego rodzaju "ugruntowanego teoretyzowania", niż próba zbudowania teorii ugruntowanej. Teoria wizualnego procesu, "konstrukcji dyscyplinującego spojrzenia", mogłaby jednak być tutaj zbudowana, jeśli autorka wykonałaby więcej teoretycznego pobierania próbek i analizy porównawczej, by uzyskać więcej danych na temat konstrukcji wizualnych wyobrażeń i większej gamy wzorów ich prezentacji.

Cornelius Schubert (2006) użył MTU w bardzo interesujących wideograficznych badaniach terenowych w szpitalach, co stanowi duży wkład w rozwój wizualnej teorii ugruntowanej. Schubert analizował nagrania wideo pracy anestezjologów podczas operacji chirurgicznych, używając MTU. Zastosował procedurę teoretycznego pobierania próbek, dobierając do analizy grupy porównawcze. Jednostkami porównawczymi były dla niego interakcje w mieszanych zespołach (ludzkich i przedmiotów) w wielu salach operacyjnych. Dane uzyskane w terenie zostały opracowane poprzez konstruowanie tak zwanych rejestrów treści (*content logs*) zapisów wideo. Rejestry treści są to "skrótowe opisy sfilmowanych sytuacji i mogą zawierać odniesienia do pojęć analitycznych" (Schubert 2006: 120 [tłum. własne]). Teoretyczne nasycenie jest osiągane w procesie pobierania i identyfikowania fragmentów danych etnograficznych oraz tworzenia rejestrów treści, co jest podobne do kodowania danych. "W praktyce analizy nagrań wideo proces ten obejmuje kilka kroków i powtarzalną analizę danych wideograficznych, które są pobierane ze względu na ich ważność dla odpowiedzi na pytania badawcze: a/ wybór kluczowych sekwencji: poszukiwanie przypadków intubacji z uwzględnieniem różnic pomiędzy lekarzaminowicjuszami i ekspertami, b/ powtarzalne oglądanie: w zwolnionym i przyspieszonym tempie, c/ systematyczne porównywanie różnych przypadków: z uwzględnieniem dużych i małych szpitali w Niemczech oraz za granicą" (Schubert 2006: 120–121 [tłum. własne]).

Schubert użył później wywiadów w oparciu o filmy wideo, by uzyskać społeczną i techniczną oraz medyczną perspektywę od lekarzy. Wszystkie dane stanowiły warstwy danych, które pozwoliły mu na lepsze analityczne opracowanie kategorii (Schubert 2006).

Cornelius Schubert jest jednak bardzo zainteresowany dokładnością i precyzyjnością uzyskanych danych o charakterze wideo-etnograficznym. Interesuje go, czy powinno się użyć kamery stacjonarnej czy przenośnej. Dla niego jest to ważna decyzja, bowiem można, jego zdaniem, utracić pewne dane lub je wypaczyć, na przykład gdy badacz będzie się przemieszczał z technicznym ekwipunkiem i na nim się koncentrował (Schubert 2006: 118). Widoczny jest u Schuberta niepokojący problem dokładności, który towarzyszy często badaczom jakościowym (Glaser 2002). Podejście Schuberta wydaje się być bardziej podejściem wideo-etnograficznym, w którym selektywnie używa się procedur MTU niż pełnym zastosowaniem MTU.

Bardzo interesujący wkład w rozwój wizualnej teorii ugruntowanej reprezentuje metoda analizy audiowizualnych tekstów według Silvany Figueroa (2008). Autorka analizując telewizyjne materiały audiowizualne, wyróżnia dwa poziomy analizy:

1. Analiza społecznych zjawisk poprzez pryzmat analizy audiowizualnych danych – audiowizualny materiał jest medium, soczewką, przez którą ogląda się jakieś zjawisko (AVM – perspektywa oglądu rzeczywistości przez medium). Badacz w tej perspektywie zakłada, że dane o zjawiskach w pełni oddają rzeczywistość.

#### Wizualna teoria ugruntowana. Podstawowe zasady i procedury

2. Audiowizualne dane jako przedmiot analizy sam w sobie (*audio-visual data as an object of analysis*, AVO) – jak konstruowane są przekazy o określonych zjawiskach (Figueroa 2008: 3, 6).

Figueroa podkreśla, że dane audiowizualne nie są neutralne, mają charakter fikcyjny (*fictional*), ponieważ każda narracja jest konstrukcją oraz że bardzo istotny jest sposób, w jaki rzeczywistość jest odtwarzana (*the manner*), by ją znowu tworzyć na nowo poprzez przedstawiane obrazy (2008: 6). Akcentuje w związku z tym rodzaj analizy typu AVO, czyli rekonstrukcji sposobu przedstawiania określonych zjawisk w materiałach audiowizualnych.

Dla autorki bardzo ważne jest, by w analizie od początku mieć obraz całości przekazu, na przykład wiadomości telewizyjnych, bowiem sekwencja wiadomości, całość konstrukcji audycji może wpływać na interpretację fragmentu dotyczącego konkretnego zjawiska. Często wiele interpretacji jest sugerowanych, niewyrażanych otwarcie w przekazie wizualnym. Poszczególne wiadomości mogą być zatem zrozumiane przez perspektywę oglądu całości, a szczególnie dotyczy to ukrytych przekazów, na przykład dotyczących korupcji polityków w krajach, gdzie istnieje państwowa cenzura w mediach. Zatem w analizie audiowizualnych tekstów trzeba:

1. uzyskać obraz ogólny, oglądając najpierw cały materiał audiowizualny, pierwsze impresje programu (*impressionictic notes*);

- 2. zrekonstruować główny temat bądź tematy, mieć wrażenie znaczenia całości audycji, można w tym miejscu stawiać pewne przypuszczenia lub wstępne hipotezy;
- 3. przejść następnie do szczegółowej analizy danych, szukając danych potwierdzających lub obalających wcześniejsze przypuszczenia i hipotezy.

Sugerowana tutaj analiza jest zatem odwróceniem sposobu działania analitycznego proponowanego przez klasyków metodologii teorii ugruntowanej, zamiast "od szczegółu do ogółu" (na czym polega kodowanie otwarte) – "od ogółu do szczegółu", stosując wszystkie procedury metodologii teorii ugruntowanej (teoretyczne pobieranie próbek, teoretyczne nasycenie, metodę ciągłego porównywania, poszukiwanie kategorii centralnych i integrowanie teorii).

Autorka twierdzi, że proponowana metoda badań i analiz jest podobna do koncepcji Herberta Blumera, to jest **eksploracji** jako uzyskiwania dużego obrazu badanego obszaru oraz **inspekcji** jako szczegółowej analizy konceptualnej odnoszącej się do zaobserwowanych zjawisk. Proponuje także większą koncentrację na przeglądzie literatury naukowej podczas analiz danych wizualnych niż zwykle jest to sugerowane przez klasyków metodologii teorii ugruntowanej (Figueroa 2008: 9–10). Literaturę naukową, jak i fachową z danej dziedziny (AVO, konstrukcji materiału wizualnego przedstawiania zjawisk) należy konfrontować z postawionymi hipotezami. Istotne jest także włączanie teorii socjologicznej do wyjaśniania badanego zjawiska sposobów

tworzenia audiowizualnej prezentacji zjawisk społecznych (np. korupcji czy ubóstwa społecznego). wizualne są pomocne w tego typu przedsięwzięciach, dostarczając dodatkowych wskazówek do budowania kategorii i własności kategorii.

Jakie zatem są relacje pomiędzy danymi wizualnymi a analizą danych wizualnych? Można tutaj znaleźć kilka możliwych kombinacji (tab. 1). Teoria ugruntowana może używać także danych wizualnych do analizy procesów psychospołecznych. Wizualność jest wtedy dodatkowym wymiarem analizy procesów i działań. Dane Dane wizualne często otwierają badaczowi wymiary niedostępne przy użyciu tylko danych tekstowych i werbalnych. Ludzie nie zawsze mówią o tym, co widzą, bowiem uważają to za oczywiste. Poza tym rzeczywistość życia codziennego nie zawsze da się wyrazić przy pomocy mowy. Użycie danych wizualnych mogłoby zatem wzbogacić analizy teoretyków ugruntowanych

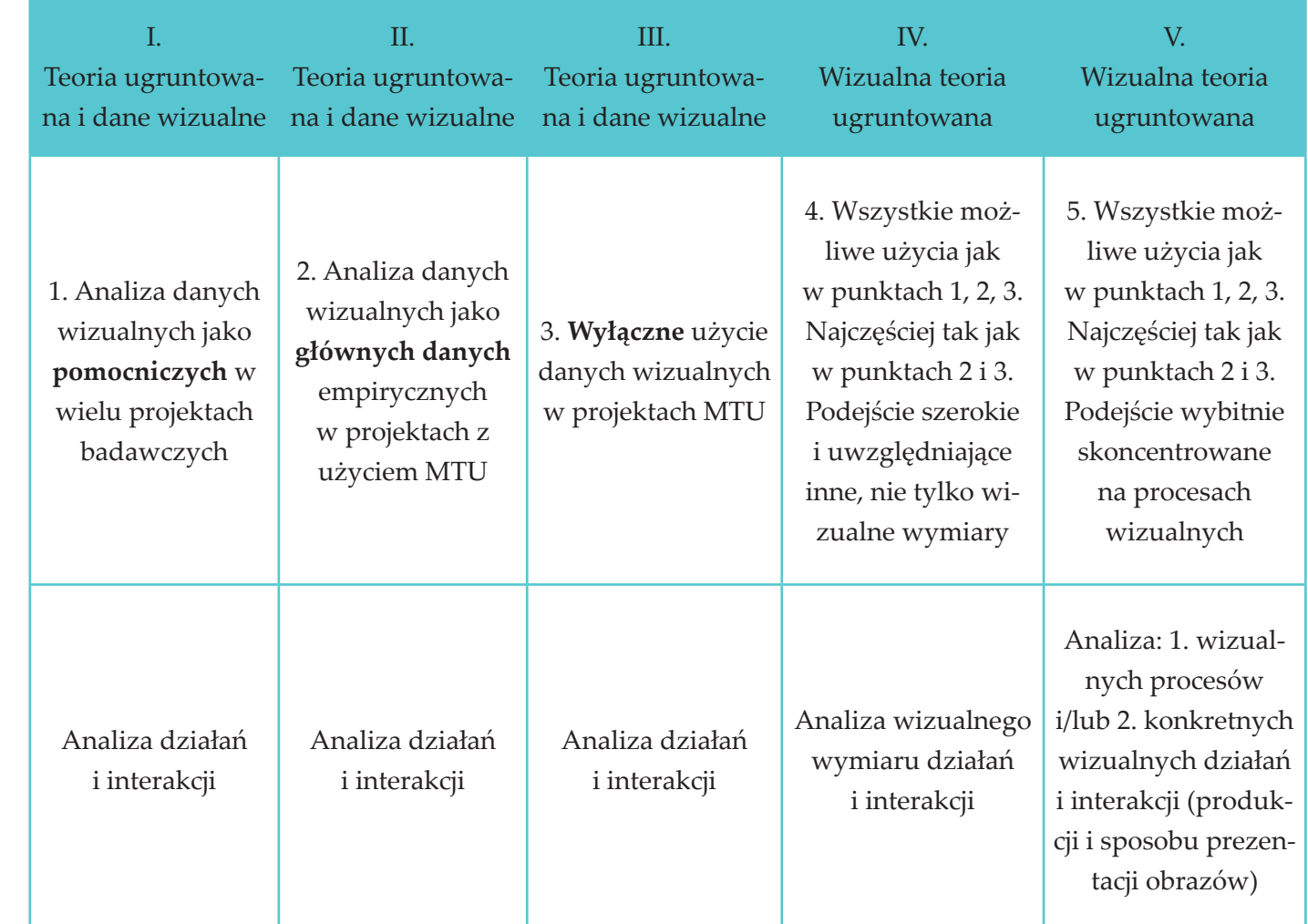

Tabela 1. Teoria ugruntowana a dane wizualne. Użycia teorii ugruntowanej i danych wizualnych w projektach MTU.

(zob. tab. 1 z logicznie możliwymi użyciami danych wizualnych w MTU).

**Drugim rodzajem** kombinacji wizualnych danych i analiz typu MTU jest **użycie danych wizualnych jako głównego empirycznego materiału badawczego** razem z innymi danymi tekstowymi jako materiałami pomocniczymi w generowaniu kategorii dotyczących działań, interakcji i procesów. Taki rodzaj badania został przez autora przeprowadzony na temat interakcji ludzi i zwierząt (Konecki 2008; 2008a). Analiza koncentrowała się na wymianie gestów jako warunku psychospołecznego wytwarzania więzi. Dane wizualne były używane jako główne źródło danych do analizy kategorii. Nagraniom wideo towarzyszyły badania i analizy etnograficzne kulturowo i konstekstualnie generowanych wzorów interakcji (Konecki 2008)<sup>3</sup>.

Dane wizualne można więc analizować jako **materiały pomocnicze** w generowaniu teorii działań, interakcji i innych procesów. Analiza społecznej organizacji tańca towarzyskiego może zostać wzbogacona poprzez użycie metod i danych wizualnych: "[w]iedza i doświadczenie są zbierane niejako przy pomocy ciała, bowiem nie można ich wyrazić werbalnie. Oto dlaczego użyłam fotografii podczas wywiadów i pokazywałam fotografie moim rozmówcom, pytając ich, co na nich widzą i jak mogą zinterpretować zaprezentowane sytuacje" (Byczkowska 2009: 105 [tłum. własne]).

Podobne podejście zastosował opisywany już wcześniej Schubert (2006) – w swym, bogatym w wideograficzne analizy typu MTU, badaniu terenowym operacji chirurgicznych.

Suchar (1997) z kolei zastosował podobne podejście, w którym dane wizualne były głównym źródłem dowodowym w badaniach na temat procesu gentryfikacji. Wykonywał on i zbierał fotografie obiektów fizycznych (budynków, fasad, ścian, dekoracji domów), by nasycić kategorię gentryfikacji, która została opracowana na podstawie fotografii pokazujących romantyczne motywy miejskie w architekturze. Na motywy te składały się wystylizowane zewnętrza domów, ikonografia zwierząt łącząca się z heraldyczną symboliką, sztuka prezentowana na zewnątrz (np. rzeźby), ozdobne ściany i bramy. Porównując ze sobą fotografie i używając wywiadów na podstawie fotografii, autor miał możliwość zrekonstruowania pewnych powtarzalnych struktur procesu gentryfikacji.

**Trzecim rodzajem** połączenia danych wizualnych i MTU jest **użycie tylko danych wizualnych** do analizy działań i interakcji. To podejście jest trudne do utrzymania w czystej formie, bowiem zwykle podczas badań pojawiają się dane obserwacyjne (etnograficzne) odnoszące się do konkretnego kontekstu działania.

**Czwarte podejście** związane jest z użyciem danych wizualnych albo jako pomocniczych, albo jako głównych materiałów badawczych. Stosuje się tutaj tylko analizę wizualnego wymiaru działań i interakcji. Dane wizualne są w takich projektach badawczych ważniejsze niż jakiekolwiek inne.

# **1. Status danych wizualnych w wizualnej teorii ugruntowanej – rekonstrukcja wielowymiarowego obrazowania**

**Piąte, ostatnie podejście,** odnosi się do możliwego użycia danych wizualnych jako pomocniczych materiałów lub jako głównego rodzaju danych. Ponadto używa się tutaj tylko analizy danych wizualnych do rekonstrukcji wizualnych procesów, działań i interakcji. Wizualne procesy mogą być odnalezione w takich materiałach wizualnych, jak albumy fotograficzne, wideoblogi, fotoblogi (Olechnicki 2009), CD–ROM-y, albumy anatomiczne (zob. Clarke 2005: 230–257 i jej analizę procesu, który można by nazwać "konstruowanie dyscyplinującego spojrzenia") czy rysunki (zob. Strauss 1976: 6–12, gdzie analizował on symboliczną wizualizację miasta). Ostatnie podejście wydaje się być najważniejszym w wizualnej teorii ugruntowanej, ponieważ jest skoncentrowane na procesach i działaniach wizualnych oraz interakcjach, które są nakierowane na określone prezentacje jakiegoś przesłania. Analiza obejmuje tutaj także oczekiwania odbiorców i postrzegalne wzory kultur i subkultur wizualnych, które stanowią społeczny i kulturowy kontekst produkcji i prezentacji obrazów. Zatem dane wizualne są tutaj analizowane jako przedmiot analizy sam w sobie (jak obrazy są konstruowane, jaka jest ich struktura i co oznaczają w relacji do przedstawianego zjawiska; Figueroa 2008). Przedstawiam tutaj podejście, w którym dane wizualne są użyte w MTU jako główny rodzaj danych służących do generowania wizualnej teorii ugruntowanej. Metodologia wizualnej teorii ugruntowanej koncentruje się na procesach wizualizacji jakiegoś zjawiska: bezdomności, tożsamości, cielesności/ciała (stylizacji ciała), gentryfikacji, uprawiania sportu, osiągnięć naukowych, perswazji wizualnej, "konstrukcji dyscyplinującego spojrzenia" i tym podobnych. Należy tutaj podkreślić, że dane empiryczne są w tym podejściu uważane za skonstruowane. Poszukując danych, otrzymujemy je, są one aktywnie wytwarzane, nawet jeśli wydają się danymi zastanymi i tylko odnalezionymi przez badacza. To określone decyzje badacza wytwarzają dane. Nie ma danych niezależnych od naszej perspektywy widzenia świata. Wizualna matryca, którą niejako posiadamy w naszym wzroku i którą nabyliśmy w procesie socjalizacji pierwotnej, ale także później w procesie edukacji szkolnej i akademickiej, wydaje się niezbędna, by w ogóle widzieć cokolwiek w sposób zrozumiały. Nie wszystko może być potraktowane jako dane! Dane są konstruowane poprzez teoretyczne pytania, założenia i przypuszczenia naukowca, ale także często poprzez niezauważalne założenia, które przyjmujemy w życiu codziennym (zob. Emmison, Smith 2000; Clarke 2005). Wizualne dane są konstruowane dzięki naszej wyobraźni. Możemy widzieć obrazy w wielu warstwach. Obserwacja zewnętrznego świata, na pierwszy

<sup>3</sup> Podobna analiza została wykonana przez Goodego (2007) z dużym akcentem położonym na wewnętrzny kontekst i praktyki konstruowania zabawy ludzi z psami. Jednak ta etnometodologiczna analiza ignoruje zewnętrzny kontekst przedstawień wizualnych wytworzonych

przez nagrania zabaw i interakcji ludzi i zwierząt. Kulturowe konwencje i samo wyposażenie techniczne wytwarzające nagrania wideo mogą być ważnymi warunkami niewerbalnej komunikacji i jej rozumienia. Jeśli poszerzymy naszą analizę, możemy znaleźć zewnętrzny kontekst ściśle związany z wewnętrznym, co oznacza możliwość skonstruowania następującej kategorii teoretycznej: "rodzinna rama interpretacji interakcji ludzi i psów".

rzut oka, może zostać wzbogacona poprzez bardzo dokładny opis jakiegoś obrazu i jego zakodowanie. To, co jest ważne w analizie danych wizualnych to rekonstrukcja **wielowarstwowego obrazowania** rzeczywistości w reprezentacjach wizualnych i ich kontekstach. Warstwy danych są różnymi źródłami danych dotyczącymi tego samego zjawiska, które jest pojęciowo opracowywane:

> [w] teoretycznym pobieraniu próbek żaden rodzaj danych dotyczących kategorii ani żadna technika zbierania danych nie są w konieczny sposób jedynie właściwe. Różnorodne rodzaje danych dają analitykowi różnorodne pola oglądu czy punkty widzenia, z których może wyjść rozumienie kategorii i rozwijanie ich własności; te różnorodne punkty widzenia nazwaliśmy *warstwami danych*. (Glaser, Strauss 2009: 56)

Wielowarstwowe obrazowanie jest w tym podejściu czymś innym niż tylko spoglądaniem z różnych punktów widzenia na to samo zjawisko opisywane poprzez daną kategorię. Rekonstrukcja wielowarstwowego obrazowania opiera się na założeniu, że dane wizualne mają wiele warstw, które powinny być przeanalizowane, by w pełni skonceptualizować jakiś wizualny proces. Założenie to jest projekcją naszej wizji wielowarstowej rzeczywistości wraz z supozycją, że możemy ją zrekonstruować konceptualnie. Wizualizacja zjawisk i przedmiotów, tak jak zachodzi ona w światach społecznych, społecznych interakcjach i społecznych instytucjach dotyczy:

- 1. aktu wytwarzania obrazu (analiza kontekstu wytwarzania);
- 2. aktu pokazywania obrazu/wizualnego wyobrażenia;
- 3. samego wizualnego produktu, jego treści i struktury stylistycznej (może mieć wiele różnych znaczeń dla różnych odbiorców, którzy są aktywnymi współtwórcami wizualnych wyobrażeń);
- 4. recepcji obrazu i wizualnych aspektów prezentacji/reprezentacji jakiegoś zjawiska lub obiektu.

Nawet tak zwane naturalnie wydarzające się zjawiska, na przykład interakcje nagrane ukrytą kamerą, są konstruowane przez nagrywającego (kąt filmowania i kadrowanie, czas i wybór miejsc do filmowania itp.). Akt konstrukcji danych i zakres uczestnictwa badacza powinien być zatem każdorazowo analizowany, zwłaszcza wtedy, gdy takie dane są replikowane w transkrypcji.

Rekonstrukcja wielowarstwowego obrazowania jest skomplikowaną strategią. Wizualność naszego świata jest tworzona w specyficznych kontekstach, które rozpoczynają się od interakcyjnych warunków poprzedzających i wpływających na akt kreacji obrazu w miejscu tworzenia obrazu. Jednak kontekst tworzenia jest także związany z kontekstem recepcji, który wydaje się czasowo i przestrzennie oddzielony od *tu i teraz* aktu tworzenia. Przewidywanie możliwego odbioru strukturalizuje działanie w momencie tworzenia obrazu. Twórca może także przewidywać

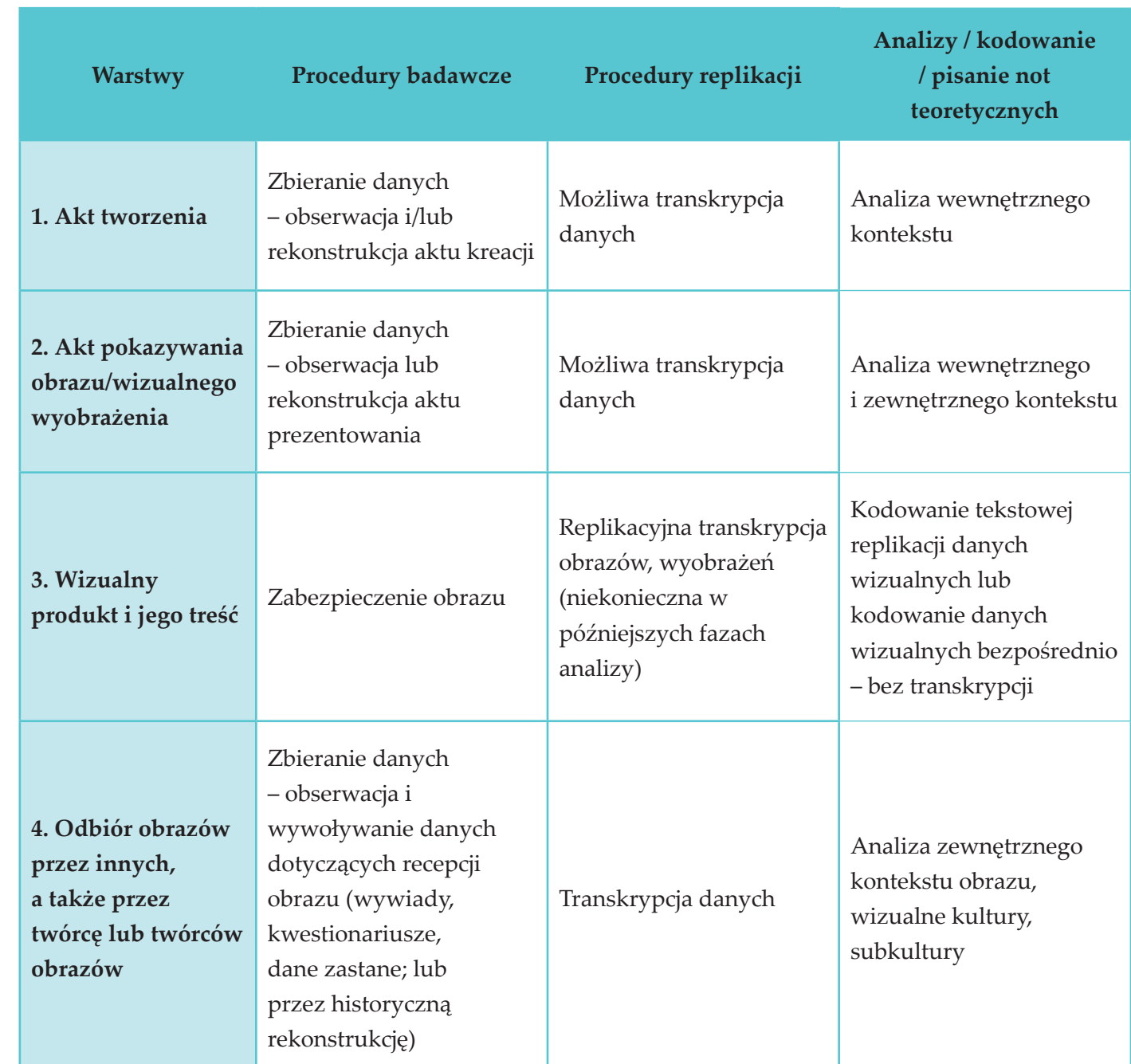

Tabela 2. Wielowymiarowe obrazowanie w badaniach empirycznych – procedury rekonstrukcji i kodowania.

swoją reakcję na produkt i konstruować swoje motywy prezentowania siebie jako osoby reprezentującej jakiś świat społeczny. Wewnętrzny kontekst wytwarzania obrazu jest zatem związany z zewnętrznym kontekstem, a więc z tym, jak wyobrażamy sobie, że będzie on postrzegany. Zewnętrzny kontekst obejmuje także konwencje stylistyczne oraz te dotyczące możliwych interpretacji treści (wizualne kultury i subkultury; Pink 2007: 31–33). Obrazy są zakorzenione w społecznych i kulturowych konwencjach prezentowania / reprezentowania społecznych

#### Wizualna teoria ugruntowana. Podstawowe zasady i procedury

obiektów (Banks 2007). Wiele z tych konwencji rywalizuje ze sobą – są reprezentowane nawet w tym samym obrazie. Czasami są one prezentowane według sprzecznych wobec siebie reguł, czasami w sposób ironiczny, a czasem jako przeżytki z przeszłości lub symbole przełomowych idei zmieniających rzeczywistość w danym czasie. Należy zatem poszukiwać danych dotyczących zewnętrznego kontekstu i analizować je, by zrekonstruować także skonwencjonalizowane sposoby przedstawiania zjawisk w obrazach.

Badacze zazwyczaj koncentrują się na jednej lub kilku warstwach danych w jednym projekcie badawczym, nadając uprzywilejowaną pozycję wizualnemu produktowi, obrazowi, który chcą opisać i przeanalizować. Poszukują przy tym teoretycznych implikacji, idących często daleko poza obraz, nie wiedząc nic o kontekście jego wytwarzania i recepcji.

Socjologiczne podejście poparte etnograficzną strategią badawczą poszerza perspektywę badawczą na akt społecznego tworzenia i recepcji obrazu, dając kontekstualne zakorzenienie obrazu, którego inaczej nie moglibyśmy zrozumieć.

### **1.1. Warstwy obrazowania**

#### **1. Akt kreacji**

Procedury badawcze powinny być dostosowane do tego, by uchwycić różne warstwy danych. Akt tworzenia wymaga obserwacji i opisu danej sytuacji przez badacza. Motywy tworzenia i strategie kooperacji, które przyjmuje twórca, by stworzyć obraz mogą pokazać, jak aktorzy budują świat wizualny. Trzeba zatem wejść bezpośrednio w kontekst wytwarzania wyobrażeń wizualnych. Metoda obserwacji powinna być najlepszym sposobem uzyskiwania informacji, razem z przeprowadzaniem wywiadów i audiowizualną rejestracją interakcji i działań (Knoblauch 2005; Schubert 2006). Zarejestrowane dane powinny być przepisane i zanalizowane pod względem wewnętrznego kontekstu: interakcji, działań, kooperacji w pracy nad projektami, komunikacji niewerbalneji, gestów, koordynacji ruchów i tym podobnych. Transkrypcja jest tutaj opcjonalna. Główną czynnością jest opisanie danych wizualnych we wstępnych fazach badań oraz ich późniejsze bezpośrednie kodowanie. Badacze zainteresowani analizą warstwy dotyczącej tworzenia obrazu powinni wykonać transkrypcję bardzo uważnie, koncentrując się na detalach wymian interakcyjnych, jeśli są one istotne dla analizy danego procesu (Knoblauch 2005; Schubert 2006). W pozostałych przypadkach możliwe jest analizowanie tylko notatek z obserwacji i nagrania wideo lub też opisywanie w sposób etnograficzny kontekstu tworzenia obrazu.

Bardzo często istnieje problem dostępu do kontekstu. W takim przypadku konieczna jest przynajmniej jego zastępcza rekonstrukcja (np. przez zbadanie analogicznych kontekstów, do których mamy dostęp w innych danych), by zrozumieć intencje twórców i reguły rozwijającej się trajektorii obrazu, tak jak wędruje on poprzez światy społeczne i społeczne konteksty. Może to być bardzo ważne dla późniejszej analizy wizualnych procesów, na przykład procesu wizualnej perswazji, w której niezbędna jest pewna wielizując dane z analogicznych sytuacji, do których

mamy dostęp.

#### **2. Pokazywanie obrazów**

dza o kontekście oraz intencjach zleceniodawców i autorów obrazu/wizualnego wyobrażenia, którzy w określony sposób chcą przekonywać innych, strukturyzując i sekwencjonując obrazy oraz tworząc określoną całość przekazu. Jak stworzono te obrazy, z kim współpracowano przy ich tworzeniu, kto (osoba, grupa, instytucja) był głównym inspiratorem przedsięwzięcia? Na podobne pytania można odpowiedzieć, anago zrekonstruować przy pomocy innych sposobów (np. przy pomocy metody historycznej, porównawczej analogii, dedukcji popartej empirycznymi dowodami itp.). Swoje przypuszczenia można oprzeć na danych uzyskanych z innych, podobnych kontekstów wiążących tę wiedzę z wiedzą uzyskaną w danym miejscu prezentacji (analiza analogicznych kontekstów).

Procedury badawcze są tutaj także (podobnie jak w powyższej warstwie danych) skoncentrowane na obserwacji aktu przedstawiania/reprezentowania wytworzonych obrazów. Transkrypcja danych jest opcjonalna, można analizować i pisać noty teoretyczne bezpośrednio na podstawie zaobserwowanego obiektu. Decyzja o transkrypcji uzależniona jest tutaj od celów analizy i rodzaju procesu wizualnego poddanego badaniu. Chociaż akt kreacji często jest związany z prezentacją obrazu (istnieją bowiem silne powiązania miedzy kontekstami), powinno się analitycznie oddzielić tę warstwę obrazowania, by skoncentrować się na samej prezentacji i zrekonstruować strukturę tego procesu (jak i kiedy, dla kogo, w jaki sposób technicznie dokonuje się prezentacji?). Rekonstrukcja aktu prezentacji jest bardzo ważna, bowiem trajektoria prezentacji jest decydująca dla odtworzenia znaczeń prezentowanych obrazów. Jeśli badacz nie może zrekonstruować szczegółowo aktu prezentacji przy pomocy etnograficznych metod, powinien (skopiowanych) na potrzeby późniejszej analizy i prezentacji. Posiadając produkt lub będąc w jego pobliżu, badacz powinien wykonać odtwarzającą transkrypcję obrazu. Pierwsze obrazy, które mają być zanalizowane w badaniu, powinny być dokładnie opisane. Detale wizualnych przedstawień powinny być wyszczególnione. Nasz wzrok koncentruje się na transkrypcji, co prowadzi do przejścia od percepcji do analitycznego myślenia o obrazie. Chociaż jest to werbalny i linearny sposób myślenia, to przygotowuje badacza do całościowej analizy obrazu/obrazów (otwartego, selektywnego i teoretycznego kodowania). Transkrypcja (dokładny werbalny opis obrazu) uczula, by widzieć obrazy w detalach oraz by poszukiwać struktury całego obrazu (Konecki 2009: 75–76; zob. także fot. 1 i tab. 3). Niektórzy krytycy mogą powiedzieć, że odtwarzająca transkrypcja jest nieweryfikowalną strategią werbalnego odwzorowania obrazu, bowiem każda osoba może widzieć inne rzeczy

## **3. Wizualny produkt i jego treść**

Wizualny produkt powinien być zabezpieczony przy pomocy wszelkich dostępnych środków technicznych, na przykład opisu i/lub rysunku, fotografii i/lub nagrania wideo, powielonych w tym samym obrazie. Jednak jeśli spróbujemy wykonać opis każdego trójkąta lub kwadratu powierzchni obrazu i opis ten zostanie poddany weryfikacji przez wiele osób (z zespołu badawczego lub przez ekspertów z danej dziedziny), trudno będzie znaleźć znaczące różnice pomiędzy opisami. Im bardziej szczegółowy opis, tym bardziej wiarygodna jest werbalna/tekstowa reprezentacja obrazu. Ta warstwa danych przygotowuje do kodowania tekstowego i odtwarzającego obrazy konceptualnie. W następnych stadiach analizy, kiedy zostaną podjęte decyzje o głównych kategoriach, kolejne obrazy można kodować bezpośrednio, bez tworzenia ich opisów (kodowanie selektywne).

#### **4. Recepcja obrazów przez innych**

Obrazy, wizualne artefakty, obserwowalne gesty ciała są zwykle tworzone w pełni intencjonalnie dla jakiejś publiczności. Recepcja wizualnych wyobrażeń jest bardzo ważną warstwą obrazowania rzeczywistości. Możemy ją badać przy pomocy obserwacji lub wywoływania określonych danych (wywiady swobodne, wywiady kwestionariuszowe). Dane zastane, jeśli są dostępne, także mogą być użyte do kodowania. Warstwa ta jest związana z rekonstrukcją estetycznych, społecznych i kulturowych konwencji wśród aktualnych i potencjalnych odbiorców. Recepcja dotyczy tutaj nie tylko indywidualnego i kolektywnego postrzegania wizualnych wyobrażeń, ale także oznacza potencjalną możliwość zrozumienia obrazu przy pomocy tych konwencji. Kodowanie zewnętrznego kontekstu (jest to nazwa umowna, bo zewnętrzny kontekst może

wnikać w kontekst wewnętrzny) jest istotne, by spełnić wymogi i cele MTU. Oznacza to ponadto uzyskanie szerszego rozumienia aktu kreacji wizualnych wyobrażeń, ich prezentacji, treści oraz kontekstualnie uwarunkowanych recepcji obrazów, które są różne w każdej kulturze, subkulturze lub świecie społecznym.

## **2. Generowanie kategorii**

Kategorie są generowane podczas kodowania obrazów i kontekstów ich wytwarzania, przedstawiania i recepcji. Proces analityczny rozpoczyna się od **kodowania otwartego,** które jest procedurą etykietowania części tekstu (będącego transkrypcją) w celu uzyskania możliwości wyjścia z poziomu konkretnego opisu na poziom konceptualny. Kodujemy cztery warstwy danych, by uzyskać głębsze rozumienie kontekstów działań/interakcji, treści i przedstawień wizualnych artefaktów. Kodowanie otwarte tworzy teoretyczną przestrzeń dla myślenia i przygotowuje do poszukiwania pierwszych wskaźników kategorii, które mogą być interesujące dla dalszego opracowywania i tworzenia twierdzeń teoretycznych. Dane mają głównie charakter tekstowy, ale można także kodować obrazy bezpośrednio. Na początku badań i analiz opisujemy obrazy, by uzyskać szczegółowy opis wizualnego wymiaru badanego zjawiska (zob. także Suchar 1997, por. Strauss 1987: 30–32; Strauss, Corbin 1990: 61). Następnie opieramy nasze kodowanie na bezpośrednim etykietowaniu artefaktów wizualnych. Kodując tekstowe opisy obrazów, wchodzimy na wyższy poziom abstrakcji niż w bezpośrednim kodowaniu samych obrazów, ponieważ pierwsza faza dystansowania się do danych ma miejsce podczas opisywania materiału wizualnego. Wejście na wyższy poziom abstrakcji daje możliwość znalezienia głównego lejtmotywu danego obrazu bądź tekstu, dzięki czemu mamy ogląd całościowy i możemy lepiej zrozumieć szczegóły obrazu (poszczególne kody). Dobrze jest zawsze ponownie przejrzeć kody szczegółowe po kodowaniu otwartym – w świetle znalezienia głównego tematu/tematów danych empirycznych. Po opisaniu obrazu powinno się napisać notę na temat całości obrazów i na temat samego kontekstu ich wytwarzania, by znaleźć głębsze znaczenia ich aspektów wizualnych. Poniżej prezentuję transkrypcję obrazu i kodowania otwartego (tabela 3). Dane pochodzą z projektu badawczego na temat wizualizacji praktyki hatha-jogi. Wizualizacja zachodzi w wielu kontekstach<sup>4</sup>. Proces wizualizacji praktyki jogi ma wiele wymiarów (prezentacja

Marc Singleton (2010), cytując poglądy Johna Putza z pracy *Photography and Body*, zauważa, że fotografia jest kontynuacją empirycznie zorientowanego oświecenia, które akcentowało sensoryczne badanie i rozumienie świata. Fotografia była takim narzędziem bezosobowego i nieemocjonalnego, obiektywnego sposobu transmisji wiedzy. Fotografia zmieniła także status indywidualnego ciała jednostki w społeczeństwie, którego teraz jest ona bardziej świadoma, może je lepiej obserwować. Było to także wyrazem samoświadomości klasy średniej.

zgodna z regułami *versus* prezentacja niezgodna z regułami). **Najbardziej zewnętrzny wymiar jest związany z prezentowaniem ruchów ciała zgodnie z pewnymi regułami**. Mistrzowie jogi ustanowili te reguły i istnieje niejako wewnętrzny imperatyw, by stosować je podczas praktyki. Reguły dotyczą koordynacji wielu ruchów, co powoduje niezwykłą komplikację związaną z poprawnością wykonania pozycji. Inny wymiar jest związany z doświadczaniem ciała i umysłu podczas praktyki (postrzegalność i komunikowalność odczuć *versus* oczywistość i niekomunikowalność odczuć). Komunikowanie tego osobom niepraktykującym jest niezwykle trudne. Praktykujący pokazują zwykle pozycje, by wyjaśnić zainteresowanym, co robią i co odczuwają, zamiast objaśnianiać przeżycia w na poziomie werbalnym (zob. fot. 1).

<sup>4</sup> Jednym z zasadniczych elementów społecznego świata jest technologia, którą w wizualizacji podstawowego działania praktyki hatha-jogi jest technika fotografii i filmowania wykonywanych asan. Bardzo ważnym elementem popularyzacji obecnej hatha-jogi była możliwość wizualnej reprodukcji pozycji jogi i jej instruktażu. Rozwój fotografii, niska cena fotografii i możliwości jej drukowania w podręcznikach jogi, popularnych czasopismach jest przyczynkiem technologicznym do rozwoju społecznego świata jogi na początku XX wieku. Współczesna joga opiera się na realizmie fotograficznym, co spowodowało zmniejszenie zainteresowania aspektami tradycyjnej, ezoterycznej jogi.

Oprócz takich funkcji fotografii można dodać tę, która nas tutaj najbardziej interesuje, to jest transmisję wiedzy o hatha-jodze i możliwość instruktażu wizualnego. Już w latach dwudziestych poprzedniego wieku mamy dokładne fotografie asan wykonywanych przez hinduskich joginów. Fotografia i jej rozwój pozwoliły – według Singletona – nie na kontynuację tradycji hatha-jogi, ale raczej na zerwanie z nią (2010: 167). Fotografia spowodowała epistemologiczne zerwanie z tradycją, bowiem nastąpiła koncentracja na aspekcie cielesności w jodze (asanach) oraz zmniejszyła zainteresowanie wiedzą ezoteryczną. "Subtelna" hatha-joga, która była jeszcze prezentowana w tradycyjnej sztuce hinduskiej, na przykład z anatomicznymi obrazami joginów przedstawiającymi miejsca położenia czakr i połączeń oraz kanałów przepływu energii (*nadis*), znika w realistycznych fotografiach przedstawiających praktykę asan (Singleton 2010: 170–171). Jogiczne ciało przemieszcza się z konceptualnego, heurystycznego i tantrycznego istnienia do postrzeganego, obiektywnego, empirycznego i realistycznego ciała już współczesnej hatha-jogi (Singleton 2010: 172–173). Widzimy to także w fotograficznych przedstawieniach jogi w naszych badaniach, gdzie kładzie się nacisk na realizm przedstawiania pozycji.

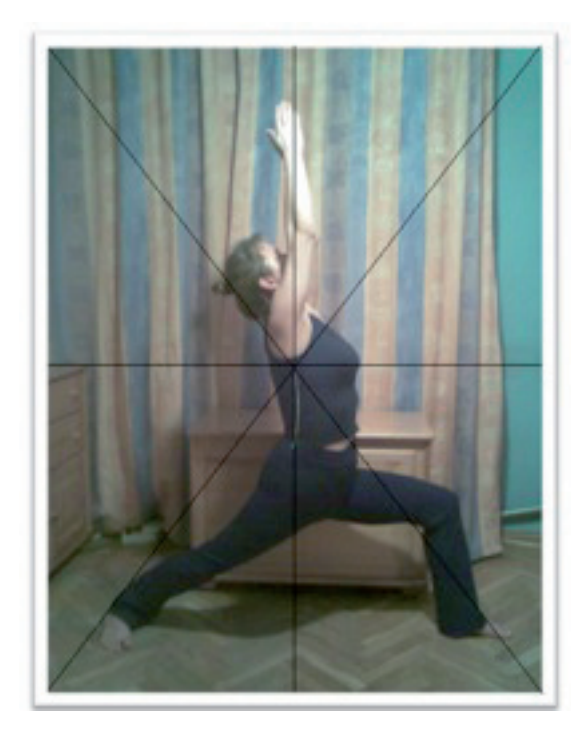

Tabela 3. Praktyka hatha-jogi w domu (prywatny kontekst praktyki); przestrzenny kontekst praktyki.

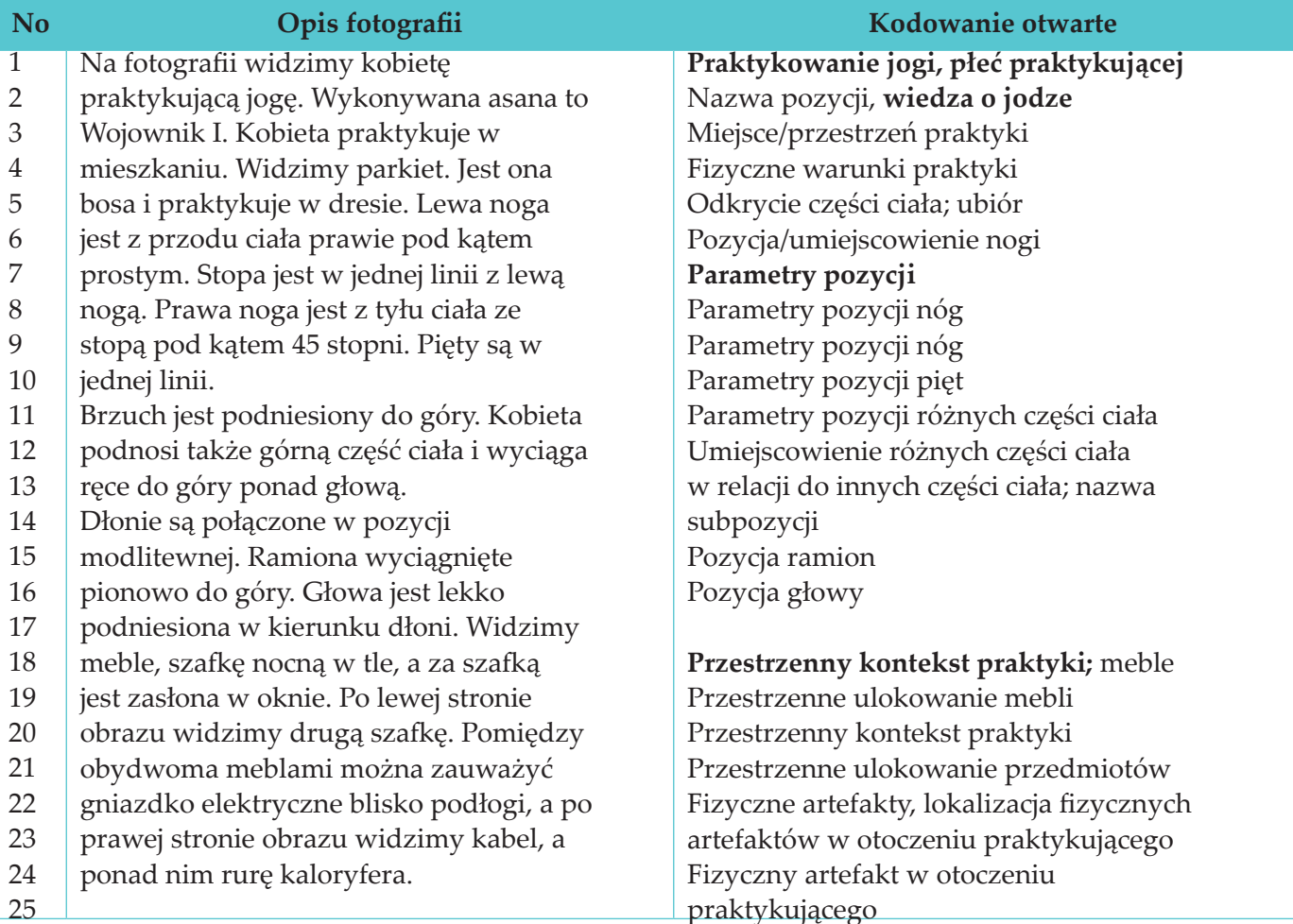

Fot. 1. Prywatna wizualizacja praktyki jogi. Hatha-joga praktykowana w domu

*Praktykująca wolała pokazać na fotografii asanę niż ją objaśniać. Jest to pozycja Wojownika I (fotografia z projektu badawczego autora). Linie na fotografii pomagają w dokładnym opisie obrazu i lokalizacji obiektów. Ponadto pomagają one ocenić techniczne aspekty wykonania fotografii (centrowanie itp.).* 

#### **Nota na temat fotografii 1**

### *Kontekst wewnętrzny*

*Fotografia przedstawia proces praktyki jogi w kontekście prywatnym. Praktyka jest wykonywana w prywatnym mieszkaniu osoby. Badacz zapytał rozmówcę o to, co czuje podczas praktyki. Rozmówczyni postanowiła pokazać pozycję do sfotografowania oraz podała werbalne objaśnienia pozycji. Pokaz ten był najważniejszą częścią jej objaśniania praktyki jogi.* 

## *Pokaz/przedstawianie praktyki*

*Praktykująca zaaranżowała miejsce, by pokazać praktykę i umożliwić jej sfotografowanie. Zdjęła skarpetki i założyła strój do ćwiczeń. Zasłoniła okno zasłoną i przygotowała pustą przestrzeń dla pokazania praktyki i sfotografowania jej.* 

## *Interpretacja treści zdjęcia*

*Posiadając pewną wiedzę o kontekście, z fotografii można zobaczyć, jak odbywa się praktyka jogi w kontekście prywatnym (mieszkaniu czy domu). Widzimy, że jest niewiele miejsca na praktykę, chociaż wystarczająco, by wykonać asany. Możemy zatem praktykować asany w wielu miejscach (inne fotografie, np. z parku, potwierdzają te wypowiedzi) w różnym otoczeniu fizycznym.* [zob. fot. 3 i 4]

*ona na zawsze zamrożona w danej przestrzeni. Przestrzeń z kolei wydaje się być wyrzeźbiona przez ciało. Otoczenie jest także kształtowane przez pozycję ciała, sypialnia staje się salą praktyki jogi. Znaczenie przestrzeni zmienia się zgodnie z działaniem, które zachodzi w danej przestrzeni.*

# *Interpretacja zewnętrznego kontekstu danego obrazu – recepcja*

*Z opisu fotografii widzimy, że parametry pozycji i położenie określonych części ciała wobec siebie jest niezwykle ważne. Jak jest ustawione ciało i jak powinno być "wyrzeźbione" w określonym momencie w danej przestrzeni. Ciało wydaje się być celowo wyrzeźbione w danej pozycji, która jest utrzymywana nieruchomo przez pewien czas; na fotografii wygląda to jakby była Centrum fotografii jest na poziomie piersi. Fotografujący chciał uchwycić symetrię pozycji, by w pełni ją pokazać. Poprzez nakreślenie linii poprzecznych, pionowych i poziomych możemy zaobserwować centralny punkt obrazu i zrozumieć intencję fotografującego: próbę uchwycenia symetrii w danej pozycji ciała (sam fotografujący nie opisywał fotografii i nie pisał noty, czynności te wykonał główny badacz* – *K. T. K.).*

*Opis ruchów ciała wskazuje, że opisujący jest kompetentnym obserwatorem jogi i posiada co najmniej pewną podstawową wiedzę o praktyce jogi (zna nazwy pozycji), widzi konieczność koordynacji ruchów i ustawienia różnych części ciała. Ta koordynacja jest osiągana poprzez zastosowanie niektórych reguł, które zostały ustanowione przez mistrzów praktyki jogi i są przez praktykujących przyswajane podczas treningu. Konkluzja jest zatem następująca: by zrozumieć prezentację i obraz przy pierwszym oglądzie, trzeba posiadać minimalną wiedzę ekspercką na temat praktyki jogi. Jest to bardzo ważna uwaga, bowiem na podstawie wywiadów możemy zaobserwować, że praktykujący często, pytani o odczucia ciała i praktyki jogi per se, odpowiadają wezwaniem do ćwiczeń i do zobaczenia jak to wygląda w praktyce.* 

Adele Clarke sugeruje, by pisać tak zwaną notę specyfikującą (*specification memo*), która pomaga "rozbić ramę tak, że możemy «zobaczyć» obraz z różnych punktów widzenia" (2005: 226–227 [tłum. własne]). Powinniśmy zatem skoncentrować się na następujących tematach opisu: wybór obiektu, ramy, cechy obrazu, punkty widzenia, światło, kolor, ogniskowanie, obecność/nieobecność, zamierzone/niezamierzone publiczności, kompozycja, struktura, wielkość i proporcje, elementy techniczne, pojedyncze/multimedia, relacje do innej pracy w tym samym medium, odniesienia, poprawki, usytuowanie, relacje z innymi wizualnymi kulturami, unikalność/ powszedniość, praca obrazu, zalecenia dla widzów (Clarke 2005)<sup>5</sup>.

Funkcja rekonstrukcji wielowarstwowego obrazowania jest podobna do rozbijania ramy (*braking the frame*), jednak według Adele Clarke nasza koncepcja idzie dalej, ponieważ jest to narzędzie teoretycznego nasycenia kategorii i tworzenia teorii, na przykład poprzez nasycanie kategorii "wizualizacja praktyki jogi", z wszyst-

Piszemy zatem notę, by lepiej oddać sytuację danego działania i jego konteksty. Opis fotografii i noty pozwalają głębiej i lepiej zrozumieć sytuację danej interakcji, działania czy światów życia (zob. także Konecki 2009: 75). Ważne jest tutaj dotarcie do zrozumienia całości przekazu, by móc znowu powrócić do szczegółów i uchwycić ich znaczenie (często należy zmienić interpretację) w tej zrekonstruowanej całości obrazu.

kimi możliwymi przestrzennymi kontekstami (i wzorami) działania i wchodzenia w interakcje z publicznością, by ostatecznie stworzyć zintegrowane konceptualnie generalizacje.

### **3. Kodowanie selektywne**

Po wykonaniu kodowania otwartego i napisaniu not na temat kodów i zakodowanych obrazów, decydujemy się na jedną kategorię, na tyle interesującą, by opracować ją teoretycznie. Kategoria ta może być główną kategorią w przyszłym teoretycznym schemacie. Jeśli zdecydowalibyśmy się na przykład na kategorię centralną "wizualizacja praktyki jogi", to wówczas próbowalibyśmy rekonstruować, jak działanie zwane praktyką jogi jest zorganizowane dla wizualnej prezentacji. Praktyka nie oznacza tutaj zatem tylko werbalnych instrukcji, opisów działań i doświadczania ciała, ale całej organizacji wizualnego przedstawienia określonego działania, a także wizualnych praktyk, które towarzyszą danemu działaniu i przygotowują jego recepcję w kontekście zewnętrznym.

By określone działanie mogło zostać społecznie zaakceptowane, powinno zostać pokazane i być wystarczająco perswazyjne na płaszczyźnie wizualnej – jako konkretna praktyka jogi – a nie zostać postrzeżone jako działanie udające jogę lub będące innym niż joga rodzajem aktywności. Wizualne przedstawienia posiadają pewne perswazyjne znaczenie i są także częścią określonego działania. Działanie jest zwykle zorganizowane zgodnie z regułami i wartościami danego świata społecznego, z którego pochodzi.

Wizualna organizacja działania oznacza: koordynację czynności w procesie wytwarzania danego zjawiska oraz jego percepcję wraz z interpretacją skonstruowanego działania, różne niezbędne, pomocnicze elementy procesu wytwarzania, postrzeganie i podtrzymywanie zjawiska. Działanie jest często podtrzymywane przy pomocy środków wizualnych. Widzialność jakichś obiektów, zjawisk często daje im możliwość istnienia. Jeśli spojrzymy na różne procesy: działaniowe, interakcyjne, dyskursywne (występuje tutaj wizualizacja trudnych do zwerbalizowania zjawisk, np. doświadczania ciała i wizualizacja trudnych do opisania zjawisk, jak doświadczanie katastrof naturalnych i tych spowodowanych przez człowieka), możemy zaobserwować ich wizualność jako nieodłączny wymiar organizacji różnych procesów społecznych. Jeśli nie możemy bezpośrednio zobaczyć danego działania, musimy je sobie wyobrazić. Jeśli ktoś przedstawi nam obraz jakiegoś działania, często zaczynamy myśleć o nim w zamierzony przez nadawcę sposób. Wytwarzanie sposobu widzenia jest wytwarzaniem rzeczywistości. Procesy wizualizacji są procesami społecznymi, które mogą być analizowane jako podstawowe procesy społeczne. Wiele podstawowych procesów społecznych wiąże się ze sobą. Wizualizacja rytuału awansu społecznego może być w tym samym czasie zinterpretowana jako wizualne wytwarzanie współzawodnictwa.

Szukamy zatem podstawowych procesów społecznych w jakimś obszarze substantywnym. Opracowując je analitycznie, opracowujemy też inne procesy, które nie wydają się procesami wizualnymi, ale tak naprawdę posiadają pewne wizualne aspekty. Na przykład bezdomność jest zjawiskiem o charakterze procesualnym. Stawanie się bezdomnym, pomoc społeczna dla bezdomnych są procesami. Zjawiska te pełne są wizualnych przedstawień, które wytwarzają określoną percepcję, politykę, moralne apele i perswazyjne argumenty w dyskursie politycznym i ideologicznym. Bezdomni widzą świat w odmienny sposób niż tak zwani normalsi. Komunikacja pomiędzy tymi dwoma światami może być problemem. Spostrzeżenie śmietnika ulicznego przez dwie różne osoby – bezdomnego i normalsa – oznacza dla nich dwie różne rzeczy. Dla bezdomnego jest to obszar jego pracy i źródło zasobów niezbędnych do przeżycia. Dla normalsów śmietnik jest obszarem brudu i brudnej pracy, według nich śmietniki powinny być szybko opróżniane i czyszczone ze względów higienicznych i zdrowotnych. Proces wizualizacji bezdomności jest zatem pełen różnych aren sporu. Widzenie i/lub prezentowanie tego samego obiektu może oznaczać coś innego dla różnych aktorów. Proces wizualizacji jest procesem społecznym, w którym konstruuje się społeczne dystynkcje i określone areny (zob. fot. 31 w Konecki 2009: 86).

Po wybraniu kategorii centralnej można rozpocząć pisanie **not teoretycznych** w sposób bardziej świadomy. Podstawowe procesy wizualne są opracowywane poprzez użycie kodów teoretycznych, chociaż jesteśmy w pełni świadomi ich empirycznej treści i kontekstów, w których występują.

<sup>5</sup> Analiza recepcji, którą tutaj wykonaliśmy przypomina analizę typu AVO Silvany Figueroa (2008), kiedy dane wizualne same w sobie stają się obiektem analizy.

Jeśli chcemy napisać notę na temat procesu wizualizacji praktyki jogi, koncentrując się na własności "transmisji wiedzy na temat praktyki jogi", możemy napisać ją, opierając się na porównywaniu komercyjnych i profesjonalnych prezentacjach instrukcji jogi<sup>6</sup>.

*Transmisja ucieleśnionej wiedzy poprzez wizualizację wideo z dodatkiem opisu werbalnego pokazuje nam pierwszą warstwę ucieleśnionej wiedzy. W profesjonalnych prezentacjach nie mamy żadnej transmisji wiedzy dotyczącej doświadczania ciała ani wiedzy o odczuciach i emocjach. Tylko w "naturalnych" prezentacjach znajdujemy pewne odniesienia do odczuć ciała, choć nie zdarza się to zbyt często. Zdarza się to zazwyczaj podczas realnych zajęć, kiedy instruktorzy bardzo często wskazują na odczucia ciała i interpretują je (np. "jest to przyjemne odczucie z rozciągania", "jest to wielka zabawa przejście od podłogi do pozycji stojącej i z pozycji stojącej do podłogi") lub przekazują swoje rozumienie relacji ciała i przestrzeni ("poczuj przestrzeń w swoim ciele").*

*Istnieje zauważalna różnica pomiędzy prezentacjami wizualnych instrukcji w profesjonalnych nagraniach wideo oraz w "naturalnych" prezentacjach. Wizualizacje transmisji ucieleśnionej wiedzy zależą od trybu prezentacji: naturalny versus profesjonalny. Wizualizacje mogą być wykonane przy pomocy różnych środków, takich jak filmy wideo lub realne prezentacje instruktorów podczas zajęć.*

### **4. Analiza porównawcza obrazów**

Teoretyczna analiza związana jest z użyciem metody porównywania. Wizualna teoria ugruntowana opiera się głównie na metodzie porównawczej. Porównywanie obrazów jest bardzo użytecznym sposobem generowania teoretycznych kodów i relacji pomiędzy kodami (zob. Suchar 1997). Bardzo ważnym narzędziem jest użycie obrazów i sekwencji obrazów, które dają porównawczy wgląd w dane empiryczne (na temat analizy porównawczej zob. Glaser 1965; Glaser, Strauss 1967; 2009; Glaser 1978; Strauss 1987: 41, 216–217). Niektóre sekwencje pokazują stadia działania. Są to zazwyczaj naturalne sekwencje. Sekwencje obrazów pomagają zbudować model, który jest konceptualnym rozumieniem badanego zjawiska (Konecki 2009: 89, zob. także Goode 2007). Możemy porównywać także obrazy w całkowicie sztucznie stworzonych przez badacza sekwencjach. Sortujemy wówczas obrazy zgodnie z pewnym kryterium i porównujemy je lub całkowicie przypadkowo zestawiamy, by dokonywać porównań i tworzyć pewne wzory interpretacji. Możemy na przykład znaleźć w prasie ilustracje dotyczące "dychotomicznego wyobrażenia wsi i miasta" (Strauss 1976: 167–182).

Można też porównywać sztuczny zestaw różnych przedstawień działania lub obiektów i opracowywać je analitycznie (zob. np. Konecki 2009: 68–74). Jeśli porównujemy fotografie bezdomnych ludzi wykonane przez nich samych, możemy zobaczyć ich perspektywę. Wizualna praca nad kontrastowaniem dwóch światów pokazuje dystynkcje pomiędzy normalsami a bezdomnymi w realnych sytuacjach życiowych.

Możemy zaobserwować, że te dwie kategorie ludzi okupują różne publiczne przestrzenie, wyglądają inaczej, są oddzielone w przestrzeniach interakcyjnych – na fotografiach widzimy kontrast bogactwa i biedy na różnych planach przedstawiania i tym podobne (Konecki 2009: 70–71). Kontrasty te wytwarzają także wzory wizualnej organizacji percepcji świata przez bezdomnych fotografów.

Powinniśmy zawsze wiedzieć, co się wydarzyło przed i po wykonaniu zdjęcia, a także jak to zdarzenie rozwijało się w naturalnych sekwencjach jego obrazów. Jesteśmy tutaj zainteresowani ko-

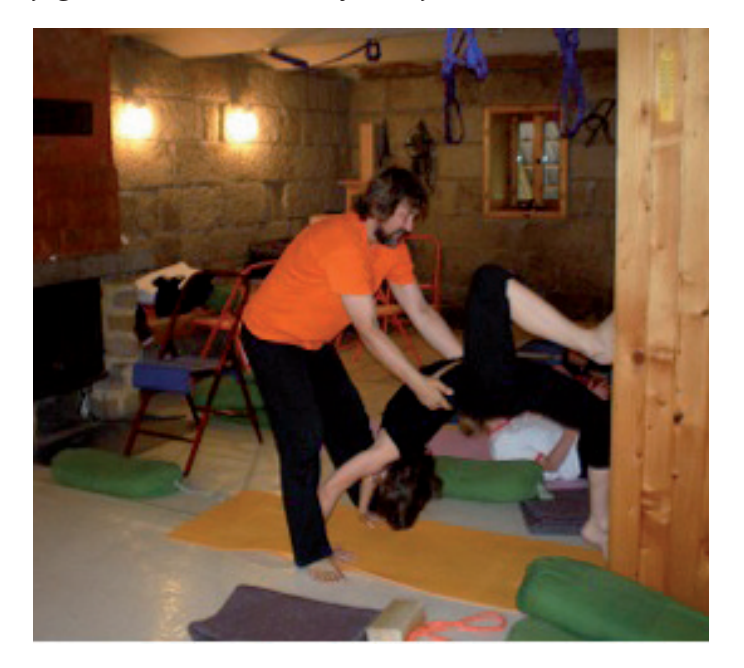

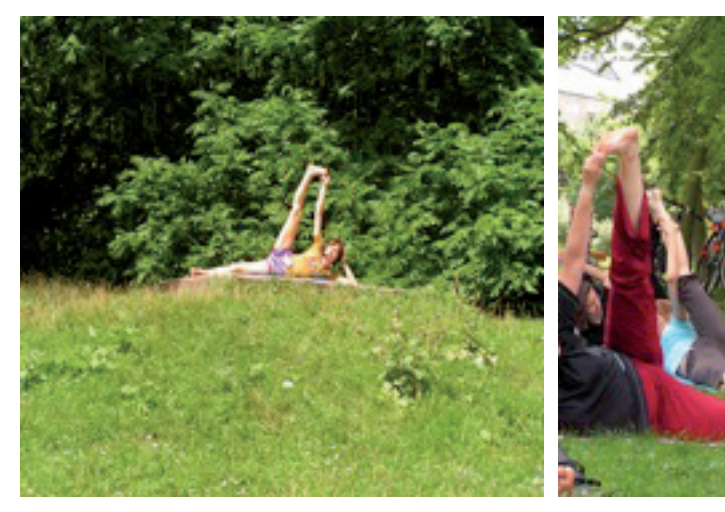

lejnością obrazów w podobny sposób, jak ma to miejsce w analizach sekwencji danych o charakterze konwersacyjnym czy tekstowym (Silverman 2007: 61–84, 146). Analiza gestów może być bardzo ważna w zrozumieniu organizacji działania (Heath, Luff 2007; 2007a; Konecki 2008). Zawsze powinniśmy być także świadomi kontekstu społecznego analizowanego działania.

Sekwencje mogą być naturalne, jak na przykład sekwencja zdjęć lub sekwencja stop klatek z nagrań wideo jakiegoś działania lub interakcji, i sztuczne, kiedy zestawiamy obrazy w pewien określony sposób, by napisać o nich notę teoretyczną. Możemy zestawić obok siebie na przykład zdjęcia praktyki jogi, która była realizowana w różnych kontekstach: w domu (fot. 1), na sali treningowej (fot. 2), w parku (fot. 3 i 4).

Fot. 2. Konteksty przestrzenne praktyki jogi: sala treningowa (fotografia autora)

> Fot. 3 i 4. Przestrzenny kontekst praktyki jogi: joga w parku (fotografie autora)

*Dawanie przykładu przez instruktora znajdującego się na wzniesieniu. Podążanie za instruktorem.* 

#### Wizualna teoria ugruntowana. Podstawowe zasady i procedury

*Zmodyfikowana pozycja koła (urdhva dhanurasana). Pomoc instruktora; bezpośrednie poprawianie pozycji przez instruktora. Dotykanie praktykującego przez instruktora.* 

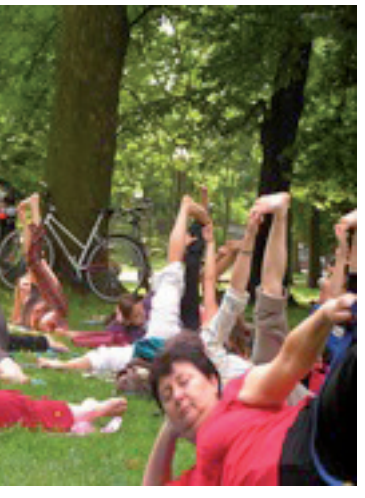

<sup>6</sup> Por. profesjonalne prezentacje *Wiktor Morgulec – Supta virasana – Yoga dla początkujących, Akademia Asan* (http:// www.youtube.com/watch?v=2uf2yTj2kK4&feature=related) z prezentacjami "naturalnymi"; Partner Yoga Guide: *Transition to Standing Pose in Partner Yoga* (http://www. youtube.com/watch?v=ppPPtcpv0kI); *Yoga Twist Sequence for Beginners: Parivrtta Marichyasana Pose for Yoga Twist Sequence* (http://www.youtube.com/watch?v=M5SwU-de-3X8&NR=1).

#### **Porównawcza nota teoretyczna – przykład**

*Jeśli porównamy fotografie 1, 2, 3 i 4, zauważymy jak różne konteksty przestrzenne wpływają na różne sposoby wizualizacji praktyki jogi.*

*Praktyka jogi jest zwizualizowana na fotografii numer 1 specjalnie dla badacza, inne fotografie (2, 3, 4) zostały wykonane bez prośby o zaprezentowanie praktyki jogi. Widzimy jednak podstawowe różnice pomiędzy fotografiami. Joga w domu jest wykonywana w pojedynkę. Nie ma tutaj instruktora, który doradza i koryguje pozycje. Ciało powinno być ukształtowane i zaprezentowane prawidłowo dla samego ćwiczącego. Jest on jedynym widzem i postrzega swoje ciało poprzez jego bezpośrednie doświadczanie. Czasami domownicy mogą widzieć praktykę lub niektórzy outsiderzy, tacy jak na przykład badacz jogi, który mógł obserwować praktykę wiele razy.* 

*Praktykując w sali treningowej, możemy otrzymywać instrukcje od nauczyciela i mieć korygowane pozycje poprzez jego interwencję, na przykład przy pomocy dotyku. Inni praktykujący jogę także mogą nas obserwować w tym czasie. Praktyka jest indywidualna, ale wykonywana i widzialna dla innych członków grupy. Gdy praktykujący prezentuje się przed fotografem, wykonuje to tylko indywidualnie (widać to także na kalendarzach z pozycjami jogi), ale podczas realnej praktyki zwykle jest widziany w grupie.* 

*Grupowy aspekt praktyki jogi widzimy także na fotografiach jogi w parku. Widzimy tutaj, jak praktykujący imitują nauczyciela. Nauczyciel wykonuje asanę, a praktykujący naśladują ją. Park jest otwartą i publiczną przestrzenią. Przechodnie mogą obserwować praktykę i nawet robić zdjęcia, co czasami się zdarza. Kiedy porównujemy konteksty przestrzenne możemy stwierdzić, że publiczność obserwująca praktykę jogi zmienia się od jednostkowego obserwatora w praktyce*  *domowej do możliwej grupowej obserwacji praktyki w sali treningowej i w końcu do możliwej obserwacji przez grupę praktykujących, instruktora i przechodniów w praktyce w parku. Możemy mieć anonimowych lub znajomych przechodniów. Praktykujący przyprowadzają czasami ze sobą członków rodziny, by ich obserwowali lub robili zdjęcia praktyki.* 

*Przestrzenne aspekty praktyki jogi w różny sposób organizują wizualizację procesu jej praktyki. Przestrzenność jest związana ze stopniem widzialności praktykującego przez innych. Praktyka jogi jest nie tylko indywidualną praktyką, jak to się czasami uważa. Jest ona społecznie zorganizowana w przestrzeniach, które są bardziej lub mniej otwarte dla potencjalnej publiczności.*

*Wizualizacja praktyki jogi jest zatem regulowana przez społecznie zdefiniowane przestrzenie dla określonych działań. Fotografie i nagrania wideo pomagają utrwalić wizualizacje praktyki dla innych. W tej sytuacji proces wizualizacji mógłby poszerzyć swój kontekst poprzez publikację obrazów praktyki w mass-mediach lub w Internecie.* 

#### **5. Teoretyczne pobieranie próbek**

Teoretyczne pobieranie próbek jest procedurą, która pomaga badaczowi odpowiedzieć na pytania, jakie pojawiają się w trakcie badań empirycznych. Pisząc noty teoretyczne, jesteśmy bardziej świadomi kierunku badania i analizy materiałów. Teoretyczne pobieranie próbek jest powtarzalnym procesem analizy i zbierania danych (Strübing 2004). Analiza jest tutaj myślowym procesem dedukcyjnym opartym na indukcyjnie wygenerowanych danych. Można także powiedzieć, że jest to abdukcyjne rozumowanie, kiedy stawiamy hipotezy i próbujemy

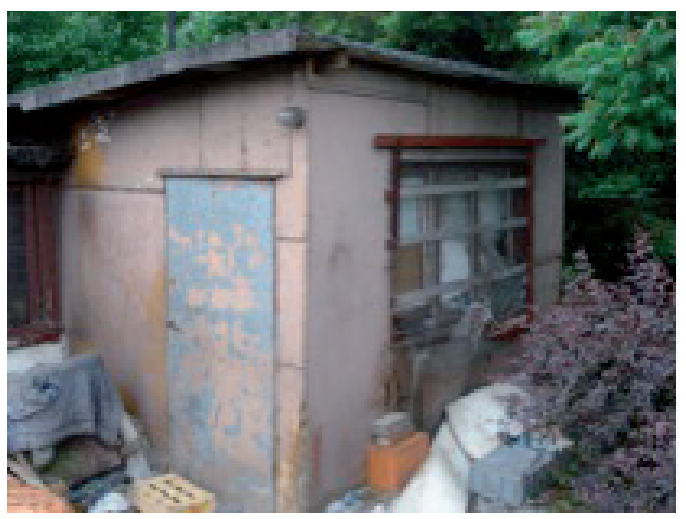

Fot. 5. Miejsce zamieszkania bezdomnych – altanka działkowa usytuowana daleko od centrów mieszkalnych (fotografia z projektu badawczego autora)

i analizujemy subkategorie tego procesu, wizualizację fizycznych warunków życia i świata bezdomnych, szukamy miejsc i kontekstów, które pomagają nasycić tę kategorię i opracować ją pod względem teoretycznym.

sprawdzić je empirycznie, by stworzyć bardziej adekwatne wyjaśnienie jakiegoś zjawiska (Kelle 2005; Charmaz 2006; 2009; Bryant 2009). Nie chodzi tutaj o dobieranie próbek, by ukazać dystrybucję danego zjawiska w jakieś populacji. Wstępne pobieranie próbek jest konieczne, by rozpocząć badanie i by badacz mógł ustalić kryteria doboru próbek empirycznych: miejsc, struktur, grup, obrazów i innych artefaktów fizycznych. Jednak to nie samo pobieranie próbek stanowi o charakterze teoretycznym tej procedury. Teoretyczne pobieranie próbek wyłania się podczas analizy, kodowania i pisania not teoretycznych (Charmaz 2006; 2009). Pomaga nasycać kategorie, co oznacza, że znajdujemy dane wskazujące na konceptualne własności kategorii. Jest zatem powiązane z **wysycaniem kategorii.**  Jeśli badamy proces wizualizacji bezdomności mywania wystarczającego dystansu, by zogniskować aparat i wykonać zdjęcie bezdomnego i/ lub otaczających go przedmiotów. Teoretyczne pytanie, które się wówczas pojawiło brzmiało: Jak przestrzeń jest społecznie zorganizowana na zewnątrz schronisk, w innych kontekstach? Kto ją organizuje? Jak publiczna przestrzeń jest organizowana pod względem wizualności (i widzialności dla innych)? Kiedy poszukiwaliśmy danych na zewnątrz schronisk, zauważyliśmy, że fizyczne warunki życia są odmienne od tych w schroniskach, chociaż niektóre wzory zachowań są podobne. Widzialność bezdomnych jest tak zorganizowana, by byli oni na zewnątrz głównego strumienia ruchu i życia miejsc publicznych. Bezdomni wykonują swą pracę przy śmietnikach, często w nocy, by nie byli widzialni dla innych. Podróżują środkami publicznego transportu nocą, by nie musieli pokazywać się publicznie w dzień. Poszukują schronienia w ruinach budynków, altankach działkowych i innych przestrzeniach oddalonych od miejsc publicznych (zob. fot. 5).

Kiedy pobraliśmy w naszych badaniach nad bezdomnością tylko dane wizualne ze schronisk dla bezdomnych, zauważyliśmy wiele elementów składających się na warunki ich życia: ciasnotę, koncentrację na jedzeniu, brak prywatnej przestrzeni, "łóżkowanie" (długie okresy przebywania w łóżku). Podczas analizy danych zauważyliśmy, że przestrzeń bezdomnych jest zorganizowana instytucjonalnie i nie ma w niej miejsc na stworzenie przestrzeni prywatnej. Nawet analizując kontekst wykonywania zdjęć, zauważyliśmy, że istnieje problem utrzyParadoksalnie wizualny wymiar bezdomności jest często tak skonstruowany przez bezdomnych i potencjalnych świadków ich obecności, by uczynić bezdomnych niewidzialnymi (zob. fot. 6 i 7).

Porównywanie danych jest bardzo inspirujące teoretycznie. Etykieta "łóżkowania", wygenerowana podczas obserwacji zachowań bezdomnych w schroniskach, jest podobna do kodu "krawężnikowania", czyli siedzenia bezdomnych na ulicznych krawężnikach. Możemy zatem zakodować teoretycznie na wyższym poziomie abstrakcji te dwa kody i stwierdzić, że są to własności kategorii "zabijania czasu", która z kolei jest elementem kategorii "atmosfera czekania". Kategoria ta nie mogłaby zostać stworzona, gdybyśmy nie posiadali danych wizualnych – fotografii (zob. Konecki 2009). Bezdomni nie mówią w wywiadach, że mają okresy nic nierobienia. Praca na śmietnikach, "krawężnikowanie", picie alkoholu to różne aktywności podejmowane przez bezdomnych, zauważone przez nas podczas obserwacji i analizy zebranych danych wizualnych.

**Teoretyczne pobieranie próbek w celu rekonstruowania wizualnych procesów oznacza także poszukiwanie różnych metod wykonywania zdjęcia, jak i kontekstów ich wytwarzania.** Jesteśmy tutaj zainteresowani pierwszą, drugą i trzecią warstwą obrazowania. Pobieramy zatem obrazy i konteksty (konteksty wewnętrzne i zewnętrzne), a także próbki różnych perspektyw widzenia danych zdarzeń i działań (np. fotografie bezdomnych wykonane przez nich samych, fotografie bezdomnych wykonane przez dziennikarzy, artystów, naukowców itp.). Jeśli spojrzymy na artystyczne wizje bezdomności, zauważymy pewien rodzaj estetyzacji wraz

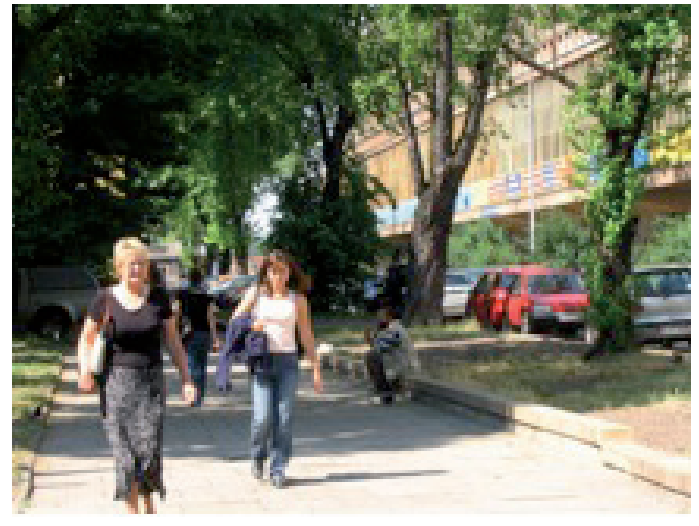

Fot. 6. Bezdomny siedzący na krawężniku; przestrzeń wokół Wydziału Ekonomiczno-Socjologicznego UŁ (bezdomni żyjący poza schroniskiem, fotografia z projektu badawczego autora)

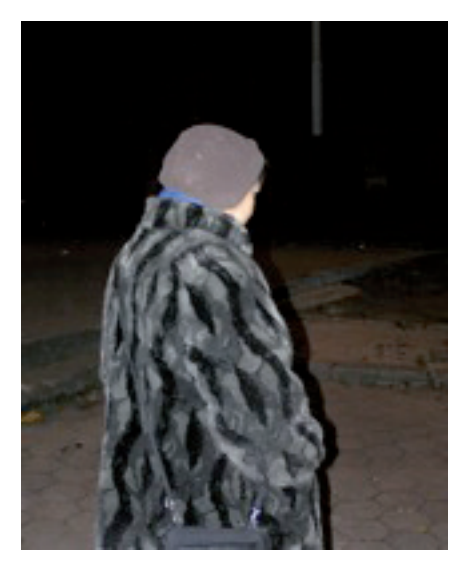

Fot. 7. Niewidzialność – pod osłoną nocy; podróżowanie tramwajami nocą

*Bezdomna kobieta nie zgodziła się na zdjęcie swojej twarzy. Pokazała przedmioty do fotografowania związane z jej codziennym życiem (pielęgniarka, wiek 54 lata, nie może znaleźć legalnej pracy, pracuje nielegalnie, obierając cebulę, zimą podróżuje nocą tramwajami).* 

Jak stwierdzono wcześniej, **nasycanie teoretyczne** jest paralelną procedurą, która zachodzi jednocześnie z teoretycznym pobieraniem próbek oraz jest konsekwencją ich pobierania. Pokażę, jak nasycenie jest osiągane poprzez użycie danych wizualnych w opracowywaniu procesu wizualnego (zob. diagram 1). Uzyskano/zrekonstruowano dane na temat:

z jednoczesnym odwołaniem się do stereotypów bezdomności. Na takich fotografiach bezdomni żebrzą, są chorzy, jedzą produkty o niskiej jakości, wałęsają się po ulicach, żyją w bogatym społeczeństwie, które ich otacza, normalsi nie żywią do nich sympatii i empatii, są widoczni dla publiczności na ulicach i tak dalej (zob. film o bezdomnych pt. *Mam na imię Jarek* ‹http://vimeo.com/990955›; zob. też Aneks 1). **6. Teoretyczne nasycenie i stawianie hipotez** Kategorię wizualizacji można zatem zdefiniować następująco: wizualizacja praktyki jogi może zostać osiągnięta poprzez intencjonalne wytwarzanie obrazu z motywem pokazywania tylko technicznych ruchów w asanach lub pokazywania technicznych ruchów oraz dodawanie pewnych komentarzy na temat filozofii jogi poprzez użycie takich wizerunkowych środków, jak: nagrania wideo, filmy ogólne – informacyjne – o jodze, filmy instruktażowe, rysunki, fotografie, reklamy, kalendarze z wizerunkami pozycji jogi i tym podobne. Wizualizacja jest także osiągana poprzez bezpośrednie i naturalne prezentacje pozycji jogi dla różnych rodzajów publiczności przez praktykujących, z pewną pomocą werbalnych objaśnień ze strony nauczycieli.

- intencji konstruowania określonych wizerunków/obrazów,
- rodzaju wizerunku (profesjonalny *versus* naturalny),
- wizerunku formalnego (nagrania wideo, filmy, filmy instruktażowe, rysunki, fotografie),
- bezpośrednich prezentacji naturalnych,
- werbalnych opisów i objaśnień zainspirowanych obrazami.

Możemy w tym miejscu postawić hipotezę, że **wizualizacja praktyki jogi jest procesem usytuowanym**. Jeśli chcemy nasycić kategorię wizualizacji praktyki jogi, powinniśmy analizować obrazy tej praktyki w różnych kontekstach. Jeśli analiza wskazuje, że praktyka jogi jest kontekstualnie zorganizowana zgodnie z pewnymi ogólnymi wzorcami, to powinniśmy poznać pewne podstawowe założenia tej praktyki i wykonywania pozycji. Wyobrażanie sobie wymagań obserwatora i wyobrażenia oczekiwań twórcy obrazu oraz jego empatyczne rozumienie struktury percepcyjnej odbiorcy, która oznacza wiedzę o pewnych obiektach i ruchach, pomaga twórcy intencjonalnie zorganizować wizualizację praktyki jogi. Outsiderzy nie mogą spostrzec tego, co dostrzeże kompetentny praktykujący (widać to wyraźnie z danych uzyskanych przy pomocy

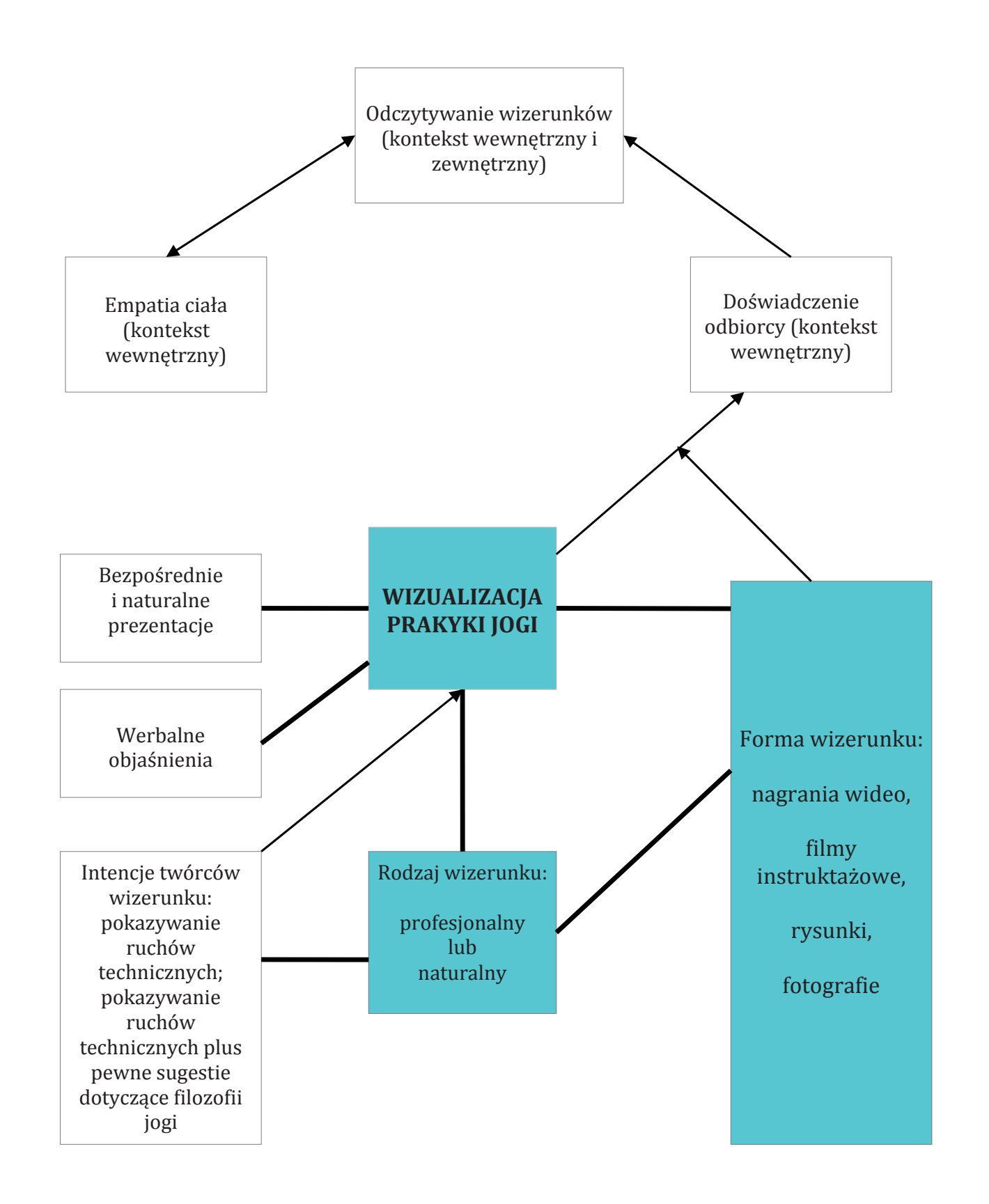

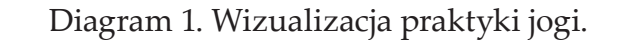

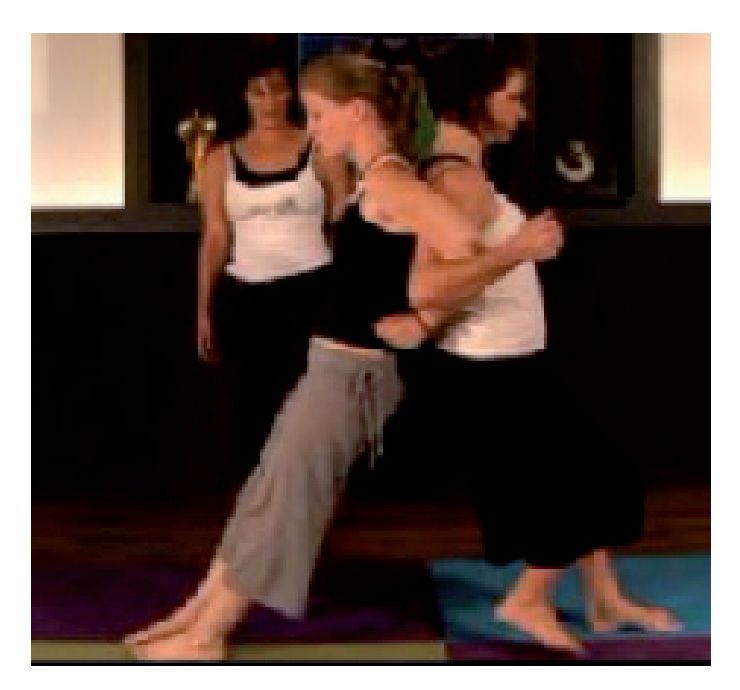

Fot. 8. Ujęcie z filmu przedstawiającego naturalną instrukcję praktyki jogi. (*Partner Yoga Guide: Transition to Standing Pose in Partner Yoga,* ‹http://www.youtube. com/watch?v=ppPPtcpv0kI›)

*Tylko tutaj widzimy, że pani w szarych spodniach ma cały czas wyprostowane nogi, natomiast pani w czarnych spodniach nie udaje się wyprostować tych nóg. Nie wiem w ogóle, do czego to zmierza. Nie jest to żadna znana mi asana. Wątpię w ogóle, czy to może być asana?* [wywiad na podstawie filmu wideo *Partner Yoga Guide: Transition to Standing Pose in Partner Yoga,* ‹http://www.youtube.com/ watch?v=ppPPtcpv0kI›, doświadczona joginka praktykująca od 8 lat].

wywiadów na podstawie filmu). Powinniśmy zatem ostrożnie analizować dane o każdym kontekście produkcji obrazu, a także o różnych kontekstach ich recepcji, by je później ze sobą porównywać. Konteksty te pochodzą z wizualnych kultur i subkultur, które badacz powinien zrekonstruować, by odtworzyć siatkę znaczeń niezbędną dla zrozumienia obrazów.

Powinniśmy zatem wybrać różne wizerunki praktyki jogi, na przykład bardziej i mniej doświadczonych praktykujących (kontekst wewnętrzny). Kompetentni praktykujący, na przykład, łatwo rekonstruują ruchy ciała z fotografii i filmów instruktażowych (dane z wywiadów na podstawie filmu, badacz jako autor wizualizacji praktyki jogi, zob. fot. 8). Możliwe było zatem sformułowanie podczas analizy następujących hipotez:

- Empatia ciała może zostać wzbudzona poprzez wizualizację gestów ciała.
- Doświadczenie odbiorcy w odczytywaniu prezentowanych gestów jest niezwykle ważnym warunkiem skutecznej wizualizacji praktyki jogi. Im bardziej doświadczony praktykujący, tym lepsza jego kompetencja w odczytywaniu wizualnych prezentacji praktyki jogi.
- Stopień empatii cielesnej może zostać oceniony na podstawie odczytania obrazów. Niektóre odczytania praktykujących przypominają odczytania ekspertów. Im bardziej podobne są ich odczytania do odczytań i interpretacji ekspertów, tym większa empatia cielesna praktykującego.

Powinniśmy także dobrać do analizy różnych odbiorców danego wizerunku – bardziej doświadczonych twórców wizerunków, a także mniej doświadczonych. Czasami bardziej doświadczony twórca wizerunku – instruktor jogi – występuje z mniej doświadczonymi, początkującymi , w tej samej fotografowanej sytuacji (zob. fot. 9).

Analizując bezpośrednie prezentacje naturalne, możemy stwierdzić, że istnieje konieczność pokazywania przez nauczyciela całkowitej koordynacji ruchów ciała podczas wykonywania asany. Prezentacjom tym towarzyszą werbalne objaśnienia, które czynią percepcję prezentacji wizualnej łatwiejszą do zrozumienia. Wizualna i bezpośrednia prezentacja pozycji jest podstawą dla dalszej indywidualnej praktyki nowicjusza.

Nasycając kategorie, wykonujemy w tym samym czasie teoretyczne pobieranie próbek i formułujemy hipotezy, które stają się centrum wizualnej teorii ugruntowanej.

# **Wskazania na przyszłość**

Sądzę, że wizualna teoria ugruntowana, jako pewna metodologia nauk społecznych, będzie musiała się dalej rozwijać. Konieczność tego rozwoju jest związana z wizualnym zwrotem, który dokonał się we współczesnej cywilizacji. Coraz częściej mamy do czynienia z artefaktami i procesami wizualnymi w naszym codziennym życiu (Emmison, Smith 2000). Bardzo często wykonujemy prezentacje przy pomocy Power Pointa, gdzie mowa jest transformowana w pokaz slajdów (Knoblauch 2008); wykonujemy fotografie, nagrania wideo i prezentujemy je naszym rodzinom, przyjaciołom (Walker, Moulton 1989); wysyłamy fotografie przy użyciu telefonów komórkowych, by udowodnić partnerom, gdzie w danej chwili jesteśmy; obserwujemy reklamy w telewizji i tworzymy fotoblogi i wideoblogi w Internecie (Cohen 2005; Olechnicki 2009). Jeśli teoretycy używający metodologii teorii ugruntowanej pragną wytwarzać substantywne teo-

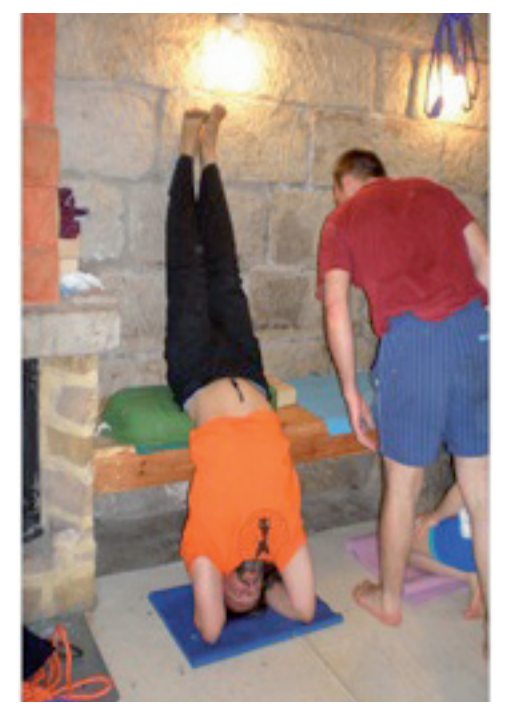

Fot. 9. Bezpośrednia naturalna prezentacja wykonywana przez profesjonalnego nauczyciela jogi (fotografia autora)

*Dawanie przykładu, łatwiejsza wersja stania na przedramionach z oparciem o mur. Uważna obserwacja mistrza przez początkującego w praktyce jogi (fotografia autora; badania na temat wizualizacji praktyki jogi).*

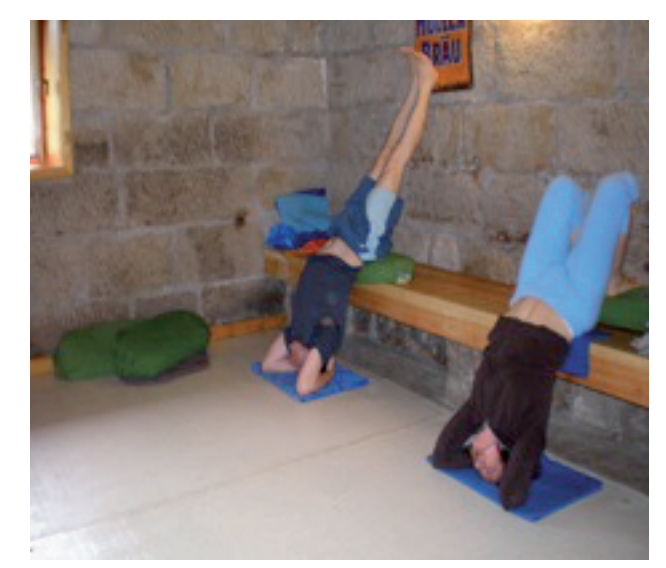

Fot. 10. Podążanie za mistrzem. Badacz prowadzący obserwację podczas praktyki jogi (fotografia autora, projekt badawczy na temat wizualizacji praktyki jogi)

Banks Marcus (2007) *Using Visual Qualitative Data*. Los Aangeles, London, New Delhi, Singapore: Sage.

Bryant Antony (2009) *Grounded Theory and Pragmatism: The Curious Case of Anselm Strauss.* "Forum Qualitative Sozialforschung / Forum: Qualitative Social Research", vol. 10, no. 3, [dostęp 12 grudnia 2011]. Dostępny w Internecie ‹http://nbn-resolving. de/urn:nbn:de:0114-fqs090325›.

Bryant Anthony, Charmaz Kathy (2007) *The Sage Handbook of Grounded Theory*. Los Angeles, London, New Delhi, Singapore: Sage.

------ (2007a) *Grounded theory in historical perspective: An epistemological account* [w:] Anthony Bryant, Kathy Charmaz, eds., *The Sage Handbook of Grounded Theory*. Los Angeles, London, New Delhi, Singapore: Sage, s. 31–57.

Byczkowska Dominika (2009) *What do we study studying body? Researcher's attempts to embodiment research*.

# **Bibliografia**

rie o współczesnym świecie, nie mają wyboru – muszą sięgnąć do wizualnych danych i do teoretycznego opracowywania procesów wizualnych, które są tak ważną częścią każdego działania i występują we współczesnych instytucjach i światach społecznych. Wizualne dane otwierają nowe możliwości w rozwijaniu nowych teorii ugruntowanych. Opracowanie substantywnych teorii procesów wizualnych może być w przyszłości użyte do konstruowania formalnych teorii wizualizacji problemów społecznych, polityki organizacyjnej, tożsamości zawodowych i tym podobnych. Być może najbardziej ambitny cel mógłby zostać zrealizowany w przyszłości – stworzenie formalnej teorii wizualizacji działania. Przyszłość teorii ugruntowanych niewątpliwie będzie związana z generowaniem teorii dotyczących społecznego, kulturowego i psychologicznego wymiaru rzeczywistości wizualnej.

Wizualna teoria ugruntowana daje ponadto możliwość analizowania "nieartykułowalnych" i "nieopisywalnych" zjawisk i wychodzi poza dane skoncentrowane na języku mówionym. Metodologia teorii ugruntowanej koncentrowała

się na danych tekstowych, zastanych lub wytworzonych przy współudziale badacza. Nadszedł czas, by teoretycznie analizować zjawiska empiryczne, które nie mają charakteru werbalnego i nie są bezpośrednio komunikowalne za pomocą mowy. Analiza tańca (Byczkowska 2009), interakcje ludzi i zwierząt (Konecki 2008), ruchy ciała podczas wykonywania pracy medycznej (Schubert 2006) i inne analizy społecznej organizacji ruchów ciała i ich konsekwencji mogą być przeprowadzone przy pomocy metodologii teorii ugruntowanej. Analizy dyskursów wizualnych (Clarke 2005), analiza ukrytych znaczeń (Figueroa 2008) także mogą być wykonane przy pomocy MTU.

Wizualna teoria ugruntowana jest na początku drogi, na której powstać mogą teorie w oparciu o badania empiryczne. Początek został wykonany dzięki pracom badaczy stosujących tę metodologię oraz używających danych i analiz wizualnych. Możemy zatem skorzystać z ich dorobku i pójść dalej, rozwijając nową metodologię nauk społecznych.

#### Krzysztof T. Konecki Wizualna teoria ugruntowana. Podstawowe zasady i procedury

"Qualitative Sociology Review", vol. 5, no. 3 [dostęp 30 lipca 2011]. Dostępny w Internecie ‹http://www. qualitativesociologyreview.org/ENG/Volume14/ QSR\_5\_3\_Byczkowska.pdf›.

Charmaz Kathy (2006) *Constructing Grounded Theory. A Practical Guide Through Qualitative Analysis*. London: Sage.

------ (2009) *Teoria ugruntowana. Praktyczny przewodnik po analizie jakościowej*. Przełożyła Barbara Komorowska. Warszawa: Wydawnictwo Naukowe PWN.

Clarke Adele (2005) *Situational Analysis: Grounded Theory after the Postmodern Turn*. Thousand Oaks: Sage.

Cohen Kris R. (2005) *What Does the Photoblog Want?* "Media, Culture and Society", vol. 27, no. 6, s. 883–901.

Emmison Michael, Smith Philip (2000) *Researching the Visual: images, objects, Contexts and interactions in social and cultural inquiry*. London: Sage.

------ (2002) Constructivist Grounded Theory? "Forum Qualitative Sozialforschung / Forum: Qualitative Social Research", vol. 3, no. 3 [dostęp 30 listopada 2007]. Dostępny w Internecie ‹http://www.qualitative-research.net/fqs/fqs-eng.htm›.

Figueroa Silvana K. (2008) *The Grounded Theory and*  the Analysis of Audio-Visual Texts. "International Journal of social research Methodology", vol. 11, no. 3, s. 1–12.

Given John (2006) *Narrating the Digital Turn: data deluge, technomethodology, and other likely tales*. "Qualitative Sociology Review", vol. 2, no. 1 [dostęp 12 grudnia 2009]. Dostępny w Internecie ‹http://www.qualitativesociologyreview.org/ENG/Volume3/Article4.php›.

Glaser Barney (1965) *The Constant Comparative Method of Qualitative Analysis*. "Social Problems", vol. 12, no. 4, s. 436–445.

------ (1978) *Theoretical Sensitivity*. San Francisco: The Sociology Press.

------ (1992) *Basics of Grounded Theory Analysis*. Mill Valley: The Sociology Press.

Knoblauch Hubert (2005) *Focused Ethnography*. "Forum Qualitative Sozialforschung / Forum: Qualitative Social Research", vol. 6, no. 3 [dostęp 4 kwietnia 2007]. Dostępny w Internecie ‹http://www.qualitative-research.net/fqs-texte/3-05/05-3-44-e.htm›.

------ (1998) *Doing Grounded Theory. Issues and Discussions*. Mill Valley: The Sociology Press.

Glaser Barney, Strauss Anselm L. (1967) *Discovery of Grounded Theory: Strategies for Qualitative Research*. Chicago: Aldine.

------ (2009) *Odkrywanie teorii ugruntowanej. Strategie badania jakościowego*. Przełożył Marek Gorzko. Kraków: Nomos.

> ------ (2009) *Teaching Visual Grounded Theory.* "Qualitative Sociology Review", vol. 5, no. 3 [dostęp 28 stycznia 2009]. Dostępny w Internecie ‹http://www. qualitativesociologyreview.org/ENG/Volume14/ QSR\_5\_3\_Konecki.pdf›.

Goode David (2007) *Playing With My Dog Katie. An Ethnomethodological Study of Canine – Human Interaction*. West Lafayette: Purdue University Press.

Heath Christian, Luff Paul (2007) *Ordering competition: the interactional accomplishment of the sale of fine*  art and antiques at auction. "British Journal of Sociology", vol. 58, no.1, s. 63–85.

 ------ (2007a) *Gesture and institutional interaction: figuring bids in auctions of fine art and antiques. "Gesture",* vol. 7, no. 2, s. 215–241.

Kelle Udo (2005) *"Emergence" vs. "Forcing" of Empirical Data? A Crucial Problem of "Grounded Theory" Reconsidered.* "Forum Qualitative Sozialforschung / Forum: Qualitative Social Research", vol. 6, no. 2 [dostęp 26 stycznia 2008]. Dostępny w Internecie ‹http://www.qualitative-research.net/fqs-texte/2- 05/05-2-27-e.htm›.

------ (2008a) *Grounded Theory and Serendipity. Natural History of a Research.* "Qualitative Sociology Review", vol. 4, no. 1 [dostęp 15 grudnia 2009]. Dostepny w Internecie ‹http://www.qualitativesociologyreview.org/ ENG/Volume9/QSR\_4\_1\_Konecki.pdf›.

------ (2008) *The Performance of Knowledge: Pointing and Knowledge in Powerpoint Presentations*. "Cultural Sociology", vol. 2, no. 1, s. 75–97. Schubert Cornelius (2006) *Video Analysis of Practice and Practice of Video Analysis. Selecting field and focus in videography* [w:] Hubert Knoblauch i in., eds., *Video Analysis: Methodology and Methods. Qualitative Audio-*Peter Lang, s. 115–126.

Olechnicki Krzysztof (2009) *Fotoblogi, pamiętniki z opcją przekazu. Fotografia i fotoblogerzy w kulturze konsumpcyjnej*. Warszawa: Wydawnictwo Akademickie i Profesjonalne.

Konecki Krzysztof Tomasz (2008) *Touching and Gesture Exchange as an Element of Emotional Bond Construction. Application of Visual Sociology in the Research on Inter*action between Humans and Animals. "Forum Qualitative Sozialforschung" / "Forum: Qualitative Social Research", vol. 9, no. 3 [dostęp 15 października 2011]. Dostępny w Internecie ‹http://nbn-resolving.de/ urn:nbn:de:0114-fqs0803337›. *visual Data Analysis in Sociology*. Frankfurt am Main: Silverman David (2007) *A Very Short, Fairly Interesting And Reasonably Cheap Book About Qualitative Research*. Los Angeles, London, New Delhi, Singapore: Sage.

Pauwels Luc (2011) *Zwrot wizualny w badaniach i komunikacji wiedzy. Kluczowe problemy rozwijania kompetencji wizualnej w naukach społecznych* [w:] Maciej Frąckowiak, Krzysztof Olechnicki, red., *Badania wizualne w działaniu. Antologia tekstów*. Warszawa: Fundacja Nowej Kultury Bęc Zmiana, s. 21–36.

Pink Sarah (2007) *Doing Visual Ethnography*. London, Thousand Oaks, New Delhi: Sage.

Puddephatt Antony J. (2006) *An Interview with Kathy Charmaz: On Constructing Grounded Theory.* "Qualitative Sociology Review", vol. 2, no. 3 [dostęp 12 grudnia 2009]. Dostępny w Internecie ‹http://www.qualitativesociologyreview.org/ENG/archive\_eng.php›.

Singleton Marc (2010) *Yoga Body. The origins of Modern Posture Practice*. Oxford: Oxford University Press.

Strauss Anselm (1976) *Images of the American City*. New Brunswick, New Jersey: Transaction Books.

------ (1978) *A social world perspective* [w:] Norman Denzin, ed., *Studies in Symbolic Interaction*. Volume 1. Greenwich: JAI Press, s. 119–128.

------ (1987) *Qualitative Analysis for Social Scientists*. Cambridge: Cambridge University Press.

Strauss Anselm, Corbin Juliet (1990) *Basics of Qualitative Research*. London: Sage.

Strübing Jörg (2004) *Grounded Theory. Zur sozialtheoretischen und epistemologischen Fundierung des Verfahrens der empirisch begründeten Theoriebildung* (Reihe: Qualitative Sozialforschung Bd. 15). Wiesbaden: VS Verlag für Sozialwissenschaften.

Suchar Charles (1997) *Grounding visual research in shooting scripts.* "Qualitative Sociology", vol. 20, no. 1, s. 33–55.

Sztompka Piotr (2005) *Socjologia wizualna: fotografia jako metoda badawcza*. Warszawa: Wydawnictwo Naukowe PWN.

Walker Andrew L., Moulton Kimball Rosalind (1989) *Photo Albums: Images of Time and Reflections of Self.* "Qualitative Sociology", vol. 12, no. 2, s. 155–182.

### **Teoretyczne pobieranie próbek**

W społecznych filmach reklamowych dotyczących bezdomności możemy zaobserwować werbalne i emocjonalne apele i ich wizualizacje, na przykład wizualizacje zimna, śmierci i bezdomności.

Pobieranie próbek perspektywy artystycznej pozwala teoretycznie opracować nie tylko własności wizualnych wizerunków bezdomności, ale także artystyczne wizerunki, które kształtowane są przez stereotypowe postawy i wizualne wyobrażenia bezdomności w społeczeństwie (zob. tab. 4).

## **Aneks 1**

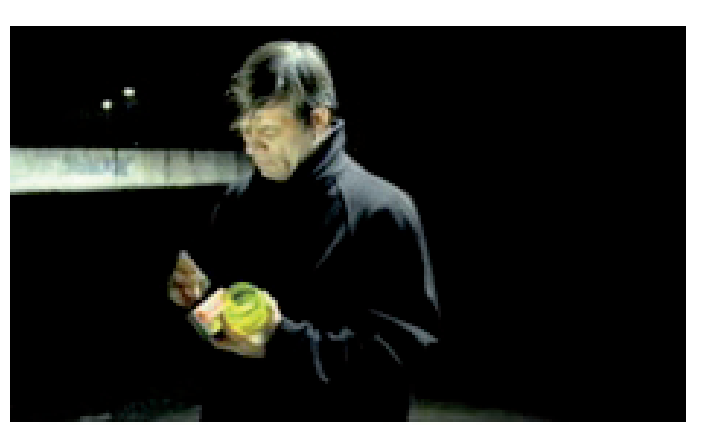

Fot. 11. Estetyzacja. Reklama społeczna. Werbalne – emocjonalne – apele i wizualizacja zimna oraz śmierci

Tabela 4. Kontrastowanie dwóch wizualnych perspektyw bezdomności: wizerunku bezdomnych (fotografie wykonane przez bezdomnych) i wizerunku artystycznego, zewnętrznego (fotografie i filmy wykonane przez profesjonalnych artystów).

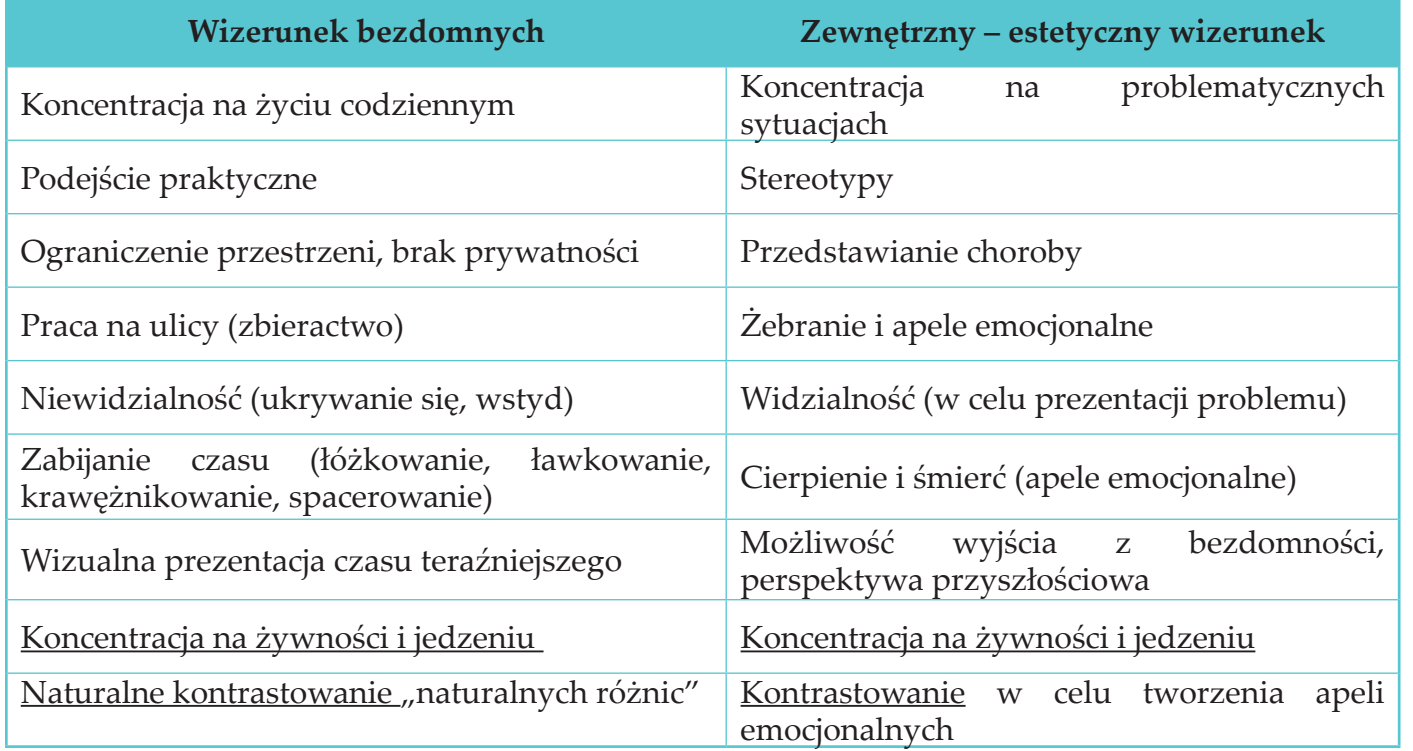

*Bohater filmu ma w tle most i rzekę. Mówi następujący tekst: "Ostatniej zimy zamarzło w Polsce ponad 250 osób".* Z*apala świeczkę. "Www.bezdomni.pl to jedyny adres, jaki mam. Pomóż bezdomnym". Zapada ciemność, świeczki palą się w tle pod filarem mostu.* [Tekst pochodzi z reklamy społecznej (http:// www.bezdomni.pl/movies/bezdomni15.mpg)]*.* 

## **Visual Grounded Theory. The Basic Rules and Procedures**

The article presents the basic concepts and methodological procedures of grounded theory methodology that uses visual data and is called visual grounded theory. It uses the visual data to construct categories, theoretical properties of categories for action and visual phenomena that manifest themselves as processes. Present article introduces, therefore, the rules and procedures for visual grounded theory based on both my own, and other authors research experience. In order to better illustrate the procedures in question, there are presented examples of these studies. The visual analysis is conducted at four levels: creating an image, its presentation, its content and structure and its reception. It is the basis for the concept of multislice imagining and visual grounded theory helps to reconstruct it.

**Keywords:** grounded theory, visual grounded theory, visual studies, visual ethnography, visual data, qualitative research, qualitative data analysis

## **Cytowanie**

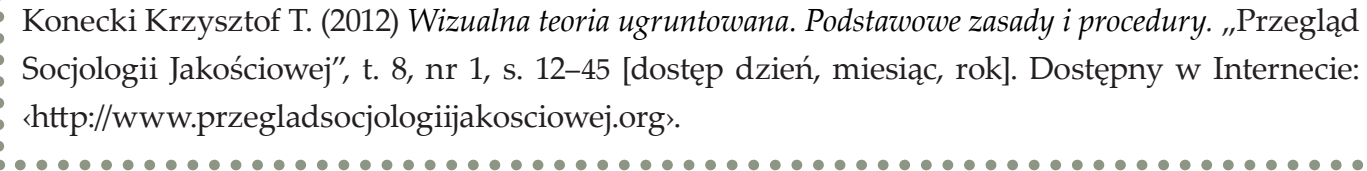

*na kontrastowaniu stylu życia bogatych (normalsów) i bezdomnych. Wizualizacja bezdomności jest zatem społecznie podzielana. Zbiory obrazów i wizerunków konstruują nam wizualne areny, gdzie widzimy sprzeczność percepcji świata bezdomnych ze strony dwóch społeczności.* 

Cytaty z noty teoretycznej pokazują konsekwencje teoretycznego pobierania próbek. Pobieranie próbek tworzy podstawę dla formułowania bardziej ogólnych tez. *Widzimy z tabeli, że zaprezentowane perspektywy bezdomności są całkowicie różne, tylko dwa aspekty są wspólne: koncentracja na żywności i jedzeniu oraz*  Podstawowy proces wizualny został tutaj pełniej opracowany poprzez teoretyczne pobieranie próbek miejsc, grup, społeczności, artefaktów fizycznych. Teoretyczne pobieranie próbek umożliwiło dostarczenie nowych danych oraz danych oczekiwanych na podstawie logicznego opracowania zebranych wcześniej materiałów, a zatem umożliwiło nasycanie kategorii.

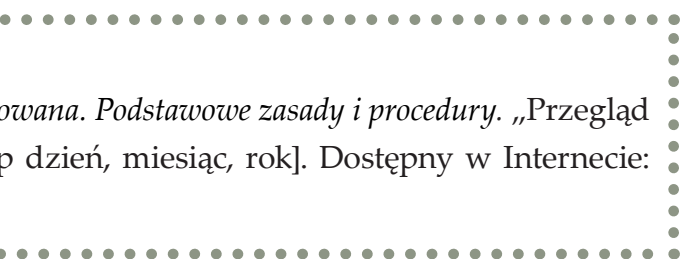

# **O narzędziach kategoryzacji obrazów fotograficznych w projekcie "Niewidzialne Miasto"**

**Maciej Frąckowiak,** doktorant w Zakładzie Badań Kultury Wizualnej i Materialnej w Instytutcie Socjologii UAM w Poznaniu, przygotowuje pracę doktorską poświęconą zjawisku fotografii interwencyjnej; zainteresowany obrazem, który próbuje traktować jako narzędzie i pretekst do badań relacji społecznych.

### **Dane adresowe autora:**

Instytut Socjologii, Uniwersytet im. Adama Mickiewicza w Poznaniu ul. Szamarzewskiego 89, 60-568 Poznań e-mail: maciejf@amu.edu.pl

# **Jak zrobić zdjęcie?** *albo*  **Początki** "Niewidzialnego Miasta"<sup>1</sup>

**Abstrakt**  Niezależnie od obserwowanego wzrostu popularności badań wizualnych temat klucza kategoryzacyjnego, w szczególności wykorzystywanego w niekrytycznych paradygmatach do analiz dużej ilości materiału oraz umożliwiającego triangulację technik jakościowych z ilościowymi, jest w polskiej literaturze przedmiotu niemalże nieobecny. Celem niniejszego artykułu jest próba choćby częściowego wypełnienia tej luki. Autor realizuje to zamierzenie, przyjmując szeroką perspektywę dla rekonstrukcji sposobu, w jaki zaprojektowano i wykorzystywano klucz kategoryzacyjny w ogólnopolskim badaniu "Niewidzialne Miasto". Śledzi, na przykładzie wybranej realizacji, zasady jego budowy i działania nie tylko w odniesieniu do założeń, które bezpośrednio poprzedzały jego konstrukcję, ale szuka ich również w regułach fotograficznej dokumentacji materiału, wstępnej kategoryzacji danych oraz doborze próby. Analizuje także cele i konsekwencje pozainstytucjonalnych form modyfikowania przestrzeni dużych polskich miast oraz metodologiczne problemy ich badania z użyciem danych wizualnych

Słowa kluczowe socjologia wizualna, fotografia, klucz kategoryzacyjny, nasycanie kategorii; etnografia procesu badawczego, "Niewidzialne Miasto", codzienny urbanizm

> Nadszedł w końcu moment, w którym – chcąc rozpocząć realizację zobowiązań grantowych – musieliśmy<sup>2</sup> zredukować objętość

2 Skład zespołu badawczego: kierownik – dr hab., prof. UAM Marek Krajewski, członkowie zespołu: dr hab., prof. UAM Rafał Drozdowski, dr hab. Krzysztof Olechnicki, dr Maja Brzozowska-Brywczyńska, dr Tomasz Ferenc, dr Piotr Fereński, dr Jerzy Kaczmarek, dr Łukasz Rogowski, mgr Marcin Drabek, mgr Maciej Frąckowiak, mgr Piotr

#### Jak obejrzeć tysiąc zdjęć na raz? O narzędziach kategoryzacji obrazów fotograficznych w projekcie "Niewidzialne Miasto"

# **Maciej Frąckowiak** Uniwersytet im. Adama Mickiewicza **Jak obejrzeć tysiąc zdjęć na raz?**  DOI:<https://doi.org/10.18778/1733-8069.8.1.03>

zgromadzonego materiału do rozmiarów umożliwiających jego dalsze, analityczne opracowanie. Stanęliśmy przed zadaniem, z którym boryka się większość badaczy jakościowych i które zamyka się w pytaniu: jak się odpowiednio pozbyć się tego, co się wcześniej z takim trudem zebrało? W odniesieniu do transkrypcji wywiadów pogłębionych Steinar Kvale (2004) używa określenia "problem tysiąca stron". My szukaliśmy sposobu, żeby uporać się z kilkutysięcznym zbiorem zdjęć, przy jednoczesnej możliwości ich interpretacji pod kątem wzorów rządzących powstawaniem uwiecznionych na nich realizacji. Innymi słowy, potrzebowaliśmy zbioru cech, na obecność których badać mielibyśmy interesujące nas realizacje oraz narzędzia pozwalającego nie tylko zliczać ich występowanie, ale również uczulającego na nowe wątki problemowe. Rozpoczęliśmy więc pracę nad kluczem kategoryzacyjnym, którego konstrukcja oraz charakterystyka zastosowania w praktyce stanowi główny przedmiot refleksji w dalszej części rozważań. Zacząć warto od historii i koncepcji projektu badawczego, w ramach którego analizowaliśmy zdjęcia, a jeszcze wcześniej od tego, w jaki sposób weszliśmy w ich posiadanie, a więc od reguł dokumentacji fotograficznej i wstępnej kategoryzacji rezultatów.

Niewielkie drzewo, zasadzone we wnętrzu starej opony samochodowej, którą ktoś zatopił w klepisku zanim wylano na nie beton. Na pierwszy rzut oka młoda buk; zresztą gatunek interesował mnie w podobnym stopniu, co rozmiar bieżnika opony, która posłużyła mu za doniczkę – nie bardzo. Całość ujęła swoją paradoksalną niemożliwością, będąc dowodem na to, że jednak można, tam gdzie się pozornie nie da – przykład kreatywności, na którą polowaliśmy w Poznaniu jesienią 2007 roku w trakcie pilotażowej części projektu "Niewidzialne Miasto". Każdy członek zespołu otrzymał wtedy w przydziale swoją część miasta, którą przyszło mu schodzić w tę i z powrotem. Szukaliśmy realizacji podobnych do powyższej, a więc będącej przejawem pozainstytucjonalnych, oddolnych aktywności mieszkańców dużych polskich miast, powodujących zmiany w przestrzeniach publicznych, półpublicznych i prywatnych.

Tak właśnie znalazłem się na podwórku jednej z kamienic na poznańskich Jeżycach, fotografując przykład tego, co – wówczas nieco intuicyjnie (nie dysponowaliśmy jeszcze "fotograficzną listą tematyczną", por. Suchar 1997; Konecki 2005) – kojarzyło się mi się ze spontanicznym braniem sprawy we własne ręce. Mogłem wprawdzie inaczej zakomponować całość, choćby przyklęknąć z drugiej strony, wycelować aparat w górę i sportretować drzewko jako wolę życia na tle malowniczo odrapanych kamienic; podarowałem sobie jednak ten symbolizm na rzecz kadru, który wcześniej ustaliliśmy: przede wszystkim ostrość i wystarczająco jasna ekspozycja, najważniejsze zawsze w środku, fotografowane z wysokości głowy bez specjalnego przejmowania się kompozycją, a już na pewno bez prób anegdotyzowania przy jej pomocy – w końcu mieliśmy fotografować realizację, nie siebie. Taki wybór podyktowany był jednocześnie nie tyle wiarą w obiektywizm *straight photography*<sup>3</sup> ,

<sup>1</sup> Numer: NN116433837, kierownik: dr hab., prof. UAM Marek Krajewski.

Luczys, mgr Michał Podgórski, mgr Waldemar Rapior, mgr Monika Rosińska, mgr Marta Zawodna.

<sup>3</sup> Kierunek w fotografii dokumentalnej, kojarzony z takimi twórcami, jak: Eugene Atget, Alfred Stieglitz, Diane Arbus oraz grupą "f/64", cechujący się próbą uczynienia zdjęć obiektywnymi poprzez określone zabiegi formalne: fotografowanie wydarzeń i miejsc z uwzględnieniem ich kontekstu, maksymalnie proste kadry (np. odejście

co pragmatyzmem – chodziło o uchwycenie bogactwa szczegółów w sposób, który na dalszych etapach badania miał ułatwić ich porównawczą analizę. Muybridge wiedział co robi, kiedy swoje kolejne obiekty fotografował na tym samym, jednolitym tle<sup>4</sup>.

Tamtego dnia wykonałem więcej takich zdjęć. W sumie fotografowałem ponad tydzień. Podobnie robiły koleżanki i koledzy z poznańskiego Instytutu Socjologii. W efekcie, tylko w Poznaniu w tych pierwszych miesiącach projektu zebraliśmy około trzech tysięcy zdjęć, z których – po wstępnej selekcji – została mniej więcej jedna trzecia. Ponieważ nikt nie dysponował wtedy spójną definicją interesującego nas fenomenu, podobnie niejasne były reguły, które organizowały nasze decyzje. Na pierwszym etapie odrzuciliśmy wszystkie zdjęcia, które były nieostre albo za ciemne; potem te, które dokumentowały realizacje zdradzające rękę profesjonalisty lub kapitał instytucjonalny; w dalszej kolejności również takie, które zachowywały walor oddolnej kreatywności, ale były przy tym silnie skonwencjonalizowane i dobrze opisane, jak graffiti czy vlepki.

4 Eadweard Muybridge (1830–1904) – brytyjski fotograf, który w historii fotografii zasłynął wykorzystaniem tego medium do detalicznych analiz ruchu. Wykorzystując skomplikowane konstrukcje składające się z wielu aparatów, obserwował bieg konia, ruch skrzydeł ptaka, ciało sportowców skaczących o tyczce czy przez kozła i tym podobne. Analizę tych – rozbitych na klatki – zjawisk ułatwiało wyizolowanie obserwowanych ciał z kontekstu, ich fotografowanie na tle monochromatycznych płacht materiału.

ratunek wtedy, gdy realizacje wykraczały poza nasze pomysły na ich nazywanie. Po roku – na podstawie zdjęć z Torunia – dodaliśmy jeszcze jedną kategorię – "odświętne", która posłużyła

Potem przestaliśmy jednak mówić jednym głosem, a dalsza redukcja, bardziej niż na zasadzie przedyskutowanego konsensusu, polegała na godzeniu odrębnych interesów poznawczych. Każdy z członków zespołu badawczego dysponował własnym wyobrażeniem rozważanego fenomenu, odpowiadającym jego zainteresowaniom (obejmującym m.in.: estetyzację, opór społeczny, więzi społeczne, kapitał kreatywny, przestrzeń publiczną). Chcąc uwzględnić na dalszych etapach projektu owe różne intuicje badawcze, zdecydowaliśmy się włączyć do bazy również zdjęcia tych realizacji, co do których nie wszyscy byliśmy (póki co, przed rozmowami z ich twórcami) przekonani. Po raz pierwszy mierzyliśmy się zatem z problemem, który w zmienionych formach towarzyszy nam do dzisiaj: jakie są wyznaczniki "Niewidzialnego Miasta"? Podobnie nowe było dla nas doświadczenie weryfikowania wstępnych założeń w oparciu o zgromadzone zdjęcia: niektóre z realizacji okazały się bardziej powszechne niż wcześniej przypuszczaliśmy, a inne mniej; odnajdowaliśmy również i takie, których nie uwzględniały nasze wcześniejsze kategorie. Zakładaliśmy dla przykładu, że oddolne modyfikacje przestrzeni miasta pojawiać się będą przede wszystkim w biedniejszych okolicach miasta (kreatywność jako remedium na niedobór), co okazało się nieprawdą. Na początku myśleliśmy również o wyodrębnieniu jako osobnej kategorii tych realizacji, które tworzone były na balkonach, ostatecznie zauważyliśmy jednak, że aż tak się one nie różnią od upiększeń ogrodów czy bram. Argumentowanie na przykładach prowokowało dyskusję o podobieństwach i różnicach pomiędzy przejawami interesującego nas fenomenu, a więc precyzowało samą jego koncepcję.

#### Jak obejrzeć tysiąc zdjęć na raz? O narzędziach kategoryzacji obrazów fotograficznych w projekcie "Niewidzialne Miasto"

# **Jak je spopularyzować?** *czyli* **Od internetowej bazy do ministerialnego grantu**

Jednym z rezultatów takich dyskusji była modyfikacja wstępnego podziału realizacji, zaproponowanego przez Marka Krajewskiego – na bazie codziennych obserwacji – w tekście, który okazał się dla projektu założycielski (2006). Z omawianych tam kategorii swoją nazwę zachowała w zasadzie tylko jedna, kolejne poszerzyły swój zakres, a jeszcze inne zostały "połknięte" przez nowe, wysycone na podstawie zdjęć wykonanych w trakcie pilotażu. Kiedy zaczęliśmy wstępnie porządkować materiał na użytek internetowej bazy projektu (www.niewidzialnemiasto. pl), dysponowaliśmy piętnastoma kategoriami. Lista obejmowała "reklamę", a więc przykłady chałupniczej promocji usług: "architekture" – oddolne inicjatywy architektoniczne; "zwierzyniec" i wszelkiego rodzaju ułatwienia dla psów, kotów oraz ptaków; "bramy i ogrodzenia", czyli innowacyjne pomysły na grodzenie swojej prywatności; "bezpieczeństwo" – domowe sposoby na lęki i obawy; "protezy instytucji" *–* zastępujące te oficjalne, ale działające nieefektywnie; "agory i kluby", czyli oddolnie organizowane miejsca spotkań i dyskusji; tworzone dla najmłodszych "miejsca dziecięce"; "mobile" – nieprofesjonalne przeróbki pojazdów; "sakralne", a więc obiekty kultu budowane przez samych wierzących; oddolnie zakładane i pielęgnowane "ogrody"; obiekty mające komunikować postawy "polityczne"; "upiększenia" – estetyzacje balkonów, przestrzeni półpubliczych i prywatnych; oraz "użyteczne", czyli spontanicznie wynalezione patenty na poprawę swojego życia, jak przykładowa opona pozwalająca na założenie ogrodu w betonie; oraz "inne", stanowiące jako określenie przykładów okazjonalnego strojenia miasta. Tak pogrupowane zdjęcia stanowiły podstawę internetowej strony projektu, która stała się najważniejszym, ale nie jedynym medium jego popularyzacji. Serwisowi towarzyszyły katalogi, dyskusje, wystawy w galeriach i przestrzeniach publicznych, a także artykuły w prasie codziennej oraz konkursy dla mieszkańców miasta. Przyszła również kolej na odsłony w następnych miastach – Łodzi, Wrocławiu, Toruniu, Warszawie, Kielcach i Tarnowie. Podobnie jak w Poznaniu, tak i tam robienie zdjęć inicjowały w większości grupy socjologów, antropologów i fotografów, chociaż baza rozrastała się także w oparciu o obrazy nadsyłane przez osoby niezwiązane bezpośrednio z projektem. W miarę przyrastania materiału, chcąc zachować czytelność projektu, zdecydowaliśmy się na odgórną moderację pojawiających się na stronie treści (które zdjęcia przyjąć do bazy, a które nie?), a w konsekwencji na kolejne pytania o definicję "Niewidzialnego Miasta". W niedługim czasie zainteresowanie projektem przerosło nasze oczekiwanie i w zaledwie rok od momentu, w którym fotografowałem na podwórku jednej z poznańskich kamienic, byłem już tylko jednym z kilkuset fotografów, którzy dodali do bazy swoje zdjęcia, a sportretowanemu drzewku towarzyszyło kilka tysięcy podobnych realizacji. Upewniło nas to w przekonaniu, że "Niewidzialne Miasto" nie tylko zasługuje na uwagę, ale i że istnieje rzesza osób, które chcą mu tę uwagę poświęcić.

od wykorzystywania perspektywy żabiej czy surrealizowania rzeczywistości poprzez fotografowanie detali), zdjęcia wykonywane przy świetle zastanym, brak manipulacji na etapie uzyskiwania odbitki. Wszystkie te czynności, jak wówczas wierzono, miały sprowadzić fotografa do neutralnego obserwatora pozwalającego przemówić samej fotografowanej rzeczywistości.

Coraz częstsze były pytania o wnioski. Pojawiały się oczywiście teksty biorące na warsztat wybrane wątki zjawiska. Marek Krajewski dokonał wstępnej analizy funkcji agor i klubów, wydeptywanych ścieżek i upiększeń ogrodów w kontekście aktywności obywatelskiej (Krajewski 2006). Ten sam autor, wspólnie z Lechosławem Olszewskim, rozważał również przykłady "Niewidzialnego Miasta" jako ilustrację dokonujących się obecnie przemian przestrzeni publicznej (Krajewski, Olszewski 2008). Podobnymi zagadnieniami zajęła się również Ewa Łączyńska, pisząc o prawie mieszkańców do współdecydowania o estetyce i funkcjach przestrzeni miejskiej (2008). Michał Podgórski rozważał spontanicznie rozwieszane portrety zaginionych w kontekście prowokowanych przez nie zmian w sposobie doświadczania miasta (2008), jak również – wspólnie z Łukaszem Rogowskim – kreatywny potencjał mieszkańców, który ujawnia się w tworzonych przez nich realizacjach, dostosowujących najbliższą okolicę do własnych gustów, potrzeb i pragnień (Podgórski, Rogowski 2008). Próbie wstępnej rekapitulacji specyfiki "Niewidzialnego Miasta" na przykładzie kilku kategorii realizacji (m.in. zwierzyniec, upiększenia i użyteczne) poświęcony był tekst Frąckowiaka i innych z 2010 roku.

Niezależnie od pierwszych prób analitycznych – starających się ująć rozważane przez nas aktywności w kontekście procesów wytwarzania i negocjowania życia społecznego w mieście – "Niewidzialne Miasto" w dalszym ciągu pozostawało projektem, którego podstawowym celem było unaocznienie fenomenu, który nie doczekał się odpowiedniej uwagi (pozainstytucjonalne formy modyfikowania przestrzeni największych polskich miast pomijane są tak w kontekście roz-

ważań o działaniu obywatelskim, jak i w oddolnym wytwarzaniu miasta, nie pasują również do miejskich folderów dla inwestorów i turystów), a w mniejszym stopniu jego całościowa analiza. W ten sposób powstał portret zjawiska, który ze względu na swoją formułę zdecydowanie częściej niż w katedrach socjologii czy antropologii miasta, pozycjonowany był w świecie artystycznym, co nam zresztą wcale nie przeszkadzało – kiedy szuka się potencjalnych sposobów zagospodarowania idei, jej konkretyzacja schodzi na dalszy plan. Wraz z przyznaniem ministerialnego grantu na projekt badawczy "Niewidzialne Miasto. Cele i konsekwencje pozainstytutcjonalnych form modyfikowania przestrzeni dużych polskich miast oraz metodologiczne problemy ich badania z użyciem danych wizualnych" miało się to jednak zmienić.

> 1. "reperacje", czyli takie realizacje, które pełnią funkcję prowizorycznych uzupełnień ukierunkowanych na normalność, jak dziura w drodze załatana zużytymi oponami;

> 2. "substytucje" – zmiany zastosowania przedmiotu, w efekcie których przedmiot zaczyna być zamiennikiem innego przedmiotu czy rozwiązania, jak na przykład felga zamieniona w bęben do nawijania ogrodowego węża;

> 3. "innowacje", czyli wynalazki bez patentu, które nie mają swoich profesjonalnych odpowied-

na przykład: "W jaki sposób fotografować i filmować, ażeby uzyskać maksymalny stopnień obiektywizmu?", "Jakie będą projekcyjne zalety posłużenia się fotografią w wywiadzie jakościowym?" czy "Jakich narzędzi użyć do kategoryzacji i analizy materiału wizualnego?". **Jak przygotować je do analizy?** *lub* ników – przykładem mogą być rozmaite odstraszacze gołębi; 4. "wskazówki i napomknienia", a więc obiekty, których zadaniem jest regulowanie relacji społecznych w obszarze nieregulowanym instytucjonalnie – pomagające zorientować się na przykład w funkcji i sposobie zorganizowania danego miejsca, jak to czyni podwójny dzwonek przy jednej furtce, z osobnymi klawiszami dla domu i biura;

Od tego momentu przyszło nam zająć się już nie tyle fotograficzną dokumentacją zjawiska, ile jego interpretacją w kategoriach nauk społecznych, próbując odpowiedzieć pytania badawcze związane z takimi obszarami problemowymi, jak: motywacje, cele i wzory pozainstytucjonalnych ingerencji mieszkańców w przestrzeń miejską, powody oddolnych aktywności podejmowanych przez mieszkańców w przestrzeni dużych polskich miast, społeczne i kulturowe konsekwencje modyfikowania przestrzeni miejskiej w sposób pozainstytucjonalny, sposoby radzenia sobie przez mieszkańców dużych polskich miast ze społecznym wykluczeniem i marginalizacją. Nie mniej istotne były zagadnienia metodologiczne, a pośród nich pytania o możliwości i ograniczenia stosowania danych wizualnych jako źródła informacji o rzeczywistości społecznej oraz o strategie wywoływania i analizy tych danych w badaniach społecznych,

#### Jak obejrzeć tysiąc zdjęć na raz? O narzędziach kategoryzacji obrazów fotograficznych w projekcie "Niewidzialne Miasto"

# **Od kilku tysięcy zdjęć do próby badawczej**

Pierwszy etap badania, polegający na jakościowej analizie zdjęć zgromadzonych w internetowej bazie projektu, rozpoczęliśmy od podzielenia pomiędzy siebie szesnastu wspomnianych wyżej kategorii, z zaleceniem wyszczególnienia w ich obrębie czterech–pięciu podstawowych typów urzeczywistniania się określonych przejawów "Niewidzialnego Miasta". Za kryterium takiego wyodrębnienia zdecydowaliśmy się przyjąć kategorię funkcji – jaką rolę pełnią dane realizacje w życiu ich twórców, po co były tworzone? W ten sposób w obrębie przykładowej kategorii użyteczne wydzieliłem pięć typów: 5. ostatni typ użytecznych określiłem mianem "sublimacji", mając na myśli znalezione rozwiązania odpowiadające potrzebom, które nie znikają tylko z tego powodu, że w obrębie zamieszkiwanej przestrzeni nie ma gotowego scenariusza ich realizacji – na pierwszy plan wysuwa się tu nie tyle kreatywność związana z samą pracą na przedmiotach, co raczej praca na miejscu: osobne schody na balkon, klub dżentelmeński w lasku pomiędzy ulicami albo drzewko uprawiane na betonowym klepisku. Kolejnym zadaniem było zilustrowanie typów

kategorii przykładami realizacji. Mówiąc inaczej, dotarliśmy do miejsca, w którym ważyły się kwestie doboru quasi-próby. Z poprzednich rozważań wiemy jednak, że istotne decyzje co do jej ostatecznego kształtu – nie zawsze w sposób *explicite* – podjęto już wcześniej. Dla przypomnienia, w pilotażowym etapie projektu wyszczególniliśmy wstępne kategorie, takie jak użyteczne czy upiększenia, których głównym zadaniem było łączenie w określone wiązki przejawów "Niewidzialnego Miasta" na użytek strony internetowej, a podstawą wyodrębnienia – podobieństwa w strukturalnym i funkcjonalnym wymiarze realizacji (np. ogród czy miejsce

publiczne, estetyzacja najbliższego otoczenia czy zastępowanie instytucji). Na dalszym etapie kategorie te pełniły już tylko rolę warstw dla typów, które wyodrębniliśmy na bazie opisanego wyżej kryterium funkcjonalnego. Teraz pozostało już tylko dobrać na podobnej zasadzie przykłady do poszczególnych typów. Znowu nie było mowy o losowości – szukaliśmy realizacji egzemplarycznych, a jednocześnie dających szansę uchwycenia zróżnicowań w obrębie im podobnych (odmienności w użytych materiałach, ich ulokowaniu w przestrzeni, estetyce wykonania itd.); dodatkową zmienną różnicującą było miasto, w którym dana realizacja została wykonana.

# **Jak się go pozbyć?** *to znaczy*  **Konstrukcja klucza kategoryzacyjnego**

Wspomniane pozbycie się zdjęć miało jednak w przypadku "Niewidzialnego Miasta" również swój drugi wymiar, uzasadniany zadaniami, które wyznaczyliśmy fotografii w badaniu. Wyszliśmy od pragmatycznego realizmu (Knowles, Sweetman 2004), czyli braku stałego przekonania co do ontologicznego statusu zdjęcia w ogóle (realizm *versus* konstruktywizm), zakładając w to miejsce, że każdorazowo zależy on od warunków badawczych, w których konkretne zdjęcie jest wykorzystywane. I tak, w oparciu o metodę analizy treści, z jednej strony (i jednocześnie zdecydowanie najczęściej) prowadzone są badania, które traktują obraz jako tekst kultury, a ich celem jest rekonstrukcja wizualnego dyskursu, czyli partykularnych sposobów przedstawiania, nierzadko połączonych z mechanizmami reprodukowania nierówności<sup>6</sup>. My natomiast, z drugiej strony, skupiliśmy się na patrzeniu "przez

W efekcie powyższych działań udało się sprowadzić zawartość bazy z kilku tysięcy zdjęć do czterystu, zachowując przy tym jej wielowymiarowość i wielowątkowość. Kolejnym planowanym krokiem było całkowite pozbycie się zdjęć – poprzez ich przekształcenie w zbiór strukturalno-funkcjonalnych właściwości realizacji (jej profil). Mieliśmy nadzieję na: po pierwsze, dotarcie do wzorów organizujących podobieństwa i różnice pomiędzy różnymi przejawami "Niewidzialnego Miasta" tak w obrębie kategorii, jak i ich typów<sup>5</sup>; po drugie – zniesienie pozornych różnic pomiędzy kategoriami analitycznymi

używanymi we wcześniejszych etapach badania, a następnie wysycenie ich lepszych odpowiedników; po trzecie, wygenerowanie nowych hipotez badawczych; po czwarte – wytypowanie realizacji mających pełnić funkcję *caseów*, czyli umożliwiających pogłębienie interpretacji zjawiska w trakcie wywiadów jakościowych z autorami wybranych realizacji.

#### Jak obejrzeć tysiąc zdjęć na raz? O narzędziach kategoryzacji obrazów fotograficznych w projekcie "Niewidzialne Miasto"

zdjęcie" (Wright 1999), traktując je – podobnie jak klasyczna antropologia czy kryminalistyka – jako okno na rzeczywistość<sup>7</sup>. W konsekwencji również analiza treści dotyczyła nie tyle samych obrazów (sposobów przedstawiania), co raczej sportretowanych na nich przejawów "Niewidzialnego Miasta".

Skojarzenie z kryminalistyką warto pociągnąć dalej. Wyjść poza sam sposób wykonywania zdjęć, który sprawił, że wiele z nich przypomina scenę zbrodni (zamiast ludzi – detaliczny obraz środowiska, w którym działają), pominąć także przypadkową zbieżność określenia "analiza profili" z dziedziną "profilowania sprawcy" (Britton 2010). Przyjęliśmy kolejne założenie – na podobnej zasadzie jak kryminalistyka wierzy, że obserwacja śladów zbrodni pozwoli jej zrekonstruować przebieg zdarzenia, wiążąc ze sobą miejsca, przedmioty i ludzi (Houck 2007; Thorwald 2009), tak i my ufaliśmy, że każda sportretowana instalacja daje wgląd we wzory, które rządzą powstawaniem "Niewidzialnego Miasta"8 . Co istotne, zależało nam na poszukiwaniu tych wzorów nie tyle w strukturalnych cechach wybranej realizacji, ale raczej we wskazywanych przez nią związkach, w których jej twórca pozostaje z przyrodą, przedmiotami oraz wspólnotą, w obrębie której egzystuje.

W konsekwencji interesowały nas zatem nie **stany**, takie jak rozmiar danej realizacji czy materiały, z których się ona składa, ale sposoby, w jakie realizacja ta połączona jest z różnymi aspektami życia społecznego poprzez **relacje**, których jest efektem i które reprodukuje – czy dowodzi próby zawłaszczenia przestrzeni, czy jej udostępnienia, przestrzegania czy łamania norm albo czy ma odgradzać od innych, czy odwrotnie: prowokować spotkania i tak dalej. Ten sposób myślenia delegowaliśmy na projektowany klucz kategoryzacyjny. Najlepiej będzie mu się przyjrzeć w działaniu, pochylając się nad budową i wykorzystaniem arkusza kodowego (autorstwa Marka Krajewskiego – głównego projektanta rozważanego narzędzia) na konkretnym przykładzie. Spróbujmy zakodować wielokrotnie przywoływany obrazek uprawianego w oponie drzewka.

Zaczniemy od wypełnienia tabelki z informacjami pozwalającymi zlokalizować naszą realizację w bazie. W wierszu z numerem zdjęcia wpisujemy "1187", następnie podajemy kategorię – użyteczne oraz typ realizacji – sublimacje. Kolejnym krokiem będzie słowny opis realizacji; tylko pozornie powiela on treść zdjęcia, nierzadko wymusza za to zwrócenie uwagi na elementy, które umykają przy pierwszym oglądzie, a mogą się okazać pomocne na dalszych etapach kodowania. W przypadku naszej fotografii sprawa przedstawia się jednak nad wyraz prosto: na zdjęciu widać wpuszczoną w betonowe klepisko oponę, w której rośnie półmetrowa sadzonka topoli9 ; instalację urządzono w narożniku podwórka, pod murowaną ścianą. Skończywszy opis, przechodzimy do etapu właściwego kodowania. Stosowna część arkusza skonstruowana jest w sposób następujący:

<sup>5</sup> Zwróćmy uwagę, że cel ten byłby trudny, o ile nie niemożliwy do realizacji, gdybyśmy poprzestali na porównywaniu zdjęć – podobieństwo realizacji, które na pierwszy rzut oka różnią się między sobą pod kątem ich wyglądu (lub odwrotnie) wymagało nowych narzędzi wizualizacji, pozwalających wiązać duże zasoby danych w skondensowane komunikaty umożliwiające dostrzeganie nowych związków pomiędzy kategoriami (por. Latour 1990; Tufte 1997).

<sup>6</sup> Przykładem mogą tu być projekty wymierzone w rekonstrukcję "męskiego spojrzenia", stojącego za medialnym reprodukowaniem kobiet w relacji zależności od mężczyzn (zob. np. Berger 2008) albo książka Catherine Lutz i Jane L. Collins, poświęcona strategiom portretowania niezachodnich kultur w czasopiśmie *National Geographic* (1993; por. Rose 2010). W tę samą perspektywę wpisuje się również praca Johna Grady'ego, który na bazie ewolucji sposobów przedstawiania Afroamerykanów na reklamach zamieszczanych w magazynie *Life* rozważa zmianę postaw białych Amerykanów wobec integracji rasowej (2007). Popularność podobnych analiz sprawiła, że w literaturze przedmiotu zaczęto właściwie utożsamiać klucz do kategoryzacji obrazów z analizą obrazów postrzeganych jako teksty kultury.

<sup>7</sup> Taki sposób traktowania zdjęć ułatwiał oczywiście fakt, że sami byliśmy ich autorami, a także przyjęta formuła fotografowania oraz brak roszczenia co do reprezentatywności bazy (kodowanie służyło nie tyle zliczaniu, ile jakościowej konfrontacji z problematyką grantu).

<sup>8</sup> Podobnie jak technik kryminalistyczny my również na tym etapie badania nie poszukiwaliśmy w śladach odpowiedzi na pytania o motywacje (te miały zaczekać do wywiadu).

<sup>9</sup> Formuła słownego opisu, co symptomatyczne, wymusiła na mnie dokładne sprawdzenie gatunku (jednak nie buk), czym – fotografując – wcale się nie przejmowałem.

Ja narzędziach kategoryzacji obrazów fotograficznych w projekcie "Niewidzialne Miasto"

blematyki projektu oraz analizy treści jego internetowej bazy. Pozwalają one ulokować daną realizację wobec pytań o wzory powstawania i trwania "Niewidzialnego Miasta", poprzez wskazanie na wielowymiarowość realizacji oraz zachęcenie do myślenia o niej w kategoriach relacyjnych. Opozycje rozpięte są pomiędzy dwoma biegunami przyjmującymi kody liczbowe: 1 i 3. Każdemu z biegunów odpowiadają skrajne atrybuty danego wymiaru (wymienione w wierszach). Dla przykładu – w wymiarze przestrzeni dla podwymiaru przestrzeń prywatna / przestrzeń publiczna nasze drzewko otrzymało kod 3.

Pomiędzy biegunami znajduje się kolumna "mediacji" przeznaczona do kodowania obiektów, które w odniesieniu do wybranego wymiaru łączyły właściwości skrajnych opozycji. W przywoływanej realizacji odnosi się ona, na przykład, do opozycji jednorazowe/cykliczne – z jednej strony można powiedzieć, że umieszczenie opony i zasadzenie drzewka było działaniem jednorazowym, a z drugiej, że trwanie tej instalacji uzależnione jest od działań systematycznych: podlewania, doglądania i tak dalej.

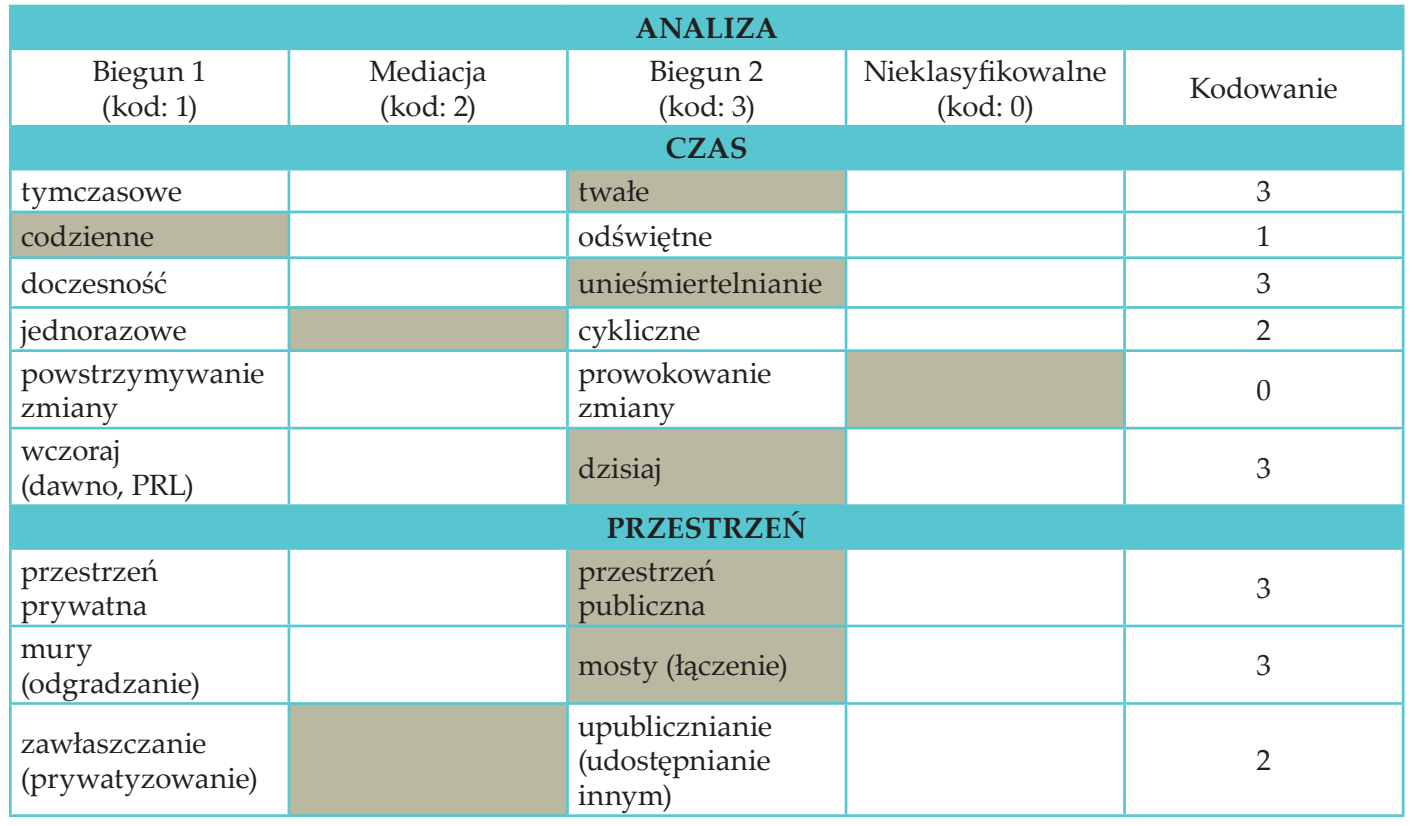

Kiedy dana realizacja nie dawała się opisać przy pomocy żadnej z opozycji lub nie była ich mediacją, korzystaliśmy z kolumny "nieklasyfikowalne" (kod 0). Zdarzało się tak wówczas, gdy zdjęcie nie dostarczało wystarczających informacji lub kiedy dana realizacja nie odnosiła się do wybranych wymiarów – trudno na przykład opisać rozważane drzewko na podwymiarze powstrzymywanie zmiany / prowokowanie zmiany.

W ostatniej kolumnie wpisujemy wartości będące odpowiednikami poszczególnych biegunów, mediacji i nieklasyfikowalnych; są one liczbowym powtórzeniem wyborów, które w tabeli zaznacza się również kolorem szarym. Ponieważ przykładowe drzewko znajduje się w przestrze-

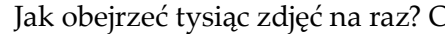

ni publicznej, zaznaczyliśmy biegun 2, którego liczbowym odpowiednikiem jest "3". Taką też liczbę wpiszemy w kolumnie kodowania. Oczywiście arkusz zawiera więcej wymiarów, takich jak czas czy przestrzeń; pośród nich znajdujemy kolejne opozycje, które pomyślane były jako sposób na wydobycie relacji, o których mowa była wyżej. Poniżej widocznych znalazł się wymiar funkcji, a w jego ramach opozycje definiujące daną realizację w odniesieniu do pytania, czy preferowane przez twórców wzory modyfikowania przestrzeni miejskiej realizowane są z wyboru czy z konieczności: instrumentalne/autoteliczne, dla siebie / dla innych, komercyjne/bezinteresowne. Kolejny wymiar dotyczy stosunku danej realizacji do reprodukowanych przezeń wzorów stosunków społecznych: reprezentacja ja / reprezentacja my, elitaryzm/egalitaryzm, przestrzeganie norm / łamanie norm, naśladownictwo/oryginalność, legalne/nielegalne. Następny moduł poświęcony jest materialnemu wymiarowi realizacji: nowe/stare, wykorzystanie przedmiotu zgodnie z przeznaczeniem / niezgodnie z przeznaczeniem, tradycyjne (wzór, materiały) / nietradycyjne, materiały naturalne / materiały sztuczne, gotowe/kupione, mobilne/ niemobilne, jednoelementowe/złożone, substytut/oryginał. Kolejny wymiar charakteryzuje specyfikę wykonania: z niczego / poprzez dokładnie (uzupełnianie), chaotycznie / zgodnie

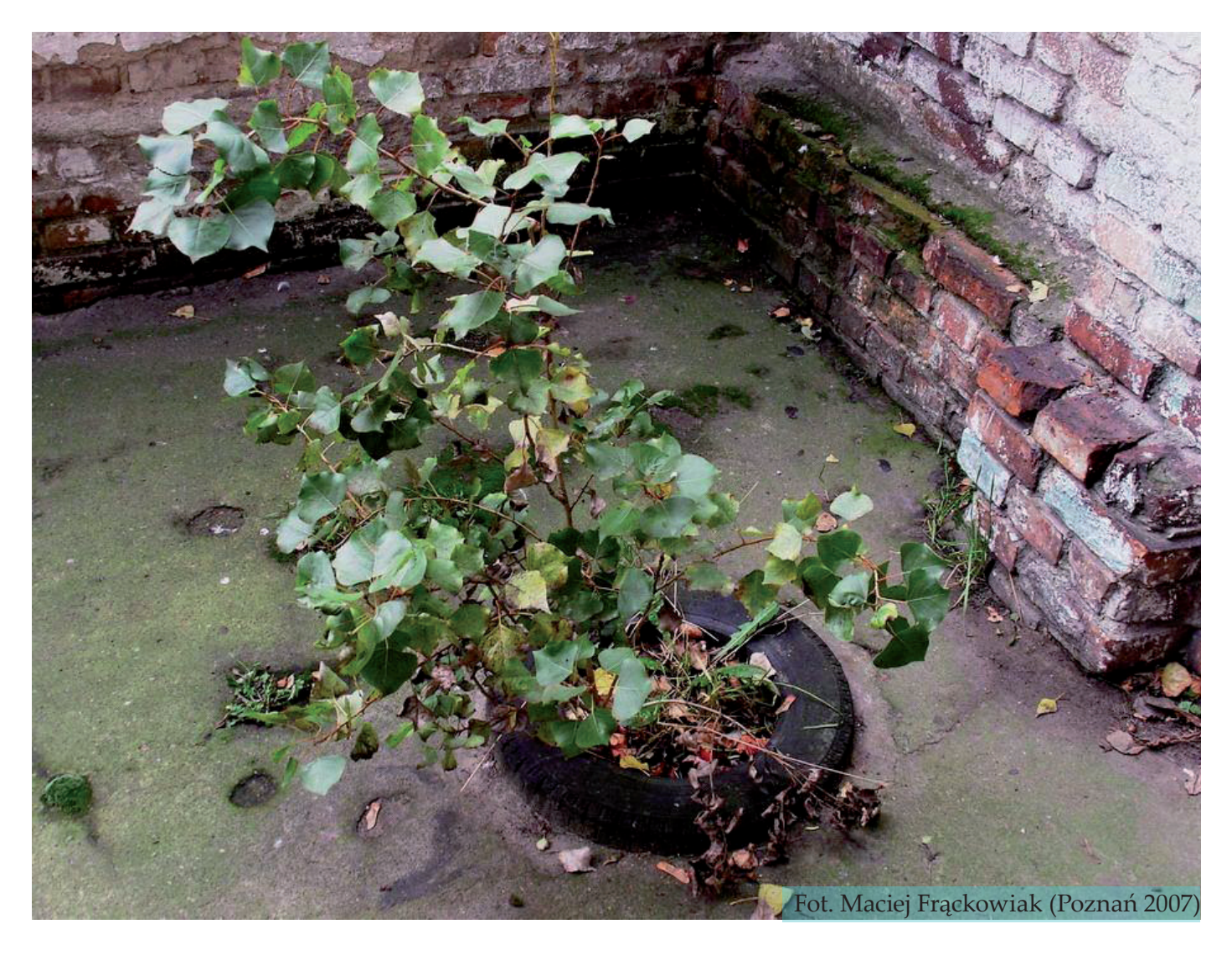

z projektem, amatorskie/profesjonalne, aspektowość (pojedyncza interwencja) / totalność, dewastowanie/tworzenie, otaczane troską (odnawiane, reperowane) / dewastowane, dzieło indywidualne / grupowe. Ostatni zestaw opozycji określa wzorce estetyczne, którymi posługiwali się autorzy realizacji: spójne (wewnętrznie) / niespójne, spójne (z kontekstem) / niespójne, manistreamowe/unikalne, piękne/brzydkie, swojskie/ globalne, staranne/niestaranne, uwydatnianie/ ukrywanie, na poważnie / ironicznie.

Załóżmy, że zakodowaliśmy wszystkie. Arkusz stawia nam teraz jeszcze jedno zadanie – uzupełnienie miejsca na uwagi. Dodaję następujące: po pierwsze, rozważana instalacja – w sposób symptomatyczny dla "Niewidzialnego Miasta" – problematyzuje opozycję legalne/nielegalne poprzez odwołanie do mikroskali działania wedle logiki "może i samowolka, ale komu coś takiego może przeszkadzać?". Po drugie, stanowi ona również przykład na skłonność kategorii użytecznych do nakładania się na inne kategorie – w tym przypadku jest ona strukturalnym wymiarem upiększeń (kreatywność, która umożliwia estetyzację); co ciekawe tylko dzięki temu mariażowi nie miałem problemów z kodowaniem wymiaru estetycznego, którego odniesienie do użytecznych zazwyczaj sprawia kłopoty. Po trzecie, wspomnianą trudność klasyfikacyjną można potraktować jako zwrócenie uwagi na to, że niezależnie od wykorzystania do ich klasyfikacji tych samych wymiarów, rozważane praktyki zachowują swoją emergentność – konieczność odniesienia użytecznych do opozycji piękne/brzydkie wskazuje wtedy nie tyle na brak odniesienia do wymiaru estetycznego, co raczej, że wymiar ten przejawia się w przypadku użytecznych w sposób inny niż ma to miejsce, na przykład, w ogrodach.

Na koniec przyjrzymy się tym uwagom raz jeszcze – tym razem już nie pod kątem dostarczanych przez nie wniosków, ale mechanizmów ich wyzwalania. Przede wszystkim zostały one sprowokowane czymś, co w badaniach projekcyjnych określa się jako "wymuszone połączenia", a więc koniecznością rozpatrywania określonych obiektów w kontekstach, w których zwyczajowo się ich nie umieszcza – co często prowadzi do nowych ścieżek interpretacji (np. w miejsce odstąpienia od umieszczania użytecznych na planie piękne/brzydkie, zachęca do poszukiwania ich nowych definicji). Klasyfikowanie realizacji na parach opozycji pełniło zatem podwójną rolę: z jednej strony pomagało zliczać częstość występowania określonych cech w obrębie różnych instalacji, z drugiej wymuszając odnoszenie każdej realizacji również do wymiarów dla niej nieoczywistych, zachęcało do dyskusji z wcześniej przyjętymi założeniami projektu oraz formułowania nowych hipotez badawczych. W ten właśnie sposób problem z zakodowaniem przykładowego drzewka na opozycji zawłaszczanie przestrzeni / upublicznianie przełożył się na wnioski, które zostały wykorzystane przy budowie scenariusza wywiadu – wątek stosunku twórców realizacji do procedur negocjowania reguł zagospodarowywania przestrzeni publicznych/półprywatnych.

"Niewidzialnego Miasta" (jej wynikiem był raport z tej części projektu, Krajewski 2010). Po drugie, zweryfikowane zostały początkowe kategorie służące interpretacji wzorów powstawiania interesujących nas realizacji – przestaliśmy się na przykład posługiwać kategorią użyteczne, która okazała się jedynie powielać strukturalne wymiary kategorii, takich jak: bezpieczeństwo czy protezy instytucji; dopracowane zostały własności pozostałych kategorii. Po trzecie, w głównej mierze dzięki wymuszonym połączeniom, udało się poszerzyć problematykę grantu o takie kwestie, jak na przykład implozywność<sup>10</sup>

#### **Podsumowanie**

Najpierw je znalazłem, a potem sfotografowałem, przekształcając tym samym w dwuwymiarowy, cyfrowy widok, który umożliwił jego zestawienie – pod szyldem użyteczne – z podobnymi realizacjami. Bywało w katalogach, wewnątrz i na zewnątrz galerii, na szpaltach gazet i w tekstach. Odwiedziło główne przesiadkowe stacje projektu: fotografowanie i wstępną kategoryzację.

Przykładowe drzewko w oponie przebyło długą drogę zanim dotarło do etapu jakościowej analizy zdjęć zgromadzonych w internetowej bazie projektu, w ramach której kontynuować miało swoją podróż poprzez przygotowanie materiału do analizy oraz jego interpretację za pomocą klucza kategoryzacyjnego. Zdecydowałem się prowadzić dziennik owej podróży, żeby dać wyraz mrowiu decyzji, które rozstrzygały się na każdym z jej etapów i które okazały się wiążące nie tylko dla sposobu, w jaki skonstruowaliśmy klucz kategoryzacyjny czy analizowaliśmy dane, ale dla całego projektu badawczego. Wobec braku zamierzeń co do kodyfikacji którejkolwiek z technik czy procedur opisanych wyżej, starałem się je wszystkie uzasadniać w odniesieniu do problematyki grantu, wykorzystanych w nich technik badawczych oraz przyjętej organizacji badań. by być na przykład konfrontacja z projektami opartymi na metodologii teorii ugruntowanej, z której postępowaniem omawiane badanie zdaje się mieć wiele wspólnego; zob. np. Charmaz 2009; Konecki 2010). Na ten moment trudno mi do tego zachęcić w sposób inny niż zestawienie efektów, które udało się przy pomocy rozważanego klucza osiągnąć z celami, które mu przypisywaliśmy. Po pierwsze, jednym z jego efektów było powstanie zbiorczej macierzy powielającej na wyższym poziomie abstrakcji reguły analizy, do której zachęcał klucz kategoryzacyjny w odniesieniu do poszczególnej realizacji. Dzięki zestawieniu cech wszystkich zakodowanych obiektów oraz zliczeniu częstości ich występowania po raz pierwszy możliwa była analiza porównawcza wszystkich zgromadzonych w bazie przejawów

Decydując się na taki unik, zdaję sobie jednocześnie sprawę z potrzeby pewnych uogólnień, szczególnie w zakresie metodologii budowy klucza kategoryzacyjnego na użytek analizy danych wyprodukowanych przez badacza w empirycznych badaniach jakościowych. Piszę "szczególnie", ponieważ w przeciwieństwie do popularności, którą cieszy się to narzędzie w kontekście szeroko rozumianych studiów kulturowych (gdzie pełni funkcję wykrywacza gramatyk władzy w dyskursach medialnych), zdecydowanie rzadziej wykorzystywane jest do celów, takich jak powyższe, a więc do analizy materiału uzyskanego przez samych badaczy, gdzie fotografowanie traktowane jest jako poszerzenie obserwacji. Jednym z głównych zadań na przyszłość mogłaby być zatem próba przełożenia opisanych doświadczeń na użytek innych projektów badawczych (ciekawa mogła-

<sup>10</sup> Rozwój czy trwanie miasta mogą być rozumiane nie tylko na poziomie wertykalnym (oparte na demokratycznym ideale obywatelskiego uczestnictwa, które – korzystając z systemu reprezentantów – wiąże na każdym poziomie coraz więcej wartości, co ma umożliwiać udział mieszkańców w zarządzaniu ich miastem), ale i horyzontalnym. Konsekwencje tego drugiego procesu, określane mianem implozywności, widać chociażby na przykładzie niektórych agor i klubów – prowadzą one do powstawa-

Berger John (2008) *Sposoby widzenia*. Przełożył Mariusz Bryl. Warszawa: Alatheia.

Britton Paul (2010) *Profil mordercy*. Przełożył Przemysław Kiliński. Kraków: Znak.

Charmaz Kathy (2009) *Teoria Ugruntowana. Praktyczny przewodnik po analizie jakościowej*. Przełożyła Barbara Komorowska. Warszawa: Wydawnictwo Naukowe PWN.

Frąckowiak Maciej i in. (2010) *Spacer po "Niewidzialnym Mieście"*, [dostęp 2 listopada 2010]. Dostępny w Internecie: ‹http://kuratorart.pl/amm/wp-content/ uploads/2010/10/spacer-po-niewidzialnym-miescie. pdf›.

Grady John (2007) *Advertising images as social indicators: depictions of blacks in LIFE Magazine, 1936–2000*. "Visual Studies", vol. 22, no. 3, s. 211–239.

Houck Max M. (2007) *Forensic science. Modern methods in solving crime*. Westport: Praeger.

Knowles Caroline, Sweetman Paul, red., (2004) *Picturing the Social Landscape. Visual Methods and the Sociological Imagination*. London: Routledge.

Konecki Krzysztof T. (2005) *Wizualne wyobrażenia. Główne strategie badawcze w socjologii wizualnej a metodologia teorii ugruntowanej*. "Przegląd Socjologii Jakościowej", t. 1, nr 1 [dostęp 2 listopada 2010]. Dostępny w Internecie: ‹http://www.qualitativesociologyreview.org /PL/archive\_pl.php›.

------ (2010) *Wizualna Teoria Ugruntowana. Nauczanie teorii ugruntowanej przy pomocy obrazów i analizy wi*zualnej. "Przegląd Socjologii Jakościowej", t. 6, nr 2 [dostęp 2 listopada 2010]. Dostępny w Internecie: ‹http://www.qualitativesociologyreview.org /PL/archive\_pl.php›.

Krajewski Marek (2006) *Niewidzialne Miasto. Analiza pozainstytucjonalnych form społecznej aktywności* [w:] Marek Nowak, Michał Nowosielski, red., *Czy społeczny bezruch? O społeczeństwie obywatelskim i aktywności we współczesnej Polsce*. Poznań: Instytut Zachodni, s. 193–203.

------ (2010) *Raport z analizy zdjęć zgromadzonych w bazie Niewidzialne Miasto* [dostęp 2 listopada 2010]. Dostępny w Internecie: ‹http://nw2.10sa.com/wp-content/uploads/2010/10/Raport-z-analizy-zdj%C4%99%C4%87 zgromadzonych-w-bazie-Niewidzialne-miasto.pdf›.

Krajewski Marek, Olszewski Lechosław (2008) *Animator w Mieście, czyli Niewidzialne Miasto* [dostęp 2 listopada 2010]. Dostępny w Internecie: ‹http://nmbadania.info/wp-content/uploads/2010/10/Amator-wmiescie-czyli-Niewidzialne-Miasto-2008.pdf›.

#### Jak obejrzeć tysiąc zdjęć na raz? O narzędziach kategoryzacji obrazów fotograficznych w projekcie "Niewidzialne Miasto"

Kvale Steinar (2004) *InterViews. Wprowadzenie do jakościowego wywiadu badawczego*. Przełożył Stanisław Zabielski. Białystok: Trans Humana.

Latour Bruno (1990) *Visualisation and cognition. Drawing things together* [w:] Michael Lynch, Steve Woolgar,

nia małych wspólnot, stosunkowo silnie zamkniętych na to, co na zewnątrz; jeżeli rozmawiających o powszechnie panujących zasadach, to przede wszystkim dbających o dobre samopoczucie przestrzennie najbliżej sytuujących się osób.

zacje te pełnią rolę efemerycznych prowizorek, czy też może wymierzone są w przyszłość; czy prywatyzują przestrzeń publiczną, czy raczej wytwarzają ją w przestrzeni prywatnej; czy wykonuje się je z dbaniem o ich estetykę, czy raczej użyteczność itp.), wybraliśmy realizacje, z których autorami mieliśmy rozmawiać na kolejnym etapie projektu – podczas jakościowych wywiadów z twórcami.

"Niewidzialnego Miasta". Po czwarte, dzięki wynikom analizy macierzowej udało się wytypować przykłady, które określić można mianem reprezentatywnych – posiadając wiedzę o najpowszechniejszych wzorach urzeczywistniania się "Niedzialnego Miasta" (np. czy częściej reali-

## **Bibliografia**

red., *Representation in Scientific Practice*. Cambridge– London: The MIT Press, s. 19–68.

Lutz Catherine, Collins Jane L. (1993) *Reading National Geographic*. Chicago: University of Chicago Press.

Łączyńska Ewa (2008) *Nie-widzialne miasto, c.d.* "Obieg", 1 grudnia 2008 [dostęp 2 listopada 2010]. Dostępny w Internecie: ‹http://www.obieg.pl/ print/4610›.

Podgórski Michał (2008) *Portrety zaginionych. Reformatowanie społecznego doświadczania miasta*. "Czas Kultury", nr 1, s. 72–81.

Podgórski Michał, Rogowski Łukasz (2008) *Niewidzialne Miasto* [w:] Tadeusz Wieczorek, red., *7 Warsztaty Twórczego Niepokoju Kieszeń Vincenta*. Poznań: Centrum Sztuki Dziecka, strony nienumerowane.

- Rose Gillian (2010) *Interpretacja materiałów wizualnych*. *Krytyczna metodologia badań nad wizualnością*. Przełożyła Ewa Klekot. Warszawa: PWN.
- Suchar Charles (1997) *Grounding Visual Research In Shooting Scripts. "Qualitative Sociology", vol. 20, no.* 1, s. 33–55.
- Thorwald Jürgen (2009) *Stulecie detektywów*. Przełożyli Karol Bunsch i Wanda Kragen. Kraków: Znak.
- Tufte Edward (1997) *Visual Explanations: Images and Quantities. Evidence and Narrative*. Ceshire: Graphic Press.
- Wright Terence (1999) *The Photography Handbook*. New York: Routledge.

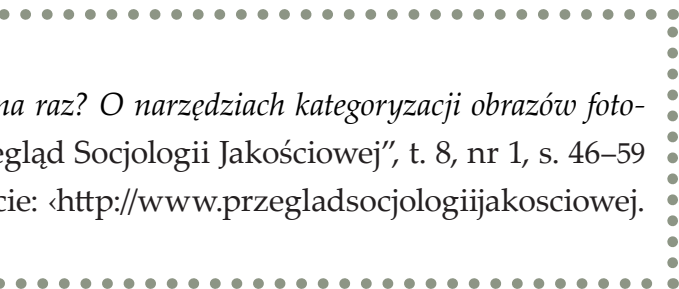

# **Watching thousand images at once. Content analysis toolkit in the photo-driven research project "The Invisible City"**

Regardless of the growing popularity of visual studies, the subject of the tools for image content analysis particularly employed in the non-critical paradigms to categorize large amounts of data and allow triangulation between the qualitative and the quantitative techniques is nearly absent in Polish sociological writings. The main goal of this article is to at least partially fill this gap. The author pursues this objective through the adoption of a broad perspective for the discussion of the manner in which the coding sheet has been designed and used in a research project "The Invisible City." Illustrating the point with the chosen example, he follows the rules in the sheet construction and operation, and also seeks them in a photographing scenario, the initial categorization of data, and sampling. Also, he analysis the aims and the consequences of a non-institutional forms of space modification in a large Polish cities and the methodological dilemmas of studying the subject with a visual means.

**Keywords:** visual sociology, photography, image content analysis, coding sheet, saturation of categories, ethnography of the research process, "The Invisible City," everyday urbanism

### **Cytowanie**

Frąckowiak Maciej (2012) *Jak obejrzeć tysiąc zdjęć r* graficznych w projekcie "Niewidzialne Miasto". "Prze [dostęp dzień, miesiąc, rok]. Dostępny w Internec org›...............................

**Słowa kluczowe** audyt społeczny, badanie warunków pracy, przemysł odzieżowy, metodologia

# **Audyt społeczny jako propozycja wzbogacenia repertuaru metod badań społecznych**

**Abstrakt**  Artykuł przedstawia metodę audytu społecznego – narzędzia badawczego wypracowanego w celu mierzenia dyskryminacji w sferze zatrudnienia. Audyt społeczny używany jest do badania dyskryminacji na poziomie rekrutacji oraz badania warunków pracy pracowników, a zwłaszcza pracownic w przedsiębiorstwach, które ubiegają się lub uzyskały certyfikaty CSR – Corporate Social Responsiblity. Metodologia audytu łączy podejście eksperymentalne ze strategią badań terenowych: obserwacji jawnych i niejawnych, różnego rodzaju wywiadów, kontroli dokumentów skoordynowanej z audytem księgowym i kontrolą warunków BHP. W podejściu tym można zauważyć analogię do metodologii teorii ugruntowanej lub strategii badań ewaluacyjnych. W tekście analizuję przeprowadzone w Polsce audyty – zarówno prowadzone na zlecenie organizacji pozarządowych, jak i te zorganizowane w celu przetestowania tej swoistej metody – wskazując na jej wady i zalety.

**Iza Desperak,** dr, adiunkt w Katedrze Socjologii Polityki i Moralności IS UŁ. Specjalizuje się w socjologii gender. Autorka pracy doktorskiej nt. roli stereotypów płci w praktykach dyskryminacyjnych rynku pracy (2000), antydyskryminacyjnych programów edukacyjnych oraz licznych prac badawczych i teoretycznych dotyczących społecznej pozycji kobiet, mechanizmów wykluczenia, np. feminizacji biedy, rodzin monoparentalnych czy homofobii.

## **Dane adresowe autora:**

Katedra Socjologii Polityki i Moralności Instytut Socjologii UŁ ul. Rewolucji 1905 r. nr 41, 90-214 Łódź e-mail: idespera@uni.lodz.pl

**A**udyt jako metoda badawcza rozwija się od lat siedemdziesiątych, gdy w Stanach Zjednoczonych, w Urban Insitute zapoczątkowano tak zwane *audit studies* (Pager 2003). Audyt społeczny (ang. *social audit*) to termin wprowadzony w 1981 roku przez Freera Spreckleya, autora pierwszego podręcznika zatytułowanego *Social Audit – A Management Tool for Cooperative Working* (2008). Opisał w nim zorganizowany system pomiaru dla funkcjonowania organizacji w wymiarze społecznym, ekologicznym i finansowym. Dziś termin audyt bez przymiotnika "społeczny" odnosi się raczej do biznesowego wymiaru badania, choć pierwsze audyty o charakterze społecznym odbywały się w ramach *audit studies* jeszcze bez przymiotnika *social.* Wypracowanie metody i osobnych studiów nad audytem społecznym wynika ze społecznego zapotrzebowania na narzędzie pomiaru dyskryminacji. Za pomocą audytu mierzono dyskryminację ze względu na rasę, płeć lub wiek.

# **Iza Desperak** Uniwersytet Łódzki DOI:<https://doi.org/10.18778/1733-8069.8.1.04>

Jednym z pierwszych schematów audytu jest posługiwanie się parami badaczy (ang. *testers*) różniących się między sobą tylko jedną cechą, na przykład płcią, wiekiem lub rasą, poprzez wysyłanie ich na poszukiwanie pracy, zwłaszcza rozmowy kwalifikacyjne i obserwowanie, czy i w jaki sposób pracodawcy lub rekruterzy różnicują kandydatów właśnie ze względu na wybraną cechę. Metoda ta była też stosowana do badania barier, jakie napotykają podczas poszukiwania pracy osoby wcześniej karane (Pager 2003).

Metoda ta od samego początku opiera się na kombinacji podejścia eksperymentalnego i badań terenowych. W porównaniu z eksperymentem laboratoryjnym i obserwowaniem praktyk dyskryminacyjnych podczas autentycznych procedur rekrutacyjnych pozwala ona uzyskać dużo bardziej istotne wyniki, wychwycić mechanizmy dyskryminacyjne i ich prawidłowości. Składa się z etapu przygotowania dokumentów (profili) kandydatów do pracy oraz obserwacji procedur rekrutacyjnych prowadzonej przez samych – podstawionych i przeszkolonych – kandydatów.

Pierwotny schemat audytu mierzącego dyskryminację w rekrutacji składa się z następujących elementów:

• przygotowanie par badaczy różniących się jedną cechą i sfabrykowanie dwóch równo-

ległych, różniących się tylko tą cechą historii zatrudnienia;

- wybór ofert pracy, na które pary badaczy odpowiedzą w podobnej formie;
- złożenie aplikacji (listu motywacyjnego i CV), w których jedyną cechą różnicującą badaczy jest cecha, której potencjalną "dyskryminacyjność" się bada;
- porównanie wyników aplikacji jeśli oboje badacze nie zostali zaakceptowani do dalszej rekrutacji, to na tym etapie następuje zakończenie audytu dla tej pary; jeśli jedno z badaczy zostało odrzucone, także kończy się audyt (odrzucenie jednej z aplikacji traktuje się jako przesłankę istnienia mechanizmów dyskryminacyjnych na poziomie rekrutacji wstępnej); jeśli oboje badaczy zostało zaproszonych na rozmowę kwalifikacyjną lub inne, dalsze etapy rekrutacji, to następują kolejne etapy badania;
- porównanie traktowania obojga badaczy podczas rozmowy kwalifikacyjnej: czasu oczekiwania, czasu trwania rozmowy, zachowania osób przeprowadzających rozmowę, wyników i/lub innych form dalszego procesu rekrutacyjnego;
- o ile posada zostanie zaoferowana obojgu testującym proces rekrutacyjny, porównanie warunków jej towarzyszących: jakie stanowisko zaoferowano, jakie zaproponowano zarobki i dodatkowe korzyści oraz jakie warunki pracy przedstawiono (Fix, Struyk 1993).

Jak widać, kluczową techniką badawczą w audycie jest więc obserwacja, która – jak przypomina Michael V. Angrosino, autor poświęconego właśnie obserwacji rozdziału w podręczniku metod badań jakościowych wydanego przez Normana K. Denzina i Yvonnę S. Lincoln – jest określana jako "podstawa wszelkich metod badawczych" (Angrosino 2009: 129). Badanie wymaga więc umiejętności obserwacyjnych od testerów oraz wypracowania pewnych schematów obserwacyjnych. Ze względu na to, że pary testujących rekrutację składają się z osób różnej płci, należy dążyć do ujednolicenia obserwowanych kryteriów oraz zniwelowania wpływu różnic w ocenie tego procesu, wynikających z odmiennej socjalizacji obu badaczy do ról płciowych. Mimo tego płeć badaczy może różnicować wyniki obserwacji, wpływając na nie choćby w sytuacji, gdy oboje z pary badaczy są rekrutowani przez osobę, która zachowuje się inaczej względem kandydatów i kandydatek, przy czym odmienny sposób traktowania kobiet i mężczyzn nie ma znamion dyskryminacji – chodzi na przykład o sytuację, gdy rekrutujący otwiera drzwi przed kobietą lub przysuwa jej krzesło. Wynik obserwacji może być także różnicowany ze względu na fakt, że kobiety mogą być na przykład bardziej wyczulone na pewien rodzaj traktowania, zaś mężczyźni na inny. Kobiety, które socjalizowane są do komunikacji z otoczeniem mogą też radzić sobie lepiej, bardziej spontanicznie z sytuacją audytu niż mężczyźni.

W przypadku opisanego wyżej schematu audytu mamy do czynienia z obserwacją uczestniczącą procesu rekrutacji, w której poziom uczestnictwa jest niewielki: badacze wchodzą w jedną z licznych sytuacji rekrutacji i nie mają nawet

wglądu w całokształt rozmów kwalifikacyjnych, nie mówiąc już o całym procesie rekrutacyjnym. Poziom uczestnictwa może się zwiększyć, jeśli w efekcie rekrutacji nastąpiłoby zatrudnienie kandydata lub kandydatki – ale dotyczyłoby to już nie rekrutacji, a społecznego świata zakładu pracy, do którego badacz trafił za jej pośrednictwem. Badania takie – najczęściej z pominięciem procedury rekrutacyjnej – mają swoją historię. Prowadzili je i opisali ich przebieg między innymi Krzysztof Konecki (*W japońskiej fabryce*  [1992]) i Barbara Ehrenreich (*Za grosze. Pracować i (nie) przeżyć* [2006]). Taka "pełnouczestnicząca" obserwacja bywa często podejmowana przez dziennikarzy, którzy wcielają się – niekiedy z ogromnym zaangażowaniem – nawet w role osób o innym kolorze skóry, jak nieżyjący już pionier tego podejścia John Howard Griffin (1962) czy współcześnie działający Günther Wallraff. Strategię wcielania się w role szeregowych pracowników stosują też polscy dziennikarze: autor reportażu z montowni telewizorów pod Toruniem czy dziennikarz studenckiego "Slajdu", który po śmierci jednego z pracowników łódzkiego Indesitu eksplorował linię produkcyjną w celu zweryfikowania hipotezy o tym, że zdejmowanie zabezpieczeń z maszyn stanowiło przyczynę tego wypadku.

Szczegółowy przegląd podejść do tego rodzaju badań przedstawia Maryla Koss-Goryszewska (2010). Prezentuje ona techniki zakwalifikowane jako testy dyskryminacyjne i jako pewien przypadek eksperymentu w badaniach społecznych oraz opisuje ich zastosowanie w wybranych krajach, wskazując, że są one coraz częściej stosowane, i to z powodzeniem.

Oczywiście schemat ten różni się w zależności od okoliczności badania i tego, jaką – potencjalnie podlegającą dyskryminacji – cechą różnią się badani. Jeśli jest to płeć, to jest ona widoczna w procesie rekrutacyjnym już na poziomie składania dokumentów, sugeruje ją bowiem imię kandydata i – niekiedy wymagane – zdjęcie. W krajach anglosaskich, gdzie samo imię nie zawsze informuje o płci kandydata, a neutralne pod tym względem czasowniki i przymiotniki również jej nie wskazują, można ubiegać się o rozmowę kwalifikacyjną w sposób, który nie ujawni płci – wtedy pomija się etap porównywania wyników pierwszej fazy rekrutacji. Rasa czy pochodzenie etniczne, mogące stanowić powód dyskryminacji, nie figurują w aplikacjach (przynajmniej nie w sposób otwarty), bowiem nie wolno o nie pytać. Jednak we Francji, gdzie w ogóle nie wolno zbierać danych o pochodzeniu etnicznym obywateli, sygnałem tego typu informacji jest imię (np. brzmiące arabsko, jak Ahmed) lub adres zamieszkania sugerujący "złe" pochodzenie. Adres zamieszkania pełnić może podobną rolę nawet w jednolitych etnicznie społeczeństwach – jednej z mieszkanek Łodzi odmówiono zatrudnienia ze względu na zameldowanie na "złej" ulicy (chodziło o ulicę Grabową, Martela [2006]). Badania takie prowadzone są obecnie w Polsce, niedawno pary testerów różniących się jedynie kolorem skóry wysłano do warszawskich klubów. Wyniki niedwuznacznie wskazywały na dyskryminację ze względu na rasę czy etniczność, a ich publikacja zaowocowała gorączkowymi działaniami naprawczymi, jak choćby projekt zakazu jakiejkolwiek selekcji w warszawskich klubach (Karpieszuk 2010). Okazuje się więc, że audyt społeczny – czy inaczej testy wywiera wpływ na praktyki społeczne. **Test podstawowego schematu audytu społecznego** Mając wcześniejsze doświadczenie w prowadzeniu audytów społecznych w przemyśle odzieżowym (o których mowa w dalszej części tekstu), postanowiłam zaadaptować ich schemat do polskich warunków i następnie przetestować. W 2007 roku przeprowadziłam badanie próbne oparte na podstawowym schemacie audytu społecznego opisanego powyżej. Udało się je przeprowadzić dzięki starannie wyselekcjonowanej grupie studentek i studentów, którzy odbywali praktyki badawcze. Była to bardzo specyficzna grupa – choć studenci ci kończyli dopiero drugi rok pięcioletnich studiów magisterskich na kierunku socjologia, dysponowali już doświadczeniem zawodowym. Były to osoby, dla których studia te były kolejnymi, a część z nich miała już dyplomy ukończenia studiów magisterskich lub licencjackich na innych kierunkach. Wielu z nich – w tym studiujący filologię angielską – miało też za sobą doświadczenie pracy dorywczej w Wielkiej Brytanii. Przeprowadzenie przez taki zespół audytu bezpośrednio na rynku pracy było ułatwione – jego członkowie byli wiarygodnymi kandydatami. Audyt prowadziliśmy w Łodzi. Zespół tworzyło siedem par składających się z kobiety i mężczyzny, bowiem celem badania było zbadanie lokalnego rynku pracy i odnalezienie tam ewentualnych praktyk dyskryminujących kobiety. Po zebraniu i przeszkoleniu zespołu badawczego pary testerów przystąpiły do przygotowania

dyskryminacyjne – pełni ogromnie ważną rolę i

bliźniaczych profili zawodowych używanych następnie do konstrukcji CV i listów motywacyjnych. Badacze z danej pary mieli po tyle samo lat, ale różnili się od siebie pod innymi względami. Przygotowali jednak profile, w których różnili się jedynie płcią, mieli za to podobne doświadczenie zawodowe, wykształcenie, a nawet pochodzenie. W przypadku, gdy jedna osoba z pary miała w swoim profilu naukę w technikum, to druga także dodawała taką informację do profilu. Oczywiście profile te musiały być wiarygodne, bo w przypadku zaproszenia na rozmowę kwalifikacyjną trzeba okazać kopie dokumentów; przygotowanie wiarygodnych profili zajęło około miesiąca. Część praktykantów wystąpiła w swej roli osób studiujących na studiach dziennych i poszukujących pracy dorywczej, połowa z nich zataiła jednak w profilach swój status studenta i wystąpiła wyłącznie jako absolwenci z doświadczeniem zawodowym poszukujący pracy. Przed stworzeniem profili odbyliśmy wiele dyskusji dotyczących kwestii etycznych i prawnych. W czasie rozmów kwalifikacyjnych praktykanci nie podawali nieprawdziwych informacji na swój temat, zatajali jedynie część swoich kwalifikacji, co zdarza się i prawdziwym kandydatom. Oczywiście problemem było zafałszowanie prawdziwych intencji badaczy – odgrywający rolę kandydatów w rzeczywistości nie poszukiwali pracy. Problem ten został rozwiązany w ten sposób, że po zapoznaniu się z literaturą przedmiotu praktykanci świadomie podjęli decyzję o swej roli, po drugie każdy z nich mógł nakreślić granice, poza które nie wyjdzie w czasie trwania projektu. Uznaliśmy też, że dużo większe wątpliwości natury etycznej sprawiłby nam wszystkim udział w eksperymencie Zimbardo lub Milgrama. Wątpliwości,

które powstawały podczas trwania projektu staraliśmy się rozwiązywać na bieżąco metodą wspólnej dyskusji. Jedna z osób biorących udział w projekcie otrzymała bowiem propozycję pracy, z której skorzystała.

Pary badaczy wybierały ogłoszenia o pracę (prasowe, internetowe i wywieszone na przykład na drzwiach sklepów, instytucji i tak dalej), a następnie składały dwie aplikacje w identycznej formie, legitymując się takim samym wykształceniem i doświadczeniem zawodowym. W dalszej kolejności rejestrowano liczbę odpowiedzi na te zgłoszenia i porównywano, czy w danej parze więcej zaproszeń na dalsze postępowanie rekrutacyjne otrzymywały kobiety czy mężczyźni. Kolejnym etapem było uczestnictwo w następujących po sobie fazach rekrutacji – o ile zaproszeni zostali oboje z pary – i zgodna ze schematem obserwacja ewentualnego zróżnicowania rekrutacji ze względu na płeć kandydatów.

Wyniki badania nie doprowadziły do odkrycia mechanizmów dyskryminacyjnych, co – w świetle literatury przedmiotu (por. Callamard 2001) – świadczy o słabości przyjętej metody i strategii badawczej, a nie o braku dyskryminacji. Mimo starannego przygotowania nie uniknęliśmy kilku błędów, których powinni unikać ewentualni kontynuatorzy naszego projektu. Po pierwsze, pomimo półrocznego okresu badania i zaangażowania w projekt siedmiu dwuosobowych zespołów badawczych (które nie otrzymywały wynagrodzenia) badaczom udało się wziąć udział przeciętnie w dwóch do trzech rozmowach kwalifikacyjnych. Badanie prowadziliśmy w 2007 roku, jeszcze przed wybuchem kryzysu, lecz już wtedy łódzki rynek pracy okazał się bardzo mało zainteresowany absolwentami i studentami. Nawet jeśli po wysłaniu kilkudziesięciu ofert testerzy otrzymywali kilka zaproszeń do dalszych etapów rekrutacji, bardzo rzadko dotyczyło to obojga badaczy tworzących parę. Mogło to wynikać ze specyfiki ofert i preferencji pracodawców wobec jednej z płci. Wbrew oczekiwaniom nieco częściej zapraszano na rozmowy kwalifikacyjne właśnie kobiety. Wynik ten może być częściowo wyjaśniony przez charakter prac, które im oferowano. Po pierwsze odpowiedzią na listy motywacyjne rzadko było zaproszenie do dalszych etapów rekrutacji, choć tak to formułowano. Na miejscu okazywało się, że chodzi o szkolenie, po którym – być może – będzie można znaleźć pracę lub szkolenie, którego następnym etapem było przystąpienie do samodzielnego poszukiwania pracy. Bardzo rzadko "rekrutacja" prowadzić miała do zatrudnienia, podpisania umowy o pracę, a jeśli pojawiała się kwestia ewentualnego wynagrodzenia, to chodziło o bardzo niskie stawki. Z późniejszych badań lokalnego rynku pracy, jakie prowadziłam wynika, że młody wiek i status studenta lub absolwenta są czynnikami narażającymi na dyskryminację w większym nawet stopniu niż płeć (Desperak, Śmiałek 2010). Jedynie podczas kilku bliźniaczych rozmów kwalifikacyjnych udało się zaobserwować zróżnicowanie postępowań rekrutujących ze względu na płeć kandydatów – otrzymywali oni do wypełnienia formularze osobowe lub kwestionariusze, gdzie określić mieli stan cywilny lub sytuację rodzinną. Nawet tam, gdzie mężczyźni i kobiety wypełniali taki sam kwestionariusz, odpowiedzi kobiet nabierają innej wagi niż odpowiedzi mężczyzn – jak wynika ze wszystkich badań rynku pracy, pytania o stan cywilny, sytuację osobistą lub wręcz plany prokreacyjne służą odrzuceniu wyłącznie

kobiet (por. raport *Wpływ procesu prywatyzacji na położenie kobiet – kobiety w polskiej w gospodarce okresu transformacji* [2000]). W dodatku kobiety są odrzucane, zarówno gdy mają dzieci, jak i gdy ich nie mają, a pracodawcy wciąż stosują niedozwoloną praktykę żądania od kandydatek nieważnych w świetle prawa oświadczeń grożących karami finansowymi w przypadku zajścia w ciążę (informacja uzyskana podczas rozmowy z szefową łódzkiego Centrum Praw Kobiet, Agatą Zakrzewską, w 2010 roku).

Mimo tych słabości badania, niepozwalających tak naprawdę na weryfikację hipotezy o dyskryminacyjnych praktykach rynku pracy wobec kobiet, udało się nam przetestować podstawowy schemat audytu i wyciągnąć z tej próby wnioski. Skuteczne i efektywne badanie powinno być bardziej rozbudowane i operować większym zespołem badawczym, a także budżetem. Zespół nie powinien składać się z bardzo młodych ludzi. W naszym przypadku studenci, mimo posiadanych dyplomów i doświadczenia zawodowego, niewystarczająco konsekwentnie ubiegali się o prace o statusie wyższym od tych, o które zazwyczaj starają się studenci. Wszyscy – bez względu na płeć – napotkali na barierę dyskryminacji ze względu na wiek, która stanowi bardzo poważny problem na lokalnym rynku pracy – stopa bezrobocia w grupie wiekowej absolwentów uczelni wyższych od kilku lat dwukrotnie przekracza średnią krajową. Tuż po zakończeniu naszego badania, w pierwszym kwartale 2008 roku przy ogólnej stopie bezrobocia w Polsce – na poziomie  $8,1\%$  – "stopa bezrobocia dla absolwentów, czyli osób miedzy 15 a 30 rokiem życia, które ukończyły szkołę w okresie ostatnich 12 miesięcy i nie kontynuują nauki, ukształtowała

się na poziomie 21,8%" (*Bezrobocie wśród absolwentów* [2008]). Trudną sytuację młodych na rynku pracy pokazuje między innymi późniejsze badanie autorki, oparte na wywiadzie fokusowym, które przywołano wyżej (Desperak, Śmiałek 2010). Z drugiej strony przyjęta zasada odpowiadania na zamieszczone ogłoszenia i oferty pracy nie pozwoliła ubiegać się o inne posady – w Łodzi trudno znaleźć ogłoszenia oferujące coś więcej niż prace "śmieciowe", a większość ogłoszeń w prasowych rubrykach poświęconych ofertom pracy w ogóle nimi nie jest.

## **Audyty w przemyśle odzieżowym**

Dużo bardziej skuteczną metodologię audytu społecznego wypracowały organizacje pozarządowe o charakterze strażniczym (*watchdogs*) oraz organizacje społecznie odpowiedzialnego biznesu.

Idea społecznej odpowiedzialności ma wielu popularyzatorów, powstają coraz to nowe organizacje działające na jej rzecz. Społeczna odpowiedzialność oznacza w praktyce ustalanie i wprowadzanie w życie szeregu standardów, a następnie monitorowanie ich przestrzegania. Zwraca się tu uwagę na trzy główne wymiary wartości, na których należy się skupić w tej działalności: dotyczące zysku, ludzi i wartości globalnych. Ze względu na ludzki wymiar tej działalności CSR (Corporate Social Responsability) oznacza coraz częściej zaangażowanie się w kwestie społeczne niezależnie od kosztów. Zgodnie z tym podejściem firmy powinny zrobić wszystko, co tylko można dla wprowadzenia standardów CSR.

Społeczna odpowiedzialność przedsiębiorstwa wyznaczona jest przez następujące standardy:

1. Prawa człowieka.

- 2. Standardy dotyczące pracy wynikające z istniejących rozwiązań prawnych, w tym:
- a) wolność zrzeszania się pracowników i prawo do zawierania umów zbiorowych,
- b) zakaz pracy przymusowej,
- c) zakaz pracy dzieci,
- d zakaz dyskryminacji w sferze pracy,
- e) prawo do bezpieczeństwa zatrudnienia,
- f) prawo do godziwej płacy,
- g) prawo do bezpiecznych warunków pracy,
- h) nieprzekraczanie lokalnych przepisów dotyczących pracy w nadgodzinach.
- 3. Ochrona środowiska.
- 4. Ochrona konsumenta.
- 5. Zdrowie, w tym w sferze pracy:
- a) zapobieganie wypadkom przy pracy i chorobom zawodowym,
- b) minimalizowanie ryzyka zagrożeń zdrowotnych w środowisku pracy,
- c) zapewnianie bezpiecznych i zgodnych ze standardami higieny warunków pracy.
- 6. Zwalczanie korupcji.

Zasady te muszą spełniać przedsiębiorstwa ubiegające się o certyfikaty CSR, coraz częściej przekładające się na zaufanie społecznie ze strony wrażliwych konsumentów. Zwłaszcza w sferze produkcji odzieży i obuwia sportowego działa wiele organizacji kontrolujących, czy producent zasłużył na taki certyfikat (Wick 2003).

Od przedsiębiorstw oczekuje się dostosowania do tych standardów, zwłaszcza zaczynając od własnego podwórka, czyli przestrzegania standardów w sferze pracy. Odpowiedzialność pracodawcy dotyczy nie tylko oddziałów w jego kraju, ale wszystkich elementów łańcucha dostawców. W przypadku przemysłu odzieżowego rozciąga się więc ona także na polskie albo dalekowschodnie szwalnie produkujące dla zleceniodawców. Odpowiedzialność ta obowiązuje niezależnie od stopnia sformalizowania relacji z podwykonawcami. Pozwala to firmom na zajęcie pozycji *stakeholders* – partnerów społecznego dialogu, którego stronami są obok nich pracownicy, dostawcy, społeczność lokalna i lokalne władze. Firmy powinny brać udział w tym dialogu na podstawie porozumienia co do podstawowych norm i wartości leżących u jego podstaw. W dialogu tym powinni uczestniczyć przedstawiciele wysokiego szczebla zarządu, dzięki czemu firmy miałyby świadomość problemów *stakeholders*, a także odpowiedzialności społecznej jaka jest ich udziałem. Dialog ten nie może być pozorowany – firmy zobowiązują się do otwartości i przejrzystości (*transparency*), muszą rozliczyć się ze swoich działań ze względu na odpowiedzialność społeczną jaka na nich spoczywa. Zapewniają to raporty regularnie podawane do wiadomości publicznej, dostarczanie informacji innym uczestnikom dialogu społecznego (np. poprzez spotkania informacyjne i szkolenia, tłumaczenie standardów CSR na lokalne języki itp.) oraz społeczne konsultacje. Jakość i wiarygodność danych oraz raportów przygotowywanych przez firmy jest weryfikowana przez niezależne, niezwiązane z nimi organizacje przeprowadzające audyt zewnętrzny (*CSR Frame of Reference* 2003). Obok przeprowadzanych niezależnie audytów zewnętrznych prowadzone są także audyty wewnętrzne – gdy zespół audytorski

uzyskuje dostęp do zakładu i jego pracowników dzięki współdziałaniu pracodawcy, zobowiązanego do tego umową przyznającą mu prawo posługiwania się certyfikatem. W tych wewnętrznych audytach biorą udział wyłącznie niezależne zespoły; często część wewnętrzna audytu poprzedzona jest etapem zewnętrznym, o którym nikogo się nie informuje.

W Polsce działają przynajmniej dwie organizacje wyspecjalizowane w audytach w przemyśle odzieżowym: Clean Clothes Polska oraz FWF – Fair Wear Foundation (nazwa tłumaczona niekiedy jako Fundacja Etycznej Odzieży). Wyniki prowadzonych tą metodą badań można znaleźć w raporcie *Warunki pracy kobiet w polskim przemyśle odzieżowym* (Sabuńko, Sejbert, Kamińska 2005).

Standardy, których przestrzeganie przez przedsiębiorstwa weryfikuje FWF i CCP są takie same dla wszystkich podmiotów. Są to:

- dobrowolność zatrudnienia,
- zakaz dyskryminacji w zatrudnieniu,
- zakaz wykorzystywania pracy dzieci,
- wolność zrzeszania się i prawo do układów zbiorowych,
- godziwe wynagrodzenie,
- zakaz przekraczania ustalonych godzin pracy,
- bezpieczeństwo i higiena pracy,
- bezpieczeństwo zatrudnienia i prawnie wiążące stosunki pracy.

Audyty przeprowadzane są na dwa różne sposoby. W pierwszym przypadku po uzyskaniu z zakładu pracy raportu na temat stosowania się do kodeksów etycznych – od pracodawcy

lub ewentualnie od organizacji pracowniczej – przeprowadza się serie wywiadów. Są to wywiady, które w zależności od potrzeb badacza mają różny stopnień standaryzacji; najczęściej są oparte o listę pytań każdorazowo wynikających z konkretnej listy zagadnień, co przypomina wywiad swobodny oparty o listę pytań, lecz kodowany podobnie jak wywiad kwestionariuszowy. Wywiady nie są nagrywane ani poddawane transkrypcji, a ich przebieg zależy każdorazowo od warunków, w jakich się odbywają. Przeprowadza się je najpierw w otoczeniu zakładu, na przykład w lokalnym oddziale właściwych związków zawodowych, zrzeszeń pracowniczych, inspekcji pracy. Ich celem jest sprawdzenie, czy są jakieś przesłanki pozwalające ocenić sposób stosowania się do wspomnianych wcześniej standardów, a przede wszystkim, czy były jakieś skargi ze strony pracowników. Następnie przeprowadza się wywiady z pracownikami audytowanych przedsiębiorstw. Pracodawca nie jest informowany o czasie i sposobie ich przeprowadzenia, ale wie, że mogą być przeprowadzone<sup>1</sup> . Ankieterzy docierają bezpośrednio do pracowników (w przypadku przemysłu odzieżowego są to głównie pracownice) i przeprowadzają wywiady dotyczące stosowania w zakładzie polityki społecznej odpowiedzialności i kodeksów opartych na jej zasadach. Dopiero po zebraniu takich danych rozpoczyna się oficjalny audyt w zakładzie – zespół audytorski składający się z osób specjalizujących się w księgowości, BHP i prawie pracy przeprowadza kontrolę dokumentów oraz wywiady z pracownikami różnego szczebla. Zespół audytorski dzieli się za-

daniami, a praca poszczególnych jego członków wzajemnie się uzupełnia, a więc osoba przeprowadzająca wywiady z pracownikami podsuwa tematy osobom sprawdzającym dokumenty, a zespół na bieżąco sprawdzający dokumenty podpowiada, jakie kwestie należy sprawdzić za pomocą wywiadów. Zarówno informacje pochodzące z analizy dokumentów, jak i z wywiadów z różnymi kategoriami pracowników i właścicielem oraz kierownictwem zakładu są wzajemnie weryfikowane (*cross-checked*). Wnioski z audytu są przygotowywane na bieżąco i przedstawiane właścicielowi/kierownictwu audytowanego zakładu wraz z proponowanymi zmianami. Oprócz tego lokalny zespół audytorski przesyła zlecającej badanie organizacji, która ocenia, czy firma może posługiwać się certyfikatem CSR raport zawierający komentarze właściciela/ kierownictwa i ewentualne wnioski. Końcowa wersja raportu zatwierdzana jest w centrali organizacji i przesyłana polskiemu podwykonawcy oraz zleceniodawcy, dla którego zakład szyje. Wykorzystuje się tu bezpośrednią presję zachodnioeuropejskiego zleceniodawcy zamawiającego, płacącego i wymagającego – nie tylko wysokiej jakości produkcji i niskiej ceny, ale także zagwarantowania, że produkcja odbywa się bez łamania przyjętych przez zachodnioeuropejskie przedsiębiorstwa kodeksów, a więc bez łamania praw pracowniczych i praw człowieka. Jeśli audyt wykazuje niedotrzymywanie postanowień kodeksów, pracodawca proszony jest o dokonanie korekty. Firma jest monitorowana i po jakimś czasie audyt może być powtórzony.

Audyt drugiego rodzaju, czyli całkowicie zewnętrzny, odbywa się tylko poza przedsiębiorstwem – ankieterzy nie wchodzą na jego teren. Zbierane przez nich dane są grupowane w raport dotyczący konkretnych przedsiębiorstw oraz ogólnej sytuacji w danym regionie. Następnie tworzy się bazy danych dotyczące przedsiębiorstw pod kątem przestrzegania przez nie standardów pracy.

- 
- 
- 
- 4. triangulacja metodologiczna: obserwacja
- 5. ciągłe weryfikowanie danych uzyskanych

6. otwarcie procedur badawczych, co pozwala na podejmowanie nowych, niezaplanowanych wcześniej kroków, używanie nowych technik, bieżącą korektę narzędzi badawczych.

W obu przypadkach sukces audytu – diagnoza warunków pracy szwaczek – zasadza się na udoskonalanej wciąż metodzie będącej kombinacją metod badań terenowych i pozyskiwania informacji z pogranicza szpiegostwa przemysłowego. Sukces gwarantuje: 1. szkolenie i zatrudnianie amatorów, czyli osób spoza kręgów akademickich czy firm badawczych, mających jednocześnie doświadczenie w pracy w badanej branży. Pozwala to zbliżyć się do badanych i uniknąć efektu ankieterskiego, ankieterzy są bowiem podobni do badanych, mają podobne doświadczanie zawodowe, mówią językiem badanych; 2. interdyscyplinarność zespołu badawczego – składa się z osób wyspecjalizowanych w księgowości, BHP, prawie pracy; 3. kombinowanie części zewnętrznej i wewnętrznej audytu, czyli jawnej i niejawnej części badania; jawna i ukryta, wywiady kwestionariuszowe i swobodne z listą pytań oraz analiza dokumentów; z różnych źródeł przez różnych członków zespołu badawczego (*cross-checking*); W praktyce audyt przypomina często badanie osadzone w paradygmacie metodologicznym teorii ugruntowanej lub badania ewaluacyjne. Postępowanie badawcze, podobnie jak w opisanym wyżej audycie procesu rekrutacyjnego, opiera się na obserwacji, która – jak przypomina Agrosino (2009) – pełni kluczową rolę nawet w badaniach opierających się przede wszystkim na danych zebranych za pomocą wywiadów. Jak zaznacza Krzysztof T. Konecki, niektórzy badacze twierdzą, że każde badanie o charakterze społecznym jest pewną formą obserwacji uczestniczącej, ponieważ nie można badać społecznego świata bez uczestniczenia w nim (2000). W tym przypadku obserwacja poprzedza kolejne kroki badawcze, a także pełni ogromną rolę w następnych fazach badania, w których analizuje się dokumenty i przeprowadza wywiady. Może się zdarzyć, że w wywiadach z pracownicami pojawiają się – nieuwzględnione w pierwotnym narzędziu – pytania odnoszące się do wniosków z obserwacji niejawnej (np. gdy rozmówca zaprzecza istnieniu faktu, o którym wiemy, że miał miejsce). Z kolei, gdy zaplanowane postępowanie badawcze nie pozwala na rozwikłanie wątpliwości, które się pojawiły, zespół badawczy może podjąć nieplanowane działanie. Na przykład w jednym z audytów pojawiły się wątpliwości co do sytuacji pracownic powracających do pracy po urlopie macierzyńskim lub wychowawczym. Z wywiadów wynikało, że nie mają one żadnych problemów, lecz rozmów-

<sup>1</sup> Informacje o procedurach stosowanych przez FWF można znaleźć na przykład na stronie internetowej http://www.fairwear.nl/, w przypadku CCC na www.cleanclothes.com.

czynie nie miały za sobą takich doświadczeń. Audyt księgowy też nie wykazał istnienia pracownic po takich urlopach. Przeprowadzono więc dodatkowo wywiady telefoniczne z osobami niegdyś zatrudnionymi w zakładzie, które korzystały z urlopów rodzicielskich, a po ich zakończeniu złożyły wymówienia, by zbadać, czy nie były ofiarami presji ze strony pracodawcy mogącego nakłaniać je do rezygnacji z pracy. Gdyby uzyskane w ten sposób dodatkowe informacje nie usatysfakcjonowały zespołu audytorskiego, wpisana w metodologię jego działań elastyczność dopuściłaby podjęcie kolejnych kroków badawczych, które przyniosłyby bardziej definitywne rozstrzygnięcia. Nie tylko sposób zbierania danych, ale także ich analizy jest zgodny z filozofią podejścia jakościowego.

Takie audyty opierają się o metodologię wypracowywaną w ciągu dziesięcioleci i wciąż udoskonalaną. Mimo to ich realizacja napotyka w Polsce na pewne bariery. Dlaczego tak się dzieje? Po pierwsze brak jest związków i innych organizacji pracowniczych w audytowanych zakładach, co oznacza, że organizacje pracownicze i związkowe, branżowe czy regionalne nie mają żadnych informacji o warunkach pracy. W dodatku odnieść można wrażenie, że pracownicy central związkowych nie interesują się tym, co dzieje się w małych szwalniach, a z kolei postawa ich właścicieli nie sprzyja powstawaniu takich organizacji, jak na przykład rady pracownicze. Jednym z problemów, z którymi organizacja audytów musi sobie poradzić jest znajomość, a raczej nieznajomość, języków obcych w Polsce. Organizacje przeprowadzające audyty mają charakter międzynarodowy i posługują się powszechnie językiem angielskim, jednak znalezienie w Polsce osób biegle posługujących się tym językiem i jednocześnie mogących pełnić funkcje audytorów jest bardzo trudne. Jednym z założeń audytów jest zatrudnianie osób mających jakieś doświadczenie w badanej dziedzinie, znających realia pracy w takim jak badane przedsiębiorstwie z własnego doświadczenia, więc osób w średnim wieku. Specjaliści od księgowości i BHP, mający za sobą praktykę w przedsiębiorstwie odzieżowym i jednocześnie posługujący się płynnie językiem angielskim są wciąż – jak się okazuje – w Polsce rzadkością. Specjalista od polskiego prawa pracy musi bardzo dobrze znać prawo międzynarodowe i stosowaną w nim terminologię. Jednocześnie członkowie zespołu audytorskiego muszą być ludźmi komunikatywnymi, łatwo układającymi sobie współpracę nie tylko we własnym zespole, ale i z pracownikami audytowanej firmy, powinni też mieć doświadczenie w zbieraniu informacji i przeprowadzaniu wywiadów. Okazuje się niekiedy, że trzeba zatrudniać tłumaczy nie tylko na potrzeby szkoleń i tłumaczenia dokumentów, ale także jako członków zespołu, co zarówno podnosi koszty przedsięwzięcia, jak i zmniejsza efektywność pracy zespołu – niektóre komunikaty muszą być tłumaczone kilkakrotnie. Problem ten rozwiązałoby upowszechnienie takich badań i włączenie ich metodologii do programów nauczania.

Kolejną barierą, jaką napotykają audyty społeczne jest bariera występująca przy próbach przeprowadzenia wywiadu. Okazuje się, że takie wywiady są wywiadami o wysokim stopniu drażliwości i doprowadzenie do nich jest nie lada sztuką – często, mimo ponoszonych nakładów, nie udaje się przeprowadzić ani jednego wywiadu. W audytach o charakterze zewnętrznym, gdzie nie informuje się kierownictwa danej firmy o badaniu, otrzymuje się jedynie dane adresowe audytowanej firmy i trzeba porozumieć się z pracownikami, których adresów się nie posiada, nie niepokojąc właściciela ani kierownictwa firmy. Jedyną drogą przeprowadzenia wywiadu jest wówczas śledzenie okolic zakładu pracy oraz typowanie osób wchodzących i wychodzących jako potencjalnych pracowników zakładu. Do osób tych należy dotrzeć, nie budząc ich nieufności i jednocześnie nie zagrażając ich prywatności i poczuciu anonimowości. W przypadku polskich przedsiębiorstw jest to niemal niemożliwe. Badane zakłady są małe, liczą nie więcej niż 200 osób personelu, więc pracowników produkcji wychodzących z zakładu pod koniec zmiany – o tej samej porze – może być kilkunastu, co najwyżej kilkudziesięciu. Nie można ich zaczepiać – to następny krok w działaniach ankietera – przed samą bramą zakładu pracy, nie wolno też zwlekać zbyt długo, by nie pomylić ich z pracownikami innych małych zakładów na danym terenie ani przypadkowymi przechodniami. Podczas szkoleń przygotowujących ankieterów do tej trudnej sytuacji zalecano kilka lat temu, aby obserwować miejsca, gdzie robotnice zbierają się – kawiarnie, kafejki, bary. Polskie szwaczki nie udają się jednak po zakończeniu zmiany do kafejki, ale do domu lub na przystanek autobusowy. Pracownicy spieszą do domu, często do autobusu, zazwyczaj chodzą po kilkoro w grupie. Podejście do nich na trasie brama zakładu – przystanek autobusowy w sposób niezauważony przez innych wychodzących jest niemożliwe. Barierą adaptacji tej metody okazały się więc różnice kulturowe. Nawet prowadzenie obserwacji okolic zakładu jest trudne – szwalnie mieszczą się bowiem w małych miejscowościach lub okolicach peryferyjnych, gdzie po pierwsze trudno dotrzeć, a po drugie każda obca osoba budzi zainteresowanie. Obecnie postuluje się i próbuje przeprowadzać badania w fabrykach funkcjonujących w ramach specjalnych stref ekonomicznych, skąd docierają informacje o łamaniu prawa pracy, praw pracowniczych i zasad BHP. Jednak prowadzenie tam badań w oparciu o opisywaną metodę badawczą jest jeszcze trudniejsze od badań prowadzonych przed laty w szwalniach – strefy są odizolowane, zakłady strzeżone przez służby ochrony, a próba sfotografowania nawet samego otoczenia zakładu może skończyć się źle, jak choćby w przypadku amerykańskiej studentki, którą ochrona fabryki Gilette zatrzymała za robienie zdjęć i uwolniła dopiero po wykasowaniu ich z aparatu (Podolska, Kołakowska 2006). W dodatku, jeśli już nawiąże się kontakt z pracownicami w tej niejawnej fazie badania, to zazwyczaj nie zgadzają się oni na przeprowadzenie wywiadu. Kieruje nimi obawa o utratę zatrudnienia. Pracownice badanych przedsiębiorstw, najczęściej szwaczki, pracują po 8–10 godzin na dobę, często dojeżdżają z małych miejscowości i okolicznych wiosek i otrzymują płacę minimalną oraz mają możliwość dorobienia do niej w nadgodzinach. Jednocześnie mają jednak umowę o pracę, szansę jej przedłużenia na następny okres, otrzymują całą miesięczną wypłatę regularnie, co jest niezwykle rzadkie w tym sektorze produkcji. Szwaczki zatrudniane są bowiem najczęściej na czarno lub w szarej strefie,
nie mają umów o pracę, nie mają żadnej gwarancji trwałości zatrudnienia, a pieniądze za pracę otrzymują nieregularnie, w ratach lub nie otrzymują wcale. Pracownice wybranych do audytu zakładów boją się po pierwsze, że udzielając informacji o zakładzie – jak widać nie można tego zrobić dyskretnie – zaszkodzą sobie w oczach pracodawcy. Nawet zapewnienia o anonimowości nie przekonują ich, gdyż są świadome tego, że w zakładzie zawsze znajdzie się "coś, do czego można się przyczepić" i boją się posądzenia o to, że to waśnie one o tym poinformowały – bo to ich rozmowę z ankieterem widzieli inni zatrudnieni w danym zakładzie. Dodatkowo pracownice boją się o pracodawcę. Zdają sobie sprawę z tego, że informacje stawiające pracodawcę i zakład w niekorzystnym świetle mogą zaszkodzić pozycji pracodawcy, warunkom kontraktu z zachodnioeuropejskim zleceniodawcą, co znów zagroziłoby zachowaniu przez nie miejsca pracy. Zakłady wykonujące przeszycie dla zachodnioeuropejskiego odbiorcy znajdują się bowiem w doskonałej sytuacji – nie muszą szukać rynków zbytu ani projektować szytych modeli, ponosić kosztów marketingu i reklamy – otrzymują tkaniny i wszystkie niezbędne w produkcji materiały oraz akcesoria wraz z wykonanymi projektami i odsyłają gotowy produkt.

Ten czynnik wpływa też poważnie na wywiady przeprowadzane w ramach audytu wewnętrznego. Ankieterzy – często ci sami, którzy przeprowadzali wywiady pod zakładem – zostają przedstawieni załodze przez pracodawcę lub wydelegowaną przez niego osobę (np. szefa produkcji). Pracowników prosi się o współpracę, zapewnia, że czas spędzony na rozmowie z ankieterem zostanie wliczony do czasu pracy, a jeśli produkcja odbywa się w systemie akordowym, obiecuje się coś w rodzaju rekompensaty. Okazuje się jednak, że choć bardzo chętnie udzielają oni odpowiedzi na zadane pytania, zazwyczaj są to odpowiedzi bardzo mało wiarygodne. Często obraz zakładu rysujący się przed badaczem jest – w świetle wypowiedzi pracowników – bliższy ideałowi, niż ten wynikający z analizy dokumentów lub wywiadu z właścicielem i kierownictwem. Może się zdarzyć, że pracodawca przyznaje, iż pracownicy pracują w nadgodzinach i że nie są za nie dodatkowo wynagradzani, tylko odbierają je w postaci wolnych godzin lub dni, czemu często towarzyszy brak ewidencji czasu pracy i co oznaczać może, że pracownicy zamiast dozwolonych 8 godzin pracy tygodniowo pracują znacznie dłużej. Jednak pracownicy pytani o pracę w nadgodzinach zazwyczaj jednogłośnie odpowiadają, że nigdy się to nie zdarza. W takim przypadku pomocna dla zespołu audytorskiego może się okazać wiedza z innych źródeł, na przykład z obserwacji zakładu, godzin, o których pracownicy przychodzą i wychodzą. Okazuje się jednak, że gdy pracowników skonfrontować z takimi wynikami i zadać pytanie o konkretny dzień i godzinę, gdy po zakończeniu zmiany wyszła tylko garstka pracowników, to potrafią oni znaleźć przekonywujące wytłumaczenia takich zajść. Jak więc widać, gdy pracownicy wykazują maksimum dobrej woli, by nie pogrążyć pracodawcy, wyniki wywiadów nie są bardzo wiarygodne.

W przypadku chałupniczek i pracownic nielegalnych szwalni strategia audytu zewnętrznego, polegająca na pozyskiwaniu informacji od pracowników byłaby bardzo owocna, jeśli chodzi o informacje dotyczące warunków zatrudnienia na czarno. Problemem jest tu jednak brak informacji o zakładzie pracy. W praktyce okazuje się, że łańcuchy podwykonawców składają się z wielu elementów i element końcowy – szwaczka – nie ma często żadnej wiedzy o tym, dla kogo szyje. Utrudnia to zarówno dotarcie do ankietowanych, jak i weryfikację danych pozyskanych dzięki wywiadom i uniemożliwia zbudowanie bazy danych o warunkach pracy w polskich firmach produkujących odzież – choć takie bazy udało się stworzyć na przykład w Bułgarii. Wprawdzie metodologia audytu wymaga w takiej sytuacji okazania metek ubrań lub ich opisania, ale metki wszywane są na ostatnim etapie produkcji, więc taki audyt nie doprowadzi do spodziewanych rezultatów. Może się zdarzyć, że metki wszywane są w zupełnie innym zakładzie niż ten, w którym odbywała się produkcja, zwłaszcza gdy jest to kraj nieobjęty siecią badań audytorskich. Jednak dotychczasowe działania zespołów prowadzących audyty, które z sukcesem odbyły się w Polsce i innych krajach byłego bloku wschodniego dowodzą, że przynajmniej metodologia wypracowana przez organizacje prowadzące audyty pozwala na dotarcie do informacji, których nie można pozyskać w inny sposób niż właśnie za pośrednictwem audytu. Zespoły audytorskie, badające między innymi warunki pracy szwaczek, dysponują o wiele szerszymi narzędziami wskazania i zmierzenia skali dyskryminacji niż Państwowa Inspekcja Pracy. Jako że w prywatnych małych szwalniach nie ma związków zawodowych, to audytorzy wnoszą do nich niekiedy pierwsze informacje o prawach pracowniczych i wywierają dodatkowy wpływ na atmosferę w zakładzie. Kombinacja klasycznego audytu księgowego i badań dokumentacji z metodami badań terenowych sprawia, że informacje uzyskane podczas takiego postępowania badawczego mają dużo większą wiarygodność i proces przyznawania certyfikatów Sprawiedliwego Handlu jest kontrolowany dość rzetelnie, a pracodawcy – świadomi, że mogą zostać skontrolowani – sami dbają o przestrzeganie standardów praw pracowniczych w swych zakładach. Chciałabym, by tekst ten pozwolił na zapoznanie się z zaprezentowaną w nim metodą zarówno badaczom jakościowym, jak i osobom czy instytucjom badającym problematykę dyskryminacji w sferze pracy. Znajomość możliwości badawczych przydałaby się też praktykom działającym w obszarze rynku pracy. Audyt społeczny powinien też wejść, moim zdaniem, do programów nauczania jakościowych metod badań społecznych oraz tych przedmiotów i kierunków studiów, które obejmują zagadnienia dyskryminacji, a także *gender studies*. Audyt społeczny wypracowany dla konkretnych potrzeb społeczeństw i konkretnych organizacji walczących z dyskryminacją jest przykładem jakościowej metodologii badawczej, egzemplifikacją dobrej praktyki – zarówno badawczej, jak i zaangażowanej – do której naśladowania zachęcam.

Angrosino Michael V. (2009) *Obserwacja w nowym kontekście. Etnografia, pedagogika i rozwój problematyki społecznej.* Przełożył Filip Rogalski [w:] Norman K. Denzin, Yvonna S. Lincoln, red., *Metody badań jakościowych*. Warszawa: Wydawnictwo Naukowe PWN.

Bezrobocie wśród absolwentów (2008) "Monitor Rynku Pracy", 9 lipca 2008 [dostęp 2 lutego 2012]. Dostępny w Internecie: ‹http://www.rynekpracy.pl/ monitor rynku pracy 1.php/wpis.10<sub></sub>.

Callamard Agnès (2001) *Metodologia badań nacechowanych wrażliwością na społeczno-kulturową tożsamość płci*. Przełożyła Sylwia Pikiel. Gdańsk: Amnesty International w Polsce.

Centrum Praw Kobiet (2000) *Wpływ procesu prywatyzacji na położenie kobiet – kobiety w polskiej w gospodarce okresu transformacji. Raport z badań* [dostęp 2 lutego 2012]. Dostępny w Internecie: ‹http://www.cpk.org. pl/images/stories/documents/attach\_113.pdf›.

Desperak Izabela, Śmiałek Judyta (2010) *Młodzi w Łodzi – prekariat z wyższym wykształceniem. Raport z badań 2010* [raport z badań Think Tanku Feministycznego w ramach projektu "Odzyskać obywatelstwo. Gender i ekonomia opieki"] [dostęp 2 lutego 2012]. Dostępny w Internecie: ‹http://www.ekologiasztuka. pl/pdf/f0099prekariat-lodz.pdf›.

Ehrenreich Barbara (2006) *Pracować za grosze i (nie) przeżyć.* Przełożyła Barbara Gadomska. Warszawa: Wydawnictwo WAB.

> Spreckley Freer (2008) *Social Audit – A Management Tool for Cooperative Working.* Beechwood College [dostęp 2 lutego 2012]. Dostępny w Internecie: ‹http:// www.uk.locallivelihoods.com/Moduls/WebSite/ Page/Default.aspx?Pag\_Id=109>.

Fix Michael, Struyk Raymond J., eds., (1993) *Clear and Convincing Evidence: Measurement of Discrimination in America.* Washington: Urban Institute Press.

Griffin John Howard (1962) *Czarny jak ja*. Przełożył Józef Giebułtowicz. Warszawa: Iskry.

Karpieszuk Wojciech (2010) *Miasto porozmawia z klubami o zakazie selekcji.* "Gazeta Wyborcza", 15 marca 2010 [dostęp 2 lutego 2012]. Dostępny w Internecie: ‹http:// warszawa.gazeta.pl/warszawa/1,34889,9252991,Miasto porozmawia z klubami o zakazie selekcji. html›.

Konecki Krzysztof T. (1992) *W japońskiej fabryce. Społeczne i kulturowe aspekty pracy i organizacji przedsiębiorstwa*. Łódź: Instytut Socjologii Uniwersytetu Łódzkiego.

------ (2000) *Studia z metodologii badań jakościowych. Teoria ugruntowana.* Warszawa: Wydawnictwo Naukowe PWN.

Koss-Goryszewska Maryla (2010) *Testy dyskryminacyjne. Charakterystyka techniki i zastosowanie w wybranych krajach.* Warszawa: ISP.

Martela Borys (2006) *Nie ma pracy, bo ma zły adres.* "Metro", 25 sierpnia 2006 [dostęp 2 lutego 2012]. Dostępny w Internecie: ‹http://serwisy.gazeta.pl/wyborcza/1,68586,3571615.html›.

Pager Devah (2003) *The Mark of a Criminal Record.* "American Journal of Sociology", vol. 108, no. 5, s. 937–975.

Podolska Joanna, Kołakowska Anna (2006) *Zamknię*ta za zdjęcia. "Gazeta Wyborcza", 19 lipca [dostęp 2 lutego 2012]. Dostępny w Internecie: ‹http://forum. gazeta.pl/forum/w,443,45260839,45517886,tekst\_Artykulu.html›.

#### **Cytowanie**

Desperak Iza (2012) *Audyt społeczny jako propozycja wzbogacenia repertuaru metod badań społecznych* 

"Przegląd Socjologii Jakościowej", t. 8, nr 1, s. 60–7

ternecie: ‹http://www.przegladsocjologiijakosciow

Paper presents the social audit method – a research tool designed to measure discrimination in the employment area. Social audit is used to examine the discrimination problem in the recruitment process and to study working conditions, especially these of female staff, in companies applying or having obtained the CSR (Corporate Social Responsibility) certificates. The audit methodology combines the experimental approach with the fieldwork orientation: hidden and open observation, various types of interviews, documentation analysis linking to financial audits and occupational health and safety control. This approach seems to be similar to the grounded theory methodology or to the evaluation research methods. The paper examines the audits conducted in Poland – both these commissioned by a non-governmental organizations in order to evaluate the working conditions, and these conducted by the author of this paper to countercheck its methodology and adapt it to the local environment, pointing out its advantages and disadvantages.

**Keywords:** social audit, research on working conditions, garment industry, methodology

### **Social audit as a proposal to enrich instruments of social research methods**

**\*\*\*\*\*\*\*\*\*\*\*\*\*\*** 

Iza Desperak Audyt społeczny jako propozycja wzbogacenia repertuaru metod badań społecznych

# **Bibliografia**

Szabuńko Joanna, Seibert Anita, Kamińska Anna (2005) *Warunki pracy kobiet w polskim przemyśle odzieżowym.* Warszawa: Koalicja KARAT [dostęp 2 lutego 2012]. Dostępny w Internecie: ‹http://cleanclothes.pl/ wp-content/uploads/2009/11/CCC\_2005\_PL1.pdf›.

Turner Jim, Doane Deborah, eds., (2007) *CSR Frame of Reference* [dostęp 2 lutego 2012]. Dostępny w Internecie: ‹http://mvoplatform.nl/wat-is-mvo/mvo-referentiekader-engels›.

Wick Ingeborg (2003) *Workers' tool or PR ploy? A guide to codes of international labour practice.* Bonn–Siegbiurg: Friedrich-Ebert-Stüftung, Südwind Institut für Ökonomie und Ökumene.

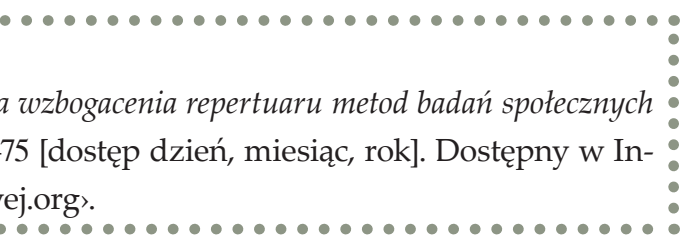

# **Wprowadzenie do obserwacji online: warianty i ograniczenia techniki badawczej**

# **Piotr Miller** Uniwersytet Łódzki

**Słowa kluczowe** badania jakościowe, techniki badawcze, badania online, obserwacja uczestnicząca, obserwacja online, wirtualna etnografia, Web 2.0, komunikacja zapośredniczona przez komputer (CMC), komunikacja synchroniczna, komunikacja asynchroniczna

**Abstrakt**  Niniejszy artykuł dotyczy możliwości zastosowania techniki obserwacji w wirtualnej przestrzeni Internetu. Punktem wyjścia dla rozważań będzie nakreślenie ogólnego zarysu zmian, jakie zachodzą w funkcjonowaniu sieci, a także konsekwencji tych zmian zarówno dla jej użytkowników, jak i dla badaczy społecznych. Wyróżnione zostaną również pewne główne typy badań jakościowych online. Następnie poruszone zostaną zagadnienia związane z samą obserwacją online – jej możliwymi wariantami i dylematami, jakie wiązać się mogą z jej wykorzystaniem w projekcie badawczym.

> **N**ozwój Internetu jako płaszczyzny komu- $\blacksquare$ nikacji, ale także wirtualnego miejsca spotkań sprawia, że rosnąca liczba obszarów ludzkiej aktywności zaczyna rozgrywać się w sieci. Staje się ona coraz istotniejszym aspektem naszego życia, przez co wiele z codziennych działań jest przenoszonych do Internetu lub znajduje w nim swoje przedłużenie bądź uzupełnienie. Jak nigdy wcześniej w historii, możliwy stał się łatwy i relatywnie szybki przepływ nie tylko informacji, ale i wzorów kulturowych, mimo nawet znacznych odległości geograficznych.

**Piotr Miller,** doktorant w Katedrze Socjologii Organizacji i Zarządzania UŁ, naukowo i zawodowo (jako konsultant i szkoleniowiec) zajmuje się zagadnieniami: autoprezentacji, komunikacji, karier zawodowych, konstruowania tożsamości i wizerunku oraz perswazji i wywierania wpływu społecznego. Pasjonat zagadnień związanych z: interpretatywną socjologią pracy i organizacji, badaniami jakościowymi oraz praktycznymi możliwościami zastosowań nauk społecznych.

#### **Dane adresowe autora:**

Katedra Socjologii Organizacji i Zarządzania, Instytut Socjologii UŁ ul. Rewolucji 1905 r. 41, 90-214 Łódź e-mail: piotrek.miller@gmail.com

# **Internet i jego rozwój a perspektywy badań jakościowych online**

W tym kontekście szczególnie ważnym wydarzeniem w historii Internetu wydaje się obserwowane w ostatnich latach przechodzenie od etapu Sieci 1.0 (Web 1.0) w kierunku Sieci 2.0 (Web 2.0). Trudno w jednoznaczny sposób wyznaczyć datę wskazującą początek tego przejścia, choć w literaturze wspomina się czasem o przełomie 2003 i 2004 roku jako o symbolicznym momencie narodzin Sieci 2.0 (a przynajmniej momencie, w którym po raz pierwszy pojawiła się propozycja nazwy dla tego fenomenu). Zwraca się uwagę (Cormode, Krishnamurthy 2008), że zasadnicze różnice między tymi dwoma etapami rozwoju Internetu przebiegają głównie wzdłuż trzech płaszczyzn: technologicznej (wykorzystanie nowych sposobów tworzenia skryptów przez programistów aplikacji internetowych, zwiększających stopień interaktywności stron), strukturalnej (nowe, pozainformacyjne cele Internetu oraz dostosowany do nich układ graficzny stron WWW) i społecznej (znaczne zwiększenie możliwości nawiązywania i podtrzymywania znajomości online). Dzięki temu znacznie zwiększyły się możliwości oferowane użytkownikom Internetu w zakresie generowania przez nich treści. Na użytek niniejszego artykułu Sieć 2.0 będzie zatem rozumiana jako pewien etap w rozwoju Internetu, który (w oparciu o nowe rozwiązania w zakresie technologii programowania stron WWW) oferuje użytkownikom dużo szerszy dostęp (w porównaniu do pierwszej fazy jego powszechnego rozwoju, określanej czasem mianem Sieci 1.0) do: generowania, zamieszczania i wymiany treści w sieci, swobodnego i szybkiego komunikowania się z innymi użytkownikami oraz budowania i utrwalania relacji z nimi. Koncepcja Sieci 2.0 wiązana jest najczęściej także z masowym pojawianiem się w Internecie dużej liczby różnego typu wielowątkowych forów internetowych, blogów (w tym fotoblogów i wideoblogów), stron umożliwiających zamieszczanie materiałów audio i wideo, podcastów, portali społecznościowych, portali dziennikarstwa obywatelskiego, stron opartych o technologię "wiki" czy wreszcie – dużo bardziej interaktywnych i rozbudowanych niż w Web 1.0 (także od strony graficznej) – gier online i tym podobnych. Sieć 2.0 daje więc użytkownikom nieporównanie większe możliwości aktywnego uczestnictwa w jej życiu, bycia w dużo większym stopniu twórcą jej treści, a nie tylko odbiorcą, co jest ważne także z perspektywy badaczy zainteresowanych badaniem codzienności. Pojawienie się i rozwój Internetu niesie więc ze sobą także istotne konsekwencje dla jakościowych badań w socjologii. Począwszy od lat dziewięćdziesiątych (por. Sade-Beck 2004; Evans 2010) w literaturze przedmiotu mówi się dość głośno o możliwości prowadzenia etnografii online (lub też: "e-tnografii", "netnografii", "web-etnografii", "wirtualnej etnografii" czy "cyber-etnografii" *–* to tylko kilka propozycji nazw, na jakie natknąć się można w toku przeglądu literatury), która wymaga zastosowania nieco odmiennych od tradycyjnych rozwiązań w zakresie wyboru i wykorzystania technik badawczych. Aby zachować pewną terminologiczną spójność niniejszego artykułu, termin "wirtualna etnografia" (*virtual ethnography*) stosowany będzie w odniesieniu do badań jakościowych online, prowadzonych metodą etnograficzną nad zbiorowościami wyłaniającymi i przekształcającymi się w toku procesów możliwych dzięki komunikacji zapośredniczonej przez komputer (CMC *– computermediated comunnication*, za: Kozinets 1998; Garcia,

DOI[: https://doi.org/10.18778/1733-8069.8.1.05](https://doi.org/10.18778/1733-8069.8.1.05)

Baker Jacobs 1998: 300–301; Carter 2004: 109–110; Szpunar 2009: 294–295). Został on zaproponowany przez Christine Hine (2000) – jedną z tych autorek, na której prace (w tym szczególnie na jej propozycję zestawu ogólnych wytycznych, co do prowadzenia tego typu badań) jakościowi badacze online powołują się relatywnie najczęściej. Natomiast sama obserwacja online będzie tu rozumiana w nieco węższym sensie – jako technika zbierania danych, która może zostać wykorzystana w tego typu etnograficznym projekcie badawczym.

Punktem wyjścia dla rozważań na temat obserwacji online powinno być – jak się zdaje – przytoczenie takiej definicji tradycyjnie pojmowanej obserwacji, funkcjonującej w obrębie badań społecznych, z którą autor zgadza się w zasadniczych kwestiach i do której będzie się odnosił, próbując określić, czym jest obserwacja online. A zatem – obserwacja (na podstawie definicji zaproponowanej w *Sage Encyclopedia of Social Science Methods*, Bottorff 2004: 752–753) rozumiana tu będzie jako strategia pozyskiwania danych, obejmująca systematyczne zbieranie (*collection*) i analizę (*examination*) webalnych i niewerbalnych zachowań ludzkich (*behaviors*) pojawiających się w różnorodnych kontekstach (*variety of contexts*). Obserwacja może przybierać formę bardziej lub mniej ustrukturyzowaną (*structured and unstructured observation*). Co więcej – zgodnie z definicją Bottorff – obserwacja może być wykorzystywana jako podstawowe źródło danych lub też może służyć weryfikacji (*validate*) bądź zwiększeniu (*extend*) ilości danych pozyskanych przy wykorzystaniu innych technik. Definicję tę warto być może rozszerzyć – w kontekście rozważań czynionych w niniejszym artykule – o propozycję koncepcji ról, jakie może pełnić badacz prowadzący obserwację (*membership roles*, zob. Adler, Adler 1987; Angrosino 2010: 109), wśród których możliwe są następujące warianty:

- członkostwo peryferyjne (wchodzenie w interakcje z obserwowanymi jednostkami, ale bez partycypacji w aktywnościach konstytuujących rdzeń uczestnictwa w danej grupie),
- członkostwo aktywne (podejmowanie działań w obrębie grupy, ale bez angażowania się w panujące w niej systemy wartości czy realizowania jej celów),
- członkostwo pełne (obserwowanie i analizowanie kontekstów, w które badacz sam jest aktywnie zaangażowany).

Na użytek niniejszego artykułu obserwację online rozumieć będę zatem jako taką próbę adaptacji techniki obserwacji, która może pozwolić na uchwycenie i analizę działań ludzkich mających miejsce w konkretnej przestrzeni czy też miejscu w Internecie (por. *cyber places,* Kozinets 1998), na przykład na stronach internetowych, blogach, forach tematycznych, w grach online, na portalach społecznościowych i tym podobnych.

Badanie jakościowe, oparte o obserwowanie ludzi w naturalnym dla nich kontekście działań, oznaczać powinno także obserwowanie tych aspektów jednostkowej aktywności, które rozgrywają się w Internecie. Wśród kierunków rozwoju czy też subdyscyplin socjologii codzienności swoje miejsce już od pewnego czasu zdaje się mieć także socjologia życia codziennego w sieci – jednym z tych naturalnych miejsc, w którym także rozgrywa się życie współczesnego człowieka.

Mimo że początki Internetu (w Polsce) datuje się na rok 1991, zaś jego stopniowe umasowienie na drugą połowę lat dziewięćdziesiątych, to można odnieść wrażenie, że w dalszym ciągu spora część (choć przyznać należy, że nie tylko rodzimych) analiz socjologicznych relatywnie rzadko patrzy całkowicie bez zastrzeżeń na wirtualne środowisko sieci jako na naturalną przestrzeń funkcjonowania współczesnego człowieka, możliwą do analizowania w sposób etnograficzny lub jest zdystansowana do takiego podejścia (por. *ethnography and technology* oraz *technophobia in ethnography*, Hine 2000: 2–6, 15). Tymczasem dla ogromnej liczby ludzi, zwłaszcza dla tak zwanej "generacji Millenium" – pokolenia, które dorastało i wchodziło w dorosłość wraz z rozwojem Internetu, określanego często w ten sposób w przekazach medialnych i popularnonaukowych, ale także dla sporej rzeszy innych osób i grup, wirtualna przestrzeń sieci jest jak najbardziej naturalnym miejscem codziennej obecności, działań, interakcji, spotkań i innego typu aktywności, choć pozbawionym wymiaru fizycznej współobecności (*physical coexistence*, Hine 2000: 15). Jest ważnym i integralnym elementem ich codziennego życia. Jest miejscem tworzenia i wyłaniania się różnego typu zbiorowości, które – na co zwraca się czasem uwagę – różnią się wprawdzie nieco od tych tradycyjnie pojmowanych, na przykład pod względem mniejszej siły więzi, które łączą jej uczestników czy większego poziomu ich wewnętrznej dywersyfikacji i specjalizacji (por. Castells 2007), ale jednocześnie są zbiorowościami, które charakteryzuje dość duża wewnętrzna dynamika interakcji i gotowość do udzielania wsparcia ich uczestnikom, jeśli sytuacja tego wymaga. Zwraca się często uwagę, że w świadomości jego użytkowników Internet

składa się z miejsc, które odwiedzają, do których wchodzą, z których wychodzą, miejsc, w których spotykamy innych, w których zawiązuje się przyjaźnie i tak dalej. I choć nie są to miejsca w tradycyjnym, fizycznym rozumieniu, to wydaje się, że można je z powodzeniem rozpatrywać jako miejsca konstruowane w przestrzeni symbolicznej czy kulturowej (por. Carter 2004). Część badaczy zwraca uwagę, że internauci są nie tylko członkami tradycyjnie rozumianego społeczeństwa, ale także równolegle – w większym lub mniejszym stopniu obywatelami sieci (*netizens*, *net-citizens*) (Hauben, Hauben 1997; Mann, Stewart 2000), w której funkcjonuje określony język, obyczaje i reguły współżycia społecznego (Atchinson 1999). Stąd naturalistycznie zorientowany (tu: zainteresowany obserwacją działań ludzkich w naturalnym dla nich kotekście) badacz, poszukując skutecznych i adekwatnych sposobów poznawania rzeczywistości, w którą są zaangażowani aktorzy społeczni, powinien w wielu przypadkach analizować również sferę ich działań online.

O badaniach jakościowych online mówi się często jako o wieloparadygmatycznych; zróżnicowanych metodologicznie; eklektycznych; trudnych do zdefiniowania i leżących na pograniczu nauk humanistycznych, społecznych i ścisłych (por. El Kamel, Rigaux-Bricmont 2009 za Denzin, Lincoln 2000). Ale zwraca się również uwagę, że mimo różnic podłoża teoretycznego (można tam dostrzec między innymi analizy konstruktywistyczne, analizy czynników kulturowych, analizy feministyczne, analizy neo-marksistowskie i tak dalej) większość nurtów, jakie interesują się jakościowym badaniem ludzkich działań w Internecie koncentruje się głównie wokół szeroko rozumianego, interpretatywnego ujmowania doświadczenia jednostek. Leila El Kamel i Benny Rigaux-Bricmont (2009) z Uniwersytetu Laval w Quebecu (Kanada) proponują wprowadzenie pewnego rozróżnienia w ramach jakościowych badań online. Pierwszą grupę stanowią według nich badania, dla których Internet jest opcjonalnym, niejako dodatkowym źródłem danych – przez wzgląd na relatywnie łatwy i tani do nich dostęp. Dane pozyskane w ten sposób pełnią funkcję uzupełniającą – wtórną wobec danych pozyskanych tradycyjnymi metodami. Drugie to badania, które traktują Internet jako podstawowe (*mandatory*) źródło danych, zaś cyberprzestrzeń jako zasadniczy obszar (teren), w którym badanie się odbywa, co wynika ze specyfiki obranej tematyki badania dotyczącego na przykład różnego typu tak zwanych społeczności internetowych (*virtual communities*) czy też działań skoncentrowanych wokół różnych obszarów codziennej aktywności (na przykład rozrywki, edukacji i innych), rozgrywających się w sieci lub mających w niej swoje przedłużenie. Wreszcie trzeci typ obejmuje badania wirtualnych światów (*virtual worlds*), czyli miejsc w Internecie, w których życie społeczne toczy się przez dwadzieścia cztery godziny na dobę, nawet w momentach, gdy uczestnicy przechodzą w tryb offline. W tym nurcie mieszczą się między innymi wszelkie analizy skoncentrowane wokół problematyki światów graczy MMOSG, MMORPG, *Second Life* i tym podobnych. Podział ten będzie szczególnie istotny ze względu na omawiane poniżej różnice pomiędzy możliwymi rozwiązaniami w zakresie wykorzystywanych technik zbierania danych. Wspomniani wyżej badacze wśród głównych i najczęściej stosowanych narzędzi jakościowych badań online wymieniają:

zogniskowane wywiady grupowe, wywiady swobodne (o różnym poziomie wewnętrznego ustrukturyzowania) oraz właśnie obserwację online. Niniejszy artykuł ma w zamyśle stanowić prezentację kluczowych, zdaniem autora, aspektów, wariantów, ale także dylematów i ograniczeń tej techniki badawczej.

# **Wchodzenie w teren i decyzja o jawności obserwacji. Wybrane kwestie techniczne i etyczne obserwacji online**

Fora internetowe (ale także wiele innych miejsc w sieci, na przykład *chat roomy*) są – jako teren obserwacji – miejscami, w których pojawiają się (często w dużej liczbie) użytkownicy pełniący jedynie rolę "podpatrywaczy" jego życia, zwanych przez internautów "lurkerami" (por. lur*kers*, Clarke 2000; Lento i in. 2007, czy *silent participants*, Nonnecke, Preece 2003). Użytkownicy tacy zabierają głos na forum jedynie sporadycznie lub w ogóle nie biorą udziału w dyskusjach. W zależności od specyfiki danego miejsca w sieci jego uczestnicy w sposób milczący lub otwarty wyrażają (lub nie) zgodę na funkcjonowanie tego typu "podpatrywaczy". Nonnecke i Preece (2003: 111–112) zwracają uwagę, że zjawisko *lurkingu* nie jest przez ogół użytkowników sieci i forów internetowych oceniane jednoznacznie<sup>1</sup>.

Prawdopodobnie pierwszym dylematem, z jakim przyjdzie się zmierzyć badaczowi decydującemu się na wykorzystanie techniki obserwacji w swoim projekcie badawczym będzie podjęcie decyzji dotyczącej jawności bądź niejawności jej prowadzenia. Kwestia ta od zawsze wiąże się z wieloma dyskusjami w środowisku badaczy jakościowych, zwłaszcza w kontekście dylematów o podłożu etycznym (por. Hammersley, Atkinson 2000; Kostera 2003; Chomczyński 2006). Dyskusja ta przenosi się nieuchronnie także na obszar badań online. Część badaczy (por. Carter 2004) uważa, że etyczne zasady prowadzenia wirtualnej etnografii są w zasadzie tożsame z tymi, które realizowane są w tradycyjnie rozumianej obserwacji. Pozostali akcentują swoje wątpliwości co do możliwości dopasowania stosowanych dotychczas kodeksów etycznych badaczy jakościowych do sytuacji badania online (por. Jones 1994), równolegle pojawiają się także coraz liczniejsze postulaty i próby stworzenia całych zestawów wytycznych czy też jednolitych standardów postępowania, specyficznych dla badaczy działających w środowisku online (choćby dość interesująca propozycja kodeksu *Association of Internet Researchers* – Ess i in. 2002).

Podjęcie określonej decyzji w sprawie jawności obserwacji niesie ze sobą również dość istotne konsekwencje na płaszczyźnie możliwości uzyskania dostępu do danych. Te dwa wymiary stoją często w opozycji do siebie – wybór obserwacji prowadzonej w sposób całkowicie niejawny daje nam często szansę dotarcia do większej ilości danych, także takich, których obserwowana zbiorowość być może nie udostępniłaby badaczowi w innej sytuacji (lub udostępniłaby niechętnie), ale zarazem rodzi problem nieświadomości uczestników tej zbiorowości. Z drugiej zaś strony jawność obserwacji często uniemożliwia pełne uczestnictwo w życiu zbiorowości, jednoznacznie określając w oczach obserwowanych tożsamość badacza jako osoby z zewnątrz, ale niweluje ona etyczny problem nieuświadomionych obserwowanych. Dodatkowy dylemat wiąże się ze sposobem podejścia do ukrytej obserwacji danego miejsca w sieci, w zależności od uznawania go przez samych użytkowników za ich przestrzeń prywatną bądź też przestrzeń w pełni publiczną (Jones 1994, Williams 2007).

Wszystkie te problemy chyba w najbardziej wyraźny sposób uwidaczniają się właśnie w przypadku obserwacji online, zwłaszcza w kontekście tego, że – jak się zdaje – możliwości swobodnego zarządzania swoją tożsamością w warunkach zapośredniczonych przez tekst i grafikę (*managing identity in settings mediated by text and graphics*, Williams 2007: 8) są tu relatywnie największe. Bardzo często jedyną informacją na swój temat jaką zamieszczamy w danym serwisie internetowym jest nasz nick (pseudonim), zaś pozostałe informacje są niewidoczne dla pozostałych użytkowników serwisu internetowego. Łatwiej jest więc ukryć swoją tożsamość,

obserwując forum internetowe (duża ich część – choć oczywiście nie wszystkie – opiera się o zasadę publicznego prezentowania pseudonimu jako jedynej informacji o użytkowniku) niż na przykład portal społecznościowy, często nakładający na jego użytkowników wymóg podania swojego imienia i nazwiska (a niekiedy także i zdjęcia) do publicznej wiadomości.

<sup>1</sup> Wprawdzie na wielu forach na "lurkerów" i ich podglądactwo (wraz z jego motywami) patrzy się nieprzychylnie, niemniej jednak często są oni postrzegani po prostu jako integralny element społecznego krajobrazu sieci (co więcej, twierdzi się czasem, że większość, a nawet wszyscy użytkownicy forów elektronicznych są w istocie "lurkerami", przy czym niektórzy bywają nimi jedynie okresowo, na przykład w fazie orientacji czy też bycia nowicjuszem (*newbie*), gdy zapoznają się z regułami panującymi na forum, inni zaś pozostają nimi przez cały czas (por. Nonnecke i Preece 2003: 129).

Być może więc kwestia niejawności obserwacji uczestniczącej powinna być rozstrzygana dopiero w momencie ustalenia stosunku obserwowanych do "lurkerów" czy też nieaktywnych użytkowników danego serwisu w ogóle. Warto jednak zaznaczyć, że o ile taka taktyka może się sprawdzić w przypadku obserwacji forów internetowych, to jest dużo trudniejsza do wprowadzenia na przykład w środowisku graczy online. Godnym polecenia i szeroko wykorzystywanym rozwiązaniem jest przeprowadzenie jakiejś formy weryfikacji tego, jakie są (nie tylko etyczne, ale także techniczne) możliwości prowadzenia obserwacji w sposób niejawny. Niezbędna jest tu każdorazowo pewna forma swoistego rekonesansu przed przystąpieniem do badania, mająca na celu zapoznanie się z normami obowiązującymi w danej przestrzeni online, choćby poprzez prześledzenie regulaminu strony, działu FAQ (*frequently asked questions –* najczęściej zadawanych pytań) danej strony, podręczników użytkownika (*user manuals*) czy podjęcie jakiejś formy kontaktu z administratorem lub zaangażowanymi w życie danej strony użytkownikami. Obserwacja online wymaga bowiem poszanowania nie tylko dla podstawowych reguł prywatności czy godności obserwowanych (Jones 1994), ale także dla zasad ustalonych i wyznawanych w obrębie danej społeczności wirtualnej (Angrosino 2010).

Dopiero po zapoznaniu się z normami obowiązującymi w danej przestrzeni Internetu można podjąć – zgodną ze swoim stanowiskiem etycznym – decyzję w kwestii wyboru jednej bądź drugiej strategii lub zadecydować o ewentualnym przesuwaniu się z pozycji marginalnej (por. Hammersley, Atkinson 2000) w kierunku pozycji ukrytego, ale jednocześnie aktywnego uczestnika – obserwatora. Jednym z ciekawszych rozwiązań dylematów o charakterze etycznym, proponowanych i stosowanych przez badaczy online, mogłaby być propozycja wskazana między innymi przez Chrisa Manna i Fionę Stewart (2000, por. Angrosino 2010), by dane pozyskane w czasie obserwacji były (po zakończeniu badania lub w trakcie jego realizacji) udostępniane obserwowanym użytkownikom danego serwisu do krytycznej oceny. Jak uczy doświadczenie badaczy w tej kwestii (Hine 2004), wgląd do danych, wraz z prośbą o wykorzystanie ich w badaniu, daje dodatkowo możliwość pełniejszego zrozumienia kontekstu, w jakim zostały one przez konkretnego użytkownika wygenerowane i stanowi jednocześnie krok w kierunku praktycznej realizacji postulatu zwiększania poziomu upodmiotowienia badanych jako równorzędnych partnerów w realizacji projektu (Angrosino 2010: 170). Uczestnicy są bowiem w stanie wytłumaczyć badaczowi, w jaki sposób rozumieją pewne aspekty analizowanej przez niego rzeczywistości, co jest w ich optyce postrzegania istotne, a co mniej ważne. Tym samym stają się do pewnego stopnia współautorami raportu badawczego.

Jak widać, przeniesienie terenu badań z przestrzeni życia codziennego do wirtualnej przestrzeni Internetu z całą pewnością nie zmniejsza rangi dylematów, jakie stoją przed badaczem, a często dodatkowo rodzi nowe. Należy to mieć na uwadze, podejmując decyzję o rozpoczęciu tego typu badań. Zagadnienia zasygnalizowane przez autora nie wyczerpują ogółu trudności, jakie napotka badacz decydujący się na wykorzystanie obserwacji online w projekcie

badawczym. Dalsze, niezwykle istotne problemy, które zostaną tu jedynie zasygnalizowane, wiążą się między innymi z kwestiami sposobów uzyskiwania dostępu do obserwowanego środowiska, nawiązywania bliskich relacji z jego uczestnikami, ochrony uzyskanych danych (z pseudonimami – nickami użytkowników i prawdziwymi nazwami analizowanych serwisów włącznie). Zatem zakres dylematów, z jakimi badacz – obserwator online *–* zetknie się nie tylko w momencie wkraczania w teren, ale także w późniejszych etapach swojego projektu jest naprawdę szeroki. Jednocześnie trudno byłoby oczekiwać wypracowania jednolitego kodeksu etycznego badaczy online czy choćby wspólnego kodeksu dobrych praktyk badawczych, który zyskałby status powszechnego i możliwego do zaakceptowania przez ogół środowiska badawczego (a także – być może – samych badanych jako partnerów w projekcie) i zarazem w pełni zgodnego z przekonaniami wszystkich zainteresowanych. Odpowiedzialność za wybór orientacji etycznej i wykorzystanie rozwiązań, jakie się z nią wiążą spoczywa więc na badaczu, także w przypadku badań online. Jest to istotne o tyle, że Internet jest często postrzegany przez badaczy w sposób, zdaniem autora, nazbyt uproszczony – jako swoisty rezerwuar dość łatwo dostępnych i relatywnie tanich w uzyskaniu danych. Jeżeli można byłoby w tym kontekście pokusić się o propozycję najbardziej ogólnej zasady postępowania, to brzmiałaby ona zapewne następująco: w sytuacji badania online warto pamiętać, że za każdym nickiem czy awatarem kryje się prawdziwa osoba, do której podejście wyznaczać powinny nie tylko cele badawcze, ale również stanowisko etyczne badacza.

# **Uczestnicząca i nieuczestnicząca obserwacja online**

O ile tradycyjną obserwację prowadzoną w ramach projektów badawczych, realizowanych w codziennym życiu poza siecią dość łatwo można zakwalifikować jako uczestniczącą bądź nieuczestniczącą, o tyle w przypadku obserwacji online sytuacja nie jest już – jak się zdaje – tak klarowna. Czy za obserwację uczestniczącą można uznać obserwację prowadzoną przez badacza, który wyłącznie zarejestruje się na danym forum internetowym (i pozostanie dla pozostałych jego użytkowników – jeżeli oczywiście zasady tam przyjęte na to pozwalają – jedynie "lurkerem", czyli milczącym świadkiem jego życia), czy też stanie się nią dopiero, gdy badacz będzie samodzielnie generować nowe treści? Czy za taką obserwację można uznać nieme podpatrywanie życia określonego czatu tematycznego, czy też dopiero wejście w rolę aktywnego dyskutanta daje prawo do mówienia o sobie jako o pełnym uczestniku obserwowanych działań i interakcji? Wreszcie, czy pełne uczestnictwo wymaga w istocie długotrwałego zaangażowania w życie obserwowanej zbiorowości, która spędza w Internecie jakąś część swojego życia? Wydaje się, że granica uczestnictwa badacza-obserwatora w przestrzeni Internetu bywa często dużo bardziej płynna i trudna do uchwycenia lub też, że można tu mówić o pewnej stopniowalności tego uczestnictwa. Mówiąc bardziej obrazowo, mamy do dyspozycji różne możliwe warianty połączenia ról obserwatora i uczestnika, o nieco większym stopniu złożoności niż w przypadku tradycyjnie rozumianej obserwacji (por. Konecki 2000), z których jedna lub druga może – w zależności od sytuacji – stać się rolą dominującą.

Można zaryzykować stwierdzenie, że obserwacja online może dość często przybierać formę obserwacji quasi-uczestniczącej czy wręcz obserwacji nieuczestniczącej. Jest to pierwszy z możliwych wariantów obserwacji online. Mowa tu o sytuacji, w której badacz – uznając taką strategię zbierania danych za zasadną oraz możliwą do realizacji pod względem technicznym i etycznym – decyduje się na zbieranie danych przez podpatrywanie (*collecting material by lurking*, Clarke 2000: 6, por. "członkostwo peryferyjne" [*peripheral membership*], Adler, Adler 1987: 36–46). Jak wspomniano wyżej, Internet oferuje duże możliwości "cichego" podpatrywania zdarzeń z pozycji stojącego na uboczu widza. Nieaktywny uczestnik czatu czy forum tematycznego bardzo często nie budzi absolutnie żadnych podejrzeń czy zastrzeżeń innych użytkowników – każdego dnia tysiące ludzi rejestruje się w różnych miejscach w sieci, nie uczestnicząc później aktywnie w życiu serwisu. Niemniej jednak – o czym wspomniano powyżej – należy pamiętać, że równie często "lurkerzy" są przez stałych bywalców niektórych miejsc w sieci traktowani z dystansem lub wręcz stosuje się wobec nich rozmaite sankcje, z wykluczeniem z grona użytkowników konkretnego serwisu włącznie.

Jeżeli natomiast uczestnictwo w obserwacji rozumiemy szeroko – jako długotrwałe, osobiste zaangażowanie w życie analizowanej zbiorowości (co było – jak się zdaje – pierwotnym zamysłem wykorzystania obserwacji uczestniczącej w badaniach społecznych i co jest zbieżne z rozumieniem "pełnego uczestnictwa" – *complete membership*, Adler, Adler 1987: 67–81) – to sposób jego praktycznej realizacji zależeć będzie w dużej mierze od specyfiki funkcjonowania

obserwowanej grupy. O ile mając do czynienia ze zbiorowością, której działania są realizowane wyłącznie online, sytuacja nie jest jeszcze tak złożona i ogranicza się przede wszystkim do rozstrzygnięcia etycznych i technicznych dylematów uczestnictwa wspominanych powyżej, o tyle komplikuje się ona znacząco, gdy zbiorowość prowadzi podwójne życie – zarówno online, jak i offline. Wówczas uczestnictwo wymagałoby zapewne równoległego zaangażowania się badacza zarówno w prowadzenie tradycyjnie rozumianej obserwacji uczestniczącej, jak i obserwacji prowadzonej online, ewentualnie znalezienia jakiegoś innego skutecznego sposobu umożliwiającego jednoczesne podpatrywanie obu aspektów funkcjonowania zbiorowości (dla przykładu: połączenie obserwacji online z jakąś formą analizy danych wizualnych czy wideoanalizy codziennego życia badanych poza siecią). Możliwy jest również pewien wariant pośredni (por. uczestnictwo aktywne – *active membership*, Adler, Adler 1987: 50–63), w którym badacz nie jest wprawdzie tak intensywnie i przez tak długi czas zaangażowany w życie zbiorowości, by postrzegać siebie samego jako jej rdzennego (*native*) uczestnika (Adler, Adler 1987: 67), niemniej jednak, przynajmniej przez czas trwania swojego projektu, aktywnie uczestniczy w zachodzących niej działaniach i interakcjach.

W kontekście rozważań nad sposobem rozumienia uczestnictwa w obserwacji online należałoby również wspomnieć o innych możliwych sposobach rozwiązania tej kwestii. Pierwszym z nich mogłoby być podejście autoetnograficzne, oparte po pierwsze na wspomnianej zasadzie pełnego uczestnictwa badacza w badanym środowisku (*complete member researcher* [CMR]), które – w tym

# **wacja online**

wariancie obserwacji – jest punktem wyjścia dla rozpoczęcia badania, a po drugie na poddawaniu analizie przede wszystkim własnych przeżyć i odczuć z tym uczestnictwem związanych (*analytic reflexivity*) (por. Anderson 2006: 378–388). Głównym obiektem obserwacji (i refleksji) są tu więc nie tyle działania innych użytkowników danego serwisu internetowego, co raczej własne doświadczenia i przemyślenia badacza na temat jego w nim uczestnictwa. W wielu aspektach podobnym rozwiązaniem może być również propozycja części wirtualnych etnografów dotycząca możliwości zajęcia pozycji obserwacyjnej tak zwanego uczestnika doświadczającego (*participant-experiencer*) (Walstrom 2003; Garcia i in. 2009: 58–59), która opiera się na założeniu, że badacz wcielając się w rolę członka wirtualnej społeczności, ma szansę bezpośredniego doświadczania na własnej skórze sytuacji podobnych do tych, z którymi na co dzień mają styczność inni jej uczestnicy. **Synchroniczna i asynchroniczna obser-**Poza wymienionymi wyżej typami czy też wariantami stanowiącymi niejako standardowe formy obserwacji, spotykane także w tradycyjnie rozumianych badaniach jakościowych, obserwacja prowadzona online może być dodatkowo realizowana w sposób synchroniczny bądź asynchroniczny (w zależności od specyfiki wirtualnego terenu badania). Nazewnictwo takie autor niniejszej pracy proponuje przez analogię do terminologii spotykanej w literaturze, a odnoszącej się do dwóch podstawowych wariantów komunikacji zapośredniczonej przez komputer. Pierwszy z nich obejmuje wszelkie sposoby komunikowania się w czasie rzeczywistym (wideokonferencje, transmisje głosowe wykorzystujące technologię VoIP, komunikatory umożliwiające transmisję audiowizualną, jak na przykład Skype, gry MMO i tym podobne), to jest sytuacje, w których uczestnicy interakcji (mimo znacznej nawet odległości geograficznej) mogą prowadzić ją na żywo, bez znaczących opóźnień między przesyłanymi i odbieranymi komunikatami (jest to więc sytuacja zbliżona w wielu aspektach do tradycyjnie rozumianej interakcji *face-to-face*). Z kolei asynchroniczna komunikacja w Internecie obejmuje wszelkie te sytuacje, w których poszczególne komunikaty są wymieniane przez uczestników interakcji z pewnym – większym lub mniejszym – opóźnieniem, co sprawia, że odpowiedzi mogą stać się do pewnego stopnia mniej spontaniczne, bardziej przemyślane, ponadto często mogą podlegać edycji i modyfikacjom nie tylko w toku samego konstruowania komunikatu, ale często także już po jego zamieszczeniu. Co więcej, wypowiedzi takie (jako wątek dyskusji) mogą być również usuwane przez samego użytkownika lub osoby trzecie (na przykład przez administratorów czy moderatorów serwisu). W szczególności warto tu zwrócić uwagę na fora internetowe, portale społecznościowe, grupy tematyczne w ramach serwisów internetowych i tym podobne. Czasem z wymiaru komunikacji synchronicznej wyodrębnia się także dodatkowo wariant pośredni, określany mianem komunikacji quasisynchronicznej (por. Garcia, Baker Jacobs 1998: 300, 303–304), a obejmujący między innymi wykorzystanie tekstowych komunikatorów internetowych (typu Gadu-Gadu, Tlen i tym podobne), czatów, *shoutboxów* i innych, w których użytkownik ma wprawdzie wrażenie prowadzenia komunikacji synchronicznej, ale fragmenty jego wypowiedzi pojawiają się dopiero w momencie, gdy zakończy on wprowadzanie danego fragmentu tekstu. W odniesieniu do takiego rozumienia wariantów komunikacji zapośredniczonej przez komputer mówi się o wywiadach swobodnych prowadzonych online synchronicznie i asynchronicznie czy o tak prowadzonych wywiadach fokusowych (por. Clarke 2000; Williams 2007; El Kamel, Rigaux-Bricmont 2009). Wydaje się więc, że w tym kontekście zasadne powinno być także mówienie o podobnym podejściu do możliwości prowadzenia obserwacji online.

I tak obserwacja prowadzona w sposób synchroniczny byłaby techniką charakterystyczną dla trzeciej ze wspominanych przez El Kamel i Rigaux-Bricmonta kategorii jakościowych analiz online, obejmujących badania tak zwanych wirtualnych światów (por. Fabijański 2010: 21–23 za Singhal, Zyda 1999), których uczestnicy podzielają wspólne poczucie przestrzeni, czasu, stale komunikują się oraz mają możliwość dzielenia się rożnymi zasobami i ich wymiany. Wydaje się, że z technicznego punktu widzenia ten typ obserwacji jest dla badacza być może nieco bardziej wymagający, ale jednocześnie dużo bardziej zbliżony do obserwacji prowadzonej w świecie rzeczywistym. Pewne przeszkody, które mogą się tu pojawić wiążą się zwłaszcza z kwestiami związanymi z uzupełnianiem dziennika obserwacji, które często możliwe jest dopiero po zakończeniu danej sesji (na przykład po rozegraniu partii danej gry), przez co badacz może mieć trudności z rejestrowaniem na bieżąco ważniejszych wypowiedzi jednostek czy szczegółowym relacjonowaniem kolejności zdarzeń. Z pomocą może tu przyjść oprogramowanie pozwalające na dokonywanie zrzutów ekranu i ich późniejszej obróbki lub też programy pozwalające na nagrywanie wszystkiego, co dzieje się na pulpicie użytkownika (z dźwiękami włącznie) w postaci plików wideo. Z drugiej jednak strony badacz ma tu do czynienia z interakcjami bardziej zbliżonymi do codziennych (choć rozgrywającymi się w przestrzeni wirtualnej), z bardziej spontanicznymi wypowiedziami czy sytuacjami (oczywiście w ramach konkretnej, przyjętej przez użytkowników konwencji danego serwisu – zapewne inne interakcje obserwować będziemy wśród graczy wcielających się w role wojowników ze świata fantasy, a inne na czacie o tematyce motoryzacyjnej). Wydaje się również, że w zależności od miejsca, w którym prowadzimy obserwację i od obranej problematyki badawczej, różne będą wspominane powyżej możliwości (techniczne i etyczne) wyboru jawnego – niejawnego oraz uczestniczącego – nieuczestniczącego wariantu obserwacji synchronicznej. Chodzi tu przede wszystkim o poziom drażliwości podejmowanej tematyki badania, stopień otwartości badanej grupy wobec osoby badacza oraz możliwości późniejszego wykorzystania danych pochodzących z obserwacji do celów badawczych czy publikacyjnych. Bowiem o ile, dla przykładu, gracze *EVE Online* (por. Fabijański 2010) mogą podejść do kwestii realizacji badania w sposób dość otwarty, o tyle wydaje się, że prowadząc obserwację w bardziej zamkniętej grupie, która nie chciałaby, aby jej sekrety zostały upublicznione, próba ujawnienia się badacza mogłaby zakończyć się niepowodzeniem całego projektu badawczego.

Asynchroniczna obserwacja online przypominać może z pozoru analizę danych zastanych.

Na pierwszy rzut oka badacz ma tu bowiem do czynienia z istniejącym materiałem, który czeka na niego w przestrzeni Internetu, gotowy do zakodowania i dalszej analitycznej obróbki. Skojarzenie takie nie w każdym przypadku jest jednak do końca uzasadnione. Jeżeli jesteśmy zainteresowani wyłącznie "fotografią" danego momentu życia pewnego serwisu internetowego, to takie podejście będzie w istocie zbieżne z podejściem typowym dla analizy danych zastanych. Jeżeli natomiast jesteśmy zainteresowani perspektywą nieco dłuższą (biorąc raz jeszcze za przykład obserwowanego terenu jakieś konkretne internetowe forum tematyczne), zauważymy, że pojawiające się tam wypowiedzi mają charakter jednolitego tekstu najczęściej zaledwie przez pewien czas (wystarczający z reguły do uchwycenia jedynie wspominanej "fotografii" życia serwisu lub jego fragmentu). Wchodząc głębiej w strukturę forum, odnajdziemy tam mniejszą lub większą dynamikę rozmaitych wątków, wielotorowego ich rozgałęziania, pączkowania, powstawania nowych tematów, poruszania tych samych kwestii w dyskusjach na inne tematy, powracanie do niektórych wątków po upływie pewnego czasu od pojawienia się ostatniego postu czy też zamykanie tych, w przypadku których rozmowa zakończyła się już jakiś czas temu; przenoszenie wypowiedzi w inne miejsca forum lub kasowanie wypowiedzi uznanych za *off-topic* (informacje niepowiązane bezpośrednio lub całkowicie oderwane od konkretnego wątku), rozbudowywanie wypowiedzi (tekstowych) o zdjęcia, materiały audio czy wideo, odnośniki do innych stron w sieci i tym podobne. Czasem zauważymy również wątki wykorzystujące tak zwany "hipertekst" (wyróżniony fragment tekstu, połączony z odsyłaczem do innego miejsca w sieci), co w zasadzie potraktować można jako pewną formę rozbudowania czy poszerzenia wypowiedzi, na przykład o definicję czy inną formę objaśnienia jakiegoś poruszanego przez użytkownika zagadnienia. Dodatkowym aspektem dynamizującym życie tego typu serwisów są wspominane powyżej – z reguły dość szerokie – możliwości modyfikowania, edytowania, usuwania fragmentów wypowiedzi czy cytowania w kolejnych wypowiedziach (także przez osoby trzecie) całości bądź fragmentów istniejących już postów, co z kolei stanowić może pewnego rodzaju ingerencję w linearność dyskusji (rozumianą jako kolejność wypowiedzi poszczególnych jej uczestników z mniej lub bardziej wyraźnie wyodrębnionym początkiem, przebiegiem i końcem). Zagadnieniem porządku interakcyjnego online najbardziej chyba szeroko i szczegółowo zajmują się badacze związani z orientacją etnometodologiczną i analizą konwersacyjną (zob. Garcia, Baker Jacobs 1998: 301–302; Gibson 2009: 5–10). Ich spostrzeżenia na temat sekwencji wypowiedzi użytkowników serwisów internetowych czy aspektu podejmowania kolejek w interakcji mogą stanowić doskonałe źródło inspiracji także dla etnografów związanych z innymi nurtami jakościowych badań online. Gdy w analizie dodatkowo weźmiemy pod uwagę całą szeroką gamę stosowanych przez użytkowników tak zwanych *emotikonów* (będących swego rodzaju symboliczną "protezą" zastępującą między innymi brak możliwości ekspresji emocji z wykorzystaniem komunikacji niewerbalnej), to tym, co uzyskamy jako efekt finalny zarejestrowanej obserwacji nie będzie już wyłącznie statyczne "zdjęcie" jakiegoś trwale istniejącego w przestrzeni internetowej materiału (tekstowego czy graficznego), ale raczej mniej

lub bardziej dynamiczny obraz przebiegających wielotorowo interakcji i działań prowadzonych przez ich uczestników. Co więcej, decydując się na typ uczestnictwa oparty o aktywny udział w życiu i interakcjach obserwowanej zbiorowości, badacz sam ma możliwość zostania współtwórcą analizowanych przez siebie wypowiedzi (oczywiście jeśli uzna takie podejście za metodologicznie uzasadnione i możliwe do przeprowadzenia) – tym samym przechodzi w kierunku wywoływania danych. Mamy tu więc kolejną granicę oddzielającą tak rozumianą obserwację od tradycyjnie pojmowanej analizy danych zastanych.

# *Online deception***: problem fałszywej autoprezentacji i identyfikacji tożsamości badanych w sytuacji obserwacji online**

Z obserwacją online wiąże się również problem, który w zasadzie nie pojawia się w przypadku obserwacji tradycyjnej w takiej samej formie. Wiąże się on z dużymi możliwościami zachowania anonimowości, jakie daje Internet. Badacz wkraczając na teren określonego czatu, forum tematycznego czy gry online, ma jedynie ograniczone możliwości rozpoznania specyficznych cech ich użytkowników. Trudne do zidentyfikowania są zarówno aspekty socjo-demograficzne, jak wiek czy płeć, jak również inne wymiary ich tożsamości. Zapoczątkowując interakcję za pośrednictwem Internetu, niezwykle trudno jest ocenić w jakim stopniu prezentowana nam tożsamość jest tożsamością spójną z tą, która jest prezentowana przez użytkownika poza siecią. Zaznaczyć należy, że ważna jest tu nie tylko (w większym bądź mniejszym stopniu istotna dla wyników badania) rola charakterystyk demograficznych obserwowanych użytkowników, ale przede wszystkim fakt, że anonimowość wiąże się ze zwiększonym ryzykiem generowania przez obserwowanych danych nieistotnych lub wręcz fałszywych, co może znacząco utrudniać uzyskanie wiarygodnych wyników badania. Ukrywanie bądź fałszowanie tożsamości jest jednym z podstawowych i najbardziej powszechnych wymiarów tak zwanego *online deception* (w dosłownym tłumaczeniu: oszustwo online, zob. Donath 1999; Gane 2005; Stieger, Eichinger, Honeder 2009). Dość istotnym problemem obserwacji online jest także to, że jako badacze musimy niemal za każdym razem liczyć się z tym, iż w praktyce możemy mieć do czynienia z kilkoma alternatywnymi wirtualnymi tożsamościami jednego obserwowanego użytkownika. Co więcej, w skrajnych przypadkach nic nie stoi na przeszkodzie, aby jedna osoba pozorowała mniej lub bardziej burzliwą interakcję online z samą sobą. Wprawdzie duża część gier internetowych czy czatów uniemożliwia korzystanie przez kilku użytkowników z jednego adresu IP (numer identyfikacyjny interfejsu sieciowego), określane czasem przez internautów jako posiadanie multikonta, niemniej jednak należy mieć na uwadze, że omijanie także i tego typu zabezpieczeń nie stanowi dla dużej części użytkowników Internetu szczególnego problemu. W przypadku ogromnej części typowych, domowych połączeń internetowych zmiana numeru IP wymaga jedynie odłączenia się od sieci i ponownego połączenia się z nią. Pojawia się więc pytanie: co może zrobić badacz – obserwator online – aby w pewien sposób zabezpieczyć się przed efektem *online deception*? Istnieje kilka sposobów niwelowania związanych z nim zagrożeń.

Pierwszym z nich może być zastosowanie procedur triangulacyjnych – pozyskanie danych z innych niż wyłącznie obserwacja online źródeł. Jest to możliwe zwłaszcza w przypadku zbiorowości, które prowadzą równoległe życie online i offline (wówczas badacz może na przykład wykorzystać w projekcie także tradycyjne metody zbierania danych) oraz w przypadku tych zbiorowości, które są wprawdzie skupione wokół jakiegoś rodzaju aktywności w sieci, ale dokonują pewnych "zwrotów ku fizyczności" (por. Fabijański 2010: 138), na przykład w postaci cyklicznych zlotów użytkowników danego serwisu. W ten sposób badacz zwiększa swoje szanse na przeprowadzenie pewnej weryfikacji zgromadzonych danych i wygenerowanych na tej podstawie wniosków. Drugim sposobem może być długotrwała obecność badacza w terenie, która często prowadzi do przejścia na bliższy poziom znajomości z niektórymi użytkownikami danego serwisu (dla przykładu widoczne jest to często w przypadku graczy online, por. "poszukiwacze towarzystwa" – *socializers*, Fabijański 2010: 127–128 za Filiciak 2006). Ułatwia to uzyskanie danych bardziej wiarygodnych oraz głębsze wejście w analizowany obszar. Realizacja takiej strategii obserwacji jest ponadto zbieżna z postulatem ustalania możliwie bliskiego kontaktu między badaczem a terenem i przesuwa tak prowadzoną obserwację online nieco bliżej obserwacji uczestniczącej w jej tradycyjnym rozumieniu. Trzecim możliwym rozwiązaniem jest poprzedzenie obserwacji wywiadami lub przeprowadzenie innej formy gruntownego sondowania terenu (por. Hammersley, Atkinson 2000: 48), które mogłoby wskazać badaczowi określone miejsca w sieci pozwalające na przepowadzenie wiarygodnej obserwacji. Z drugiej strony obserwacja online, jeżeli nie jest dla projektu wiodącą techniką badawczą, sama może stanowić dobrą formę wstępnej, rozpoznawczej fazy badania. Optymalnym rozwiązaniem byłoby – jak się zdaje – wykorzystanie wszystkich trzech wspomnianych sposobów w jednym projekcie. Można by tu było również zaproponować inny wariant rozwiązania tej sytuacji, mianowicie prowadzenie jawnej obserwacji online, co wraz ze zdobywaniem zaufania użytkowników i nawiązywaniem bliskiego kontaktu może się przełożyć na ich większą otwartość i prawdomówność względem badacza. Poza wskazaniami od strony metodologicznej warto również próbować odnaleźć pewne ułatwienia wynikające ze specyfiki samego określonego miejsca w sieci. Dla przykładu – zwiększone możliwości zredukowania efektu anonimowości czy *online deception* dawać może choćby obserwacja prowadzona na portalach społecznościowych, które z reguły opierają się o zasadę ujawniania szczegółów dotyczących tożsamości. **Rejestrowanie danych i prowadzenie dziennika obserwacji online** Prowadząc obserwację online, mamy sposobność względnie szybkiego i łatwego transferu danych czy też własnych spostrzeżeń na temat określonych, dostrzeżonych sytuacji do dziennika obserwacji, prowadzonego na przykład w edytorze tekstu czy uprzednio przygotowanym folderze, grupującym różne typy plików z jakiegoś obranego przez badacza przedziału czasowego. Dane możemy również kolekcjonować bezpośrednio w jednym z narzędzi któregoś z tych

programów lub pakietów CAQDAS, które oferują użytkownikom taką możliwość. Prowadzenie dziennika obserwacji online obejmować może gromadzenie danych nie tylko tekstowych, ale także – co jest relatywnie łatwiejsze niż w przypadku obserwacji tradycyjnej – kolekcjonowanie szeroko rozumianych danych audiowizualnych. O zaletach regularnego i rzetelnego prowadzenia dziennika obserwacji nie trzeba chyba przekonywać nikogo, kto kiedykolwiek wykorzystywał obserwację jako technikę badawczą. Autor niniejszego artykułu stoi na stanowisku, że wszystkie zalecenia związane z systematycznym i rzetelnym dokumentowaniem obserwacji powinny mieć zastosowanie również w przypadku obserwacji online.

Czym jeszcze mógłby się różnić dziennik obserwacji online od dziennika obserwacji tradycyjnej poza możliwością jednoczesnego gromadzenia w jednym miejscu różnego typu danych? Po pierwsze – najczęściej nic nie stoi na przeszkodzie, by (przy odpowiednio podzielnej uwadze badacza) prowadzić dziennik równolegle z uczestnictwem w określonych sytuacjach lub bezpośrednio po ich wystąpieniu. Jest to możliwe nie tylko w przypadku danych o charakterze tekstowym, ale także – przy wykorzystaniu odpowiednich narzędzi (przykładowo – wspominane wcześniej zrzuty z ekranu) – danych audiowizualnych. Dzięki temu łatwiej jest uniknąć zapominania o wystąpieniu pewnych zdarzeń czy sytuacji, ich chronologii i innych tego typu kwestiach. Ponadto szerokie spektrum możliwości gromadzenia danych, które obejmować może zarówno dane tekstowe, jak i zdjęcia, obrazy, filmy czy dźwieki sprawia, że dziennik obserwacji

dzy poszczególnymi dokumentami w jego obrębie, a także odnośników do konkretnych miejsc w sieci. W ten sposób nasz zapis w nim – nawet jeśli uwzględnia chronologię opisywanych sytuacji – nie przypomina ścisłej sekwencji zarejestrowanych kolejno danych tylko raczej, mówiąc obrazowo, rozgałęzione w różnych kierunkach i na różnych płaszczyznach drzewo dokumentów. Mimo to taki zapis nie traci na przejrzystości, gdyż pozwala na bardzo łatwe i szybkie ich przeszukiwanie i docieranie do poszczególnych, wcześniej zarejestrowanych spostrzeżeń czy też zapisanych *memos* oraz selekcjonowanie informacji.

online może stać się potencjalnie dużo bogatszy niż tradycyjnie rozumiane zapiski w formie pisemnej. Tym, co dodatkowo zdecydowanie odróżnia obserwację online od obserwacji tradycyjnej, a tym samym – co różnicować bedzie technikę prowadzenia dzienników w obu z nich – jest również sposób odnotowywania i analizy różnorakich kwestii związanych z komunikacją niewerbalną i proksemiką przestrzeni (czyli, inaczej mówiąc, tych wymiarów obserwacji, które wiążą się z kwestią fizycznej współobecności badacza w obserwowanej sytuacji). Musimy mieć bowiem na uwadze, że w tej sytuacji mamy najczęściej do czynienia jedynie z pewnymi substytutami tych bardzo istotnych wymiarów komunikacji międzyludzkiej. W środowiskach tekstowych pozostaje nam z reguły analiza *emotikonów*, które z założenia – w połączeniu z danymi, do których się odnoszą (czyli na przykład konkretną partią tekstu, zdjęcia, filmu i tak dalej) – mają wskazywać na to, co odczuwa użytkownik względem konkretnej sytuacji. Oczywiście ze względu na właściwości takiego maksymalnie uproszczonego systemu ekspresji emocji szanse na przeprowadzenie pewnej introspekcji czy też formułowanie (wyłącznie na podstawie analizy samych *emotikonów* i kontekstu, w jakim się pojawiają – czyli zarówno treści tekstu, jak i jego formy, na przykład wyrażania emocji poprzez krzyk symbolizowany przez wykorzystanie wyłącznie wielkich liter w danej partii tekstu, stosowanej kolorystyki czcionki czy też jej pogrubienia w celu zaznaczenia tego, co dla autora jest najistotniejsze w jego wypowiedzi i tak dalej) tez na temat rzeczywistych stanów przeżywanych przez obserwowanego użytkownika w odniesieniu do danej sytuacji są siłą rzeczy dość

ograniczone. Nieco większe możliwości mamy, prowadząc obserwację online w środowiskach graficznych 2D i 3D, które oferują nam poczucie pseudoobecności (*pseudo-presence*, por. Williams 2007: 10–16), na przykład poprzez wcielenie się użytkownika w jego graficzną reprezentację – czyli tak zwanego awatara, który w zależności od zaawansowania graficznego konkretnego internetowego środowiska może dysponować mniej lub bardziej szeroką gamą ruchów, gestów, mimiki i tym podobnych. Co więcej, awatary użytkowników poruszają się w konkretnej, skonstruowanej za pomocą grafiki przestrzeni, a w przypadku choćby gier MMORPG mogą korzystać z określonych narzędzi, zatem warunki do obserwowania i relacjonowania w dzienniku zapisków na temat kontekstu interakcji przebiegającej w warunkach owej pseudoobecności są tu dużo lepsze niż w środowiskach *stricte* tekstowych. Trzeci rodzaj takiego substytutu może stanowić symultaniczne odnotowywanie i konfrontowanie tego, co widać w konkretnej partii danych z tym, co widać w zachowaniach użytkownika przed komputerem – poprzez równoległe rejestrowanie danych pochodzących z jakiegoś serwisu z procesem ich generowania przez użytkownika siedzącego przed komputerem (na przykład za pomocą komunikatora Skype, wideokonferencji lub innych form nagrywania tego, co robi użytkownik, za jego wcześniejszą zgodą). W ten sposób możemy sprawdzać, na ile to, co robi użytkownik, będąc online, jest spójne bądź rozbieżne z jego reakcjami przed komputerem. Wreszcie kolejną specyficzną właściwością tak prowadzonego dziennika obserwacji mogłaby być jego nielinearność, która przejawia się choćby w możliwości tworzenia hiperłączy pomię-

# **Uwagi końcowe: wykorzystanie obserwacji online w projektach badawczych**

Technika obserwacji online wykorzystywana w projektach badawczych (w mniej lub bardziej usystematyzowany, świadomy i otwarty sposób – czasem nawet bez nazwania jej tak wprost lub podobnie) czy też szerzej pojmowana wirtualna etnografia (w różnych jej wersjach) wykorzystywane są do podpatrywania dość szerokiej gamy zjawisk, które rozgrywają się w wirtualnej przestrzeni Internetu. Relatywnie najczęściej jest ona stosowana do badania specyfiki działań różnego typu społeczności internetowych (*online communities*) i rozmaitych aspektów cyberkultury (*cyberculture*) (por. Kozinets 1998). W tym kontekście – wśród licznych projektów badawczych, w których tę technikę z powodzeniem wykorzystywano – wspomnieć warto choćby badania Shelley Correll (1995) nad elektronicznym barem dla lesbijek (*electronic lesbian bar*); Roberta Kozinetsa (1998) nad zachowaniami konsumenckimi;

Lori Kendall (2002) nad różnymi wymiarami tożsamości członków społeczności forum internetowego *BlueSky*, do opisu którego używa metafory wirtualnego pubu (*virtual pub*); Franka Schaapa (2002) nad społecznością graczy MUD (gry typu *multi-user dungeon*, rozgrywane w środowisku tekstowym) czy wreszcie Denise Carter (2004) nad społecznością wirtualnego miasta *Cybertown*. Wydaje się, że rosnąca liczba badaczy jakościowych jest w ostatnim czasie również zainteresowana kwestiami obserwacji różnych aspektów życia online, odbywających się choćby na portalach społecznościowych (Zarghooni 2007), blogach, w środowiskach graficznych gier online, *Second Life* (Gottschalk 2010) i tym podobnych. Część spośród tego typu zbiorowości, skoncentrowanych wokół realizacji konkretnych działań, traktowanych jest przez badaczy online jako społeczne światy (por. *online social worlds,* Kazmer 2007) w ujęciu zbliżonym do tego, które zaproponował choćby Anselm L. Strauss czy wcześniej Tamotsu Shibutani (Shibutani 1955; Strauss 1978; Kacperczyk 2005; Konecki 2010; Fiternicka**-**Gorzko, Gorzko 2011; Marzec 2011). Oczywiście rama teoretyczna tej koncepcji nie będzie tą najbardziej adekwatną (patrz choćby rozważania zaprezentowane w Marzec 2010) w przypadku każdej analizowanej społeczności wirtualnej, stąd w przypadku analiz niektórych zbiorowości, realizujących przynajmniej część swoich działań w Internecie, praktykowane jest również – dla przykładu – podejście subkulturowe (por. choćby analizy aspektów działań online subkultury gotów, Hodkinson 2006). Obserwacja online jest również techniką dość szeroko wykorzystywaną przez wspomnianych wyżej badaczy nurtów związanych z etnometodologią czy analizą konwersacyjną, zainteresowanych przede wszystkim przebiegiem samej interakcji (w tym przypadku zapośredniczonej przez komputer) i jej wewnętrznym uporządkowaniem (por. Garcia, Baker Jacobs 1998). Inne z realizowanych przy użyciu tej techniki projekty, skupione na analizie poziomu interakcji międzyludzkich, to choćby badania procesów autoprezentacji online czy też tworzenia i zarządzania graficznymi reprezentacjami tożsamości – awatarami (por. *avatar watching*, Williams 2007; *presentation of avatars*, Gottschalk 2010). Te aspekty rozpatruje się również dość często przez pryzmat komunikacji niewerbalnej czy też proksemiki graficznych przestrzeni, w których owe awatary funkcjonują.

Wspomniane przykłady wykorzystania obserwacji online oparte są o pewną formę dość subiektywnego przeglądu dotychczasowych jej zastosowań, dokonanego przez autora, co oczywiście nie zamyka listy poświęconych jej dotychczas opracowań ani – z drugiej strony – nie ogranicza ogółu możliwości jej wykorzystania. Zaryzykować można wręcz tezę, że wraz z szybkim rozwojem Internetu – zarówno na płaszczyźnie technologicznej, jak i na płaszczyźnie nowych sposobów jego wykorzystania przez użytkowników (czy też powiększania się liczby aspektów codziennego życia, które się w nim rozgrywają) – pojawiać się będzie stale coraz więcej obszarów, które można badać, stosując obserwację online. Rozwój ów może również pociągać za sobą pewne zmiany jeśli chodzi o podejście badaczy do sposobu jej realizacji czy też o zakres dylematów, z jakimi mogą mieć na do czynienia. Ogół uwag na temat obserwacji

online zaprezentowanych w niniejszym artykule potraktować należy w tym kontekście jedynie jako pewien ogólny zarys tej techniki, sformułowany przede wszystkim w oparciu o dotychczas stosowane i opisywane przez różnych autorów rozstrzygnięcia uwzględniające kluczowe – zdaniem autora – aspekty tej techniki. Należy jednocześnie zaznaczyć, że wytyczne co do sposobu jej prowadzenia są dość trudne do całościowej prezentacji, uznania ich za ostateczne czy powszechne zarówno ze względu na wspomniane tempo przemian samej sieci (analizując dostępne teksty, dość łatwo zauważymy istotne różnice choćby pomiędzy obserwacjami prowadzonymi jeszcze w latach dziewięćdziesiątych w warunkach Sieci 1.0 i środowiskach tekstowych, a dzisiejszymi analizami graficznych awatarów w Sieci 2.0 – na przykład w *Second Life*), jak i ze względu na różnorodność podejść samych badaczy online uwikłanych w różne stanowiska teoretyczne czy też metodologiczne.

### **Bibliografia**

Adler Patricia A., Adler Peter (1987) *Membership roles in field research*. Thousand Oaks – London – New Delhi: Sage Publications [dostęp 30 września 2011]. Dostępny w Internecie: ‹http://books.google.pl›.

Anderson Leon (2006) *Analytic Autoethnography*. "Journal of Contemporary Ethnography", vol. 35, no. 4, s. 373–395 [dostęp 10 października 2011]. Dostępny w Internecie: ‹http://web.media.mit.edu/~kbrennan/ mas790/02/Anderson,%20Analytic%20autoethnography.pdf›.

Angrosino Michael (2010) *Badania etnograficzne i obserwacyjne*. Przełożyła Maja Brzozowska-Brywczyńska. Warszawa: Wydawnictwo Naukowe PWN.

ternecie: ‹http://www.sfu.ca/~palys/Atch-Navigating. PDF›.

Bottorff Joan L. (2004) *Observation* [w:] Michael S. Lewis-Beck, Alan Bryman, Tim Futing Liao, eds., *Sage Encyclopedia of Social Science Methods*. Thousand Oaks – London – New Delhi: Sage Publications, s. 742-753.

Atchinson Chris (1999) *Navigating the Virtual Minefield: Using the Internet as a Medium for Conducting. Primary Social Research* [w:] Dawn Currie, David Hay, Brian MacLean, eds., *Exploring the social world: Social research in action*. Vancouver: Collective Press, s. 145–158 [dostęp 29 kwietnia 2011]. Dostępny w Inski. Warszawa: Wydawnictwo Naukowe PWN. Chomczyński Piotr (2006) *Wybrane problemy etyczne w badaniach. Obserwacja uczestnicząca ukryta.* "Przegląd Socjologii Jakościowej", t. 2, nr 1, s. 68–87 [dostęp 20 czerwca 2007]. Dostępny w Internecie: ‹http://

Carter Denise (2004) *Living in virtual communities: Making friends online*. "Journal of Urban Technology", vol. 11, no. 3, s. 109–125 [dostęp 20 października 2011]. Dostępny w Internecie: ‹http://www.tandfonline.com/doi/pdf/10.1080/10630730500064448›.

Castells Manuel (2007) *Społeczeństwo sieci*. Przełożyli Kamila Pawluś, Mirosława Marody, Janusz Stawińwww.qualitativesociologyreview.org/PL/Volume2/ PSJ\_2\_1\_Chomczynski.pdf›.

Clarke Patsy (2000) *The Internet as a medium for qualitative research.* Referat zaprezentowany podczas Web 2000 Conference, 6 września, Johannesburg, Republika Południowej Afryki [dostęp 25 sierpnia 2010]. Dostępny w Internecie: ‹http://www.und.ac.za/users/ clarke/web2000/pc.pdf›.

Cormode Graham, Krishnamurthy Balachander (2008) *Key Differences between Web 1.0 and Web 2.0*. New Jersey: AT&T Labs–Research [dostęp 20 kwietnia 2011]. Dostępny w Internecie: ‹http://scholar.google.pl›.

Correll Shelley (1995) *The ethnography of an electronic bar: The lesbian cafe*. "Journal of Contemporary Ethnography", vol. 24, no. 3, s. 270–298 [dostęp 20 września 2011]. Dostępny w Internecie: ‹http://digilib. bc.edu/reserves/sc210/piat/sc21024.pdf›.

Donath Judith S. (1999) *Identity and Deception in the Virtual Community* [w:] Marc Smith, Peter Kollock, eds., *Communities in cyberspace*. London: Routledge [dostęp 3 września 2011]. Dostępny w Internecie: ‹http://smg.media.mit.edu/people/judith/Identity/ IdentityDeception.html›.

El Kamel Leila, Rigaux-Bricmont Benny (2009) *Online qualitative research and metaverses*. Materiały grupy roboczej D-29: Metaverses and 3D environments, IV Kongres Cyber Society: Analog crisis, digital future [dostęp 15 sierpnia 2010]. Dostępny w Internecie: ‹http://www.cibersociedad.net/congres2009/en/coms/ online-qualitative-research-and-metaverses/482/›.

Ess Charles i in. (2002) *Ethical decision-making and Internet research. Recommendations from the AOIR ethics working committee*. Materiały Ethics Working Group Association of Internet Researchers, 27 listopada [dostęp 4 kwietnia 2011]. Dostępny w Internecie: ‹http:// aoir.org/reports/ethics.pdf›.

Evans Leighton (2010) *Authenticity Online: using webnography to address phenomenological concerns* [w:] Aris Mousoutzanis, Daniel Riha, eds., *New Media and the Politics of Online Communities*. Oxford: Inter-Disciplinary Press, s. 11–17 [dostęp 29 kwietnia 2011]. Dostępny w Internecie: ‹http://www.inter-disciplinary.net/ wp-content/uploads/2010/08/cyber5ever119082010. pdf›.

Fabijański Łukasz A. (2010) *Wirtualna rzeczywistość EVE Online. Etnograficzna analiza świata społecznego graczy MMORPG*. Niepublikowana praca magisterska [komputeropis]. Instytut Socjologii Uniwersytetu Łódzkiego, Łódź.

Fiternicka-Gorzko Magdalena, Gorzko Marek (2011) *Wokół koncepcji światów społecznych*. "Przegląd Socjologii Jakościowej", t. 7, nr 1, s. 1–2 [dostęp 10 października 2011]. Dostępny w Internecie: ‹http:// www.qualitativesociologyreview.org/PL/Volume15/ PSJ\_7\_1\_Gorzko\_Gorzko.pdf›.

Gane Mary (2005) *Gender Differences in Online Dating: An Investigation of Vulnerability and Deception.* Referat zaprezentowany podczas konferencji American Sociological Association, 13 sierpnia, Filadelfia, USA [dostęp 20 września 2011]. Dostępny w Internecie: ‹http://web.ebscohost.com/ehost/pdfviewer/pdfviewer?sid=8a0bb11d-8b1e-4650-b27b-5c2106d0f541%40 sessionmgr15&vid=1&hid=13›.

Garcia Angela, Baker Jacobs Jennifer (1998) *The Interactional Organization of Computer Mediated Communication in the College Classroom*. "Qualitative Sociology", vol. 21, no. 3, s. 299–317 [dostęp 15 września 2011]. Dostępny w Internecie: ‹http://springerlink3. metapress.com/content/m841041176x63141/resourcesecured/?target=fulltext.pdf›.

Garcia Angela i in. (2009) *Ethnographic Approaches to the Internet and Computer-Mediated Communication*. "Journal of Contemporary Ethnography", vol. 38, no. 1, s. 52–84 [dostęp 20 września 2011]. Dostępny w Internecie: ‹http://www.alecea.com/PDFs/Ethnographic\_Approaches\_JCE.pdf›.

Gibson Will (2009) *Intercultural Communication Online: Conversation Analysis and the* Investigation of Asynchronous Written Discourse. "Forum Qualitative Sozialforschung / Forum: Qualitative Social Research", vol. 10, no. 1, s. 1–19 [dostęp 25 sierpnia 2010]. Dostępny w Internecie: ‹http://www.qualitative-research.net/index.php/fqs/article/view/1253/2731›.

Gottschalk Simon (2010) *The Presentation of Avatars in Second Life: Self and Interaction in Social Virtual Spaces*. "Symbolic Interaction", vol. 33, no. 4, s. 501–525 [dostęp 15 października 2010]. Dostępny w Internecie: ‹http://jstor.org›.

Hammersley Martyn, Atkinson Paul (2000) *Metody badań terenowych*. P*rzełożył* Sławomir Dymczyk. Poznań: Wydawnictwo Zysk i S-ka.

Hauben Michael, Hauben Rhonda (1997) *Netizens: On the History and Impact of Usenet and the Internet*. Wiley-IEEE Computer Society Press [dostęp 30 maja 2010]. Dostępny w Internecie: ‹http://www.columbia. edu/~hauben/netbook/›.

Hine Christine (2000) *Virtual Ethnography*. Materiały Centre Interuniversitaire De Recherche Sur La Science Et La Technologie [dostęp 24 kwietnia 2011]. Dostępny w Internecie: ‹http://www.cirst.uqam.ca/ pcst3/PDF/Communications/hine.pdf›.

------ (2004) *Virtual Ethnography Revisited*. Referat zaprezentowany podczas konferencji "Online Research Methods" na Research Methods Festival, 1 lipca, Oxford, Wielka Brytania [dostęp 25 kwietnia 2011].

Dostępny w Internecie: ‹http://www.restore.ac.uk/ orm/background/exploringorms/rmf\_hine\_outline. pdf›.

Hodkinson Paul (2006) *Subcultural Blogging: Online Journals and Group Involvement Among UK Goths* [w:] Axel Bruns, Joanne Jacobs, eds., *Uses of Blogs.* New York: Peter Lang, s. 187–198 [dostęp 25 października 2011]. Dostępny w Internecie: ‹http://www.paulhodkinson.co.uk/publications/hodkinsonsubculturalblogging.pdf›.

Jones Robert A. (1994) *The Ethics of Research in Cyberspace.* "Internet Research: Electronic Networking Applications and Policy", vol. 4, no. 3, s. 1-6 [dostęp 17 kwietnia 2011]. Dostępny w Internecie: ‹http://collections.lib.uwm.edu/cipr/image/21.pdf›.

Kacperczyk Anna (2005) *Zastosowanie koncepcji społecznych światów w badaniach empirycznych* [w:] Elżbieta Hałas, Krzysztof Konecki, red., *Konstruowanie jaźni i społeczeństwa. Europejskie warianty interakcjonizmu symbolicznego*. Warszawa: Wydawnictwo Naukowe Scholar, s. 169–191.

Kazmer Michelle M. (2007) *Beyond C U L8R: disengaging from online social worlds*. "New Media & Society", vol. 9, no. 1, s. 111–138 [dostęp 8 października 2010]. Dostępny w Internecie: ‹http://nms.sagepub.com/ content/9/1/111.short›.

Kendall Lori (2002) *Hanging Out in the Virtual Pub: Masculinities and Relationships Online*. Berkeley: University of California Press.

Konecki Krzysztof T. (2000) *Studia z metodologii badań jakościowych. Teoria ugruntowana*. Warszawa: Wydawnictwo Naukowe PWN.

**------** (2010) *W stronę socjologii jakościowej: badanie kultur, subkultur i światów społecznych* [w:] Jacek Leoński, Magdalena Fiternicka-Gorzko, red., *Kultury, subkul-*

Wprowadzenie do obserwacji online: warianty i ograniczenia techniki badawczej

*tury i światy społeczne w badaniach jakościowych*. Szczecin: Volumina, s. 17–37.

Kostera Monika (2003) *Antropologia organizacji. Metodologia badań terenowych*. Warszawa: Wydawnictwo Naukowe PWN.

Kozinets Robert V. (1998) *On netnography: Initial reflections on consumer research investigations of cyber*space. "Advances in consumer research", vol. 25, s. 366–371 [dostęp 25 kwietnia 2011]. Dostępny w Internecie: ‹http://www.acrwebsite.org/volumes/display.asp?id=8180›.

Lento Thomas i in. (2007) *Builders, Connectors and Lurkers: How Early Social Network Structure Shapes Subsequent Role Taking and Retention in Weblogging Communities*. Referat zaprezentowany podczas zjazdu American Sociological Association, 11 sierpnia, Nowy Jork, USA [dostęp 29 kwietnia 2011]. Dostępny w Internecie: ‹http://www.allacademic.com/meta/ p184665\_index.html›.

Mann Chris, Stewart Fiona (2000) *Internet Communication and Qualitative Research. A Handbook for Researching Online*. London: SAGE Publications*.* 

Marzec Wiktor (2011) *Granice (teorii) społecznych*  światów. "Przegląd Socjologii Jakościowej", t. 7, nr 1 s. 1–21 [dostęp 10 października 2011]. Dostępny w Internecie: *‹*http://www.qualitativesociologyreview. org/PL/Volume15/PSJ\_7\_1\_Marzec.pdf*›.*

Nonnecke Blair, Preece Jenny (2003) *Silent participants: Getting to know lurkers better* [w:] Christopher Lueg, Danyel Fisher, eds., *From Usenet to CoWebs: Interacting with Social Information Spaces.* London: Springer Verlag, s. 110–132 [dostęp 29 kwietnia 2011]. Dostępny w Internecie: ‹http://www.cis.uoguelph.ca/~nonnecke/research/silentparticipants.pdf›.

Sade-Beck Liav (2004) *Internet Ethnography: Online and Offline.* "International Journal of Qualitative Methods", vol. 3, no. 2, s. 1–14 [dostęp 23 kwietnia 2011]. Dostępny w Internecie: ‹http://www.ualberta. ca/~iiqm/backissues/3\_2/ pdf/sadebeck.pdf›.

Schaap Frank (2002) *The words that took us there: ethnography in a virtual reality*. Amsterdam: Aksant Academic Publishers.

Shibutani Tamotsu (1955) Reference Groups as Perspectives. "American Journal of Sociology", vol. 60, no. 6, s. 562–569 [dostęp 25 września 2011]. Dostępny w Internecie: ‹http://jstor.org›.

Stieger Stefan, Eichinger Tina, Honeder Britta (2009) *Can mate choice strategies explain sex differences? The deceived persons' feelings in reaction to revealed online deception of sex, age, and appearance.* "Social Psychology", vol. 40, s. 16–25 [dostęp 21 września 2011]. Dostępny w Internecie: ‹http://psycnet.apa.org/index.cfm?fa- =buy.optionToBuy&id=2009-02623-002›.

Strauss Anselm (1978) *A Social World Perspective*. "Studies in Symbolic Interaction", vol. 1, s. 119–128. Greenwich: JAI Press.

Szpunar Magdalena (2009) *Komunikacja CMC i jej wpływ na procesy komunikacyjne* [w:] Marek Graszewicz, Jerzy Jastrzębski, red., *Teorie komunikacji i mediów*. Wrocław: Wydawnictwo Atut, s. 293–304.

Walstrom Mary K. (2003) *Ethics and Engagement in Communication Scholarship: Analyzing Public, Online Support Groups as Researcher/Participant-Experiencer*. "International Journal of Global Information Management", vol. 11, no. 3, s. 174–202 [dostęp 20 września 2011]. Dostępny w Internecie: <http://www.irma-international.org›.

Williams Mathew (2007) *Avatar watching: participant observation in graphical online environments*. "Quali-

#### Piotr Miller

# **Cytowanie**

Miller Piotr (2012) *Wprowadzenie do obserwacji or* "Przegląd Socjologii Jakościowej", t. 8, nr 1, s. 76–9 ternecie: *«http://www.przegladsocjologiijakosciow* 

tative Researching", vol. 7, no. 1, s. 5–24 [dostęp 23 sierpnia 2010]. Dostępny w Internecie: ‹http://www. sagepub.com›.

Zarghooni Sasan (2007) *A Study of Self-Presentation in Light of Facebook*. Materiały Institute of Psychology, University of Oslo [dostęp 15 października 2011]. Dostępny w Internecie: ‹http://folk.uio.no/sasanz/Mistorie/Annet/Selfpresentation\_on\_Facebook.pdf›.

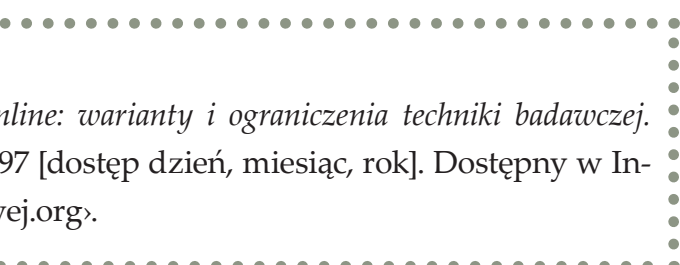

The paper presents some possibilities of using the observation technique in the virtual space of the Internet. It begins with some thoughts about the main changes of the Web and their consequences for its users as well as for the social researchers. Some main types of the qualitative online researches are also mentioned. Finally, the article focuses on the online observation – its possible types and dilemmas of using it in the research project.

**Keywords:** qualitative research, research techniques, online resarch, participant observation, online observation, virtual ethnography, Web 2.0, computer-mediated communication (CMC), synchronous communication, asynchronous communication

### **An introduction to the online observation: options and limitations of the technique**

Wprowadzenie do obserwacji online: warianty i ograniczenia techniki badawczej

**Słowa kluczowe** komputerowe wspomaganie danych jakościowych, utrata informacji, redukcja danych, kodowanie, NVivo, metodologia teorii ugruntowanej

# **komputerowe wspomaganie badań jakościowych. zastosowanie pakietu NVivo w analizie materiałów nieustrukturyzowanych**

**Abstrakt**  Artykuł poświęcony jest wykorzystaniu oprogramowania NVivo w analizie danych jakościowych. Główny wątek opracowania odnosi się do problemu redukcji danych jako procesu towarzyszącego analizie jakościowej. Wykorzystanie oprogramowania nie musi oznaczać niekontrolowanego procesu zmiany postaci danych i tym samym utraty istotnych wymiarów doświadczeń zgromadzonych w materiale badawczym. Najnowsze narzędzia z rodziny CAQDAS (np. NVivo 8, 9) pozwalają zminimalizować ów problem poprzez umożliwienie pracy na materiałach źródłowych w formie niezmodyfikowanej. Artykuł przedstawia przykłady analizy danych w postaci tekstów, obrazów, nagrań audiowizualnych. Dodatkowo przedstawione zostały wybrane narzędzia wspomagające proces kodowania.

> Niniejszy artykuł poświęcony jest prezenta-cji doświadczeń zdobytych w toku pracy badawczej, w której wykorzystano oprogramowanie przeznaczone do analiz danych jakościowych. W momencie podjęcia prac badawczych z wykorzystaniem narzędzi komputerowego wspomagania badań jakościowych, czyli narzędzi typu CAQDAS (Computer Assisted/Aided Qualitative Data Analysis), spośród dostępnego na rynku w 2004 roku oprogramowania wybrano program NVivo<sup>1</sup>.

Historia<sup>2</sup> narzędzia sięga roku 1981, kiedy opracowano pierwszą wersję programu NUDIST (*Non-Numerical Unstructured Data Indexing Searching and Theorizing*), w roku 1997 pojawiła się jego zmodyfikowana wersja pod nazwą N4. Ko-

**Maciej Brosz,** asystent w Zakładzie Socjologii Stosowanej Instytutu Filozofii, Socjologii i Dziennikarstwa Uniwersytetu Gdańskiego, analityk w Pracowni Realizacji Badań Socjologicznych UG. Główne zainteresowania to socjologia mieszkalnictwa, rewitalizacja zdegradowanych obszarów miejskich, problematyka bezrobocia oraz metodologia nauk społecznych.

#### **Dane adresowe autora:**

Uniwersytet Gdański, Instytut Filozofii, Socjologii i Dziennikarstwa ul. Bażyńskiego 4, 80-952 Gdańsk e-mail: maciej.brosz@post.pl

# **Maciej Brosz** Uniwersytet Gdański DOI[: https://doi.org/10.18778/1733-8069.8.1.06](https://doi.org/10.18778/1733-8069.8.1.06)

one zróżnicowane pod względem specyficznych funkcji, modelu działania, poziomu komplikacji oraz przede wszystkim przeznaczenia. Programy, które były testowane pod kątem użyteczności w pracy autora to, obok Nvivo, także: Atlas.ti, Ethnograph, N6, Nudist, XSight, MaxQDA, HyperResearch, C-I-Said, QDA Miner, AnSWR, WeftQDA, HyperQual, QualRus. Bogata i na bieżąco aktualizowana lista oprogramowania wraz z opisem funkcji poszczególnych narzędzi jest dostępna w Internecie na stronie http://caqdas.soc.surrey.ac.uk/.

2 Na potrzeby niniejszego opracowania pominięto historię zastosowań oprogramowania w badaniach jakościowych w szerokim rozumieniu. Przykładowe pozycje bibliograficzne podejmujące to zagadnienie to: Seale (2008), Bieliński, Iwińska, Rosińska-Kordasiewicz (2007).

lejne wersje to N5 oraz wprowadzona w 2002 roku wersja N6. W tym samym roku wydano wersję programu pod nazwą NVivo w wersji 2.

W chwili podejmowania decyzji o wyborze programu dostępna była wersja 2. Dopiero na przestrzeni kolejnych lat ukazały się wersje 7, 8 oraz najnowsza – wersja 9 (data udostępnienia – 21 października 2010 roku)<sup>3</sup> . Do najistotniejszych zmian, które w nich wprowadzono należą: uproszczenie interfejsu (od wersji 7); rozszerzenie możliwości stosowania procedur kodowania na materiały nieedytowalne, takie jak zdjęcia, nagrania dźwiękowe oraz filmowe (od wersji 8); wprowadzenie różnorodnych metod i form

3 Od października 2011 roku dostępna jest wersja 9.2.

| File:<br>Home<br>Create<br>$\mathfrak{S}$<br>Э<br>Refresh<br>Go<br>Open | <b>External Data</b><br>Analyze<br>ä<br>悍<br>Cut<br>Ė<br>腧<br>Copy<br>Edit<br>Properties<br>Paste<br><sup><i>©</i></sup> Merge<br>$\star$ |                  | Explore<br>$B$ $I$   | View<br>Layout<br>$\mathbf{U}% =\mathbf{U}^{T}\mathbf{U}^{T}\mathbf{U}^{T}+\mathbf{U}^{T}\mathbf{U}^{T}+\mathbf{U}^{T}\mathbf{U}^{T}+\mathbf{U}^{T}\mathbf{U}^{T}+\mathbf{U}^{T}\mathbf{U}^{T}+\mathbf{U}^{T}\mathbf{U}^{T}+\mathbf{U}^{T}\mathbf{U}^{T}+\mathbf{U}^{T}\mathbf{U}^{T}+\mathbf{U}^{T}\mathbf{U}^{T}+\mathbf{U}^{T}\mathbf{U}^{T}+\mathbf{U}^{T}\mathbf{U}^{T}+\mathbf{U}^{T}\mathbf{U}^{T}+\$<br>⊴<br>Δ | IE IE *<br>建建    | 医毒蛋白       | <b>All</b> Reset Settings | <b>d</b> Find *<br>-7<br><b>Replace</b><br>Select<br>X Delete<br>$\overline{\phantom{a}}$ | Insert      | $\odot$      |
|-------------------------------------------------------------------------|----------------------------------------------------------------------------------------------------|------------------|----------------------|----------------------------------------------------------------------------------------------------|------------------|------------|---------------------------|-------------------------------------------------------------------------------------------|-------------|--------------|
| Workspace                                                               | Clipboard<br>Item                                                                                                    |                  |                      | Format                                                                                                    | $\sqrt{2}$       | Paragraph  | Styles                    | Editing                                                                                   |             |              |
| <b>Sources</b>                                                          | Look for:                                                                                                    |                  | $\blacktriangledown$ | Search In                                                                                                    | v Internals      |            | Find Now<br>Clear         | <b>Advanced Find</b>                                                                      |             | $\mathbf{x}$ |
| <b>Ri</b><br>nternals<br>Externals                                      | <b>Internals</b>                                                                                                    |                  |                      |                                                                                                    |                  |            |                           |                                                                                           |             |              |
| Memos                                                                   | Name                                                                                                    | / <b>A</b> Nodes |                      | References                                                                                                    | Created On       | Created By | Modified On               |                                                                                           | Modified By | Ⅲ へ          |
|                                                                         | R01                                                                                                    |                  | 48                   | 107                                                                                                    | 2006-03-19 20:   | MB         | 2010-10-24 19:08          |                                                                                           | MB          |              |
|                                                                         | R01-1                                                                                                    |                  | 45                   | 111                                                                                                    | 2006-03-21 15:   | <b>MB</b>  | 2010-10-24 19:08          |                                                                                           | MB          |              |
|                                                                         | R01-2                                                                                                    | R.               | 38                   | 76                                                                                                    | 2006-03-21 16:   | <b>MB</b>  | 2010-10-24 19:08          |                                                                                           | MB          |              |
|                                                                         | R02                                                                                                    |                  | 39                   | 79                                                                                                    | 2006-03-23 20:   | <b>MB</b>  | 2010-10-24 19:08          |                                                                                           | <b>MB</b>   |              |
|                                                                         | R02-1                                                                                                    |                  | 24                   | 55                                                                                                    | 2006-03-23 20:   | MB         | 2010-10-24 19:08          |                                                                                           | <b>MB</b>   | Ξ            |
|                                                                         | R02-2                                                                                                    |                  | 33                   | 47                                                                                                    | 2006-03-23 20:   | MB         | 2010-10-24 19:08          |                                                                                           | MB          |              |
|                                                                         | R03                                                                                                    |                  | 41                   | 86                                                                                                    | 2006-03-23 20:   | <b>MB</b>  | 2010-10-24 19:08          |                                                                                           | MB          |              |
|                                                                         | R04                                                                                                    |                  | 48                   | 110                                                                                                    | 2006-03-23 20:   | <b>MB</b>  | 2010-10-24 19:08          |                                                                                           | MB          |              |
|                                                                         | R05                                                                                                    |                  | 34                   | 68                                                                                                    | 2006-03-23 20:   | <b>MB</b>  | 2010-10-24 19:08          |                                                                                           | MB          |              |
|                                                                         | <b>R06</b>                                                                                                    | a,               | 35                   | 58                                                                                                    | 2006-03-23 20:   | <b>MB</b>  | 2010-10-24 19:08          |                                                                                           | <b>MB</b>   |              |
|                                                                         | R07                                                                                                    |                  | 52                   | 126                                                                                                    | 2007-12-01 12:   | <b>MB</b>  | 2010-10-24 19:08          |                                                                                           | MB          |              |
|                                                                         | R07-1                                                                                                    |                  | 60                   | 142                                                                                                    | 2007-12-01 12:   | <b>MB</b>  | 2010-10-24 19:08          |                                                                                           | MB          |              |
| S.<br><b>Sources</b>                                                    | R08                                                                                                    |                  | 40                   | 85                                                                                                    | 2006-11-10 16:   | MB         | 2010-10-24 19:08          |                                                                                           | MB          |              |
|                                                                         | R09                                                                                                    |                  | 42                   | 83                                                                                                    | 2006-03-19 17:   | MB         | 2010-10-24 19:08          |                                                                                           | MB          |              |
| <b>Nodes</b>                                                            | R10-1                                                                                                    |                  | 47                   | 116                                                                                                    | 2007-12-01 12:   | <b>MB</b>  | 2010-10-24 19:08          |                                                                                           | MB          |              |
|                                                                         | R <sub>11</sub>                                                                                                    |                  | 37                   | 65                                                                                                    | 2007-09-10 00:   | <b>MB</b>  | 2010-10-24 19:08          |                                                                                           | MB          |              |
| <b>Classifications</b><br>$\left\langle \mathbb{A}\right\rangle$        | R11 - transkrypcja selekty                                                                                                    |                  | 6                    | 9                                                                                                    | 2010-02-25 12:   | <b>MB</b>  | 2010-10-24 19:08          |                                                                                           | MB          |              |
|                                                                         | R <sub>12</sub>                                                                                                    |                  | 40                   | 91                                                                                                    | 2006-09-19 18:   | <b>MB</b>  | 2010-10-24 19:08          |                                                                                           | MB          |              |
| <b>Collections</b>                                                      | <b>R14</b>                                                                                                    |                  | 49                   | 109                                                                                                    | 2006-09-11 20:   | MB         | 2010-10-24 19:08          |                                                                                           | MB          |              |
|                                                                         | R14-1                                                                                                    |                  | 39                   | 89                                                                                                    | 2007-09-10 00:   | <b>MB</b>  | 2010-10-24 19:08          |                                                                                           | <b>MB</b>   |              |
| O<br>Queries                                                            | R <sub>15</sub>                                                                                                    |                  | 52                   | 94                                                                                                    | 2007-09-10 00:   | <b>MB</b>  | 2010-10-24 19:08          |                                                                                           | <b>MB</b>   |              |
| B<br><b>Reports</b>                                                     | R <sub>16</sub>                                                                                                    |                  | 36                   | 100                                                                                                    | 2008-01-10 14:   | <b>MB</b>  | 2010-10-24 19:08          |                                                                                           | MB          |              |
|                                                                         | R <sub>16-1</sub>                                                                                                    |                  | 33                   | 58                                                                                                    | 2007-12-03 11:   | <b>MB</b>  | 2010-10-24 19:08          |                                                                                           | MB          |              |
| <b>Models</b>                                                           | SR17-1                                                                                                    |                  | 48                   | 194                                                                                                    | 2007-04-25 02:   | <b>MB</b>  | 2010-10-24 19:08          |                                                                                           | MB          |              |
|                                                                         | SR17-2                                                                                                    |                  | 37                   | 118                                                                                                    | 2007-05-08 09:   | MB         | 2010-10-24 19:08          |                                                                                           | MB          |              |
| <b>Folders</b>                                                          | SR18-1                                                                                                    |                  | 36                   | 83                                                                                                    | 2007-05-13 01:   | <b>MB</b>  | 2010-10-24 19:08          |                                                                                           | MB          |              |
|                                                                         | SR18-2                                                                                                    |                  | 43                   | 86                                                                                                    | 2007-06-06 17:   | MB         | 2010-10-24 19:08          |                                                                                           | MB          |              |
|                                                                         | »<br><b>B</b> SR19-1                                                                                                    |                  | 38                   | 71                                                                                                    | 2007-06-06 17 MR |            | 2010-10-24 19:08          |                                                                                           | <b>MR</b>   | $\pi$        |

Rys. 1. Główne okno NVivo 9

<sup>1</sup> Obok NVivo na rynku istnieje wiele innych programów przeznaczonych do wspierania analiz jakościowych. Są

przeglądania powiązań pomiędzy kategoriami kodowymi (*Nodes*) oraz możliwość posługiwania się arkuszami danych, charakteryzującymi badaną zbiorowość lub zbiór kategorii (od wersji 9). Ostatnia wersja programu obejmuje również wsparcie pracy zespołowej w sieci (NVivo 9 Server). Doświadczenia przedstawione w artykule są oparte na pracy z wersjami 2, 7, 8 oraz przeglądem możliwości "dziewiątki".

Główny wątek opracowania odnosi się do problemu redukcji danych jako procesu towarzyszącego analizie jakościowej. Wykorzystanie oprogramowania nie musi oznaczać niekontrolowanego procesu zmiany postaci danych i tym samym utraty istotnych wymiarów doświadczeń zgromadzonych w materiale badawczym. Najnowsze narzędzia z rodziny CAQDAS pozwalają zminimalizować ów problem poprzez umożliwienie pracy na materiałach źródłowych w formie niezmodyfikowanej (na żywym niemalże materiale, tj. nagraniach audio i filmach) oraz oferując zróżnicowane formalnie procedury porządkowania, klasyfikowania i kodowania danych.

# **CAQDAS, czyli komputerowe wspomaganie analizy danych**

W niniejszym artykule podtrzymuje się ton narracji metodologicznych odnoszących się do wykorzystywania oprogramowania w badaniach jakościowych. W literaturze przedmiotu akcentuje się z jednej strony możliwości tego typu narzędzi, z drugiej zaś ich ograniczenia.

Literatura poświęcona oprogramowaniu przeznaczonemu do wspomagania lub prowadzenia analiz jakościowych dzieli się na dwa główne Wątpliwości i zarzuty formułowane w literaturze przedmiotu powinny być traktowane jako istotne wskazania uwrażliwiające i uświadamiające badaczy, z czym wiąże się wkomponowanie w proces badawczy elementu wsparcia informatycznego. Obok metod tradycyjnych – angażujących papier i ołówek – istnieją również te angażujące moc obliczeniową procesora, równoległość dokonujących się procesów czy dynamiczne sortowania tysięcy jednostek wyodrębnionych w toku analizy danych. Potencjał ten należy w sposób kontrolowany i świadomy wykorzystywać z jednej strony w celu podniesienia jakości opracowań, a z drugiej – aby rozsądnie dysponować czasem. Niewątpliwą zaletą korzystania z oprogramowania jest oszczędność czasu, co w warunkach prowadzenia komercyjnej działalności badawczej ma ogromne znaczenie<sup>4</sup>. Zaznaczyć też należy, iż "komputerowo wspomagana analiza danych jakościowych (CA-QDAS) […] nie jest oczywiście odpowiednia do wszelkich działań<sup>5</sup> podejmowanych przez bada-

rodzaje. Do pierwszej grupy przypisać można opracowania charakteryzujące rolę tego typu narzędzi w procesie badawczym, wpływ wykorzystania narzędzia na osiągane rezultaty i wynikające z tego ewentualne zagrożenia (zob. Lonkila 1995; Coffey, Holbrook, Atkinson 1999; Bieliński, Iwińska, Rosińska-Kordasiewicz 2007). W pracach tych podkreśla się, iż nawet najlepsze oprogramowanie nie zastąpi intuicji badacza oraz jego wyobraźni socjologicznej, a przenoszenie na narzędzia komputerowe ciężaru interpretowania danych skutkować będzie jedynie generowaniem bezsensownych lub co najwyżej jałowych konstatacji. Artykułowane wątpliwości odnoszone są również do stylu pracy, jaki narzuca korzystanie z komputerowego wsparcia. Jednym ze wskazań jest utożsamienie obróbki danych jakościowych z ich kodowaniem, "chcąc prowadzić badania jakościowe z wykorzystaniem komputera należy zakodować posiadane dane" (Lonkila 1995: 48–49). Programy wspomagające badania jakościowe nie ograniczają się w różnorodności oferowanych funkcji tylko do rozmaitych form kodowania. Współczesne wersje oferują oprócz możliwości kodowania wiele innych funkcji, które wykraczają poza jego wspomaganie.

Drugą grupę opracowań stanowią instrukcje obsługi, *tutoriale*, fragmenty podręczników, które mają za zadanie przybliżyć czytelnikowi, czyli potencjalnemu użytkownikowi, zasady posługiwania się danym narzędziem (zob. Trutkowski 1999; Babbie 2003; Seale 2008; Gibbs 2011). O ile teksty pierwszej grupy spełniają swoją funkcję znakomicie – pozwalają wypracować stanowisko względem modelu użytkowania i wkomponowywania oprogramowania w pracę badawczą

– to opracowania z drugiej grupy stosunkowo szybko się dezaktualizują ze względu na rozwój technologii (pojawianie się nowych funkcji oraz wzrost mocy obliczeniowej dostępnych urządzeń). Nie oznacza to jednak, że opracowania te stają się bezużyteczne, ponieważ rozwiązania w nich opisywane są obecne w kolejnych wydaniach poszczególnych programów.

czy wobec danych jakościowych, ale dostarcza znaczących korzyści" (Seale 2008: 234).

Na potrzeby niniejszego opracowania zostały przyjęte następujące założenia. Po pierwsze, komputerowe wspomaganie danych nie jest jedyną i najlepszą metodą opracowywania materiału w badaniach jakościowych. Proponuje się traktować ten model analiz jako rodzaj propozycji wzbogacającej metodologię badań jakościowych. Różnorodność w tej sferze skutkować może cenną możliwością dokonywania wyboru i dopasowywaniem stosowanych rozwiązań względem prowadzonej działalności. Pożądany obraz kondycji metodologicznego oprzyrządowania socjologii przedstawiałby sytuację dynamicznego współistnienia różnych, a przez to wartościowych sposobów dokonywania przygotowania, obróbki i interpretacji danych pochodzących z badań.

Po drugie, stosowanie oprogramowania komputerowego w toku badania nie może eliminować aktywności intelektualnej badacza. Komputer i program niczego samodzielnie nie stworzą. Ta rola pozostaje przypisana analitykowi. W im mniejszym stopniu struktura oprogramowania ingeruje w proces opracowywania materiału i interpretacji, tym doskonalszym jest narzędzie, gdyż w mniejszym stopniu współtworzy świat badania niezależnie od woli analityka. Przezroczystość interfejsu oraz algorytmu programu

<sup>4</sup> O ile proces kodowania danych metodami tradycyjnymi i wspomaganymi komputerowo zajmuje w przybliżeniu tyle samo czasu – dane trzeba dokładnie przeczytać i uporządkować – to przeszukiwanie danych, ich wizualizacja, możliwości sortowania i tworzenia kwerend przemawiają na korzyść analiz obejmujących korzystanie z CAQDAS.

<sup>5</sup> Jeśli oprogramowanie tego typu nie znajdzie bezpośredniego zastosowania w ramach prac badawczych, może być z powodzeniem użyte jako narzędzie służące do za-

rządzania gromadzonym przez każdego naukowca zbiorem materiałów bibliograficznych, cytatami, fiszkami czy zeskanowanymi odręcznymi notatkami. Wykorzystanie mechanizmu kodowania do wielowymiarowego indeksowania gromadzonych informacji pozwala dynamicznie i efektywnie selekcjonować informacje na potrzeby rozmaitych opracowań.

komputerowego stanowi jego atut, który należy uwzględniać, dokonując wyboru narzędzia.

Po trzecie, im większa różnorodność możliwości ujmowania informacji i danych przewijających się w toku procedury badawczej, tym większa szansa na zrealizowanie postulowanej przezroczystości narzędzia analitycznego, jakim jest określony program. Stosowanie narzędzia, które traktuje dane jednorodnie, skutkować będzie ograniczonym modelem generowanej analizy. Formalna różnorodność uzyskanych danych pociąga konieczność dopasowywania stosowanych procedur, aby uwydatnić tkwiący w określonych źródłach potencjał informacyjny.

Procedurom analizy danych jakościowych towarzyszy zjawisko ich redukcji. Proces ten, o ile jest kontrolowany, stanowi kluczowy element opracowywania materiału i w takim rozumieniu stanowi specyfikę procesu interpretacji prowadzącej do wypracowania modelu teoretycznego. Jak piszą Miles i Huberman, "redukcja danych od-

Prezentowane poniżej doświadczenia nie powinny być odczytywane w tonie wpisywania się lub nie w obszar metodologii teorii ugruntowanej lub analizy jakościowej w szerszym rozumieniu (QDA). Opisywane procedury mogą z powodzeniem zostać zaadoptowane na potrzeby przedsięwzięcia badawczego reprezentującego radykalne nurty teorii ugruntowanej, ale też dobrze komponować się z jakościowymi opracowaniami innego typu.

# **Status formalny danych a procedury kodowania**

#### **Problem stratnej kompresji informacji**

ciedleniem dźwięku rzeczywistego (oznacza to utrudnione rozpoznanie barwy głosu znanej osoby lub brzmienia charakterystycznego dla danego instrumentu)<sup>6</sup>.

nosi się do procesu selekcji, koncentracji, upraszczania, odrywania i przekształcania danych" (2000: 11). Każdej fazie obróbki danych towarzyszy zmiana ich postaci, formuły i znaczenia. Szczególnie istotne jest w tym miejscu uwzględnienie, na ile badacz jest świadomy owych przekształceń skutkujących formalnym i treściowym oddaleniem się danych od źródłowej postaci, czyli empirycznie wypreparowanych elementów świata społecznego. Przyjmując, że proces ten przebiega względnie świadomie (por. Glaser, Holton 2004), będzie można określić go mianem analizy lub interpretacji, jeśli natomiast zmiany zachodzą w sposób niekontrolowany, to rezultatem będzie bliżej nieokreślona impresjonistyczna wizja określonego wymiaru rzeczywistości.

Proces redukcji stanowi jeden z elementów obróbki danych jakościowych i jest immanentną cechą jakościowego procesu badawczego. Proces ten należy odróżniać od skutku, jakim jest wspomniane wyżej oddalenie się danych od ich wyjściowej postaci. Użyteczną ilustracją tego zjawiska jest porównanie go do procesu kompresji danych w ramach komputerowej obróbki materiału dźwiękowego. Konwersja dźwięku z postaci analogowej do cyfrowej, a w tym ostatnim przypadku na przykład z formatu surowego WAV do popularnego formatu MP3, skutkuje utratą jakości dźwięku. Kompresja polega w tym przypadku – w przybliżeniu – na eliminowaniu składowych dźwięku niedostępnych z osobna ludzkiemu zmysłowi słuchu. Okazuje się jednakże, że proces ten nie pozostaje bez znaczenia dla jakości odbioru dźwięku. Miłośnicy muzyki (i nie chodzi tu o tak zwanych audiofilów) zwracają uwagę na fakt, iż dźwięk pozbawiony pełnego spektrum alikwotów nie jest odzwierGromadzenie i rejestrowanie informacji skutkuje generowaniem danych. Przeistoczenie informacji w dane to proces polegający na utrwaleniu i związaniu informacji z określonym sposobem zapisu. Oczywistym jest, że już na tym etapie dochodzi do zjawiska redukcji i towarzyszącej mu utraty informacji. Znakomitym przykładem jest tu posługiwanie się transkrypcjami nagrań wywiadów przez osoby, które nie przeprowadzały osobiście wywiadów. W takim przypadku możliwość odniesienia się do istotnych czynników sytuacyjnych, klimatu rozmowy czy nastroju badanego jest wysoce ograniczona, skutkiem czego może być nietrafna interpretacja znaczenia słów czy nawet sensu całego wywiadu (por. Riessman 1993).

# **Zróżnicowanie danych wykorzystywanych w analizie jakościowej a możliwości współczesnego oprogramowania**

Wskazany wyżej problem utraty pokładów znaczeń, towarzyszący procesowi gromadzenia czy obróbki danych, nie jest traktowany tylko jako bariera, która skutecznie blokuje możliwości interpretacyjne. Posługiwanie się metodami tradycyjnymi, nazywanymi czasem analogowymi, może sprawiać wrażenie, iż badacz pozostaje w pełnym kontakcie z badanym fragmentem rzeczywistości społecznej dzięki utrwalonym wswej pamięci doświadczeniom z terenu. Współcześnie rozwijane oprogramowanie skutecznie wspomaga (i tylko wspomaga, nie zastępuje) ów proces utrwalania wrażeń. Dysponując filmem lub nagraniem audio, oprócz sporządzania, a następnie lektury transkrypcji, badacz może równolegle je oglądać lub przesłuchiwać. W trakcie odsłuchiwania nagrań lub oglądania filmów poszczególnym fragmentom można przypisywać stosowne komentarze i uwagi. Zauważalny jest zatem ścisły związek tekstu przepisanego z tym utrwalonym na nagraniu czy filmie. Ten sam mechanizm pozwala na wiązanie treści zakodowanych bezpośrednio na nagraniu, fotografii czy też powiązanej ze źródłami – transkrypcji. Jeśli przyjąć, że rezultatem opracowania jest nota teoretyczna (w dowolnej fazie jej opracowywania), analityk ma możliwość natychmiastowego skonfrontowania swoich spostrzeżeń z danymi bazowymi – zredukowanymi w sposób kontrolowany.

Materiały poddawane analizie jakościowej można określić jako nieustrukturyzowane. O ile metody ich pozyskiwania, porządkowania przyjmują formułę pewnych procedur czy nawet algorytmów, to uzyskiwanych rezultatów w postaci gromadzonych źródeł nie da się przyrównać do danych, jakimi dysponują analitycy materiałów o charakterze ilościowym. Próba sprowadzenia bogactwa i formalnej różnorodności treści nagranej wypowiedzi lub uchwyconego na fotografii kadru życia społecznego do standaryzowanego oznaczenia rekordu bazy danych stanowiłaby znaczącą utratę ważnych informacji. Z drugiej strony udana próba zbudowania bazy danych

<sup>6</sup> Zjawisko to można sprawdzić w warunkach domowych, przeprowadzając prosty eksperyment. Należy nagrać przy pomocy komputera kilka wypowiedzianych zdań, a następnie poddać nagranie kilkukrotnej kompresji na przykład do popularnego formatu MP3. Porównanie brzmienia oryginalnego nagrania i jego wersji skompresowanej będzie więcej niż zaskakujące.

obejmującej wszystkie istotne wymiary wydaje się pozostawać w sferze marzeń.

Formalne zróżnicowanie materiałów w kontekście ich użytkowania w komputerowo wspomaganej analizie danych wynika z ograniczeń, jakie nakłada posługiwanie się tego typu narzędziami. Korzystanie z nawet najlepszego oprogramowania nie wyeliminuje konieczności przyjęcia pewnych konwencji komunikowania się z potencjałem obliczeniowym komputera.

W kontekście prezentowanych tu doświadczeń omówienia wymaga zróżnicowanie postaci materiałów źródłowych wykorzystywanych na potrzeby analizy. Można przyjąć, iż forma utrwalenia informacji zdobytych w trakcie badań wpływa na sposób ich późniejszej obróbki komputerowej.

Podstawową i z reguły najczęściej wykorzystywaną formą utrwalania danych będą pliki tekstowe stworzone przy użyciu edytorów tekstu. Pliki tego rodzaju reprezentują kategorię materiałów edytowalnych, po ich zaimportowaniu w obręb projektu NVivo badacz może z miejsca przystąpić do analizy, kodowania czy przeszukiwania. Wyróżnikiem tego typu danych jest możliwość przeprowadzania operacji typu kopiuj/wklej bez zmiany sensu i postaci informacji. Dla przykładu operacji takiej nie można wykonać bez konsekwencji w postaci utraty ważnych informacji na materiałach wizualnych. Nawet najlepsze oprogramowanie nie zaklasyfikuje gestu czy ciekawej sytuacji utrwalonej na zdjęciu.

Zdjęcia, nagrania audiowizualne czy zeskanowane dokumenty pisane odręcznie pozostają dla oprogramowania i komputera jedynie nic nieznaczącą sekwencją bitów. Takie znaczenie musi zostać nadane materiałom przez badacza. Ten typ dokumentów można określić mianem nieedytowalnych. Niech ilustracją w tym miejscu stanie się brak możliwości wykorzystania polecenia "szukaj" (Ctrl+F) do odnalezienia znajdującej się w naszym zbiorze fotografii, na której widnieje na przykład osoba i towarzyszący jej pies przewodnik, za pomocą wpisania odpowiednich słów. Nie należy się spodziewać, iż po wpisaniu słowa "pies" program odczyta, czym jest pies, jak wygląda i w rezultacie wskaże określony obiekt.

Wymienione wyżej dane nieedytowalne wymagają opracowania, czyli przekonwertowania ich do postaci, która będzie czytelna dla algorytmu programu i jednocześnie zadowalająca dla analityka. Proces ten, polegający na konwersji jakości wizualnej, dźwiękowej, opiera się na sprowadzeniu postaci informacji do formy tekstu. Można w tym miejscu odnieść model konstruowania danych do procesu transkrypcji czy tekstualizacji. Procesowi temu towarzyszy oczywiście pewna utrata informacji. Jednakże w zależności od precyzji, zdolności językowych badacza strata informacji może być kontrolowana lub przynajmniej ukierunkowana.

Współczesne oprogramowanie pozwala dokonywać pewnych operacji bezpośrednio na zgromadzonym materiale, nawet w postaci nieedytowalnej. Przykładem może być kodowanie przeprowadzone bezpośrednio na nagraniu wywiadu, a nie na jego transkrypcji, co zostanie docenione przez badaczy, którzy oprócz lektury zapisów wywiadu preferują odsłuchiwanie nagrań (Kaufmann 2010).

# **ki i filmy**

**Status formalny danych: teksty, obrazy, dźwię-**Możliwości jakie oferuje program stają się dostępne w momencie, gdy w pracy analityka wykorzystywane są wszystkie możliwości klasyfikowania i porządkowania zgromadzonych danych. Dane wykorzystywane w badaniach jakościowych charakteryzuje wysoki poziom zróżnicowania formalnego. Ograniczenie formy opracowywanych danych tylko do materiałów tekstowych stanowiłoby jednoczesne ograniczenie możliwości dokonywania w nie pogłębionego wglądu badawczego. Program NVivo umożliwia wprowadzanie w obręb projektu badawczego danych o wysokim stopniu zróżnicowania. Mogą to być materiały tekstowe, zdjęcia, nagrania dźwiękowe i filmowe. Możliwości programu są pod tym względem rozległe – badacz ma możliwość wprowadzania danych w różnych formatach plików. W sytuacji, w której zgromadzony materiał ma postać plików nieczytelnych dla programu można posłużyć się mechanizmem tworzenia wirtualnych reprezentacji materiałów (*Externals*) i pracować z danymi w postaci umożliwiającej ich komentowanie, tekstualizację czy transkrypcję. Oznacza to, iż na potrzeby analizy badacz może wykorzystać każdy rodzaj danych, który można sprowadzić do postaci pliku komputerowego (*File link*), odnośnika internetowego (*web link*) lub dowolnego obiektu, który badacz przy pomocy dostępnych sobie form artykulacji będzie w stanie opisać, a następnie wykorzystać na potrzeby prowadzonych badań.

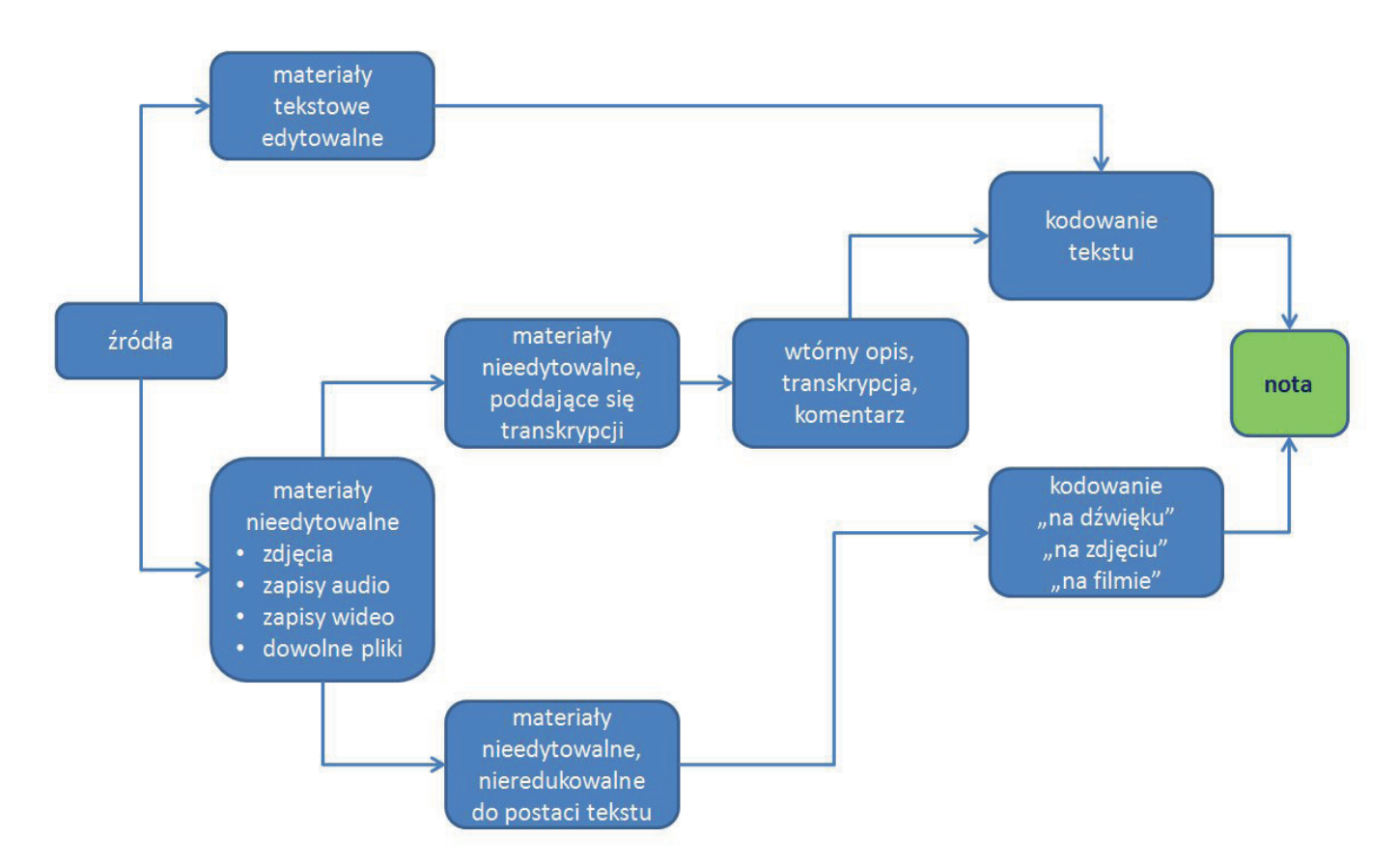

Rys. 2. Procesy kodowania na tle formalnego zróżnicowania danych

Przy założeniu, że badacz posługuje się standardowymi formatami tekstów (rozszerzenia: .txt, .rtf, .doc, .docx), fotografii (.bmp, .jpg, .gif, .tiff), materiałów dźwiękowych (.mp3, .wav, .wma), filmowych (.mpq, .mpeg, .avi, .mov, .mp4), import danych nie będzie stanowić bariery.

#### **Organizacja danych**

- zbiory dokumentów (*Sets, Collections*);
- pojedyncze dokumenty źródłowe (teksty, obrazy, materiały audio, filmy);
- wirtualne przypadki (*Cases*) reprezentujące poszczególne osoby lub sytuacje będące przedmiotem badania oraz ich atrybuty;
- noty (*Memos*);
- kategorie kodowe (*Nodes*) wyodrębnione na podstawie podstawowej analizy tematycznej (zob. Charmaz 2009);
- zdarzenie, wątek (np. opisywane w kilku akapitach);
- akapit, jednorodna jednostka wypowiedzi, jednorodna scena filmowa;
- kategorie kodowe wyodrębnione w ramach kodowania wiersz po wierszu;
- zdanie, wiersz;
- wyrażenia, związek frazeologiczny, zbitka słowna;
- słowo.

Sposób uporządkowania danych w NVivo tworzy rodzaj hierarchii. Ze względu na specyfikę jakościowego podejścia wszelkie hierarchiczne uporządkowania wydają się sztuczne, biorąc jednakże pod uwagę na poły instruktażowy charakter artykułu, przyjęta została perspektywa pozwalająca dokonać przeglądu możliwości narzędzia. Zbiory informacji oraz kategorie klasyfikacyjne w obrębie NVivo tworzą następujący szereg:

Do powyższej klasyfikacji należy wskazać narzędzia pozwalające ustalać relacje pomiędzy poszczególnymi, wymienionymi wyżej elementami. Wymienić w tym miejscu warto narzędzia linkujące ze sobą dowolne elementy treści oraz graficzne oznaczenia relacji, które również mogą zostać potraktowane jako dokument i jako takie być interpretowane.

# **Konstruowanie danych w NVivo**

Punktem wyjścia do pracy w programie jest import zgromadzonych materiałów do projektu (NVivo wykorzystuje ujednolicony typ plików o rozszerzeniu .nvp). Operacja ta sprowadza się do wybrania opcji importowania plików i wskazania ich lokalizacji – reszta procesu przebiega automatycznie i nie wykracza poza zwykłe uruchomienie operacji otwierania plików. Nie jest to jednak koniec możliwości wstępnej obróbki danych na poziomie importu. Konstruowanie danych w obrębie narzędzia komputerowego to oprócz ich kompletowania i porządkowania również opatrywanie ich atrybutami. Mechanizm przypisywania atrybutów poszczególnym materiałom źródłowym odpowiada w NVivo procedurze gromadzenia informacji o respondentach przy pomocy pytań metryczkowych. Jeśli każdy dokument odpowiada określonej badanej sytuacji, konkretnej osobie czy też dowolnej, istotnej dla badacza charakterystyce, to można przypisać danemu dokumentowi taki właśnie atrybut, tworząc tym samym kryterium klasyfikacyjne, które pozwoli przyporządkować ustalone przez analityka wartości każdemu przypadkowi. Zabieg ten pozwala operować kontrolowanym obszarem zmienności i tym samym rozszerzyć możliwości przeszukiwania zbioru

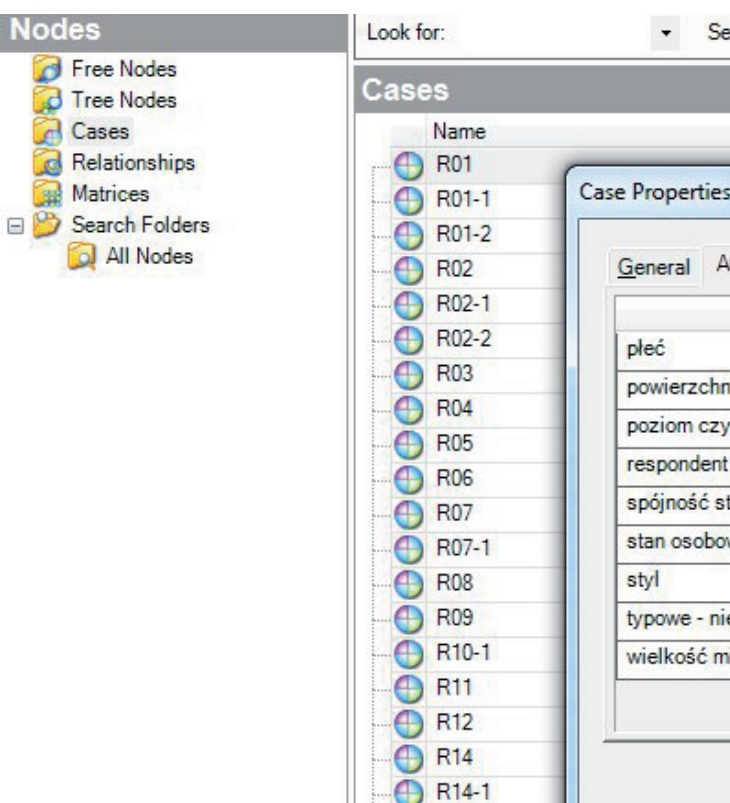

danych, a w momencie zakodowania materiału – porównywać różnice w obszarach poszczególnych kategorii na tle wyróżnionych uprzednio zmiennych.

### **Procedury kodowania danych w NVivo**

Przypisywanie atrybutów powinno być traktowane tak samo skrupulatnie jak samo kodowanie. Im więcej atrybutów zostanie wprowadzonych oraz przypisanych wszystkim zebranym i sukcesywnie dołączanym do zbioru materiałom, tym większa szansa na możliwość przeprowadzania w kolejnych fazach badania interesujących kwerend. Lista atrybutów oraz poszczególnych wartości nie jest nigdy gotowa – badacz samodzielnie konstruuje poszczególne wymiary i w każdej chwili może poddać je pożądanym modyfikacjom. nia tego rodzaju wprowadzają w proces pracy z i nad materiałem. Wszystkie informacje są ulokowane w jednym pliku, który można utożsamić z realizowanym projektem. Wszelkie dane, takie jak transkrypcje, różnego rodzaju noty, wszelkiego typu i funkcji zapiski, znajdują się w jednym miejscu, co w przypadku projektów realizowanych metodami tradycyjnymi może być trudne do osiągnięcia. Zanim zostaną zaprezentowane procedury kodowania konieczne jest ustalenie statusu kate-

Podstawową zaletą korzystania z programów do obróbki danych jakościowych, reprezentowanych przez NVivo, jest porządek, jaki rozwiąza-

Rys. 3. Atrybuty są przypisywane poszczególnym przypadkom objętym badaniami

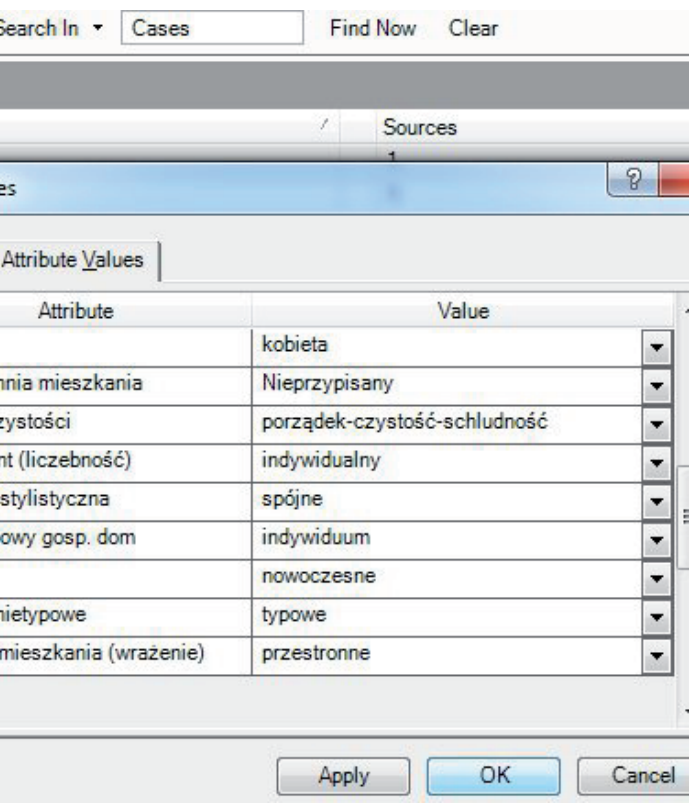

gorii kodowych. Pojęcie kategorii w kontekście prezentacji możliwości narzędzi komputerowych nabiera przede wszystkim znaczenia proceduralnego. Oznacza to, że pojęcie to odnosi się w mniejszym stopniu do opisu gęstego rozumianego jako strategia interpretacyjna, a w większym do zabiegów klasyfikacyjnych dokonywanych na zebranym materiale. I tak, wykorzystywane w programie NVivo określenie *Nodes* dotyczy raczej określonego agregatu, aniżeli zidentyfikowanego obszaru działania społecznego. Kategorię kodową należy w tym miejscu rozumieć jako zbiór informacji jednorodnych pod jakimś, znanym dla badacza, względem.

#### **Grupowanie danych –** *Sets, Collections*

Operacją pozwalającą utrzymać porządek w opracowywanych i wytwarzanych materiałach (dokumenty źródłowe, kody i kategorie, noty, atrybuty, odnośniki i in.) jest ich grupowanie. Posługiwanie się zestawami danych (*Collections*, *Sets*) pozwala na szybki dostęp do aktualnie opracowywanych materiałów lub wyselekcjonowanie tych charakteryzujących się przypisanym im walorem. Idea zbiorów jest przykładem realizacji postulatu obecnego w metodologii teorii ugruntowanej, wyrażanego stwierdzeniem *all is data*. W istocie wszystko, co uda się umieścić w ramach projektu, może zostać pogrupowane i uporządkowane.

Wskazanie i zaznaczenie przy pomocy myszki porcji dowolnych dokumentów umożliwia utworzenie lub dołączenie ich do zbioru danych. Kryterium agregacji może być dowolne i to, w jaki sposób uporządkuje się swoje materiały (wywiady utworzone w początkowej fazie badań, grupa kategorii kodowych obejmujących określony typ zjawisk, specyficzna grupa respondencka itp.)

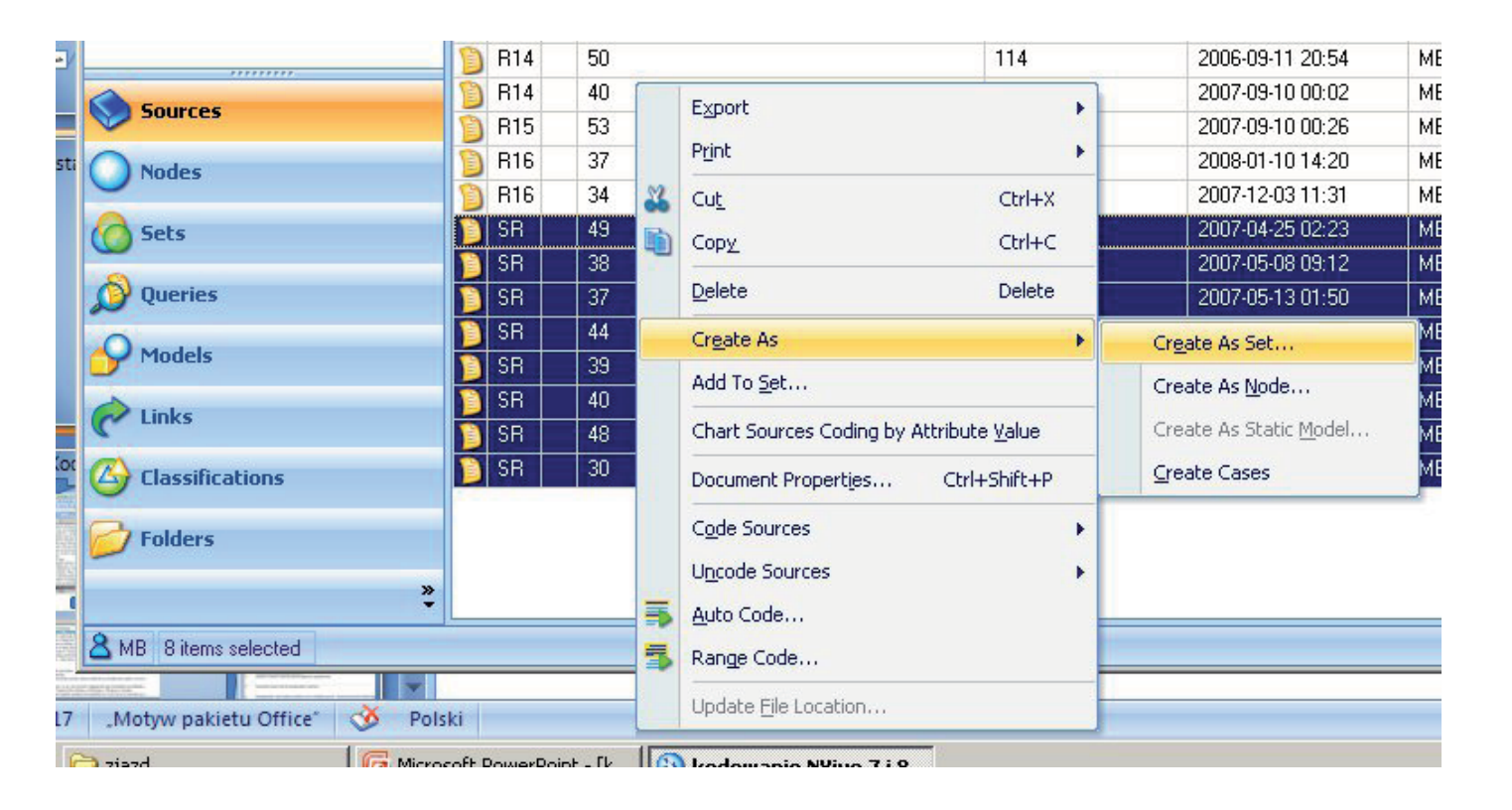

Rys. 4. Grupowanie danych

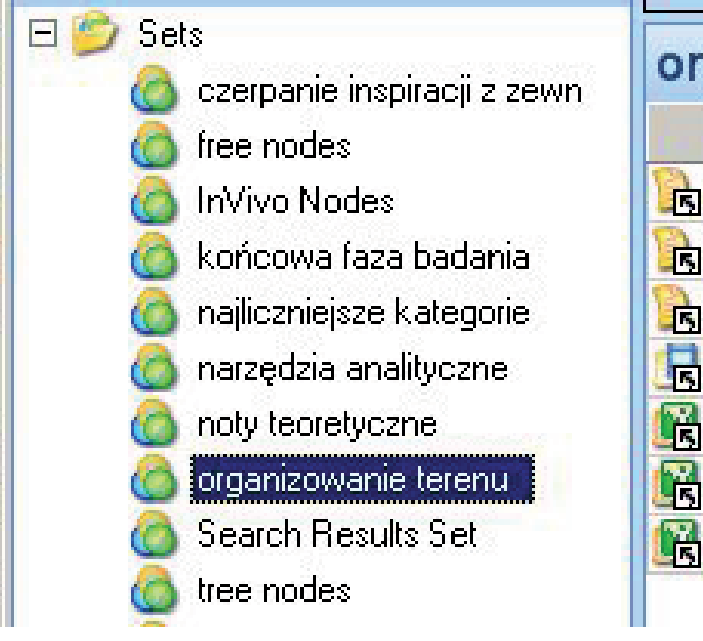

pozostaje kwestią wyobraźni analityka. Praktyka pokazuje, iż bardzo użytecznym wykorzystaniem zbiorów jest porządkowanie danych reprezentujących różne jakości. Utworzenie zbioru, który obejmuje materiały tekstowe, zdjęcia, nagrania audio oraz filmy, jak i specyficzna grupa not służąca opisaniu analizowanego przypadku lub reprezentująca określoną fazę interpretacji, sprzyja sprawnemu poruszaniu się w zebranym i obrabianym w danym momencie materiale.

#### **Kodowanie całych źródeł**

Poszczególne elementy projektu mogą być w NVivo grupowane wielokrotnie. Każde źródło, nota, relacja czy dowolny dokument roboczo utworzony na potrzeby obróbki materiału może być przypisywany do dowolnej liczby zbiorów. Analitycy pracujący z dużą liczbą dokumentów docenią możliwość wyodrębniania porcji materiału poddawanego bieżącej obróbce. Skład danego zbioru może być dynamicznie kształtowany i tym samym poddawany częstej aktualizacji. użyteczne w przypadku, kiedy tematyka danego dokumentu kompleksowo wkomponowuje się w obręb danej kategorii lub stanowi wartą uwzględnienia ilustrację. **Kodowanie dokumentów źródłowych Kodowanie tekstu edytowalnego** Możliwość wielokrotnego "pokawałkowania" i klasyfikowania (Glaser, Holton 2004) poszcze-

Do poszczególnych kategorii kodowych mogą być kwalifikowane całe źródła (*Sources, Internals*) bez uwzględniania wewnętrznych zróżnicowań tematycznych. Zabieg ten stanowi rozwinięcie możliwości, jakie oferuje procedura grupowania danych. Kompleksowe kodowanie źródeł pozwala na umieszczenie w obrębie określonej kategorii kodowej, obok szczegółowo zakodowanych fragmentów tekstu, nagrania czy obrazu, całego dokumentu. Rozwiązanie to jest

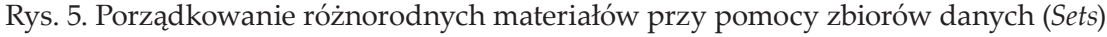

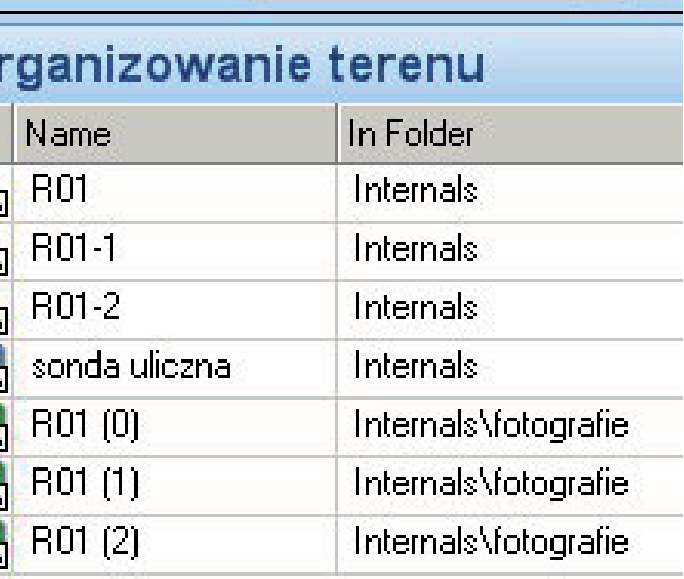

gólnych, zupełnie drobnych oraz obejmujących nawet i kilka stron fragmentów tekstu to elementarna funkcjonalność programu typu CAQDAS, stanowiąca kluczowe narzędzie pracy analitycznej. Narzędzie to może być wykorzystywane do przeprowadzenia prostego uporządkowania zgromadzonego materiału, czyli podstawowej analizy tematycznej lub do bardziej zaawansowanych form kodowania, na przykład wiersz po wierszu lub wydarzenie po wydarzeniu (Charmaz 2009).

Czynność kodowania polega na zidentyfikowaniu treściwego fragmentu, zaznaczeniu go na czarno przy pomocy myszki, a następnie przeciągnięciu tak oznaczonego fragmentu na ikonkę symbolizującą odpowiednią kategorię. Tak należy postąpić w przypadku, gdy kategorie kodowe zostały uprzednio przygotowane lub wypracowane. Nie jest to jedyny sposób zakodowania fragmentu tekstu. Twórcy programu zadbali o to, aby użytkownik mógł wybrać jeden z trzech sposobów oznaczania fragmentów tekstu. Obok opisanego sposobu istnieje możliwość wywołania menu kontekstowego prawym przyciskiem myszy i wybrania opcji *Code,* a następnie jednego z wariantów *Code Selection At Existing, New*  lub *Current Node*.

Trzeci sposób kodowania polega na posługiwaniu się skrótami klawiaturowymi. W opinii autora tekstu najszybszą metodą kodowania jest

Rys. 6. Kodowanie całych źródeł

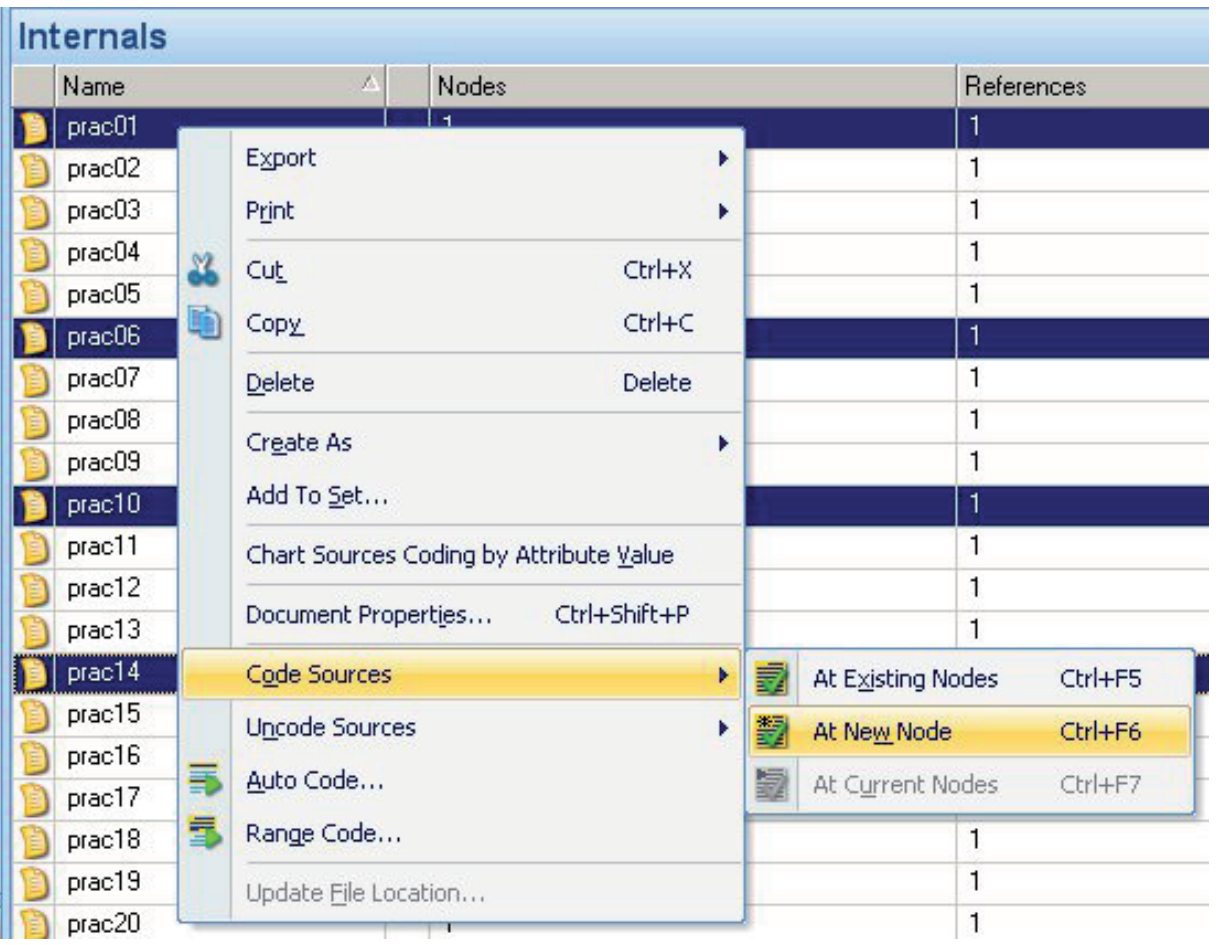

jednak metoda *drag and drop*, czyli oparta o zasadę przeciągania przy pomocy myszy zaznaczonych fragmentów tekstu. Tworzenie nowych kategorii kodowych w odniesieniu do oznaczonego fragmentu polega na wywołaniu przy pomocy menu kontekstowego lub skrótu klawiaturowego (Ctrl+F3) okna dialogowego, w którym należy wpisać nazwę kategorii, jej skrótowy opis oraz ewentualnie wskazać lokalizację, w której ma zostać umieszczona kategoria, co ma znaczenie, jeśli projekt jest mocno rozbudowany i ustrukturyzowany przez badacza. Zaprezentowany wyżej model kodowania docenią badacze, którzy w swoich analizach opierają się przede wszystkim na porządkowaniu materiału na zasadzie klasyfikacji tematycznej. Ci zaś, którzy realizują założenia metodologii teorii ugruntowanej mogą uznać posługiwanie się mechanizmem kodowania i tworzenia kategorii w ramach procedury wiersz po wierszu za nie do końca wygodne. Ten model kodowania skutkuje powstawaniem dużej liczby kodów, co może sprawiać trudności w pracy z programem. Problem ten powstanie w momencie, w którym badacz zechce przejrzeć swój materiał i podjąć się grupowania kodów. Chcąc porządkować kody oraz jednocześnie podglądać materiał, badacz będzie zmuszony do nieustannego i uporczywego klikania przyciskami myszki, otwierania zakładek, a następnie ich zamykania, co przy dużej ilości materiału może być niewygodne.

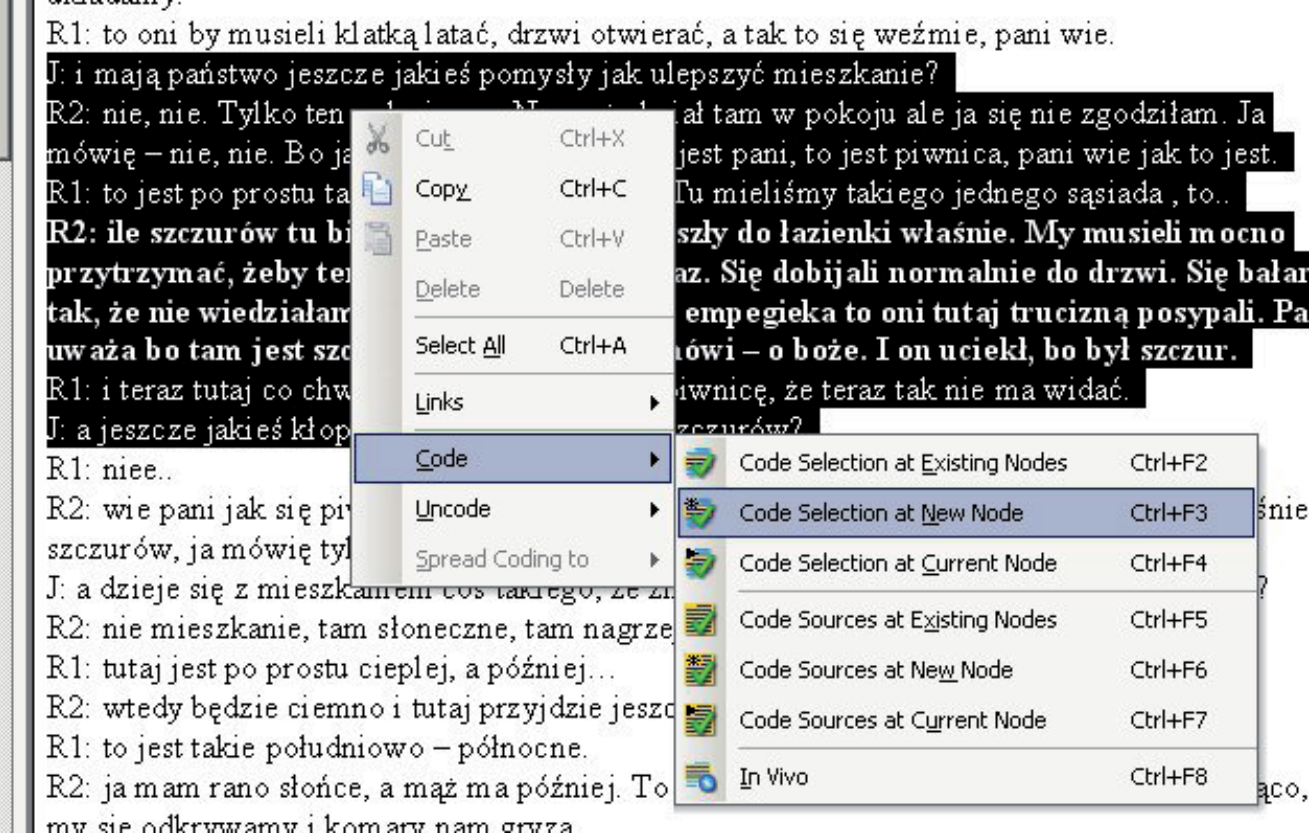

Rys. 7. Kodowanie tekstu edytowalnego

Na potrzeby kodowania wiersz po wierszu doskonale nadaje się mechanizm tworzenia przypisów (*Annotations*). Wywołanie tej opcji polega na zaznaczeniu danego wiersza, a następnie kliknięciu przycisku *New Annotation* z podręcznego menu *Links*.

Okno, w którym wyświetlony jest kodowany dokument zostaje przedzielone poziomo. Poniżej linii podziału badacz ma możliwość wpisywania treści kodów odpowiadających poszczególnym wierszom. Podczas lektury zakodowanego dokumentu można podświetlać fragmenty tekstu źródłowego poprzez kliknięcie odpowiedniego kodu – przypisu.

Kodowanie wiersz po wierszu należy przeprowadzać na dokumentach źródłowych, o ile to możliwe, przed uporządkowaniem tematycznym. Zasada ta, zgodna z duchem metodologii teorii ugruntowanej, pozwoli zakodować wszystkie wiersze, nawet te, które podczas analizy tematycznej mogą zostać pominięte. Dodatkowo taki model pracy zdyscyplinuje analityka.

#### **Kodowanie zdjęć**

Zainteresowanie badaczy materiałami wizualnymi zaowocowało wprowadzeniem (od wersji 8) możliwości kodowania dokumentów w postaci plików graficznych. W miejsce wykorzystywanych dotychczas transkrypcji – arkuszy kodowych stanowiących reprezentacje danych wizualnych – badacz może potraktować zaimportowaną do programu fotografię cyfrową niemal jak edytowalny dokument tekstowy.

| R <sub>12</sub>          |                                                                                                    |
|--------------------------|----------------------------------------------------------------------------------------------------|
|                          | T: Wtedy, kiedy nie ma szmalu. Tak. To znaczy, wiesz co ja nie jestem chyba takim majsterkowiczem,<br>co tak uwielbia siedzieć i tam robić swoje, bo gdybym miał warsztat jakiś typu garaż i tak dalej, gdzie<br>mam maszyny jakieś, to spoko mogę robić. Ale jak mam tak tutaj w takich warunkach polowych, że tam<br>trochę na balkonie, trochę w piwnicy, biegać po schodach, przycinać te deseczki, mierzyć to jest<br>masakra, to jest w ogóle nie ma przyjemności, nie. Wiadomo, tak jak tą kuchnię -zrobiliśmy sobie<br>k: Można sobie pomalować, czy zrobić nie wiem, naklejki<br>t: Dokładnie, ale wiesz, żeby sobie na przykład samemu sobie jakiś mebelek skręcić, to trzeba mieć<br>sprzęt. Trzeba mieć wiertarkę, trzeba wiertła kupić. Jakieś do drewna jeszcze czy kołki i tak dalej. Mieć<br>miejsce, żeby to gdzieś tam zbić, posklejać. Żeby tu w domu, jak cokolwiek robisz no to tutaj, tu trącisz,<br>zaraz postawisz, zniszczysz kawałek podłogi, no bo chciałeś szafkę tam przekręcić. No nie jest tak jest<br>niewygodnie takie rzeczy robić. Nie, jak się nie ma po prostu jakiegoś takiego warsztatu. Wiec lepiej tak |
| <b>Annotations</b>       | noncourde lainió i gomórnió i tolz noncourde to iest iolchy decelerun nosa iolaí neogram                                                                                                    |
| Item                     | Content                                                                                                    |
| $\mathbf{1}$             | dystansowanie się od majsterkowania                                                                                                    |
|                          |                                                                                                    |
|                          | uzasadnienie dystansowania,<br>- wskazywanie na brak zapłecza warsztatowo-narzędziowego.                                                                                                    |
|                          | - pokazywanie bezradności i braku możliwości manewrowania w ukształtowanej przestrzeni mieszkania,<br>- włączanie balkonu jako przestrzeni do pracy i majsterkowania - gorsza przestrzeń niż ta zagospodarowywana,                                                                                                    |
| $\overline{c}$<br>3<br>4 | - waloryzowanie i hierarchizowanie przestrzeni<br>dostepność i możliwość warunkują czerpanie przyjemności z gospodarowania.                                                                                                    |

Rys. 8. Kodowanie wiersz po wierszu z wykorzystaniem przypisów

Funkcjonalność programu polega w tym miejscu, podobnie jak w przypadku materiałów tekstowych, na zaznaczeniu treściwego fragmentu, w tym przypadku określonego pola powierzchni zdjęcia i przypisaniu mu odpowiedniej treści kodowej. Została tu zastosowana zasada analogiczna do opisanej wyżej metody klasyfikowania tematycznie zróżnicowanych treści.

lub wskazując odpowiednią pozycję menu kontekstowego, wywołać możliwość wpisania treści kodu czy komentarza. Stworzona w ten sposób adnotacja zostanie trwale powiązana z zaznaczonym wcześniej fragmentem zdjęcia.

Przy pomocy myszki należy zaznaczyć kodowany fragment – tak jakby był to tekst, a następnie przy pomocy kombinacji klawiszy (Ctrl+Insert) Przeglądając zgromadzone materiały wizualne, można dokonywać podglądu zakodowanych obszarów. Wskazanie przy pomocy myszki wybranej adnotacji będzie skutkować zaznaczeniem odpowiadającemu jej zakodowanego fragmentu. Przygotowane w ten sposób adnotacje mogą zo-

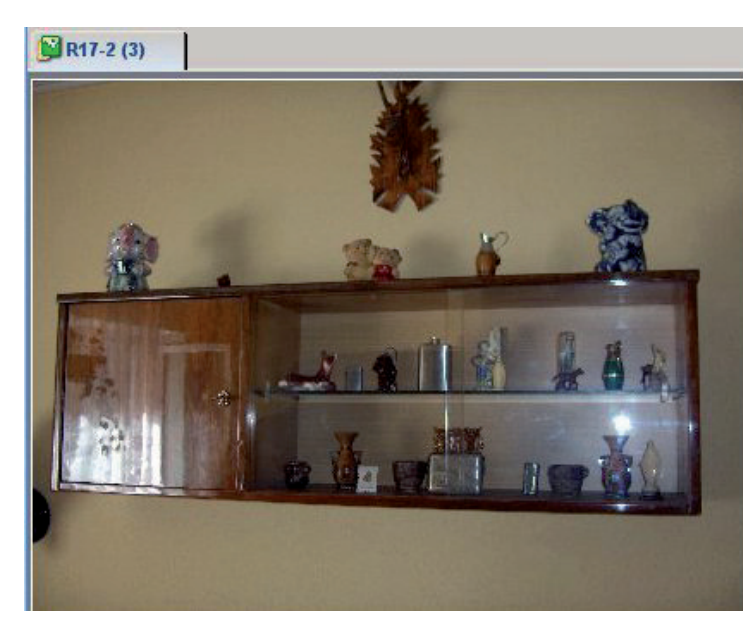

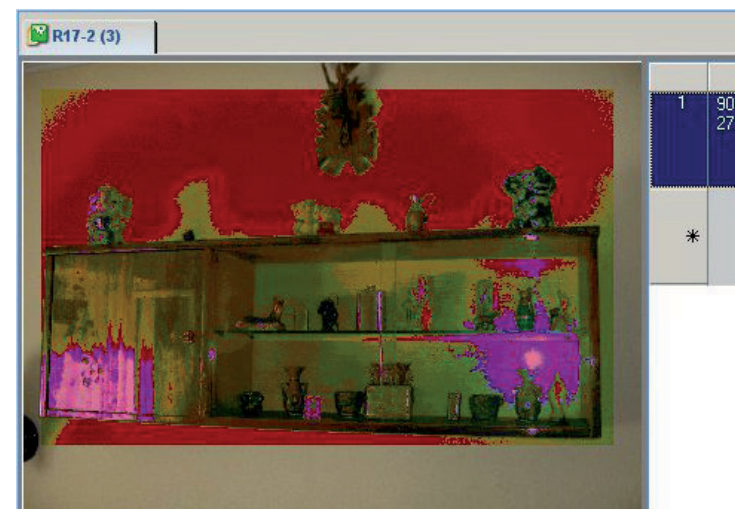

| $\mathbf{1}$<br>$90,130 -$<br>zdobienie "stabilne"<br>2720,1760<br>przestrzenie uświęcone |  |
|-------------------------------------------------------------------------------------------|--|
|                                                                                           |  |
| ⋇                                                                                         |  |
|                                                                                           |  |

Rys. 9. Kodowanie materiałów wizualnych

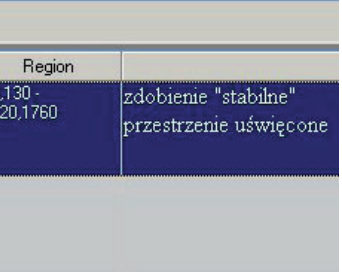

Rys. 10. Podgląd zakodowanego fragmentu zdjęcia

stać, podobnie jak porcje tekstu, przypisane do określonych kategorii kodowych i pełnić w ogólnym zbiorze danych równorzędną funkcję jak zakodowane fragmenty materiałów tekstowych.

**Kodowanie materiałów audiowizualnych**

Możliwość kodowania materiałów nieedytowalnych została w NVivo (od wersji 8) rozszerzona na materiały multimedialne – nagrania audio i wideo. Sposób opracowywania tego typu źródeł zostanie zaprezentowany łącznie, bowiem różnice wyrażają się jedynie w nieco innym interfejsie dostępnym podczas pracy z dźwiękiem (widać jedynie falę ilustrującą widmo dźwięku), a innym podczas pracy z materiałem filmowym (oprócz widma dźwięku widać okienko z poruszającym się obrazem).

Podobnie jak w przypadku zdjęć w programie zastosowano narzędzia kodowania analogiczne do wykorzystywanych w pracy z tekstem. Meto-

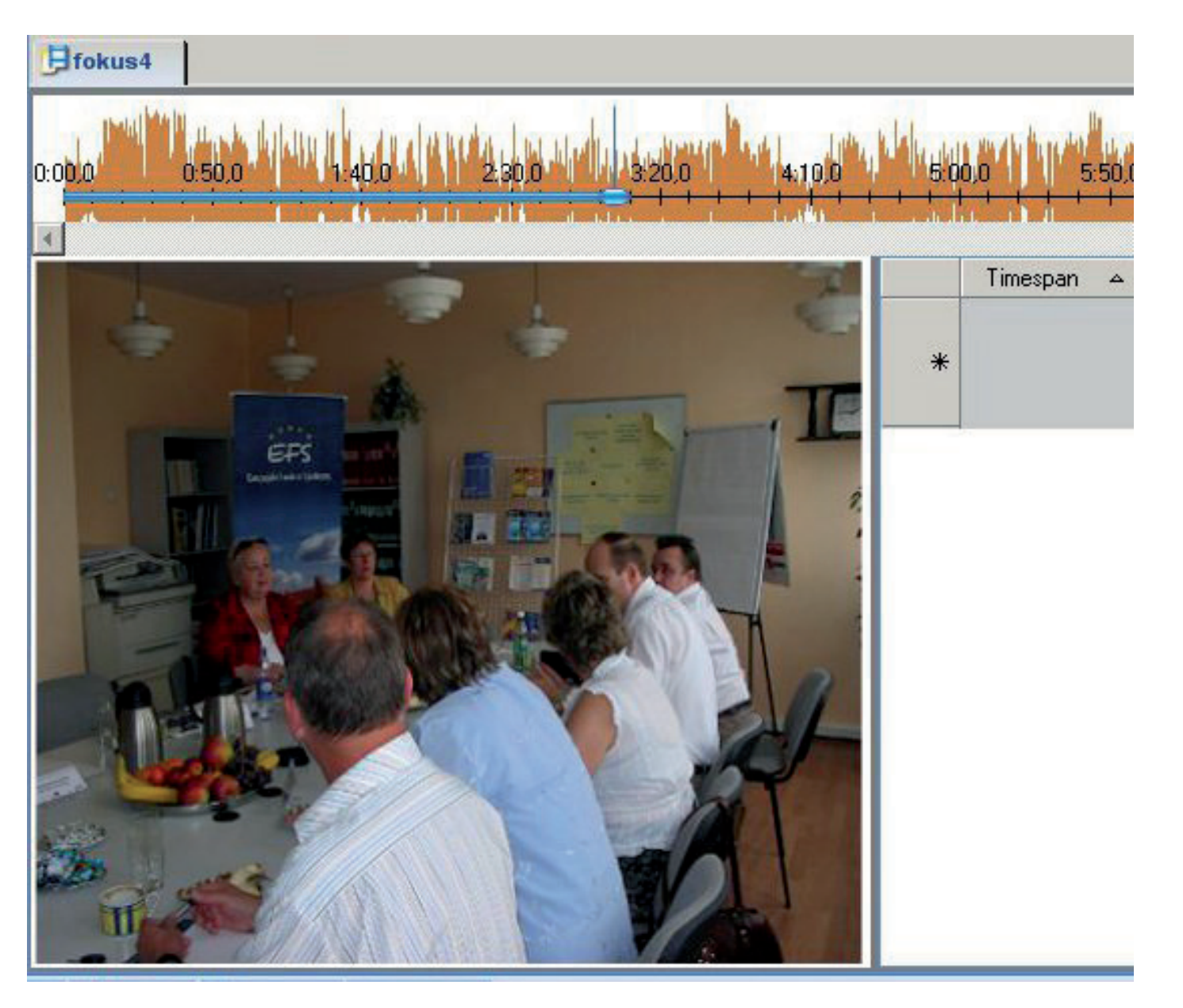

Rys. 11. Materiały audiowizualne w NVivo

dy te nie mogą być w pełni wykorzystane w odniesieniu do materiałów multimedialnych – ze względu na ich dynamiczny charakter. Poddając obróbce materiały statyczne, takie jak teksty czy zdjęcia, można posługiwać się metodą zaznaczania i przypisywania wybranemu w ten sposób elementowi pożądanych treści. W przypadku materiałów dynamicznych zaznaczenie danego fragmentu nie może w prosty sposób polegać na wskazaniu pewnego obszaru. Na potrzeby obróbki źródeł audiowizualnych analityk dysponuje specjalnym paskiem narzędzi, który jest wyposażony w typowe przyciski pozwalające kontrolować proces odsłuchiwania, przewijania,

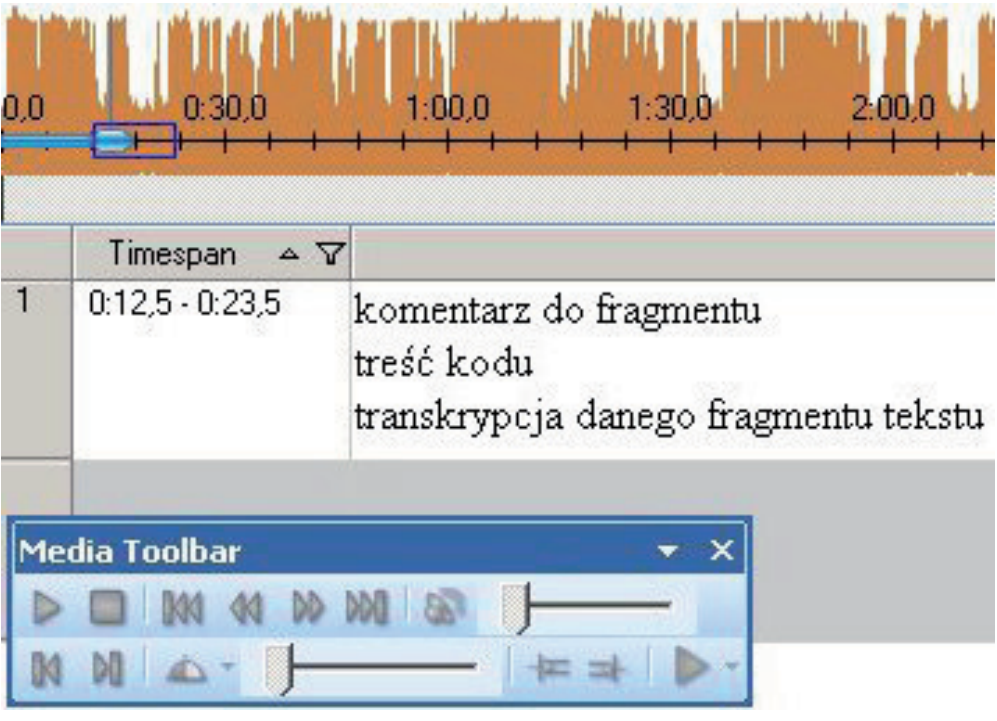

- ustawiania prędkości odtwarzania oraz oznaczania wybranych fragmentów.
- W czasie odsłuchiwania czy przeglądania materiału należy wskazać początek zaznaczenia (*Start Selection* lub klawisz F11) i koniec (*Finish Selection*  lub klawisz F12). Wyodrębnionemu w ten sposób fragmentowi – podobnie jak we wskazanym wyżej przykładzie ze zdjęciem – można przypisać odpowiednie treści, wykorzystując polecenie *Insert Row* (Ctrl+Insert).
- Opatrzony adnotacją fragment może zostać z powodzeniem zakodowany obok analogicznych porcji tekstu czy fragmentów zdjęć. Mechanizm komentowania fragmentów nagrań może zostać

| File | Home                | Create                 | <b>External Data</b> | Analyze       | <b>Explore</b>                | Layout           | View      | Media                            |            |                                                   |
|------|---------------------|------------------------|----------------------|---------------|-------------------------------|------------------|-----------|----------------------------------|------------|---------------------------------------------------|
|      | Transcript <b>*</b> | Video Size             |                      |               | <b>M M M M DO DO DU</b>       |                  | Play Mode | $\left  \right $ Start Selection |            | Select Media from Transcript                      |
|      | Video Player        | <b>同</b> Fit To Player | Split                |               | Θ                             | $_{\tiny \odot}$ | DEM       | <b>Finish Selection</b>          |            | Assign Timespan to Rows                           |
|      | Waveform            | $\geq 100\%$           | <b>Stop</b><br>Panes | Play<br>Pause | $\bigcirc$<br>一同一<br>$\Delta$ | $\odot$          | Loop      |                                  |            | Play Transcript Media   Assign Frame as Thumbnail |
|      |                     | Display                |                      |               | Playback                      |                  |           |                                  | Selection: |                                                   |

Rys. 12. Pasek narzędzi obróbki materiałów audiowizualnych

Rys. 13. Przypisywanie fragmentom nagrań treści kodowych

wykorzystany do transkrypcji materiału. Program został wyposażony w moduł wspomagający przepisywanie, do pewnego stopnia automatyzujący proces przełączania się pomiędzy funkcjami odsłuchiwania i wpisywania tekstu.

# **Przygotowywanie not**

Pisanie not teoretycznych i metodologicznych (*memos*) towarzyszy analitykowi niemal od początku procesu badawczego. W programie wyznaczono odpowiednią przestrzeń, w której przechowywane są opracowywane noty. Program NVivo jest wyposażony w edytor tekstu oferujący podstawową funkcjonalność i wystarczający na potrzeby artykułowania własnych pomysłów i spostrzeżeń. Opracowane noty mogą być eksportowane do standardowych plików tekstowych (.rtf, .doc, .docx).

Kluczowym udogodnieniem jest możliwość podpinania, linkowania do wybranych fragmentów noty cytatów ze zgromadzonego materiału badawczego. Oprócz typowych odniesień do ilustracji tekstowych badacz ma możliwość podłączania do swoich not fragmentów multimedialnych. W starszych wersjach programu (od 2 do 8) tworzenie odnośników pomiędzy notami a cytatami było czynnością niezwykle niewygodną i czasochłonną, wymagającą kilkakrotnego otwierania dokumentów oraz poszukiwania wybranego fragmentu. Zadanie ulegało dodatkowej komplikacji, kiedy cytat miał pochodzić nie tyle z konkretnego źródła – na przykład transkrypcji – ale z *listingu* kategorii kodowej, zawierającej informacje na dany temat z licznych źródeł. Najnowsza wersja programu (9) zawiera rozwiązanie tego problemu<sup>7</sup>. W programie należy otworzyć w osobnych zakładkach (dzieje się to automatycznie) dokument lub kategorię, z którego mają pochodzić podłączane cytaty oraz notę, którą chcemy wzbogacić ilustracją (rys. 14.).

7 Na przestrzeni kilku lat korzystania z programu autor opracowania wielokrotnie zwracał się do twórców programu z problemem podłączania treści pozostających w obszarze kategorii do fragmentów noty, proponując możliwe rozwiązanie. Zostało ono wprowadzone w bardzo wygodnej formie w dziewiątej, najnowszej wersji programu.

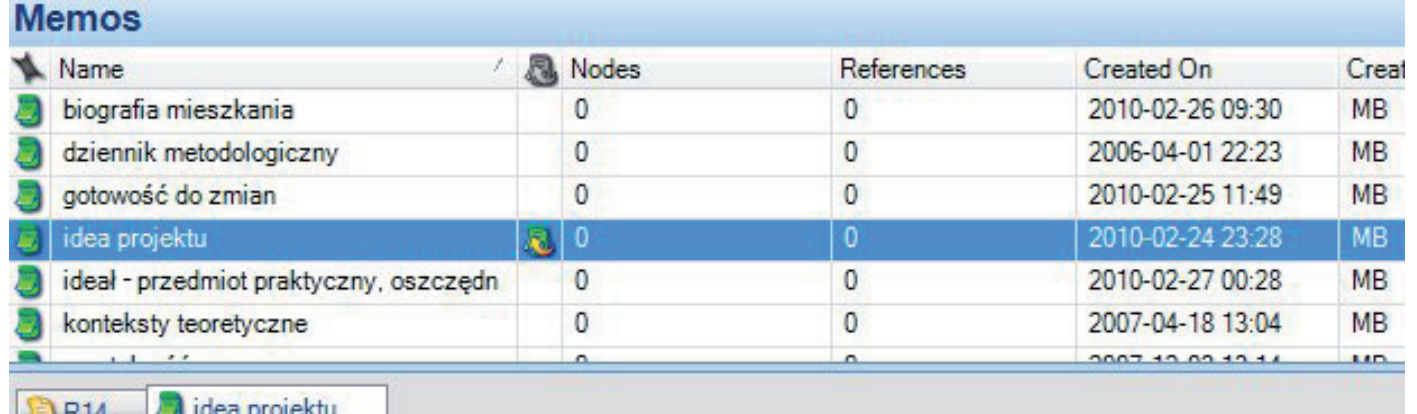

#### 2010-11-08 23:22 (R14)

Treści materiałów źródłowych mogą być swobodnie "podpinane" jako cytaty lub ilustracje (See Also Links) pod określone fragmenty not.

Rys. 14. Podłączanie cytatu pod fragment noty

W celu podpięcia cytatu pod treść noty należy zaznaczyć i skopiować wybrany cytat w dokumencie źródłowym (lub zestawieniu zakodowanych fragmentów w ramach danej kategorii), następnie w treści noty należy dokładnie wskazać – zaznaczając myszką – miejsce, do którego ma zostać podpięty. W powstałe zaznaczenie należy kliknąć prawym przyciskiem myszy i wybrać polecenie *Paste As See Also Link*. W tekście noty pojawi się podświetlenie w kolorze różowym wskazujące, iż w danym miejscu zostały ulokowane odniesienia do innych dokumentów. Powiązania tego typu można tworzyć między wszystkimi dokumentami, danymi i notami, które funkcjonują w obrębie projektu NVivo. Podczas eksportu noty do postaci pliku teksto-

# **Elementy automatyzacji procesu porządkowania danych**

tycznie wykonywane przez program kojarzyć z kodowaniem może budzić uzasadnione wątpliwości. Kodowanie będące elementem procedur metodologii teorii ugruntowanej stanowi bowiem zaprzeczenie automatyzmu. Automatyczne rozwiązania zaimplementowane w NVivo mogą być traktowane raczej jako narzędzia porządkowania lub sortowania danych. Nie należy ich stawiać na równi z identyfikowaniem znaczeń. W tym miejscu ujawnia się ograniczenie oprogramowania, które jednocześnie wskazuje na właściwą rolę analityka danych (Lofland, Snow, Anderson, Lofland 2009).

wego program wyświetla monit z zapytaniem, jakiego rodzaju odnośniki mają zostać wyeksportowane razem z tekstem noty. Wskazana wyżej procedura opracowywania not w powiązaniu z fragmentami ilustracyjnymi znajduje zastosowanie zarówno w przypadku projektów badawczych opartych o zasady metodologii teorii ugruntowanej, jak i innych, zakładających odmienne strategie wykorzystywania zgromadzonego materiału. Pakiet NVivo został wyposażony w narzędzia wspomagające (ale nie zastępujące!) proces analizy danych. Narzędzia te dotyczą procesu porządkowania i sortowania danych (autokodowanie) oraz tworzenia kategorii na podstawie wyszukiwania słów kluczowych. Kodowanie danych nie jest procesem jednorodnym. Propozycja autorów programu, aby czynności automa-Materiał gromadzony w czasie badań socjologicznych często może zostać uporządkowany w formie komputerowych plików tekstowych z ustaloną strukturą formalną. Przykładem mogą być tu zapisy wywiadów jakościowych opartych o jednolity scenariusz. Aby przeprowadzić procedurę autokodowania, zapisy takich wywiadów powinny zawierać jednakowo sformułowane, uporządkowane pytania lub tytuły odpowiednich fragmentów oraz treści wypowiedzi znajdujące się pomiędzy owymi pytaniami lub tytułami. Wykorzystując style formatowania akapitów dostępne w popularnych edytorach tekstu (nagłówek, tekst podstawowy itp.), należy uporządkować dane pochodzące z wywiadów. Elementom wspólnym wszystkim zapisom (treść pytań, tytuły wątków) należy nadać status nagłówka (lub innego stylu nadrzędnego względem tekstu podstawowego). Tak przygotowane materiały poddane procedurze autokodowania zostaną posortowane do osobnych kategorii. Nazwy kategorii będą pochodziły od treści, jakie zawierały wspólne elementy zapisów. W pro-

# **Autokodowanie**

gramie należy wybrać polecenie *Auto Code*, a następnie wskazać, które dokumenty mają zostać posortowane oraz jaki styl ma zostać potraktowany jako wyróżnik tematycznie odmiennych treści. Uzyskany w ten sposób zbiór danych będzie użyteczny na potrzeby jakościowej analizy poszczególnych zagadnień poruszanych w ramach wywiadów.

Powyższa ilustracja przedstawia formalne zróżnicowanie zawartości zapisu wywiadu na wiersze nagłówkowe (np. pytania lub poruszone zagadnienia) oraz odpowiedzi (tekst zwykły, normalny). Wybierając opcję autokodowania, zadaniem użytkownika programu jest wskazanie w oknie dialogowym, który ze stylów akapitów ma zostać potraktowany jako wyróżnik poszczególnych wątków do zakodowania.

# **Tworzenie kategorii na podstawie wyszukiwania słów kluczowych**

Nie wszystkie analizy jakościowe wymagają gruntownego przeszukiwania materiału. Zdarzają się sytuacje, w których obróbka danych może sprowadzać się do poszukiwania określonych słów wraz z kontekstem ich występowania. Procedura taka może stanowić analizę samą w sobie lub też sekwencję bardziej złożonego przedsięwzięcia. Zaproponowany w następnych

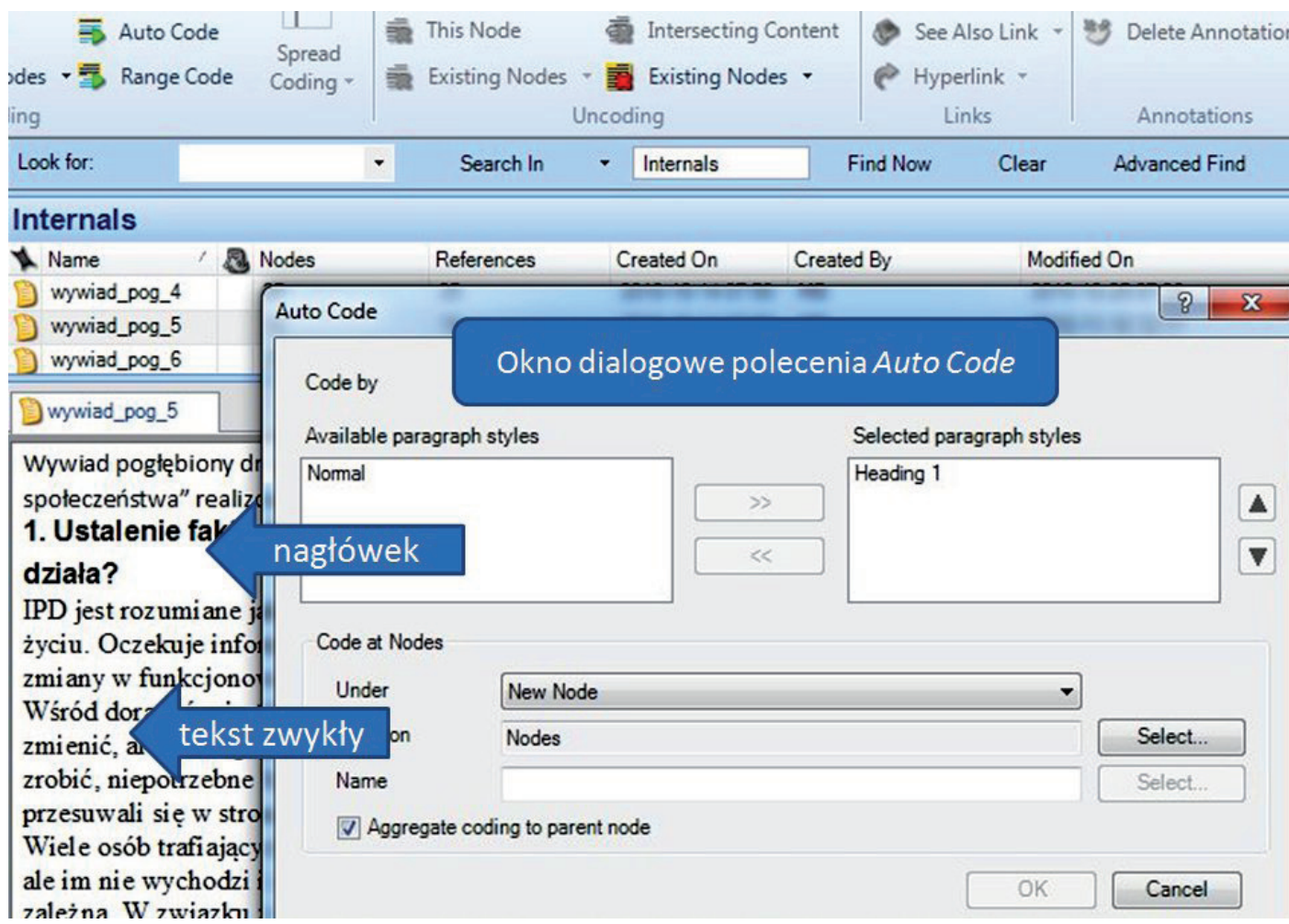

Rys. 15. Autokodowanie

akapitach model wykorzystania NVivo będzie obejmował następujące elementy: (1) utworzenie kwerendy ukierunkowanej na zliczenie słów występujących w dokumentach źródłowych, (2) wybranie słowa lub słów kluczowych, (3) przeprowadzenie wyszukiwania słów kluczowych wraz z kontekstem ich występowania, (4) automatyczne zakwalifikowanie rezultatów wyszukiwania jako kategorii.

Pierwszym etapem jest przegląd słów ze wszystkich źródeł lub z wybranej na podstawie założonych przez badacza kryteriów wyszukiwania grupy dokumentów (np. na podstawie kategorii, atrybutów lub dowolnej kombinacji informacji,

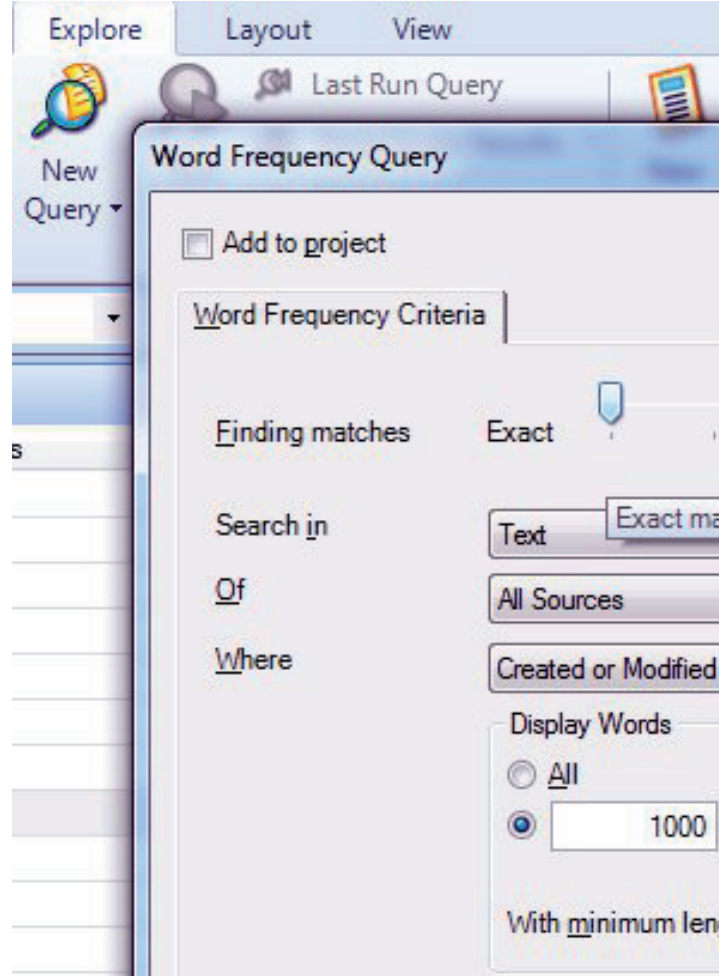

w które analityk wyposażył swoje dane). Zakładając, że dane nie zostały w żaden sposób uporządkowane, można przeprowadzić kwerendę wszystkich zgromadzonych źródeł. W odpowiednim oknie dialogowym, wywołanym przy pomocy polecenia *New Query*, a następnie *Word Frequency Query*, należy wskazać, które źródła mają zostać poddane analizie, jeśli w procesie gromadzenia danych (np. przeprowadzanie wywiadów) brała udział więcej niż jedna osoba, można wskazać wszystkich lub konkretnego badacza, którego opracowanie zostanie poddane zliczeniu słów oraz ograniczyć minimalną liczbę liter, jaką mają mieć zliczane wyrazy.

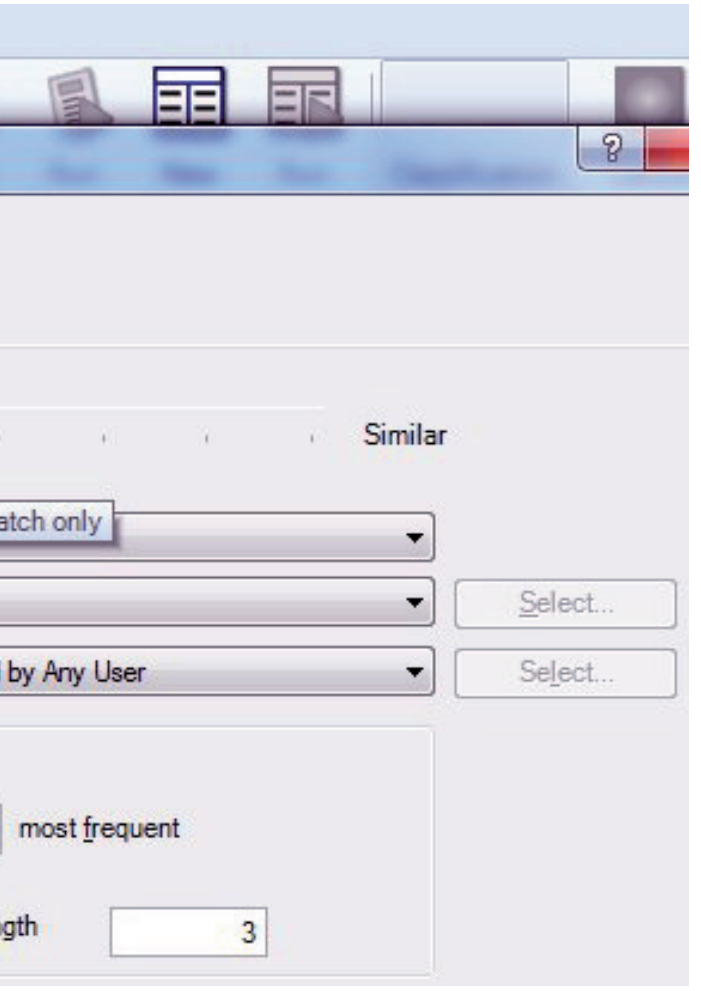

Rys. 16. Kwerenda ukierunkowana na zliczenie słów

Rezultatem tej operacji jest tabela przedstawiająca częstości występowania poszczególnych słów. Obok tej podstawowej opcji program został wyposażony w inne sposoby prezentacji wyników. Formy takie, jak chmura słów kluczowych (*Tag Clouds*) czy mapa pojęciowa lub dendrogram (*Cluster Analysis*) stanowią graficzne odzwierciedlenie częstotliwości występowania poszczególnych wyrażeń i mogą stać się źródłem interesujących wniosków. Zamieszczone niżej ilustracje 17 i 18 przedstawiają wyniki zliczenia słów w różnych formach.

Kolejnym etapem eksploracji danych będzie przeprowadzenie wyszukiwania fragmentów danych, które zawierają określoną sekwencję słów kluczowych. Słowa te oraz związki między nimi są dla badacza czytelne dzięki uprzedniej analizie graficznych prezentacji. Jakie możliwości wyszukiwania ma do dyspozycji analityk? Zakładając, że w badaniu praktyk unikania podejmowania pracy przez osoby bezrobotne<sup>8</sup> pojawiają się kluczowe słowa "nie", "chcę", "pracy" i "pracować", można przeprowadzić analizę po-

Oczywistym jest w tym miejscu, iż ilościowe zestawienie słów oparte o związki korelacyjne występujące między nimi ma ograniczoną wartość dla analizy jakościowej, jeśli jednak będzie źródłem interesujących spostrzeżeń, należy

uwzględnić je jako element procedury poznawania danych.

#### Word Frequency Query Results

akurat albo ale bardzo bez będę będzie być był była było były bym chce chyba coś czas CZY czyli dla dobrze domu dużo dzieci gdzie gdzieś ile **[ak** jakieś jakiś jakoś **[eSt** jestem jeszcze jeżeli już ktoś które lat mam mnie mogę może można mówi mówię

ogóle ona oni osoby pan pani pieniądze potem powiedzieć

później praca pracę pracować pracuje DTACY prostu przez przykład TeS resp roku

sobie tak taka taki takich takie także tam tego tej ten teraz też **sie** troche trzeba tutaj tych tyle tylko tym tzn wiem więcej właśnie wszystko wtedy zawsze znaczy żeby

Rys. 17. Przykład prezentacji wyników kwerendy z zastosowaniem wariantu *Tag Clouds*

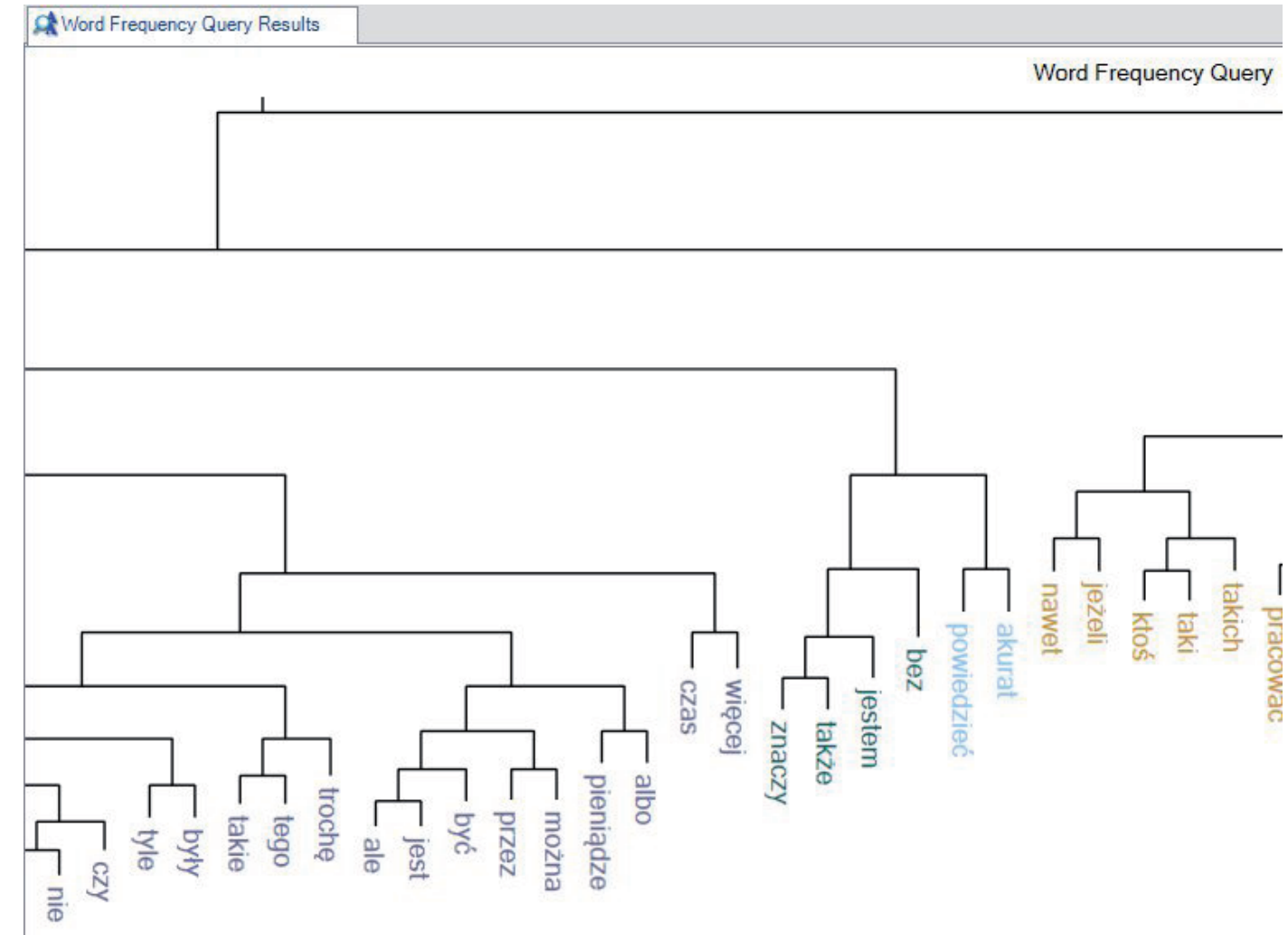

Rys. 18. Przykład prezentacji wyników kwerendy z zastosowaniem wariantu *Cluster Analysis*

równawczą wypowiedzi zawierających stwierdzenia "chcę pracować" oraz "nie chcę pracować". Porównanie wybranych zbiorów wypowiedzi pozwoli na uchwycenie wartościowych informacji. Celem artykułu jest prezentacja procedury, dlatego też nawiązanie do przedsięwzięcia badawczego pełni funkcje ilustracyjne. Wywołując okno dialogowe polecenia *New Query*, a następnie *Text Search*, analityk musi być przygotowany do wskazania istotnych opcji wyszukiwania. Przede wszystkim należy w odpowiednim miejscu wpisać poszukiwane słowa lub wyrażenie oraz zaznaczyć, jak program ma

je traktować (szukać dokładnie takiego wyrażenia, pomijać wskazane słowa, szukać łącznie, w przybliżeniu itp.). Następnie należy wskazać zakres materiału, który ma być objęty przeszukiwaniem (określona grupa badanych, wyróżnienie materiałów na podstawie etapu badań czy określone cechy przypisane badanym jako atrybuty – płeć, wiek, wykształcenie). Przeszukiwanie może być też ukierunkowane na analizę zawartości poszczególnych kategorii, które badacz wyodrębnił podczas kodowania. Kolejne decyzje dotyczyć będą specyfiki kontekstu występowania poszukiwanego wyrażenia, który program powinien zaprezentować łącznie z po-

<sup>8</sup> Dane pochodzą z badania przeprowadzonego przez Pracownię Realizacji Badań Socjologicznych Uniwersytetu Gdańskiego w 2007 roku, dotyczącego niepodejmowania pracy przez osoby bezrobotne w powiecie malborskim województwa pomorskiego.

szukiwanym tekstem. Do podstawowych opcji należą: kontekst bezpośredni, rozległy lub też całe źródło, w którym występuje dane stwierdzenie. Jednakże najciekawsze możliwości oferuje wariant poszukiwań odnoszący się do kontekstu sprecyzowanego wedle upodobań i pomysłu analityka (*Custom Context*).

W zależności od rodzaju danych, jakimi dysponuje badacz (teksty, zdjęcia, materiały audiowizualne, arkusze danych) oraz sposobu ich opracowania istnieje możliwość precyzyjnego wskazania, jaki zakres danych tworzących tło występowania poszukiwanego elementu ma zostać dołączony do rezultatów. Warto rozpatrzyć kilka przypadków. W odniesieniu do materiałów tekstowych będzie to konkretna liczba słów towarzyszących, otaczający wyrażenie akapit lub styl akapitu oraz cały dokument. W odniesieniu do materiałów audiowizualnych, przy założeniu, że została dokonana choćby jego częściowa transkrypcja, a poszczególne fragmenty wypowiedzi są podlinkowane do nagrania, badacz może wskazać długość nagrania, jaka ma zostać dołączona do rezultatów wyszukiwania. Program dokona przeszukania transkrypcji oraz przedstawi odnośniki do odpowiednio przygotowanego fragmentu nagrania. W przypadku zdjęć wykorzystywanych w badaniach miarą służącą określeniu, jaką porcję obrazu program ma dołączyć do wyników, będzie wskazanie procentowe – jaki fragment (procent powierzchni) zdjęcia, oprócz poszukiwanego fragmentu (opisanego czy zakodowanego), ma zostać dołączony do wyniku poszukiwania.

| Locatio<br>Spread Coding to<br><b>Custom Context</b><br>Name<br>Text Media Transcript<br>Image<br>Log<br><b>Dataset</b><br>Descri | Option Spread Coding |  |  | 7 |
|----------------------------------------------------------------------------------------------------|----------------------|--|--|---|
|                                                                                                    |                      |  |  |   |
| <b>O</b> Duration<br>0.05                                                                                                    |                      |  |  |   |

Rys. 19. Precyzowanie sposobu wyszukiwania słów kluczowych

Zakładając, że w toku badania badacz zgromadził ogromne zasoby materiałów wizualnych oraz że zostały one rzetelnie zakodowane i opisane, istnieje możliwość ich precyzyjnego przeszukiwania pod określonym kątem.

Zaznaczając w oknie dialogowym opcję *Add to Project*, rezultat wyszukiwania zostanie dołączony do zgromadzonego materiału badawczego i będzie mógł być traktowany jako jedno ze źródeł dalszych poszukiwań lub wręcz jako samodzielna kategoria. Sposób wykorzystania zależy oczywiście od pomysłowości badacza oraz nośności wypracowanego materiału.

# **Podsumowanie**

W artykule nie omówiono mechanizmów tworzenia modeli i diagramów oraz baz danych, czytelnych dla pakietów wykorzystywanych w analizach ilościowych (np. SPSS, Statistica), na podstawie zestawień atrybutów dokumentów źródłowych (np. informacje o respondentach czy przypadkach) oraz częstości występowania poszczególnych kategorii kodowych.

Zaproponowany wyżej model konstruowania i rekonstruowania danych w toku procedur analitycznych nie wyczerpuje możliwości, jakie oferuje najnowsze oprogramowanie typu CA-QDAS. Szczegółowe funkcje oraz ukryte możliwości stają się dostępne podczas prowadzonych analiz. Inną okazją do poznawania nowych wymiarów funkcjonalności jest wprowadzanie do analizowanego zbioru danych nowych, formalnie zróżnicowanych materiałów. Powstający w ten sposób jakościowy kolaż wymagał będzie od analityka nie lada pomysłowości. Prezentując własne doświadczenia terenowe, autor ma świadomość, iż opisał jedynie ich część. Fakt ten wynika przede wszystkim z formalnych ograniczeń, jakie narzuca forma artykułu, co stanowi swoistą egzemplifikację problemu stratnej kompresji danych jakościowych, prezentowanego w niniejszym opracowaniu. Zadaniem różnorodności form i modeli procedur kodowania jest minimalizowanie tego zjawiska. W tym przypadku intuicyjność w połączeniu z pomysłowością może dawać niezwykłe rezultaty. Eksportowanie danych do pakietów statystycznych powinno pozostawać w ścisłym związku z planowanymi obliczeniami. Zdecydowana większość informacji dotyczących zgromadzonych przypadków jest w badaniach jakościowych rejestrowana na nominalnym lub porządkowym poziomie pomiaru. Co za tym idzie wykorzystywane parametry statystyczne powinny być stosownie dobrane. Procedura eksportu zestawień atrybutów poszczególnych dokumentów czy kategorii nie wykracza poza wybór opcji *Export data*, a następnie zapisanie ich w postaci pliku czytelnego dla arkuszy statystycznych (np. plik o rozszerzeniu .dat). Dokonując wyboru narzędzia dostosowanego do własnych potrzeb oraz przede wszystkim wygodnego (pracy z materiałem należy poświęcić wiele godzin, a często nawet dni i tygodni),

Procedury te nie wykraczają poza standardową obsługę typowych biurowych programów użytkowych. Posługiwanie się modułem *Models* pozwala na wizualizowanie sieci powiązań pomiędzy kodami, dokumentami i notami. Budowanie graficznych reprezentacji formułowanych w toku badań twierdzeń jest w programie NVivo rozwiązane w sposób niezwykle przejrzysty i pozwalający na jego intuicyjne opanowanie. warto przetestować kilka programów. Jedni badacze będą się czuć znakomicie, wykorzystując NVivo, inni będą preferować narzędzie Atlas.ti, dla innych potencjał oferowany przez standardowe edytory tekstu w połączeniu z arkuszami kalkulacyjnymi oraz tradycyjnymi metodami opracowywania materiału będzie wystarczający. Doświadczenie autora podpowiada, iż wybór dobrego dla siebie programu powinien opierać się na własnych doświadczeniach (przetestowanie nawet kilkunastu programów i wykorzystanie kilku z nich w niewielkim projekcie badawczym – chodzi o zastosowanie różnych narzędzi do obróbki tego samego materiału) oraz na doświadczeniach osób już korzystających z tego typu narzędzi. Użytkownicy poszczególnych programów dzielą się swoimi doświadczeniami na forach internetowych poświęconych CAQDAS, tam też można zdobyć podstawowe informacje na temat możliwości narzędzi, czyli tego, co program potrafi, a czego na pewno nie.

Babbie Earl (2003) *Badania społeczne w praktyce*. Przełożyli Witold Betkiewicz i in. Warszawa: Wydawnictwo Naukowe PWN.

Bieliński Jacek, Iwińska Katarzyna, Rosińska-Kordasiewicz Anna (2007) *Analiza danych jakościowych przy użyciu programów komputerowych*. "ASK", nr 16, s. 89–114.

Charmaz Kathy (2009) *Teoria ugruntowana. Praktyczny przewodnik po analizie jakościowej*. Przełożyła Barbara Komorowska. Warszawa: Wydawnictwo Naukowe PWN.

Trutkowski Cezary (1999) *Analiza treści wspomagana komputerowo. Badanie społecznych reprezentacji polityki*. "ASK", nr 8, s. 113–133.

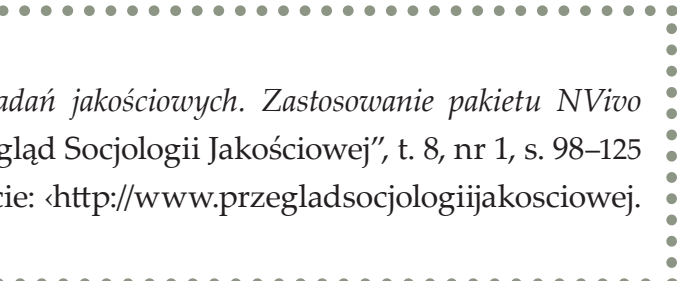

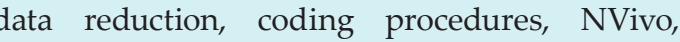

Coffey Amanda, Holbrook Beverley, Atkinson Paul (1999) *Qualitative Data Analysis: Technologies and Representations* [w:] Alan Bryman, Robert G. Burgess, eds., *Qualitative Research*, vol. III. London, Thousand Oaks, New Delhi: Sage Publications, s. 165–182.

Gibbs Graham (2011) *Analizowanie danych jakościowych*. Przełożyła Maja Brzozowska-Brywczyńska. Warszawa: Wydawnictwo Naukowe PWN.

Keywords: CAQDAS, loss of information, co grounded theory

Glaser Barney B., Holton Judith (2004) *Przemodelowywanie teorii ugruntowanej*. "Przegląd Socjologii Jakościowej", t. 6, nr 2 [dostęp dzień października 2010]. Dostępny w Internecie: ‹http://www.qualitativesociologyreview.org/PL/Volume13/PSJ\_6\_2\_Glaser\_Holton.pdf›.

Brosz Maciej (2012) *Komputerowe wspomaganie ba w* analizie materiałów nieustrukturyzowanych. "Przeg [dostęp dzień, miesiąc, rok]. Dostępny w Internec org›.

Kaufmann Jean-Claude (2010) *Wywiad rozumiejący*. Przełożyła Alina Kapciak. Warszawa: Oficyna Naukowa.

Lofland John, Snow David A., Anderson Leon, Lofland, Lyn H. (2009) *Analiza układów społecznych. Przewodnik metodologiczny po badaniach jakościowych*. Przełożyły Anna Kordasiewicz, Sylwia Urbańska, Monika Żychlińska. Warszawa: Wydawnictwo Naukowe Scholar.

Lonkila Markku (1995) *Grounded theory as an emerging paradigm for computer-assisted qualitative data analysis* [w:] Udo Kelle, ed., *Computer-Aided Qualitative Data Analysis*. London: Sage, s. 41–51.

# **Bibliografia**

Miles Matthew B., Huberman Michael (2000) *Analiza danych jakościowych*. Przełożył Stanisław Zabielski. Białystok: Transhumana.

Riessman Catherine K. (1993) *Narrative Analysis*. Newbury Park: Sage Publications.

Seale Clive (2008) *Wykorzystanie komputera w analizie danych jakościowych* [w:] David Silverman, red., *Prowadzenie badań jakościowych*. Przełożyła Joanna Ostrowska. Warszawa: Wydawnictwo Naukowe PWN, s. 233–256.

This paper concerns using NVivo software in qualitative data analysis. Main subject refers to the data reduction accompanying the process of qualitative data analysis. Using software does not necessarily cause the uncontrolled modifications of data, thereby, the loss of relevant aspects of collected data. The latest version of CAQDAS (i.e., NVivo 8, 9) enables the possibility of coding on barely altered sources. The paper presents examples of coding procedures on texts, pictures, audio-visual recordings. Additionally, the paper includes description of some techniques aiding the coding process.

# **Computer Aided Qualitative Research Using NVivo in unstructured data analysis**

### **Cytowanie**

Słowa kluczowe CAQDAS (Computer-Assisted Qualitative Data Analysis Software), NVivo 8, metody jakościowe, metodologia teorii ugruntowanej

**Abstrakt**  Celem artykułu jest wskazanie możliwości oraz ograniczeń programów typu CAQDAS (Computer-Assisted Qualitative Data Analysis Software) w zakresie realizacji badań jakościowych. Nasze rozważania opieramy na osobistych doświadczeniach zdobytych podczas realizacji badań prowadzonych zgodnie z zasadami metodologii teorii ugruntowanej (MTU) i z wykorzystaniem programu NVivo w wersji 8. W artykule rozważamy problem wpływu nowoczesnego oprogramowania CAQDAS reprezentowanego przez program NVivo 8 na sposób organizowania i realizacji badań jakościowych, prowadzonych zgodnie z procedurami TU. Prezentujemy także najważniejsze – naszym zdaniem – funkcje dostępne w programie NVivo 8 i wskazujemy ich aplikacyjny charakter w badaniach opartych na metodologii teorii ugruntowanej.

**Jakub Niedbalski,** asystent w Instytucie Socjologii UŁ. Zajmuje się badaniem zachowań i relacji międzyludzkich dotyczących osób niepełnosprawnych. Jego zainteresowania naukowo-badawcze ogniskują się wokół metod jakościowych, symbolicznego interakcjonizmu, ZZL, socjologii organizacji oraz polityki społecznej i pracy socjalnej, a także zastosowania nowych technologii w badaniach jakościowych.

#### **Dane adresowe autora:**

Katedra Socjologii Organizacji i Zarządzania, Instytut Socjologii UŁ ul. Rewolucji 1905 r. 41, 90-214 Łódź e-mail: jakub.niedbalski@gmail.com

**Izabela Ślęzak,** asystent w Katedrze Socjologii Organizacji i Zarządzania Instytutu Socjologii Uniwersytetu Łódzkiego. Główne obszary zainteresowań naukowych to metodologia badań społecznych, zwłaszcza jakościowe metody badań, symboliczny interakcjonizm, socjologia pracy i organizacji, socjologia dewiacji. Aktualnie prowadzi badania terenowe dotyczące zagadnienia prostytucji.

### **Dane adresowe autora:**

Katedra Socjologii Organizacji i Zarządzania, Instytut Socjologii UŁ ul. Rewolucji 1905 r. 41, 90-214 Łódź e-mail: iza.slezak@gmail.com

**Powstanie, rozwój i wykorzystanie programów komputerowych w analizie jakościowej** 

**TA 7** raz z rozwojem procesów komputeryzacii i informatyzacji oraz upowszechnianiem się nowoczesnych technologii w kolejnych dyscyplinach naukowych przed badaczami otwierają się nowe sposoby i możliwości realizacji projektów badawczych. Oceniając to zjawisko zperspektywy historycznej, można zauważyć, że szansę tę jako pierwsi dostrzegli przedstawiciele nauk ścisłych, technicznych, przyrodniczych czy medycznych, którzy najwcześniej sięgnęli po wsparcie komputerowe w prowadzonych przez siebie projektach. W naukach społecznych i humanistycznych nowe technologie informatyczne zadomawiały się znacznie wolniej, stopniowo zyskując coraz szersze grono zwolenników. W przypadku socjologii w pierwszej kolejności dostrzeżono potencjał nowych technologii w badaniach prowadzonych przy użyciu metod ilościowych. Komputery wykorzystywane były do przetwarzania liczb oraz ilościowych analiz nienumerycznych, to jest frekwencyjnej analizy tekstów (Bieliński, Iwańska, Rosińska-Kordasiewicz 2007). Badacze jakościowi nie byli początkowo zainteresowani włączaniem nowych technologii do procesu badawczego, nie widzieli także możliwości ich zastosowania na etapie analizy danych. U podstaw takiego sposobu myślenia leżało między innymi pragnienie podkreślenia odrębnej tradycji i odmiennego sposobu prowadzenia analiz niż w badaniach ilościowych, gdzie nowe technologie komputerowe przyjęły się znacznie szybciej. Spory pomiędzy zwolennikami ilościowych i jakościowych metod badań społecznych na dłuższy czas odsunęły możlido głosu kolejnych pokoleń badaczy jakościowych oraz tworzenia narzędzi, które mogły wspomagać proces analizy nieilościowej, komputery i specjalistyczne oprogramowanie zaczęły upowszechniać się w środowisku naukowym na tyle, że można już obecnie mówić o historii ich rozwoju i różnicowania się. W historii oprogramowania wykorzystywanego w badaniach prowadzonych metodami jakościowymi można wyróżnić kilka kluczowych okresów, które wyznaczają kolejne etapy rozwoju tego typu narzędzi analizy danych. Jacek Bieliński, Katarzyna Iwańska, Anna Rosińska-Kordasiewicz (2007), a także Katarzyna Wilk (2001) wskazują na tak zwane generacje w rozwoju programów do analizy danych jakościowych: • pierwsza generacja – obejmuje oprogramowanie stosowane w dziedzinach, w których występowały wyraźne procedury badawcze możliwe do przetworzenia w prosty sposób na algorytmiczne polecenia. Były to programy do ilościowej analizy zawartości tekstu, zawierające takie funkcje, jak: tworzenie alfabetycznych i frekwencyjnych list słów obecnych w tekście, wyszukiwanie słów w kontekście czy wyszukiwanie powtarzających się zbitek słownych. Były to zatem programy, które przede wszystkim operowały na poziomie statystycznej analizy słów; • druga generacja – której okres przypada na lata osiemdziesiąte ubiegłego wieku – to programy należące do grupy tak zwanych *code-*

# **Jakub Niedbalski,** Uniwersytet Łódzki **Izabela Ślęzak,** Uniwersytet Łódzki **Analiza danych jakościowych przy użyciu programu NVivo a zastosowanie procedur metodologii teorii ugruntowanej** DOI:<https://doi.org/10.18778/1733-8069.8.1.07>

wość powstania oprogramowania przeznaczonego specjalnie dla "jakościowców" i próbującego zaspokoić specyficzne potrzeby tego rodzaju analiz. Jednak stopniowo, w miarę dochodzenia

- 
- 

*and-retrieve programs*, czyli programów nie tylko do wyszukiwania danych, ale również do ich kodowania (dwa najpopularniejsze z nich to Etnograph oraz NUD\*IST);

• trzecia generacja programów zapoczątkowana została w latach dziewięćdziesiątych XX wieku. Rozwój oprogramowania polega w tym przypadku na udostępnieniu badaczowi narzędzi umożliwiających tworzenie powiązań między kodami, a w dalszej kolejności także konstruowanie teorii. Przykładami tego rodzaju oprogramowania są: NVivo, Atlas.ti czy MAXQDA (Bieliński i in. 2007; zob. Seale 2008).

Rozwój oprogramowania do analizy jakościowej wspomaganej komputerowo doprowadził więc do udoskonalenia i poszerzenia zakresu możliwości tego rodzaju narzędzi badawczych. Po pierwsze umożliwił wykorzystywanie coraz szerszej gamy źródeł danych nie tylko tekstowych, ale także zdjęć, obrazów i materiałów audiowizualnych. Po drugie rozwój oprogramowania zmierza w kierunku poszerzenia oferowanych funkcji i umożliwienia realizacji kolejnych, bardziej zaawansowanych etapów analizy danych (od prostego przeszukiwania i gromadzenia informacji do tworzenia teorii i wizualizacji modeli analitycznych). Po trzecie zaś, w kolejnych generacjach programów w coraz większym stopniu przywiązuje się uwagę do funkcjonalności, intuicyjności oraz prostoty posługiwania się programem przez potencjalnego użytkownika.

Wspomagana komputerowo analiza danych jakościowych (Computer-Assisted Qualitative Data Analysis Software [CAQDAS]) ma więc już swoją tradycję, a jej rozwój można rozpatrywać w dwóch aspektach: technologicznym oraz metodologiczno-analitycznym. Ten pierwszy odnosi się do technicznych możliwości nowoczesnych narzędzi informatycznych, a także konkretnych rozwiązań technologicznych zawartych w specjalistycznym oprogramowaniu komputerowym. Drugi aspekt dotyczy zaś dostosowywania oprogramowania do oczekiwań i wymagań badaczy oraz naukowców zajmujących się metodami jakościowymi. Z tego względu kryteriami oceny oprogramowania są między innymi: możliwość opracowywania różnorodnych danych, łatwość kodowania i tworzenia zależności między danymi, a także pomiędzy kodami oraz notatkami, czyli rodzaj funkcji dostępnych badaczowi. Przede wszystkim jednak dla potencjalnego użytkownika ważny jest stopień dopasowania konkretnego programu do przyjętego w projekcie podejścia badawczego (Saillard 2011).

Każdy program ma swoją charakterystykę i sposób organizowania poszczególnych działań w ramach procesu analitycznego. Co więcej, każdy z programów jest swoistym środowiskiem, w którym badacz pracuje i wykonuje określone czynności zgodnie z tak zwaną "architekturą oprogramowania", a więc technicznymi rozwiązaniami użytymi przez jego konstruktorów (Saillard 2011). Aktualnie dostępne programy są rezultatem współpracy wielu użytkowników, którzy pracując na danym oprogramowaniu, w praktyce sprawdzali jego możliwości i poprzez zgłaszanie autorom programu swoich opinii przyczyniali się do udoskonalania narzędzia. Należy jednak pamiętać, że język programowania oraz współczesna technologia narzucają określone ramy konstrukcyjne tego rodzaju narzędziom wspomagającym pracę badacza. Pomimo że CAQDAS oferują funkcje, które wspierają poszczególne etapy jakościowych projektów badawczych, architektura oprogramowania może mieć pewien wpływ na sposób prowadzenia analizy. Z drugiej strony wydaje się, że ideą przyświezowania i realizacji badań jakościowych prowadzonych zgodnie z procedurami teorii ugruntowanej (TU). Odpowiedzi na tak postawione pytania poszukujemy, bazując na osobistych doświadczeniach zdobytych podczas realizacji badań prowadzonych za pomocą metodologii teorii ugruntowanej oraz przy wykorzystywaniu programu NVivo w wersji 8.

cającą producentom i twórcom oprogramowania jest to, aby programy wspomagające analizę jakościową nie nakładały żadnych ograniczeń natury metodologicznej i pozwalały badaczowi zastosować różne strategie analizy w zależności od jego potrzeb. W związku z tym bardzo trudno jest mówić o jednym, najlepszym programie czy wybrać ten najbardziej udany i przydatny w analizie zgromadzonych materiałów. Wiele zależy bowiem od tego, jakie są potrzeby danego badacza, jakich dokładnie metod używa, jakie problemy bada i jakie są jego osobiste preferencje naukowe. Każdy analityk powinien być świadom możliwości, ale i ograniczeń, jakie może nieść ze sobą zastosowanie komputerowego wspomagania analizy danych jakościowych w postaci konkretnego programu (Saillard 2011; Lonkila 1995). W artykule rozważamy kwestię tego, czy i w jakim zakresie nowoczesne oprogramowanie CAQDAS reprezentowane przez program NVivo 8<sup>1</sup> wpływa na sposób organi-**Metody jakościowe w naukach społecznych**  Metody badań jakościowych nieustannie się rozwijają. Jednakże historia ich ewolucji nie jest opowieścią o ujednolicaniu i rosnącej krystalizacji standardów metodologicznych, ale o różnicowaniu się podejść badawczych (Flick 2010). Jest to wynikiem odmiennych tradycji związanych ze sposobem rozumienia i uprawiania danego podejścia w konkretnych krajach (por. Knoblauch, Flick, Maeder 2005; Denzin, Lincoln 2009) czy dyscyplinach naukowych (socjologii, psychologii, pedagogice, antropologii itd.), w różnych obszarach badań (badania zlecone jały pojawianiu się nowych wersji programu, czego zapowiedzią na początku 2012 roku była informacja na stronie producenta o następnej, 10 generacji oprogramowania, której wydanie ma nastąpić w połowie bieżącego roku. W związku z tym mamy świadomość, że opisane działanie programu w NVivo 8 będzie się różniło w stosunku do

nowszych wydań, niemniej jednak najważniejsze funkcje programu, które *de facto* służą analizie jakościowej nie powinny ulegać znaczącym zmianom. Ewolucyjny rozwój programu sprawia, że istniejące rozwiązania są raczej rozwijane, a nie poddawane gruntownej zmianie i rekonstrukcji. Choć trudno jest orzekać o przyszłości i kierunkach rozwoju programu, mamy jednak nadzieję, że treści zwarte w artykule, zwłaszcza w zakresie dotyczącym dyskusji nad użytecznością programu wspierającego badacza w analizie zgodnej z procedurami metodologii teorii ugruntowanej, pozostaną aktualne. Zachęcamy także do osobistego zapoznania się z bieżącą, pełną 30-dniową wersją programu udostępnioną na stronie producenta http://www.qsrinternational.com.

<sup>1</sup> Program NVivo jest nadal udoskonalany i modyfikowany, w czym znaczącą rolę odgrywają konsultacje z jego użytkownikami z całego świata. 21 października 2010 roku miała miejsce kolejna odsłona oprogramowania, tym razem w wersji 9. W ten sposób firma QSR, wydawca i dystrybutor programu wprowadzili na rynek wzbogacone narzędzie, rozwijające między innymi funkcje pracy zespołowej czy rozbudowanie możliwości posługiwania się arkuszami danych, a także oferujące jeszcze większą elastyczność poprzez rezygnację z narzucania badaczowi organizacji kategorii na bazie dostępnych w programie opcji *Free Nodes*, *Tree Nodes* czy *Cases*. Niewątpliwie rosnące zainteresowanie oraz rozwój technologiczny będą sprzy-

i marketingowe, akademickie, podstawowe) czy wreszcie współwystępowania w ramach podejścia jakościowego programów badawczych o odmiennych założeniach (np. metodologia teorii ugruntowanej i analiza dyskursu) (Flick 2010). Trudno jest zatem sformułować jedną definicję, która oddawałaby wielość podejść zawierających się we wspólnej rodzinie metod badań jakościowych. W jej ramach można jednak wyróżnić kilka perspektyw badawczych charakteryzujących główne sposoby rozumienia i uprawiania metod jakościowych (Flick 2010):

- oparte **na punkcie widzenia badanych**, dla których teoretycznym punktem odniesienia jest tradycja interakcjonizmu symbolicznego oraz fenomenologii. Zadaniem jakie owe podejścia stawiają przed metodami jakościowymi jest próba spojrzenia na rzeczywistość z perspektywy badanych podmiotów, a więc odkrycie punktu widzenia członków danej zbiorowości;
- opierające się na **opisach konstruowania sytuacji społecznych** – są teoretycznie zakorzenione w etnometodologii i konstrukcjonizmie. Celem tych opisów ma być przedstawienie procesów związanych ze społecznym wytwarzaniem istniejących sytuacji, środowisk i ładu społecznego;
- dotyczące **hermeneutycznej analizy głębokich struktur** – opierające się na stanowisku strukturalistycznym i psychoanalitycznym. W tym podejściu, zakładającym istnienie nieświadomych struktur i mechanizmów psychiki, dąży się do rekonstrukcji głębokich struktur leżących u podłoża działania i znaczenia.

Poszczególne perspektywy różnią się pod względem celów, jakie stawiane są badaniom oraz sposobów ich realizacji, a więc wykorzystywanych w ich ramach metod i technik gromadzenia danych oraz strategii analizy. Termin badania jakościowe jest więc pojemną kategorią obejmującą swym zakresem szereg podejść badawczych w naukach społecznych (Flick 2010). Z tego względu potrzeby badaczy, którzy wykorzystują w swoich analizach odmienne metody z rodziny jakościowych mogą się od siebie znacząco różnić. Taka sytuacja – w połączeniu z ograniczeniami technologicznymi – nie sprzyjała szybkiemu pojawieniu się rozbudowanych narzędzi komputerowego wspomagania analizy jakościowej. Zwłaszcza zaś wykształceniu się takich programów, które byłyby w stanie obsługiwać różne rodzaje analizy i spełniać oczekiwania wszystkich badaczy.

W niniejszym artykule koncentrować się będziemy przede wszystkim na metodologii teorii ugruntowanej<sup>2</sup> . Na jej powstanie ogromny wpływ miały dyskusje toczone w połowie ubiegłego wieku, związane między innymi z falą krytyki badań ilościowych, zwłaszcza zaś uprawiania nauki zza biurka. W tym kontekście ważnym głosem była praca Barneya G. Glasera i Anselma L. Straussa pod tytułem *The discovery of*  Zaproponowana strategia polega na budowaniu teorii (średniego zasięgu) w oparciu o systematycznie gromadzone dane empiryczne (Glaser, Strauss 1967; Glaser 1978). Teoria jest więc pochodną analiz danych empirycznych i wyłania się w trakcie systematycznie prowadzonych badań terenowych z danych, które bezpośrednio odnoszą się do obserwowanej części rzeczywistości społecznej. Hipotezy, pojęcia i własności pojęć są budowane, modyfikowane i weryfikowane w trakcie badań empirycznych. Tak więc budowanie teorii jest ściśle powiązane z długotrwałym procesem badawczym (Konecki 2000). Można powiedzieć, że celem badacza jest stopniowe przechodzenie od materiału empirycznego na coraz wyższe poziomy abstrakcyjnego rozumowania poprzez tworzenie zróżnicowanych hierarchicznie kategorii i ich własności – aż do konstruowania hipotez i teorii. Logika procesu

*grounded theory. Strategies for qualititive research*<sup>3</sup> , która wprowadzała metodologię odmienną od dotychczas stosowanych w naukach społecznych. W opinii jej twórców metodologia teorii ugruntowanej oferowała nową perspektywę uprawiania nauki, przeciwstawiając się teoriom ustanawianym w sposób logiczno-dedukcyjny, opartym na weryfikacji arbitralnie stawianych założeń i hipotez (Glaser 1978). Zdaniem Glasera i Straussa teoria ugruntowana miała wypełnić lukę pomiędzy teorią a empirią (Glaser, Strauss 1967; Strauss, Corbin 1990; Konecki 2000; Gorzko 2008; Charmaz 2009). badawczego opiera się na dążeniu do coraz wyższego poziomu konceptualnego, a co za tym idzie – oderwania się od danych ku teoretyzowaniu. Kluczową rolę odgrywa w tym kontekście proces kodowania, a więc przypisywania partiom materiału określonych etykiet odzwierciedlających ich sens i znaczenie nadawane im przez aktorów społecznych i odwzorowane przez badacza. Działaniom tym towarzyszą określone procedury metodologicznej poprawności, do których w przypadku TU należą między innymi teoretyczne pobieranie próbek (*theoretical sampling*), procedura ciągłego porównywania (*constant comparative metod*), kodowania, pisania not. Proces zbierania danych empirycznych odbywa się w przypadku stosowania TU nie stadialnie, fazowo, lecz naprzemiennie z prowadzoną równolegle analizą i interpretacją.

Ponieważ każda z metod jakościowych wymaga określonych procedur analitycznej poprawności, będących swego rodzaju instrukcjami, według których powinien postępować badacz-analityk, powstaje pytanie o możliwość zastosowania owych procedur w przypadku, gdy badacz posługuje się specjalistycznym oprogramowaniem komputerowym. Bowiem chociaż programy CAQDAS są coraz doskonalszym narzędziem wspomagającym pracę badacza, ich wewnętrzna architektura nadal podporządkowana jest wymogom i możliwościom współczesnej technologii. Dlatego dyskusję o użyteczności oprogramowania do wspomagania analizy jakościowej rozpocząć należy od możliwości jego zastosowania do konkretnej perspektywy metodologicznej (Schönfelder 2011).

Nim przejdziemy do omówienia kwestii porównania wymogów TU (jako reprezentującej me-

<sup>2</sup> Należy zaznaczyć, że tak jak metody jakościowe rozwijają się w wielu różnych kierunkach, tak i metodologia teorii ugruntowanej nie jest jednolitym podejściem badawczym. Można wyróżnić tak zwaną klasyczną teorię ugruntowaną (Glaser, Strauss 1967), teorię ugruntowaną rozwijaną przez B. Glasera, a później także Judith Holton (Glaser, Holton 2004), teorię ugruntowaną Straussa i Juliet Corbin (1990), konstruktywistyczną teorię ugruntowaną (Charmaz 2009), analizę sytuacyjną Adeli Clarke (2005). Rozwijanie szczegółowych kwestii związanych z różnicami między tymi podejściami nie jest jednak celem niniejszego tekstu.

<sup>3</sup> Metody jakościowe nie stanowią jednolitego zbioru wytycznych, zaś na ich rozwój wpływały także prace innych badaczy reprezentujących różne nurty badań uprawianych w ramach paradygmatu jakościowego. Niemniej jednak ze względu na charakter i problematykę artykułu celowo odnosimy się wyłącznie do metodologii teorii ugruntowanej oraz jej czołowych przedstawicieli.

tody jakościowe) z możliwościami, jakie oferuje oprogramowanie komputerowe, postaramy się wyjaśnić pokrótce specyfikę działania tego rodzaju oprogramowania, biorąc za przykład program NVivo.

# **Charakterystyka oprogramowania NVivo jako przykładu programu CAQDAS**

Historia oprogramowania NVivo sięga początku lat osiemdziesiątych XX wieku<sup>4</sup>. Od tamtej pory przeszło ono liczne zmiany i modyfikacje, które doprowadziły do wykształcenia się wersji współczesnych (mamy na myśli wersje programu NVivo od 7 do 9). Obecnie program NVivo oferuje bardzo wiele rozbudowanych funkcji pozwalających na wykonywanie zaawansowanych analiz jakościowych, począwszy od prostego grupowania i zliczania danych po tworzenie hipotez i generowanie teorii. NVivo uważany jest za narzędzie wspomagające projekty badawcze z zakresu analizy dyskursu, metodologii teorii ugruntowanej, analizy konwersacyjnej, etnografii, badań opartych na fenomenologii, a także innych, w tym mieszanych metod badawczych (Schönfelder 2011). Poniżej pragniemy przedstawić najważniejsze funkcje, jakie udostępnia program NVivo, ze wskazaniem ich przydatności w procesie analizy jakościowej zgodnej z metodologią teorii ugruntowanej.

### **Sposób organizacji danych w programie NVivo 8**

Jedną z podstawowych funkcji oprogramowania CAQDAS jest porządkowanie wszelkich materiałów importowanych do projektu oraz będących wytworami pracy analityka. Należy zauważyć, że każdy rodzaj oprogramowania reprezentuje pewien określony sposób segregowania informacji. Zgodnie z wewnętrzną logiką programu NVivo dane importowane (m.in. wszelkiego rodzaju materiały źródłowe) oraz wytworzone przez badacza bezpośrednio w programie (np. *memo*) mogą zostać pogrupowane i w odpowiedni sposób posegregowane. Dzięki temu uzyskujemy możliwość panowania nawet nad bardzo rozbudowaną bazą danych.

Podstawową formą segregowania danych jest tworzenie zbiorów dokumentów (*Sets*), które pozwalają miedzy innymi na tematyczne grupowanie materiałów, zgodnie z założeniami analitycznymi i potrzebami badacza. Drugi sposób to operowanie pojedynczymi dokumentami źródłowymi (*Source*). W tym przypadku badacz może uporządkować dane importowane (*Internals*) do bazy danych bądź z nią zlinkowane (*Externas*), tworząc katalogi reprezentujące określone rodzaje wykorzystywanych w badaniu materiałów (np. wywiady, zdjęcia, audio, wideo). Trzecia możliwość dotyczy tak zwanych przypadków (*Cases*), które mogą służyć jako reprezentacja poszczególnych osób bądź organizacji stanowiących przedmiot zainteresowań badawczych. Dodatkowo, wykorzystanie opcji *Attributes* pozwala na przypisanie własności danych metryczkowych określonym przypadkom. Ponieważ zaś głównym zadaniem badacza jest praca z materiałem, a więc jego kodowanie,

tworzenie kategorii i szukanie powiązań między nimi, program NVivo także w tym zakresie pozwala na porządkowanie procesu analitycznego poprzez wykorzystanie opcji grupowania kategorii w złożone struktury, czego podstawę stanowi drzewo kategorii (*Tree Nodes*). Na najwyższym poziomie konceptualnym badacz dąży do wygenerowania określonych powiązań i odkrycia związków między kategoriami, w czym ważną rolę odgrywają noty teoretyczne. W programie NVivo rolę not teoretycznych pełnią *memos*, a więc zapisy myśli teoretycznych i koncepcji badacza. Również w tym przypadku badacz zyskuje możliwość porządkowania tak utworzonych danych i nadawania im określonej struktury, na przykład katalogując *memos* oraz opatrując je datą utworzenia w celu śledzenia zmian w procesie analizy i interpretacji danych. **Obszar roboczy i interfejs** Wspomniana powyżej struktura grupowania danych ma swoje odzwierciedlenie w układzie interfejsu programu. Po uruchomieniu NVivo wydaje się on podobny do większości innych programów opartych na MS Windows, co wynika z faktu, że NVivo jest przystosowany do pracy w środowisku Microsoft. Menu główne i paski narzędzi znajdują się w górnym oknie, a poszczególne funkcje do wykonywania zadań analitycznych są dostępne za pośrednictwem głównego menu lub ikon skrótu na pasku narzędzi (Schönfelder 2011).

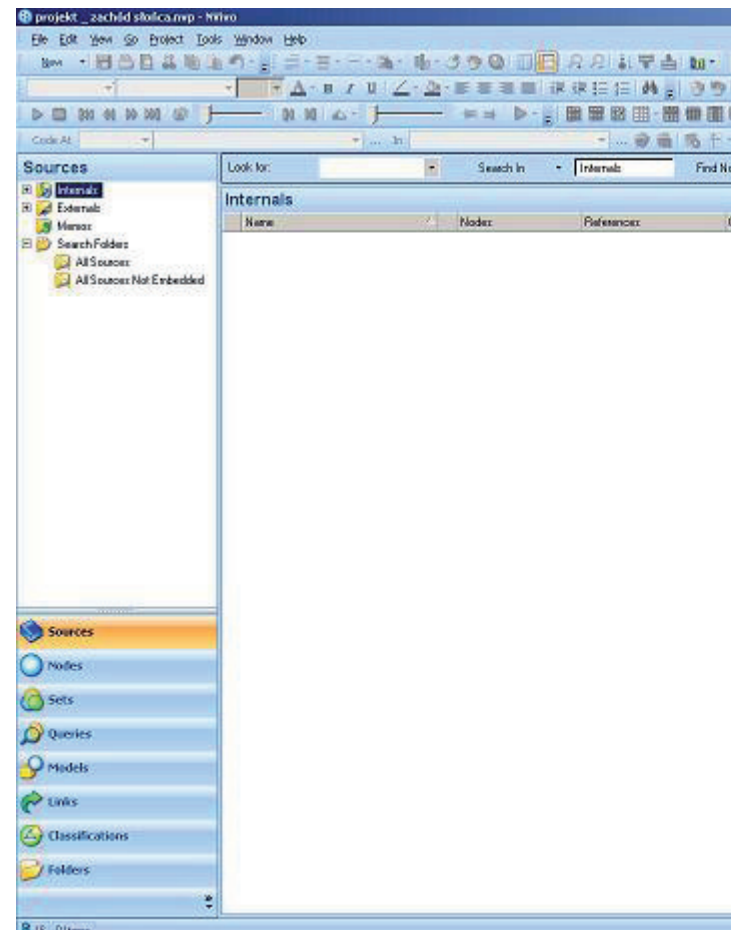

Rys. 1. Wygląd głównego okna programu NVivo 8

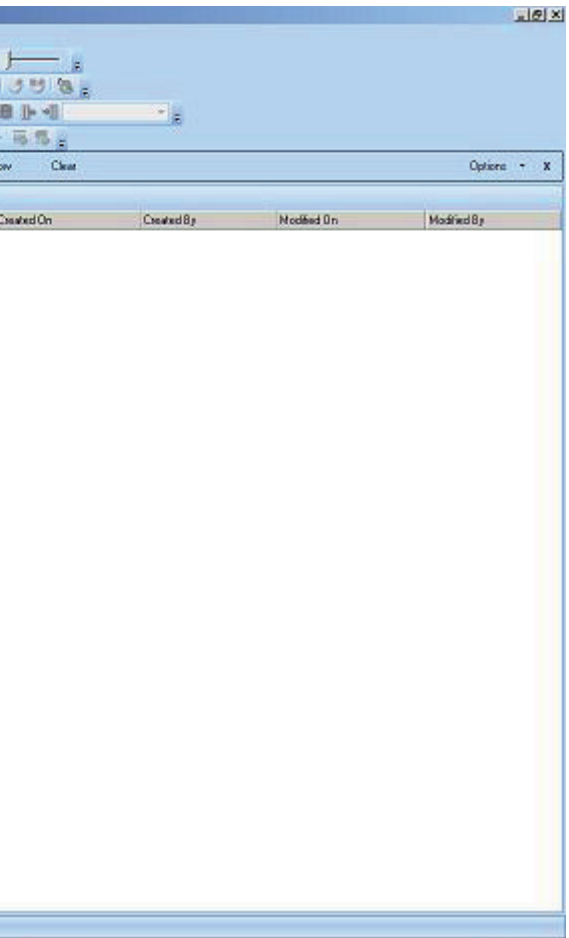

<sup>4</sup> Wersjami programu poprzedzającymi pojawienie się NVivo był NUD\*IST (*Non-Numerical Unstructured Data Indexing Searching and Theorizing*), a następnie oprogramowanie noszące nazwę QSR – od wersji N4 do N6. Ta ostatnia dała początek linii oprogramowania NVivo (więcej informacji na ten temat można znaleźć na stronie internetowej http://www.qsrinternational.com/about-qsr\_history.aspx).

Po uruchomieniu programu i wpisaniu informacji o użytkowniku (jego inicjałów) oraz wybraniu projektu, ukazuje się główny interfejs programu. W NVivo jest on podzielony na kilka głównych obszarów. W górnej części okna znajduje się rozwijane menu oraz paski narzędzi (które można dowolnie modyfikować, dodając do nich poszczególne funkcje bądź je usuwając). Nieco poniżej istnieje możliwość włączenia paska przeszukiwarki, dzięki której użytkownik może wyszukiwać dane ze wszystkich dostępnych źródeł i materiałów znajdujących się w bazie danych. Drugi obszar to menu nawigacji zajmujące lewą część okna interfejsu. Jego dolna część zawiera główne zbiory danych, do których należą kolejno: *Sources* (źródła), *Nodes* (kategorie, węzły), *Sets* (zbiory), *Queries* (zapytania), *Models* (modele), *Links* (linki), *Classification* (klasyfikowanie). Powyżej znajduje się przestrzeń, w której wyświetlane są dane i materiały stanowiące zawartość jednego z wymienionych wcześniej elementów menu. Zdecydowanie największą przestrzeń interfejsu zajmuje okno robocze, w którym wyświetlane są elementy projektu wybrane przez użytkownika. Istnieje możliwość otwarcia kilku plików jednocześnie, a ułatwieniem w przeglądaniu każdego z nich jest system zakładek, dzięki którym można bez problemu poruszać się w obrębie interesujących użytkowania materiałów i danych.

Program NVivo posiada swoisty system nazewnictwa. Uwagę zwraca przede wszystkim zmiana terminów – "kody" w NVivo funkcjonują pod nazwą "węzły" (*Nodes*). Dla początkujących użytkowników ta odmienność idiosynkratyczna języka może być nieco problematyczna. Przy czym powód odstępstwa od ustalonych i tradycyjnie funkcjonujących terminów nie jest przekonująco wyjaśniony przez wydawcę oprogramowania. Niemniej jednak nie jest to duża wada narzędzia, choć wymaga od użytkownika pewnego przyzwyczajenia (Schönfelder 2011).

#### **Regulacja i ergonomia pracy – dostosowanie programu do potrzeb użytkownika**

Jak zaznaczyliśmy powyżej, badania jakościowe charakteryzują się silnym zróżnicowaniem, co skutkuje stosowaniem w ich obrębie różnych metod i sposobów prowadzenia analizy. Przekłada się to także bezpośrednio na osobisty styl pracy badacza. Aby wyjść naprzeciw różnym potrzebom, dobrze zaprojektowany pakiet CA-QDAS powinien zapewnić możliwość dostosowania obszaru roboczego do osobistych preferencji użytkownika. W programie NVivo jest to osiągnięte między innymi poprzez możliwość zastosowania oprogramowania do projektów wykonywanych w duchu różnych metod jakościowych. Taka elastyczność jest wynikiem prób sprostania przez producentów programu oczekiwaniom użytkowników reprezentujących różne szkoły i posługujących się odmiennymi metodami (NVivo to bowiem program należący do rodziny oprogramowania uniwersalnego, a więc skonstruowanego dla różnych badań, projektowanych z zastosowaniem rozmaitych metod). Jednocześnie twórcy programu wychodzą naprzeciw różnorodnym przyzwyczajeniom anali-

Rys. 2. Obszar roboczy programu NVivo z otwartymi plikami

tyków – jako zwykłych użytkowników komputera – którzy mają swoje nawyki dotyczące sposobów obsługi sprzętu i posługiwania się oprogramowaniem. NVivo pozwala między innymi pokazywać, ukrywać i przenosić paski narzędzi na ekranie. Istnieje także możliwość użycia określonych funkcji z poziomu rozwijanego menu bądź ikonek znajdujących się na pasku menu oraz za pomocą kombinacji skrótów klawiszowych (Schönfelder 2011; Saillard 2011). W efekcie program oferuje dużą dowolność w kreowaniu przestrzeni roboczej i dostosowaniu jej do indywidualnych potrzeb użytkownika.

### **Funkcje NVivo 8 wspomagające proces analizy jakościowej**

### **Segregacja, porządkowanie i przeszukiwanie zebranego materiału**

Badacze jakościowi, w zależności od reprezentowanego nurtu badań i stosowanej metodologii, posługują się w swoich analizach różnymi rodzajami danych. Twórcy programu NVivo dążąc do tego, by był on dostosowany do jak najszerszego grona odbiorców, pragnęli sprostać temu wyzwaniu, co stało się możliwe stosunkowo niedawno, gdy rozwiązano stojące przed projektantami problemy natury technicznej. Począwszy od wersji 7, program NVivo oferuje możliwość wykorzystania w analizie materiałów bardzo różnego rodzaju. Oprócz tekstu są to zdjęcia, materiały audio i wideo, a także dane pochodzące z innych rodzajów źródeł, jak na przykład witryn internetowych.

Najnowsze narzędzia z rodziny CAQDAS pozwalają na importowanie do bazy danych programu materiałów źródłowych (nagrania audio i wideo, materiały tekstowe) bez utraty formatowania, a także w postaci zapisanej w różnych rodzajach formatów (m.in. rozszerzenia .txt, .doc, .docx, .pdf). NVivo umożliwia również tworzenie transkrypcji i opisów plików audio-wideo. Takie zapisy mogą być kodowane oraz opatrywane uwagami, tworząc odrębne elementy projektu, przy jednoczesnym zachowaniu linku do pierwotnych plików audio i wideo (Schönfelder 2011). Pliki mogą być zamieszczone bezpośrednio w bazie danych programu, jeśli ich wielkość nie przekracza 40 MB. Nie oznacza to jednak, że materiały o większej objętości nie mogą być wykorzystywane w projekcie. Jednak formalnie pozostają one poza bazą danych, są natomiast połączone z projektem za pomocą systemu linków i odsyłaczy do danego pliku.

Program NVivo umożliwia porządkowanie zaimportowanych danych zamieszczanych w katalogu źródeł wewnętrznych (*Internals*). W jego ramach użytkownik może w sposób dowolny segregować materiały, tworząc system katalogów zgodnie ze swoimi potrzebami. Mogą one zawierać na przykład dane wydzielone ze względu na technikę ich pozyskania (audio, wideo, wywiady, obserwacje). Ponadto program NVivo pozwala na korzystanie z danych, których nie można bezpośrednio importować do bazy danych, na przykład ze względu na ich specyfikę (tak jak ma to miejsce w przypadku stron i witryn internetowych). Takie dane źródłowe są przechowywane w postaci linków i hiperłączy w specjalnie do tego celu przeznaczonym folderze źródeł zewnętrznych (*Externals*).

Badacz wyposażony zostaje także w rozbudowane narzędzie do przeszukiwania danych, które pozwala na wyszukanie interesujących go frag-

#### Si zachád stonca Dwywiad\_zachód\_stonca DLL DKM DXX DFH DRJ 3 sposób oglądania 3 wewnętrzne rozteńci

mentów i określonych segmentów materiałów. W ten sposób uzyskuje się możliwość szybkiego dostępu do poszczególnych plików, które zawierają poszukiwane przez badacza informacje.

Możliwości jakie w zakresie gromadzenia materiałów daje program NVivo, pozwalają badaczowi panować nad znacznymi nawet ilościami danych. Wykorzystując funkcje porządkowania oraz wyszukiwania, użytkownik może bez większego problemu dotrzeć do ważnych dla niego informacji szybko i bez trudności, jakie towarzyszyły badaczom organizującym swoje badania w sposób tradycyjny, a więc z wykorzystaniem papierowych zbiorów danych i katalogów. Z tej perspektywy narzędzie informatyzujące materiały wydaje się być niezwykle przydatne badaczowi, tworząc środowisko przyjazne analizie. Te udogodnienia, w połączeniu z możliwościami tworzenia obszernej bazy danych składającej się z różnych rodzajów materiałów empirycznych, dają najlepszy wyraz temu z jak złożonym i zaawansowanym technicznie narzędziem mamy do czynienia. Niemniej jednak możliwości programu NVivo wychodzą daleko poza wspomniane tutaj funkcje i dotyczą wspierania procesu analizy danych jakościowych w jego kolejnych, coraz bardziej zaawansowanych etapach.

**System notatek i adnotacji w programie NVivo** 

Kolejną bardzo przydatną funkcją, jaką oferuje program NVivo jest możliwość tworzenia notatek i adnotacji, które pozwalają na zapisanie myśli badacza oraz rozwinięcie treści zawartych w kodach. Takie postępowanie jest zresztą zgodne z założeniami badań jakościowych projektowanych i prowadzonych zgodnie z metodologią teorii ugruntowanej. Pisanie not teoretycznych i metodologicznych (*memos*) towarzyszy analitykowi niemal od początku procesu badawczego (Konecki 2000). W metodologii jakościowej formą notatek są wszelkiego rodzaju zapiski sporządzone przez naukowca podczas całego procesu badawczego. Mogą one dotyczyć całego projektu, zebranych danych w ogóle lub każdego źródła danych z osobna, a także kolejnych etapów analizy oraz poszczególnych kodów (Saillard 2011).

Sporządzanie notatek ma kluczowe znaczenie na każdym poziomie procesu kodowania i analizy danych (por. Strauss, Corbin 1990). Innymi słowy, począwszy od kodowania otwartego badacz powinien, o ile to możliwe, zapisywać wszystkie rodzące się w jego głowie pomysły dotyczące interpretacji danych i wyciągania wniosków z analizy. W tym kontekście narzędzia, takie jak

Rys. 3. Folder zewnętrznych materiałów źródłowych (*Externals*)

#### Jakub Niedbalski, Izabela Ślęzak

na przykład komentarze, notatki lub adnotacje – oferowane przez pakiety CAQDAS – zyskują istotne znaczenie dla podejścia jakościowego, umożliwiając prowadzenie analiz z wykorzystaniem TU. Dlatego też Elif Kuş Saillard sugeruje, aby nazywać je "narzędziami refleksji" badacza (2011). Z tej perspektywy wydaje się, że jedną z najbardziej atrakcyjnych cech oprogramowania komputerowego CAQDAS jest możliwość opisywania dokumentów analitycznych (Schönfelder 2011).

Program NVivo wyposażony jest w funkcjonalny i prosty w użyciu edytor tekstu, pozwalający na swobodne zapisywanie pomysłów i spostrzeżeń badacza. W programie NVivo wszystkie opcje dotyczące tworzenia notatek dostępne są za pośrednictwem opcji *Links* w menu głównym lub mogą być wywołane podczas pracy w otwartym dokumencie przez kliknięcie prawym przyciskiem myszy (Schönfelder 2011).

Trzeba przy tym rozróżnić dostępne w ramach czynności "notatkowania" (Memoring) szczegółowe funkcje dostępne w programie NVivo. Należą do nich noty (*Memos*) oraz adnotacje (*Annotations*).

#### **A. Notatki w NVivo – tworzenie** *memos*

*Memos* to zwięzłe notatki badacza, zwierające informacje o pomysłach dotyczących całego projektu, konkretnych materiałów bądź też kwestii do dyskusji lub przyszłej interpretacji. Idea *memo*s w programie NVivo jest analogiczna do procedury tworzenia not w TU. Mają one pomóc badaczowi przejść na wyższy poziom konceptualny i jako narzędzia kodowania teoretycznego służą generowaniu teorii (Konecki 2000). Tworząc notatki teoretyczne w programie NVivo, badacz może je modyfikować na każdym etapie procesu analizy stosownie do jej postępów. Wszystkie *memos* – z uwagi na ich ważną rolę w procesie analizy – są wydzielone w odrębną kategorię dostępną w menu *Source* (źródła). Co więcej, stworzone notatki mogą stanowić odrębne dokumenty, w których badacz rejestruje swoje własne myśli i działania w ramach danego projektu (Wiltshier 2011).

Utworzenie *memo* polega na wybraniu odpowiedniej opcji na przykład z menu *New*. W ten sposób można swobodnie tworzyć teoretyczne adnotacje oraz interpretacje odnoszące się do fragmentów danych. Istnieje także możliwość zapisywania swobodnych myśli badacza, które następnie można połączyć z wybranym fragmentem materiału źródłowego bądź kodem. Możliwe jest także tworzenie *memo*s od razu połączonych z daną partią materiału źródłowego – poprzez wybranie opcji *Link To New Memo* z menu *Links*. Warto wspomnieć, że wszystkie *memo*s są dostępne w menu *Sources* w katalogu *Memos*<sup>5</sup> .

*Memo*s można także kodować, by uwypuklić istotne dane, które są w nich zawarte lub też w celu skupienia się na nowych wątkach bądź pytaniach, które pojawiły się w trakcie prowadzonej analizy. Oczywiście można również usunąć *memo* bądź link do *memo* z materiałem bądź określonym źródłem. Należy jednak pamiętać, że usunięcie linku nie powoduje automatycznej likwacji samego *memo*.

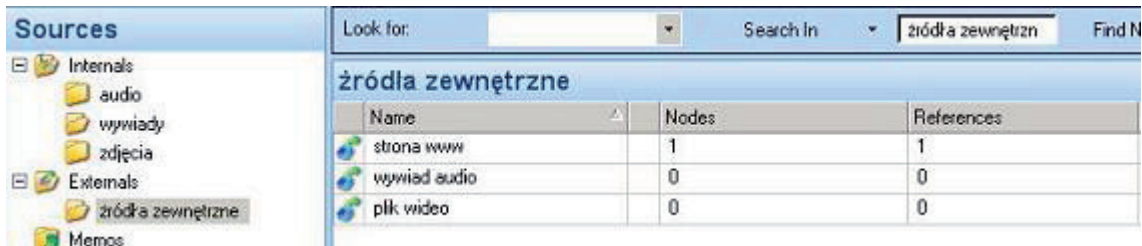

<sup>5</sup> Do istniejących już *memo* można także dodać informację o czasie i dacie ich powstania, dzięki czemu łatwiej jest śledzić progresję procesu analizy. W tym celu należy z menu *Format* wybrać funkcję *Insert*, a następnie wybrać funkcję *Data/Time*.

W NVivo *Memos* otwieramy w nowej karcie w oknie widoku w obszarze roboczym. W ten sposób można przechodzić między źródłem danych i notatką. Jednym minusem sposobu zaprojektowania funkcji tworzenia *memo* jest to, że odpowiednie dane i notatki nie pojawią się jednocześnie bez konieczności przechodzenia pomiędzy zakładkami głównego interfejsu (Saillard 2011).

W NVivo *memo* można połączyć ze źródłem danych lub wybranym kodem (węzłem). *Memos* w programie NVivo są traktowane jako odrębne elementy projektu, które mogą podlegać

przeszukiwaniu, łączeniu z innymi elementami a także kodowaniu. Notatka w tej formie nie może jednak funkcjonować jako drobna notka dotycząca wybranych segmentów źródła danych lub kodowanych treści i do nich przypisana. Zamiast tego NVivo oferuje narzędzie adnotacji, które odpowiada krótkiej notatce na marginesie kartki, będącej uwagą do danej sekcji czy partii materiału.

#### **B. Adnotacje w NVivo**

Jeśli badacz chce dołączyć informację odnoszącą się tylko do określonego segmentu danych,

Rys. 4. *Memo* w programie NVivo

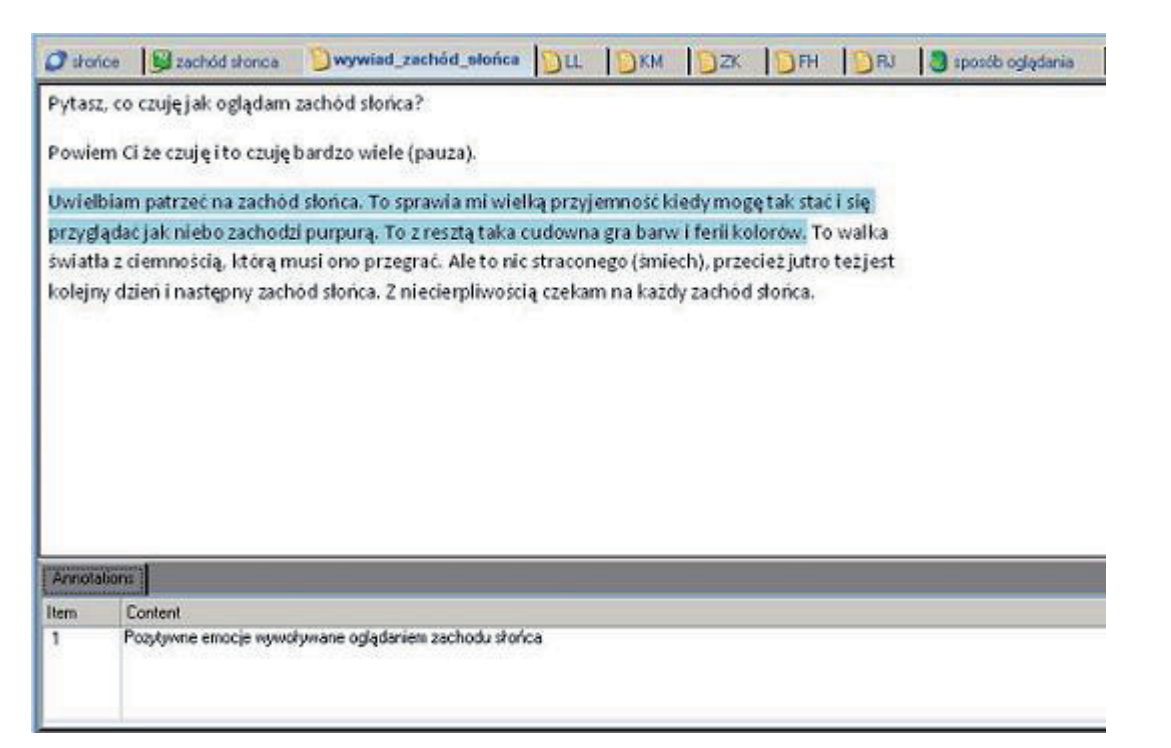

Rys. 5. System adnotacji w programie NVivo

może utworzyć link do notatek zwanych adnotacjami (*Annotation*). Adnotacja pojawi się jako przypis na końcu źródła danych lub kodu (Saillard 2011). W przeciwieństwie do not (*memos*) adnotacje nie są osobnym elementem projektu, ale pozostają osadzone w źródle (pliku), podobnie jak komentarze w dokumencie programu MS Word. Zawartość adnotacji może być uwzględniona w wyszukiwaniu, ale w przeciwieństwie do treści notatek nie może być ona kodowana (Schönfelder 2011). – w drugim przypadku – zaznaczyć fragment na linii czasu (*Timeline*), będącej ścieżką zapisu audio-wideo nagranego pliku. Wówczas reprezentacją adnotacji będzie niebieska kreska powyżej danego fragmentu linii czasu. Z kolei fotografię można oznaczyć partiami, wybierając jej fragment, który zostaje podświetlony niebieskim odcieniem, wyróżniającym się na tle całego zdjęcia. Wszelkie adnotacje można wywołać za pomocą opcji głównego menu bądź odpowiedniej ikonki na panelu. Aby przeczytać, co jest napisane w adnotacji, można kliknąć na przycisk *Annotation View*, który jest dostępny na pasku narzędzi (Saillard 2011).

Adnotacje można porównać do karteczek przyklejonych na marginesie albo podkreśleń w tekście, używanych w celu oznaczenia jakiegoś istotnego fragmentu danych. Można je wykorzystać dla opatrzenia fragmentu materiału krótką informacją lub zanotowania czegoś w celu sprawdzania przez badacza danej kwestii później (na przykład, gdy dostępne będą dane umożliwiające wyjaśnienie określonych kwestii). Wskazane wyżej narzędzia opracowywania not i adnotacji oferowane przez NVivo znajdują zastosowanie zarówno w przypadku projektów badawczych opartych o zasady metodologii teorii ugruntowanej, jak i innych z zakresu metod jakościowych. Funkcja not i adnotacji w NVivo daje badaczo-

Aby użyć funkcji adnotacji, należy zaznaczyć wybrany fragment danych źródłowych, a następnie wybrać z menu *Links* opcję *New Annotation* (lub prawym przyciskiem myszy otworzyć menu kontekstowe i wybrać odpowiednią opcję). Po wywołaniu tej funkcji poniżej tekstu źródłowego pojawia się okno do wpisania adnotacji. Od tej pory fragment tekstu z przypisaną adnotacją zostaje oznaczony (zakreślony) kolorem niebieskim. Adnotacje mogą być także zastosowane w materiałach wizualnych, na przykład wideo. Umieszczenie adnotacji odbywa się na dwa sposoby. Po pierwsze można oznaczyć fragment transkrypcji w sposób analogiczny jak ma to miejsce w przypadku źródeł tekstowych bądź analitycznych, ich systematycznego rozwijania, wzbogacania, modyfikowania, a więc jednocześnie prowadzenia pracy analitycznej oraz jej kontroli. Nawet luźne uwagi (ulotne pomysły) mogą mieć wpływ na analizę i interpretację, a także na porównanie danych w procesie ich przeglądania (Wiltshier 2011). Każdy z opisanych rodzajów narzędzi notatkowych wpisuje się w ramy TU, wspomagając proces analizy. Adnotacje najlepiej sprawdzają się jako drobne zapiski, w których badacz umieszcza swoje pomysły i luźne myśli. Natomiast *memos*, ze względu na fakt, że mogą być kodowane, stanowią ciekawe rozwiązanie dla tworzenia

wi możliwość utrwalania swoich pomysłów

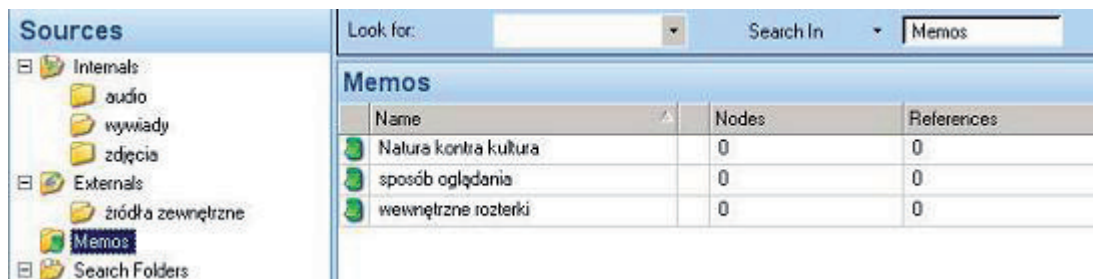

not teoretycznych i przenoszenia analitycznych myśli badacza na wyższy poziom konceptualny.

# **Tworzenie powiązań pomiędzy elementami projektu**

Narzędziem dostępnym w programie NVivo, należącym do rodziny funkcji linkowania, jest *See Also Links*. Dzięki temu narzędziu do określonego segmentu danych możemy wstawić link łączący go z innym źródłem lub jakimkolwiek innym elementem projektu. Funkcji tej można użyć na przykład dla połączenia transkrypcji danych z ich materiałem źródłowym i to nawet w przypadku, gdy materiał ten jest niezaimportowany do bazy programu, lecz stanowi dane zewnętrzne (*Externals*). W tym celu należy najpierw zaznaczyć fragment tekstu, a następnie z menu *Links* wybrać opcję *See Also Links* i dalej *New See Also Links*. Dalej należy wybrać określony materiał źródłowy i zaakceptować wybór. Panel *See Also Links* otworzy się automatycznie, zaś fragment zlinkowanego tekstu będzie zakreślony na czerwono. W przypadku materiałów audio i wideo należy zaznaczyć dany fragment na linii czasu, co spowoduje pojawienie się powyżej niej czerwonego paska symbolizującego wykorzystanie opcji *See Also Links*. Zaś w odniesieniu do zdjęć należy zaznaczyć określony obszar, co powoduje zmianę koloru zakreślonego w ten sposób fragmentu. Możemy również wykorzystać opisy powyższych rodzajów materiałów źródłowych i za pomocą funkcji *See Also Links* zlinkować je z określoną partią innego materiału. Poza tym *See Also Links* nie podlega wielu ograniczeniom, jakie istnieją w przypadku *Memo*, można więc tutaj stworzyć wiele linków łączących poszczególne *memo*s oraz źródła danych. Funkcji *See Also Links* możemy także użyć do połączenia fragmentów pochodzących z różnych materiałów źródłowych. W tym celu należy zaznaczyć interesujący badacza fragment tekstu, transkrypcji, obszaru zdjęcia bądź odcinka na linii czasu, a następnie wybrać z menu kontekstowego (otwieranego prawym przyciskiem myszy) opcję *Copy.* Następną czynnością jest zaznaczenie określonej porcji danych, na przykład fragmentu innego wywiadu i wybór z menu kontekstowego opcji *Paste As See Also Links* (Saillard 2011). Wszystkie wykonane przez badacza połączenia można przeglądać korzystając z opcji *See Also Links* w menu nawigacji *Links*.

Warto dodać, że funkcję linkowania reprezentują także inne narzędzia poza *See Also Links*. Przykładem może być tutaj funkcja *Relationship*, która służy do tworzenia połączeń pomiędzy różnymi elementami projektu: kodami (*Nodes*) i katego-

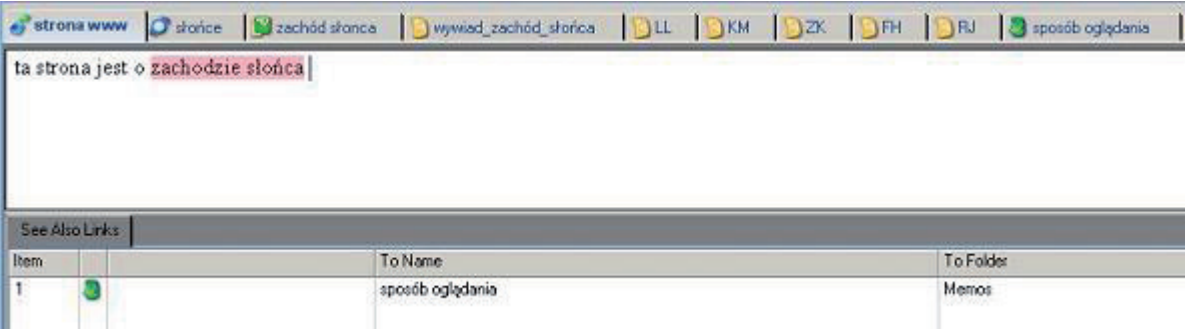

Rys. 6. Zestawienie powiązanych materiałów za pomocą funkcji *See Also Links*

jąc się tą funkcją, można określić rodzaj relacji oraz to, czy jest ona jedno czy dwukierunkowa lub po prostu ustalić sam fakt istnienia zależności bez wskazywania jej kierunku. Dzięki temu uzyskujemy narzędzie wspomagające tworzenie hipotez, a więc przechodzenie na wyższy poziom analizy konceptualnej zgodnie z zasadami metodologii teorii ugruntowanej. Jeżeli chcemy stworzyć takie połączenie, należy wybrać określone elementy projektu oraz ustalić rodzaj związku (możemy go wybrać z już istniejących rodzajów zależności znajdujących się w zakładce *Relationship Type* w menu *Clasifications* lub stworzyć nowy rodzaj powiązania, wybierając odpowiednią opcję z menu *New*). Utworzone połączenie nie ma automatycznie przypisanych konkretnych segmentów materiału. Aby stworzyć takie powiązanie z daną partią materiału, należy wybrać odpowiednie dane, wykorzystując w tym celu funkcję *Relationships*. Zawsze też – zgodnie z duchem TU – istnieje możliwość reorganizacji istniejących powiązań i wprowadzenia zmian w ich obrębie. *See Also Links* mogą być wykorzystywane do tworzenia związków między różnymi elementami projektu. W ten sposób, na zasadzie hiperłączy, otrzymujemy możliwość skojarzenia różnych informacji i ich zestawienia w hipotezy badawcze. **Kodowanie materiału i tworzenie kategorii** 

riami, a także danymi przypadkami. Posługujest to bowiem niezwykle istotny element procesu analizy i interpretacji. Dzięki kodowaniu możemy w prosty sposób klasyfikować materiały źródłowe i ich fragmenty w określone tematy. Powstałe zaś kategorie są elementami projektu, grupującymi owe tematy, miejsca, osoby i inne interesujące badacza kwestie. Z tego względu twórcy CAQDAS, w tym NVivo, za jeden z głównych celów postawili sobie zapewnienie technicznych możliwości oraz wygodnego sposobu wykonywania czynności kodowania, a przede wszystkim ich zgodności z metodologią badań jakościowych. Program oferuje kilka opcji w tym zakresie, a każdy użytkownik, biorąc pod uwagę rodzaj wykorzystywanych metod oraz sposób organizacji pracy, znajdzie dla siebie takie, które najlepiej wpasują się w indywidualny styl i charakter pracy. Z tej perspektywy program NVivo wydaje się spełniać oczekiwania badaczy wykorzystujących w swoich analizach metodologię teorii ugruntowanej, zwłaszcza, że kodowanie i tworzenie kategorii czy ich łączenie stanowią znaczną część pracy analityka posługującego się TU. Wynikiem kategoryzacji i łączenia kodów w związki będące hipotezami jest budowanie teorii. Przy czym pierwszym poziomem pracy jest kodowanie otwarte, które ma kluczowe znaczenie w procesie analitycznym. Wykonywanie tego rodzaju kodowania w NVivo jest możliwe, gdy badacz będzie zaznaczał tekst fragment po fragmencie i nadawał określonym partiom materiału opisujące je etykiety, a więc kody.

Kodowanie, a więc nadawanie etykiet partiom materiału i stopniowe przechodzenie na coraz wyższy poziom konceptualny, to jedna z podstawowych czynności badacza-analityka (Charmaz 2009). Przy czym kodowanie nie może być postrzegane jako po prostu indeksowanie danych, W NVivo mamy podział na dwa rodzaje kodów. Pierwsze z nich to tak zwane wolne kody (*Free Nodes*), a więc takie, które nie znajdują się aktualnie w żadnym związku ani określonej zależności z innymi kodami. Zdaniem konstruktorów programu są one szczególnie wartościowe na początku analizy, pozwalają bowiem na robocze określenie obszarów zainteresowań badacza, który nie widzi jeszcze na wstępnym etapie analizy wzajemnych zależności i powiązań pomiędzy kategoriami. Drugi rodzaj kodów, zasadniczy w NVivo, to kody uporządkowane w określoną strukturę (począwszy od kategorii centralnej), która zawiera w sobie hierarchiczne posegregowanie kategorii w tak zwane drzewo kategorii kodowych (*Tree Nodes*) (Schönfelder 2011)<sup>6</sup>.

W praktyce aby utworzyć wolny kod, należy wybrać z menu głównego opcję *New*, a następnie opcję *Free Node In This Folder* bądź w prostszy sposób – ustawić kursor w obszarze roboczym i naciskając prawy przycisk myszy, wybrać tę samą funkcję. Następnie wyświetli się okno dialogowe, w które powinniśmy wpisać nazwę kodu oraz ewentualnie jego opis bądź skrót nazwy – jeśli byłaby ona dłuższa i w ten sposób utrudniała wyszukanie kodu. Taki kod nie jest jeszcze powiązany z żadnym materiałem źródłowym ani innym elementem projektu, co symbolizują wartości "0" umieszczone w odpowiednich kolumnach przy wyświetlonym kodzie. W identyczny sposób tworzymy nowy kod w drzewie kodów. Chcąc przypisać do istnieją-

służy do tworzenia zestawień uporządkowanych kodów w określonego rodzaju matryce.

Rys. 7. Rozwinięte menu *Nodes* i podgląd przykładowych *Free Nodes*

| Nodes                             | Look for:          | ٠       | Search In<br>۰ | Tree Nodes | Find Now |
|-----------------------------------|--------------------|---------|----------------|------------|----------|
| Free Nodes<br>Tree Nodes          | <b>Tree Nodes</b>  |         |                |            |          |
| <b>Cases</b>                      | Name               | Sources |                | References |          |
| Relationships                     | zachód słońca<br>日 | 0       |                | Ū          |          |
| <b>Matrices</b>                   | : emocje<br>e      | 0       |                | O          |          |
| 日号<br>Search Folders<br>All Nodes | nadzieja           |         |                |            |          |
|                                   | <b>O</b> tesknota  |         |                | 1.         |          |
|                                   | pora dnia<br>白感    | 0       |                | 0          |          |
|                                   | <b>blask</b>       | 0       |                | $\bf{0}$   |          |
|                                   | swiatko i cień     |         |                |            |          |

Rys. 8. System porządkownia kodów i kategorii (*Tree Nodes*)

Badacz, który wcześniej utworzył wolny kod (*Free Node*), a w toku analizy doszedł do wniosku, że dany kod wpisuje się w logiczną strukturę powiązań między kategoriami, może dokonać jego przeniesienia między folderami i przyporządkować go w dowolnym miejscu w drzewie kategorii kodowych (*Tree Nodes*).

cego kodu w drzewie kodów kod niżej usytuowany w hierarchii, należy najechać kursorem na ów kod i naciskając prawy przycisk myszy, wywołać odpowiednią funkcję do tworzenia nowego kodu. Mamy też możliwość zmiany położenia kodów pozostających względem siebie na tym samym szczeblu struktury hierarchicznej, ale także możemy w każdej chwili dokonać przesunięcia, zmieniając ich usytuowanie w hierarchii. Istnieje także możliwość połączenia kodów w kategorie oraz łączenia ze sobą już istniejących kategorii (Saillard 2011). **każdy rodzaj danych**<sup>7</sup> . Przeważnie są to już gotowe materiały w **formie tekstowej**, ewentualnie transkrypcje i opisy innego rodzaju danych (zdjęć, wideo), które w programie NVivo zostały przez badacza "przetworzone" na format tekstowy. W takim przypadku kodowanie będzie polegało na zaznaczeniu porcji materiału, której nadana zastanie określona etykieta bądź też, która będzie oznaczona kodem wybranym z już istniejących propozycji kodów.

Kodowanie może być wykonywane na tekście, jak również na tekstowych opisach zdjęć czy materiałów audio i wideo bądź może dotyczyć bezpośredniego kodowania pierwotnych (oryginalnych) źródeł danych. Kodować można więc

Uwielbiam patrzeć na zachód słońca. To sprawia mi wielką przyjemność kied przyglądać jak niebo zachodzi purpurą. To z resztą taka cudowna gra barw i f światła z ciemnością, którą musi ono przegrać. Ale to nic straconego (śmiech) kolejny dzień i następny zachód słońca. Z niecierpliwością czekam na każdy za

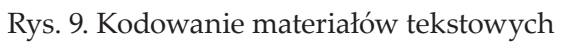

Armotations

Funkcja kodowania określonych segmentów **tekstu** (*Code Selection*) dostępna jest między innymi z poziomu menu kontekstowego i polega na wyborze jednej spośród trzech opcji: istniejącego kodu (*At Existing Node*), utworzenia nowego kodu (*At New Node*) bądź ostatnio używanego kodu zapisanego w pamięci podręcznej oprogramowania (*At Current Node*). Te same funkcje można wywołać, wykorzystując do tego celu od-

<sup>7</sup> Warto w tym miejscu dodać, że kodowanie może dotyczyć określonych partii danych, ale też całego materiału źródłowego. Ta ostatnia opcja jest szczególnie użyteczna, gdy badacz zamierza potraktować cały materiał jako ilustrację jakiegoś poruszanego w badaniu wątku bądź, ze względu na rozłożone w materiale akcenty – jest on zdecydowanie powiązany z daną kategorią.

|          |     | mogetak stać i się<br>rii koloretta Touestta |           |   |                   |                       |
|----------|-----|----------------------------------------------|-----------|---|-------------------|-----------------------|
| przecie  |     | Cut                                          | $Qx + X$  |   |                   |                       |
| chód sto |     | Copy                                         | $CrH + C$ |   |                   |                       |
|          | LD. | Paste                                        | CrHV      |   |                   |                       |
|          |     | Paste As See Also Link                       |           |   |                   |                       |
|          |     | Delete                                       | Delete    |   |                   |                       |
|          |     | Select All                                   | Ctrl+A    |   |                   |                       |
|          |     | Links                                        |           | ¥ |                   |                       |
|          |     | Code Selection                               |           | ٠ | At Existing Nodes | $Ctr$ HF <sub>2</sub> |
|          | 50  | Code In Vivo                                 | Ctrl+F8   |   | At New Node       | $Ctrl + F3$           |
|          |     | <b>Uncode Selection</b>                      |           | ٠ | At Current Nodes  | $Ctr1 + F4$           |

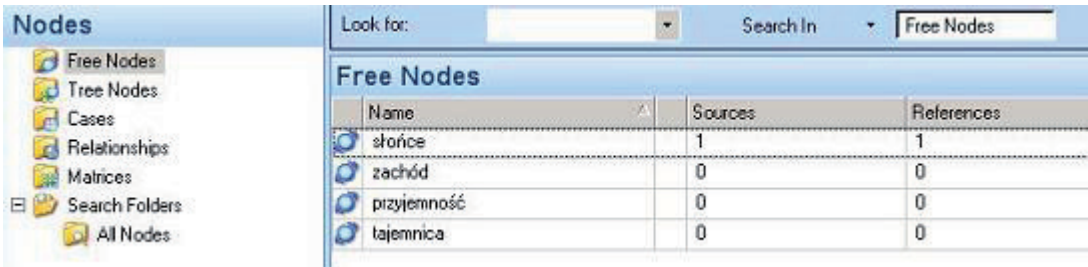

<sup>6</sup> W ramach kategorii (*Nodes*) występują także tak zwane przypadki (*Cases*), czyli kody z przypisanymi im "atrybutami", które to kody mogą reprezentować określone osoby bądź instytucje występujące w badaniu. Z kolei wspomniane już uprzednio relacje (*Relationship*) to, jak podaje wydawca oprogramowania, kody ze zdefiniowanymi połączeniami miedzy dwoma elementami projektu. W opcji menu głównego *Nodes*, oprócz wskazanych już możliwości, znajduje się także opcja *Matrices*, która
powiednie skróty klawiszowe bądź korzystając z opcji *Code* w menu głównym.

Jeśli chcemy zakodować **materiał zdjęciowy**, wystarczy zaznaczyć określony jego fragment (co uwidacznia się zmianą koloru podświetlenia oznaczonego obszaru), a następnie wybrać odpowiednią opcję z menu kontekstowego bądź wywołać ją za pomocą skrótu klawiszowego.

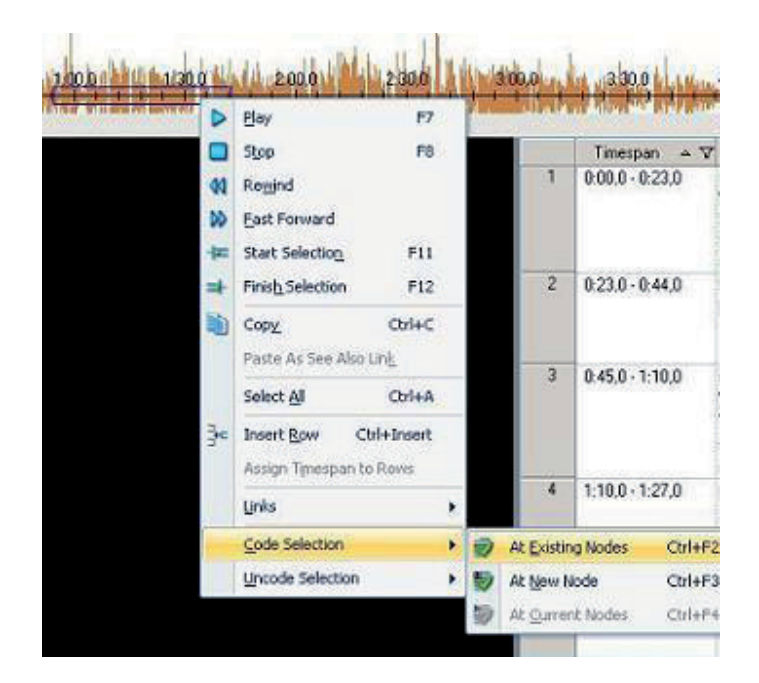

Analogicznie jak z fotografią badacz może postąpić z **materiałem audiowizualnym.** W przypadku materiałów audio oraz wideo fragmenty, które badacz chce zakodować oznacza się na linii czasu (*Timeline*). Kodowanie polega na wybraniu fragmentu ścieżki audio/wideo poprzez oznaczenie początku oraz końca interesującego badacza fragmentu, któremu można – tak jak miało to miejsce w przypadku zdjęć – przypisać określoną etykietę (kod).

NVivo daje możliwość przeprowadzania kodowania na dwa sposoby: **manualny** oraz **automatyczny.** Możemy także, korzystając w opcji dostępnej w programie, tworzyć kody *in vivo*. Aby utworzyć taki kod należy zaznaczyć fragment tekstu i użyć odpowiedniego polecenia, co spowoduje pojawienie się kodu powiązanego właśnie z tym fragmentem danych. Nazwą kodu będzie, zgodnie ze specyfiką kodowania *in vivo*, zaznaczony uprzednio fragment tekstu. Specyfiką programu NVivo jest to, że tworzone przez badacza kody *in vivo,* będą automatycznie zamieszczane w folderze *Free Nodes*.

Rys. 10. Kodowanie zdjęć

Rys. 11. Kodowanie materiałów audiowizualnych

Kodowanie manualne jest podstawową formą kodowania danych. Badacz w tradycyjny sposób operuje zgromadzonym materiałem i analizując poszczególne treści, nadaje im samodzielnie określone etykiety, a wiec kody. Tworzenie kodów oraz przypisywanie fragmentom źródeł danych określonych kodów zostało już opisane powyżej. Ten sposób kodowania może być rozumiany – zgodnie z metodologią teorii ugruntowanej – jako kodowanie rzeczowe, w którym badacz stara się w sposób jak najbardziej rzetelny przedstawić w formie etykiet określone (najlepiej jak najmniejsze) segmenty danych. W ten sposób możliwe staje się przejście na wyższy poziom konceptualny, a badacz operuje już nie tylko na materiale źródłowym, ale przede wszystkim na informacjach zawartych w kodach i kategoriach analitycznych (Konecki 2000; Charmaz 2009). Autokodowanie to kolejna możliwość kodowania, opierająca się na strukturze (formacie) informacji, na przykład kwestionariuszy, wywiadów czy opisów obserwacji. Używając funkcji autokodowania, można w szybki sposób utworzyć kody, bazując na stylach i strukturze tekstu oraz poszczególnych, wydzielonych w tekście parakodów. Powstała w ten sposób struktura drzewa

grafach. Jest to funkcja szczególnie przydatna, gdy mamy do czynienia z dużą ilością materiałów o tożsamej strukturze. W celu użycia tej metody kodowania należy zaznaczyć te materiały (źródła danych), które chcemy zakodować, pamiętając, że wszystkie muszą mieć identyczny układ wewnętrzny i podobną strukturę. Aby wywołać tę funkcję, należy z menu *Code* wybrać opcję *Auto Code* lub kliknąć na odpowiednią ikonę dostępną na pulpicie. Następnie wyświetli się nam okno wyboru opcji, w którym należy wskazać czy kodowanie będzie odbywało się na zasadzie podobieństwa stylu paragrafów, czy po prostu występowania paragrafów w tekście. Wybierając opcję stylu paragrafów, musimy następnie dobierać owe style do stylów nagłówków (*Headings*) w interesujących nas materiałach. Pozostaje jeszcze wybrać czy skorzystamy z już istniejących kodów, czy też wybierzemy możliwość utworzenia nowych kodów, których bazą będą określone partie materiału, występujące w przypisanych uprzednio formatach tekstu. Wybierając opcję tworzenia nowych kodów, możemy także na ich podstawie utworzyć nowe drzewo

|                                | n                                                   |                                                                                                    | on a large complete<br><b>Auto Code</b><br>Code by      |
|--------------------------------|-----------------------------------------------------|----------------------------------------------------------------------------------------------------|---------------------------------------------------------|
|                                | strona www. C storice   M zachód storica            | wywiad zachód słońca                                                                                                    | Available parag                                         |
| czekam na każdy zachód słońca. | Powiem Ci że czuje i to czuje bardzo wiele (pauza). | Pytasz, co czuję jak oglądam zachód slońca?<br>Uwielbiam patrzeć na zachód słońca. To sprawia mi wielką przyjemność<br>i się przyglądać jak niebo zachodzi purpurą. To z resztą taka cudowna gi<br>kolorów. To walka światła z ciemnościa, którą musi ono przegrać. Ale to<br>(śmiech), przecież jutro też jest kolejny dzień i następny zachód słońca. | Code at Node<br><b>Under</b><br>Location<br><b>Name</b> |

Rys. 12. Autokodowanie – system nagłówków i formatowania tekstu

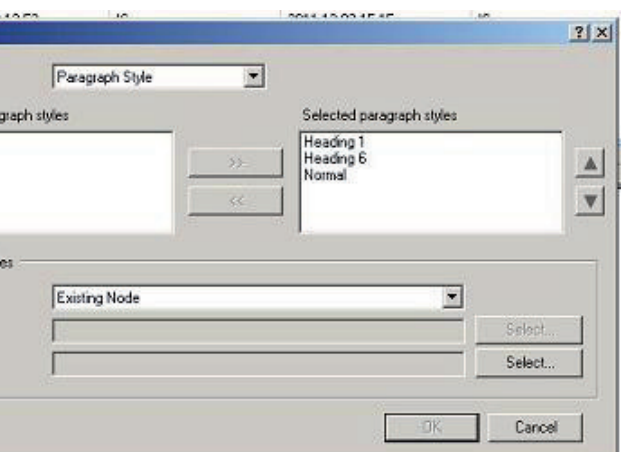

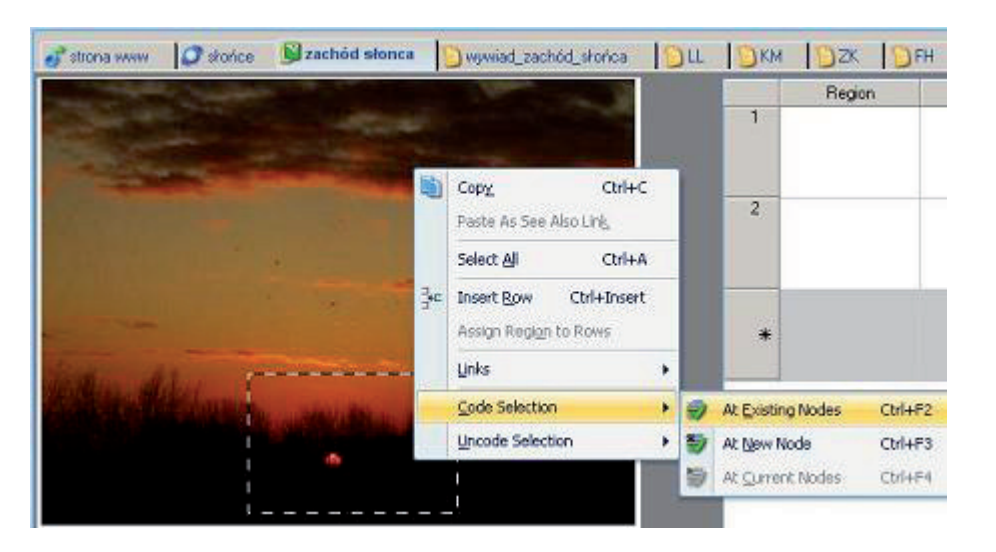

kodów będzie odwzorowaniem struktury tekstu (jego formatów i użytych nagłówków).

Ułatwieniem dla badacza stosującego NVivo jest możliwość wizualnego przedstawienia istniejących kodów i przypisanych do nich fragmentów materiałów. Można to osiągnąć za pośrednictwem pasków bądź systemu podkreśleń. Aby wywołać funkcję podkreśleń, należy z menu *View* wybrać opcję *Highlights*, a następnie jedną z dostępnych możliwości podkreślenia określonych szczegółów (np. zakodowanych określonym kodem fragmentów danych). W przypadku pasków (to rodzaj kolorowych linii, które odzwierciedlają sposób zakodowania partii materiału) sytuacja jest analogiczna, a aby wywołać ową funkcję, należy w menu głównym *View* wybrać opcję *Coding Stripes* i odpowiednią możliwość wyświetlania pasków. Funkcja ta, oprócz wizualizacji za pomocą kolorowych pasków kodów nadanych określonym partiom materiału, pozwala także na sprawdzenie "gęstości" zakodowania danego fragmentu, co zobrazowane jest poprzez intensywność szarego koloru paska (Wiltshier 2011).

#### **Dane ilościowe i tworzenie zestawień w analizie jakościowej wspomaganej komputerowo – opcje przeszukiwania**

Pakiety CAQDAS – jak sama nazwa wskazuje – służą do wspomagania pracy analityka posługującego się metodami jakościowymi. Temu właśnie celowi podporządkowana jest wewnętrzna architektura (a więc cały mechanizm oraz sposób działania) programu. Niemniej jednak większość pakietów CAQDAS posiada również wbudowane mechanizmy liczbowego opracowywania materiału. Są to przede wszystkim narzędzia do tworzenia wykresów i zestawień, pozwalające na prezentację danych w sposób ilościowy. Łącznie z zaawansowanymi możliwościami przeszukiwania danych pełnią one istotną rolę wspomagającą działania analityka, przy czym stopień i charakter wykorzystania owych funkcji będzie zależał od konkretnej metodologii, na jakiej opiera się badacz. W niektórych przypadkach, jak na przykład w sytuacji zastosowania TU, taki sposób opracowywania danych wydaje się być przydatny czy nawet uprawiony (trzymając się ściśle procedur analitycznych) jedynie

| all'istrona www.               | C stonce Szachód stonca                             | wywiad zachód słońca                                                                                                    | <b>Du</b><br>$\Box$ KM | 12K | <b>DFH</b> DRJ | S sposób oglądania S wewnętrzne rozteńci |  |
|--------------------------------|-----------------------------------------------------|----------------------------------------------------------------------------------------------------|------------------------|-----|----------------|------------------------------------------|--|
| czekam na każdy zachód słońca. | Powiem Ci że czuje i to czuje bardzo wiele (pauza). | Pytasz, co czuję jak oglądam zachód slońca?<br>Uwielbiam patrzeć na zachód słońca. To sprawia mi wielką przyjemność kiedy mogę tak stać<br>i się przyglądać jak niebo zachodzi purpurą. To z resztą taka cudowna gra barw i ferii<br>kolorów. To walka światła z ciemnością, którą musi ono przegrać. Ale to nic straconego<br>(śmiech), przecież jutro też jest kolejny dzień i następny zachód słońca. Z niecierpliwością |                        |     |                | airzec n                                 |  |

Rys. 13. Paski kodów

w niewielkim stopniu, jeśli jednak będzie to źródłem interesujących spostrzeżeń, warto rozważyć go w procesie analizy danych (Schönfelder 2011).

Program NVivo posiada rozbudowaną funkcję przeszukiwania i tworzenia ilościowych zestawień wyszukiwanych słów (fraz) oraz kodów, a także częstotliwości ich występowania. Wyniki są wyświetlane w formie tabeli i mogą być

przechowywane, drukowane lub eksportowane do innych programów, takich jak Microsoft Word bądź Excel. Ponadto NVivo zawiera oddzielny moduł do tworzenia wykresów w celu zilustrowania graficznego i liczbowego prowadzonej analizy. W programie NVivo możemy wyszukać najczęściej występujące wyrazy (reprezentowane także przez pojedyncze litery, jeśli są one np. spójnikami), wybierając minimalną długość słowa oraz wskazując, ile maksymalnie słów będziemy brać pod uwagę, licząc od najczęściej występującego. W ten sposób uzyskujemy podsumowanie, w którym wyodrębnione są poszczególne słowa uporządkowane według częstotliwości ich występowania. Dodatkowo widoczna jest informacja o tym, ile razy dane słowa pojawiły się w in-

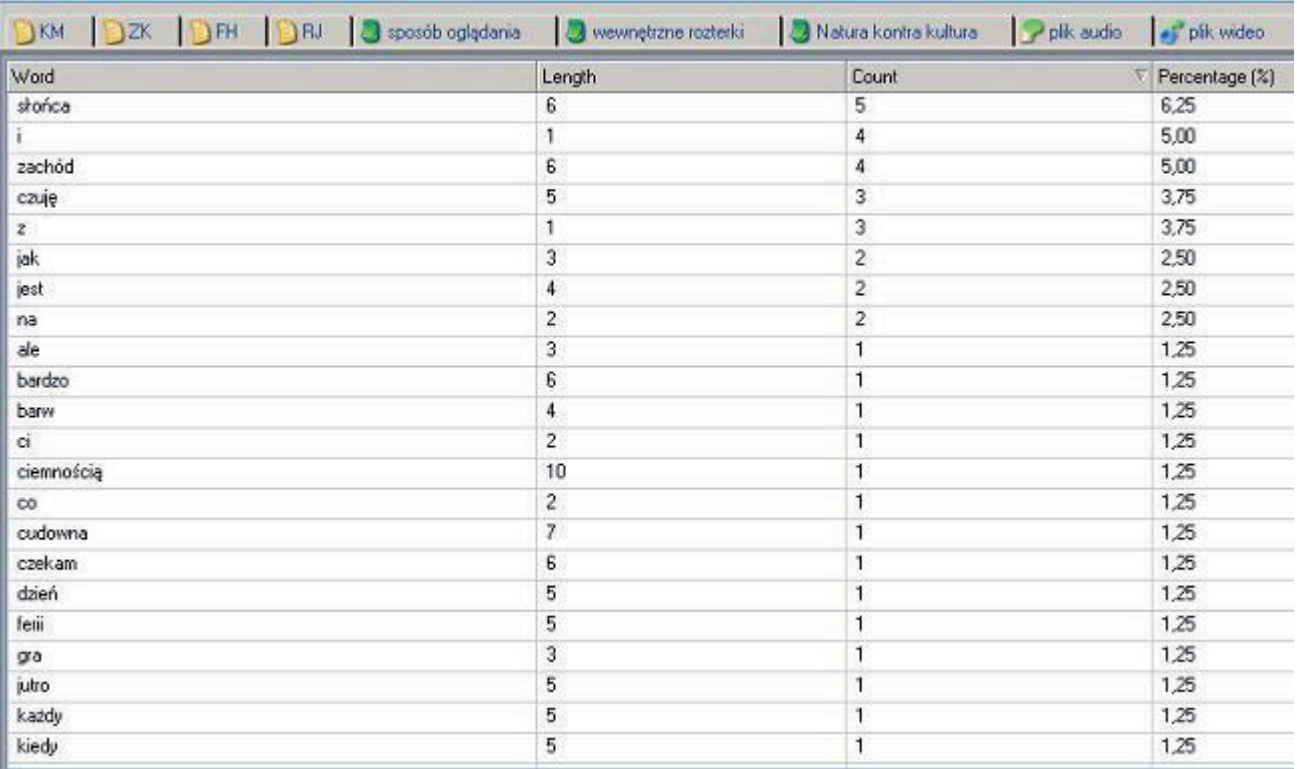

Rys. 15. Zestawienie częstotliwości występowania fraz i wyrazów w materiałach projektu

Analiza danych jakościowych przy użyciu programu NVivo a zastosowanie procedur metodologii teorii ugruntowanej

|                                       |  | Project Tools Window                 | Help              |                               |
|---------------------------------------|--|--------------------------------------|-------------------|-------------------------------|
|                                       |  | New Ibern                            | Ctrl+Shift+N      | $-1$ . $\sigma \odot 0$ . The |
|                                       |  | New Query                            |                   | Text Search                   |
|                                       |  | Import Items                         | Ctrl+Shift+I      | Word Frequency                |
| Chart Item Coding                     |  |                                      | Coding            |                               |
| Chart Cases by Attribute Value        |  |                                      | Matrix Coding     |                               |
|                                       |  | Chart Item Coding by Attribute Value |                   | Compound                      |
| Chart Items Coding by Attribute Value |  |                                      | Coding Comparison |                               |
|                                       |  | Chart Matrix                         |                   | LICOLO                        |

Rys. 14. Opcje przeszukiwania dostępne w rozwijanym menu

teresującym badacza materiale oraz jaki stanowiło to procent w skali całego materiału.

Przechodząc do opcji *Tag Cloud* możemy zwizualizować częstotliwość występowania słów, co zobrazowane jest wielkością czcionki danego słowa. Przy czym w tym wypadku słowa uporządkowane są alfabetycznie, a wielokrotność

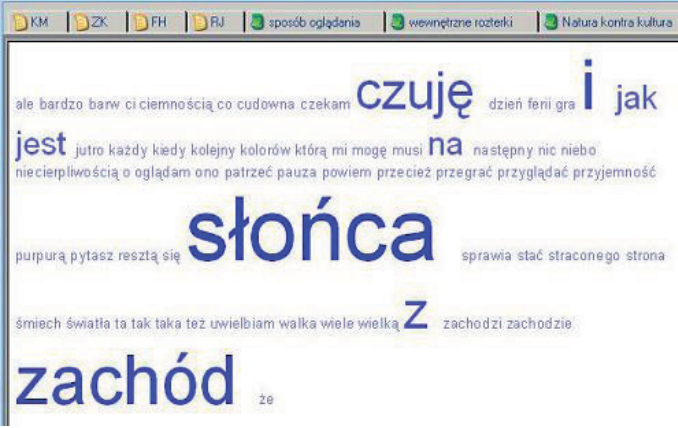

ich pojawienia się w materiale uwidacznia właśnie wielkość czcionki.

Inna dostępna w trybie wyszukiwania możliwość to przeliczanie częstości występowania słów oraz fraz, które znajdują się w różnych rodzajach materiałów dostępnych w bazie danych, przy czym w tym wypadku określamy, jakich dokładnie słów poszukujemy, wpisując słowo (słowa) w odpowiednim oknie przeszukiwarki. Dodatkowo w tej opcji możemy korzystać z różnych operatorów (łączników), jak na przykład *OR* lub *AND* w celu dookreślenia słów kluczowych, które interesują badacza. W rezultacie otrzymujemy wgląd w to jak, z jaką częstotliwością i w których konkretnie materiałach (w tym także, w jakich folderach) są umieszczone dane informacje, a także o procentowym udziale występowania określonego słowa w danej pozycji. Wybierając jeden z wyświetlonych dokumentów, możemy zobaczyć poszukiwane słowo wraz z kontekstem jego występowania (Schönfelder 2011).

O wyszykiwanie słów <Externals\2ródła zewnętrzne\strona www> - § 1 reference coded [17,65% Coverage] Reference 1 - 17,65% Coverage ta strona jest o zachodzie słońca <Internals\wywiady\wywiad\_zachód\_słońca> - § 4 references coded [41,31% Coverage] Reference 1 - 1,23% Coverage co czuję jak oglądam zachód słońca? Powiem Ciże czuje i Reference 2 - 37,63% Coverage to czuję bardzo wiele (pauza). Uwielbiam patrzeć na zachód słońca. To sprawia mi wielką przyjemność kiedy mogę tak stać i się przyglądać jak niebo zachodzi purpurą. To z resztą taka cudowna gra barw i ferii : kolorów. To walka światła z ciemnością

Rys. 17. Rezultat wyszukiwania określonego słowa w zamieszonych w projekcie danych

NVivo pozawala także na tworzenie określonych zestawień czy matryc z połączenia par poszukiwanych słów i ich zbiorczego zestawienia, na przykład z danymi przypadkami.

Kolejną opcją jest możliwość wyszukiwania słów kluczowych w istniejących kategoriach. Podobnie jak miało to miejsce we wcześniej opisanej opcji, używając funkcji zaawansowanej możemy dodatkowo wybrać różne operatory, które pozwolą nam na powiązanie kilku słów kluczowych w jedną frazę. W efekcie otrzymujemy podgląd określonych partii materiału, które zostały uprzednio zakodowane poszukiwanymi przez nas kodami, a dodatkowo, wybierając jedną z wielu możliwości, jesteśmy w stanie zawęzić nasze poszukiwania do określonych przypadków i opisujących je atrybutów. zostają domyślenie umieszczone w folderze *Query*, skąd w prosty sposób można je przeglądać i nimi zarządzać. Wybranie jednej z głównych opcji powoduje wyświetlenie okna, w którym znajdują się podstawowe informacje, takie jak nazwa oraz opis zestawienia dotyczącego wyszukiwanych informacji. Po wybraniu i zaakceptowaniu odpowiednich opcji przeszukiwania, ich rezultatem jest wyświetlenie okna podglądu, w którym znajdują się wszystkie istotne dla badacza informacje. Rezultaty wyszukiwania mogą również zostać włączone do zbioru materiałów projektu (funkcja *Add To Project*) i podlegać dalszej obróbce włącznie z kodowaniem.

Aby posłużyć się jedną z podanych powyżej funkcji, należy wykonać między innymi następujące czynności. Z menu kontekstowego należy wybrać opcję *Project*, a następnie zakładkę *New Query* i jedną z możliwości, które dostępne są w programie (są one także dostępne w menu *New*). Wybranie którejkolwiek z opcji powoduje wyświetlenie okna dialogowego, w którym należy wskazać parametry przeszukiwania i tworzenia zestawień. Wszystkie utworzone zestawienia

Na zakończenie warto jeszcze dodać, że program NVivo pozwala badaczowi zainteresowanemu analizą ilościową na skorzystanie z opcji eksportowania materiałów, które następnie będą opracowywane w programach wspomagających analizę statystyczną, takich jak popularny

Analiza danych jakościowych przy użyciu programu NVivo a zastosowanie procedur metodologii teorii ugruntowanej

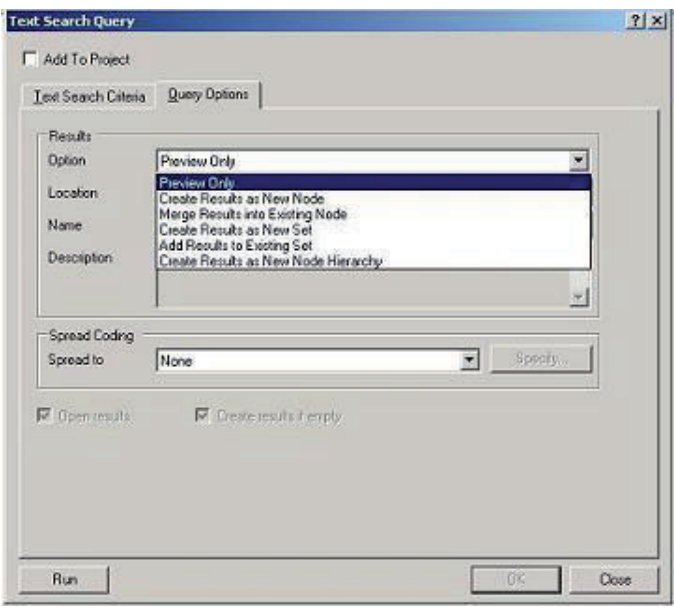

| sposób ogladania |            | wewnetrzne rozterki |                         | Natura kontra kultura | plk                     |  |
|------------------|------------|---------------------|-------------------------|-----------------------|-------------------------|--|
|                  |            | A : czas oglądania  | $\overline{\mathbf{v}}$ | B : uczucia           | $\overline{\mathbf{v}}$ |  |
| 1: Cases OF      | codziennie |                     |                         | przyjemność           |                         |  |
| 2: Cases VP      | czasami    |                     |                         | nadzieja              |                         |  |
| 3: Cases JK      | codziennie |                     |                         | tesknota              |                         |  |
| 4: Cases V.N.    | rzadko     |                     |                         | przyjemność           |                         |  |
| 5 - Cases IDD    | rzadko     |                     |                         | lek                   |                         |  |
| 6: Cases PS      | codziennie |                     |                         | nadzieja              |                         |  |
| 7: Cases\SD      | CZASA(D)   |                     |                         | tesknota              |                         |  |
| 8: Cases\TM      | czasami    |                     |                         | radość                |                         |  |

Rys. 18*.* Zestawienie danych pochodzących z przeszukiwania materiałów

Rys. 19. Okno funkcyjne przeszukiwarki (wyszukiwanie wyrazów w danych)

Rys. 16*. Tag Cloud* – wizualna reprezentacja wyników przeszukiwania częstotliwości występowania fraz w materiale projektu

MS Excel. Niemniej jednak w przypadku analizy prowadzonej zgodnie z metodologią teorii ugruntowanej tego rodzaju dane odgrywają niewielką rolę, stąd w niniejszym opracowaniu nie poruszamy szerzej tego wątku, odsyłając czytelników do publikacji innych autorów, traktujących te kwestie bardziej szczegółowo (zob. Richards 1999; 2005).

#### **Wizualizacje projektu: wykresy, modele i diagramy**

Wykresy (*Charts*) pozwalają wizualizować połączenia (związki i zależności) pomiędzy kodami i kategoriami, a także zestawienia powstałe w wyniku przeszukiwania treści.

Aby stworzyć wykres należy z menu *Tools* wybrać *Charts* (tę samą funkcję można wywołać, klikając na odpowiednią ikonkę na pulpicie). W ten sposób uruchamiany kreator tworzenia wykresów z licznymi opcjami do wyboru. Następnie wybieramy określone parametry w oknie dialogowym. Po wybraniu stosownych opcji mamy możliwość wyświetlenia gotowego wykresu, który jednak nadal otwarty jest na modyfikacje, może ulec zmianie i reorganizacji pod wpływem nowych danych (Wiltshier 2011).

Program NVivo posiada także bardzo ważną z punktu widzenia metodologii teorii ugruntowanej opcję tworzenia modeli, które stanowią wizualizację kluczowych dla badacza elementów danych wraz z prezentacją powiązań między tymi elementami. Dzięki wykorzystaniu tej funkcji badacz może w sposób bardziej przejrzysty przedstawić szkic projektu bądź wizję swo-

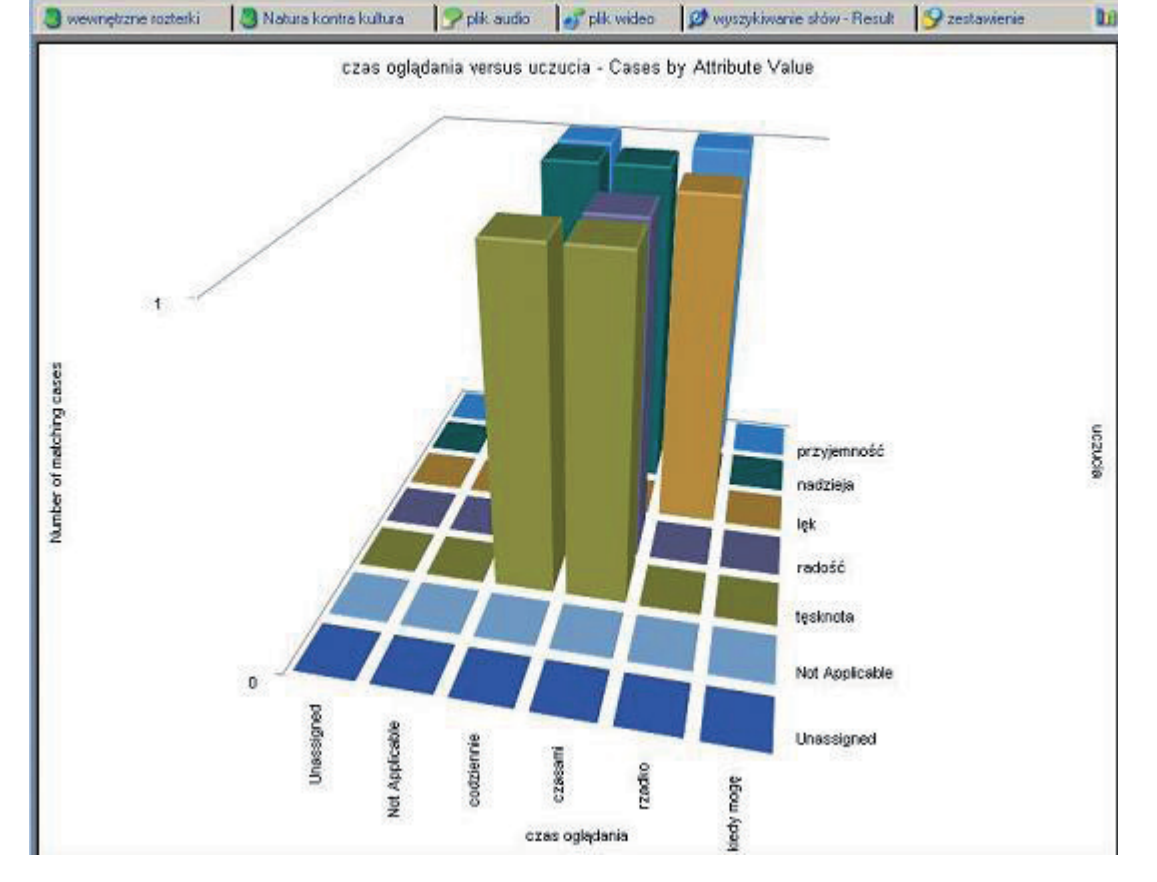

Rys. 20. Wykres powstały na bazie istniejących danych

ich pomysłów związanych z opracowaniem materiału (Miles i Huberman 2000; Seale 2008).

Biorąc od uwagę względy praktyczno-techniczne, modele mogą być tworzone z różnego rodzaju dostępnych w programie figur geometrycznych (np. kwadrat, prostokąt, romb), które mogą (choć nie muszą) być dodatkowo zlinkowane z danym elementem projektu. Jednocześnie różnego rodzaju linie i strzałki stanowią wizualizację określonego rodzaju powiązań istniejących pomiędzy elementami projektu (por. Parker, Field Hoffman, Sawilowsky, Rolands 2011). Jeśli

- dana figura geometryczna będzie reprezentować istniejący element projektu (np. kod, *memo*, zestawienie danych), wówczas w prosty sposób można wyświetlić jego zawartość klikając prawym przyciskiem myszy na ów kształt (Wiltshier 2011).
- Cechą tak utworzonego modelu jest możliwość jego modyfikowania (wersja dynamiczna). Kiedy jednak zechcemy utworzyć rodzaj "migawki", a więc trwale zachować ustawienia danego modelu, wówczas nie będzie on już edytowalny i przyjmie postać statyczną. W konsekwencji

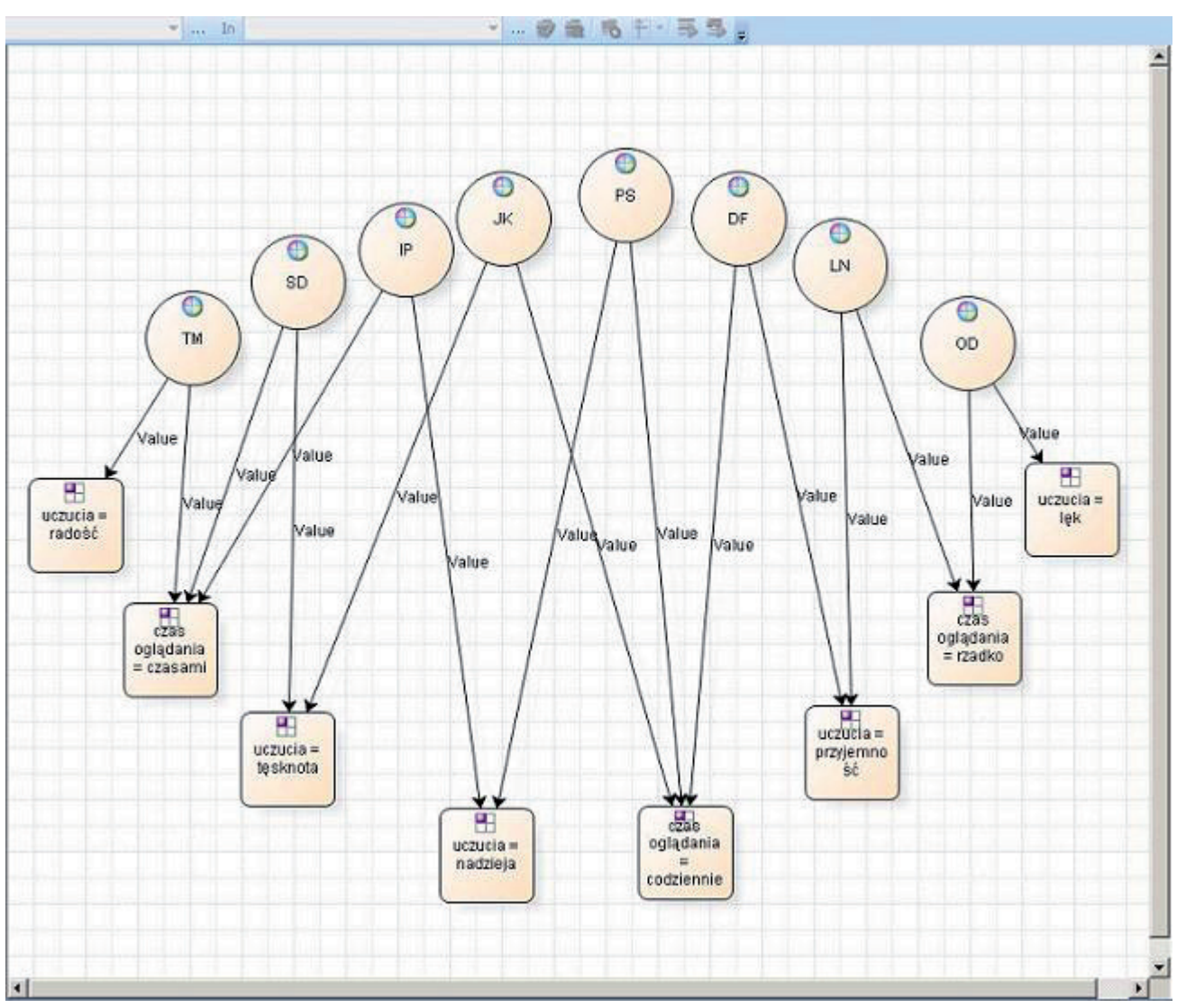

Rys. 21. Przykład modelu powstałego na bazie istniejących danych

jego kształty nie będą już związane (zlinkowane) z elementami projektu. Tym samym, jeśli będziemy wprowadzać jakiekolwiek zmiany i modyfikacje w elementach projektu, owe zmiany nie będą już odzwierciedlane w modelu. Jeśli badacz zechce utworzyć statyczny obraz modelu, musi z zakładki *Project* wybrać opcję *Create As*, a następnie *Create As Static Model*. W kolejnych krokach powinien wpisać nazwę i ewentualnie krótki opis modelu oraz potwierdzić chęć utworzenia takiego modelu. Poprzez utworzenie statycznego modelu badacz może utrwalić swoje pomysły i etapy kreowania nowych idei, do których zawsze może powrócić i sprawdzić, jakie zamiany zostały poczynione oraz jak w danym momencie kształtowały się jego pomysły analityczne. Opcja ta może być przydatna dla dokumentowania kolejnych etapów pracy analitycznej badacza (Bringer, Johnston, Brackenridge 2004).

Głównym polem działania badacza są jednak dynamiczne modele odzwierciedlające aktualne modyfikacje wynikające z procesu analitycznego i pokazujące bieżące pomysły analityka. NVivo umożliwia grupowanie poszczególnych elementów w większe całości (cząstkowe obszary całego modelu), a także ich wyświetlanie bądź ukrywanie – w zależności od potrzeb badacza.

Tworzenie nowego modelu rozpoczynamy od wyboru opcji *New Model* z menu *Project*. Następnie należy z menu *Model* wybrać opcję *Add Project Items* i zaznaczyć interesujące badacza elementy (takie jak kody, *Memos*, notatki, adnotacje, przypadki itd.). Kolejnym krokiem jest wybór danych, jakie mają zostać umieszczenie na modelu, a które są powiązane z wybranym uprzednio elementem (*Children, Parents, Relationships,* 

*See Also Links, Memo Links, Sources Coded*). Praktyczną funkcją jest możliwość wyboru spośród czterech dostępnych sposobów wyświetlania elementów modelu: okrągłego, ukierunkowanego, ortogonalnego oraz hierarchicznego (menu *Model* i opcja *Layout*). Użytkownik może także w niemal dowolny sposób modyfikować kształty figur modelu, przesuwać figury względem siebie, zmieniać ich pozycję i wygląd. Podobnie można także zmieniać format czcionki, linii oraz kolor wypełnienia figur (menu *Format,* opcja *Fill*, *Line*). Oczywiście poza edycyjnymi zmianami badacz ma możliwość wprowadzenia modyfikacji w układzie modelu. Korzystając z opcji *Add Associated Data,* badacz może dodać nowy element modelu, który jest skojarzony z innym elementem mającym już swoją reprezentację w postaci figury geometrycznej. W ten sposób dany rodzaj informacji zostanie automatycznie zwizualizowany w postaci kształtu w modelu, a jego powiązanie z określonym elementem będzie zobrazowane w postaci strzałki.

Istnieje także możliwość edytowania treści znajdującej się w figurach geometrycznych modelu. W tym celu należy w menu *Model* wybrać opcję *Note Properties* i dokonać stosowanej zmiany treści.

#### **Upowszechnianie wyników badań**

Niezwykle przydatną funkcją oferowaną w programie NVivo jest możliwość upowszechniania wyników przeprowadzonych za jego pośrednictwem analiz. Badacz może skorzystać z jednej z wielu dostępnych opcji eksportowania danych w formie czytelnej dla popularnych programów biurowych, takich jak Microsoft Office czy OpenOffice. Stosując dostępne rozszerzenia

dla dokumentów tekstowych (.doc, .docx, .txt, .rtf, .pdf), badacz może eksportować dokumenty, *memo*, transkrypcje wywiadów i materiałów audiowizualnych czy podsumowania zawierające zestawienie danej kategorii i jej zawartości. W tym celu należy z menu *Project* wybrać opcję *Export Document*… (generalnie w przypadku eksportowania określonego rodzaju danych należy wybrać odpowiednią, aktywną opcję *Export*…), a następnie określić odpowiednie paramenty eksportowanego dokumentu (między innymi czy razem z dokumentem mają być eksportowane informacje o adnotacjach, relacjach i powiązaniach z innym elementem projektu). W dalszej kolejności należy wskazać folder, do którego będzie eksportowany dokument oraz wybrać format jego zapisu. Opcję eksportowania dokumentu można także wywołać z menu kontekstowego prawym przyciskiem myszy, wsparcia analizy danych ilościowych oferowanych przez program NVivo bądź przeprowadzić takie analizy przy pomocy innego specjalistycznego oprogramowania (np. SPSS czy Statistica), może eksportować dane w postaci liczbowej. Do formatu XLS mogą być eksportowane między innymi materiały dotyczące struktury drzewa kategorii (*Tree Nodes*), zestawienia istniejących w projekcie przypadków (*Cases*), a także rezultaty użycia opcji przeszukiwania danych. Sposobem upowszechniania danych jest także tworzenie raportów z badań, które mogą stanowić ilustrację pewnego etapu analizy bądź końcowego opracowania wyników badań. Aby utworzyć raport z aktualnego stanu analizy danych, należy w menu *Tools* wybrać funkcję *Reports*, a następnie jedną z dostępnych opcji (m.in. *Project*, *Source* czy *Node Summary*).

a następnie wybierając funkcję *Export*. W analogiczny sposób należy postępować z eksportowaniem danych do arkuszy kalkulacyjnych, takich jak Microsoft Excel. Dzięki tej opcji badacz, który chce skorzystać z możliwości Ponadto badacz, który chce zawrzeć w swoim raporcie dane w postaci utworzonych w programie NVivo wykresów czy modeli, może skorzystać z opcji transformacji tego rodzaju elementów projektu do jednego z popularnych formatów zapisu zdjęć (np. JPEG, BMP, GIF). Działanie

| Tomek       | 3                                                                                                    | <b>Export Options</b>                                                                                |
|-------------|----------------------------------------------------------------------------------------------------|----------------------------------------------------------------------------------------------------|
| ZK<br>Tomek | Ū                                                                                                    | Include<br><b>Properties</b><br><b>Name</b>                                                          |
|             | Pytasz, co czuję jak oglądam zachód słońca?<br>Powiem Ci że czuję i to czuję bardzo wiele (pauza).<br>Uwielbiam patrzeć na zachód słońca. To sprawia miw<br>przyglądać jak niebo zachodzi purpurą. To z resztą tal<br>światła z ciemnością, którą musi ono przegrać. Ale to<br>kolejny dzień i następny zachód słońca. Z niecierpliwo | Na<br>Format<br>Description<br>Related Content<br>Annotations<br>See Also Links<br>Paragraph Numbers |

Rys. 22. Przykład eksportowania dokumentu tekstowego do formatu DOC

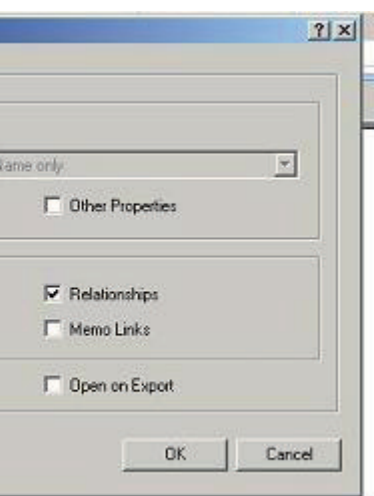

to należy wykonać w sposób analogiczny do eksportowania dokumentów tekstowych oraz arkuszy danych liczbowych.

Badacz, który w szybki i łatwy sposób zechce dotrzeć do większej liczby odbiorców – w celu upowszechnienia wyników swoich badań – może

skorzystać z ciekawej opcji tworzenia ministron internetowych (*mini-website*). Do elementów projektu, które wraz z całą swoją zawartością (a więc powiązaniami, linkami, adnotacjami, *memos* itd.) mogą zostać w ten sposób wyeksportowane i zapisane w formacie HTML, należą między

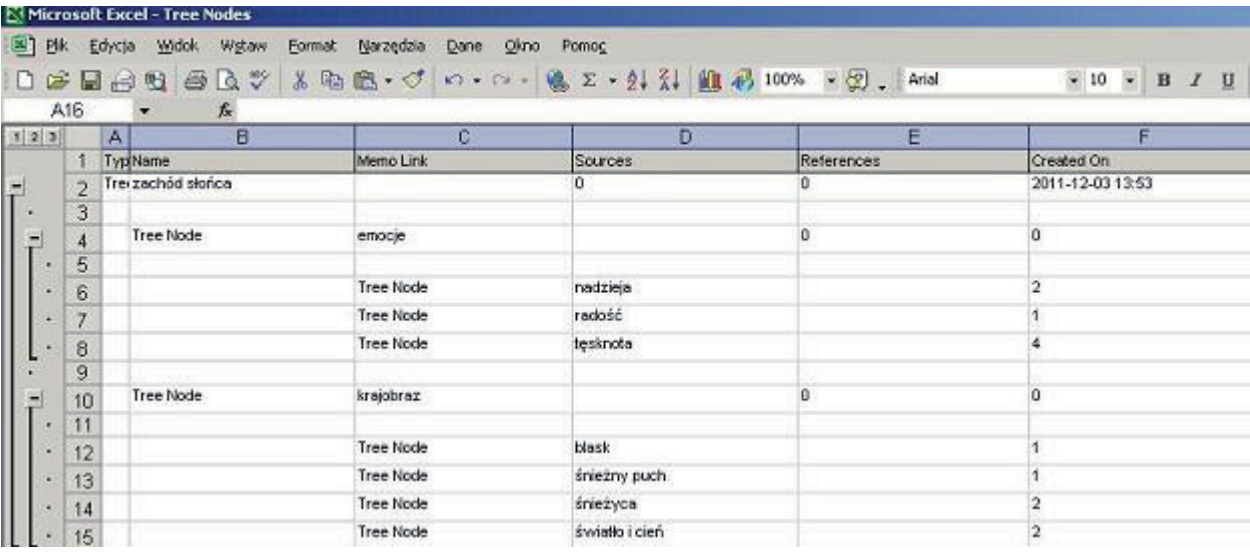

Rys. 23. Przykład wyeksportowanego drzewa kategorii do arkusza kalkulacyjnego programu Microsoft Office Excel (format XLS)

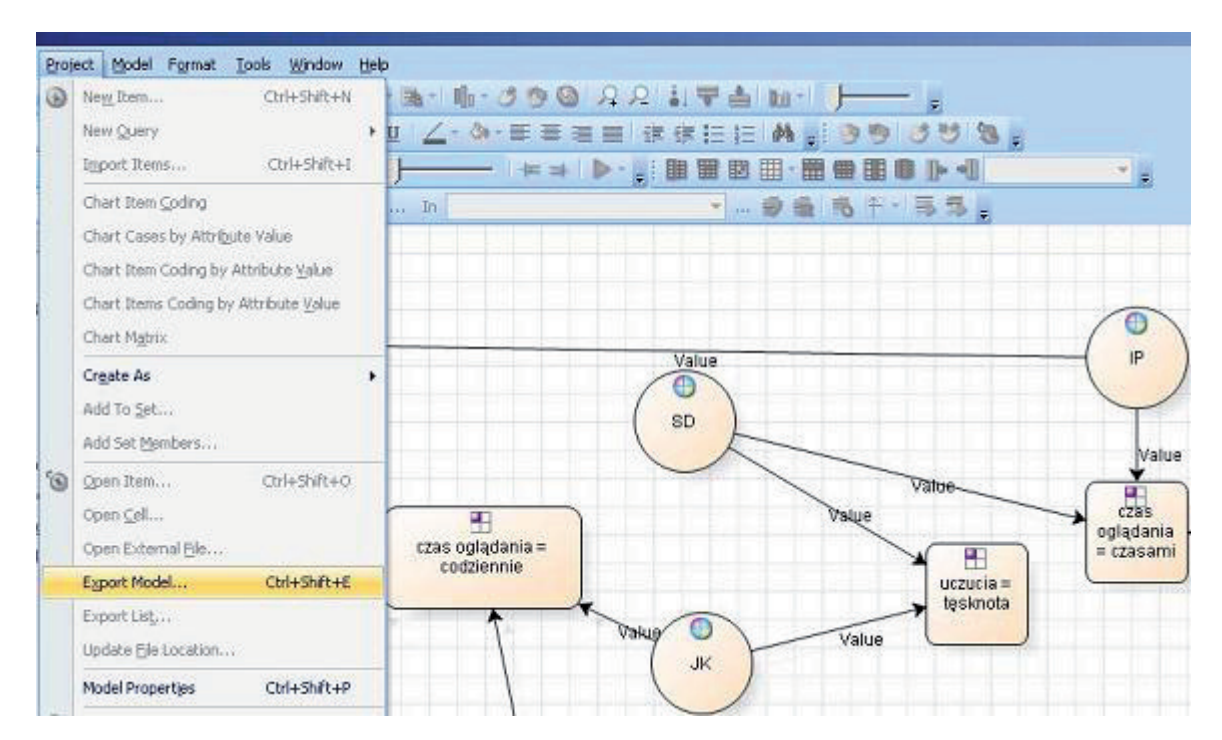

Rys. 24. Zapisywanie modelu utworzonego w programie NVivo do postaci zdjęcia

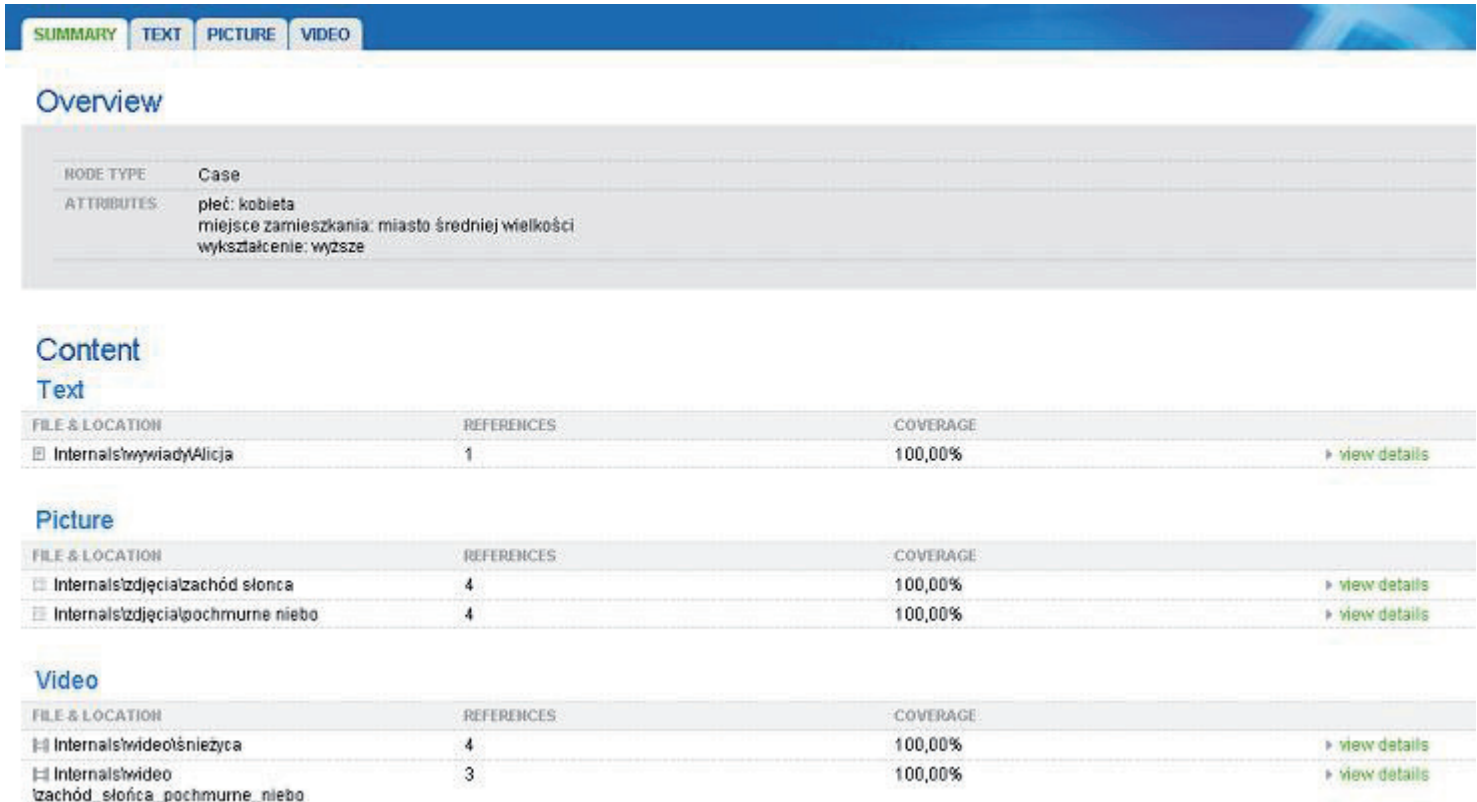

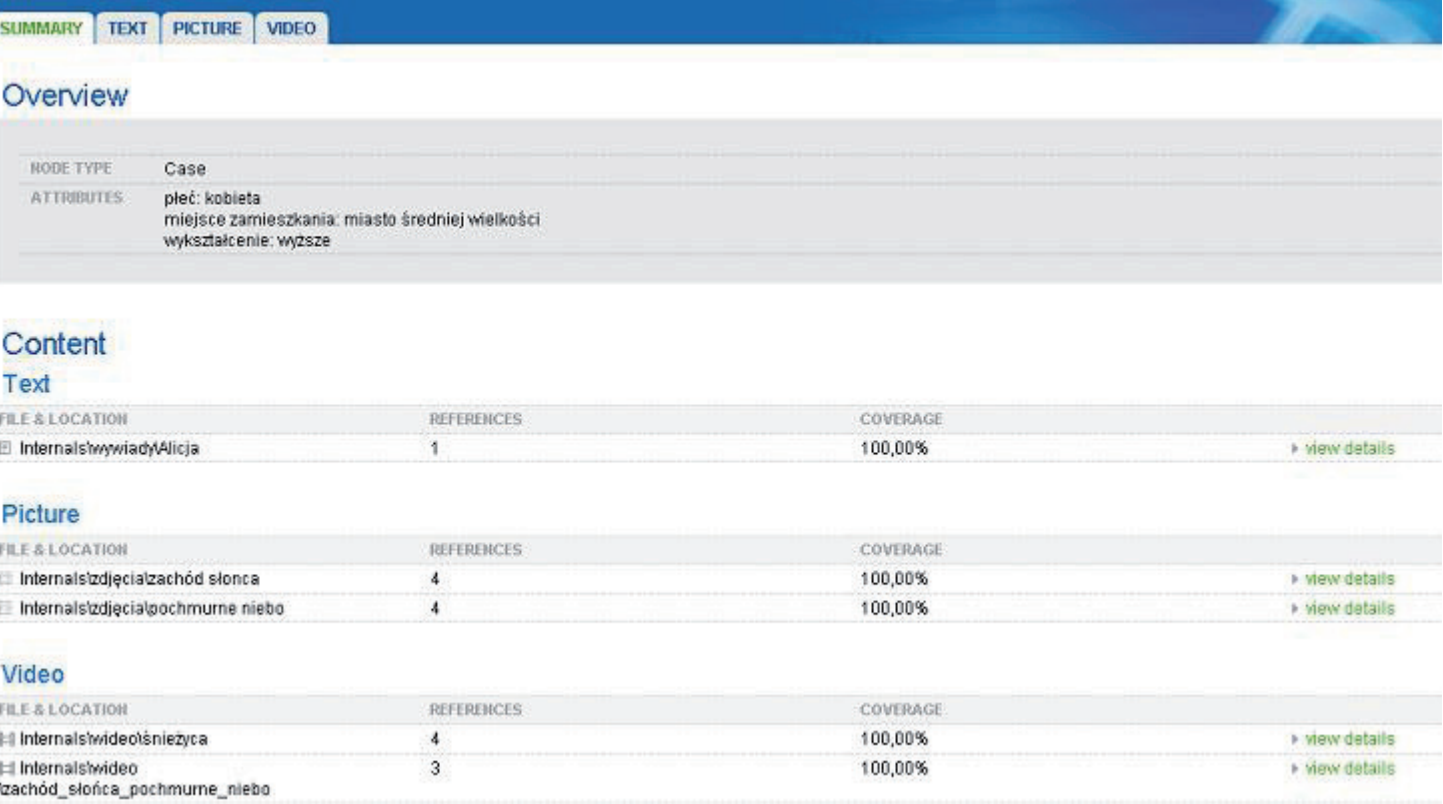

innymi wygenerowane kategorie bądź uprzednio zaimportowane (lub utworzone) w projekcie materiały źródłowe. Wykorzystanie tej funkcji pozwala badaczowi na rozpowszechnienie określonych informacji związanych z projektem oraz umożliwia szerokiemu gronu odbiorców wgląd w aktualny stan zaawansowania prowadzonej analizy danych.

Dla zilustrowania powyższych kwestii prezentujemy ministronę utworzoną na podstawie wybranego przypadku, dostępną pod linkiem<sup>8</sup>: http://www.qualitativesociologyreview.org/PL/ Volume18/Niedbalski\_Slezak/Alicja.htm.

### **Zastosowanie programu NVivo w badaniach jakościowych – możliwości i ograniczenia**

Programy CAQDAS mają za sobą długą drogę od prostych edytorów tekstu do zaawansowanych narzędzi kodowania, grupowania i łączenia różnych rodzajów danych. Ich obecny kształt jest rezultatem pracy wielu osób, zarówno informatyków czuwających nad technicznym zapleczem i konstrukcją narzędzi, jak i wielu lat doświadczeń użytkowników, którzy realizując własne badania, posługiwali się wcześniejszymi wersjami oprogramowania i jako praktycy wnieśli istotny wkład w jego rozwój, służąc radą i sugestiami, w jakim kierunku ów rozwój powinien zmierzać. Dzięki temu oprogramowanie CAQDAS, reprezentowane między innymi

Rys. 25. Przykład ministrony internetowej utworzonej za pośrednictwem programu NVivo (na podstawie wybranego przypadku)

<sup>8</sup> Ze względu na optymalne parametry stronę należy otwierać w przeglądarce Microsoft Internet Explorer, zezwalając jednocześnie na uruchomienie zablokowanych skryptów.

przez program NVivo, zdobywa coraz większą legitymizację naukowców i badaczy, co przejawia się chociażby poprzez obecność we współczesnych podręcznikach metod badań jakościowych rozdziałów dotyczących komputerowego wspomagania analizy danych. Spróbujmy więc zaprezentować główne zalety oraz ograniczenia, jakie wiążą się ze stosowaniem programu NVivo w praktyce badawczej.

Należy zauważyć, że niektóre z rozwiązań przyjętych w NVivo mogą być szczególnie ważne dla badaczy wykorzystujących metodologię teorii ugruntowanej, inne zaś będą pomocne niezależnie od tego, jakie podejście analityczne zastosowano w projekcie. Wśród zalet programu, które mogą zainteresować większość użytkowników istotne jest to, że oprogramowanie NVivo ułatwia pracę ze znaczną ilością zgromadzonych materiałów, które można dzięki niemu w prosty sposób przetwarzać, modyfikować, sortować i reorganizować, a także przeszukiwać. Jest to szczególnie ważne, ponieważ w badaniach jakościowych konieczność opanowania obszernej bazy danych niejednokrotnie stanowi wyzwanie samo w sobie (Hammerslay, Atknson 2000).

Zaletą oprogramowania NVivo jest także możliwość zorganizowania jednej bazy danych z różnego rodzaju materiałów źródłowych (Wiltshier 2011). NVivo umożliwia więc wykorzystanie wszystkich źródeł danych, jakie badacz pragnie włączyć do swojego projektu. Jest to praktyczne narzędzie pozwalające na wprowadzenie w życie postulatu B. Glasera *all is data* (rzecz jasna pod warunkiem, że dane dobierane są zgodnie z procedurą teoretycznego pobierania próbek) (Glaser 1978; Strauss, Corbin 1990; Glaser, Holton 2004; 2010).

Program NVivo umożliwia także minimalizowanie efektu redukcji informacji zawartych w materiałach empirycznych, co oznacza możliwość importowania materiałów audio i wideo oraz zdjęć z zachowaniem ich specyfiki oraz niuansów, jakie w sobie kryją (por. Miles i Huberman 2000). Każda bowiem ingerencja polegająca na ich przetworzeniu, na przykład transkrypcji nagrania wywiadu, będzie oznaczała utratę niektórych informacji. Dzieje się tak, ponieważ nie jesteśmy w stanie przełożyć subtelności przekazu mówionego czy tym bardziej wizualnego na ich transkrypcję czy opis (Rapley 2010). Innymi słowy, kiedy dwie osoby miałyby odtworzyć zdjęcie na podstawie jego opisu rezultaty ich działania byłyby znacznie bardziej zróżnicowane i odbiegające od oryginału, niż gdyby przedstawić owym osobom zdjęcie do wglądu, a następnie poprosić o jego pisemne odtworzenie. Dając możliwość włączenia pierwotnych źródeł danych do projektu, program NVivo sprawia, że takie straty są – na ile jest to możliwie – wykrywane i minimalizowane.

Ważną cechą programu NVivo jest to, iż pozwala on na porządkowanie różnych elementów projektu (zarówno materiałów źródłowych, jak iwszelkich informacji będących wytworem badacza zaangażowanego w analizę danych – a więc *de facto* wytworów analizy). Jest to możliwe między innymi dzięki grupowaniu danych (źródeł) w osobne foldery, zgodnie z preferencjami badacza. A zatem w ramach oprogramowania wspierającego analizę jakościową użytkownik może wykorzystać bogate i rozbudowane opcje gromadzenia, ale też segregowania i porządkowania elementów projektu, zgodnie z założeniami i strategią badawczą (Seale 2008). Porządkowanie

To, co przede wszystkim czyni NVivo interesującym dla analityków stosujących metodologię

danych zapewnia badaczowi stałą kontrolę nad gromadzonym materiałem i pozwala na bieżąco śledzić występowanie podobieństw oraz różnic pomiędzy poszczególnymi przypadkami. Program NVivo ułatwia więc praktyczne działania związane z procedurą ciągłego porównywania, która, dając badaczowi podstawę do odkrywania ogólnych mechanizmów czy zakresu występowania określonych zjawisk i fenomenów społecznych (Glaser i Strauss 1967; Konecki 2000; Seale 2008), jest jedną z podstawowych procedur metodologii teorii ugruntowanej. Porównywanie przypadków, porównywanie pojęć z przypadkami obecnymi w danych, wreszcie porównywanie wygenerowanych pojęć, a więc kroki niezbędne w procesie budowania teorii (Glaser, Strauss 1967; Konecki 2000) wygodniej jest przeprowadzić, gdy kody są uporządkowane hierarchicznie w drzewo kodów, jak to jest w przypadku NVivo (Bringer, Johnston, Brackenridge 2006). Architektura programu niejako wymusza na badaczu nieustanne myślenie o związkach między kodami i kategoriami, ich porównywanie oraz modyfikowanie tworzonego przez badacza układu. Sprzyja także koncentracji na kategorii centralnej, wokół której powinny skupiać się działania badacza (Konecki 2000). Możliwość pisania różnego rodzaju notatek i tworzenia drzewa kodów sprzyja prowadzeniu systematycznej analizy. Rozwiązania te pozwalają więc uniknąć czyhającego na badaczy jakościowych zagrożenia, związanego z koncentrowaniem się jedynie na gromadzeniu danych z pomijaniem ich pogłębionej analizy (Hammerslay, Atkinson 2000). teorii ugruntowanej, to możliwość opracowania materiału zgodnie z logiką indukcyjnego postępowania badawczego. Oznacza to, że badacz wyposażony zostaje w takie funkcje i opcje oprogramowania, które pozwalają na podążanie ścieżką wiodącą od szczegółowych danych do wygenerowania ogólnych wniosków. System notatek analitycznych, jaki proponują twórcy programu, pozwala na płynne przeplatanie działań związanych ze zbieraniem danych i ich analizą<sup>9</sup>. Jest to niezwykle ważne, gdyż generowanie teorii ugruntowanej jest procesem, którego powodzenie zależy w dużej mierze od pozytywnej synergii tych dwóch procedur (Konecki 2000). Generowanie teorii odbywa się stopniowo, stąd pomocne są takie rozwiązania programu NVivo, jak możliwość ciągłej modyfikacji wszystkich elementów projektu w miarę pojawiania się nowych danych oraz brak konieczności stworzenia zamkniętej bazy przed rozpoczęciem analizy, co umożliwia dodawanie kolejnych danych w miarę ich gromadzenia (Bringer i in. 2006). Program NVivo umożliwia badaczowi płynne przechodzenie między kodowaniem otwartym, zogniskowanym, pisaniem *memos*, budowaniem modelu (*Modeling*). Narzędzia, w jakie wyposażony jest program pozwalają w czytelny sposób tworzyć oraz wizualizować powiązania między kategoriami (np. za pomocą hiperlinków) (Bringer i in. 2006). Tym samym może on wspomóc proces gromadzenia danych, analizowania i teoretyzowania (Bringer i in. 2006). Oprogramowanie NVivo wyposażone jest więc w instrumenty, które znacznie ułatwiają spełnienie wymogów związanych

<sup>9</sup> Jest to istotne nie tylko w procesie generowania teorii ugruntowanej, ale także na gruncie innych metod, na przykład etnografii (Hammerslay, Atkinson 2000).

z generowaniem teorii ugruntowanej, dostarczając badaczowi nowych narzędzi dbania o to, by powstająca teoria była dostosowana (*fit*) do danych oraz dająca się modyfikować (*modifiable*) (Glaser 1978; Konecki 2000). Nie wyręczają one rzecz jasna badacza, jednak mogą ułatwić jego analityczne kroki od strony technicznej.

Na uwagę zasługują także rozbudowane możliwości wizualizacji wyników analizy prowadzonej za pomocą NVivo w postaci matryc, wykresów i diagramów. Jest to o tyle cenne, iż tworzenie diagramów integrujących wygenerowane kategorie i ukazujących związki między nimi pozwala uzyskać dystans do zebranych danych (Gorzko 2008) i jest ściśle powiązane z procesem generowania hipotez badawczych, a w konsekwencji budowania teorii wyjaśniających dane obszary rzeczywistości oraz objaśniających mechanizmy istnienia i funkcjonowania różnych fenomenów społecznych (Miles i Huberman 2000; Seale 2008).

Oprogramowanie NVivo wyposażone jest także w narzędzia ułatwiające wprowadzenie w danym projekcie badawczym procedur triangulacji danych, a także triangulacji badaczy (Konecki 2000). Na każdym z etapów analizy program NVivo umożliwia współpracę wielu osób zaangażowanych w jeden projekt dzięki takim funkcjom, jak na przykład: możliwość identyfikacji poszczególnych członków zespołu, obserwowanie i porównywanie działań poszczególnych użytkowników, w tym możliwość zweryfikowania, kto, kiedy i jakie dane dodał oraz jakie wprowadził modyfikacje w obrębie już istniejących elementów projektu. Niekwestionowaną zaletą tych rozwiązań jest możliwość sprawnego prowadzenia projektów w zespołach badawczych,

których członkowie nie muszą pracować w tym samym czasie, lecz w dogodnym dla siebie momencie. Nie muszą być także fizycznie obecni w tym samym miejscu – najnowsze wersje programu NVivo umożliwią zdalną pracę na odległość. W ten sposób można tworzyć zespoły składające się z osób związanych z różnymi ośrodkami akademickimi i śledzić ich postępy oraz wkład w bieżące działania zespołu (Seale 2008; Wiltshier 2011). Jest to cenna możliwość, szczególnie jeśli weźmiemy pod uwagę coraz większe umiędzynarodowienie zespołów badawczych działających na przykład w ramach grantów finansowanych przez Unię Europejską. Możliwości, jakie daje program NVivo mogą pozwolić nie tylko na obniżenie kosztów prowadzenia analizy przez rozproszony zespół badaczy, ale także zwiększyć transparentność w zakresie podziału pracy oraz faktycznego wkładu poszczególnych członków zespołu w końcowy efekt analiz.

Dodatkową zaletą oprogramowania NVivo jest to, iż wszystkie etapy pracy analitycznej zapisane są w programie. W każdej chwili można prześledzić, jak rozwijała się myśl analityczna badacza, jakie wygenerował on kody, kategorie, *memos*. Pozwala to w przejrzysty sposób ukazać metodologiczne i analityczne zaplecze badacza w skali niemożliwej, a przynajmniej bardzo trudnej do osiągnięcia przy udziale tradycyjnych metod (Bringer, Johnston, Brackenridge 2004 za Morse, Richards 2002). Zastosowanie tego programu otwiera także nowe możliwości dla sposobu organizacji pracy podczas seminariów magisterskich czy doktorskich.

Z drugiej strony, pomimo wielu zalet przemawiających za zbieżnością wewnętrznej architektury oprogramowania i procedur TU, owa Swoistym paradoksem jest fakt, iż niektórzy użytkownicy mogą czuć się przytłoczeni sze-

struktura programu sprawia, że niektórzy badacze mogą zarzucić NVivo zbytnią sztywność i konieczność podporządkowania analizy rozwiązaniom zaimplementowanym przez konstruktorów oprogramowania. Biorąc zaś pod uwagę elastyczny i dość indywidualny przebieg każdego badania jakościowego, może się okazać, że oprogramowanie komputerowe zbytnio strukturalizuje i zawęża pole działania analityka, przez co jest sprzeczne z duchem metodologii badań jakościowych (Lonkila 1995; Seale 2008). Obawa ta wynika po części z tego, że pierwsze programy wspomagające analizę danych nie spełniały oczekiwań badaczy jakościowych i przyczyniły się do utrwalenia przekonania, że program komputerowy może prowadzić do zautomatyzowania analiz i pomijania pogłębionej interpretacji danych (Bringer i in. 2004). Jednakże w przypadku oprogramowania NVivo wydaje się być to raczej kwestią sposobu wykorzystania możliwości programu przez danego użytkownika<sup>10</sup>, nie zaś samej architektury oprogramowania. Badacz w dalszym ciągu musi bowiem interpretować, konceptualizować, dokumentować kolejne kroki analizy i generować teorię. Jeśli w zakresie tych działań pojawią się błędy czy zaniedbania, wina będzie leżała po stronie analityka, nie zaś narzędzia komputerowego, które jedynie wspomaga, ale nie wyręcza badacza w jego działaniach (Bringer i in. 2004). rokim spektrum zastosowań i możliwości, jakie oferuje NVivo. Program posiada długą listę funkcji, które znacznie przewyższają potrzeby przeciętnego odbiorcy, zaś liczba dostępnych opcji może dla niektórych, zwłaszcza niedoświadczonych użytkowników, stanowić wyzwanie, szczególnie przy pierwszym zetknięciu z oprogramowaniem. Takie rozbudowanie funkcji programu wynika z tego, że nowoczesne pakiety CAQDAS muszą spełniać wymagania różnych podejść metodologicznych i sprostać potrzebom tak poszczególnych naukowców, jak również grup badawczych pracujących nad tym samym projektem. Mimo ich wielości, użyteczność funkcji jest bezsporna, a większość badaczy jakościowych (niezależnie od wykorzystywanej ramy metodologicznej) prawdopodobnie spodziewa się znaleźć je w pakiecie CAQDAS (por. Schönfelder 2011). Poza tym wydaje się, że ci badacze, którzy obeznani są ze środowiskiem komputerowym w ogóle i reprezentują co najmniej średni stopień zaawansowania w zakresie posługiwania się powszechnie dostępnymi rodzajami oprogramowania (jak na przykład narzędzia Microsoft Office), nie powinni odczuwać dyskomfortu w pracy z programem NVivo. Tym bardziej, że producenci starają się jak najbardziej ułatwić użytkownikowi pracę z programem i uczynić posługiwanie się oprogramowaniem oraz dostęp do poszczególnych funkcji intuicyjnym.

Należy także pamiętać, że programy CAQDAS zawierają wiele opcji wspierających analizę związaną z kodowaniem (np. kody *in vivo* lub zdefiniowane przez badacza, kodowanie w sposób indukcyjny lub dedukcyjny, manualny bądź z wykorzystaniem opcji autokodowania), wy-

<sup>10</sup> Odrębną kwestią jest zarzut formułowany przez niektórych krytyków, iż nowoczesne technologie bywają wykorzystywane nie dla ich faktycznych możliwości, ale w celu wykreowania wizerunku danego badacza czy projektu jako innowacyjnego. W takich sytuacjach program CAQDAS pełni jedynie rolę dekoracyjną lub też stosowany jest bezrefleksyjnie, bez świadomości jego interakcji z wybraną metodologią (Travers 2009).

szukiwaniem danych, tworzeniem linków do *memos*, dokumentów, kategorii, wizualizowaniem związków (na przykład wykresów, zastawień i modeli). Istnienie wielu opcji nie oznacza, że każdy użytkownik w każdym projekcie musi wykorzystać je wszystkie. Badacz powinien być świadomy metodologicznych konsekwencji użycia poszczególnych funkcji i rozsądnie wybierać te spośród nich, które są zgodne z przyjętą przez niego metodologią (por. Bringer i in. 2004).

Krytycy wysuwają także argument, że skoro oprogramowanie NVivo jest narzędziem uniwersalnym, a więc takim, które może być wykorzystywane przez badaczy reprezentujących rozmaite szkoły i projektujących swoje badania przy zastosowaniu różnych metod jakościowych, może się okazać, że nie jest ono w pełni dostosowane do żadnej z metod badawczych. Wielu analityków uważa, że programy CAQDAS (w tym NVivo) w należyty sposób wspierają strategię badań właściwą dla metodologii teorii ugruntowanej<sup>11</sup> (Lonkila 1995; Bringer i in. 2006), lecz są mało przydatne w badaniu niewielkich fragmentów tekstu, zazwyczaj wykorzystywanych w analizie dyskursu, przede wszystkim zaś analizie konwersacyjnej (Seale 2008). Krytycy wskazują także, że nie jest możliwe wykorzystanie w pełni zalet programu, jeśli będzie on używany do projektów badawczych opartych na niewielkiej bazie danych, złożonej na przykład z kilku wywiadów (Travers 2009). Istnieje więc ryzyko, że konkretny program może okazać się nieprzydatny do danego projektu badawczego (Angrosino 2010). Jednak to ryzyko można zminimalizować, jeśli badacz zapozna się ze specyfiką różnych rodzajów oprogramowania CAQDAS i wybierze to, które najlepiej będzie spełniać jego oczekiwania.

Kolejna kwestia wysuwana przez sceptyków to fakt, iż posługiwanie się oprogramowaniem komputerowym wymaga od badacza nie tylko metodologicznej i teoretycznej sprawności, ale także zapoznania się ze specyfiką konkretnego programu i jego funkcjami. Analityk, który chce wykorzystać NVivo musi z konieczności poświęcić trochę czasu i wysiłku, by oswoić się z możliwościami programu. Jest to szczególnie ważne dla początkujących badaczy, którzy rozpoczynając projekt, często nie znają ani specyfiki oprogramowania, ani metodologii, którą wybrali. W takich sytuacjach wykorzystanie pakietów CAQDAS może wydłużyć czas przygotowywania projektu (Bringer i in. 2006). Należy jednakże zauważyć, że coraz częściej zajęcia przybliżające zasady obsługi oprogramowania CAQDAS znajdują się w programach nauczania studentów z zakresu nauk społecznych (Bringer i in. 2004). Prawdopodobnie więc dla kolejnych pokoleń badaczy prowadzenie badań przy wykorzystaniu wspomagania komputerowego będzie działaniem naturalnym. Zdarza się również, że niechęć do oprogramowania wspierającego analizę danych związana jest z pewnymi barierami czy osobistymi i naukowymi uprzedzeniami w stosunku do możliwości oferowanych przez nowoczesne technologie informatyczne (Angrosino 2010). Wobec tego przed zakupem konkretnego oprogramowania CAQAS warto zadać samemu

#### **Podsumowanie**

Korzystanie w projektach badawczych z oprogramowania NVivo jest pomocne ze względu na kilka aspektów działań analityka. Pozwala na systematyczną pracę z wykorzystaniem dużych zbiorów różnych rodzajów danych, które można importować do projektu i grupować na wiele sposobów za pomocą folderów, zestawień i przypadków. W ten sposób uzyskujemy dostęp do danych, łatwo i szybko możemy zorientować się, co zostało już wykonane i na jakim etapie zaawansowania prac znajduje się badacz.

sobie pytania o poziom, na jakim dany badacz potrafi sobie radzić z komputerem, typ projektu, jaki zamierza przeprowadzić, rodzaj danych, jaki będzie gromadził i metodologię, jaką chciałby zastosować (Bringer i in. 2006). nych materiałów czy systematyczne śledzenie dynamiki zmian. Program pozwala także na zidentyfikowanie i odkrywanie nowych elementów za pomocą funkcji przeszukiwania. Natomiast narzędzia do wizualizacji dają sposobność spojrzenia na poszczególne informacje z nowej perspektywy. Za pomocą NVivo możemy także pracować w zespole, a każdy z jego członków połączyć swoje dokonania z wynikami innych uczestników projektu.

Ostatnią barierą, jaka pojawia się w kontekście korzystania z oprogramowania CAQDAS, jest jego cena. Ten fakt oraz konieczność posiadania sprzętu komputerowego o odpowiednich parametrach generuje (spore) koszty finansowe, jakie musi ponieść badacz, który zechce posługiwać się w swojej pracy takim narzędziem<sup>12</sup>. Z tego względu tym bardziej należy zachęcać, by osoby zainteresowane NVivo, zanim dokonają zakupu licencji, wypróbowały to oprogramowanie w udostępnionej przez producenta 30-dniowej wersji testowej. jest w stanie działać na własną rękę, a następnie Z tej perspektywy program NVivo pozwala na wykonywanie określonych działań związanych z procesem analitycznym, które w takim wymiarze, ani w tak relatywnie krótkim czasie nie były możliwe przy zastosowaniu tradycyjnych sposobów prowadzenia badań.

NVivo w prosty sposób umożliwia wyszukiwanie słów i fraz, szybkie przeglądanie zakodowaCelem niniejszego artykułu nie jest jednak udowadnianie wyższości analizy z wykorzystaniem komputera i oprogramowania nad tradycyjnymi działaniami badacza. Chcemy natomiast wskazać, że obok metod tradycyjnych istnieją również te, które z powodzeniem mogą wykorzystywać nowoczesne technologie. Tym samym pragniemy zwrócić uwagę, że komputerowe wspomaganie analizy danych jakościowych nie oznacza najlepszego sposobu projektowania i prowadzenia badań, lecz stanowi pewną alternatywę w stosunku do tradycyjnych metod ich wykonywania. To, jakiego wyboru dokona badacz powinno zależeć od jego osobistych preferencji, rodzaju badań oraz charakteru eksplorowanego terenu. W gruncie rzeczy najważniejsze wydaje się nie to, jaki będzie ostatecznie sposób realizacji badań – tradycyjny czy z zastosowaniem CAQDAS – ale to, aby wybrane techniki, metody i narzędzia pracy były najlepiej dopasowywane

<sup>11</sup> Nigel Fielding i Raymond Lee w swojej książce *Computer Analysis and Qualitative Research* jako jeden z problemów wskazywanych przez użytkowników programów CAQDAS wymieniają zbyt silny wpływ metodologii teorii ugruntowanej na sposób projektowania tych programów. Jednakże, jak zauważają sami autorzy, wraz z rosnącym zaawansowaniem aplikacji, maleje ich stopień zależności od jakiegokolwiek podejścia analitycznego (Gibbs 2011 za Fielding, Lee 1998).

<sup>12</sup> Na szczęście obecnie istnieje wiele darmowych bądź stosunkowo niedrogich programów wspomagających analizę jakościową, jednak te najbardziej zaawansowane technologicznie, które oferują szereg przydatnych funkcji, są płatne.

do zaplanowanych przez badaczy działań (Seale 2008).

Należy jednak zauważyć, że coraz powszechniejsze wykorzystywanie CAQDAS wpływa na kształt projektów badawczych i być może wyznacza kolejny etap na drodze rozwoju i ciągłego ewaluowania metodologii jakościowej. Przy czym, tak jak każdą metodę należy stosować świadomie i z odpowiednią wiedzą oraz namysłem badawczym, tak samo i po wszelkiego rodzaju oprogramowanie wspomagające proces analizy jakościowej należy sięgać w sposób refleksyjny. W innym przypadku, bez względu na charakter projektu badawczego – tradycyjny czy z wykorzystaniem oprogramowania komputerowego – prawdopodobnie pojawią się problemy z jego realizacją. Oprogramowanie CAQDAS (w tym NVivo) nie wyręczy badacza z jego działań analitycznych i nie wykona ich w sposób automatyczny (Lonkila 1995). Jeśli rezultaty projektu badawczego, w którym wykorzystano oprogramowanie komputerowe wspierające analizę nie są zadowalające, jest to efekt pracy badacza analityka, a nie wada programu (por. Silverman 2008). Jedynym odpowiedzialnym za poziom analizy i jakość wygenerowanej teorii pozostaje badacz (Bringer i in. 2006).

#### **\*\*\***

Każda zmiana dotycząca sposobu organizacji badań może wywoływać wśród analityków mieszane uczucia. Pojawić się mogą zarówno jej orędownicy, jak i przeciwnicy, a każda z tych grup będzie wysuwała argumenty na poparcie swojego stanowiska. Wobec oprogramowania komputerowego wspomagającego analizę jakościową pewną obawę mogą czuć osoby, które po prostu nie znają oprogramowania lub nie czują się dobrze w roli użytkowników nowoczesnych technologii. Posługiwanie się programami CAQDAS wymaga pewnej znajomości działania komputerów i umiejętności posługiwania się różnymi opcjami, jakie oferuje sprzęt i narzędzia należące do rodziny nowych mediów (Kubinowski 2010). Wydaje się, że programy CAQDAS są kolejnym krokiem na drodze ewolucji metod badań społecznych. Obecnie możemy obserwować niezwykle dynamiczny rozwój oprogramowania komputerowego mającego wspierać różne etapy jakościowych projektów badawczych. Programy te są nieustannie reorganizowane, udoskonalane, wzbogacane o nowe funkcje. Przyszłość pokaże, czy na stałe zagoszczą one w świadomości większości badaczy jakościowych, czy też powstaną inne, alternatywne sposoby i kierunki rozwoju metod badań jakościowych, w tym metodologii teorii ugruntowanej.

### **Bibliografia**

Angrosino Michael (2010) *Badanie etnograficzne i obserwacyjne*. Przełożyła Maja Brzozowska-Brywczyńska. Warszawa: Wydawnictwo Naukowe PWN.

Bieliński Jacek, Iwańska Katarzyna, Rosińska-Kordasiewicz Anna (2007) *Analiza danych jakościowych przy użyciu programów komputerowych*. "ASK", nr 16, s. 89–114.

Bringer Joy D., Johnston Lynne H., Brackenridge Celia H. (2004) *Maximizing Transparency in a Doctoral Thesis1: The Complexities of Writing About the Use of QSR\*NVIVO Within a Grounded Theory Study*. "Qualitative Research", vol. 4, no. 2, s. 247–265 [dostęp 10 października 2011]. Dostępny w Internecie: ‹http:// qrj.sagepub.com/content/4/2/247›.

------ (2006) *Using Computer-Assisted Qualitative Data Analysis Software to Develop a Grounded Theory Project.* "Field Methods", vol. 18, no. 3, s. 245–266 [dostęp 10 października 2011]. Dostępny w Internecie: ‹http:// fmx.sagepub.com/content/18/3/245›.

Charmaz Kathy (2009) *Teoria ugruntowana. Praktyczny przewodnik po analizie jakościowej*. Przełożyła Barbara Komorowska. Warszawa: Wydawnictwo Naukowe PWN.

Clarke Adele (2005) *Situational Analysis: Grounded Theory After the Postmodern Turn***.** Thousand Oaks, London, New Delhi: Sage.

Denzin Norman K., Lincoln Yvonna S., red., (2009) *Metody badań jakościowych*, t. 1. Wyd. pol. pod red. nauk. Krzysztofa Podemskiego. Warszawa: Wydawnictwo Naukowe PWN.

Flick Uwe (2010) *Projektowanie badania jakościowego*. Przełożył Paweł Tomanek. Warszawa: Wydawnictwo Naukowe PWN.

- Gibbs Graham (2011) *Analizowanie danych jakościowych*. Przełożyła Maja Brzozowska-Brywczyńska. Warszawa: Wydawnictwo Naukowe PWN.
- Glaser Barney G. (1978) *Theoretical Sensitivity*. San Francisco: The Sociology Press.
- Glaser Barney G., Strauss Anselm L. (1967) *The discovery of grounded theory. Strategies for qualitative research*. Chicago: Aldine Publishing Company.
- Glaser Barney G., Holton Judith (2004) *Remodeling*  grounded theory. "Forum: Qualitative Social Research", vol. 5, no. 2 [dostęp 15 września 2011]. Dostępny w Internecie: ‹http://www.qualitative-research.net/index.php/fqs/article/view/607›.
- ------ (2010) *Przemodelowywanie teorii ugruntowanej*. Przełożyli Marek Gorzko i Łukasz Pyfel. "Przegląd Socjologii Jakościowej", t. 6, nr 2, s. 81–102 [dostęp 15 września 2011]. Dostępny w Internecie: ‹http:// www.qualitativesociologyreview.org/PL/Volume13/ PSJ\_6\_2\_Glaser\_Holton.pdf›.
- Gorzko Marek (2008) *Procedury i emergencja. O metodologii klasycznych odmian teorii ugruntowanej*. Szczecin: Wydawnictwo Naukowe Uniwersytetu Szczecińskiego.
- Hammerslay Martin, Atkinson Paul (2000) *Metody badań terenowych*. Przełożył Sławomir Dymczak. Warszawa: Wydawnictwo Zysk i S-ka.
- Knoblauch Hubert, Flick Uwe, Maeder Christoph (2005) *Qualitative Methods in Europe: The Variety of*  Social Research. "Forum Qualitative Sozialforschung / Forum: Qualitative Social Research", vol. 6, no. 3 [dostęp 30 września 2011]. Dostępny w Internecie: ‹http://www.qualitative-research.net/index.php/fqs/ issue/view/1›.

Konecki Krzysztof T. (2000) *Studia z metodologii badań jakościowych. Teoria ugruntowana*. Warszawa: Wydawnictwo Naukowe PWN.

Kubinowski Dariusz (2010) *Jakościowe badania pedagogiczne*. Lublin: Wydawnictwo UMCS.

Lonkila Markku (1995) *Grounded theory as an emerging paradigm for computer-assisted qualitative data analysis* [w:] Udo Kelle, ed., *Computer-Aided Qualitative Data Analysis*. London: Sage, s. 41–51.

Miles Matthew B., Huberman Michael A. (2000) *Analiza danych jakościowych*. Przełożył Stanisław Zabielski. Białystok: Transhumana.

Parker Dawid R., Field Hoffman Sharon, Sawilowsky Shlomo, Rolands Laura (2011) *Self-Control in Postsecondary Settings: Students' Perceptions of ADHD*  College Coaching. "Journal of Attention Disorders", December 15, [dostęp 30 grudnia 2011]. Dostępny w Internecie: ‹http://jad.sagepub.com/content/early/2011/12/13/1087054711427561›.

"Forum: Qualitative Social Research", vol. 12, no. 1 [dostęp 30 września 2011]. Dostępny w Internecie: ‹http://www.qualitative-research.net/index.php/fqs/ article/view/1514›.

Rapley Tim (2010) *Analiza konwersacji, dyskursu i dokumentów*. Przełożyła Anna Gąsior-Niemiec. Warszawa: Wydawnictwo Naukowe PWN.

Richards Lyn (1999) *Using NVivo in Qualitative Research*. London, Los Angeles: Sage.

------ (2005) *Handling Qualitative Data: A Practical Guide*. London: Sage Publications.

Travers Max (2009) "New Methods, Old Problems" *A Sceptical View of Innovation In Qualitative Research*. "Qualitative Research", vol. 9, no. 2, s. 161–179 [dostęp 30 września 2011]. Dostępny w Internecie: ‹http://qrj. sagepub.com/content/9/2/161›.

Wilk Katarzyna M. (2001) *Komputerowe wspomaganie*  jakościowej analizy danych. "ASK", nr 10, s. 49–63.

Saillard Elif K. (2011) *Systematic Versus Interpretive Analysis with Two CAQDAS Packages: NVivo and MAX-*QDA. "Forum: Qualitative Social Research", vol. 12, no. 1 [dostęp 30 września 2011]. Dostępny w Internecie: ‹http://www.qualitative-research.net/index.php/ fqs/article/view/1518›.

Wiltshier Fiona (2011) *Researching With NVivo.* "Forum: Qualitative Social Research", vol. 12, no. 1 [dostęp 12 września 2011]. Dostępny w Internecie: ‹http://www.qualitative-research.net/index.php/fqs/ issue/view/36›.

Schönfelder Walter (2011) *CAQDAS and Qualitative Syllogism Logic—NVivo 8 and MAXQDA 10 Compared*.

Seale Clive (2008) *Wykorzystanie komputera w analizie danych jakościowych* [w:] David Silverman, red., *Prowadzenie badań jakościowych*. Warszawa: Wydawnictwo Naukowe PWN, s. 233–256.

Silverman David (2008) *Prowadzenie badań jakościowych*. Przełożyły Małgorzata Głowacka-Grajper, Joanna Ostrowska. Warszawa: Wydawnictwo Naukowe PWN.

Strauss Anselm L., Corbin Juliet (1990) *Basics of Qualitative Research*. Thousand Oaks, London, New Delhi: Sage Publications.

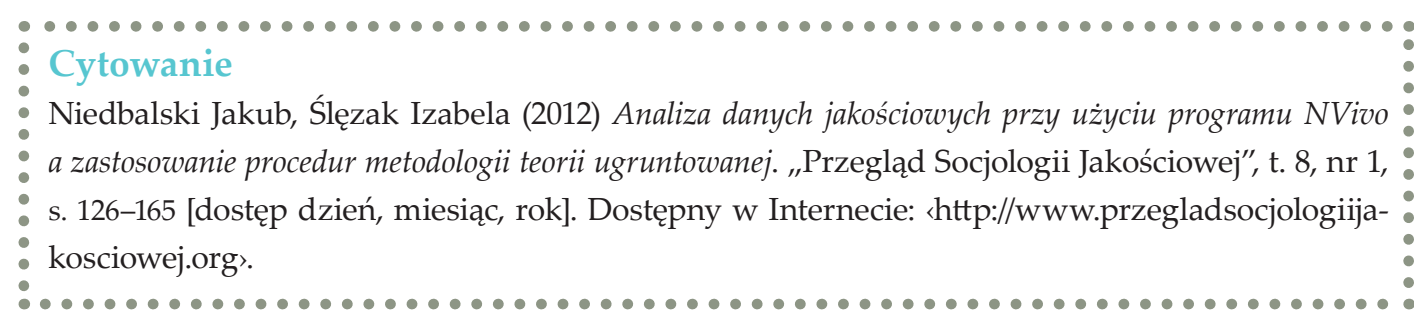

#### Jakub Niedbalski, Izabela Ślęzak

The main aim of the article is to identify the capabilities and constraints of using CAQDAS (Computer-Assisted Qualitative Data Analysis Software) programs in qualitative data analysis. Our considerations are based on the personal experiences gained while conducting the research projects using the methodology of grounded theory (GT) and the NVivo 8 program. In presented article we focused on relations between the methodological principles of grounded theory and the technical possibilities of NVivo 8. The paper presents our opinion about the most important options available in NVivo 8 and their application in the studies based on the methodology of grounded theory.

**Keywords:** CAQDAS (Computer-Assisted Qualitative Data Analysis Software), NVivo 8, qualitative methods, methodology of grounded theory

### **Qualitative data analysis using the NVivo programe and the application of the methodology of grounded theory procedures**

# **Izabela Wagner** Uniwersytet Warszawski

**Słowa kluczowe** kariery naukowe, proces publikacji w naukach humanistycznych i społecznych, strategie publikacji naukowych

# **Selektywna analiza problemu publikacji humanistów i przedstawicieli nauk społecznych w języku angielskim**

**Abstrakt**  Artykuł porusza problematykę publikacji w języku angielskim prac humanistów i przedstawicieli nauk społecznych wykształconych i prowadzących badania na gruncie języka polskiego. Analizując ten problem z perspektywy socjologii karier, okazuje się, że proces publikacyjny zdeterminowany jest nie tylko kryteriami merytorycznymi, ale także niemerytorycznymi, jak przynależność do ośrodka naukowego, kultura dyscyplinarna czy też obszar referencji i posiadanej wiedzy, nie w sensie jakości, ale jej specyfiki (odwoływanie się do określonego paradygmatu czy specyficznej literatury naukowej). Na podstawie badań etnograficznych i autoetnograficznych wykazano, iż powierzchowne traktowanie kwestii strategii publikacyjnych, utrzymujące zasadność i priorytet publikowania w języku angielskim, wynika z nieznajomości socjologicznych elementów procesu publikacyjnego i mechanizmów karier naukowych realizowanych w obszarach języków narodowych (w odróżnieniu od tych dziedzin, w których językiem technicznym jest język angielski).

Kwestia publikowania w języku angielskim prac humanistów i specjalistów nauk społecznych jest od kilku miesięcy jednym z często poruszanych tematów nieformalnych rozmów osób, których bezpośrednio dotyczą nowe rozporządzenia. Ministerstwo Nauki i Szkolnictwa Wyższego sporządziło kolejną listę, na której widnieją punkty przyznawane za publikacje. Każdy autor odszukuje na niej tytuł pisma, w którym przedstawiał rezultaty swych prac naukowych. Nie poruszając tematu mechanizmu przyznawania punktów (który ma w proporcjonalny sposób odzwierciedlać Impact Factor<sup>2</sup>), należy podkreślić, iż za publikację w polskich czasopismach naukowych autor piszący w rodzimym języku otrzyma najwyżej 9 punktów (np. "Kultura i Społeczeństwo", "Przegląd Socjologii Jakościowej"). Za artykuł w piśmie zagranicznym, znajdującym się na tak zwanej liście filadelfijskiej (ISI Master Journal List), autor może otrzymać od 13 do 40 punktów. Publikacja na łamach "Polish Sociological Review" jest warta 13 punktów. dza wiele wątpliwości. Taka polityka oceniania jakości pracy naukowców pobudziła humanistów nie tylko do rozmów w ich własnym środowisku, ale także do wyrażania swych opinii na łamach środowiskowej czy też ogólnodostępnej prasy. Jeszcze przed głosowaniem nad zmianami w ustawie o szkolnictwie wyższym, które miało miejsce 18 marca 2011 roku, kilku znanych humanistów starało się zwrócić uwagę na ten istotny aspekt, który zmieniał punkt ciężkości z pisania w języku ojczystym na pisanie w języku obcym. Warto tutaj wymienić artykuły historyka i politologa Karola Modzelewskiego<sup>3</sup>, socjologa Janusza Muchy<sup>4</sup>, historyka i socjologa Marcina Kuli<sup>5</sup> czy też wywiad z historykiem Włodzimierzem Lengauerem<sup>6</sup> poświęcony wyłącznie temu tematowi, a także artykuł geologa Grzegorza Rackiego i kustosz Biblioteki Uniwersytetu Śląskiego Anety Drabek na temat list czasopism punktowanych<sup>7</sup>. 3 *Nauka nie jest od zarabiania. A humanistyka już na pewno*. "Gazeta Wyborcza" 16 stycznia 2011 r. Wywiad z Ka-

**Izabela Wagner,** adiunkt w Zakładzie Socjologii Pracy i Organizacji IS UW, associate researcher w School for Advanced Studies (EHESS) w Centre des Etudes de Mouvements Sociaux w Paryżu. Autorka książki *Becoming Transnational Professional. Kariery i mobilność polskich elit naukowych* (2011).

#### **Dane adresowe autora:**

Instytut Socjologii Uniwersytet Warszawski ul. Karowa 18, 00-927 Warszawa e-mail: wagneri@is.uw.edu.pl

*J est rzeczą niezwykle interesującą, jak dalece uczeni, którzy całe swoje życie poświęcają sprawie odróżniania złudzeń od rzeczywistości, nie umieją odróżnić swoich marzeń o nauce od rzeczywistej postaci nauk*

Ludwik Fleck *Problemy naukoznawstwa*, "Życie Nauki" 1946, t. 1 [w:] tenże *Style myślowe i fakty*. *Artykuły i świadectwa* (2007: 148)<sup>1</sup>

## **Wprowadzenie: o kontekście problemu**

Tego typu punktacja i sposób oceniania naukowców, głównie poprzez publikacje na łamach angielskojęzycznych pism, jest wysoce uzasadniona w naukach przyrodniczych. Natomiast faworyzowanie anglojęzycznych publikacji humanistów i specjalistów nauk społecznych w tych specjalnościach, w których język stanowi bardzo ważne narzędzie badawcze i analityczne wzbu-

Selektywna analiza problemu publikacji humanistów i przedstawicieli nauk społecznych w języku angielskim

DOI[: https://doi.org/10.18778/1733-8069.8.1.08](https://doi.org/10.18778/1733-8069.8.1.08)

<sup>1</sup> Artykuły, listy i inne publikacje Ludwika Flecka z lat trzydziestych i czterdziestych ubiegłego wieku zostały zebrane w publikacji *Style myślowe i fakty*. *Artykuły i świadectwa* wydanej w 2007 roku przez IFIS-PAN.

<sup>2</sup> Impact Factor (IF) jest miarą oznaczającą z jaką częstotliwością artykuły z danego czasopisma są cytowane; innymi słowy jest to wyznacznik "wartości" danego czasopisma, umożliwiający sporządzenie rankingu pism w danej dziedzinie. Instytucją określającą IF dla tych czasopism, które znajdują się na indeksie Journal Citation Report jest Institute for Scientific Information.

rolem Modzelewskim przeprowadzony przez Adama Leszczyńskiego [dostęp 23 stycznia 2012 r.]. Dostępny w Internecie ‹http://wyborcza.pl/1,97863,8951217,Nauka\_ nie jest od zarabiania A humanistyka \_\_ juz.html?as=2&startsz=x›.

<sup>4</sup> Janusz Mucha *Comodifying Academic System in Poland* [dostęp 23 stycznia 2012 r.]. Dostępny w Internecie ‹http:// www.isa-sociology.org/universities-in-crisis/?p=219›.

<sup>5</sup> Marcin Kula *Sprawa głębsza niż system Boloński, Warszawski czy jakikolwiek inny*. "UW" 2010, nr 1(45) [dostęp 23 stycznia 2012 r.]. Dostępny w Internecie ‹http://uw.edu.pl/ strony/pismo/pismo\_1001.pdf›.

<sup>6</sup> Włodzimierz Lengauer *Skoncentrowanie się na angielskim*  jest dla humanisty śmieszne. "UW"2010, nr 1(45) [dostęp 23 stycznia 2012 r.]. Dostępny w Internecie ‹http://uw.edu.pl/ strony/pismo/pismo\_1001.pdf›.

<sup>7</sup> Grzegorz Racki, Aneta Drabek *Kulisy listy czasopism*  punktowanych. "Forum Akademickie" 2010, nr 12 [dostęp 23 stycznia 2012 r.]. Dostępny w Internecie ‹http://forumakademickie.pl/fa/2010/12/kulisy-listy-czasopismpunktowanych›.

Przed wdrożeniem nowych przepisów docierały do nas różne głosy: popierające nowe regulacje, a także inne, pełne obaw co do konsekwencji wprowadzanych zmian. Wejście w życie reformy po rozpoczęciu nowego roku akademickiego zaowocowało oficjalnymi listami, które zaczęły docierać do pracowników instytucji naukowych i akademickich. W większej lub mniejszej ilości (w zależności od polityki wydziałów i szefów instytucji) otrzymali oni (i nadal otrzymują) różnorodne pisma informujące o nowych przepisach regulujących naszą pracę. Jeden z licznych dokumentów dotyczył wyjaśnienia parametrycznej oceny pracowników naukowych i akademickich, ze szczególnym zachęceniem do publikowania w pismach wysoko ocenianych przez Ministerstwo (czyt. głównie angielskojęzycznych).

Tego typu dokumenty ożywiły nieformalne rozmowy toczone w trakcie przygotowywania nowych przepisów. Jedną z widocznych reakcji stanowi opublikowany 10 listopada 2011 roku w sieci internetowej list otwarty do minister Barbary Kudryckiej zredagowany przez antropologa kulturowego i literaturoznawcę Mariusza Czubaja<sup>s</sup>. Autor wskazuje na niezasadną dyskryminację publikacji w języku polskim w stosunku do naukowych tekstów pisanych w języku angielskim w obrębie nauk społecznych i humanistyki. Złożono prawie osiemset podpisów pod tym listem. W miesiąc później na łamach "Gazety Wyborczej" opublikowano tekst psychologów społecznych – Marii Lewickiej i Michała Bilewicza – o przyciągającym uwagę

tytule *Mądra i głupia obrona humanistyki*. Tekst ten jest głównie odpowiedzią na petycję Czubaja i kolejnym głosem w środowiskowej debacie na temat przyszłości rozwoju nauki w Polsce.

#### **Szewc bez butów chodzi, czyli o jakości wypowiedzi na temat własnego środowiska**

przecież "każdy wie, jak w szkole jest i każdy ma swoją receptę na to, jak być powinno". Niestety, wiedza naukowa, czyli także ta, która dotyczy funkcjonowania środowiska akademickiego czy też realizowania karier w nauce, jest czymś więcej niż osobiste doświadczenia każdego z nas. Skłonność do "eksperckości" w temacie strategii publikacyjnych czy innych elementów karier naukowych może zadziwiać, bowiem w odniesieniu do swych własnych obszarów badawczych autorzy pochopnych opinii nigdy nie pozwalają sobie na szybkie uogólnienia. Można wytłumaczyć tę sytuację właśnie brakiem widoczności w Polsce eksperckich analiz, a także wielkimi napięciami spowodowanymi licznymi zmianami, jakie w ostatnich latach obserwujemy w środowiskach akademickich<sup>9</sup>.

W jaki sposób debatowano? Zorganizowano kilka spotkań, konferencji (np. czerwcowa konferencja zwołana przez prezesa PAN-u Michała Kleibera), napisano parę artykułów. Co było tematem debat? Strategie naukowe? Ścieżki kariery naukowców? Sposoby ulepszenia warunków ich pracy? Jeżeli tak, to uderza brak danych bazujących na badaniach. Zaskakuje natomiast ton oczywistości, z jakim prelegenci wygłaszają opinie oparte wyłącznie na osobistych doświadczeniach (uwaga ta nie dotyczy autorów cytowanych w przypisach 1–5). Zabierający głos specjaliści bardzo często zapominają, że stanowią oni część pewnego systemu, w którym sami funkcjonują. Celem tego systemu, który odpowiada definicji świata społecznego nauki (Cressey 1932; Becker 1982; Strauss 1987), jest tak zwana "konstrukcja" wiedzy. Używam tutaj terminu konstrukcja wiedzy zgodnie z terminologią praktykowaną przez socjologów i filozofów nauki. Szczególnie inspirujące w zrozumieniu tego procesu, w którym wszyscy uczestniczymy, są prace Ludwika Flecka – polskiego prekursora Kuhnowskiego przełomu postrzegania produkcji wiedzy. Fleck już w latach trzydziestych ubiegłego wieku przedstawiał procesy powstawania naukowych faktów, prowadzenia obserwacji naukowej i innych zagadnień z dziedziny naukoznawstwa (Fleck 2007). Kreowanie wiedzy jest czynnością grup czy jednostek, których działania, podobnie jak w przypadku każdego procesu społecznego, są zdeterminowane przez osoby biorące udział w tymże procesie. Ten paradygmat prawdopodobnie umknął wielu autorom, którzy wzięli udział w debacie na temat sytuacji nauki w Polsce i jej przyszłości, a w szczególności w dyspucie o zasadności publikowania w języku angielskim.

Przytaczane wielokrotnie opinie są ściśle związane z pozycją, jaką dana osoba zajmuje w swym środowisku. Jednocześnie te wypowiedzi nie odzwierciedlają różnorodności, jaka charakteryzuje świat społeczny nauki. Większość osób konstruuje swe wypowiedzi na podstawie osobistych doświadczeń umieszczonych w obszarze wybranej dyscypliny, zapominając o analizie i nie biorąc pod uwagę specyficznego kontekstu, jaki towarzyszy każdej pracy naukowej, wyciąga pochopne wnioski i dokonuje uogólnień. O ile badacze społeczni posługują się indywidualnymi przypadkami (w niniejszym artykule także będę je wykorzystywała), to używają ich jako podstawy do analizy zbudowanej na zbiorze przypadków. Badacz stosujący metodę zwaną *case study* dąży do tak zwanego nasycenia różnorodności przypadków. Niezmiernie istotne w wykorzystywaniu danych przypadków jest uwzględnienie specyfiki kontekstu i procesualności działań. Poddane takiej obróbce dane stanowią zawartość eksperckiej wiedzy obejmującej obszar danej tematyki.

Głosy przedstawicieli różnych dyscyplin naukowych, doradzające całej społeczności akademickiej na podstawie własnych doświadczeń przypominają opinie licznych "ekspertów" w dziedzinie szkolnictwa, którzy – nie zajmując się profesjonalnie edukacją – mają swoje zdanie, bo

#### **Metodologia: badania etnograficzne i autoetnografia**

Od 2003 roku badam kariery naukowców. Mój pierwszy teren badawczy obejmował elitarną jednostkę naukową o międzynarodowym składzie zespołu, działającą we Francji. Pracowałam w środowisku chemików, biologów i fizyków zajmujących się eksperymentalnymi badaniami podstawowymi, znajdującymi się na pograniczu wymienionych dyscyplin. W 2006 roku rozpoczęłam systematyczne badania etnograficzne w instytucji działającej w Polsce. Podobnie do francuskiego terenu badawczego jest to instytucja postrzegana w naszym kraju jako elitarna,

<sup>8</sup> Mariusz Czubaj *List otwarty do Minister Nauki i Szkolnictwa Wyższego Profesor Barbary Kudryckiej* [dostęp 23 stycznia 2012 r.]. Dostępny w Internecie ‹http:// www.petycje.pl/petycja/7999/petycjeKomentarzDodaj. php?type=1&typeid=7999&reply\_postid=93358›.

<sup>9</sup> O innych problemach środowiska uniwersyteckiego w Polsce związanych z reformą, a dotyczących kariery pracowników akademickich można przeczytać w moim artykule pod tytułem *Polish Reform of Higher Education: Operation was successful and Patient is Dead* dostępnym na stronie Międzynarodowego Stowarzyszenia Socjologów – International Sociological Association (http://www.isasociology.org/universities-in-crisis/?p=858).

ale zajmuje się ona głównie innymi specjalnościami. Prowadziłam prace do 2010 roku, poszerzając teren badawczy o wywiady z członkami zespołów laboratoryjnych działających w Niemczech, Stanach Zjednoczonych i we Włoszech. W 2008 i 2009 roku przeprowadziłam badanie na zamówienie Fundacji na Rzecz Nauki Polskiej, w ramach którego wykonałam 115 wywiadów biograficznych ze stypendystami Fundacji, przedstawicielami różnych dyscyplin, także humanistami i reprezentantami nauk społecznych. W latach 2009 i 2010 zajmowałam się śledzeniem działalności koła naukowego młodych biologów w celu poznania procesów socjalizacji z międzynarodową społecznością naukową10.

W 2010 i 2011 roku trzecim badaniem etnograficznym objęłam dwie grupy naukowców pracujących w laboratoriach elitarnych instytucji amerykańskich<sup>11</sup>. W tym miejscu, uważanym bezspornie za mekkę badaczy w obserwowanym przeze mnie świecie, podobnie jak i w poprzednich środowiskach, skupiałam się na badaniu wybranych elementów kariery naukowca, takich jak: mobilność geograficzna, mobilność zawodowa, czyli etapy kariery naukowej, procesy współpracy, specyfika pracy w środowisku międzynarodowym, wpływ kultury (narodowej/etnicznej) na karierę, konstrukcja prestiżu i strategie publikacyjne. Od 2003 roku zrealizowałam ponad 400 wywiadów z naukowcami znajdującymi się na różnych etapach swej drogi zawodowej – od doktorantów po emerytów. Większość moich rozmówców znajdowała się na środkowym etapie swej kariery, a wielu prowadziło własne zespoły i aktywnie działało na arenie międzynarodowej (publikacje i współprace). Badaniem zostały objęte głównie osoby i zespoły postrzegane jako bardzo dobre lub wyróżniające się w swej specjalności. Zrealizowałam kilkanaście rozmów z osobami mianowanymi do Nagrody Nobla, kilkadziesiąt z laureatami innych prestiżowych nagród w zakresie nauki i jedną rozmowę z noblistą.

O ile kluczowym elementem moich badań jest etnografia prowadzona w laboratoriach (*lifescience*), o tyle bardzo cenne uzupełnienie tych prac stanowi autoetnografia.

Jako czynny uczestnik świata społecznego naukowców podlegam podobnym (w wielu przypadkach tym samym) regułom funkcjonowania i realizacji kariery, jakim podlegają uczestnicy moich badań. Od 2003 roku prowadzę dziennik etnograficzny, w którym notuję nie tylko wydarzenia, które miały miejsce w moich terenach badawczych, ale także moje własne doświadczenia na polu naukowym jako socjologa. Podlegając kolejnym procesom selekcji w trakcie starania się o stypendium wyjazdowe, granty czy też publikując w czasopismach socjologicznych, notowałam moje kolejne doświadczenia. Wszystkie te materiały poddawałam analizie, podobnie jak robiłam to w przypadku materiałów dotyczących uczestników moich badań. W zestawieniu z bazą danych pochodzących z badań etnograficznych moje własne doświadczenia posiadają wartość dodatkową. Nie tylko umożliwiły mi dostęp do pewnych aspektów kariery naukowca, które dotyczyły emocji (związanych np. z sytuacją mobilności zawodowej i rozłąką z rodziną), ale także umożliwiły mi osiągnięcie danych z pierwszej ręki. Tylko pełne uczestnictwo w badanych procesach zapewnia dostęp

do tego typu danych. Wykorzystam je w niniejszym artykule właśnie ze względu na ich bezpośredni charakter. Posiadam bowiem wszelkie dokumenty, które mogą udowodnić przytaczane przeze mnie sytuacje i nie bazuję w tym przypadku na fragmentach wywiadu, obserwowanych sytuacjach dotyczących innych osób. Stąd też, nietypowe wobec moich uprzednich publikacji, wykorzystanie osobistych przypadków ma na celu adekwatną i bogatą w detale ilustrację badanych procesów, a nie bierze się z narcystycznych upodobań. Wykorzystana w ten sposób autoetnografia posiada zasadność naukową na równi z materiałami pochodzącymi z klasycznych badań etnograficznych.

#### **Nauka czy nauki? Style i formy działalności naukowej**

Zanim przedstawię, na czym polega proces publikacji naukowej z perspektywy socjologii karier (Zimann 1987; Hermanowicz 1998; Burawoy 2005; Wagner 2011) ze szczególnym uwzględnieniem przypadku publikacji angielskojęzycznych, wyjaśnię kwestię związaną z kategoryzacją nauki jako jednej spójnej kategorii. Jest to uogólnienie, które formułują autorzy wielu artykułów o świecie nauki, a także osoby odpowiedzialne za przygotowanie i przeprowadzanie reform oraz naukowcy niezwiązani bezpośrednio z humanistyką.

Dawno minęły już czasy, gdy używano terminu "nauka" w liczbie pojedynczej. Właściwie od początków dwudziestego wieku w systematyczny sposób poddano refleksji wielorodne style pracy naukowej, sposoby prowadzenia badań czy analiz, znajdujące się nie tylko w polu grup dziedzinowych (humanistyka czy nauki przyrodnicze), ale także w obrębie tej samej dyscypliny. Moda na unifikację nauki i podporządkowanie fizyce (czy naukom przyrodniczym) minęła kilkadziesiąt lat temu. Ludwik Fleck w 1946 roku prezentuje następującą wizję nauk:

[p]rzede wszystkim nie istnieje poza marzeniami jakaś inna nauka, istnieją dzisiaj tylko poszczególne nauki, nie mające w wielu wypadkach łączności ze sobą, niektóre rozbieżne w swoich podstawowych cechach. O nauce można mówić tylko tak jak używamy słowa «sztuka» dla zadokumentowania wspólnoty dążeń muzyki, malarstwa, poezji, itd. Podobnie mają wszystkie nauki wspólne dążenie do idealnego stanu ostatecznego, zwanego prawdziwym poznaniem. Ale tak samo jak sztuka nie jest sumą muzyki, malarstwa, poezji, itd., tak samo i nauki nie składają się w zgodną, jednolitą całość. (Fleck 1946 [w:] *Style myślowe i fakty*. *Artykuły i świadectwa* 2007: 148)

Po zaakceptowaniu powszechnego podziału na nauki przyrodnicze i humanistyczne zawierające *arts and humanities* (Snow 1959) doszło do kolejnego podziału. W obrębie nauk nieprzyrodniczych wyróżniono nauki humanistyczne i społeczne, a zarazem zaczęto coraz częściej mówić o kulturach poszczególnych dziedzin (Klein 2005; Kagan 2009). Schyłek dwudziestego wieku cechuje wzmożenie multidyscyplinarności i powstawanie coraz to nowszych specjalizacji. Jednocześnie panuje powszechna zgoda co do tego, że w ramach tej samej dziedziny spotyka się różnorodne paradygmaty, style i organizacje pracy (od wielkich zespołów do pracy indywidualnej), strategie badawcze (praca teoretyczna, modelowanie czy też praca eksperymentalna), nie mówiąc już o strategiach publikacyjnych (artykuł zawierający obliczenia, czasami tabelki z komentarzami, aż po wielotomowe dzieła).

<sup>10</sup> Badania wsparte grantem MNiSW, nr N116 367037. 11 Badania amerykańskie zostały zrealizowane na Harvardzie dzięki wsparciu Fundacji Kościuszkowskiej.

Zwracam szczególną uwagę na tę różnorodność, o której mało kto pamięta, a która właśnie powoduje wielką trudność wprowadzania wszelkich ogólnych i jednopłaszczyznowych sposobów **ewaluacji pracy naukowej**.

Kandadyjsko-amerykańska socjolożka Michèle Lamont w swej książce o intrygującym tytule *How Professors Think: Inside the Curious World of Academic Judgment* (2010) poddaje analizie procesy ewaluacyjne w obrębie nauk humanistycznych i społecznych na wybranym przykładzie 6 dziedzin: ekonomii, filozofii, historii, antropologii, nauk politycznych i literatury. Dowodzi w niej, że reguły ewaluacji są specyficzne dla każdej ze specjalności i dla danego środowiska. Autorka nie porusza kwestii tradycji narodowej w danej dyscyplinie, ale mówi o określonych środowiskach uniwersyteckich (w USA). Na podstawie tej publikacji można wywnioskować, że w ramach zbliżonych dyscyplin ewaluacja danej pracy (np. w przypadku dopuszczenia czy odmowy publikacji) jest silnie uwarunkowana nie tylko wąską specjalnością, praktykowaną metodologią, ale także środowiskiem – na przykład danego prestiżowego uniwersytetu.

O ile Lamont wykazuje zróżnicowanie w obrębie wybranych dyscyplin, o tyle Ewa Morawska, w artykule zatytułowanym *Badania nad imigracją/etnicznością w Europie i Stanach Zjednoczonych: analiza porównawcza*, skoncentrowała się na jednej tematyce badawczej (imigracji i etniczności), porównując publikacje naukowców amerykańskich z europejskimi (2009). Morawska przedstawiła problem izolacji naukowców pochodzących z dwóch głównych obszarów produkcji wiedzy: Stanów Zjednoczonych i Europy. Autorka nie traktuje Europy jako jednolitej kate-

Powyższe rozważania wskazujące izolację badaczy (Morawska 2009), czy też przedstawiające specyficzną kulturę, jaką dana grupa specjalistów wypracowuje w ramach swej działalności<sup>13</sup>

gorii, ale pokazuje także zróżnicowania występujące w badanych krajach europejskich: Wielkiej Brytanii, Francji, Niemczech, Belgii, Holandii i Szwecji. Specjaliści badań nad imigracją/ etnicznością nie tylko zajmują się odmiennymi kwestiami, ale także stawiają zupełnie inne pytania badawcze, bazują na odmiennych teoriach i cytują innych autorów. Morawska twierdzi, że z pewnością jedni i drudzy zyskaliby, prowadząc badania porównawcze i poznając wzajemnie wyniki swych prac (2009).

Można tutaj dodać hipotezę o wyższym wyizolowaniu uczonych amerykańskich, ze względu na brak możliwości czytania w wielu językach. W USA już od kilkudziesięciu lat nie obowiązuje przy obronie doktoratu egzamin ze znajomości języka obcego i dlatego tamtejsi naukowcy (*native English speakers*) nie są zmuszeni władać żadnym innym językiem poza ich rodzimym12. Ale izolacja naukowców jest nie tylko rezultatem bariery językowej, bowiem wielu autorów europejskich (nie-Brytyjczyków) publikuje przecież także w języku angielskim. Niestety, specjalizacja naukowa doprowadziła do zawężania zainteresowań, a wymóg cytowania pewnych autorów (o tym poniżej) doprowadził do swojego rodzaju "kazirodczych powiązań" w procesie tworzenia wiedzy.

(Lamont 2010), miały dostarczyć pierwszych argumentów pozwalających zniuansować tezę o obiektywnym ocenianiu pracy naukowej za granicą czy też o wysokiej jakości funkcjonowania naukowego *peer review*14 w przypadku pism zagranicznych<sup>15</sup>. W obrębie danej dziedziny istnieją odmienne kultury naukowej "produkcji", tak więc w humanistyce, jak i naukach społecznych często mrzonką jest określenie – "nauka nie zna granic". Pomimo licznych prac opublikowanych przez socjologów czy filozofów wiedzy na temat kluczowej roli naukowca w produkowaniu wiedzy16 (Gilbert, Mulkay 1984; Latour, Woolgar 1986; Knorr-Cetina 1999; Rabinow 1999; Fleck 2007; Shapin 2008; 2010), idea międzynarodowej czy ponadnarodowej nauki jest silnie zakorzeniona w pewnych środowiskach. Można to zaobserwować na podstawie niezwykle ciekawej dyskusji, jaka rozgorzała na łamach ISA (International Sociological Association). Prezydent tej światowej organizacji Michael Burawoy debatował z naszym rodakiem Piotrem Sztompką na temat tego, czy i w jaki sposób socjologia jest

nauką międzynarodową i dlaczego jest nauką ściśle związaną z kulturą i obszarem, na którym powstaje17. Jest to kwestia obejmująca nie tylko socjologię, ale wszelkie nauki społeczne czy humanistyczne.

### **O naukowym pisaniu w języku angielskim**

W nauce na ogół posługujemy się językiem **technicznym**. Dzięki temu uczeni z wielu krajów mogą dzielić się efektami swych prac. Obecnie najczęściej język angielski jest językiem technicznym, tak jak w przypadku biologii, fizyki i innych dziedzin *life-science*18. W trakcie moich badań spotkałam wielu autorów prac opublikowanych w specjalistycznych pismach anglojęzycznych, którzy przyznawali się z zażenowaniem do kiepskiej znajomości języka angielskiego. W ich przypadku publikacje to tabelki z cyframi, wzory i analiza pewnych danych. Słownictwo fachowe niewiele ma wspólnego z literacką angielszczyzną. Tak też bywa w pewnych specjalnościach nauk społecznych. Na przykład w wybranych działach psychologii dokonuje się eksperymentów według protokołów pochodzących z publikacji mainstreamowych znanych autorów, a rezultaty tych badań przedstawia się za pomocą danych liczbowych. Tego typu prace są łatwo odczytywalne przez recenzentów pism anglojęzycznych (głównie amerykańskich) bowiem znajdują się w tej samej kulturze produkcji wiedzy. O ile jest rzeczą bezdyskusyjną praktyka redagowania tekstów nau-

<sup>12</sup> Nie oznacza to, że dotyczy to wszystkich naukowców; w naukach społecznych uczeni pochodzenia latynoskiego często posługują się językiem hiszpańskim.

<sup>13</sup> Lamont opisuje głównie funkcjonowanie tak zwanych *tenure comities*, czyli zespołów decydujących o przyjęciu

kandydatów na stały etat profesorski; w ramach pracy tych zespołów ocenia się także jakość publikacji.

<sup>14</sup> *Peer review* jest systemem kontroli i selekcji dokonywanej przez daną grupę pofesjonalistów; w przypadku artykułów naukowych oddawanych do publikacji, recenzenci z danej dziedziny/specjalności orzekają o jakości tekstu, co decyduje o ostatecznym opublikowaniu. Jest to więc podstawowe narzędzie kontroli działalności naukowej danego środowiska, jakie posiada każda grupa profesjonalna.

<sup>15</sup> Polecam artykuł Rustuma Roya *Funding Science: The Real Defects of Peer Review and an Alternative to It.* "Science, Technology and Human Values", 1985, vol. 10, no. 3, s. 73–81.

<sup>16</sup> Przytoczę tutaj jeden niezwykle sugestywny tytuł obszernej pracy Stevena Shapina (historyka nauki) – *Never Pure. Historical Studies of Science as if It Was Produced by People with Bodies, Situated in Time, Space, Culture, and Society, and Struggling for Credibility and Authority*, wydanej w 2010 roku przez John Hopkins University Press w Baltimore, USA.

<sup>17</sup> Teksty są dostępne na stronie Michaela Burawoya pod adresem http://burawoy.berkeley.edu/Global%20Sociology/Sztompka%20Debate.pdf; [dostęp 25 lutego 2012 r.].

<sup>18</sup> W pewnych naukach językiem technicznym nie jest angielski, tylko francuski, włoski, łacina czy niemiecki.

kowych w języku angielskim w dziedzinach, w których technicznym językiem jest język angielski, o tyle w większości nauk humanistycznych czy społecznych mamy do czynienia z kwestią bardziej złożoną. Dzieje się tak dlatego, że to **język** (styl, sposób redagowania, niuanse, myśli "ukryte") jest trzonem publikacji, a nie dane liczbowe czy wzory. Tutaj stajemy w obliczu bardzo ważnego problemu, bowiem każdy wykształcony w Polsce humanista czy przedstawiciel nauk społecznych uczył się swej dyscypliny w obszarze języka polskiego. Nie oznacza to, że nie potrafi posługiwać się innymi językami, ponieważ wielu uczonych w naszym kraju zna różne języki i regularnie czyta lektury nie tylko w języku ojczystym (odmiennie od większości naszych amerykańskich kolegów). Natomiast przedstawianie swej pracy naukowej w języku innym niż ten, w obszarze którego specjalista pracuje, jest zupełnie odmiennym wymaganiem

od tego, jakie stawia się osobom używającym języka angielskiego *–* technicznego na co dzień. Jest to tym bardziej istotne w przypadku dyscyplin, w których publikacja stanowi trzon i kulminację pracy naukowej.

W mojej specjalności (posługuję się metodami etnograficznymi) język publikacji, styl i analizy stanowią główną podstawę oceny jakości prac. Książka – monografia – jest na ogół uwieńczeniem pracy i nierzadko uważa się, że tego typu publikacje z czasem stają się literaturą. Tak więc dla antropologów czy niektórych socjologów wymóg pisania w obcym języku jest tym, czym byłoby takie życzenie skierowane do autora powieści. Autorzy artykułu pod tytułem *O mądrej i głupiej obronie humanistyki* (Bilewicz, Lewicka 2011) wspominają o karierze Umberto Eco, sugerując,

iż zdobył światową sławę, pisząc po angielsku. Otóż Eco pisze w języku włoskim19, czyli w języku ojczystym, a jego książki są następnie tłumaczone i to nie tylko na język angielski. O ile kilku literatom (Milan Kundera, Andreï Makine) zmiana języka się powiodła, o tyle przypadki te należały do wyjątków i prawie zawsze związane były z emigracją lub z edukacją prowadzoną już w języku nieojczystym. Niewiele jednak osób wie, iż wielu autorów piszących w obcym języku korzysta do końca życia z pomocy osób pochodzących z obszaru językowego, w którym publikacja ma powstać, bowiem pisanie w języku nieojczystym jest zawsze wyzwaniem (świetnym przykładem jest tutaj Joseph Conrad – Korzeniowski pisał po angielsku, jednak zawsze potem nad tekstem pracowała jego asystentka – native speakerka; Najder 2007).

Przykłady naukowców piszących po angielsku, które zostały przytoczone przez Lewicką i Bilewicza zgoła uwydatniają konieczne aspekty towarzyszące publikowaniu w języku angielskim osób wykształconych w Polsce (Bilewicz, Lewicka 2011).

Wspomniany został Bronisław Malinowski, który na całym świecie jest postrzegany jako "produkt" London School of Economics. Oczywiście my, Polacy pamiętamy, że ojciec antropologii współczesnej kształcił się na Uniwersytecie Jagiellońskim, ale publikował swe dzieła jako absolwent, a potem pracownik wyśmienitych instytucji brytyjskich. Znał kilka języków, a po wyjeździe na drugie studia doktoranckie do Londynu w Polsce już nie mieszkał. Żył i pracował w obszarze języka angielskiego.

munt Bauman – wyjechał co prawda w późniejszym okresie swojego życia niż Malinowski i nie na własne życzenie<sup>20</sup>, ale w efekcie nagonki antysemickiej. Po krótkim pobycie w Izraelu osiedlił się w Wielkiej Brytanii, gdzie pracował jako profesor. W przypadku Baumana pisanie po polsku byłoby tworzeniem dla emigracji, bowiem w Polsce prace autora *Płynnej nowoczesności* były zabronione (podobny los spotykał prace każdego emigranta marcowego po 1968 roku). Kwestia pisania w języku angielskim w przypadku Baumana wynika zatem z odmiennych strategii determinowanych przez specyficzne sytuacje życiowe. Kolejny przykład przytoczony przez autorów *Mądrej i głupiej obrony humanistyki* to postać Floriana Znanieckiego. Dla tego socjologa język angielski był piątym językiem obcym i zaczął się go uczyć w wielu lat 16. Ale to nie z powodu talentu poliglotycznego czy chęci zdobycia światowej sławy opublikował dzieło socjologiczne *Chłop polski w Europie i w Ameryce*. Jego życie i kariera wskazują niejako w idealny sposób na konieczność zaistnienia specyficznego układu sytuacji i zdarzeń, które w rezultacie skomplikowanego procesu, jakim jest publikacja, a następnie szerokie przyjęcie przez międzynarodowe grono naukowe danej pracy, będą mogły przerodzić się w sukces. **Idealny przypadek: Florian Znaniecki** Znaniecki nie był autorem *Chłopa polskiego* 

*w Europie i w Ameryce* jak wspomnieli Bilewicz i Lewicka w swym artykule prasowym, ale

Kolejny uczony wykształcony w Polsce – Zygwspółautorem. Zgodnie ze wskazaniami historyków socjologii (Orbach 1993; Chapoulie 2001) pomysł badania należał do Amerykanina – Williama Thomasa – będącego profesorem socjologii na University of Chicago już w 1900 roku, wtedy kiedy Znaniecki obchodził swe 18 urodziny. Jak wyjaśnia Chapoulie (2001), Thomas miał zamiar zajmować się imigrantami z Europy Wschodniej w celu porównania ich z populacją czarnoskórych Amerykanów, a badanie miało dotyczyć psychologii ras. W 1910 roku Thomas otrzymał na swoje badania, największą w historii socjologii ówczesnych lat, sumę 35 000 dolarów od Hellen Culver, prywatnie sponsorującą przedsięwzięcie. W 1912 roku Thomas wysłał wielu europejskim kolegom informacje o swym projekcie, przewidując wielotomową publikację traktującą o różnych populacjach migrujących chłopów (ósmy tom miał być poświęcony Żydom z Europy Wschodniej). Dzięki wyśmienitym warunkom finansowym w latach 1910–1914 Thomas odbył wiele podróży do Europy w celu gromadzenia dokumentacji. W 1913 roku poznał Znanieckiego, pełniącego funkcję dyrektora biura zajmującego się migrantami. Znaniecki okazał się świetnym znawcą terenu (współpracował z parafiami, które organizowały masową emigrację do Niemiec i USA). Wtedy Thomas zaprosił Znanieckiego do prowadzenia badań w USA, gdzie polski uczony udał się w 1914 roku. Zawężenie tematu do emigrantów polskich nastąpiło około 1916 roku<sup>21</sup> ze względu na wielką ilość dokumentów, a także z uwagi na niepokój, jaki grupy migrantów polskich wzbudzały w społeczeństwie amerykańskim. W pierwszych latach XX wieku emi-

<sup>19</sup> Umberto Eco pisuje także w języku francuskim. Wykłada regularnie na Sorbonie (po francusku) i spędza we Francji wiele czasu.

<sup>20</sup> Zygmunt Bauman z rodziną opuścił Polskę, mając 43 lata.

<sup>21</sup> Thomas miał zamiar rozpocząć wydawanie tomów od przypadku chłopów polskich i kontynuować badanie i pisanie kolejnych tomów, ale pomysł ten nie został zrealizowany.

gracja z Polski do USA była liczna i postrzegana przez Amerykanów jako wyjątkowo problematyczna. Badanie jej miało pomóc w rozwiązaniu częstych konfliktów i "ucywilizowaniu", a także zasymilowaniu Polaków. Z pewnością obecność Znanieckiego i sprawny postęp prac wykonanych w ramach projektu także wpłynęły na szybką jego realizację i zawężenie badania do analizy tej grupy.

Należy tutaj zauważyć, że to znajomość języka polskiego była atutem Znanieckiego w tym wielkim przedsięwzięciu, jakim był projekt Thomasa. Kwestia bariery językowej, pomimo starań amerykańskiego uczonego (pobierał lekcje języka polskiego), była dla niego nie do pokonania. Nie zdołał nauczyć się polskiego w stopniu umożliwiającym prowadzenie badań wśród polskich emigrantów (Chapoulie 2001).

(Helena Znaniecka-Łopata) korzystała z bezcennej pomocy matki, gdy ta była już w podeszłym wieku (ponad 80 lat<sup>22</sup>). Znajomość języka angielskiego przez Znanieckiego była źródłem licznych anegdot. Mówiono, że jego wystąpienia są kompletnie niezrozumiałe dla amerykańskich słuchaczy, ponieważ jego wypowiedzi cechował silny akcent i dziwna składnia. A było to już w okresie, kiedy Znaniecki miał za sobą wiele lat pobytu w Stanach Zjednocznonych<sup>23</sup>.

Niemniej jednak rola Znanieckiego nie ograniczała się jedynie do tłumaczeń czy interpretacji kultury. Część metodologiczna ponad 2000-stronicowego, wspólnie sygnowanego dzieła, była jego autorstwa. W przeciwieństwie do Thomasa polskiego socjologa interesowała metodologia. Ale także w powstaniu tej części potrzebował on pomocy redakcyjnej. W wielu przypadkach karier (nie tylko naukowców) kryją się za słynnymi postaciami inne kluczowe osoby, których wkład w sukces postaci będącej na świeczniku jest niewidoczny. Mary-Jo Deegan śledziła kariery socjolożek i opisała wkład niektórych z nich w konstruowanie kariery małżonka (1991). Tak też było w przypadku Znanieckiego. Jego druga żona – Eillen Markley, z wykształcenia adwokat, była wyśmienitym redaktorem. Tak dobrze znała tajniki pracy redakcyjnej, że jej córka

Co do sukcesu dzieła Thomasa i Znanieckiego, jak podaje specjalista Tradycji Chicagowskiej Jean-Michel Chapoulie, to Robert Park przyczynił się do popularyzacji dzieła, wpisując je na listę głównych lektur i używając jako metodologicznego wzorca dla prowadzonych w ciągu kolejnych 20 lat badań terenowych (2001). Tak więc kariera Znanieckiego i losy wspólnego dzieła są czymś więcej niż tylko publikowaniem prac naukowych w języku angielskim będącym sposobem na sukces w nauce.

Biorąc pod uwagę powyższe istotne elementy prowadzące do znaczącej widoczności danego dzieła czy też autora w środowisku naukowym, osoby wykształcone w Polsce powinny:

• zmienić trwale miejsce zamieszkania i pracy – osiedlając się w anglojęzycznym kraju – najlepiej w USA;

- poślubić małżonka, który będzie posiadał umiejętności i możliwości pracy korektorskiej nad **każdym** tekstem;
- zdobyć współpracownika już posiadającego odpowiednią reputację (nazywam to sprzężeniem karier [Wagner 2005]);
- wyemigrować na zawsze;
- pracować w ramach świetnie finansowanego projektu badawczego obejmującego "modny" temat.

cenzentów i funkcjonowania pism byłaby prosta. Ale sprawy nie wyglądają tak optymistycznie. Nie wykazano prostej zależności, na mocy której w kraju X oceny są stronnicze, a w kraju Y cały proces publikacyjny przebiega bez szwanku. Jeżeli takie relacje przyczynowo-skutkowe by funkcjonowały, to również można byłoby zakładać, że obywatele posiadający paszport X są w większym stopniu nieuczciwi, niż ci, którzy posiadają paszport Y; ci ostatni nigdy nie popełniają wykroczeń. Społeczności ludzkie i ich działania nie podlegają takim prostym prawom.

**Kulisy procesu publikacyjnego** Punktem wyjścia wybiórczej analizy procesu publikacyjnego jest pojawiająca się w debacie na temat publikacji w języku angielskim teza o rzekomej niezależności oceny i merytoryczności ewaluacji i profesjonalności recenzji w zagranicznych pismach anglojęzycznych. Są one postrzegane jako gwarancja naukowości i braku nepotyzmu w odróżnieniu od lokalnych – polskich – pism. Brak krytycznego odniesienia się do procesu publikacyjnego (niezależnie od tego, w jakim kraju czy środowisku on przebiega) przywodzi na myśl stare przysłowie: u sąsiada trawa jest zawsze bardziej zielona. Nie oznacza to, iż następujące uzasadnienie: amerykańskie środowisko jest większe niż polskie – tutaj w małym kraju wszyscy naukowcy danej specjalności się znają, więc nie ma mowy o cennym i bezstronnym *peer review –* nie może być częściowo uwzględnione. Niestety biegunowy podział (lokalne/międzynarodowe, a więc nepotycznie/merytorycznie zdeterminowany) nie jest potwierdzony w świetle analizy, która nastąpi poniżej. Gdyby tak było, ocena jakości pracy re-W odniesieniu do działalności naukowej warto natomiast przytoczyć inny fenomen, który funkcjonuje zarówno w Polsce, jak i w Stanach Zjednoczonych – tak zwany efekt Mateusza (*Matthew Effect*; Merton 1968). Rozsławił go jeden z najbardziej znanych socjologów amerykańskich Robert Merton, a była to koncepcja opracowana przez jego doktorantkę – Harrietę Zuckerman (Merton 1988). Zuckerman badając laureatów Nagrody Nobla, wykazała, w jaki sposób uprzednia kariera naukowca i jego reputacja wpływa na ocenę kolejnych jego prac (Zuckerman 1979). Można postawić pytanie: jak się ma efekt Mateusza, czyli wpływ uprzednich dokonań, do anonimowego procesu publikacyjnego? Niestety zachowanie anonimowości nie jest łatwe w dziedzinach, w których język jest kluczowym elementem pracy naukowca. Często jest on na tyle specyficzny, że w połączeniu z takimi elementami, jak kulturowo odmienny teren badawczy, wybrane paradygmaty i inne podejście do problemów, już od pierwszych zdań artykułu można się zorientować, z jakiego obszaru (dziedzina/miejsce/kultura) dana praca pochodzi.

<sup>22</sup> W podziękowaniach umieszczonych w nocie do artykułów i w przedmowie książek Helena Znaniecka-Łopada wymienia wkład jej matki w pracę redakcyjną.

<sup>23</sup> Informację tę otrzymałam od J.-M. Chapoulie, który gromadząc dokumenty do książki *Tradycja Chicagowska*, przeprowadził liczne wywiady z socjologami będącymi aktywnymi uczestnikami życia chicagowskiego.

O ile nie wiadomo dokładnie, kim jest autor, z pewnością można określić, z jakiego obszaru geograficznego pochodzi. W licznych nieformalnych rozmowach prowadzonych z recenzentami dowiedziałam się o zasadzie *take paper, English after* stosowanej wobec cudzoziemców. Zasada ta potwierdza kategoryzowanie autora ze względu na jego pochodzenie geograficzno-kulturowe. Często też zadawano mi pytanie, dlaczego my, Europejczycy, tak bardzo chcemy publikować w USA? Czy mamy zamiar tam pracować i czy nie możemy publikować u siebie, skoro niekoniecznie szukamy posady w Stanach Zjednoczonych?

W kręgu socjologów amerykańskich (i zachodnioeuropejskich) powszechnie wiadomo, iż w naukach społecznych jest wielka konkurencja i publikacja w "dobrym miejscu" często oznacza klucz do uzyskania tak trundo dostępnej posady. Walka o nią jest zażarta i nie zawsze jest fair. Cudzoziemcy tylko przeszkadzają w tych rozgrywkach, bo przecież oni nie startują w wyścigu szczurów o miejsce na amerykańskim uniwersytecie. Często spotykam się z postrzeganiem nas – naukowców europejskich – jako uprzywilejowanych, bo u nas szkoły są za darmo i otrzymaliśmy edukację bez wysiłku (co oznacza, że kończąc studia, nie mamy 200 000 dolarów długu) i mamy pozycję wykładowców uniwersyteckich na całe życie. Czego więc chcemy, publikując w pismach amerykańskich?

Poniższy przypadek relacjonujący drogę publikacji jednego z moich artykułów jest świetną ilustracją złożoności procesu publikowania, nawet w pismach będących wysoko punktowanymi na liście filadelfijskiej.

#### *Rate race* **czyli wyścig szczurów – publikować w prestiżowym piśmie amerykańskim**

Kilka lat temu wysłałam do prestiżowego pisma mój artykuł. Został przyjęty pod warunkiem wprowadzenia zmian: miałam dodać nowe referencje (wpisać nazwiska autorów, którzy publikowali w tym piśmie lub osób z zaprzyjaźnionego z pismem kręgu). Gdy w rozmowie wspomniałam, że zaproponowane powołania nie są dla mnie w żaden sposób ważne, powiedziano mi, że nie muszę u nich publikować, skoro się upieram przy moich referencjach. Nie przypuszczałam wtedy, że powołanie się na kogoś, kto umarł nie jest strategią preferowaną przez pisma walczące o Impact Factor. Ponieważ zależało mi na tej publikacji, dodałam sugerowane mi referencje, ale jeszcze poproszono o doprowadzenie mojego angielskiego do poziomu publikacji *native* (dodam, że specjalista, który dokonał korekty mojej pracy był rdzennym i wykształconym Amerykaninem, ale nie socjologiem). Powiedziano mi, że są agencje, które dokonują takich korekt językowych, co kosztuje około 2000 dolarów i podano kilka adresów. Cena ta jest równowartością trzech miesięcznych pensji adiunkta i z tego powodu nie mogłam opłacić takiego zlecenia. Wiedziano, że nie stać mnie na korektę płatną w agencji i dlatego podpowiedziano mi "cudowne rozwiązanie". Podczas konferencji znana osobistość – *consulting editor* tegoż pisma – na inauguracyjnym przyjęciu powiedział mi, że bardzo podoba mu się mój artykuł i chce mi pomóc. Otóż jego doktorantka świetnie zrobi korektę za darmo. Moje szczęście nie miało granic, ale trwało krótko. Ten wielki profesor i specjalista w mojej dziedzinie powiedział, że muszę się podzielić artykułem z jego doktorantką – ona

będzie drugim autorem. Natychmiast odpowiedziałam, że uważam to za nieetyczną propozycję, ponieważ korekta językowa nie oznacza prawa do współautorstwa. Usłyszałam następującą odpowiedź: *"*tu jest Ameryka. Biznes to biznes – twój wybór. Publikacja w takim piśmie jest czymś cennym, ty i tak tutaj nie jesteś [mieszkasz i pracujesz poza USA], a ona [doktorantka] potrzebuje tej publikacji, aby dostać pozycję. Albo le spadł im ten cudowny Impact Factor. Spadł, bo był już kryzys i zabrakło pieniędzy na utrzymanie regularnego rytmu wydawniczego: dwa wydania pisma miały roczne opóźnienia, co jest ostro penalizowane. W tym piśmie dostałam również recenzje z prośbą o cytowania pewnych autorów, ale już bez propozycji "współautorstwa". Po tym wydarzeniu regularnie w wywiadach formalnych i nieformalnych rozmowach

na to przystaniesz, albo nie publikujesz" [tłum. własne]. Tutaj wzburzyła się moja europejska krew, wszak w kraju, w którym przebiegała moja edukacja nie wszystko było biznesem. Wahałam się, czy nie skorzystać z tej propozycji, ale szybko odrzuciłam tę myśl. Poświęciłam 8 lat samodzielnym badaniom, owocami których mam się dzielić z kimś, kogo nie znam? Miałam to zrobić tylko dlatego, że mój angielski nie jest na poziomie *native sociological English*? poruszałam ten temat, aby dowiedzieć się, na ile tego typu praktyki są rozpowszechniane. Nie ma opublikowanych badań na ten temat. Można przypuszczać, że jest zawodowe tabu. Okazało się, że wielu moich rozmówców i kolegów bywało w podobnych sytuacjach, ale z wstępnych szacunków wynika, że ci z prestiżowych instytucji są mniej na nie narażeni. Mają swych protektorów, znane osobistości, które zapewniają im odmienne traktowanie.

Nie opublikowałam w tym piśmie, nie dostałam 27 punktów (naszych ministerialnych). Opublikowałam 2 lata później (tyle trwa w mojej specjalności cykl publikacyjny) w innym równie prestiżowym dla wąskiego grona specjalistów piśmie, ale otrzymałam tylko 13 punktów. Nag-

Jestem przekonana, że dostałam taką propozycję tylko dlatego, że przynależę do tak zwanych peryferii, nie stoi za mną wielka instytucja. Jestem pewna, że wiele miesięcy później, gdy miałam harvardzką afiliację, nie otrzymałabym takiej oferty nie do odrzucenia. Komitet etyczny na uniwersytetach amerykańskich nie jest instytucją martwą i gdybym poprosiła o pomoc, nawet ten sławny socjolog miałby kłopoty z powodu nieuczciwej propozycji. Sytuacje wyżej opisane sugerują, iż ocena parametryczna jest efektem złożonego procesu, który tylko w pewien sposób (zwłaszcza w naukach, których dotyczy artykuł) może odzwierciedlać jakość pracy naukowej. Bilans mojego doświadczenia w obliczu oceny ministerialnej jest następujący: ten sam artykuł mógł otrzymać 27 punktów, ale otrzymał 13. Jak to się ma do jakości pracy naukowej?

Nasuwają się kolejne wnioski:

• Nawet amerykańskie (anglojęzyczne) prestiżowe pisma nie gwarantują jakości procesu publikacyjnego ani nie stanowią o jakości prac opublikowanych na ich łamach, tylko dlatego, że publikują w języku angielskim

i działają na kontynencie północnoamerykańskim.

• Jakość recenzji nie zależy od narodowości recenzenta czy miejsca opublikowania, ale od kultury środowiskowej i indywidualnych cech recenzenta (potwierdza to tezę Lemont [2010]).

#### **O strategii zmuszania do publikacji**

Na podstawie powyższych wywodów staje się oczywiste, że proces publikacji artykułów w języku angielskim jest złożony i w żaden sposób nie powinien stanowić **jedynego** elementu oceny pracy naukowca. W skład działalności każdego uczonego wchodzi wiele różnorodnych czynności, które również należałoby uwzględnić w ewaluacji w sposób proporcjonalny do nakładu pracy, a nie widoczności (recenzje, tłumaczenia, przekazywanie wiedzy dalszym pokoleniom, propagowanie wiedzy poza środowiskiem naukowym, działalność na rzecz społeczeństwa i inne). Niestety według obecnych tendencji promowanych przez władze ministerialne to publikacje artykułów są oceniane najwyżej.

Jest to tym bardziej zaskakujące, że w wielu specjalnościach nauk humanistycznych czy społecznych artykuł jest postrzegany jako "zło konieczne". Jest to taka forma publikacji, która jedynie w skrótowy i wybiórczy sposób ukazuje pewien element danego problemu. Otóż aby przedstawić złożone procesy, osadzone w specyficznym kontekście (obcym większości czytelnikom) i przytoczyć na przykład fragmenty wywiadów, które mają być podstawą do analiz, 20 do 30 stron artykułu jest niewystarczającą przestrzenią. Stąd też w wielu specjalnościach jedynie książki i to o pokaźnej liczbie stron są formą, w której można przedstawić swą pracę. Dlaczego muzycy tak sprawnie sobie radzą, żonglując pomiędzy wielkimi formami (symfonia, opera, oratorium), średnimi (sonata) czy drobniejszymi (etiuda, preludium)? Każdy z tych utworów może być majstersztykiem, ale nieporównywalnie więcej czasu i pracy pochłania kompozycja opery niż etiudy! W świecie nauki odpowiedniki oper czy oratoriów są oceniane o wiele skromniej niż małe formy. Tego typu waloryzacja "na opak" sugeruje, iż autorzy tego zarządzenia nie znają specyfiki nauk humanistycznych czy społecznych. Być może krótka forma wydawała się decydentom atrakcyjniejsza ze względu na rozmiar tekstu. Prawdopodobnie jest o wiele łatwiej przeczytać artykuł niż obszerną książkę. Ale to nie z tego powodu powinniśmy pisać wyłącznie artykuły. Czy kompozytorom, pisarzom i przedsiębiorcom też się mówi, co powinni tworzyć? Preludia zamiast symfonii, nowele zamiast powieści i podzespoły zamiast samochodów?

Naukowcy są specjalistami w swoich dziedzinach i to oni powinni wybierać nie tylko formę publikacji odpowiednią dla ich prac, ale także język, w którym będą przedstawiać latami realizowane badania i ich rezultaty. Ocena skupiona na jednej z kategorii jest porównywalna z wymogiem przedstawionym całej społeczności lekarskiej (z dentystami włącznie) dokonywania zabiegu popiątnego bajpasa mięśnia sercowego24. To, co dla chirurgów kardiologów jest zadaniem trudnym, mogącym zasługiwać na najwyższą ocenę, jest dla neurologa czy dentysty kompletnie niezasadne. Doprowadzanie do tego typu absurdów sugeruje niezrozumienie zasad, jakie obowiązują w złożonym świecie nauk społecznych i humanistycznych (i w świecie nauk w ogóle). Ponadto nie można utrzymać tezy o wolności decyzji naukowca w odniesieniu do strategii publikacyjnych w sytuacji, w której habilitacja, otrzymywanie grantów i pokonywanie kolejnych szczebli kariery zależy od liczby zgromadzonych punktów.

### **Konkluzja – co można zrobić w celu zwiększenia widoczności prac polskich humanistów i przedstawicieli nauk społecznych na świecie?**

Właściwie należałoby zadać pytanie: po co publikować po angielsku w prestiżowych pismach? Protagoniści publikowania w wysoko punktowanych miejscach mówią o rozpowszechnieniu prac polskich naukowców na świecie (Bilewicz, Lewicka 2011). Aby temu sprostać, w odniesieniu do konkluzji wieńczącej sekcję piątą niniejszego artykułu, pomysł mojej koleżanki socjolożki na założenie agencji matrymonialnej dla naukowców chcących spełnić wymagania ministerialne, byłby chyba najbardziej skuteczny. Tylko czy jest to na pewno dobra strategia? Czy na pewno publikacje w pismach anglojęzycznych są efektywnym i jedynym sposobem na rozpowszechnianie wiedzy powstałej w naszym kraju? A może należy już do przeszłości sposób rozpowszechniania nowo powstałej wiedzy poprzez anglojęzyczne pisma jako jedyna droga ku temu, aby świat się dowiedział o tym, co my stworzyliśmy w naszym peryferyjnym kraju? Czy na pewno świat się dowie?

Należy tutaj zaznaczyć, że prestiżowe w danej specjalności pisma to nie tylko, weźmy przykład z socjologii, "American Journal of Sociology", ale także inne pisma, do których dostęp wcale nie jest łatwy, nie tylko dla czytelnika z Polski. Wspomniana przeze mnie publikacja, która miała mi przynieść 27 punktów, nie jest dostępna w polskich bibliotekach – ani w wersji papierowej, ani w elektronicznej. Mimo że znajduje się na liście filadelfilskiej i posiada wysoką ocenę, polski student czy naukowiec nie ma do niej dostępu. Mojej publikacji 13-punktowej (także na filadelfijskiej liście i sygnowanej świetnym wydawnictwem) nie można też przeczytać w wersji elektronicznej bez opłaty. Wersja papierowa, czyli jeden tom pisma kosztuje, bagatela, 145 dolarów, ale można też zakupić mój artykuł on-line tylko za "jedyne" 25 dolarów. Kto zakupi takie pismo? Czy mam jakieś szanse na szeroki zasięg i cytowania?

Kilka miesięcy temu miałam cykl seminariów w Portugalii. Gdy dowiedziano się tam, że właśnie wychodzi książka, w której opublikowałam rozdział, dziekan wydziału zdecydował natychmiast, że zakupi ją do biblioteki. Poszliśmy do uniwersyteckiej księgarni i okazało się, że można, ale cena książki – promocyjna – to 105 euro! Dziekan opuścił ręce i zażenowany przeprosił mnie, mówiąc, że kryzys jest i nie mogą sobie pozwolić na tak drogą książkę25. Z pewnością w Polsce także będzie kłopot z kupnem tej publikacji i to, co miało być środkiem dla rozpo-

<sup>24</sup> Operacja bajpasów mięśnia sercowego jest złożonym zabiegiem chirurgicznym wykonywanym na otwartym sercu. Polega ona na wszczepieniu pomostów aortalnowieńcowych. Określenie popiątna oznacza pięciokrotne obejście obstruowanego obiegu, co stanowi istotną trud-

ność. Jest to skomplikowany zabieg, nierutynowy, wymagający wysokiej specjalizacji.

<sup>25</sup> W Portugalii właśnie wtedy obcięto o 20% pensje kadry naukowej i dydaktycznej.

wszechnienia moich prac, okazało się niewypałem.

Dla jasności powyższego wywodu dodam, iż z przytoczonych publikacji nie otrzymałam (tak jak inni autorzy i recenzenci) ani grosza (nigdy za moje publikacje nie dostałam wynagrodzenia i oddałam, zgodnie z obowiązującymi w Polsce przepisami, prawa autorskie). O tym, iż jest to wielki biznes, ale nieobejmujący autorów, nie należy nikogo przekonywać, zwłaszcza jeżeli dodamy, że za przejście procesu recenzji, a następnie wydanie pracy w większości pism naukowych opłaca się pewną sumę (właśnie oczekuję na początek miesiąca i pensję, aby posłać kolejny artykuł – opłata 50 dolarów w absolutnie nieniszowym piśmie, które zarabia pieniądze sprzedając swe egzemplarze).

Z powodów kompletnej sterylności<sup>26</sup> publikowania w pismach kosztujących fortunę i w konsekwencji trudno dostępnych dla większości potencjalnej publiczności, uważam (podobnie do rosnącego grona naukowców), iż przyszłość należy do czasopism *open sources journals*27 (czyli bezpłatnych czasopism dostępnych w Internecie), oczywiście z zachowaną zasadą *peer review*, czyli selekcji dokonanej przez specjalistów. Niestety, te szeroko i darmowo dostępne miejsca – z braku wieloletniego stażu – nie są jeszcze wysoko punktowane w ocenach urzędniczych. Szkoda, bo jest to bardzo demokratyczna strategia dla naukowców pracujących poza mainstreamowymi instytucjami działającymi w anglojęzycznych krajach. Przyszłość naszych publikacji z pewnością leży w tego typu pismach i władze zajmujące się warunkami pracy naukowców powinny wspierać wszelkie tego typu inicjatywy.

> Aby zwiększyć widoczność prac polskich humanistów i przedstawicieli nauk społecznych, nie powinno się tkwić w dawnym przekonaniu, że publikacje w amerykańskich czasopismach ochronią od zapomnienia skarby naszej nauki przechowywane głęboko w ukryciu. Strategia tego typu, jak już zostało to wyżej opisane, jest mało efektywna, o czym świadczy nikła obecność prac polskich autorów w obiegu międzynarodowym (np. mierzona częstotliwością cytowania). Pogląd prezentowany przez Bilewicza i Lewicką, moim zdaniem, jest właśnie przykładem postawy określonej przez powyżej przytaczanych ekspertów jako "skrępowanej insty-

W mojej specjalności jest w Polsce świetnie działające pismo tego typu – "Qualitative Sociology Review" – posiadające listę recenzentów złożonych z najwybitniejszych specjalistów socjologii jakościowej na świecie. Przyszłość i rozpowszechnianie poza Polską humanistyki i nauk społecznych powstających w naszym kraju z pewnością jest związana z czasopismami *open access* i tłumaczeniami prac powstałych w języku polskim28.

Może wzbudzać zdziwienie, że protagoniści publikowania w pismach angielskojęzycznych nie zwrócili uwagi na tę strategię publikacyjną, która, w przeciwieństwie do tradycyjnej, opartej na Impact Factor, należy do przyszłości. Jest to niestety postawa podzielana przez większość naukowców polskich, która była konsultowana przez grupę ekspercką pracującą nad problemem wdrożenia i dostępu do treści naukowych

i edukacyjnych (Niezgódka i in. 2011). Autorzy tej pracy stwierdzili, że:

[i]stniejący stan świadomości w polskim środowisku akademickim jest jednym z najpoważniejszych czynników ograniczających i opóźniających wprowadzanie modeli otwartych w nauce. Wciąż obowiązujące i obecnie przygotowywane zasady ewaluacji, a także procedury decyzyjne w zakresie przyznawania środków na finansowanie różnych form działalności naukowej i edukacyjnej podtrzymują tradycyjne sposoby oceny. [s.13] [P]olscy naukowcy mają mieszane podejście do idei OD29. Z jednej strony wspierają i doceniają szybszą cyrkulację wiedzy, lepszy feedback, nieograniczony dostęp itp. Z drugiej strony są oni ograniczeni poprzez instytucjonalne wymogi związane z publikacjami w czasopismach z odpowiednim Impact Factor oraz finanse, co determinuje ich wybory dotyczące miejsca publikacji. [s. 18]

tucjonalnymi obecnymi wymogami". Według zespołu Niezgódki, szefa cytowanego raportu, jest to polska specyfika. Można z całą pewnością założyć, iż cechuje ona także przedstawicieli innych krajów peryferyjnych.

Może więc niekoniecznie należy ulegać wymogom instytucjonalnym (publikacje w języku angielskim w punktowanych pismach jako główny element oceny pracy), skoro fakt publikacji w punktowanych pismach nie oznacza ich dostępności do międzynarodowej społeczności naukowej. Sytuacja dostępu do prac naukowych opublikowanych w wiodących pismach nie tylko obejmuje kraje takie jak Polska czy mniej bogate państwa europejskie, ale większość społeczności naukowej pracującej w krajach azjatyckich, południowo-amerykańskich czy afrykańskich. Wbrew powszechnemu przekonaniu, sytuację braku dostępu do większości pism naukowych podziela większość amerykańskich uczelni. Jak podaje jeden z matematyków amerykańskich Tyler Neylon: "97% szkół [*college* i uniwersytety – przyp. aut.] nie może sobie pozwolić na zakup czasopism wydawnictwa Elsevier" [tłum. własne]. Autor badania konkluduje: "[c]oś nie funkcjonuje tak, jak powinno w świecie nauki i wiedzy*"*30.

Z pewnością ten niedrożny system, w którym autor-naukowiec jest wyzyskiwany, należy zmienić. Można tego dokonać poprzez uczestnictwo w propagowaniu nowych i efektywnych rozwią-

<sup>26</sup> Terminu sterylność użyłam zgodnie z terminologią francuskich socjologów; oznacza on brak efektywności jakiegoś działania, bezskuteczność danych procesów.

<sup>27</sup> Jakość naukowa publikacji jest gwarantowana poprzez działanie *peer review*, na następującej zasadzie: osoby, które opublikowały w czasopiśmie zobowiązują się do wykonania pewnej liczby recenzji (dopuszczenie lub nie kolejnych publikacji); oczywiście i publikacje i recenzje są bezpłatne; niewielkie opłaty są czasem wymagane dla technicznego utrzymania tego typu stron internetowych. Twórcy systemu *open sources* uważają, że w tej przestrzeni powinny się znaleźć badania finansowane z pieniędzy podatników; w przypadku Polski byłyby to badania wspierane przez granty Narodowego Centrum Nauki czy Ministerstwa Nauki i Szkolnictwa Wyższego; więcej na ten temat na: http://theopensourcejournal.com.

<sup>28</sup> Są już programy wspierające tłumaczenia, ale ich liczba jest znikoma. W mojej instytucji od tego roku co miesiąc jest organizowany konkurs na dotacje na jedno tłumaczenie artykułu, więc można mieć nadzieję że 12 prac rocznie otrzyma wsparcie. Oznacza to, że każdy z pracowników raz na sześć lat będzie miał możliwość skorzystania z takiej pomocy.

<sup>29</sup> OD – skrót od otwarty dostęp – odpowiednik angielskiego terminu *open access*; termin ten zakłada wolny (gratisowy) dostęp do stron internetowych (w tym przypadku nie płaci się za czytanie ani za umieszczanie artykułów naukowych na prywatnym komputerze).

<sup>30</sup> Badanie i analiza sytuacji dostępu do pism wydawnictwa Elsevier przez amerykańskie szkoły wyższe i uniwersytety zrealizowane przez Tylera Neylona zostały przedstawione na stronie internetowej ‹http://tylerneylon. com/b/archives/136› [dostęp 11 lutego 2012 r.].

zań31. A zmiany na rynku wydawniczym prac naukowych już następują. Trudno chociażby ignorować bojkot naukowców, nazwany z inspiracji Arabskiej Wiosny – "The Academic Spring" ("Wiosna Uniwersytetów") – ruch inicjowany przez matematyka z Cambridge, Thimothy'ego-Growersa, laureata Medalu Fielda z 1998 roku<sup>32</sup>. Wkońcu stycznia 2012 roku została umieszczona w Internecie petycja, którą poparło ponad 5000 naukowców (akcja trwa) – wielu przedstawicieli matematyki, nauk przyrodniczych, a także społecznych. Bojkotem został objęty jeden z najpotężniejszych potentatów wydawniczych – Elsevier33. Warta uwagi jest nie tylko dynamika tego protestu, ale także odpowiedź udzielona przez wydawcę, który nie może zbyć milczeniem tego rosnącego protestu34. Można wnioskować na podstawie tego przykładu, który jest najbardziej widoczną akcją pracowników nauki w ostatnim czasie, iż kończą się czasy wyzysku naukowców przez korporacje wydawnicze. Dzieje się to między innymi dzięki Internetowi, ale także w oparciu o odmienny system rozpowszechniania wiedzy (*open sources*, *open access* itp). Jesteśmy świadkami zmiany całego systemu rozpowszechniania prac naukowych. To, czy polskie

33 Adres strony internetowej, na której umieszczono petycję to ‹http://thecostofknowledge.com›.

środowisko będzie uczestniczyło czynnie w tych przemianach, czy też podąży z opóźnieniem za trendem innych krajów zależy od modyfikacji naszych strategii publikacyjnych.

> Burawoy Michael (2005) *Combat in Dissertation Role.* "The American Sociologist", vol. 36, no. 2, s. 43–56.

Aby zapewnić odpowiednią widoczność prac polskich naukowców należałoby pomóc im w stworzeniu takiej witryny internetowej, która przedstawiałaby wybrane prace z wielu dziedzin i specjalności. To właśnie tego typu działania powinny być realizowane i wspierane przez władze ministerialne w miejsce odgórnego ingerowania w niezależność badaczy poprzez zmuszanie ich do obierania takiej, a nie innej strategii publikacyjnej.

- Hermanowicz Joseph C. (1998) *The Stars are not Enough. Scientists – Their Passions and Professions.* Chicago: The University of Chicago Press.
- Lamont Michèle (2010) *How Professors Think. Inside the Curious World of Academic Judgment*. Cambridge: Harvard University Press.
- Latour Bruno, Woolgar Steve (1986) *Laboratory Life: The Construction of Scientific Facts.* Princeton: Princeton University Press.
- Kagan Jerome (2009) *The Three Cultures. Natural Sciences, Social Sciences, and the Humanities in the 21st Century.* New York: Cambridge University Press.
- Klein Julie T. (2005) *Humanities, Culture and Interdisciplinarity*. Albany: State University of New York Press.
- Knorr-Cetina Karin (1999) *Epistemic Cultures: How the Sciences Make Knowledge.* Cambridge: Harvard University Press.
- Merton Robert (1968) *The Matthew Effect in Science, Cumulative Advantage and the Symbolism of Intellectual Property.* "Science", vol. 159 no. 3810, s. 56–63.

A język tych publikacji? Może niekoniecznie angielski? Jeżeli myślimy o przyszłości, to warto może zastanowić się i "innowacyjnie" zainwestować w tłumaczenia na język chiński (umieszczane w Internecie). Nauki społeczne tego wielkiego kraju właśnie budzą się z letargu, a może nawet można powiedzieć, że raczkują i usiłują jak najszybciej nadrobić lata izolacji. Z pewnością jest to dobry moment, aby zaproponować to, co nasi humaniści i specjaliści nauk społecznych wypracowali i opublikowali w rodzimym języku właśnie azjatyckiej publiczności. Dlaczego nie tłumaczyć także naszych prac na portugalski35? Czyż to nie Brazylia, podążając za Chinami, staje się kolejną potęgą XXI wieku? Dla tych społeczeństw nasze doświadczenia transformacyjne badane przez polskich specjalistów od wielu lat mogłyby być ciekawą inspiracją dla

ich własnych prac. To jest jedna z propozycji na przyszłość.

A wybór należy do każdego z nas. Według naszych kryteriów odpowiadających wymogom specjalności wybierzemy taki język i formę wypowiedzi, aby w jak najlepszy sposób przekazać efekty naszych prac.

Niestety, tak jak w każdym środowisku, różnorodność gwarantuje równowagę ekosystemu, a wolność działania i wyboru jest niezbędnym elementem twórczej pracy naukowej.

Becker Howard S. (1982) *Art Worlds.* Berkeley: University of California Press.

Bilewicz Michał, Lewicka Maria (2011) *Mądra i głupia obrona humanistyki. "Gazeta Wyborcza" 12 grudnia* 2011, [dostęp 25 lutego 2012]. Dostępny w Internecie: ‹http://wyborcza.pl/1,75515,10778835,Madra\_i\_glupia\_obrona\_humanistyki.html›.

Chapoulie Jean-Michel (2001) *La tradition sociologique de Chicago*. Paris: Seuil.

Cressey Paul G. (1932) *The Taxi-Dance Hall. A Sociological Study in Commercialized Recreation and City Life*. Chicago: University of Chicago Press.

Deegan Mary Jo, ed., (1991) *Women in Sociology: A Bio-Bibliographical Sourcebook*. New York: Greenwood Press.

Fleck Ludwik (2007) *Style myślowe i fakty. Artykuły i świadectwa*, red. Sylwia Werner, Claus Zittel, Florian Schimaltz. Warszawa: Wydawnictwo IFIS PAN.

Gilbert G. Nigel, Mulkay Michael (1984) *Opening Pandora's Box. A sociological analysis of scientists' discourse.* New York: Cambridge University Press.

#### **Bibliografia**

<sup>31</sup> Jedna z ciekawych propozycji została zaprezentowana w trakcie wykładu w TED TV na stronie internetowej ‹http://www.youtube.com/watch?v=DnWocYKqvhw&feature=results\_video&playnext=1&list=PL-2429272877CEBD12› [dostęp 25 lutego 2012 r.].

<sup>32</sup> Informacja umieszczona na stronie internetowej Niezależnej Studenckiej Gazety Uniwersytetu Cambridge ‹http://www.varsity.co.uk/news/4370; zob. także http://gowers.wordpress.com/2012/01/21/elsevier-my-part-in-itsdownfall› [dostęp 11 lutego 2012 r.].

<sup>34</sup> Opis konfliktu umieszczony w akademickim piśmie amerykańskim "The Chronicle of Higher Education", z 31 stycznia 2011 [dostęp 11 lutego 2012 r.]. Dostępny w Internecie ‹http://chronicle.com/article/As-Journal-Boycott-Grows/130600›.

<sup>35</sup> Nie wspomniałam o języku hiszpańskim, ponieważ jego przydatność jest oczywista. Włada nim bowiem ponad pół miliarda ludzi, w tym 400 mln posługuje się nim jako językiem ojczystym, co przewyższa liczbę osób, których językiem ojczystym jest angielski (328 mln).

------ (1988) *The Matthew Effect in Science, II Cumulative Advantage and the Symbolism of Intellectual Property.* "ISIS", vol. 79, no. 4, s. 606–623.

Morawska Ewa (2009) *Badania nad imigracją/etnicznością w Europie i Stanach Zjednoczonych: analiza porów*nawcza. Przełożyła Joanna Krawczyk. "Studia Migracyjne – Przegląd Polonijny", 2009, nr 1 [dostęp 26 stycznia 2011]. Dostępny w Internecie: ‹http://www. kbnm.pan.pl/images/stories/artykuly/Morawska-artykul-2009-Nr1.pdf›.

Najder Zdzisław (2007) *Joseph Conrad: A Life.* Rochester: Camden House.

Niezgódka Marek i in. (2011) *Wdrożenie i promocja otwartego dostępu do treści naukowych i edukacyjnych – praktyki światowe a specyfika polska, przewidywane koszty, narzędzia, zalety i wady.* Ekspertyza zrealizowana na zamówienie Ministerstwa Nauki i Szkolnictwa Wyższego. Warszawa [dostęp 11 lutego 2012]. Dostępny w Internecie ‹http://www.nauka.gov.pl/fileadmin/ user\_upload/Nauka/Polityka\_naukowa\_panstwa/ Analizy raporty statystyki/20120208 EKSPERTY-ZA\_\_OA\_\_ICM.pdf›.

Orbach Harold L. (1993) *Znaniecki's contribution to the Polish peasant* [w:] Renzo Gubert, Luigi. Tomasi, eds., *The Contribution of Florian Znaniecki to Sociological Theory*, Milano: Angeli, s. 142–158.

Rabinow Paul (1999) *French DNA. Trouble in Purgatory.* Chicago: The University of Chicago Press.

Rustum Roy (1985) *Funding science: The real defects of peer review and an alternative to it.* "Science, Technology and Human Values", vol. 10, no. 3, s. 73–81.

Shapin Steven (2008) *The Scientific Life: A Moral History of a Late Modern Vocation*. Chicago: The University of Chicago Press.

------ (2010) *Never Pure. Historical Studies of Science as if It Was Produced by People with Bodies, Situated in Time, Space, Culture, and Society, and Struggling for Credibility and Authority.* Baltimore: John Hopkins University Press.

Snow Charles (1959) *The Two Cultures.* Cambridge: Cambridge University Press.

Strauss Anselm L. (1978) *A Social World Perspective*  [w:] Denzin Norman, ed., *Studies in Symbolic Interaction*, s. 119– 128. Greenwich, CT: JAI Press.

Wagner Izabela (2005) *Sprzężenie Karier. Konstrukcja karier w środowiskach artystycznych i intelektualnych.* "Przegląd Socjologii Jakościowej", t. 1, nr 1, s. 20–41 [dostęp 27 stycznia 2012]. Dostępny w Internecie: ‹http://www.qualitativesociologyreview.org/PL/Volume1/PSJ\_1\_1\_Wagner.pdf›.

------ (2011) *Becoming Transnational Professional. Kariery i mobilność polskich elit naukowych*. Warszawa: Scholar.

Ziman John (1987) *Knowing Everything about Nothing. Specialization and Change in Scientific Careers*. Cambridge: Cambridge University Press.

Zuckerman Harriet (1979) *Scientific Elite: Nobel Laureates in the United States*. New York: The Free Press.

#### **Cytowanie**

Wagner Izabela (2012) *Selektywna analiza problemu* łecznych w języku angielskim. "Przegląd Socjologii J miesiąc, rok]. Dostępny w Internecie: ‹http://www.

The article analyses the issue of publications written in English by a specialists in the humanities and social sciences who are educated and work in non-English speaking regions. Polish scientists constitute the basis for the study. The problem is considered from the perspective of the sociology of careers and reveals that the process of publishing a scientific paper is a complex sociological process determined by criteria other than meritocratic ones. The selection process, leading to successful publication in a professional journal, is determined by several factors (not related to scientific skills), such as appurtenance to networks of scientific institutions, disciplinary culture and areas of references, as well as the type of knowledge (not related to quality, but rather to scientific background, which the authors refer to). On the basis of ethnographical and auto-ethnographical research it is shown that the common spread approach, which supports the publication of all kinds of studies in English by humanities and social scientists, is the result of a misunderstanding of the sociological component of the scientific publication process. It is also due to a lack of knowledge about the mechanisms governing scientific careers, inherent in regions where local languages are fundamental for studies (which is different to the specialties in sciences, which are developed in a technical language, e.g., in English).

**Keywords:** careers of scientists, publication process in humanities and social sciences, strategies for scientific publications

#### **Analysis of the problem regarding publishing the scientific articles written in English in humanities and social sciences by scholars originated and educated in non-English speaking countries**

Słowa podziękowania kieruję do recenzentów za celne i inspirujące uwagi, a także do redakcji PSJ za sprawne, rzeczowe i wysoce profesjonalne działania. Mgr Wojciechowi Fenrichowi dziękuję bardzo za informację o raporcie zrealizowanym przez grupę pod kierunkiem prof. Niezgódki.

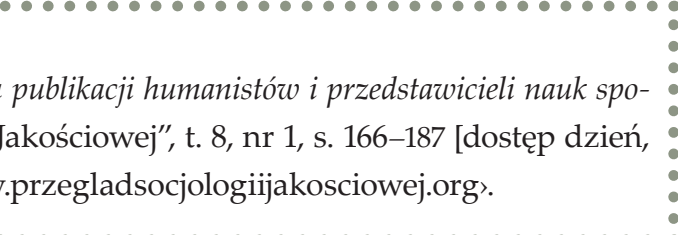

## **RECENZJA**

# Tomasz Gackowski, Marcin Łączyński, red., (2009) *Metody badania wizerunku w mediach.* Warszawa: CeDeWu

**Anna Kacperczyk,** dr, socjolog, adiunkt w Katedrze Metod i Technik Badań Społecznych w Instytucie Socjologii na Uniwersytecie Łódzkim. Członek zespołu redakcyjnego "Qualitative Sociology Review" oraz "Przeglądu Socjologii Jakościowej". Członek Zarządu Łódzkiego Oddziału PTS. Za książkę Wsparcie społeczne w instytucjach opieki paliatywnej i hospicyjnej (2006) otrzymała w 2008 roku Nagrodę im. Stanisława Ossowskiego. Zainteresowania naukowe: metodologia badań społecznych, teoria ugruntowana, badania jakościowe, symboliczny interakcjonizm.

Deklarowaną intencją autorów jest przybliżenie czytelnikom analizy zawartości jako metody stosowanej przy badaniu wizerunku. We wprowadzeniu Tomasza Gackowskiego czytamy, że jest to publikacja, która "w sposób systematyczny przedstawia czytelnikowi, krok po kroku, czym jest *wizerunek* oraz jak należy go badać" (s. 9). Autorzy zapowiadają, że książka stanowi studium przypadku, w którym wykładają "co

#### **Dane adresowe autora:**

Katedra Metod i Technik Badań Społecznych, Instytut Socjologii Wydział Ekonomiczno-Socjologiczny UŁ

ul. Rewolucji 1905 r. 41/43, 90-214 Łódź e-mai: anna.kacperczyk@gmail.com

Motto książki stanowi cytat autorstwa Ste-fana Kisielewskiego: "[w]iele hałasu o nic zawsze opłaca się robić, odwraca to bowiem uwagę od spraw ważnych, dokonywanych w ciszy" (1988: 44). Czy lektura pozwala odkryć te dokonujące się w ciszy zdarzenia i procesy? Czy odsłania drugie dno medialnego szumu lub podsuwa sposoby docierania do ważnych spraw ukrytych pod płaszczyzną masowo przekazywanych informacji?

należy zrobić, aby poprawnie zbadać *wizerunek* danej osoby" (s. 13). Prezentowane w książce treści wyrastają z założenia, że "metodologicznych korzeni analizy wizerunku należy szukać nie gdzie indziej, jak w analizie zawartości (ang. *content analysis*)" (s. 9). Autorzy są przekonani, że analiza zawartości "obnaża przed badaczem zjawiska wprost" i "pozwala skutecznie opisać rzeczywistość medialną" (s. 11), starając się "w sposób systemowy odpowiedzieć na pytanie: *co zostało zakomunikowane?*" (s. 9). Jako narzędzie w ręku analityka – "dostarcza mu cennych, zobiektywizowanych danych oraz zestawień, które po dokonaniu interpretacji pozwalają wyciągnąć głębsze i bardziej złożone wnioski niźli subiektywne badanie tekstu metodą hermeneutyczną, zwłaszcza gdy mamy do czynienia z mnogością przekazów medialnych" (s. 9). Autorzy przedstawiają różnice pomiędzy hermeneutyką a analizą zawartości, traktując jednak te dwa podejścia jako metodologie komplementarne, których symbioza jest nie tylko możliwa, ale wskazana. "Analiza zawartości nadaje badaniu strukturę – porządkuje dane, natomiast hermeneutyczna optyka wzmaga czujność badacza, który pośród licznych informacji, zestawień, tabel czy wykresów potrafi wyczytać to, co najciekawsze i najatrakcyjniejsze" (s. 9). Całość rozważań dotyczy jednak szczegółowych zagadnień związanych z analizą zawartości jako sposobu badania wizerunku w mediach.

**Anna Kacperczyk** Uniwersytet Łódzki DOI[: https://doi.org/10.18778/1733-8069.8.1.09](https://doi.org/10.18778/1733-8069.8.1.09)

## **Do kogo adresowana jest książka?**

Autorzy wskazują szeroki krąg docelowych czytelników książki. Według nich powinna ona zainteresować studentów dziennikarstwa, politologii, stosunków międzynarodowych, socjologii, kulturoznawstwa, zarządzania, ekonomii; osoby zajmujące się badaniem wizerunku firm, organizacji i osób publicznych; zainteresowanych tematyką badań prasoznawczych i teorii komunikowania masowego, rzeczników prasowych, pracowników biur prasowych i działów PR; prowadzących własny monitoring mediów i korzystających z działań z zakresu media relations. Zdaniem autorów książka powinna również znaleźć zainteresowanych wśród polityków i ich asystentów, biznesmenów, pracowników biur poselskich, agentów i impresariów znanych aktorów oraz celebrytów. Autorzy dostrzegają jej przydatność również dla dziennikarzy i pracowników redakcji, wskazując, że analiza wizerunku może stanowić w ich przypadku formę monitorowania efektów własnej pracy. Socjologowie badający dyskurs medialny i jego wpływ na rzeczywistość społeczną oraz inwestorzy podejmujący decyzje na bazie medialnych doniesień także są wskazywani jako potencjalni adresaci książki.

### **Celowość prowadzenia analiz zawartości**

We "Wprowadzeniu" Tomasza Gackowskiego podkreślona zostaje rola i ważność prowadzenia analiz zawartości przekazów medialnych w systemach demokratycznych, a regularne badania opisujące to, co dzieje się w rzeczywistości medialnej przedstawione są jako niezbędne dla utrzymania demokratycznego ładu<sup>1</sup>. Analiza za-

<sup>1</sup> Powołując się na Rezolucję 1003 z 1 lipca 1993 roku Zgromadzenia Parlamentarnego Rady Europy w sprawie etyki dziennikarskiej, autorzy podkreślają znaczenie systematycznie prowadzonej analizy zawartości mediów dla utrzymania fundamentalnego prawa obywateli do informacji, wolności wypowiedzi oraz niwelowania różnego rodzaju patologii w systemie medialnym, jak cenzura, nadmierna władza mediów (mediokracja) czy zakłócanie

wartości jest według autora "instrumentem, który […] pozwala uchwycić ów niebezpieczny moment przekształcania się demokracji w *mediokrację*, gdy wybory wygrywa się na antenie najpopularniejszych stacji telewizyjnych i na łamach najbardziej poczytnych gazet, a nie przy urnach wyborczych" (s. 11). Media podlegają bowiem takim samym zagrożeniom, co każdy inny rodzaj władzy: "deprawacji oraz permanentnemu dążeniu do zdobycia jeszcze większej władzy" (s. 11). Ich niezależność natomiast "konsoliduje mechanizmy demokratyczne" (s. 11).

Rozwiązaniem tego problemu jest według autora "obserwowanie, badanie i opisywanie rzeczywistości medialnej za pomocą różnych analiz medioznawczych", które postrzega on jako "wielkie wyzwanie dla naukowców akademickich" (s. 11). Ich diagnozy mogłyby pomóc "uniezależnić się wyborcom w swych obywatelskich decyzjach od zniewalającej rzeczywistości medialnej" (s. 11). "Dzięki raportom badawczym, które mogłyby być równie popularne jak sondaże poparcia partii politycznych, społeczeństwo mogłoby lepiej pojąć mechanizmy, które kierują mass-mediami" (s. 11).

Zdaniem autora systematyczne badania mediów są w stanie "wskazywać jak jest naprawdę" i dają możliwość rozpoznania granic rzeczywistości medialnej, "która w sposób niezwykle ekspansywny pretenduje do miana rzeczywistości obiektywnej (nie-medialnej, realnej)" (s. 11).

Autor zwraca uwagę na to, że "przekaz medialny jest tylko przekazem, który lepiej lub gorzej imituje rzeczywistość" i wyraża pogląd, że "już sama świadomość tego oczywistego spostrzeżenia uodparnia społeczeństwa demokratyczne na *władzotwórcze* zapędy wpływowych koncernów medialnych" (s. 11). W dalszej części książki autorzy nie odwołują się jednak do uzasadnień z poziomu utrzymywania ładu demokratycznego ani nie zajmują się jego diagnozowaniem – koncentrują się na badaniu wizerunku osoby publicznej w mediach.

#### **Struktura książki**

Książka składa się z dwóch zasadniczych części: metodologicznej (obejmującej rozdziały 1–4) oraz empirycznej (rozdziały 5–8). W części pierwszej, zatytułowanej "Metodologia badania wizerun*ku* w mediach", znajdujemy kolejno rozdziały: "Analiza zawartości", "Jak przeprowadzić poprawną AZ?", "Wizerunek" oraz "Analiza wizerunku – od teorii do praktyki".

Część pierwsza omawia więc ogólne zagadnienia teoretyczne i metodologiczne związane z analizą zawartości. W rozdziale pierwszym autorzy (A. Balcerzak i T. Gackowski) definiują, czym jest analiza zawartości, jakie ma zastosowanie oraz wskazują zalety i ograniczenia tej techniki analizy danych. W rozdziale drugim (autorstwa T. Gackowskiego) przedstawione zostają wymogi oraz przebieg procesu analizy zawartości od projektu po prezentację wyników analizy. W rozdziale trzecim M. Łączyński rozważa pojęcie wizerunku, odnosząc je do modelu dynamicznego oraz wskazując na argumenty za i przeciw prowadzeniu analizy wizerunku. W rozdziale czwartym T. Gackowski i M. Łączyński dokonują podsumowania rozdziału teoretycznego, wskazując jednocześnie na 12 kroków, które należy wykonać, jeśli zamierza się przejść od teorii do praktyki i zrealizować analizę wizerunku.

Po każdym rozdziale autorzy dokonują podsumowania, w którym zostają wyróżnione i powtórzone najistotniejsze – zdaniem autorów – kwestie, dzięki czemu "czytelnik będzie mógł szybko zorientować się w zawartości książki i wielokrotnie do niej wracać" (s. 13). Ponadto w każdym rozdziale pojawiają się zaznaczone szarym kolorem tła ramki z najważniejszymi rozstrzygnięciami terminologicznymi i definicyjnymi lub zasadami dotyczącymi procedur omawianej metody badawczej.

Część druga pod tytułem "Badanie *wizerunku* w praktyce" ma charakter analizy empirycznej i stanowi prezentację raportu z badania wizerunku polskiego biznesmena Ryszarda Krauzego. Otwiera ją rozdział 5 "Kim jest Ryszard Krauze, czyli co pisze prasa?". W rozdziale 6 przedstawiony zostaje rozbudowany raport z badania wizerunku Ryszarda Krauzego w prasie codziennej w okresie od 31 sierpnia 2007 do 7 września 2007 roku, kiedy uwagę polskich mediów przykuwała tak zwana "afera gruntowa". Rozdział 7 zawiera analizę zawartości prasy po 7 września 2007 roku pod kątem wizerunku wyżej wymienionej postaci. Rozdział 8 dotyczy oceny skuteczności polityki wizerunkowej Ryszarda Krauzego we wrześniu 2007 roku. Pracę zamyka indeks rzeczowy, indeks nazwisk oraz bibliografia. Zasadniczy ciężar opracowania opiera się na tekstach Tomasza Gackowskiego ("Wprowadzenie", jeden samodzielny rozdział autorski – "Jak przeprowadzić poprawną AZ?", pięć współautorskich oraz jeden współredagowany). **Marcin Łączyński** napisał jeden samodzielny rozdział ("Wizerunek") i był współautorem rozdziału 4 *–* "Analiza wizerunku – od teorii do praktyki" oraz podsumowania (rozdział 8). Współredagował także raport z badania wizerunku Ryszarda Krauzego (rozdział 6). **Aleksandra Balcerzak** była współautorką rozdziału 1 (wraz z Tomaszem Gackowskim) na temat analizy zawartości. Zespół: **Łukasz Majchrzyk, Alicja Matyja, Marcin Wieczorkowski** wraz z Tomaszem Gackowskim zrealizowali badanie prasy na temat wizerunku Ryszarda Krauzego i wspólnie napisali rozdział 5 "Kim jest Ryszard Krauze, czyli co pisze prasa?" oraz  $7 -$  "Ryszard Krauze na łamach prasy po 7.09.2007 roku".

#### **Kim są autorzy opracowania?**

Praca ma charakter zbiorowy i została opublikowana pod redakcją Tomasza Gackowskiego i Marcina Łączyńskiego. Jej poszczególne części napisane zostały przez zespół w składzie: Tomasz Gackowski, Marcin Łączyński, Aleksandra Balcerzak, Łukasz Majchrzyk, Alicja Matyja i Marcin Wieczorkowski.

Warto wspomnieć, że redaktorzy książki – Tomasz Gackowski i Marcin Łaczyński – od kilku lat prowadzą firmę badawczo-szkoleniową "MTResearch Gackowski & Łączyński" specjalizującą się w badaniach wizerunku. Nie są więc jedynie teoretykami, ale posiadają wiedzę o tym, jak w praktyce realizować tego rodzaju badania. Jako eksperci zajmują się profesjonalnym doradztwem badawczym, wizerunkowym oraz marketingowym2.

normalnego funkcjonowania demokratycznie wybranej władzy (s. 10–11 recenzowanej książki).

<sup>2</sup> Autorzy przedstawiają swoje usługi i oferowane produkty na stronie internetowej http://mtresearch.pl/home. html. Obejmują one: public relations, media relations, audyty komunikacyjne, badania otoczenia podmiotowego, komunikację marki, badania Internetu, giełdowe, foku-

Ta perspektywa firmy sprzedającej swoje usługi badawcze jest widoczna w książce i rzutuje wyraźnie na przedstawioną zawartość, która ma wymiar porad praktycznych, niekiedy wręcz gotowych algorytmów postępowania. Z drugiej jednak strony staje się przyczyną sytuacji problematycznych i utrudniających prowadzenie systematycznej analizy wizerunku.

Autorzy wskazują na rozbieżne i trudne do pogodzenia tendencje wpisujące się w wyjściową sytuację firmy badawczej. "Celem firmy badawczej […] jest – z jednej strony – przeprowadzenie rzetelnego i skutecznego badania, a z drugiej strony – zadowolenie klienta tak, aby w przyszłości wybrał tę samą firmę lub polecił ją swoim kontrahentom i znajomym" (s. 87). W tym wypadku "rzetelność i skuteczność badania może się rozmijać z subiektywnym *zadowoleniem* klienta" (s. 87).

Szczególnym przypadkiem jest według autorów czas kampanii wyborczej, kiedy politycy, licytujący się swoimi wynikami w sondażach, oczekują realnego wzrostu popularności na skutek

sowe, monitoring mediów, badania trendów, autoprezentacji, komunikacji kryzysowej, treningu twórczości, komunikacji wizerunkowej, marketing polityczny oraz szkolenia. Ich firma oferuje całościowy, stały monitoring mediów dla podmiotów (produktów, firmy, osoby, instytucji) z wykorzystaniem metod ilościowych i jakościowych; diagnozowanie wizerunku medialnego wskazanego podmiotu; badanie historyczne zawartości przekazów medialnych; kryzysowe badanie wizerunku w mediach; analizę zawartości przebiegu wskazanego newsa w mediach oraz szeroki repertuar szkoleń z zakresu badań wizerunkowych, socjologicznych oraz marketingowych. Firma zajmuje się także obsługą wizerunkową osób, firm i instytucji wraz z doradztwem i kreacją wizerunku oraz kryzysowym zarządzaniem wizerunkiem i komunikacją z otoczeniem. Szczyci się obsługą "24 h na dobę w imię zasady: *dziś kryzys, jutro rozwiązanie, pojutrze normalizacja i stabilizacja*" (źródło: http://mtresearch.pl/ usugi.html [dostęp 27 stycznia 2012 r.]).

upowszechnienia wysokich lokat w sondażach. "Przekłada się to na oczekiwanie i presję wywieraną na badaczy, aby wyniki były jak najkorzystniejsze dla zleceniodawcy" (s. 87). Autorzy opisują zaskakujące konsekwencje tego problemu: "skutkiem tego jest wytworzenie się dwóch rodzajów badań: oficjalnych, których upublicznienie ma kształtować rzeczywistość [czyli podnosić wyniki w sondażach – A.K.] i prawdziwych, które mają pokazywać realną diagnozę problemów wizerunkowych polityka" (s. 87).

Autorzy uskazują więc realne problemy firm badawczych oferujących badanie wizerunku. Jako trzy główne źródła tych problemów wymieniają: (1) rozbieżność między zadowoleniem klienta (czyli pośrednio interesem firmy badawczej) a rzetelnością przeprowadzonego badania wizerunkowego; (2) naciski zleceniodawców na jak najlepszy wynik i w konsekwencji wytwarzanie podwójnych raportów dla tego samego podmiotu; (3) wysoki koszt badania wizerunku (por. s. 86–88).

Książka jest wyraźnie pisana z perspektywy uczestników badania komercyjnego. Próbuje wykraczać poza tę konwencję, ale zatrzymuje się na procedurach, nazwach i algorytmach badań realizowanych na zlecenie.

rakter. Rozdział 2 "Jak przeprowadzić poprawną AZ?" zawiera szczegółowe omówienie procesu badawczego od momentu projektowania badania, uściślania problemu badawczego, precyzowania hipotez badawczych, poprzez dobór próby, gromadzenie i rejestrację materiału badawczego, wybór procedury badawczej, budowanie klucza kategoryzacyjnego, szkolenie koderów, kodowanie, czyszczenie danych i zakładanie ich bazy aż po etap pisania raportu badawczego i prezentację wyników. Rozdział 4 "Analiza wizerunku – od teorii do praktyki" przedstawia szczegółowo **12 kroków** pozwalających zastosować analizę zawartości w badaniu wizerunku medialnego. Wymieniane przez autorów kroki to kolejno: **1.** Odpowiedź na pytanie, czyj wizerunek badamy?; **2.** Przygotowanie do badania (obejmujące dobór źródeł danych); **3.** Przetworzenie zebranych danych na kategorie badawcze; **4.** Konsultacja wszystkich kategorii klucza z klientem lub podmiotem odpowiedzialnym za PR zamawiającego analizę wizerunku; **5.** Operacjonalizacja stworzonych kategorii w ramach klucza kategoryzacyjnego; **6.** Wybór próby – strategie, objętość materiału, fokus czasowy i przestrzenny – dokładniej pewne obszary próby (kryzysy, ważne ośrodki, ważne media – decyduje relacja znaczenia fokusu / koszt badania); **7.** Szkolenie koderów – na co zwracać uwagę, pretest / pilotaż metod, typowe błędy/oszustwa; **8.** Podział korpusu badawczego między koderów; **9.** Start badania, periodyzacja, etapowe badanie, *cross-checking*, nadzorowanie; **10.** Opracowanie i zestawienie wyników – ważenie według tytułu, ważenie według ekspozycji; **11.** Analiza; **12.** Pisanie raportu, wnioskowanie (s. 105–113).

Dodatkowy dylemat autorów stanowić może chęć podzielenia się własną wiedzą praktyczną, będącą przecież częścią pielęgnowanego *know-how* własnej firmy badawczej oraz wynikający z tego konflikt pomiędzy ochroną własnego interesu a roszczeniem pełnej otwartości stosowanym w środowisku akademickim. W nauce całość procedury badawczej nie podlega utajnieniu, nie stanowi towaru na sprzedaż ani cennego

kapitału, którym nie dzielimy się z konkurencją. Można się zastanawiać, na ile autorom udało się uniknąć lub przekroczyć ograniczenia tego dylematu. **Co radzą autorzy?** Autorzy zwracają uwagę na to, że analiza zawartości, pomimo swojej długiej tradycji, stanowi nadal rzadko stosowane narzędzie badawcze. Tłumacząc ten stan rzeczy rygoryzmem metodologicznym oraz czasochłonnością samej procedury, starają się jednak przekonać czytelnika, że terminologia i procedury analizy zawartości są skomplikowane jedynie pozornie. Zachęt do jej stosowania mają dostarczać zapewnienia autorów: "nie ma się czego obawiać", "przy odrobinie chęci można się przekonać, że AZ – jedynie z pozoru – jest techniką tylko dla medioznawców" (s. 18). Śledząc algorytmy zawarte w poszczególnych rozdziałach książki, można się jednak przekonać, że analiza zawartości wcale nie jest taka prosta. Stanowi metodę złożoną z wielu technik i narzędzi, uzależnioną od zastosowania (lub nie) różnych zabiegów porównawczych i interpretacyjnych, narażoną na dowolność interpretacji, uzależnioną od pomysłowości badacza w zastosowaniu takich, a nie innych miar i oszacowań. Technika ta stanowi konglomerat różnych miar i wskaźników użytych przy analizie konkretnego przypadku – podmiotu prezentowanego w mediach. Szczególne znaczenie dla wymiaru praktycz-

nego badań w zakresie analizy wizerunku medialnego mają rozdziały drugi i czwarty książki ze względu na swój typowo instruktażowy cha-

Autorzy doradzają, aby w planowaniu harmonogramu uwzględnić czas niezbędny do zapoznania się z materiałem i do jego zakodowania. Dostarczają wskazówek pozwalających dokonać takiego oszacowania (np. czas potrzebny na analizę materiału telewizyjnego to "czas jedno- lub wielokrotnego odtworzenia materiału filmowego", a tekstów czytanych to "czas średniego tempa czytania [między 150 a 250 słów na minutę]" (s. 112). Dzielą się także swoją wiedzą praktyczną dotyczącą tempa pracy zespołu kodującego, na przykład: "Można założyć, że zakodowanie za pomocą prostego klucza 1 artykułu lub 15 minutowego programu w TV, zajmuje doświadczonemu koderowi około 15 minut. Stąd kodowanie gazet będzie przebiegać znacznie szybciej (około 20 minut na artykuł wobec 45 minut na ¼ h programu TV)" (s. 112).

Autorzy wymieniają także **przykładowe narzędzia badawcze,** dzieląc je na: **podstawowe** (jak liczba wystąpień beneficjanta i innych podmiotów ważnych dla wizerunku, miara objętości, miara ekspozycji, miara akwizycji przekazu wizerunkowego), **dodatkowe** (liczba wzmianek o faktach korzystnych/niekorzystnych dla wizerunku klienta, autorstwo przekazu medialnego, trafność przekazu, źródła informacji wskazywane przez autora przekazu) i **zaawansowane** (analiza językowa, analiza frekwencyjna, stereotypy, wzory prezentacji, permutacje w czasie, korelacja z parametrami zewnętrznymi, krzywe żywotności newsa) (s. 108).

Równie interesujące z punktu widzenia praktyki badawczej i rozstrzygnięć dotyczących kodowania jest zamieszczenie w podrozdziałach 6.1–6.3 pytań problemowych w konkretnym badaniu wizerunkowym, opis zgromadzonego korpusu i klucza kategoryzacyjnego wraz ze szczegółowymi rozstrzygnięciami definicyjnymi i instruktażowymi dotyczącymi decyzji koderów. Autorzy przytaczają postawione pytania badawcze oraz stosowane miary i wskaźniki.

Prezentacja samego raportu badawczego (rozdział 6), w którym autorzy szczegółowo prezentują procedurę badania wizerunku biznesmena na łamach pięciu ogólnopolskich dzienników: "Dziennik Polska–Europa–Świat", "Gazeta Wyborcza", "Nasz Dziennik", "Rzeczpospolita" i "Trybuna" (s. 140), stanowi bardzo ciekawą część książki. Postać Ryszarda Krauzego, gdyńskiego biznesmena, jednego z najbogatszych ludzi w Polsce została szczegółowo opisana na podstawie zebranych materiałów i doniesień prasowych, a jego wizerunek medialny poddany wnikliwej analizie.

#### **Dyskusja**

#### **Wizerunek – brak rozbudowanej refleksji teoretycznej**

we "Wprowadzeniu" (s. 12). I dalej: "[z]ałóżmy, że ktoś kto dotychczas był uważany za gwiazdę pop-kultury, nagle zaczyna *ekskluzywizować* i elitaryzować swój *wizerunek*. […] [N]iewątpliwie taka zmiana wizerunku może sprawić, że reklamodawcy ekskluzywnych zegarków czy producenci społeczno-politycznego show stwierdzą, iż akurat tej twarzy potrzebują do danej reklamy, do danego programu. Wiąże się to z dużo większymi zarobkami oraz zmianą środowiska. Jak widać, wizerunek jest towarem, którego cena jest bardzo wymierna, można na nim zarabiać, ale równie dobrze można wiele stracić. Dbanie o atrakcyjny i adekwatny dla kariery zawodowej wizerunek medialny, można porównać do codziennej pielęgnacji twarzy. To jaka ona jest, zależy w dużej mierze od osoby zainteresowanej lub też jej kosmetyczki, czyli doradcy ds. *wizerunku*" (s. 12).

Kluczowym pojęciem opracowania, wokół którego koncentruje się cała analiza jest wizerunek. Autorzy starają się odpowiedzieć, co to jest wizerunek, jak działa, jak powstaje, jak go obserwować i po co (s. 80). W rozdziale 3 wizerunek zdefiniowany został jako "reprezentacja jakiegoś przedmiotu (beneficjenta w naszym przypadku) w świadomości podmiotu (odbiorcy istotnego)" (s. 81). Dodatkowo definicja ta została rozszerzona o następujące wymiary: **psychologiczny** (czy treść wpływająca na wizerunek zostanie zauważona, zidentyfikowana, oceniona jako wiarygodna, odniesiona do wcześniejszej wiedzy i zapamiętana), **socjologiczny** (chodzi o grupową, instytucjonalną przynależność osób będących odbiorcami wizerunku), **marketingowy** (jaką wymierną wartość ma dany wizerunek) oraz **komunikacyjny** (jakimi kanałami komunikacyjnymi rozchodzi się informacja kształtująca wizerunek). Autorzy na potrzeby książki stworzyli i omówili **dynamiczny model tworzenia i oddziaływania wizerunku**, który pokazuje wpływ mediów na proces kształtowania wizerunku i "uzasadnia użycie metodologii analizy zawartości przy badaniach wizerunkowych" (s. 82).

Brakuje w tych rozważaniach pogłębionej refleksji teoretycznej na temat wizerunku. Autorzy zadowalają się przedstawieniem własnego – interesującego – modelu oraz kilkoma odniesieniami teoretycznymi (Budzyński 2002; Davis 2007; Lisowska-Magdziarz 2004, 2006; Mrozowski 2001; Pisarek 2001; 2006), na których się on częściowo opiera. Z pewnością jest to wystarczające do zbadania wizerunku biznesmena w prasie codziennej i staje się jednym z algorytmów w tym konkretnym badaniu, ale bez odwołania do bogatej literatury i rozważań teoretycznych na temat wizerunku nie pozwala powiązać wygenerowanej wiedzy z dotychczasowymi teoriami, umieścić jej w ich polu i włączyć w zakres wiedzy akademickiej. Chociaż być może nie taki cel przyświecał autorom – wówczas moja uwaga nie znajduje zastosowania.

**Wizerunek jako wartość instrumentalna** Uzasadnienia budowane przez autorów dla przeprowadzenia analiz wizerunkowych wydają się dość uproszczone i mają wyraźnie instrumentalny charakter. "O tym, jak ważny jest wizerunek w mediach, świadczą przeróżne medialne zabiegi *celebrytów*, którzy wciąż muszą aktualizować swój *image*" – pisze Tomasz Gackowski Ale przecież badania wizerunku robi się nie tylko po to! Wizerunek jest czymś, co – jak sami autorzy wykazują w swoim modelu – uruchamia decyzje ludzi i może się stać "momentem obrotowym" zmiany społecznej. Stanowi również aktywny element kształtowania opinii publicznej i decyzji wyborczych uczestników życia społecznego. Akcentowanie jedynie wymiernego i komercyjnego aspektu wizerunku, traktowanie go jako przedmiotu, który należy lub można

Pojęcie wizerunku jest tu traktowane wyraźnie w kategoriach instrumentalnych – stanowi środek do uzyskiwania wyższych gaż i dochodów, jest towarem na sprzedaż lub lokatą kapitału. W tej konwencji autorzy argumentują celowość badania wizerunku i taki motyw przyświeca badaniom traktowanym jako produkt lub usługa, które oferują firmy badawcze.

sprzedać jest spłyceniem podjętej problematyki. Wytwarzanie wizerunku i jego oddziaływanie jest częścią złożonych interakcji i procesów społecznych. I to jest również argument na rzecz prowadzenia badań medialnego wizerunku i jego oddziaływania.

#### **Analiza wizerunku – ograniczona tylko do analizy zawartości**

Tytuł *Metody badania wizerunku w mediach* zapowiada, że będzie mowa o różnych metodach badania wizerunku. Książka natomiast jest w całości poświęcona analizie zawartości, co mogłoby sugerować, że jest to jedyny możliwy sposób rekonstruowania wizerunku medialnego. Autorzy w części pierwszej opracowania zaledwie wspominają o innych technikach możliwych do zastosowania przy tego typu problematyce, jak: zogniskowany wywiad grupowy, badania sondażowe, wywiady indywidualne. Nie omawiają natomiast w pogłębiony sposób żadnej innej metody badania wizerunku oprócz analizy zawartości. W tym sensie tytuł opracowania wydaje się mylący i postawiony na wyrost. Książka nie realizuje tego, co tytuł zapowiada. Uczciwiej byłoby zatytułować ją *Analiza zawartości jako metoda badania wizerunku w prasie codziennej*. Można się domyślać, że nie byłoby to korzystne z marketingowego punktu widzenia, ale przecież tytuł do czegoś zobowiązuje. Konsekwencją tego użytego przez autorów jest wzbudzenie oczekiwań czytelnika, że pozna wiele różnych metod badania wizerunku, a nie tylko jedną metodę.

#### **Analiza zawartości – ograniczona tylko do analizy prasy**

Kolejną konsekwencją zbyt szerokiego tytułu jest sugestia, że przedmiotem badania będą róż-

siębiorstwa oraz organizacje" (s. 84)<sup>3</sup>. Autorzy przyznają, że kategorie beneficjentów wyróżnili "na podstawie kryterium korzyści, jakie czerpią ze swojego *wizerunku*" (s. 84).

ne media – tymczasem analiza wizerunku medialnego ograniczona zostaje wyłącznie do prasy codziennej. Media to szerokie pojęcie obejmujące we współczesnym świecie nie tylko prasę, ale także radio, telewizję i Internet. Te ostatnie zostały w analizie pominięte. Autorzy co prawda wspominają o nich w pierwszych metodologicznych rozdziałach książki, a także wyjaśniają dlaczego w przytoczonym studium przypadku zrezygnowali ze zbadania pozostałych mediów. Ich argumentacja wydaje się zasadna. Jednak trudno uznać książkę za kompletny i zgodny z tytułem opracowania wykład omawianych zagadnień.

#### **Podmiot badany czy beneficjent?**

Dyskusyjne jest używanie prawie w całym tekście terminu "beneficjent" dla określenia podmiotu, którego dotyczy przeprowadzana analiza wizerunkowa. Wymiennie pojawia się określenie "podmiot" i "klient". Wydaje się, że można by tu poprzestać na bardziej neutralnym określeniu: "podmiot badany" lub "wizerunek podmiotu".

Kolejną budzącą zastanowienie kwestią jest dobór przypadku, który prezentowany jest w empirycznej części książki. Nasuwają się pytania: co uzasadnia taki, a nie inny wybór? Z jakiej przyczyny i kogo interesował wizerunek Krauzego w mediach? W jaki sposób powstał raport będący zasadniczą częścią książki? Kto zlecił badanie i kto za nie zapłacił? Czy w ogóle było to badanie płatne zrealizowane przez firmę redaktorów książki? Czy może miało cel wyłącznie naukowo-poznawczy? A przede wszystkim, co zadecydowało o wyborze przypadku Krauzego? Jaki jest kontekst zamieszczenia raportu w omawianym tekście? I na ile przedstawiona analiza – na którą, jak można przypuszczać, "be-

**Beneficjent** to osoba lub podmiot, który ma skorzystać na badaniu wizerunku. W pojęciu tym zawarte jest założenie, że możliwe będzie czerpanie wymiernych korzyści z wizerunku i z jego zbadania. Taki marketingowy sposób myślenia o wizerunku przyświeca twórcom opracowania. Dla autorów beneficjentami wizerunku są "cztery podstawowe kategorie podmiotów, którym będą odpowiadać cztery podstawowe modele budowy i prowadzenia analizy wizerunku w mediach […]: osoby publiczne, marki, przedW książce mieszają się ramy pojęciowe badania akademickiego i badań komercyjnych. Wspomniane pojęcia beneficjenta i klienta odsyłają nas bezpośrednio do ramy interpretacyjnej związanej z relacją biznesową (zakupem badania wizerunkowego jako produktu oferowanego przez firmę badawczą oraz z czerpaniem wymiernych zysków z wizerunku), co zawęża możliwości aplikacji prezentowanych treści, gdyż nie stosują się one do rzeczywistości innych badań i analiz społecznych (np. akademickich) dotyczących problematyki wizerunku.

Jeśli przyjmiemy, że każda nowa informacja ujawniająca aktualny stan wizerunku medialnego danej postaci pozwala go kształtować, udoskonalać lub utrzymać, to rzeczywiście badany podmiot może być uważany za beneficjenta prowadzonej analizy. Otrzymując bowiem produkt w postaci diagnozy własnego wizerunku, może czerpać profity z informacji, za które zapłacił. Ale czy podmiot badany zawsze jest beneficjentem? Można sobie łatwo wyobrazić, że ktoś zleca zbadanie wizerunku swojego konkurenta biznesowego lub przeciwnika politycznego z intencją czerpania zysku ze słabości wizerunku osoby będącej podmiotem badania. Kto wówczas będzie beneficjentem prowadzonej analizy?

Również w przypadku analiz historycznych kategoria beneficjenta jest trudna do zastosowania, ponieważ sam podmiot badania już nie skorzysta z naszej diagnozy. Jeśli interesowałby nas wizerunek Adolfa Hitlera w prasie niemieckiej w okresie między 1933 a 1939 rokiem w celu zapoznania się z realiami kreowania wizerunku i metodami kampanii propagandowych w okresie III Rzeszy, to czy także będziemy nazywać podmiot badany beneficjentem?

Nie zawsze obiekt badania wizerunku w mediach może i powinien być nazywany beneficjentem. Pojęcie to zawiera w sobie odniesienie do relacji biznesowej, w której badacz oferuje pewne profity badanemu i z góry określa go beneficjentem. Jedynie podejście marketingowe do badania wizerunku współcześnie działających podmiotów, podejmowane w celu instrumentalnym dla naprawy lub zarabiania na wizerunku pozwala na sensowne użycie tego terminu. W książce ta kwestia nie została wyjaśniona – z góry narzucono perspektywę firmy badawczej robiącej badania wizerunkowe na zlecenie.

#### **Dobór analizowanego przypadku**

<sup>3</sup> Sama książka koncentruje się na jednej z tych kategorii: osobie publicznej definiowanej jako "każda osoba fizyczna, której poczynania relacjonują media" (s. 84).

neficjent" musiał wyrazić zgodę – jest prezentacją pełnej wersji powstałego raportu? Co zostało w niej pominięte? W kontekście rozważań autorów na temat zlecania badań wizerunku i kształtowania relacji biznesowych przez firmy badawcze powyższe pytania nasuwają się niejako w sposób naturalny, pozostają jednak bez odpowiedzi. Przedstawiona analiza wizerunku wyraźnie abstrahuje od kontekstu jej zamówienia. Tak więc, mimo że książka zapowiada się bardzo praktycznie, nie znajdujemy w niej przejścia pomiędzy problematyką badania wizerunku w mediach a tą konkretną zaprezentowaną analizą. Dostajemy już gotowy raport bez jednej wzmianki, skąd się on wziął.

W uzasadnieniu swojego wyboru autorzy podają, że Ryszard Krauze jest to postać, "która niewątpliwie zarabia swoim *wizerunkiem*" (s. 12). Ale czy to wystarczyło, aby zająć się jego przypadkiem i poświęcić wiele godzin pracy na zrekonstruowanie jego wizerunku? Znajdujemy w tekście również inne objaśnienie: "wybór osoby Ryszarda Krauzego do badania *wizerunku*  był podyktowany faktem, iż przekazy medialne z początku września 2007 świetnie pokazują okres tzw. kryzysu wizerunkowego, w tym przypadku biznesmena z Gdyni. Dzięki temu wiele ciekawych obserwacji można było zaprezentować w wyrazistszej skali" (s. 12). Wyjaśnienie to jednak nie wydaje się zbyt przekonujące, a w kontekście rozbudowanego opisu kształtowania relacji z klientem i dbania o interes firmy badawczej, wydaje się wręcz infantylne. Samo użycie określenia beneficjent w odniesieniu do Krauzego nasuwa skojarzenia z badaniem na zlecenie. Można podejrzewać, że ujawnienie pełnego kontekstu zamówienia na badanie stałoby w sprzeczności z interesem firmy badawczej. A jeśli to nie firma robiła badanie na zamówienie, to czym w takim razie była ta analiza? Być może została zrealizowana specjalnie na użytek tego konkretnego podręcznika? Może stanowiła rodzaj pracy naukowej (magisterskiej czy doktorskiej), która została po prostu w książce wykorzystana. Wyraźnie brakuje tutaj objaśnienia tego kontekstu, a to niedomówienie rodzi zupełnie niepotrzebne domysły.

#### **Dyrektywy z różnych porządków**

W opisie metody mieszają się porady z różnych porządków: marketingowego, zarządczego, metodologicznego, które nie są w tekście wyraźnie rozdzielone. Brak też jasności, które z tych reguł dotyczą samej metody, a które stanowią "ułatwienia" wypracowane w ramach praktyki biznesowej. Na przykład, w odpowiedzi na obawę, że "firmy komercyjne będą bardziej starały się usatysfakcjonować klienta, co może nie być tożsame z rzetelną analizą" (s. 87) autorzy podają następującą sugestię: "należy doradzić zlecającym analizy wizerunkowe […] aby raz na jakiś czas skorzystały z usług konkurencji. Dzięki temu klient będzie mógł porównać wyniki i zobaczyć jaki jest jego wizerunek w ujęciu tych dwóch firm analitycznych" (s. 87). Łatwo zauważyć, że porada ta ma charakter wyłącznie praktyczny i nie dotyczy samej metody analizy zawartości, ale kształtowania obecnych i przyszłych relacji biznesowych firmy prowadzącej analizę wizerunku.

Podobny problem pojawia się w odniesieniu do innych porad, na przykład zalecenia skonsultowania wszystkich kategorii klucza kategoryzacyjnego z klientem, dzięki czemu "upewnimy się, czy klucz zawiera poprawne kategorie

badawcze, czy indeksy wystąpień zawierają wszystkich istotnych przedstawicieli otoczenia podmiotowego i wszystkie ważne fakty istotne dla *wizerunku,* czy właściwie oznaczyliśmy okresy prowadzenia badania, czy nie pominęliśmy żadnych źródeł podczas researchu etc. Dopiero zatwierdzony klucz (z kosztorysem wykonania badania) może zostać poddany operacjonalizacji" (s. 110). Ten punkt procedury badania także nie należy do istoty omawianej metody, ale raczej dotyczy kształtowania relacji z klientem i sprawnej obsługi zawieranego kontraktu, zapewniającej satysfakcję obu zaangażowanych stron.

W innym miejscu autorzy wypowiadają się na temat klauzul tajności, które powinien zawierać raport o historii beneficjenta, jeśli jest on generowany w oparciu o wywiady z kierownictwem lub pracownikami firmy odpowiadającymi za wizerunek. Obowiązek zachowania tajemnicy, który spoczywa w takiej sytuacji na badaczu powinien – zdaniem autorów – zostać zapisany w umowie. Autorzy przestrzegają także przed współpracą z firmami prowadzącymi nieetyczne badania wizerunkowe (np. korumpującymi dziennikarzy). Ich opinia w tym względzie jest następująca: "ukrywanie cudzych matactw za pomocą wyników naszych badań, nie opłaca się na dłuższą metę i prędzej czy później rujnuje reputację nieuczciwego badacza i jego zespołu" (s. 138).

prawnych i konstruowania umowy z klientem (wyznaczniki prawne i marketingowe) oraz dotyczących aspektów etycznych działalności łączącej diagnozowanie i kreowanie czyjegoś wizerunku (wyznaczniki etyczne i prawne). Nie są one od siebie wyraźnie oddzielone. Występują – wplecione w tekst jako rodzaj porad lub dyrektyw – ale nie zawsze wiadomo, do kogo konkretnie są kierowane: do badacza akademickiego czy komercyjnego (chociaż najczęściej autorzy przyjmują perspektywę badacza komercyjnego i wyrażają troskę o jego interesy).

We wszystkich wskazanych wyżej przypadkach następuje przemieszanie dyrektyw: dotyczących samej metody (wyznaczniki epistemologiczne i metodologiczne), dotyczących praktycznych aspektów jej zastosowania (wyznaczniki pragmatyczne, metodyczne), dotyczących zapisów Zwraca także uwagę bezdyskusyjność prezentowanych dyrektyw, porad i schematów. Zazwyczaj autorzy poprzestają na zaprezentowaniu, uznanych przez siebie za optymalne, wyznaczników analizy. W części teoretycznej pojawiają się więc ramki i listy kryteriów, jakie powinny być spełnione, aby poprawnie zrealizować bada-

Trudno negować zasadność porad autorów wynikających z praktyki badawczej i stanowiących cenną wiedzę operacyjną przy prowadzeniu złożonego procesu badawczego. Istnieje jednak różnica kontekstu realizacji badania akademickiego i badań komercyjnych. Tymczasem autorzy – jak się wydaje – starają się ją zatrzeć lub jej nie dostrzegać. Przedstawiają swoje zalecenia jako ogólnie obowiązujące przy analizie wizerunku, przemilczając zasadnicze rozbieżności w wytycznych postępowania. Nie zostaje tu wyraźnie wskazane, które z treści mają charakter metodologiczny i stanowią nieodłączny element opisywanej metody, a które odnosić można jedynie do specyficznego kontekstu badań prowadzonych na zlecenie. Czytelnik musi się tego sam domyślić.

#### **Bezdyskusyjność dyrektyw**

nie wizerunkowe. I tak, na stronie 22 pojawia się lista cech, jakie powinna spełniać analiza zawartości. Autorzy podają 10 cech w ramce, a następnie omawiają je w tekście. Nie wskazują jednak na żadną genezę swojego wariantu listy ani nie przedstawiają uzasadnienia dla tego arbitralnie dobranego zestawu cech. Dodatkowo w tekście przedstawionej ramki część z cech została wytłuszczona, a część nie, co wprowadza dodatkowe domysły co do ważności i znaczenia poszczególnych pozycji tej listy. Nie wiadomo skąd wziął się ten zestaw cech. Część z nich pokrywa się z definicją Berelsona (1952), a część z wyznacznikami, jakie podaje Neuendorf (2002)<sup>4</sup>. Nie wiadomo jednak, jakie jest źródło pochodzenia całej listy. Czy wypracowali ją sami autorzy podczas własnej praktyki badawczej? Czy zaczerpnęli z jakiegoś opracowania, które uznali za obowiązujące przy tego typu analizie? Czy też skompilowali zawartość kilku różnych źródeł teoretycznych, które uznali za wiążące?

Należałoby wskazać genezę tej listy. Jej źródło powinno być podane, zaś sama lista nie powinna być narzucana z góry jako ogólnie obowiązująca. Kwestia ta dotyczy nie tylko omówionego powyżej przykładu, ale wielu innych porad i dyrektyw jakie zamieszczają autorzy.

Tekst opisujący metodę powinien umożliwić czytelnikom własny namysł i ocenę zastoso-

> Poważną wątpliwość budzi stwierdzenie, że taka procedura należy do analizy jakościowej. Nadawanie akapitom analizowanego materiału kodów (–1 – jeśli wydźwięk akapitu jest negatywny, 0 – jeśli jest neutralny i 1 – gdy przedstawia osobę w sposób pozytywny) stanowi jeden z elementów analizy ilościowej, w której mamy do czynienia ze zmienną "sposób przedstawie-

nia polityka w akapicie", przyjmującą wymienione wyżej trzy wartości. Każdy z kodów stanowi rozłączną kategorię, której nadaje się symbol kodowy, a następnie zlicza w celu sprawdzenia na przykład rozkładu zmiennej. O ilościowym charakterze analizy wyraźnie świadczą zastosowanie operacji matematycznych i prezentacja danych na wykresach. Ponadto sama analiza zawartości w przyjętej przez badaczy definicji jest przedstawiana jako metoda ilościowa: "[a]naliza zawartości jest zespołem różnych, apriorycznych technik, badających w sposób obiektywny, całościowy, systematyczny i ilościowy jawną zawartość przekazu" (s. 25). Być może autorzy "roboczo" nazywają opisywany fragment procedury kodowania analizą jakościową, bo wymagane jest tu dokładne przeczytanie, zastanowienie się i przemyślenie wyznaczników oceny wizerunku zanim przypisze się akapitowi pojedynczy kod. Z pewnością analiza akapitów stanowiła nieco większe wyzwanie interpretacyjne dla koderów, niż mechaniczne zliczanie słów, objętości czy częstości, ale nazwanie jej analizą jakościową nie jest właściwe. Elementy analizy jakościowej pojawiły się natomiast przy próbie opisu zdjęć Ryszarda Krauzego ukazujących się w badanym przedziale czasu w ogólnopolskich dziennikach (np. s. 206–207). **Braki opracowania** W tej części recenzji postaram się wskazać te błędy i niedociągnięcia opracowania, które łatwo będzie naprawić przy kolejnym wydaniu. Przede wszystkim zwraca uwagę **język pracy.** W wielu miejscach książki natrafiamy na kolokwialny i nieporadny styl językowy, który może być przez czytelnika interpretowany również jako spłycanie czy banalizowanie omawianego tematu: "[p]okazujemy metody, mówimy jak one działają, do czego służą, a następnie, interpretując w raporcie badawczym wykresy prezentujące wyniki badania, tłumaczymy, co należy brać pod uwagę przy ich analizowaniu" (s. 13). W innych miejscach natrafiamy na język zbyt entuzjastyczny, niepasujący do konwencji naukowej publikacji: "[d]zięki wyrazistości hipotezy jej ewentualne potwierdzenie przynosi fenomenalne obserwacje, które mogą być przełomowe dla opisu rzeczywistości medialnej" (s. 53). Zdarzają się też wypowiedzi infantylne. Pojawiają się błędy literowe w ważnych nazwiskach (np. imię autorki Kimberly A. Neuendorf zostało przekręcone na Kimberley i niepoprawnie podane zarówno w tekście, jak i w indeksie). Inne **błędy edytorskie**: w spisie treści rozdział 3 nosi tytuł "Wizerunek", zaś w samym tekście we wskazanym miejscu (s. 79) widnieje tytuł "Analiza wizerunku" – tego rodzaju pomyłki świadczą o niewystarczająco starannej edycji książki. Pojawiają się także **niejednolite powołania,** na przykład przy definicjach analizy zawartości (s. 21) raz podawane są nazwiska oraz inicjał imienia (W. Pisarek, K. Krippendorf) a zaraz obok same nazwiska (Weber, Stempel, Kerlinger) – sprawia to wrażenie niewystarczającej staranności przy edycji tekstu. Przy tak obszernym opracowaniu mogą się zdarzyć i rzeczywiście się zdarzają **błędy stylistyczne, frazeologiczne** i **składniowe**, na przykład: "w artykule pt. *PiS rośnie na Kaczmarku* pada akapit *in minus wizerunkowi* Krauzego" (s. 224) lub: "[w]ydaje się, że związek między zdjęciem Krauzego, a tym, o czym mówi tekst, nie ma prawie żadnego" (s. 238). Pojawiają się także **pleonazmy**, na przykład "typowe stereotypy" (s. 108) – sam termin "stereotyp" już zawiera w sobie

wanych kryteriów. Zalecenia nie powinny być przyjmowane bezdyskusyjnie i bezrefleksyjnie stosowane. Nawet jeśli autorom towarzyszyło przekonanie, że czytelnik potrzebuje właśnie gotowego schematu, który mógłby wdrożyć i będzie z takiej gotowej listy zaleceń zadowolony, to jednak należy pamiętać, że użycie metody zawsze wymusza dopasowanie jej do konkretnego kontekstu jej zastosowania, a to wymaga krytycyzmu i niekiedy refleksji nad jej założeniami. Przedstawiany opis metody powinien więc dopuszczać dyskusję na temat wzorców analizy, jej wariantów, możliwości i tego, skąd się wzięły zamieszczone w książce dyrektywy.

#### **Rozumienie analizy jakościowej**

Autorzy zapowiadają, że oprócz kryteriów ilościowych posługiwali się w badaniu także **analizą jakościową** (s. 141). Omówiona w podrozdziale 6.4.13 (s. 200) analiza jakościowa wizerunku beneficjenta dotyczyła pytania problemowego "*jak Ryszard Krauze był przedstawiany na łamach ogólnopolskich dzienników w dniach 31 sierpnia do 7 września 2007 roku?*", a sprowadzała się do zakwalifikowania każdego z analizowanych akapitów tekstu do jednej z trzech kategorii: pozytywny, neutralny, negatywny – w odpowiedzi na pytanie: "*czy akapit przedstawia Ryszarda Krauzego w sposób pozytywny, negatywny czy neutralny?*" (s. 200).

<sup>4</sup> Kimberly A. Neuendorf w swoim podręczniku *The Content Analysis Guidebook* (2002) zaproponowała siedmioelementową listę kryteriów, które powinna spełniać analiza zawartości jako metoda naukowa: obiektywizm–intersubiektywizm (*objectivity/intersubjectivity*); apriorycznie stworzone narzędzie (*an a priori design*); rzetelność (*reliability*); wiarygodność (*validity*); możliwość generalizacji (*generalizability*); testowanie hipotez (*hypothesis testing*); powtarzalność (*replicability*). Gackowski i Łączyński (2009: 22) wzbogacili tę listę o dodatkowe kryteria: systematyczności (*regularity*)*,* ilościowości (*quantitivity*) oraz jawności (*publicness*).

ideę typowości; oraz określenia obcojęzyczne, należące do **żargonu** firm badawczych na przykład "research". Niektóre rozstrzygnięcia ter**minologiczne** brzmią nieco sztucznie, na przykład określenie "populacja tekstów". Dlaczego nie użyć stosowanego w analizie zawartości tradycyjnego określenia "uniwersum"? Można by też wzbogacić **indeks rzeczowy**, w którym nie wszystkie ważne terminy i nazwy procedur znalazły swoje miejsce. Brak w nim na przykład odwołania do hasła "akapit", które przecież było zasadniczą jednostką analizy, na tyle ważną, że opisana została w osobnej ramce (s. 200).

#### **Zalety książki**

Podstawową zaletą tekstu jest prezentacja zastosowanych w konkretnej analizie zawartości narzędzi badawczych. To one tak naprawdę dają wyobrażenie o warsztacie badawczym i realną wizję zadań stojących przed badaczem wizerunku. Autorzy zamieszczają pełne narzędzie w postaci klucza kategoryzacyjnego oraz końcowy raport będący prezentacją efektów pracy analitycznej.

Bardzo interesujące są zawarte w rozdziale 6 szczegółowe rozstrzygnięcia dotyczące procedury kodowania, budowania instrukcji dla koderów, ich nadzorowania i intersubiektywnej oceny ich pracy poprzez wprowadzanie pomiarów zgodności koderów. Autorzy podsuwają też praktyczne wskazówki dotyczące szkolenia koderów – wskazują, na co zwracać uwagę, jakie umiejętności sprawdzać u koderów, jak podzielić korpus pomiędzy nich. Są to ważne rozstrzygnięcia praktyczne, z których czytelnik może skorzystać. Stanowią one istotny wkład w prezentowaną problematykę analizy zawartości tak wieloznacznego i wielowarstwowego przekazu, jak prasa.

Książka prezentuje również treści praktyczne związane funkcjonowaniem firmy badawczej, na przykład pozwalające na "zaoszczędzenie środków i optymalizację pracy zespołów badawczych" (s. 110), porady jak się komunikować się z klientem, beneficjentem, jak zadbać o sprawny przebieg badania i satysfakcjonujące relacje.

Dużym plusem jest to, że autorzy są praktykami i podsuwają czytelnikowi ciekawe rozwiązania badawcze, które sami sprawdzili w praktyce i które dyktowane były przez pragmatyczne wymogi prowadzenia złożonego i rozciągniętego w czasie badania wymagającego zespołowego wysiłku.

### **Podsumowanie**

Książka jest przykładem opracowania, którego autorzy nie do końca mogą się zdecydować na konwencję, w której prezentują omawianą metodę badania: czy nacisk ma być położony na akademicki, naukowy charakter metody czy akcentować komercyjny i marketingowy aspekt prowadzenia badań z jej wykorzystaniem. Wahając się pomiędzy tymi dwoma konwencjami, o wiele więcej oferują czytelnikowi, który zainteresowany jest komercyjnym aspektem analiz wizerunku.

> Kacperczyk Anna (2012) *Recenzja książki Tomasz G* książki "Metody badania wizerunku w mediach". Wa wej", t. 8, nr 1, s. 188–203 [dostęp dzień, miesiąc, gladsocjologiijakosciowej.org›.

Pomimo uwag dotyczących usterek recenzowanego tekstu, opracowanie pod redakcją Tomasza Gackowskiego i Marcina Łączyńskiego należy ocenić pozytywnie. Może być przydatne nie tylko jako przykład konkretnej analizy wizerunku w prasie codziennej, ale także jako zestaw porad operacyjnych dotyczących przygotowywania narzędzi do kodowania i radzenia sobie z problemami zespołowej pracy nad kodowaniem dużej ilości wieloznacznego materiału.

Autorzy prezentują wysoki poziom wiedzy profesjonalnej na temat prowadzenia badań z użyciem bardzo wymagającej, trudnej i pracochłonnej metody jaką jest analiza zawartości.

Mimo że książka nie jest – jak można by sądzić po tytule – kompletnym opisem metod badania wizerunku w mediach, to jednak z pewnością daje wyobrażenie o tym, jak powinna przebiegać i z czego się składa analiza zawartości przekazów masowych w badaniu wizerunkowym osoby publicznej.

### **Bibliografia**

Budzyński Wojciech (2002) *Zarządzanie wizerunkiem firmy*. Warszawa: OW SGH.

Davis Anthony (2007) *Public Relations*. Przełożył Grzegorz Dąbkowski. Warszawa: PWE.

Gackowski Tomasz, Łączyński Marcin, red., (2009) *Metody badania wizerunku w mediach*. Warszawa: Ce-DeWu.

Berelson Bernard (1952) *Content Analysis in Communication Research*. Glencoe: The Free Press. ------ (2006) *Analiza tekstu w dyskursie medialnym*. Kraków: Wydawnictwo Uniwersytetu Jagiellońskiego.

Kisielewski Stefan (1988) *Rzeczy najmniejsze*. Kraków: Michalineum.

Lisowska-Magdziarz Małgorzata (2004) *Analiza zawartości mediów. Przewodnik dla studentów. Wersja 1.1*. Kraków: Uniwersytet Jagielloński: Nieruchomości i Finanse.

Mrozowski Maciej (2001) *Media masowe. Władza, rozrywka i biznes*. Warszawa: Oficyna Wydawnicza ASPRA-JR.

Neuendorf Kimberly A. (2002) *The Content Analysis Guidebook*. Thousand Oaks: Sage.

Pisarek Walery (2001) *Słowa sztandarowe czytelników*  różnych gazet i czasopism. "Zeszyty Prasoznawcze", nr 1–2, s. 7–18.

------ red., (2006) *Słownik terminologii medialnej*. Kraków: Universitas.

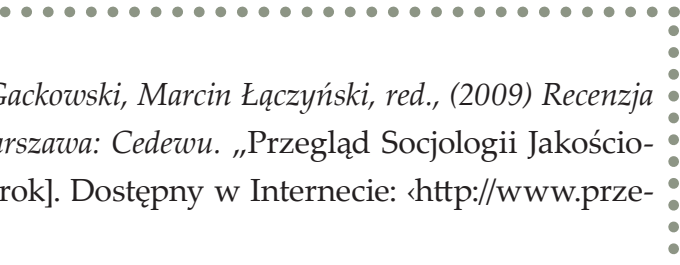

#### **Cytowanie**

# **RECENZJA**

Denzin Norman K., Lincoln Yvonna S., red., (2009) *Metody badań jakościowych.*  Przełożyli Krzysztof Podemski i in. Warszawa: Wydawnictwo Naukowe PWN

**Iza Desperak,** dr, adiunkt w Katedrze Socjologii Polityki i Moralności Instytutu Socjologii Uniwersytetu Łódzkiego. Specjalizuje się w socjologii gender, autorka pracy doktorskiej poświeconej roli stereotypów płci w praktykach dyskryminacyjnych rynku pracy (2000) i licznych prac badawczych i kilku teoretycznych dotyczących społecznej pozycji kobiet, mechanizmów wykluczenia, np. feminizacji biedy, rodzin monoparentalnych czy homofobii. Autorka antydyskryminacyjnych programów edukacyjnych.

#### **Dane adresowe autora:**

Katedra Socjologii Polityki i Moralności Instytut Socjologii UŁ ul. Rewolucji 1905 r. 41, 90-214 Łódź e-mail: idespera@uni.lodz.pl

#### **Rewolucyjny podręcznik metod jakościowych**

Wksięgarniach i w bibliotekach pojawił się nowy podręcznik metod badań jakościowych pod redakcją Normana K. Denzina i Ivonny S. Lincoln. Podręcznik tak rewelacyjny i tak rewolucyjny, że pojawia się pytanie, komu będzie służyć. Po pierwsze książka jest gruba – liczy dwa obszerne tomy i znacznie przekracza zakres kursów metod prowadzonych na studiach licencjackich i magisterskich. Wydawnictwo PWN nie zdecydowałoby się zapewne na wydanie podręcznika przeznaczonego dla doktorantów. Książka jest z pewnością fascynująca dla badaczy posługujących się metodami jakościowymi i etnograficznymi, czy jednak jej pojawienie się na bibliotecznych półkach zmieJest to bowiem książka, która stawia pytania, a nie podaje gotowe nań odpowiedzi, nie jest też skryptem, z którego studenci mogliby "zakuwać" definicje i formułki, przygotowując się do egzaminu. Jednym z pierwszych trudnych pytań jest pytanie o rolę uniwersytetu. Autorzy poświęconego jej rozdziału – Davydd J. Greenwood i Morten Levin – zaczynają od diagnozy przepaści między naukami społecznymi a społeczeństwem, a następnie postulują jej pokonanie poprzez zrekonstruowanie związków między uniwersytetami a uczestnikami życia społecznego – przede wszystkim poprzez prowadzenie badań o charakterze interwencyjnym. Czy podręcznik zaangażowanego badacza, poddający krytycznej ocenie praktyki polityczne uczelni nie jest przypadkiem zagrożeniem dla samego uniwersytetu, zwłaszcza tego, na którym pracujemy i wykładamy? Czy nie godzi w system kształcenia, w którym wszelka krytyczna refleksja jest niepożądana, a od studiujących i młodych adeptów nauki wymaga się przede wszystkim czołobitności dla autorytetów i sprawnego naśladownictwa, zwłaszcza w sferze strategii i metod badawczych?

**Iza Desperak** Uniwersytet Łódzki DOI:<https://doi.org/10.18778/1733-8069.8.1.10> ni kanon lektur metodologicznych? Byłoby to ze wszech miar korzystne, lecz rewolucyjność podręcznika może stanowić przeszkodę. jący badania uwzględniające perspektywę gender byli skazani albo na literaturę obcojęzyczną, albo na intuicyjne wymijanie pułapek "ślepych na płeć" metod badawczych. Czytelniczki i czytelnicy tego dzieła otrzymują wyczerpujące studium (w rozdziale 10 pierwszego tomu, autorstwa Virginii Olesen, w przekładzie Moniki Bobako) opisujące zaplecze, historię, główne nurty i stan badań prowadzonych z perspektywy feministycznej. Pojawiają się także – chyba po raz pierwszy w polskim wydaniu – feministyczne strategie badawcze, które są charakterystyczne nie tylko dla różnorodnych postaci "feminizmów" akademickich , ale i dla współczesnych gender studies i socjologii (oraz zapewne etnologii) zorientowanej na gender.

Jest to także pierwszy podręcznik metodologiczny, w którym pojawiają się badania feministyczne i teoria queer. Poza wymienieniem przez Earla Babbiego – w jego podręczniku – paradygmatów feministycznych jako jednego z elementów współczesnego teoretycznego zaplecza nauk społecznych, nie były one dotąd obecne w polskojęzycznych podręcznikach metodologicznych. W rezultacie badaczki i badacze podejmutywy queer. Książka jest rewolucyjna nie tylko dlatego, że wprowadza nowe perspektywy badawcze. Zaskakujące jest też skuteczne połączenie perspektywy *stricte* metodologicznej z szeroko zakrojoną refleksją teoretyczną, co w dotąd wydawanych podręcznikach się nie zdarzało – mieliśmy osobne podręczniki teorii oraz osobne podręczni-

Rozdział 14 – w połowie poświecony tylko teorii queer – (autorstwa Kena Plummera, znowu w przekładzie Moniki Bobako) przynosi chyba najobszerniejszą w języku polskim i najnowocześniejszą definicję teorii queer oraz jej zwięzły wykład. Jest to o tyle ważne, że teoria queer rozwija się w Polsce głównie wśród nauk humanistycznych i brak było dotąd wskazówek, jak z tej perspektywy prowadzić badania społeczne. Zamieszczenie w książce tych dwóch rozdziałów może się przyczynić zarówno do wprowadzenia do głównego nurtu badań socjologicznych perspektywy feministycznej i gender, jak i perspek-

Recenzja książki Denzin Norman K., Lincoln Yvonna S., red., (2009) *Metody badań jakościowych.* Przełożyli Krzysztof Podemski i in. Warszawa: Wydawnictwo Naukowe PWN

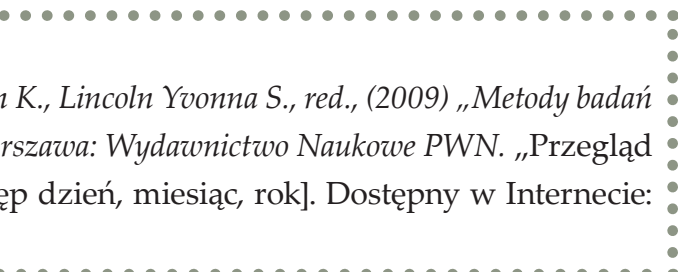

ki metodologii i metod. Choć metodologia jako taka jest ściśle zakotwiczona w teorii, zaplecze teoretyczne metodologii nie było dotąd tak ściśle eksponowane. Tu zaś teoria socjologiczna nie tylko znajduje swoje miejsce, ale i współtworzy refleksję metodologiczną, refleksja teoretyczna nie ogranicza się zaś do zmieniających się paradygmatów czy teorii krytycznej i ugruntowanej. Zasięg teoretyczny pracy dotyka polityki, także polityki społecznej, pedagogiki, sfery publicznej, performatywności, neokolonializmu i studiów kulturowych. Jak piszą sami autorzy, jest to projekt metodologiczny, etnograficzny, genderowy, który próbuje nakreślić stan wiedzy i praktyk metodologicznych, zwraca uwagę na rolę etnografii w dyskursach postmodernistycznego świata. Świadomie włączają oni do swej pracy perspektywę teoretyków feminizmu, postkolonializmu i queer, "kwestionujących tradycyjną logikę heteroseksualnej narracji tekstów etnograficznych, które refleksywnie umieszczają neutralne (lub męskie) Ja etnografa w jego realistycznej historii" (s. 12). Badaczowi jakościowemu wyznaczają rolę interpretacyjnego brikolera zorientowanego obywatelsko, który myśli historycznie, interakcyjnie i strukturalnie. Autorzy przekonują, że badania społeczne powinny powrócić do swego źródła i ponownie zostać połączone z celami społecznymi. Postulują też pozbycie się lęku przed wartościowaniem, bowiem nie istnieją badania wolne od wartości.

Problemy, z którymi ma się zmierzyć zaangażowany badacz są zdefiniowane niezwykle szeroko – od tradycyjnych obszarów badań społecznych po dylematy, przed którymi stają komisje etyczne czy nawet medyczne badania kliniczne. Podejścia badawcze, które oferują autorzy to za-

równo w miarę klasyczna socjologia jakościowa, jak i przeformułowana etnografia.

Książka w swej treści i formie przeciwstawia się konserwatyzmowi metodologicznemu. Jest nieortodoksyjna jeśli chodzi o dobór tematyki, jej zawartość nie ogranicza się do omówienia wybranych metod badawczych, uzupełnionego o kontekst teoretyczny oraz etyczne i polityczne uwarunkowania badań. Przedstawia zagadnienia metodologiczne jako nierozerwalnie powiązane z teoretycznymi, stawiając jednocześnie metodę w centrum uwagi. Dużo miejsca poświęca się teorii krytycznej i krytycznej etnografii, teorii Michela Foucaulta jako punkcie wyjścia dla badań dyskursu i badań nazwanych przez niego archeologicznymi i, oczywiście, teorii ugruntowanej. Z kolei przegląd metod badań jest bardzo eklektyczny: mamy tu spodziewany wywiad narracyjny, obserwację, wywiady zogniskowane, grupę metod zdefiniowanych jako analiza rozmów i tekstów, jakościowe studium przypadku (autorstwa Roberta E. Stake, którego prace przekładano już wcześniej na język polski), ale także autoetnografię czy pisanie jako metodę badawczą. Metodę tę możemy poznać nie tylko w teorii, ale i praktyce, bo rozdział poświecony poezjom kulturowym napisany został przez Kathleen Stewart zgodnie z zasadami takiego pisania, przedstawionymi przez Laurel Richardson i Elizabeth Adams St. Pierre.

Książka ta dotyka tematów mało obecnych lub wręcz nieobecnych w polskiej literaturze przedmiotu, przełamując wiele tabu i nakreślając nowe perspektywy. Takim nieobecnym u nas tematem jest kwestia nadzoru etycznego nad badaniami, gdzie nasze lokalne praktyki znacznie odbiegają od światowych standardów. Czy poruszenie tej

problematyki przez Denzina i Lincoln przyczyni się do dyskusji na ten temat? Język przekładu wydaje się czasem zgrzytliwy. Nie jest to chyba jednak efekt braku porozumienia między kilkoma tłumaczami i ich zakotwiczenia w różnych tradycjach, a raczej nieprzystawania języka pracy do standardów polskich podręczników. Książka zwraca uwagę na nieco inne niż na przykład w przywołanym podręczniku Babbiego sklasyfikowanie metod i technik – mamy więc do czynienia z analizą tekstów, a nie analizą treści, wywiady dzielą się na "zwykłe" i "nieustrukturalizowane", wywiady nazywane są raz fokusowymi, raz zogniskowanymi, co może wywołać konsternację studentów rozpoczynających dopiero swą metodologiczną edukację. Dla badaczy pragnących rozwijać swe kompetencje, jak i dydaktyków prowadzących zajęcia z metod badań jest to bardzo cenna pozycja. Być może to także zaproszenie do dialogu między badaczami reprezentującymi różne dziedziny i specjalności – od socjologów i etnologów po przedstawicieli nauk politycznych czy pedagogiki – podczas którego przedyskutowalibyśmy – trawestując tytuł jednego ze Zjazdów Socjologicznych – co nas łączy, a co dzieli.

#### **Cytowanie**

Desperak Iza (2012) *Recenzja książki Denzin Norman K., Lincoln Yvonna S., red., (2009) "Metody badań*  jakościowych". Przełożyli Krzysztof Podemski i in. Wa Socjologii Jakościowej", t. 8, nr 1, s. 204–207 [dostę ‹http://www.przegladsocjologiijakosciowej.org›.

Recenzja książki Denzin Norman K., Lincoln Yvonna S., red., (2009) *Metody badań jakościowych.* Przełożyli Krzysztof Podemski i in. Warszawa: Wydawnictwo Naukowe PWN

# **RECENZJA**

Elżbieta Chromiec (2011) *Dialog międzykulturowy w działalności polskich organizacji pozarządowych okresu transformacji systemowej*. Wrocław: Oficyna Wydawnicza ATUT

**Kazimierz Doktór,** prof. zw. dr hab., prof. emerytus Uniwersytetu Łódzkiego, obecnie profesor Wyższej Szkoły Finansów i Zarządzania w Warszawie. Członek Rady Programowej czasopisma "Humanizacja Pracy", przewodniczący Rady Programowej dwumiesięcznika "Zarządzanie Zasobami Ludzkimi". Prowadził prace badawcze nad przedsiębiorstwami przemysłowymi zakończone monografią *Przedsiębiorstwo przemysłowe* (1964). Autor książki *Zarys socjologii zarządzania sportem* (2005). Obecnie obszar swoich zainteresowań skupia na socjologii: przemysłu, pracy, gospodarki, wojska i sportu.

#### **Dane adresowe autora:**

Katedra Socjologii Organizacji i Zarządzania, Instytut Socjologii Uniwersyteu Łódzkiego ul. Rewolucji 1905 r. 41, 90-214 Łódź e-mail: ledo31@wp.pl

Recenzowana książka jest niezwykle war-tościowym dziełem, które merytorycznie zaliczyć można do antropologii kulturowej, a w sensie metodologicznym do teorii ugruntowanej. Rzeczowa struktura tej pracy jest zdecydowanie dwudzielna: pierwsza część, obejmująca jedną trzecią tej teoretyczno-empirycznej rozprawy, zaczyna się rozważaniami o społeczeństwie obywatelskim w okresie transformacji ustrojowej, a kończy problematyką różnorodności kulturowej i uwarunkowaniami dialogu między wybranymi uczestnikami dobrowolnej działalności w sektorze pozarządowym. Drugą część tej interesującej książki autorka poświęca badaniom własnym, opisując stosowane założenia, procedurę i specyfikę teorii ugruntowanej. Przedmiotem dociekań są trzy organizacje: Shalom, Borussia i Pogranicze. Jednak zasadniczym wątkiem w tej części jest zbiór aż siedmiu not teoretycznych. Te rozważania są bardzo wyraźkwestionariusz ankiety o polskich organizacjach pozarządowych wobec dialogu kultur. Zamieszczono także wykaz stron internetowych polskich organizacji działających na rzecz relacji międzykulturowych.

**Kazimierz Doktór** Uniwersytet Łódzki DOI: <https://doi.org/10.18778/1733-8069.8.1.11> nie wspierane solidnym podkładem erudycyjnym i wielokrotnym posługiwaniem się trzema wątkami socjografii opisywanych organizacji o charakterze non-profit. Dr Elżbieta Chromiec jest wybitną znawczynią bogatej literatury z zakresu badań kulturoznawczych oraz organizacji pozarządowych – jest to literatura krajowa i zagraniczna, w tym niemiecka, która bardzo rzadko pojawia się w przypisach czy bibliografiach polskich socjologów. W recenzowanej pracy cenne są także załączniki, w tym dyspozycje do wywiadu jakościowego, dane metryczkowe z sondażu, spis tabel, wykresów i not teoretycznych oraz interesujący Do tej sentencji o charakterze polemicznym dołączam jeszcze jedną uwagę: różnice kulturowe, relacje międzykulturowe i różnorodność kulturowa nie zostały operacyjnie zdefiniowane dla celów badawczych. Autorka – być może nieświadomie – podejmuje to zadanie dopiero przy opisie trzech badanych organizacji. Nie jest ono jednak zadowalająco zrealizowane, gdyż definicje kultury przedstawiane w odniesieniu do kryteriów mniejszości wyznaniowych, narodowych czy etnicznych są niedookreślone. Z biografii założycieli tych pozarządowych organizacji trudno wnioskować o charakterze działalności fundacji, rekrutacji wolontariuszy czy rzeczywistej misji tych stowarzyszeń.

Wracając do pierwszych stu stron tekstu, odnoszę wrażenie, że bardzo trudne semantycznie tematy, jak demokracja, społeczeństwo obywatelskie itransformacja systemowa zostały potraktowane poważnie, ale jednocześnie powierzchownie – deficyt obywatelskości w okresie wielkiej zmiany systemowej opisany jest na zaledwie siedmiu stronach. A przecież znana politologom alienacja polityczna to niepokojące zjawisko obserwowane w 1989 roku jako wyobcowanie z aktywności wyborczej, redukcja członkostwa nawet w tak zasłużonym dla demokracji ruchu jakim była "Solidarność", redukowanie liczebności partii politycznej i malejące członkostwo w partiach dawniej zwanych masowymi, lekceważenie opinii społecznej przez zbyt asertywne elity politycznej władzy. To tylko niektóre objawy silnego procesu gasnącej aktywności w systemie politycznym i nasilenia alienacji politycznej.

Według Barneya G. Glasera i Anselma L. Straussa generowanie teorii ugruntowanej ma trzy główne fazy: dane empiryczne jako wynik obserwacji, wywiadów lub analizy tekstów podlegają wstępnej kategoryzacji, a następnie są wysycane do mementu osiągnięcia nasycenia poszczególnych kategorii. Takie ramy analityczne wpływają na budowanie zespołu twierdzeń o badanym zjawisku, definiowanie krystalizujących się pojęć i odwzorowywanie powiązań pomiędzy kategoriami. Jak pisze autorka: "koncepcja badań własnych – generowanie teorii ugruntowanej dotyczącej obszaru aktywności pozarządowej na rzecz dialogu międzykulturowego w Polsce – wpisuje się w ciąg zainteresowań autorki problematyką funkcjonowania współczesnego człowieka w polu napięć spowodowanych zmianami kulturowymi".

Plan badań własnych składa się z zespołu następujących czynności:

• analiza dokumentów i generowanie kategorii osiowych,

Recenzja książki Elżbieta Chromiec (2011) *Dialog międzykulturowy w działalności polskich organizacji pozarządowych okresu transformacji systemowej.* Wrocław: Oficyna Wydawnicza ATUT

- analiza treści indywidualnych wywiadów swobodnych,
- analiza danych kwestionariuszowych,
- konstruowanie modelu koncepcyjnego.

Z analizy dokumentów trzech celowo wybranych podmiotów powstały w książce ważne opisy motywacji wejścia do organizacji oraz motywacji do działania, a także przedstawienie form aktywności stowarzyszeń Shalom, Borussia i Pogranicze. Podstawą wnioskowania o działalności stały się wywiady z liderami, współpracownikami i obserwatorami zewnętrznymi sowarzyszeń. Pewne podsumowanie wniosków przedstawionych w piątym i szóstym rozdziale stanowi zbiór zaproponowanych przez autorkę tez teoretycznych odnoszących się do analizowanego problemu. W rozdziale ósmym pojawiają się wyniki ankiety na temat poszczególnych organizacji, właściwych im wzorów, motywów i form aktywności oraz wskaźniki kondycji badanych organizacji i doświadczeń na rzecz dialogu międzykulturowego. Pojawia się tu też imponujące bogactwo danych o badanych działaczach i ich organizacjach jako zbiorowych aktorach wolontariatu organizacji trzeciego sektora.

Warto także skupić się na całokształcie walorów tego przedsięwzięcia badawczego, jak i na niewątpliwych zaletach samego tekstu. Jest on wprawdzie trudny w odbiorze, jednak wynika to przede wszystkim z tego, że pomimo przedstawienia zaledwie trzech świadomie wybranych organizacji, które nastawione są na międzykulturowe współdziałanie, autorka prezentuje swoje wnioski w sposób niezwykle skondensowany pod względem treściowym.

Mimo indukcyjnego w gruncie rzeczy charakteru przyjętych założeń należących do teorii ugruntowanej, teorii pozytywnie oceniam metody dedukcyjne widoczne w projekcie badawczym, jak również w recenzowanym tekście. Wartości kulturowe, różnorodność kulturowa, szacunek dla tradycji, wynoszenie na piedestał egalitaryzmu obcych i swoich, a także usilne dążenie do nawiązywania trwałych więzi między pograniczami, parafiami i gminami wyznaniowymi, to tylko kilka przykładów dedukcyjnego systemu wartości uznawanych przez badaczy i deklarowanych podczas spotkań z wieloma odmiennymi kohortami uczestników badań.

Walorem tego projektu jest także przemyślane pogrupowanie danych w wiązki tak zwanych tez teoretycznych oraz licznych hipotez, które mimo braku weryfikacji empirycznej są jednak metodycznymi drogowskazami dla entuzjastów tego typu eksploracji różnych kultur. Cenne są także próby wtapiania wzorów, motywacji oraz działań liderów i wolontariuszy w ramy komparatystyki ze zbiorem danych o organizacjach pozarządowych, po opisaniu kondycji określonych stowarzyszeń i fundacji. Ukoronowaniem tych pomysłów jest model konceptualny działalności trzeciego sektora na rzecz dialogu międzykulturowego w Polsce okresu wielkiej transformacji, dość marginalnie potraktowanej w pierwszym rozdziale tego opracowania.

Wspaniała książka Elżbiety Chromiec zasługuje na uznanie, ale dla potrzeb przyszłych entuzjastów tego dzieła warto spisać w tym miejscu kilka myśli polemicznych i krytycznych.

> Doktór Kazimierz (2012) *Recenzja książki Elżbieta Chromiec (2011) "Dialog międzykulturowy w działalności polskich organizacji pozarządowych okresu transformacji systemowej". Wrocław: Oficyna Wydaw*nicza ATUT. "Przegląd Socjologii Jakościowej", t. Dostępny w Internecie: ‹http://www.przegladsocjo

• Fragmenty tekstu przeznaczonego do pierwotnego opisu badanych organizacji uwypuklają trzy zmienne: wzory, motywy i działania, które w dalszej części książki są wielokrotnie powtarzane. Czy jest to merytorycznie uzasadnione? A może ma jedynie służyć przyjętej konwencji narracji?

- Semantyczna kompozycja tez i hipotez teoretycznych zdaje się być dalszym ciągiem projektu badawczego wzbogaconego tymi kategoriami, ale bez widocznego przeznaczenia empirycznego.
- Autorka w swoich rozważaniach uznaje działalność edukacyjną opisywanych podmiotów za wyczyn elitarnych stowarzyszeń stojących na czele poważnych organizacji sektora pozarządowego, a przecież te oświatowe i naukowe organizacje toczą współzawodnictwo z innymi reprezentacjami kultury: jest to sport, rekreacja, czyli sport wyczynowy i kultura fizyczna dla wszystkich!
- W rozdziale siódmym opis jest rygorystycznie podporządkowany triadzie następujących elementów: wątki biograficzne, kondycja organizacji, wielokulturowość wraz ze wzorami działania. Czyżby nie było tutaj godnych opisu osobliwości natury merytorycznej i metodycznej?
- Na stronie 197 są zamieszczone konteksty dialogu międzykulturowego okresu transformacji, ale zakresy terminologiczne przytaczanych nazw nie są rozłączne – współtworzenie, budowa i rozwijanie to raczej krzyżujące się zakresy pojęciowe, których unikał Tadeusz Kotarbiński podczas wykładów logiki formalnej na Uniwersytecie Warszawskim.

Na zakończenie podkreślam, że autorka jest zdeklarowaną zwolenniczką metod zaliczanych

w socjologii do badań jakościowych, w tym teorii ugruntowanej Glasera i Straussa, a książka oparta jest na zręcznej kombinacji metod ilościowych i jakościowych. Są w tym ambitnym projekcie badawczym na przykład sondaże internetowe, graficznie przedstawione w formie wykresów. Ten mix metod badawczych i połączenie ich z biografiami aktorów międzykulturowego dialogu i małymi monografiami trzech organizacji jest udanym świadectwem tezy, iż podział na ilościowe i jakościowe metody jest dość umowny, a wykorzystywanie tylko jednego sposobu podejścia do zbioru danych i ich opracowywania to dowód niezbyt cenionej przez krytyków jednostronności badaczy.

Książkę o wielostronnym dialogu reprezentantów różnych kultur można z pewnością uznać za bardzo interesującą monografię trudnego tematu na polu badawczym organizacji pozarządowych. To dzieło jest udanym przykładem merytorycznej zaradności i mądrości autorki. Praca ma solidną konstrukcję i rzetelny język. Czyta się ją mimo zaciekawienia, co prawda, dość powolnie, gdyż wymaga intelektualnego namysłu, a nawet empatii. Moje drobne uwagi polemiczne i pytania o zabarwieniu krytycznym niech zostaną potraktowane jako staranność recenzenta bez znamion uszczypliwości. Książka Elżbiety Chromiec to bowiem dowód wykonania bardzo dobrej pracy na poziomie empirycznym, teoretycznym i konceptualnym, a także przykład solidnego pisarstwa.

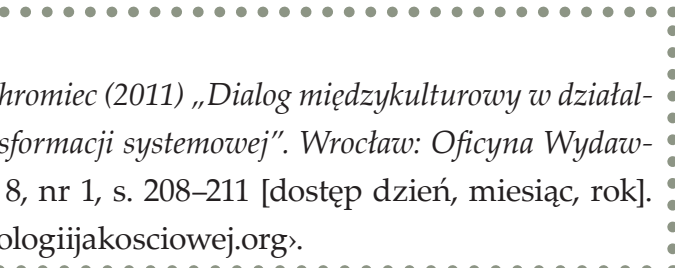

#### **Cytowanie**

Recenzja książki Elżbieta Chromiec (2011) *Dialog międzykulturowy w działalności polskich organizacji pozarządowych okresu transformacji systemowej.* Wrocław: Oficyna Wydawnicza ATUT Justyna Iwona Klingemann (2010) *Horyzonty zmiany zachowania nałogowego w Polsce.*  Warszawa: IPSiR UW

**Andrzej Kacprzak**, asystent w Katedrze Socjologii Stosowanej i Pracy Socjalnej Uniwersytetu Łódzkiego. Obszar zainteresowań naukowych: interakcjonizm symboliczny, socjologia jakościowa, socjologia dewiacji, socjologia kryminalistyczna, wykluczenie społeczne. Aktualnie przygotowuje rozprawę doktorską na temat biograficznych doświadczeń, w tym zwłaszcza problemów readaptacyjnych osób opuszczających zakłady karne po odbyciu kary pozbawienia wolności.

#### **Dane adresowe autora:**

Tiezwykle bogata literatura socjologiczna dotycząca problematyki uzależnień, w tym zwłaszcza uzależnienia od alkoholu, jak również gros badań poświęconych tej tematyce świadczą o jej niewątpliwej i – jak się okazuje – niesłabnącej popularności wśród badaczy i teoretyków socjologii dewiacji. Zgodnie z ustaleniami Światowej Organizacji Zdrowia (WHO) przyjętymi już w latach pięćdziesiątych ubiegłego wieku, alkoholizm wpisano na listę chorób (obecnie ICD 10), zaś alkoholicy zostali uznani za jednostki chore i potrzebujące profesjonalnej pomocy ze strony specjalistów. Fakt ten, tak ważny zarówno dla współczesnego rozumienia zjawiska, jak i dla tworzenia strategii pomocy osobom uzależnionym, stanowił jednocześnie

Katedra Socjologii Stosowanej i Pracy Socjalnej, Instytut Socjologii UŁ ul. Rewolucji 1905 r. nr 41, 90-214 Łódź, e-mail: andrzej\_kacprzak@interia.pl

## **Andrzej Kacprzak** Uniwersytet Łódzki DOI: <https://doi.org/10.18778/1733-8069.8.1.12>

próbę zdjęcia z uzależnionych od alkoholu swoistego odium społecznej odrazy i demitologizacji funkcjonującego powszechnie w świadomości społecznej obrazu uzależnionych jako jednostek wykolejonych, żyjących na marginesie społecznym niejako na własne życzenie. Tym samym badania i analizy problematyki, podobnie jak system pomocy osobom walczącym z problemem alkoholowym, na wiele dziesięcioleci zostały zdominowane przez model medyczny. Sprzyjały temu z jednej strony specyficzne uwarunkowania polityczne, z drugiej zaś dominujący w dyskursie naukowym obraz alkoholizmu jako choroby specyficznej, podstępnej, przewlekłej, zniewalającej i nieuleczalnej, a mimo to – przynajmniej w dyskursie publicznym – nadal postrzeganej w kategoriach moralnych. Zgodnie z dominującym współcześnie w Polsce stanowiskiem zarówno środowisk praktyków, jak i teoretyków, alkoholizm jest powszechnie uznawany za problem, któremu uzależniony nie jest w stanie samodzielnie przeciwdziałać, *ergo* nie istnieje droga do trzeźwości pozbawiona wsparcia i pomocy profesjonalistów – lekarzy, terapeutów, byłych uzależnionych, grup wsparcia i tym podobnych (por. Dziewiecki 2003). swoistego ubezwłasnowolnienia uzależnionych poprzez sprowadzenie ich do roli biernych pacjentów – zdepersonalizowanych jednostek otrzymujących pomoc w profesjonalnych instytucjach leczniczych. Praca ma przejrzystą strukturę i została przez autorkę podzielona na dwie części. Obie zawierają po trzy rozdziały, zaś po każdym z nich następuje zwięzłe podsumowanie najważniejszych z omówionych w jego ramach zagadnień. Część pierwsza – "Dwa światy problemów alkoholowych" – stanowi teoretyczne zaplecze dla dalszych rozważań podejmowanych przez autorkę w części empirycznej. Rozdział I poświęcony jest zagadnieniu medykalizacji problemu alkoholowego oraz konsekwencjom powszechnego przyjęcia modelu medycznego w systemie leczenia uzależnień. Autorka omawia w nim też pokrótce kilka przydatnych do analizy koncepcji teoretycznych z obszaru socjologii dewiacji i socjologii medycyny, które z powodzeniem mogą być wykorzystane przez badaczy zajmujących się problematyką uzależnień od substancji psychoaktywnych. Z perspektywy czytelnika mogą natomiast stanowić poniekąd wprowadzenie do problematyki tytułowych dwóch światów, czyli dwóch paradygmatów pojmowania problemów alkoholowych, omawianych w dalszej części pracy.

Omawianą pracę autorstwa Justyny Iwony Klingemann *Horyzonty zmiany zachowania nałogowego w Polsce* należy bez wątpienia odczytać jako pewną próbę odczarowania zmedykalizowanej rzeczywistości systemu lecznictwa osób z problemem alkoholowym, a przynajmniej zwrócenia uwagi na niektóre, błędne zdaniem autorki, założenia dominującego obecnie w Polsce modelu walki z uzależnieniem. Modelu, który w relatywnie krótkim okresie doprowadził do Drugi rozdział poświęcony jest historii medykalizacji traktowania uzależnienia od alkoholu oraz aktualnemu stanowi systemu lecznictwa na terenie Polski. Czytelnik ma również możliwość zapoznania się ze szczegółową typologią

usług przewidzianych dla osób z problemem alkoholowym, zmieniających się na przestrzeni ostatnich dziesięcioleci aż po dzień dzisiejszy. Ponadto autorka wskazuje również kilka najważniejszych, od dawna nierozwiązanych problemów obecnych w polskim lecznictwie.

Ostatni w tej części rozdział dotyczy w całości zjawiska samowyleczeń, praktycznie nieobecnego w polskich badaniach z zakresu problematyki uzależnień, i co więcej, ze względu na przesłanki etyczne, odsuwanego poza obszar profesjonalnego lecznictwa (por. Nowak, Wysocka 2001). Jak zwracają uwagę praktycy, "alkoholizm nieleczony staje się chorobą śmiertelną. Nie jest bowiem możliwe spontaniczne czy samoczynne jej powstrzymanie" (Dziewiecki 2003: 43). Autorka tymczasem w przekonujący sposób podważa tę obiegową "prawdę", dowodząc, że zjawisko samowyleczeń jest nie tylko silnie obecne w rzeczywistości, ale ponadto przypadki te stanowić mogą nawet większość w ogólnej populacji trzeźwych alkoholików. Jako dowód Klingemann przytacza wyniki badań zagranicznych (europejskich i amerykańskich), z którymi z pewnością warto się zapoznać.

Druga część książki – "Drogi wychodzenia z uzależnienia" – zawiera analizę materiału zebranego przez autorkę w toku badań "byłych" alkoholików stosujących różne strategie walki z nałogiem, a w tym również historie dziewięciu przypadków samowyleczeń. Autorka zastosowała w procesie gromadzenia, a następnie analizy danych metodę triangulacji, co znacząco zwiększa zarówno rzetelność danych, jak i trafność analizy. Stąd zabieg ten należy bez wątpienia ocenić jako silną zaletę części empirycznej. Jej ramę analityczną stanowią trzy wybrane i dostosowane do potrzeb teorie, odpowiadające kolejnym trzem rozdziałom (IV–VI) składającym się na tę część publikacji.

W rozdziale IV autorka rozpatruje problematykę uzależnienia od alkoholu w kategoriach dewiacji, opierając swoją analizę na koncepcji kariery dewiacyjnej Howarda S. Beckera, wywodzącej się z nurtu reakcji społecznej. Pomysł ten wydaje się być w samych założeniach ciekawy, z badawczego punktu widzenia natomiast – adekwatny do podejmowanej w rozdziale tematyki naznaczania alkoholików jako jednostek dewiacyjnych, zwłaszcza w kontekście wybieranych przez nich dróg wychodzenia z nałogu alkoholowego. Autorka powołując się na przeprowadzone przez siebie wywiady pogłębione, zwraca między innymi uwagę na problemy z akceptowaniem przez badanych statusu alkoholika jako czynnika w dużej mierze determinującego decyzję o podejmowaniu bądź nie leczenia w profesjonalnych ośrodkach czy też za pośrednictwem grup wsparcia, w tym grup samopomocowych, takich jak Anonimowi Alkoholicy (AA). Brak takiej konieczności w przypadku osób zakwalifikowanych do badania jako samowyleczone, jak dowodzi autorka, pozwala im na zachowanie względnie zintegrowanej tożsamości, a co za tym idzie relatywnie wysokiej samooceny. Rozważania zawarte w tym rozdziale z pewnością mogą być inspiracją dla badaczy zajmujących się problematyką uzależnień, a zwłaszcza dla tych, którzy podejmują kwestię społecznego konstruowania roli uzależnionego, niemniej pewną wątpliwość budzić może rama teoretyczna zastosowana przez autorkę w tej części rozważań. Koncepcja Beckera powstała już niemal pół wieku temu i – pomimo swoich niewątpliwych zalet – ma też niestety ograniczenia – nie uwzględnia bowiem kontekstu interakcyjnego, mogącego zmieniać wartość etykiety z negatywnej na pozytywną (Siemaszko 1993). Przykładowe przyjęcie, a nawet ciągła proklamacja tożsamości alkoholika (np. przy przedstawianiu się) może w zależności od sytuacji i jej aktorów uruchamiać cały szereg gratyfikacji niedostępnych osobom pozbawionym tego statusu. Sama autorka bez wątpienia ma tego świadomość (patrz: Klingemann 2010: 79). Niemniej w ramach przeprowadzonych analiz materiału empirycznego brak jest rozważań poświęconych możliwym przemianom statusu alkoholika w zależności od kontekstu, w którym dana osoba się znajduje. Być może badani nie mieli takich doświadczeń. konfliktu w rozumieniu Eliota Freidsona, to jest dualizmu w postrzeganiu choroby – z jednej strony jako określonego i niezależnego stanu zdrowia psychofizycznego, z drugiej zaś jako podlegającemu społecznemu konstruowaniu i negocjacji stanu społecznego. Czytelnik ma nie tylko okazję lepiej zrozumieć, że zjawisko uzależnienia od alkoholu może być w ujęciu socjologicznym rozumiane na bardzo wiele sposobów, lecz co ważniejsze, że w zależności od przyjętej perspektywy teoretycznej czy też badawczej, zmienia się rola samych uzależnionych. Przeprowadzona przez autorkę w rozdziale VI analiza możliwych dróg wychodzenia z uzależnienia doskonale koresponduje z socjologicznym rozumieniem zjawiska – złożonego, heterogenicznego, w każdym przypadku odmiennego, uzależnionego bowiem od specyficznych,

Rozdział V zawiera interesującą analizę porównawczą sposobów konceptualizacji uzależnienia od alkoholu w zależności od wybranej drogi wychodzenia z nałogu: z jednej strony przedmiotem analizy uczyniono wypowiedzi badanych korzystających z profesjonalnej oferty pomocowej, z drugiej zaś osób, które w procesie walki z nałogiem stosowały strategie określane przez autorkę jako "laickie". Klingemann zwraca uwagę czytelnika na istotne różnice w postrzeganiu alkoholizmu przez obie grupy. W pierwszej z nich dominuje dyskurs choroby, w drugiej natomiast – korespondujący z potocznym rozumieniem – obraz alkoholizmu jako przejawu słabej woli, egocentryzmu czy też zaburzonego społecznie funkcjonowania. Autorka analizuje ową dychotomię w odniesieniu do koncepcji jednostkowych losów, posiadanego bagażu doświadczeń, a przede wszystkim od posiadanych zasobów, do których uruchomienia może (powinno) dojść w procesie wychodzenia z nałogu. Wagę tych ostatnich autorka podkreśla, odwołując się do koncepcji salutogenezy zaproponowanej przez Aarona Antonovsky'ego. Ujęcie uzależnienia od alkoholu w kategoriach przewlekłego stresora wydaje się być pomysłem ze wszech miar interesującym. Uwagę czytelnika bez wątpienia przyciągnie niezwykle ciekawa analiza zebranego przez autorkę materiału wizualnego, obrazującego różne sposoby postrzegania własnej trajektorii życiowej przez badanych oraz roli, jaką odegrało w nich uzależnienie.

Wyczerpująca analiza strategii stosowanych przez respondentów w procesie wychodzenia
z nałogu, w tym także czynników wzmacniających proces (samo)leczenia uzależnionych, świadczy o rzetelności zebranych danych i jednocześnie o wysokiej jakości przeprowadzonej analizy. Niezwykle szerokie ujęcie porównawcze między laickimi i profesjonalnymi drogami przezwyciężania uzależnienia może stanowić inspirację dla badaczy problematyki, ale nie tylko. Szczególną uwagę recenzenta zwróciła analiza sposobów "oszukiwania czasu", różniących się często w zależności od instytucjonalnego kontekstu leczenia badanych.

Niestety jednak część poświęcona analizie czynników utrudniających wytrwanie w trzeźwości została potraktowana bardzo skrótowo, stąd też czytelnik nie ma możliwości skonfrontowania typów oraz stopnia natężenia problemów doświadczanych w tym kontekście przez te jednostki, które w procesie wychodzenia z uzależnienia korzystały z oferty profesjonalnych instytucji pomocowych oraz te, które zdaniem autorki nie potrzebowały takiej pomocy do przezwyciężenia nałogu. Być może właśnie analiza tego obszaru ujawniłaby pewną przewagę tych pierwszych i prawomocność metod walki z uzależnieniem stosowanych we współczesnym systemie lecznictwa? Brak jest niestety danych na temat trwałości oraz efektywności samowyleczeń, to znaczy jak duże (czy większe?) jest w przypadku tej grupy ryzyko powrotu do czynnego uzależnienia. Jeśli za główny miernik owej efektywności uznać utrzymywanie abstynencji przez alkoholika czy też picie w sposób umiarkowany, to prawdopodobnie rzeczywiście można mówić w tym kontekście o skutecznym przezwyciężaniu uzależnienia. Istotą alkoholizmu nie jest jednak sam tylko fakt utraty kontroli nad piciem, ale cały szereg zmian osobowościowych uzależnionego oraz wiążących się z tym problemów w jego społecznym funkcjonowaniu i wpływu sytuacji jego uzależnienia na otoczenie, w tym na najbliższe osoby. W tym właśnie kontekście szczególnie ważną rolę w procesie leczenia odgrywają takie formy pomocy, jak psychoterapia czy uczestnictwo w grupach wsparcia, w tym samopomocowych. Istnieją niezliczone przypadki osób, które próbowały samodzielnie ograniczać picie lub definitywnie zrywać z nałogiem, lecz poniosły porażkę, często wielokrotnie. Doświadczenia badawcze recenzenta wskazują, że osoby podejmujące trud samodzielnego wyleczenia często doświadczają znacznie poważniejszych problemów, również z utrzymywaniem abstynencji, niż te, które – przykładowo – uczestniczą w grupach AA czy biorą albo brały w przeszłości udział w psychoterapii. Dlatego też być może warto byłoby poświęcić temu wątkowi nieco więcej uwagi.

Inna wątpliwość wiąże się z zagadnieniem dysfunkcyjnej dynamiki rodziny z problemem alkoholowym – czy samowyleczenia samoczynnie eliminują problemy pojawiające się w tych rodzinach w związku z przeszłym nadużywaniem alkoholu przez jej członka? Liczne badania wskazują ponadto, że alkoholizm ma tendencję do utrwalania się w swoistym międzypokoleniowym cyklu i odtwarzania zarówno negatywnych wzorców picia, jak i wzorów zachowań wyniesionych z życia we współuzależnieniu przez następne generacje (Robinson 2001). Poza zwróceniem uwagi na fakt zerwania więzi rodzinnych jako skutku uzależnienia niektórych badanych, autorka nie zajmuje się niestety kwestią wpływu problemów na tych, dla których konsekwencje funkcjonowania w bezpośredniej styczności z alkoholikiem stają się najbardziej uciążliwe i których życie zostaje niejako podporządkowane rytmowi jego życia (picia) (por. Woronowicz 1996; Nowak, Wysocka 2001). Wyleczenie bądź też samowyleczenie z uzależnienia nie powoduje paralelnego zniknięcia problemów, które stały się udziałem najbliższych alkoholika.

Generalnie rzecz biorąc, autorka w przekonujący sposób przedstawia stanowiącą trzon analizy dystynkcję pomiędzy spetryfikowaną strukturą systemu lecznictwa uzależnień w Polsce, w którym dominuje model walki z nałogiem oparty na medycznych przesłankach, a która – jak dowodzi autorka – nie do końca przystaje do dynamicznego, i co nawet ważniejsze heterogenicznego obrazu uzależnień, wyłaniającego się z całego szeregu badań socjologicznych. Klingemann zwraca uwagę, że w procesie wychodzenia z nałogu ważne są nie tylko oddziaływania profesjonalne, nastawione na realizację określonego odgórnie modelu, lecz co najmniej równie istotne wydają się być czynniki społeczne, takie jak wsparcie najbliższych, posiadanie stałego zatrudnienia, stabilność sytuacji życiowej, a nawet wypadki losowe<sup>1</sup> mogące inicjować zmianę postrzegania siebie przez uzależnionego, a co za tym idzie – zmiany zachowania nałogowego. Heterogeniczny charakter alkoholizmu, jak wskazuje autorka, pociąga za sobą współcześnie konieczność dostosowania oferty leczenia uzależnień do potrzeb jednostkowych. Postulat ten pozostaje w oczywistym związku z dominującą we współczesnym dyskursie wokół działalności pomocowej (świadczonej zarówno przez profesjonalne instytucje, jak i podmioty pozarządowe) ideą *empowerment*, to jest traktowania osób, do których jest skierowana nie w kategoriach biernych pacjentów-petentów, ale aktywnych i posiadających własne zdanie uczestników procesu pomocowego.

W gruncie rzeczy pewne rozwiązania stosowane powszechnie w polskim systemie lecznictwa uzależnień, jak chociażby psychoterapia, noszą pewne znamiona tak rozumianej aktywizacji, niemniej jednak zdaje się, że nadal brak w tym systemie miejsca na uwzględnianie inicjatyw samych zainteresowanych. Klingemann w niezwykle jasny sposób zwraca uwagę, że problem ten ujawnia się już w kontekście wyboru samego tylko celu leczenia. Aktualnie zakłada się, że jest nim osiągnięcie całkowitej, stabilnej abstynencji, tymczasem prezentowane w rozdziałach IV–VI badania autorki, jak również przytaczane w rozdziale III wyniki licznych badań zagranicznych, zdają się – przynajmniej w pewnym wymiarze – podważać to, jakże oczywiste we współczesnym systemie leczenia jednostek uzależnionych, założenie.

Podsumowując, praca Justyny Klingemann bez wątpienia wypełnia pewną istotną, choć jak wskazuje sama autorka, ukrytą lukę w obszarze dotychczasowych analiz zjawiska alkoholizmu,

<sup>1</sup> Zgodnie z zastrzeżeniem Klingemann owe czynniki losowe mogą mieć charakter zarówno pozytywny, jak i negatywny – utrudniający walkę z nałogiem. Co więcej, autorka w przekonujący sposób argumentuje, że te same wydarzenia mogą mieć pozytywne lub negatywne konsekwencje w zależności od kontekstu występowania, na przykład czasowego.

w tym przede wszystkim tych dotyczących możliwych sposobów walki z nałogiem. Jednocześnie praca jest jednak kolejnym dowodem na to, że pomimo wieloletnich prób zrozumienia istoty uzależnienia od alkoholu, a przede wszystkim dążenia do wypracowywania coraz bardziej skutecznych metod działań tak profilaktycznych, jak i związanych *stricte* z leczeniem osób uzależnionych, zagadnienia związane z problematyką alkoholizmu nadal stawiają przed teoretykami czy też praktykami więcej znaków zapy-

tania, niż ci są w stanie udzielić jednoznacznych odpowiedzi. Niemniej jednak publikacja ta wydaje się niezwykle interesującym przyczynkiem do dalszych analiz zjawiska samowyleczeń jako alternatywnej drogi wychodzenia z nałogu, jak również znaczącym głosem w dyskusji na temat roli, jaką w procesie tym odgrywać powinni sami zainteresowani.

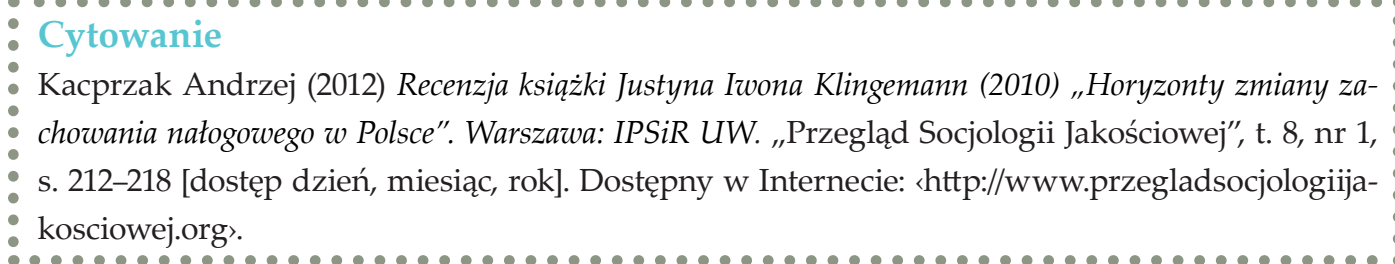

### **Bibliografia**

Dziewiecki Marek (2003) *Nowoczesna profilaktyka uzależnień*. Kielce: Wydawnictwo Jedność.

Klingemann Justyna I. (2010) *Horyzonty zmiany zachowania nałogowego w Polsce*. Warszawa: IPSiR UW.

Nowak Anna, Wysocka Ewa (2001) *Problemy i zagrożenia społeczne we współczesnym świecie*. Katowice: Śląsk Wydawnictwo Naukowe.

Robinson Bryan E. (2001) *Pomoc psychologiczna dla dzieci alkoholików*. Przełożyła Monika Szymankiewicz i zespół. Warszawa: Państwowa Agencja Rozwiązywania Problemów Alkoholowych.

Siemaszko Andrzej (1993) *Granice tolerancji. O teoriach zachowań dewiacyjnych*. Warszawa: Wydawnictwo Naukowe PWN.

Woronowicz Bohdan T. (1996) *Alkoholizm jest chorobą*. Warszawa: Państwowa Agencja Rozwiązywania Problemów Alkoholowych.

## **Jakub Niedbalski** Uniwersytet Łódzki

OpenCode – narzędzie wspomagające proces przeszukiwania i kodowania danych tekstowych w badaniach jakościowych

> Metody jakościowe w naukach społecznych przechodzą nieustającą ewolucję, między innymi w zakresie realizacji i organizacji badań (Clarke 2005; Silverman 2008; Charmaz 2009). Mija czas kartki i ołówka, a nowoczesne technologie coraz silniej oddziałują na proces badawczy poprzez dostarczanie nowoczesnych narzędzi metodologicznych, takich jak specjalistyczne programy komputerowe. Stale rośnie oferta i możliwości oprogramowania CAQDAS (*Computer-Assisted Qualitative Data Analysis Software*). Prym wiodą tutaj programy, które oferują coraz bardziej rozbudowane funkcje, na przykład tworzenie złożonej sieci powiązań między elemen-

**Jakub Niedbalski,** asystent w Instytucie Socjologii UŁ. Zajmuje się badaniem zachowań i relacji międzyludzkich dotyczących osób niepełnosprawnych. Jego zainteresowania naukowo-badawcze ogniskują się wokół metod jakościowych, symbolicznego interakcjonizmu, ZZL, socjologii organizacji oraz polityki społecznej i pracy socjalnej, a także zastosowania nowych technologii w badaniach jakościowych.

### **Dane adresowe autora:**

Katedra Socjologii Organizacji i Zarządzania, Instytut Socjologii UŁ ul. Rewolucji 1905 r. 41/43, 90-214 Łódź e-mail: jakub.niedbalski@gmail.com

tami projektu, graficzną wizualizację wyników analizy czy możliwość pracy z różnego rodzaju danymi, jak materiały audio i wideo (Wilk 2001; Bieliński, Iwańska, Rosińska-Kordasiewicz 2007; Seale 2008; Niedbalski, Ślęzak 2012). cześnie jest łatwe do opanowania przez przeciętnego użytkowania i proste w obsłudze. Program OpenCode to narzędzie do kodowania danych jakościowych występujących w formie

Jednym z tego rodzaju programów jest wymieniony wcześniej OpenCode<sup>1</sup> oferowany bezpłatnie i dostępny na stronie Departamentu Zdrowia Publicznego i Medycyny Klinicznej Szwedzkiego Uniwersytetu w Umeå, a także dystrybuowany razem z książką Larsa Dahlgrena, Marii Emmelin i Anny Winkvist pod tytułem *Qualitative methodology for international public health*.

Jak podają autorzy programu, ich celem było stworzenie narzędzia wspomagającego jakościową analizę materiałów tekstowych, które jedno-

Jednocześnie ze względu na rosnące zainteresowanie środowiska badaczy jakościowych tego typu oprogramowaniem, równolegle do komercyjnych i odpłatnych wersji programów CA-QDAS, tworzone są ich bezpłatne odpowiedniki (na przykład OpenCode, WeftQDA, AnSWR czy IHMC CmapTools). I chociaż programy te są zazwyczaj uboższe w porównaniu do wersji płatnych, nie posiadają bowiem tak rozbudowanych funkcji lub oferują mniej przyjazne środowisko pracy dla użytkownika (m.in. ze względu na odbiegający od obecnych trendów sposób graficznego opracowania programu), to w większości stanowią dobrą alternatywę dla nadal dość drogich i z tego względu nie zawsze powszechnie dostępnych programów odpłatnych. jak wywiady czy obserwacje. Został on opracowany na potrzeby analizy prowadzonej zgodnie z zasadami metodologii teorii ugruntowanej (Glaser, Strauss 1967; Glaser 1978; Konecki 2000; Charmaz 2009). Niemniej jednak może być z powodzeniem używany jako narzędzie do klasyfikacji i sortowania wszelkiego rodzaju informacji tekstowych, których analiza prowadzona jest w duchu metod jakościowych. OpenCode jako narzędzie wspomagające proces analizy danych jakościowych posiada dość rozbudowane możliwości. Spośród dostępnych funkcji należy przede wszystkim wskazać na możliwość: • tworzenia bazy danych materiałów teksto-

tekstowej (obsługiwany format to TXT), takich

- wych;
- przeszukiwania tekstów pod kątem określonych słów;
- przypisywania kodów do określonych segmentów tekstu;
- tworzenia i zarządzania kategoriami służącymi do grupowania wygenerowanych kodów;
- przeglądania i przeszukiwania utworzonych kodów oraz kategorii;
- tworzenia notatek w formie *memo* do zapisywania krótkich informacji bądź myśli analitycznych badacza;
- przeglądania dowolnie wyselekcjonowanych elementów projektu (kodów, kategorii, *memo*) oraz ich przygotowania do wersji drukowanej.

OpenCode – narzędzie wspomagające proces przeszukiwania i kodowania danych tekstowych w badaniach jakościowych

DOI[: https://doi.org/10.18778/1733-8069.8.1.13](https://doi.org/10.18778/1733-8069.8.1.13)

<sup>1</sup> Najnowsza dostępna wersja oprogramowania to Open-Code 3.6, którą można pobrać ze strony internetowej http://www.phmed.umu.se/english/divisions/epidemiology/research/open-code. Program jest kompatybilny z PC i działa w środowisku Windows w wersji 98 lub nowszej.

Warto nadmienić, że językiem programu jest angielski, ale dane (tekst) i kodowanie może być prowadzone w dowolnym języku. Program może być zatem z powodzeniem wykorzystywany przez badaczy z całego świata, którzy opracowują dane w swoim rodzimym języku.

Program posiada bardzo prosty i intuicyjny wygląd. Autorzy zadbali, aby wszystkie istotne funkcje były łatwo dostępne. W głównym oknie programu u samej góry znajduje się menu główne, gdzie można uzyskać dostęp do większości funkcji, w tym: kodowania, kategoryzowania oraz pisania *memo*. Nieco niżej mamy prosty pasek narzędzi w formie ikon, które umożliwiają szybki dostęp do wybranych funkcji, takich jak otworzenie projektu, opcje drukowania, podgląd wydruku, przeszukiwanie oraz pomoc. Jeszcze niżej znajduje się pasek narzędzi, gdzie można wybrać dokument (np. wywiad bądź notatkę z obserwacji), który badacz zamierza aktualnie opracowywać. Obok, w tym samym miejscu, znajduje się także, podstawowa z punktu widzenia analizy metodologii teorii ugruntowanej, opcja przypisywania i usuwania kodów dla wybranych linii (wersów) dokumentu.

W głównej części okna wyświetlany jest dokument w formie tabeli. Pierwsze dwie kolumny zawierają numer linii oraz tekst dokumentu. Następne kolumny prezentują kolejno: nazwy *memo*, przypisane segmentom tekstu kody oraz nazwy istniejących kategorii, do których przyporządkowane zostały określone kody. Kolejność wyświetlania kolumn nie jest stała i badacz może poddawać ją modyfikacjom, zgodnie ze swoimi potrzebami.

Tak jak intuicyjny jest układ menu i wygląd całego programu, tak samo prosty jest sposób wy-

|      | CopenCode - Project Nowy projekt                             |                     |                                     |               |  |
|------|--------------------------------------------------------------|---------------------|-------------------------------------|---------------|--|
| File | Categories<br>Help<br>Codes<br>Memos.                        |                     |                                     |               |  |
|      |                                                              |                     |                                     |               |  |
|      | Assign Code:<br>Document: opencode                           | Add<br>$\mathbf{r}$ | Assigned codes: analiza danych      | Remove        |  |
|      | Document: opencode                                           |                     |                                     |               |  |
|      | Text                                                         | Memos               | Codes                               | Categories    |  |
|      | Program OpenCode to narzędzie do kodowania danych            |                     | kodowanie danych                    | funkcje       |  |
| 2    | jakościowych występujących w formie tekstowej (przy czym-    |                     | materiały tekstowe                  | źródła danych |  |
| 3    | obsługiwany format to .txt), takich jak wywiady czy          |                     | materiały tekstowe                  | źródła danych |  |
| 4    | obserwacje. Został on opracowany na potrzeby analizy.        | związek z GT        | GT.                                 | metody badań  |  |
| 5    | prowadzone zgodnie z zasadami metodologii teorii             | związek z GT        | GT                                  | metody badań  |  |
| 6    | ugruntowanej (Charmaz 2009; Konecki 2000; Glaser 1978;       | związek z GT        | GT                                  | metody badań  |  |
|      | Glaser, Strauss 1967). Nie mniej jednak może być z           | związek z GT        |                                     |               |  |
| 8    | powodzeniem użyty jako narzędzie do klasyfikacji i           |                     | klasyfikowanie i sortowanie funkcje |               |  |
| 9    | sortowania wszelkiego rodzaju informacji tekstowych,         |                     | klasyfikowanie i sortowanie funkcje |               |  |
| 10   | których analiza prowadzona jest w duchu metod jakościowych.  |                     |                                     |               |  |
| 11   |                                                              |                     |                                     |               |  |
| 12   | OpenCode jako narzędzie wspomagające proces analizy danych i |                     | analiza danych                      |               |  |
| 13   | jakościowych posiada dość rozbudowane możliwości. Spośród    |                     | rozbudowane możliwości              |               |  |
| 14   | dostępnych funkcji należy przede wszystkim wskazać na        |                     |                                     |               |  |
|      | Selected line: 12                                            |                     |                                     |               |  |

Rys. 1. Wygląd okna programu OpenCode 3.6

konywania poszczególnych czynności analitycznych za pomocą dostępnych funkcji programu. Po zaimportowaniu materiału (*File*/*Import Document from Textfile…*) badacz może przystąpić do jego opracowywania. Pierwszą czynnością, o ile nie uczyniono tego w momencie importowania danych, powinno być ich opisanie. W tym celu należy skorzystać z opcji *Document Information*, znajdującej się w menu *File*. W otwartym oknie badacz wpisuje informacje odnoszące się do określonego dokumentu, na przykład warunki i okoliczności przeprowadzania wywiadu czy dane metryczkowe rozmówcy.

Pierwszą czynnością jaką należy wykonać w programie jest utworzenie projektu, czyli bazy danych, do której będą następnie importowane i przechowywane kolejne dokumenty tekstowe, na przykład transkrypcje wywiadów. W tym celu należy z menu *File* wybrać opcję *New Project…*, a następnie podać nazwę projektu. Po tej czynności możemy już przystąpić do gromadzenia dokumentów. Zaimportowany tekst zostaje automatycznie podzielony na ponumerowane wersy, każdy o długości sześćdziesięciu znaków. Pewną niedogodność może sprawiać fakt, że po zaimportowaniu dokumentu nie ma możliwości jego formatowania i edytowania, dlatego wszelkich korekt należy dokonywać przed umieszczeniem tekstu w bazie danych. Analizę materiału znajdującego się w bazie danych rozpoczynamy od kodowania, przypisując poszczególnym segmentom tekstu określone kody. Aby wykonać tę czynność, badacz powinien zaznaczyć wers lub wersy, w których znajdują się interesujące go fragmenty tekstu, a następnie wpisać nowy kod w polu znajdującym

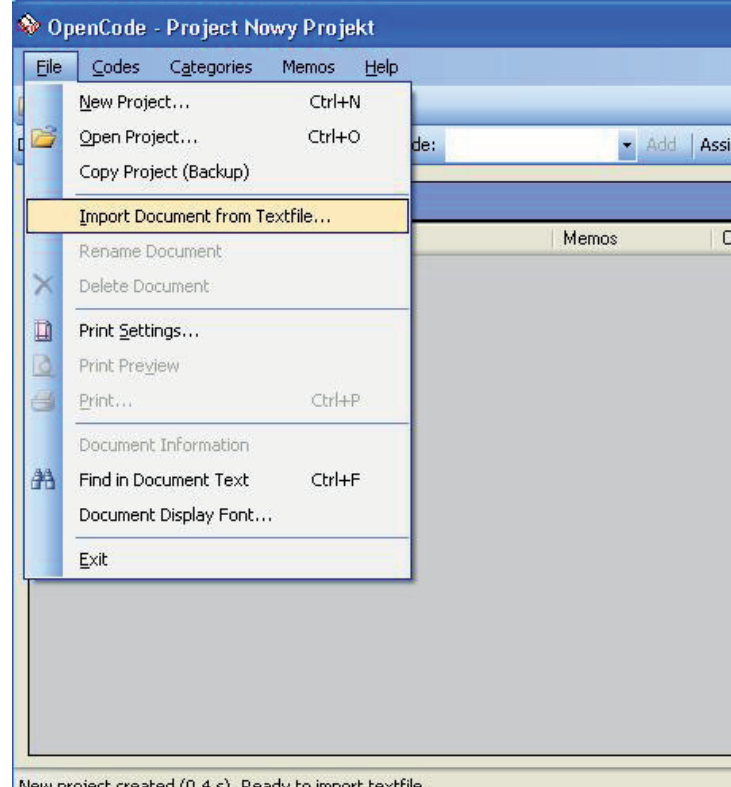

Rys. 2. Importowanie dokumentu tekstowego w programie OpenCode 3.6

OpenCode – narzędzie wspomagające proces przeszukiwania i kodowania danych tekstowych w badaniach jakościowych

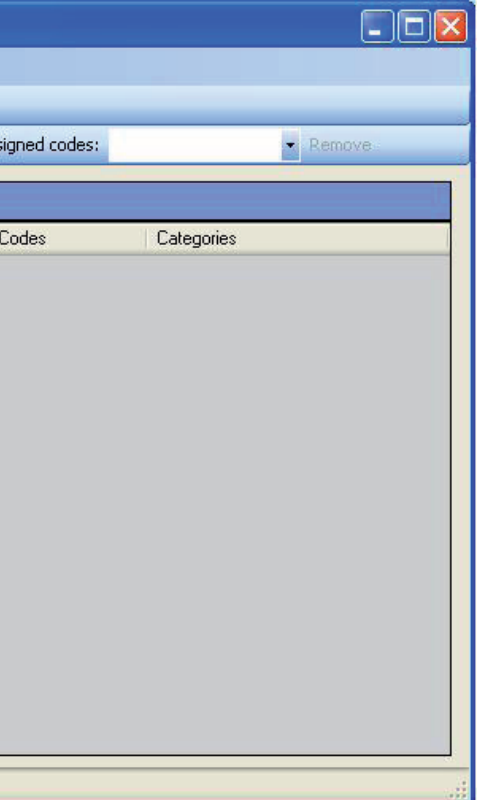

się na pasku narzędzi (*Assign Code*) bądź wybrać jeden z istniejących już kodów widocznych w formie rozwijanej listy. Usuwanie kodów odbywa się poprzez zaznaczenie zakodowanego segmentu tekstu, a następnie wybór konkretnego kodu w polu *Assigned Codes* na pasku menu i naciśnięcie opcji *Remove*. Opisane funkcje dostępne są także po naciśnięciu prawego przycisku myszy i otworzeniu menu kontekstowego. Program OpenCode daje także możliwość przejrzenia listy istniejących już kodów i związanych z nimi fragmentów dokumentów (*Code List*) oraz ich przeszukiwania (*Search By Code*). Obie funkcje są dostępne dla wybranego dokumentu tekstowego, jak również dla całej bazy danych.

Tak powstałe kody badacz może następnie pogrupować do konkretnych, zdefiniowanych przez niego kategorii. Operacje na kategoriach wykonujemy, korzystając z funkcji *Categories*  w menu głównym i wybierając jedną z trzech opcji: zarządzanie kategoriami (*Manage Categories*), przeglądanie listy kategorii (*Category List*) oraz przeszukiwanie zawartości kategorii (*Search By Category*).

> logowego, a następnie użyć przycisku "<<". Aby usunąć kod z danej kategorii, trzeba wybrać ów kod z listy kodów przypisanych do kategorii i nacisnąć przycisk ">>". Zarówno w pierwszym, jak i drugim przypadku można wybrać więcej niż jeden kod, naciskając i przytrzymując klawisz Ctrl.

Utworzenie nowej kategorii polega na naciśnięciu przycisku *New Category,* a następnie wpisaniu jej nazwy. Przy czym należy pamiętać, że tak jak ma to miejsce w przypadku nazw kodów, także nazwy kategorii nie mogą być dłuższe niż 60 znaków. Nie ma natomiast ograniczeń co do

|      |                    | OpenCode - Project Nowy projekt |                                                                     |                                                   |                 |                                     |                       |  |
|------|--------------------|---------------------------------|---------------------------------------------------------------------|---------------------------------------------------|-----------------|-------------------------------------|-----------------------|--|
| File | Codes              | Categories                      | Memos<br>Help                                                       |                                                   |                 |                                     |                       |  |
|      | 鸼                  | $\odot$                         |                                                                     |                                                   |                 |                                     |                       |  |
|      | Document: opencode |                                 | Assign Code:                                                        | analiza danych                                    | Add             | Assigned codes:                     | Remove                |  |
|      | Document: opencode |                                 |                                                                     | analiza danych<br>GT<br>klasyfikowanie i sortował |                 |                                     |                       |  |
|      | Text               |                                 |                                                                     | kodowanie danych<br>materiały tekstowe            |                 | Codes                               | Categories            |  |
|      |                    |                                 | Program OpenCode to narzędzie do kodowania da                       | rozbudowane możliwości                            |                 | kodowanie danych                    | funkcje, metody badań |  |
| 2    |                    |                                 | jakościowych występujących w formie tekstowej (przy czym            |                                                   |                 | materiały tekstowe                  | źródła danych         |  |
| 3    |                    |                                 | obsługiwany format to .txt), takich jak wywiady czy.                |                                                   |                 | materiały tekstowe                  | źródła danych         |  |
| 4    |                    |                                 | obserwacje. Został on opracowany na potrzeby analizy.               |                                                   | związek z GT GT |                                     | metody badań          |  |
| 5    |                    |                                 | prowadzone zgodnie z zasadami metodologii teorii                    |                                                   | związek z GT GT |                                     | metody badań          |  |
| 6    |                    |                                 | ugruntowanej (Charmaz 2009; Konecki 2000; Glaser 1978;              |                                                   | związek z GT GT |                                     | metody badań          |  |
| 7    |                    |                                 | Glaser, Strauss 1967). Nie mniej jednak może być z                  |                                                   | związek z GT    |                                     |                       |  |
| 8    |                    |                                 | powodzeniem użyty jako narzędzie do klasyfikacji i                  |                                                   |                 | klasyfikowanie i sortowanie funkcje |                       |  |
| 9    |                    |                                 | sortowania wszelkiego rodzaju informacji tekstowych,                |                                                   |                 | klasyfikowanie i sortowanie funkcje |                       |  |
| 10   |                    |                                 | których analiza prowadzona jest w duchu metod jakościowych.         |                                                   |                 |                                     |                       |  |
| 11   |                    |                                 |                                                                     |                                                   |                 |                                     |                       |  |
| 12   |                    |                                 | OpenCode jako narzędzie wspomagające proces analizy danych          |                                                   |                 | analiza danych                      |                       |  |
| 13   |                    |                                 | jakościowych posiada dość rozbudowane możliwości. Spośród           |                                                   |                 | rozbudowane możliwości              |                       |  |
| 14   |                    |                                 | dostępnych funkcji należy przede wszystkim wskazać na               |                                                   |                 |                                     |                       |  |
| 15   | możliwość:         |                                 |                                                                     |                                                   |                 |                                     |                       |  |
| 16   |                    |                                 | - tworzenie bazy danych materiałów tekstowych;                      |                                                   |                 |                                     |                       |  |
| 17.  |                    |                                 | - przeszukiwanie tekstów pod kątem określonych słów;                |                                                   |                 |                                     |                       |  |
| 18   |                    |                                 | - przypisywanie kodów do określonych segmentów tekstu;              |                                                   |                 |                                     |                       |  |
|      |                    |                                 | <u>a antarta e a característica de a anticada do como a constru</u> |                                                   |                 |                                     |                       |  |
|      | Selected line: 16  |                                 |                                                                     |                                                   |                 |                                     |                       |  |

Rys. 3. Przypisywanie nowego kodu w programie OpenCode 3.6

stosowania polskich liter oraz innych znaków, za wyjątkiem przecinków. Kolejną czynnością jest przypisanie wybranych przez badacz kodów do utworzonej kategorii. W tym celu należy zaznaczyć (podświetlić) dany kod znajdujący się w trzeciej kolumnie okna dia*memo*. Notatki w formie *memo* można utworzyć, przypisując je do konkretnych segmentów tekstu, a także edytować i modyfikować na dwa sposoby. Po pierwsze, korzystając z menu głównego (*Memos*) bądź z menu kontekstowego wywoływanego prawym przyciskiem myszy po zaznaczeniu określonego fragmentu tekstu.

Badacz, który podczas generowania kodów i kategorii będzie chciał zapisać swoje pomysły analityczne dotyczące powiązań między kategoriami i tworzonych na tej podstawie hipotez bądź po prostu krótkich informacji na temat kodów i kategorii, może skorzystać z funkcji tworzenia Opisane powyżej funkcje stanowią niezwykle pomoce narzędzia w procesie prowadzenia analizy i interpretacji danych tekstowych, przede wszystkim zgodnym z metodologią teorii ugruntowanej. Jednak ze względu na ograniczone możliwości techniczne oprogramowania, dalsze postępowanie analityczne wymaga powrotu do tradycyjnych form pracy badawczej. Na szczęście program OpenCode oferuje bardzo dogodne opcje podglądu i wydruku poszczególnych elementów projektu (kodów, kategorii, *memo*) oraz ich zestawień. Dzięki temu badacz zyskuje możliwość kontynuowania analizy (np.

| Categories                                            | Codes in "funkc                    |
|-------------------------------------------------------|------------------------------------|
| funkcje<br>kategorie<br>metody badań<br>źródła danych | klasyfikowanie i<br># kodowanie da |

Rys. 4. Przypisywanie kodów do kategorii

OpenCode – narzędzie wspomagające proces przeszukiwania i kodowania danych tekstowych w badaniach jakościowych

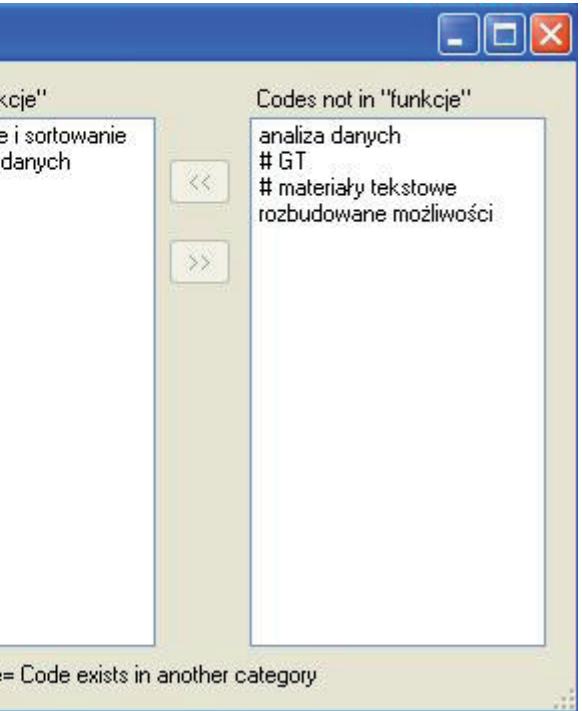

tworzenia map i diagramów integracyjnych oraz teoretycznego opisu) na podstawie wcześniej zakodowanych i posegregowanych w programie danych.

Poza zaprezentowanymi zaletami programu jako narzędzia wspomagającego analizę danych jakościowych można wskazać na kilka ograniczeń, które mogą niekorzystnie wpływać na pracę analityczną.

Przede wszystkim wydaje się, że sposób prezentowania (wyświetlania) danych narzuca określony i właściwie niepodlegający modyfikacjom układ treści materiałów tekstowych, automatycznie dzieląc zawartość dokumentu na wersy składające się zawsze z równej liczby sześćdziesięciu znaków.

Ponadto narzucony podział tekstów może być w niektórych przypadkach dość sztuczny, co uwydatnia się szczególnie w momencie kodowania danych. W konsekwencji określone porcje (fragmenty) dokumentu, którym badacz nadaje kody mogą rozpoczynać się i kończyć w różnych momentach poszczególnych wersów, a jeśli badacz zakoduje różnymi kodami dwa fragmenty znajdujące się w tym samym wersie, to taka konstrukcja staje się miejscami mało czytelna.

Program OpenCode nie daje także możliwości dopasowania sposobu dostępu do poszczególnych funkcji zgodnie z potrzebami użytkowni-

Rys. 5. Tworzenie *memo* w programie OpenCode 3.6

W tekście nie można wprowadzać żadnych zmian, a więc wszelkie możliwie błędy, które badacz odkryje po zaimportowaniu dokumentu nie podlegają korekcie. Jest ona możliwa jedynie w tekście jeszcze niezaimportowanym, a zatem badacz musi po umieszczeniu dokumentu w bazie danych bardzo dokładnie sprawdzić, czy tekst jest poprawny i nie zawiera usterek. Jeśli takie się pojawią, wówczas pozostaje jedynie usunąć plik i ponownie go zaimportować, już po wprowadzeniu stosownej korekty.

ka (na przykład zmiany bądź poszerzenia gamy funkcji otwieranych z poziomu ikon na pasku narzędzi), co oznacza, że także układ interfejsu jest tylko w niewielkim stopniu modyfikowalny (można na przykład zmienić szerokość kolumn). ani określić znaczenia, jakie analityk nadaje poszczególnym kategoriom, na przykład zgodnie z paradygmatem kodowania metodologii teorii ugruntowanej).

Ograniczeniem z punktu widzenia analizy danych jest brak możliwości wprowadzania hierarchii kategorii z wyszczególnieniem kategorii nadrzędnych i podrzędnych (podkategorii), a także ich własności (stąd o stopniu ogólności samych kategorii musi pamiętać badacz, ponieważ nie można oznaczyć ich miejsca w hierarchii

Znacznym ograniczeniem programu wydaje się być możliwość importowania dokumentów jedynie w formacie TXT, co uniemożliwia pracowanie na materiale wcześniej sformatowanym w innym programie służącym do edycji tekstu. Co więcej, program OpenCode nie pozwala na edytowanie tekstu już zaimportowanego<sup>2</sup>. Pewnym ograniczeniem jest również brak możliwości prowadzenia dalszych etapów analizy, takich jak łączenie kategorii, poszukiwanie związków miedzy nimi czy określanie charakteru takiej zależności (tutaj pewną pomocą służą *memos*, gdzie badacz może zapisać informacje o związkach miedzy kategoriami, a także o hipotezach, jakie wyłaniają się podczas interpretacji danych).

Pomimo wspomnianych ograniczeń, jakie wiążą się z użytkowaniem programu OpenCode, należy jednak pamiętać, że jest to narzędzie rodzaju *code-and-retrieve* (Bieliński i in. 2007) i jako takie w zupełności spełnia swoje zadanie. Jeżeli zaś oczekujemy dodatkowych i bardziej rozbudowanych funkcji ze strony oprogramowania, na przykład przy tworzeniu związków i zależności między kategoriami czy budowaniu graficznych prezentacji analitycznych dokonań badacza (w postaci grafów bądź diagramów), powinniśmy poszukać programu bardziej zaawansowanego technologicznie i metodologicznie<sup>3</sup>. Jednak gdy zależy nam przede wszystkim na zapanowaniu nad obszerną bazą materiałów, a przy tym zamierzamy korzystać z danych tekstowych, to program OpenCode jest bardzo dobrą alternatywą dla odpłatnego oprogramowania CAQDAS, którego rozbudowane funkcje nie zawsze są nam jako badaczom potrzebne do realizacji konkretnego projektu badawczego.

OpenCode – narzędzie wspomagające proces przeszukiwania i kodowania danych tekstowych w badaniach jakościowych

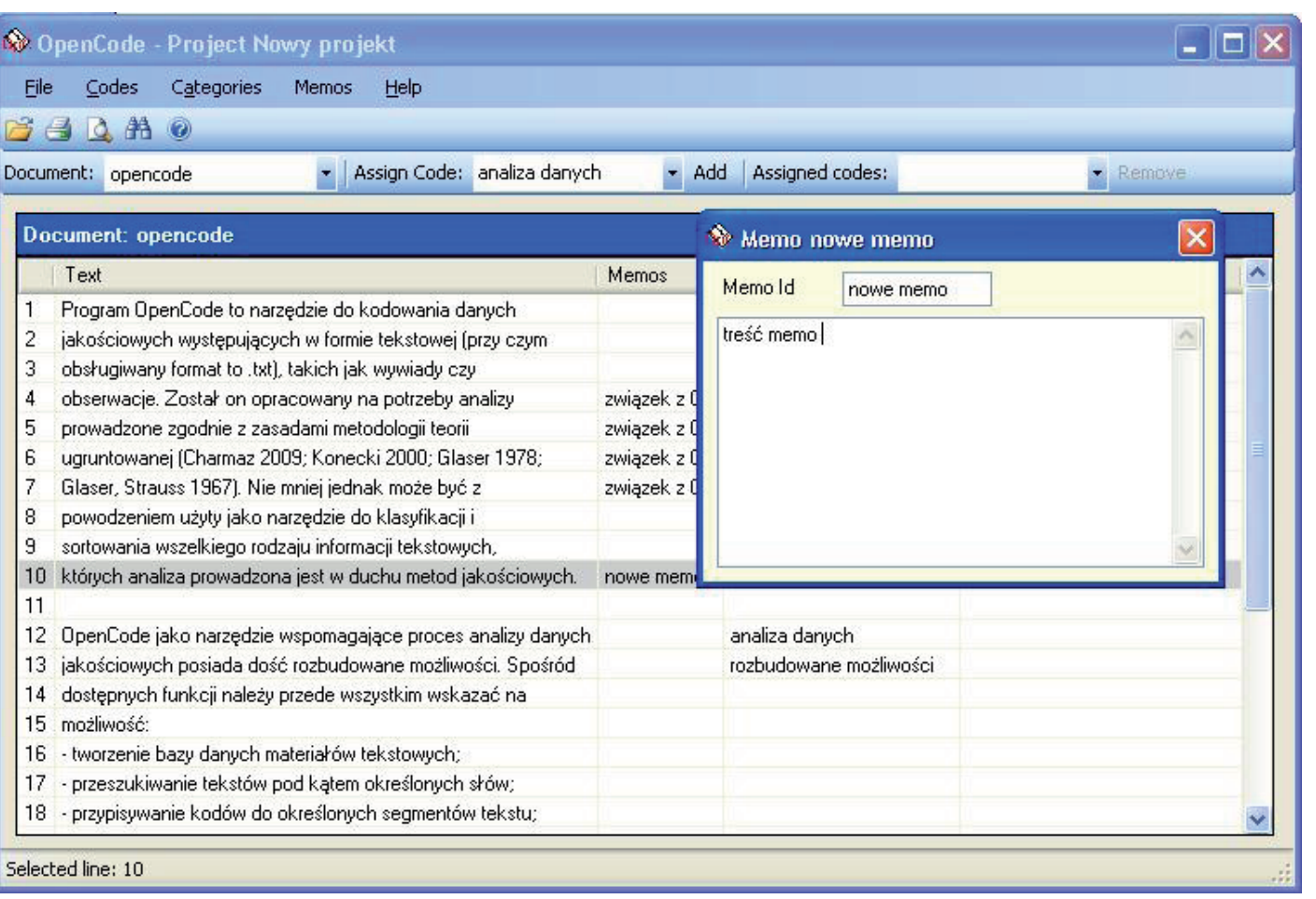

<sup>2</sup> Istnieje wprawdzie możliwość modyfikacji tekstu, która ogranicza się jednak do zmian wielkości, kroju oraz rodzaju czcionki, jednak zmiany te dotyczą całego tekstu, a nie jego fragmentu – stąd ich niewielka użyteczność w procesie analizy (np. nie ma możliwości wyróżnienia porcji danych). Służą one raczej zwiększeniu komfortu pracy użytkownika (np. poprzez zwiększenie rozmiaru/ wielkości czcionki dokumentu).

<sup>3</sup> Przykładem takich programów są między innymi Atlas. ti, NVivo czy Maxqda.

OpenCode to oprogramowanie stworzone na potrzeby metodologii teorii ugruntowanej, do analizy tekstowych danych jakościowych, umożliwiające różnorodne kodowanie, zestawianie i porównywanie kategorii analitycznych, pisanie *memo* i w tym zakresie godne polecenia dla potencjalnych użytkowników. Zwłaszcza jeśli dopiero rozpoczynamy swoją przygodę z oprogramowaniem wspomagającym analizę danych jakościowych.

#### **Bibliografia**

Bieliński Jacek, Iwańska Katarzyna, Rosińska-Kordasiewicz Anna (2007) *Analiza danych jakościowych*  przy użyciu programów komputerowych. "ASK", nr 16, s. 89–114.

Charmaz Kathy (2009) *Teoria ugruntowana. Praktyczny przewodnik po analizie jakościowej*. Przełożyła Barbara Komorowska. Warszawa: Wydawnictwo Naukowe PWN.

Clarke Adele (2005) *Situational Analysis: Grounded Theory After the Postmodern Turn.* Thousand Oaks, London, New Delhi: Sage.

Dahlgren Lars, Emmelin Maria, Winkvist Anna (2007) *Qualitative methodology for international public health*. Umeå: Epidemiology and Public Health Sciences, Umeå University.

Glaser Barney (1978) *Theoretical Sensitivity*. San Francisco: The Sociology Press.

> Wilk Katarzyna M. (2001) *Komputerowe wspomaganie*  jakościowej analizy danych. "ASK", nr 10, s. 49–63.

Glaser Barney, Strauss Anselm L. (1967) *The discovery of grounded theory. Strategies for qualitative research*. Chicago: Aldine Publishing Company.

ICT Services and System Development and Division of Epidemiology and Global Health (2009). Open-Code 3.6. Umeå: and Department of Public Health

and Clinical Medicine, Umeå University, Sweden. [dostęp 10 listopada 2011]. Dostępny w Internecie: ‹http://www.phmed.umu.se/enheter/epidemiologi/ forskning/open-code›.

Konecki Krzysztof T. (2000) *Studia z metodologii badań jakościowych. Teoria ugruntowana*. Warszawa: Wydawnictwo Naukowe PWN.

Niedbalski Jakub, Ślęzak Izabela (2012) *Analiza danych jakościowych przy użyciu programu NVivo a zastosowanie procedur metodologii teorii ugruntowanej*. "Przegląd Socjologii Jakościowej", t. 8, nr 1 [dostęp 29 lutego 2012]. Dostępny w Internecie: ‹http://www.qualitativesociologyreview.org/PL/Volume18/PSJ\_8\_1\_Niedbalski\_Slezak.pdf›.

Seale Clive (2008) *Wykorzystanie komputera w analizie danych jakościowych* [w:] David Silverman, red., *Prowadzenie badań jakościowych*. Warszawa: Wydawnictwo Naukowe PWN, s. 233–256.

Silverman David (2008) *Prowadzenie badań jakościowych*. Przełożyła Joanna Ostrowska. Warszawa: Wydawnictwo Naukowe PWN.

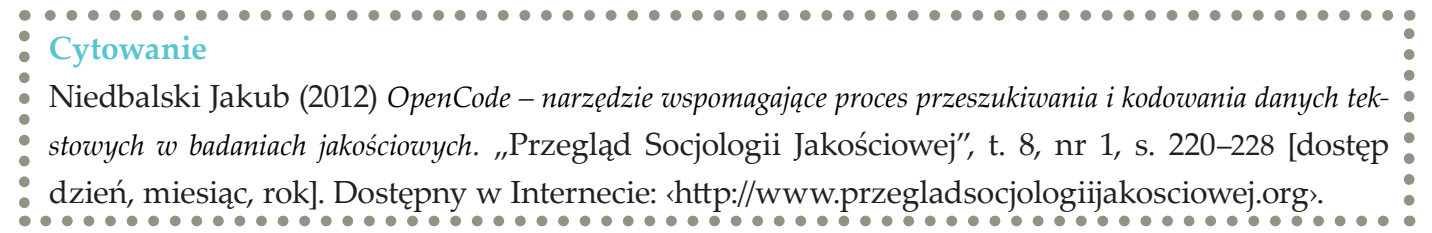

#### **POLSKIE TOWARZYSTWO SOCJOLOGICZNE**

POLISH SOCIOLOGICAL ASSOCIATION

PTS jest naukową i zawodową organizacją socjologów polskich. Działa od 1957 roku. Liczy około 1330 członków. Posiada oddziały terenowe w:

Białymstoku, Gdańsku, Katowicach, Krakowie, Lublinie

Łodzi, Opolu, Poznaniu, Rzeszowie, Szczecinie

Toruniu, Warszawie, Wrocławiu, Zielonej Górze

Pod auspicjami PTS ukazują się: anglojęzyczny kwartalnik "Polish Sociological Review" i biuletyn, wydawany dwa razy do roku, adresowany do członków PTS "Informacja Bieżąca PTS" oraz "Bibliograficzna Informacja Bieżąca", która rejestruje poważną część prac socjologicznych wydawanych w Polsce.

oraz sekcje tematyczne: Antropologii Społecznej, Historii Socjologii, Kół Naukowych, Metodologii Badań Społecznych, Pracy Socjalnej, Socjologii Dewiacji i Kontroli Społecznej, Socjologii Jakościowej i Symbolicznego Interakcjonizmu, Socjologii Miasta, Socjologii Wsi, Socjologii Młodzieży i Edukacji, Socjologii Nauki, Socjologii Pracy, Socjologii Prawa, Socjologicznych Problemów Bezpieczeństwa Narodowego, Socjologii Religii, Socjotechniki

Socjologii Medycyny,

Co trzy lata Towarzystwo organizuje ogólnopolskie zjazdy socjologiczne, które podsumowują wiedzę o społeczeństwie i wskazują nowe kierunki badań.

Od 1974 roku PTS wyłania w drodze konkursu najlepszą książkę napisaną przez autora młodszego pokolenia i przyznaje prestiżową Nagrodę im. Stanisława Ossowskiego. Od lat 90. przyznawana jest także nagroda im. Floriana Znanieckiego za najlepsze prace magisterskie z socjologii. Od 2010 roku PTS przyznaje również nagrodę za najlepsze tłumaczenie książki socjologicznej.

- Doradztwem w projektowaniu badań i narzędzi badawczych, konsultacjami metodologicznymi
- Pilotażami
- Realizacją terenową badań technikami ilościowymi i jakościowymi  $\bullet$
- Opracowaniem założeń doboru próby i losowaniem prób
- Opracowaniem kluczy kodowych i kodowaniem danych  $\bullet$
- Wprowadzaniem danych  $\bullet$
- Obliczeniami oraz analizami statystycznymi wyników badań w programie SPSS  $\bullet$
- Kontrolą telefoniczną i terenową pracy ankieterów
- Opracowaniem raportów z badań  $\bullet$

Od chwili swego powstania PTS jest kolektywnym członkiem ISA i współpracuje z Europejskim Stowarzyszeniem Socjologicznym (ESA).

W 2005 roku PTS uzyskał status organizacji pożytku publicznego.

**Polskie Towarzystwo Socjologiczne ul. Nowy Świat 72, p. 216 00-330 Warszawa tel./fax (0-22) 826-77-37 e-mail: pts@ifispan.waw.pl www.pts.org.pl**

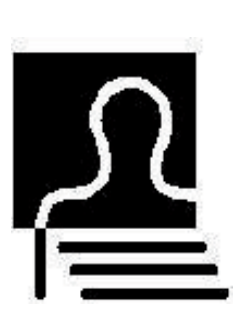

### **ZAKŁAD BADAŃ NAUKOWYCH POLSKIEGO TOWARZYSTWA SOCJOLOGICZNEGO** 00-052 Warszawa, ul. Mazowiecka 11 **tel. (022) 826 57 01 tel./fax (022) 826 57 68** *e-mail:* biuro@zbnpts.pl

Zakład Badań Naukowych Polskiego Towarzystwa Socjologicznego działa od 1984 roku, początkowo pod nazwą Biuro Badań Społecznych PTS. Zakład realizuje badania socjologiczne o zróżnicowanej tematyce, a w szczególności dotyczące problemów polityki społecznej, samorządów lokalnych, rynku pracy i publicznych służb zatrudnienia, obszarów wykluczenia społecznego, edukacji, rolnictwa, ekologii oraz prowadzi ewaluacje programów unijnych.

Zakład posiada profesjonalną i doświadczoną, ogólnopolską sieć ankieterską, prowadzoną przez wypróbowany zespół koordynatorów terenowych. Specjalnością Zakładu są trudne, nietypowe projekty wymagające od ankieterów dużych umiejętności warsztatowych.

Niezależnie od dużych, kompleksowych badań ilościowych specjalnością ZBN PTS są także badania jakościowe, wymagające bezpośredniego dotarcia do ściśle określonych grup i środowisk społecznych, takich jak parlamentarzyści, radni, lokalni liderzy, grupy interesu, osoby z grup ryzyka i wykluczenia społecznego, a także takich podmiotów, jak urząd gminy, organizacje pozarządowe, firmy i przedsiębiorstwa.

Oprócz kompleksowego prowadzenia badań i ekspertyz ZBN PTS zajmuje się także realizacją poszczególnych etapów procesu badawczego, w tym:

W ciągu przeszło 25 lat pracy Zakład Badań Naukowych PTS wypracował sobie opinię ośrodka badawczego, który jest przyjazny dla klientów, a rzetelność i akademicki poziom łączy z przystępnymi cenami swoich usług.

Ponadto ZBN PTS jest dobrym miejscem do odbywania praktyk studenckich.

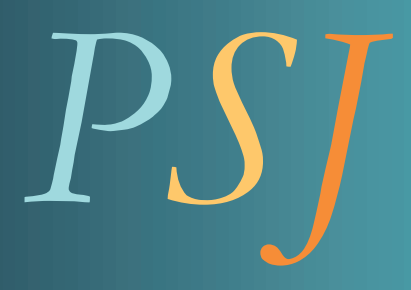

Dostępny online www.przegladsocjologiijakosciowej.org

"PSJ" stworzyliśmy, aby umożliwić swobodny przepływ informacji w społecznym świecie socjologii jakościowej. Adresujemy go do wszystkich socjologów, dla których paradygmat interpretatywny i badania jakościowe stanowią podstawową perspektywę studiowania rzeczywistości społecznej.

# *Socjologia jakościowa – innowacyjne metody w badaniach jakościowych*

# Tom VIII  $\sim$  Numer 1

29 lutego 2012

*Publikacja dofinansowana ze środków Polskiego Towarzystwa Socjologicznego Seria Wydawnicza PTS, Edycja III – "Co się dzieje ze społeczeństwem?"*

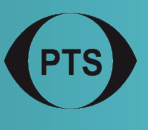

REDAKTORZY NUMERU TEMATYCZNEGO: Krzysztof T. Konecki Izabela Ślęzak REDAKTOR NACZELNY: Krzysztof T. Konecki REDAKCJA: Waldemar Dymarczyk, Marek Gorzko Anna Kacperczyk, Sławomir Magala Łukasz T. Marciniak, Jakub Niedbalski Izabela Ślęzak KOREKTA I EDYCJA: Magdalena Chudzik, Magdalena Wojciechowska PROJEKT OKŁADKI: Anna Kacperczyk

ISSN: 1733-8069

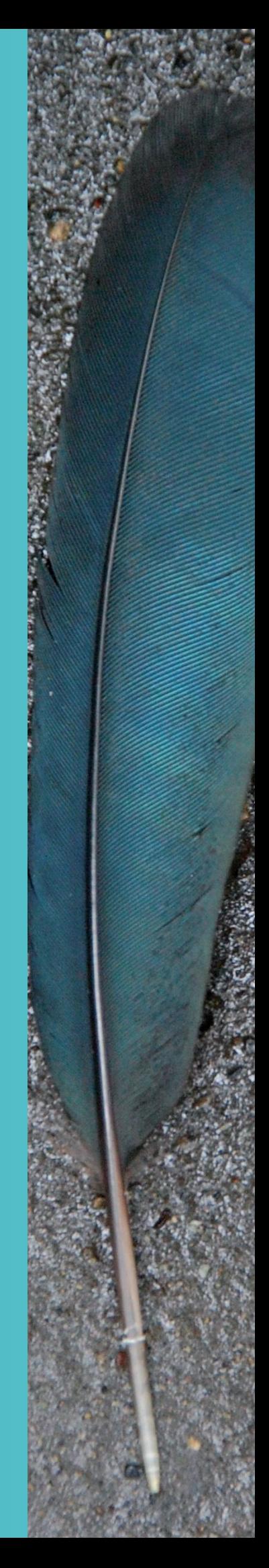